#### $\frac{aws}{c}$ AWS [Certified SysOp](https://links.datacumulus.com/aws-certified-sysops-coupon)s Admin [By Stép](https://links.datacumulus.com/aws-certified-sysops-coupon)hane Maa

tacumulus.

/aws-certified-

sysops-coupon

cumulus. SysOps <mark>dminist</mark>ra

HATE SOFTWARE **ASSOCIATE** 

> https://links.datacumulus.com/aw COURSE  $\rightarrow$  Proponent EXTRA

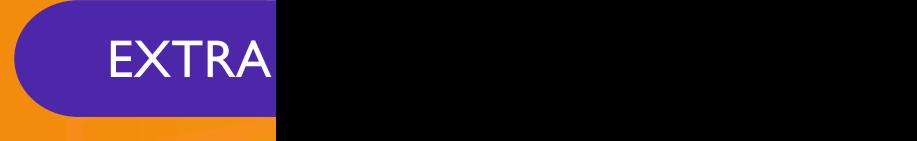

[https://links.dat](https://links.datacumulus.com/aws-certified-sysops-pt-coupon)

acumulus.com/

#### Disclaimer: These slides are cop strictly for person[al use only](mailto:piracy@datacumulus.com)

- This document is reserved for people enrolled into <u>AWS Certified SysOps Administrator Associate cou</u>
- Please do not share this document, it is intended for preparation only, thank you.
- If you've obtained these slides for free on a website website, please reach out to piracy@datacumulus.com
- Best of luck for the exam and happy learning!

# AWS Certified Sy Administrator Associat SOA-C02

#### Welcome!

- We're going to prepare for the SysOps exam S
- It's a challenging certification, this course will be

#### • How the course is structured:

- If some base knowledge is needed: videos are import
	- Certified Cloud Practitioner, ex: *[CCP] EC2 Instances Laun*
	- Certified Solutions Architect Associate, ex: [SAA] EC2 Hib
	- Certified Developer Associate, ex: *[DVA] CloudFormation L*
- SysOps-specific videos (not marked with [...])

#### AWS Certified SysOps Exam L

- Starting with SOA-C02, the exam will contain 3
- Each exam lab consists of several different tasks
- AWS recommends to allocate 20 minutes for e
- First, you'll need to answer the multiple-choice/i questions (you can't go back once you have cor
- Second, you'll need to answer the exam labs
- You must complete all the work on the exam la the next one (you won't be able to go back to completed it)

#### AWS Certified SysOps Exam S

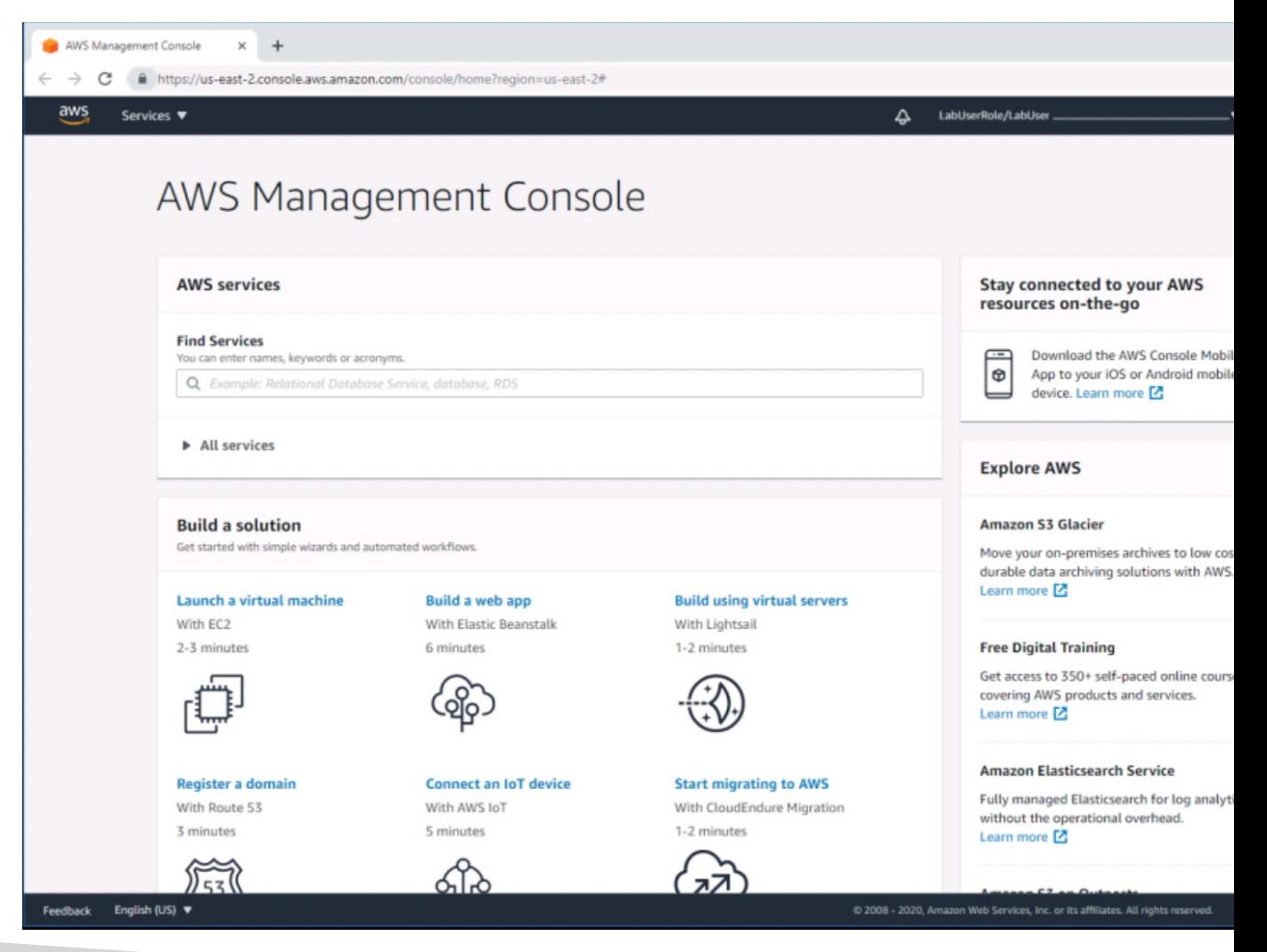

#### How to prepare for the labs?

#### Follow along with me and practic

© Stephane Maarek

#### About [me](https://github.com/simplesteph)

- I'm Stepha[ne!](https://medium.com/@stephane.maarek)
- 9x AWS [Certified](https://twitter.com/stephanemaarek)
- Worked wit[h AWS many years: built websites](https://instagram.com/stephanemaarek), apps
- Veteran Instructor on AWS (Certifications, CloudFormation, 2015)
- You can find me on
	- GitHub: https://github.com/simplesteph
	- LinkedIn: https://www.linkedin.com/in/stephanemaarek
	- Medium: https://medium.com/@stephane.maarek
	- Twitter: https://twitter.com/stephanemaarek
	- Instagram: https://instagram.com/stephanemaarek

#### EC2 for SysOps Rocking EC2 from a SysOps perspective

## EC2 Changing Instance Type

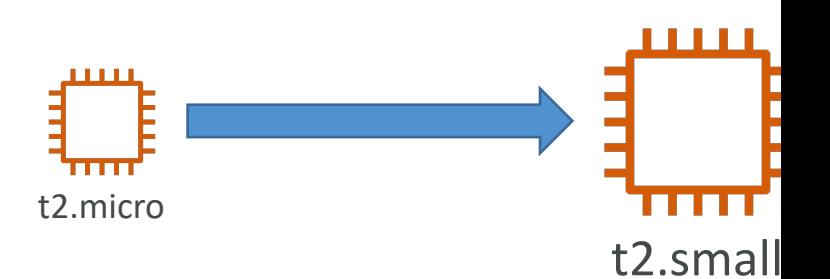

- This only works for EBS backed instances
- Stop the instance
- Instance Settings => Change Instance Type
- Start Instance

#### Enhanced Networking

- EC2 Enhanced Networking (SR-IOV)
	- Higher bandwidth, higher PPS (packet per second),
	- Option I: Elastic Network Adapter (ENA) up to 10
	- Option 2: Intel 82599 VF up to 10 Gbps LEGACY
	- Works for newer generation EC2 Instances
- Elastic Fabric Adapter (EFA)
	- Improved ENA for HPC, only works for Linux
	- Great for inter-node communications, tightly couple
	- Leverages Message Passing Interface (MPI) standard
	- Bypasses the underlying Linux OS to provide low-la

#### Placement Groups

- Sometimes you want control over the EC2 Instance
- That strategy can be defined using placement groups
- When you create a placement group, you specifically strategies for the group:
	- *Cluster*—clusters instances into a low-latency group
	- Spread—spreads instances across underlying hardware (max 1 instances across underlying hardware group per  $AZ$ ) – critical applications
	- *Partition*—spreads instances across many different p different sets of racks) within an AZ. Scales to 100s (Hadoop, Cassandra, Kafka)

#### Placement Groups Cluster

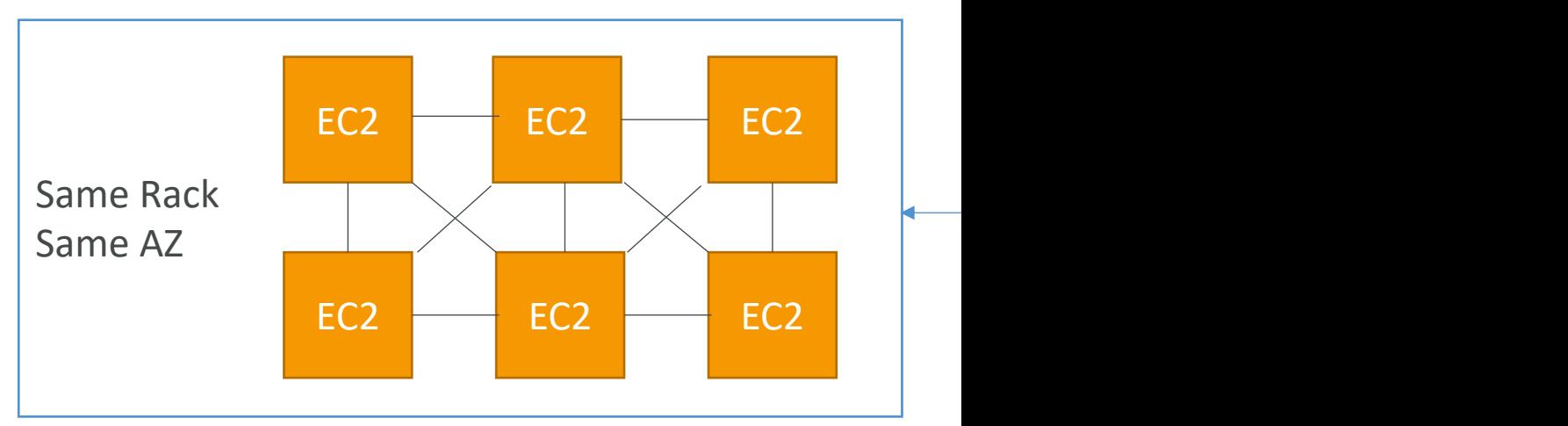

- Pros: Great network (10 Gbps bandwidth between Networking enabled - recommended)
- Cons: If the rack fails, all instances fails at the same t
- Use case:
	- Big Data job that needs to complete fast
	- Application that needs extremely low latency and high n

#### Placement Groups Spread

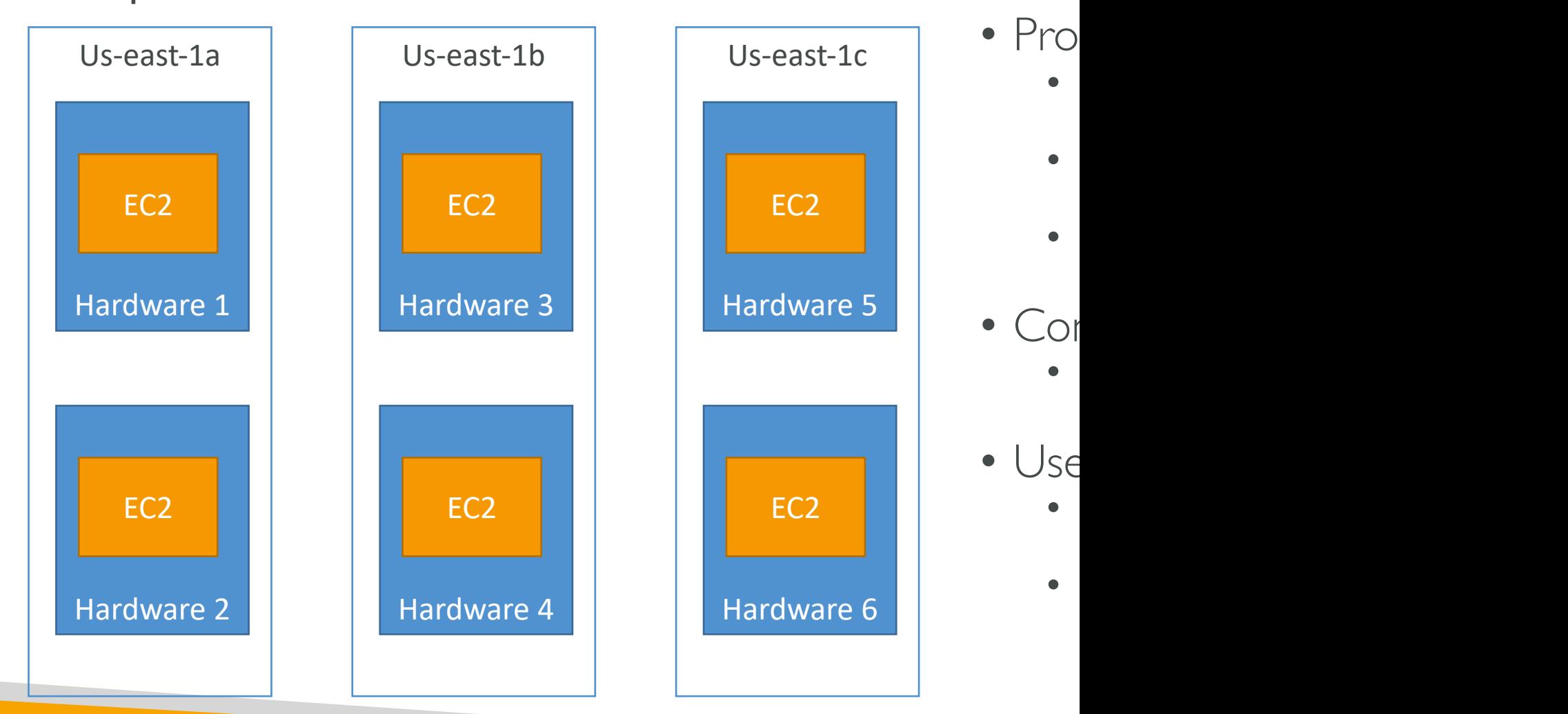

#### Placements Groups Partition

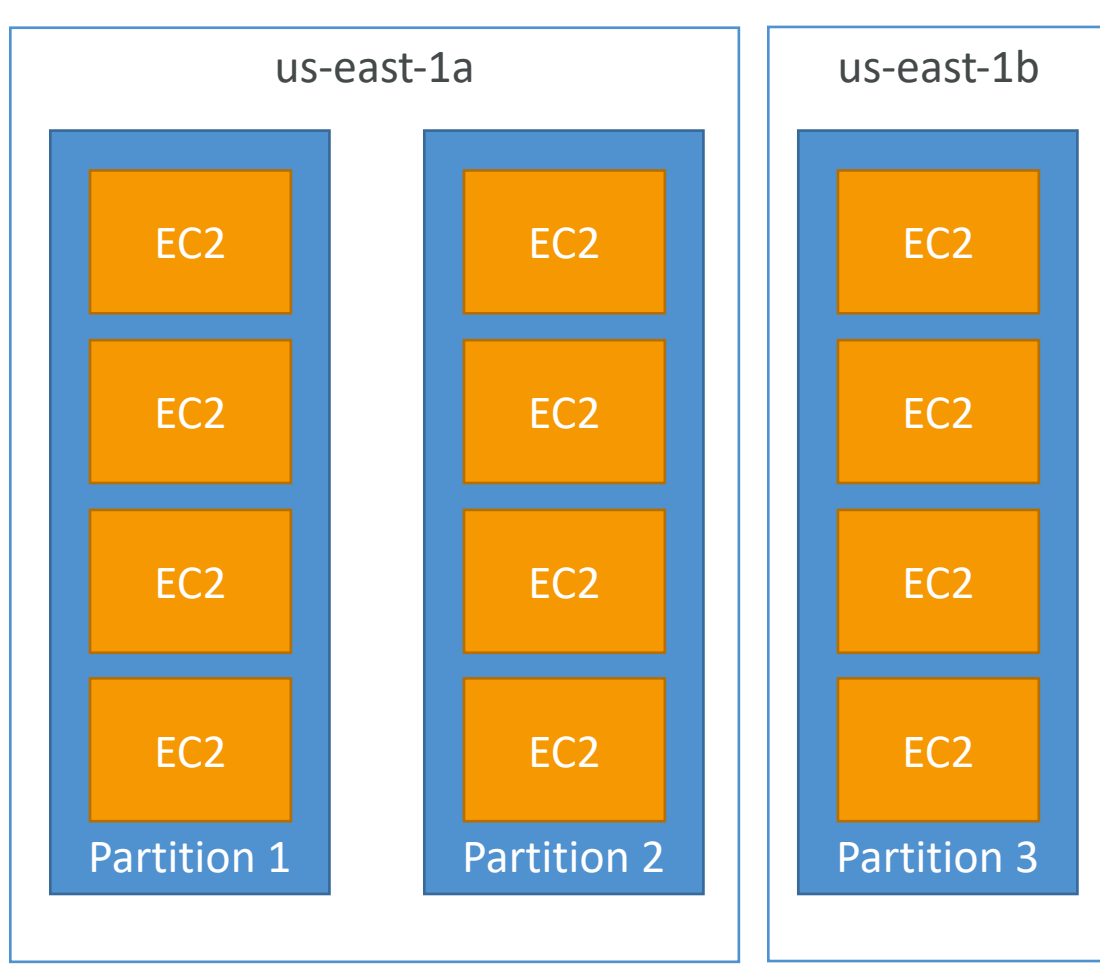

- Up to  $7$
- Can spa same <sup>'</sup>re
- Up to  $\mathsf I$
- The inst share ra other pa
- A partiti  $EC2$  but
- $\textdegree$  EC2 inst partition
- <u>Use case</u> Kafka

#### Shutdown Behavior

- Shutdown Behavior: How should the instance react when shutdown is done using the OS?
	- Stop (default)
	- Terminate
- This is not applicable when shutting down from AWS console.
- CLI Attribute: InstanceInitiatedShutdownBehavio

#### Termination Protection

- Enable termination protection: To protect against accidental termination in AW
- Exam Tip:
	- We have an instance where shutdown behavior  $=$  t terminate protection is ticked
	- We shutdown the instance from the OS, what will happen
	- The instance will still be terminated!

## EC2 Launch Troubleshooting

- # InstanceLimitExceeded: if you get this error, it means your limit of max number of vCPUs per region
- On-Demand instance limits are set on a per-region
- Example: If you run on-demand (A, C, D, H, I, M, R, T, have 64 vCPUs (default)
- Resolution: Either launch the instance in a different increase your limit of the region
- NOTE: vCPU-based limits only apply to running Or Spot instances

## EC2 Launch Troubleshooting

- # InsufficientInstanceCapacity : if you get this er not have that enough On-Demand capacity in the particular Az where  $P$ the instance is launched.
- Resolution :
	- Wait for few mins before requesting again.
	- If requesting more than I requests, break down the instances, rather than a single request of 5, request on
	- If urgent, submit a request for a different instance ty resized later.
	- Also, can request the EC2 instance in a different AZ

### EC2 Launch Troubleshooting

• # Instance Terminates Immediately (goes from p

- You've reached your EBS volume limit.
- An EBS snapshot is corrupt.
- The root EBS volume is encrypted and you do not the KMS key for decryption.
- The instance store-backed AMI that you used to lau required part (an image.part.*xx* file).
- To find the exact reason, check out the EC2 console Description tab, note the reason next to the State transition reason reason reason reason reason reason reason reason reason reason reason reason reason reason reason label.

#### EC2 SSH troubleshooting

- Make sure the private key (pem file) on your linux i permissions, else you will get "Unprotected private
- Make sure the username for the OS is given correctly else you will get "Host key not found", "Permission<br>closed by [instance] port 22" error
- Possible reasons for "Connection timed out" to EC
	- SG is not configured correctly
	- NACL is not configured correctly
	- Check the route table for the subnet (routes traffic desting
	- Instance doesn't have a public IPv4
	- CPU load of the instance is high

#### SSH vs. EC2 Instance Connect

#### Connect using SSH Connect using Connect U

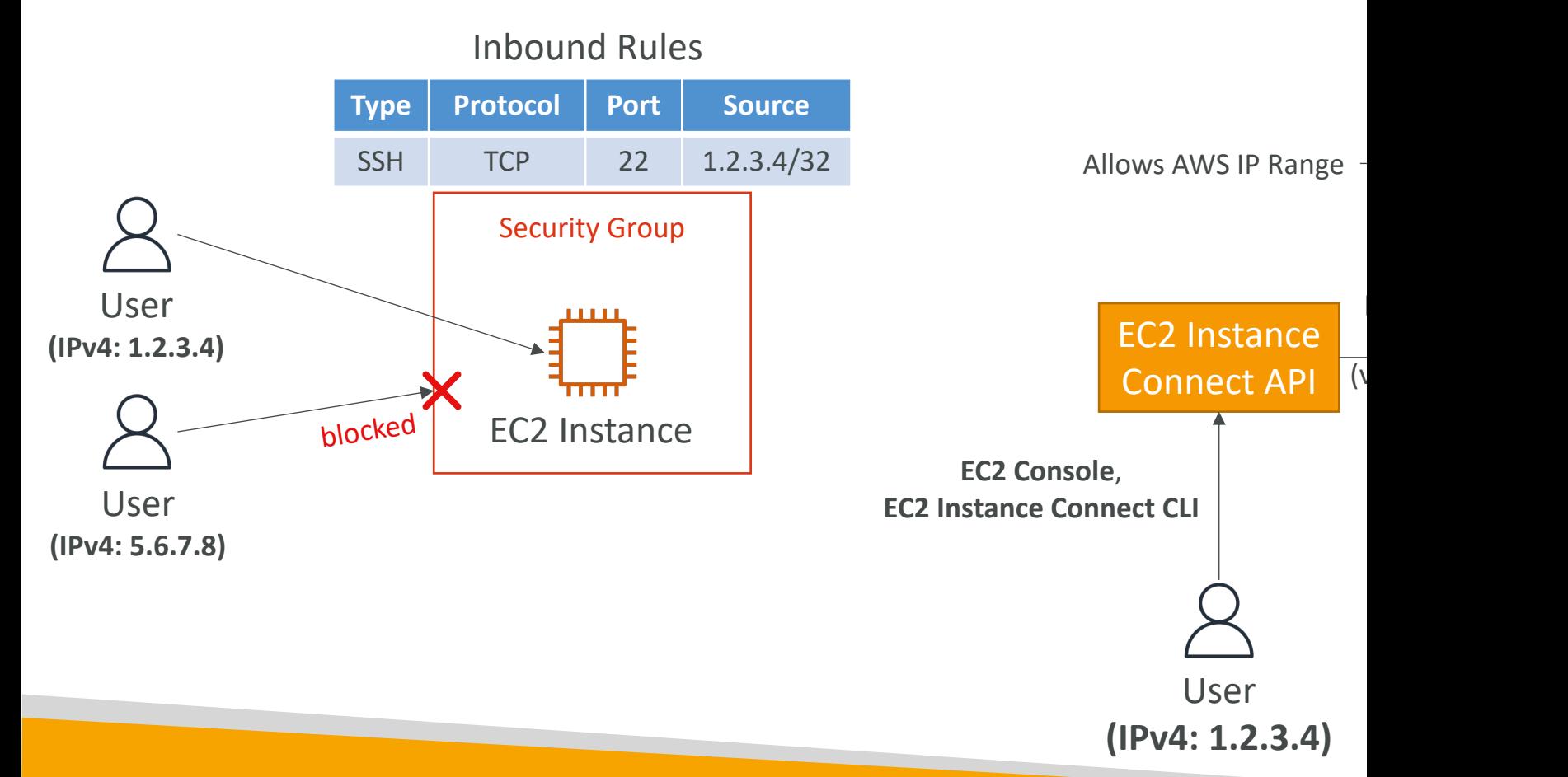

#### EC2 Instances Purchasing Optic

- On-Demand Instances short workload, predictab
- Reserved (1 & 3 years)
	- Reserved Instances long workloads
	- Convertible Reserved Instances long workloads with fl
- Savings Plans (1 & 3 years) –commitment to an am
- Spot Instances short workloads, cheap, can lose instances short workloads, cheap, can lose in
- Dedicated Hosts book an entire physical server, control
- Dedicated Instances no other customers will share
- Capacity Reservations reserve capacity in a speci

#### EC2 On Demand

- Pay for what you use:
	- Linux or Windows billing per second, after the first
	- All other operating systems billing per hour
- Has the highest cost but no upfront payment
- No long-term commitment
- Recommended for short-term and un-interrupt you can't predict how the application will behave

#### EC2 Reserved Instances

- Up to 72% discount compared to On-demand
- You reserve a specific instance attributes (Instance<sup>-</sup>
- Reservation Period I year (+discount) or 3 years
- Payment Options No Upfront  $(+)$ , Partial Upfron
- Reserved Instance's Scope Regional or Zonal (res
- Recommended for steady-state usage applications
- You can buy and sell in the Reserved Instance Mark
- Convertible Reserved Instance
	- Can change the EC2 instance type, instance family, OS, so
	- Up to 66% discount

**Note:** the % change them for the exam.

#### EC2 Savings Plans

- Get a discount based on long-term usage (up to
- Commit to a certain type of usage (\$10/hour for
- Usage beyond EC2 Savings Plans is billed at the
- Locked to a specific instance family & AWS region
- Flexible across:
	- Instance Size (e.g., m5.xlarge, m5.2xlarge)
	- OS (e.g., Linux, Windows)
	- Tenancy (Host, Dedicated, Default)

#### EC2 Spot Instances

- Can get a discount of up to 90% compared to On-dem
- Instances that you can "lose" at any point of time if your current spot price
- The MOST cost-efficient instances in AWS
- Useful for workloads that are resilient to failure
	- Batch jobs
	- Data analysis
	- Image processing
	- Any distributed workloads
	- Workloads with a flexible start and end time
- Not suitable for critical jobs or databases

#### EC2 Dedicated Hosts

- A physical server with EC2 instance capacity fully d
- Allows you address compliance requirements and use bound software licenses (per-socket, per-core, pe—
- Purchasing Options:
	- On-demand pay per second for active Dedicated Host
	- Reserved I or 3 years (No Upfront, Partial Upfront, Al
- The most expensive option
- Useful for software that have complicated licensing Own License)
- Or for companies that have strong regulatory or compliance needs to need that

#### EC2 Dedicated Instances

- Instances run on hardware that's dedicated to you
- May share hardware with other instances in same account
- No control over instance placement (can move hardware after Stop / Start)

#### Chara

Enable

Per ins

Per ho

Visibil

Affinit

**Target** 

Auton

Add ca

## EC2 Capacity Reservations

- Reserve On-Demand instances capacity in a specific Az for
- You always have access to EC2 capacity when y
- No time commitment (create/cancel anytime), no
- Combine with Regional Reserved Instances and from billing discounts
- You're charged at On-Demand rate whether you
- Suitable for short-term, uninterrupted workloads specific AZ

## Which purchasing option is right

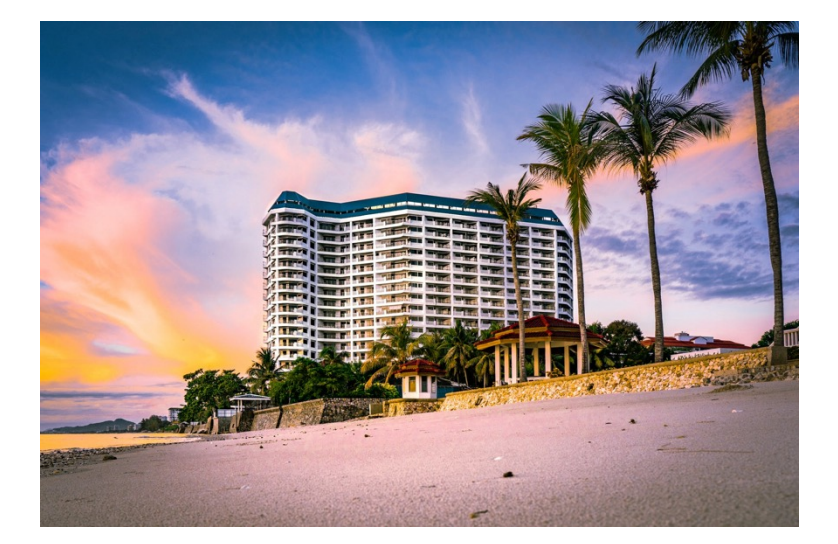

- On demand: coming and whenever we like, we pay
- Reserved: like planning a<br>stay for a long time, we
- Savings Plans: pay a certain period and stay in King, Suite, Sea View, …)
- Spot instances: the hotel<br>the empty rooms and th rooms. You can get kicke
- Dedicated Hosts: We be the resort
- **Capacity Reservations:** y period with full price eve

#### Price Comparison Example – m4.large – us-east-1

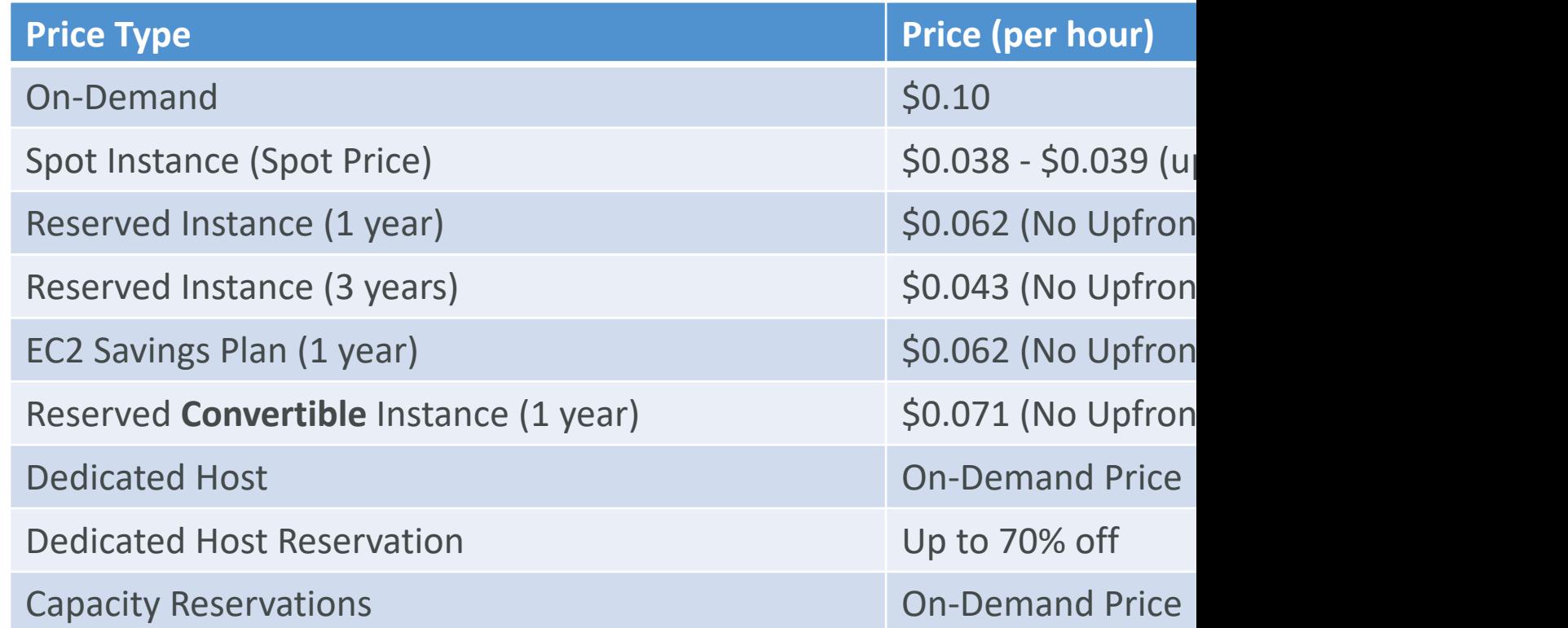

### EC2 Spot Instance Requests

- Can get a discount of up to 90% compared to On-
- Define max spot price and get the instance while c
	- The hourly spot price varies based on offer and capacity
	- If the current spot price > your max price you can choo instance with a 2 minutes grace period.
- Other strategy: Spot Block
	- "block" spot instance during a specified time frame (1 to
	- In rare situations, the instance may be reclaimed
- Used for batch jobs, data analysis, or workloads that
- Not great for critical jobs or databases

#### EC2 Spot Instances Pricing

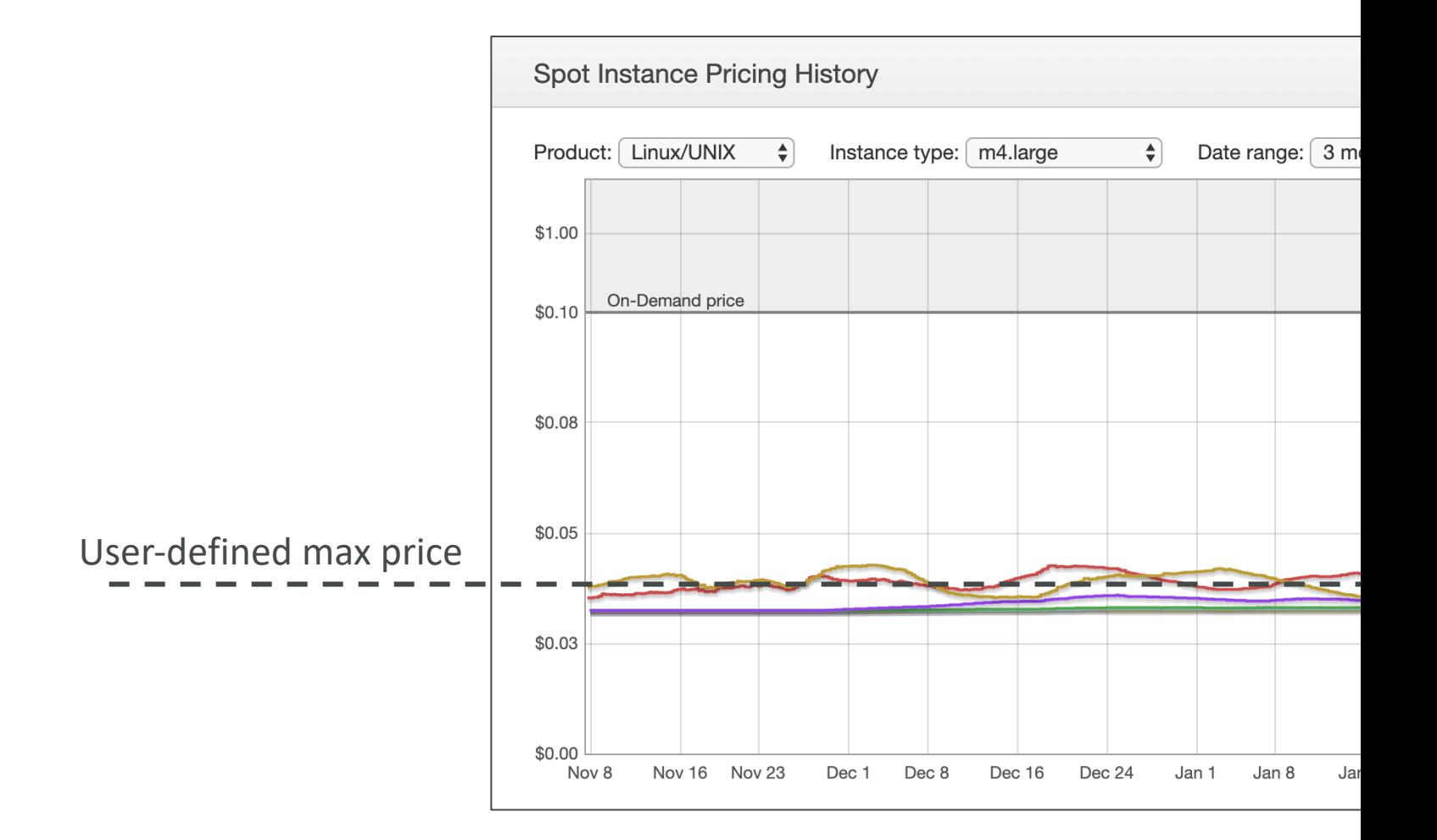

#### How to terminate Spot Instance

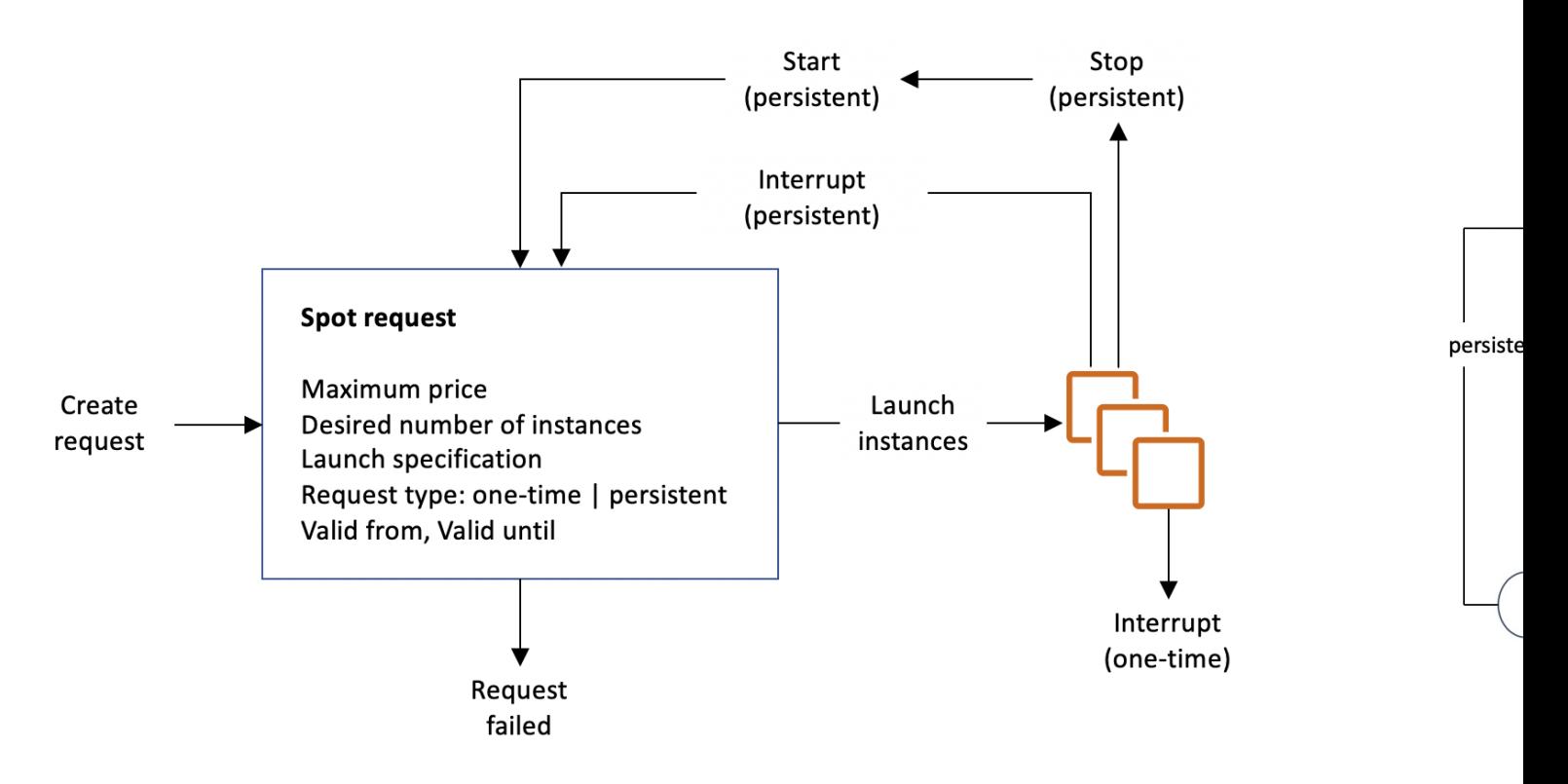

You can only cancel Spot Instance requests that are open, active, or dis Cancelling a Spot Request does not terminate instances You must first cancel a Spot Request, and then terminate the associated

#### Spot Fleets

- Spot Fleets  $=$  set of Spot Instances  $+$  (optional) Or
- The Spot Fleet will try to meet the target capacity
	- Define possible launch pools: instance type (m5.large), C
	- Can have multiple launch pools, so that the fleet can choose
	- Spot Fleet stops launching instances when reaching capa
- Strategies to allocate Spot Instances:
	- lowestPrice: from the pool with the lowest price (cost optimization, short working
	- diversified: distributed across all pools (great for availability
	- capacityOptimized: pool with the optimal capacity for the
- Spot Fleets allow us to automatically request Spot I
### Burstable Instances (T2/T3)

- $\bullet$  AWS has the concept of burstable instances (T
- Burst means that overall, the instance has OK C
- When the machine needs to process something load for example), it can burst, and CPU can be
- If the machine bursts, it utilizes "burst credits"
- If all the credits are gone, the CPU becomes  $BA$
- If the machine stops bursting, credits are accum

### Burstable Instances (T2/T3)

- Burstable instances can be amazing to handle un getting the insurance that it will be handled corre
- If your instance consistently runs low on credit, different kind of non-burstable instance

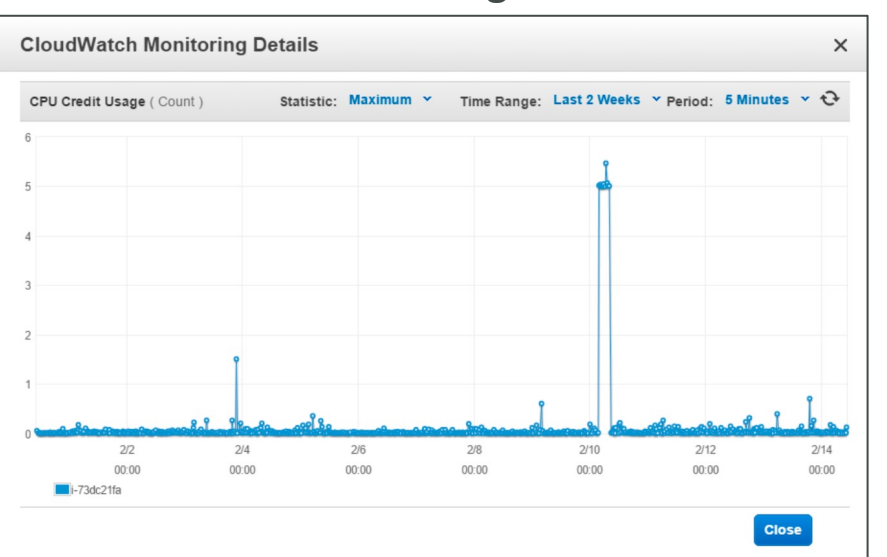

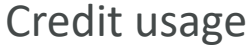

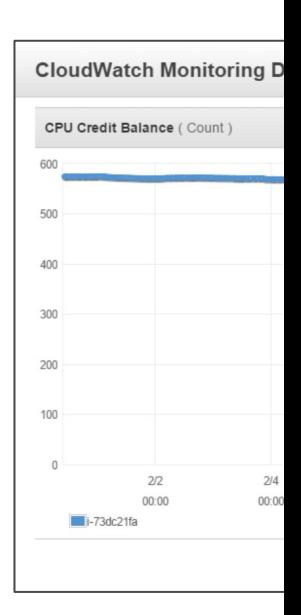

#### CPU Credits

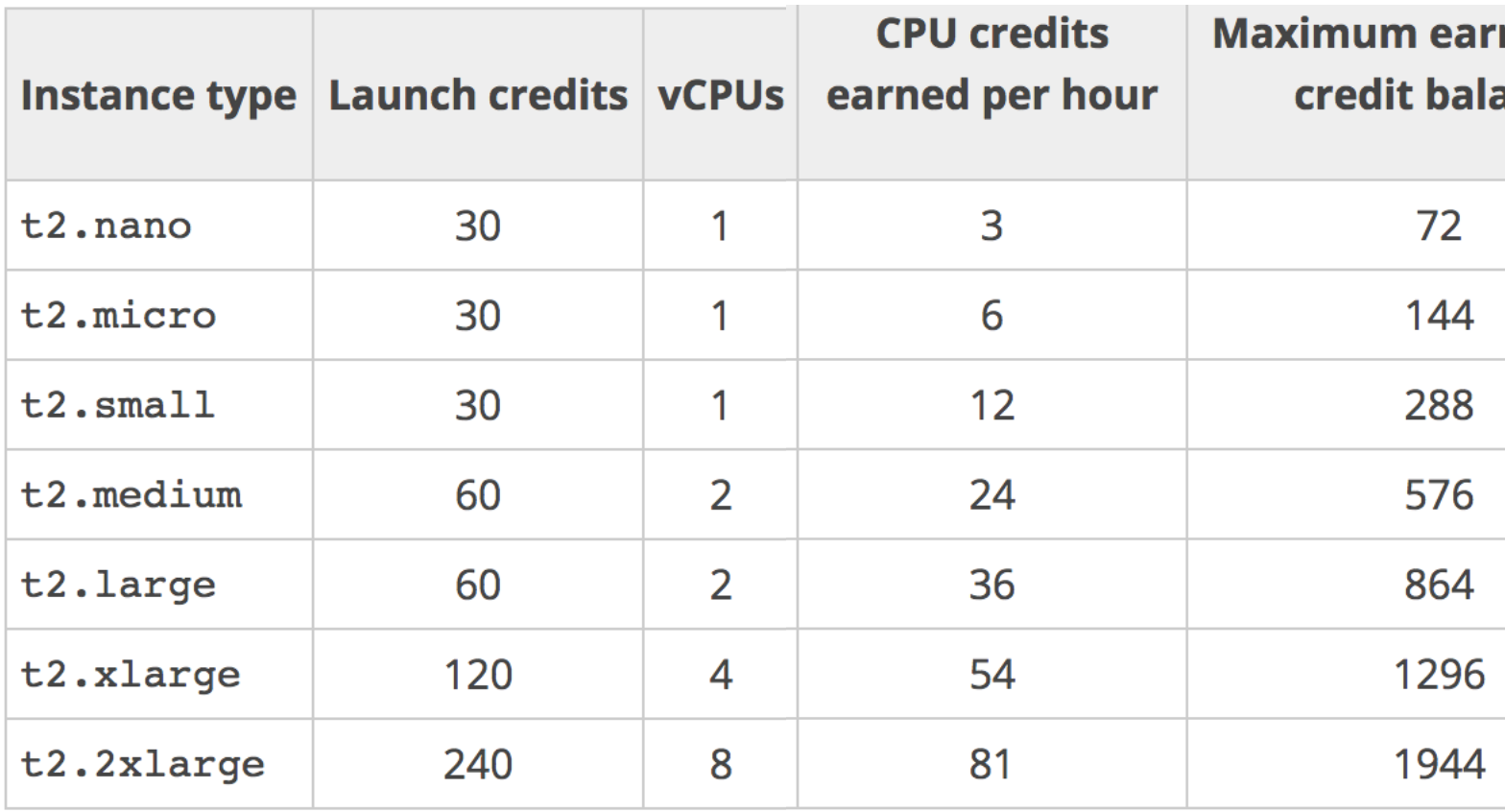

#### What happens when credit are

- Experiment: run a CPU stress command (to pe
- After the credits are exhausted, the measured C

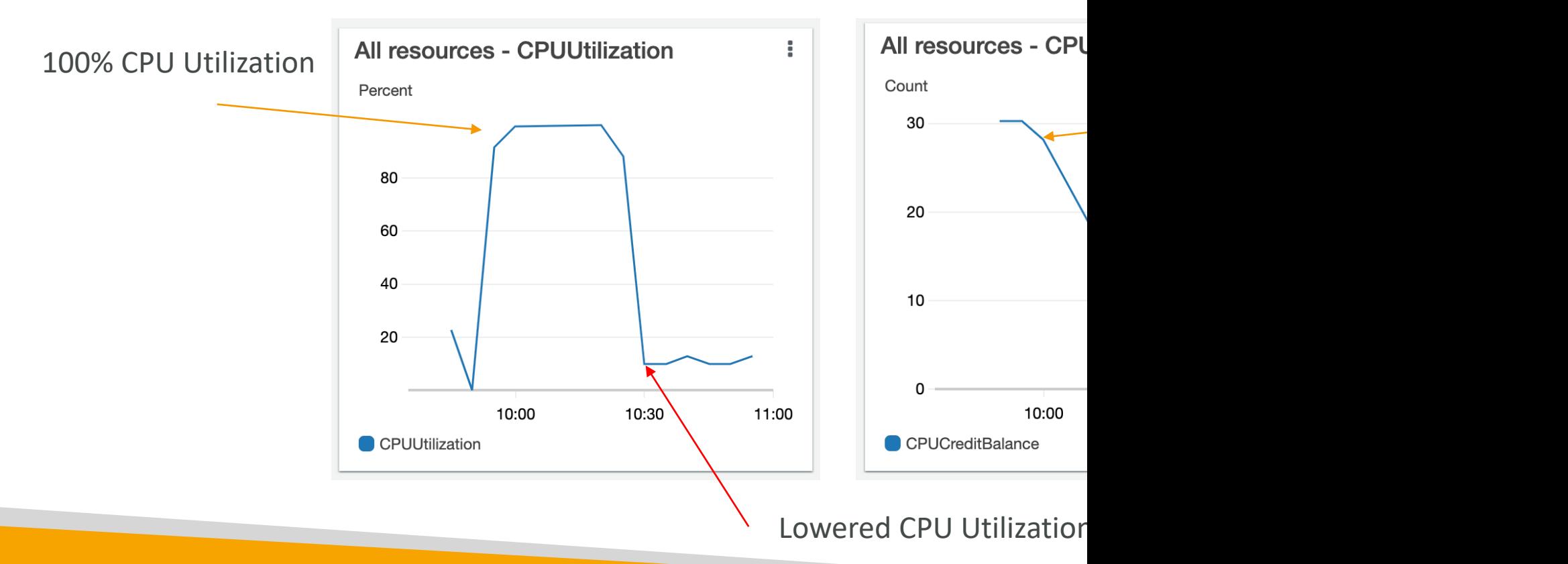

### T2/T3 Unlimited

- It is possible to have an "unlimited burst credit balance"
- You pay extra money if you go over your credit balance, but you don't lose in performance
- If average CPU usage over a 24-hour period exceeds the baseline, the instance is billed for additional usage per vCPU/hour
- Be careful, costs could go high if you're not monitoring the CPU health of your instances

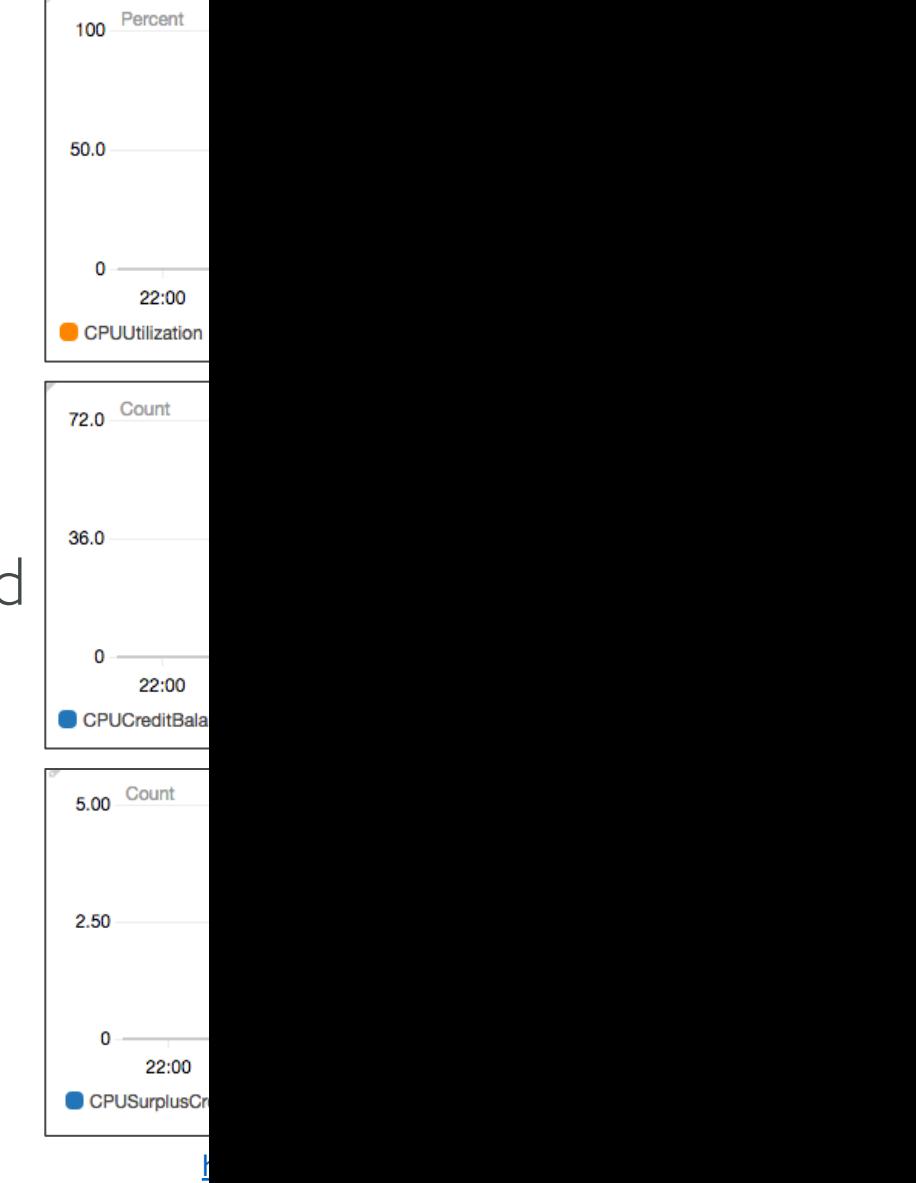

<u>و</u>

#### Elastic IPs

- When you stop and then start an EC2 instance, it chang its public IP
- If you need to have a fixed public IP, you need an Elastic
- An Elastic IP is a public IPv4 you own as long as you don delete it
- You can attach it to one instance at a time
- You can remap it across instances
- You don't pay for the Elastic IP if it's attached to a serve
- You pay for the Elastic IP if it's not attached to a server

#### Elastic IPs

- With an Elastic IP address, you can mask the failure by rapidly remapping the address to another instan
- You can only have 5 Elastic IP in your account (you that).
- How you can avoid using Elastic IP:
	- Always think if other alternatives are available to you
	- You could use a random public IP and register a DNS name
	- Or use a Load Balancer with a static hostname

#### CloudWatch Metrics for EC2

#### • AWS Provided metrics (AWS pushes them):

- Basic Monitoring (default): metrics are collected at a
- Detailed Monitoring (paid): metrics are collected at
- Includes CPU, Network, Disk and Status Check Met
- Custom metric (yours to push):
	- Basic Resolution: 1 minute resolution
	- High Resolution: all the way to I second resolution
	- Include RAM, application level metrics
	- Make sure the IAM permissions on the EC2 instance

### EC2 included metrics

- CPU: CPU Utilization + Credit Usage / Balance
- Network: Network In / Out
- Status Check:
	- Instance status  $=$  check the EC2 VM
	- System status  $=$  check the underlying hardware
- Disk: Read / Write for Ops / Bytes (only for ins
- RAM is NOT included in the AWS EC2 metrics

### Unified CloudWatch Agent

- For virtual servers (EC2 instances, on-premises servers,<br>
....)
- Collect additional system-level metrics such as RAM, processes, used disk space, etc.
- Collect logs to send to CloudWatch Logs
	- No logs from inside your EC2 instance will be sent to CloudWatch Logs without using an agent
- Centralized configuration using SSM Parameter Store
- Make sure IAM permissions are correct
- Default namespace for metrics collected by the Unified CloudWatch agent is **CWAgent** (can be<br>configured/changed)

EC<sub>2</sub>

Uni<sup>·</sup>

### Unified CloudWatch Agent  $-p$

- Collect metrics and monitor system utilization of
- Supports both Linux and Windows servers
- Example: amount of time the process uses CPU process uses, …
- Select which processes to monitor by
	- pid\_file: name of process identification number (PID
	- exe: process name that match string you specify (Reg
	- pattern: command lines used to start the processes
- Metrics collected by procstat plugin begins with procstat\_cpu\_time, procstat\_cpu\_usage, …)

#### Status Checks

- Automated checks to identify hardware and software **issues**
- System Status Checks
	- Monitors problems with AWS systems (software/hardware issues on the physical host, loss of system power, …)
	- Check Personal Health Dashboard for any scheduled critical maintenance by AWS to your instance's host
	- Resolution: stop and start the instance (instance migrated to a new host)

#### • Instance Status Checks

- Monitors software/network configuration of your instance (invalid network configuration, exhausted memory, …)
- Resolution: reboot the instance or change instance configuration

#### Status Checks - CW Metrics &

- CloudWatch Metrics (1 minute interval)
	- StatusCheckFailed\_System
	- StatusCheckFailed\_Instance
	- StatusCheckFailed (for both)
- Option I: CloudWatch Alarm
	- Recover EC2 instance with the same private/public IP, EIP, metadata, and Placement Group
	- Send notifications using SNS
- Option 2: Auto Scaling Group
	- Set min/max/desired I to recover an instance but won't keep the same private and elastic IP

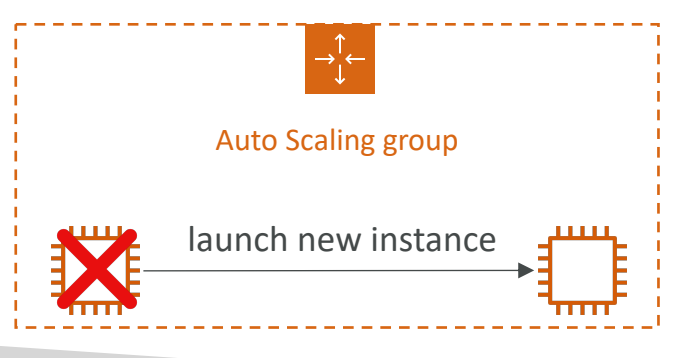

#### EC2 Hibernate

- We know we can stop, terminate instances
	- Stop  $-$  s the data on disk (EBS) is kept intact in the
	- Terminate any EBS volumes (root) also set-up to
- On start, the following happens:
	- First start: the OS boots & the EC2 User Data scrip
	- Following starts: the OS boots up
	- Then your application starts, caches get warmed up

#### EC2 Hibernate

- Introducing EC2 Hibernate:
	- The in-memory (RAM) state is preserved
	- The instance boot is much faster! (the OS is not stopped / restarted)
	- Under the hood: the RAM state is written to a file in the root EBS volume
	- The root EBS volume must be encrypted

Hik

#### • Use cases:

- Long-running processing
- Saving the RAM state
- Services that take time to initialize

#### EC2 Hibernate – Good to know

- Supported Instance Families  $-$  C3, C4, C5, I3, M
- Instance RAM Size must be less than 150 GB.
- Instance Size not supported for bare metal in
- AMI Amazon Linux 2, Linux AMI, Ubuntu, RH
- Root Volume must be EBS, encrypted, not instance store, and large
- Available for On-Demand, Reserved and Spot I
- An instance can NOT be hibernated more than

## AMI Section

© Stephane Maarek

#### AMI Overview

- AMI = Amazon Machine Image
- AMI are a customization of an EC2 instance
	- You add your own software, configuration, operating
	- Faster boot / configuration time because all your so
- AMI are built for a specific region (and can be co
- You can launch EC2 instances from:
	- A Public AMI: AWS provided
	- Your own AMI: you make and maintain them yourself
	- An AWS Marketplace AMI: an AMI someone else m

#### AMI Process (from an EC2 inst.

- Start an EC2 instance and customize it
- Stop the instance (for data integrity)
- Build an AMI this will also create EBS snapsho
- Launch instances from other AMIs

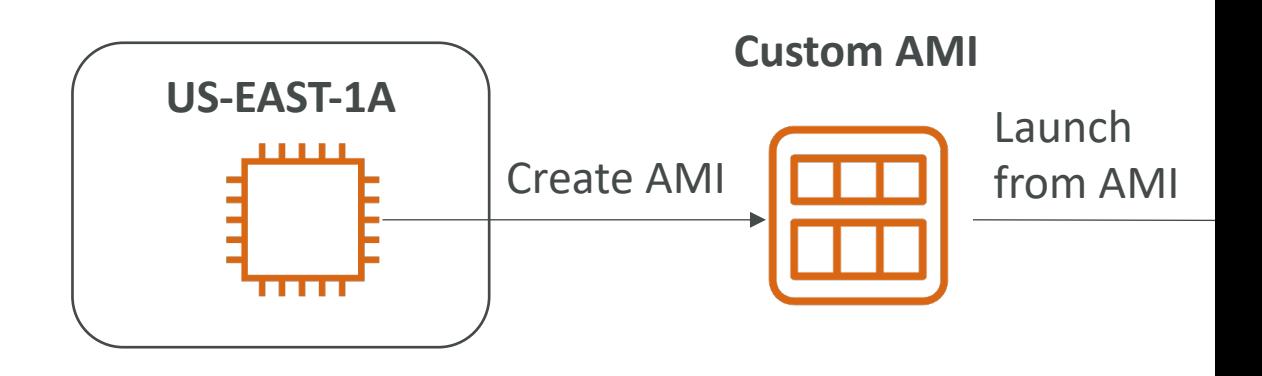

#### AMI No-Reboot Option

- Enables you to create an AMI without shutting of
- By default, it's not selected (AWS will shut dow creating an AMI to maintain the file system integrity

#### With No-Reboot **Disabled** (default)

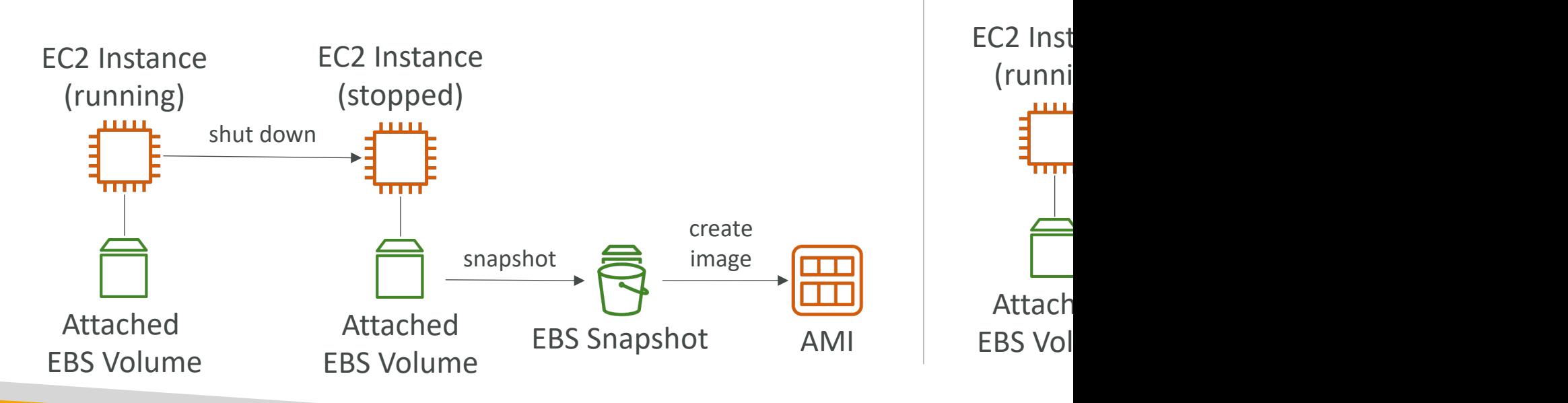

#### AWS Backup Plans to create A

- AWS Backup doesn't reboot the instances while taking EBS snapshots (no-reboot behavior)
	- This won't help you to create an AMI that guarantees file system integrity since you need to reboot the instance
	- To maintain integrity you need to provide the reboot parameter while taking images (EventBridge + Lambda + CreateImage API with reboot)

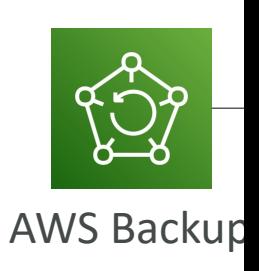

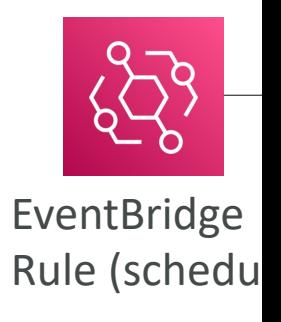

#### EC2 Instance Migration betwee

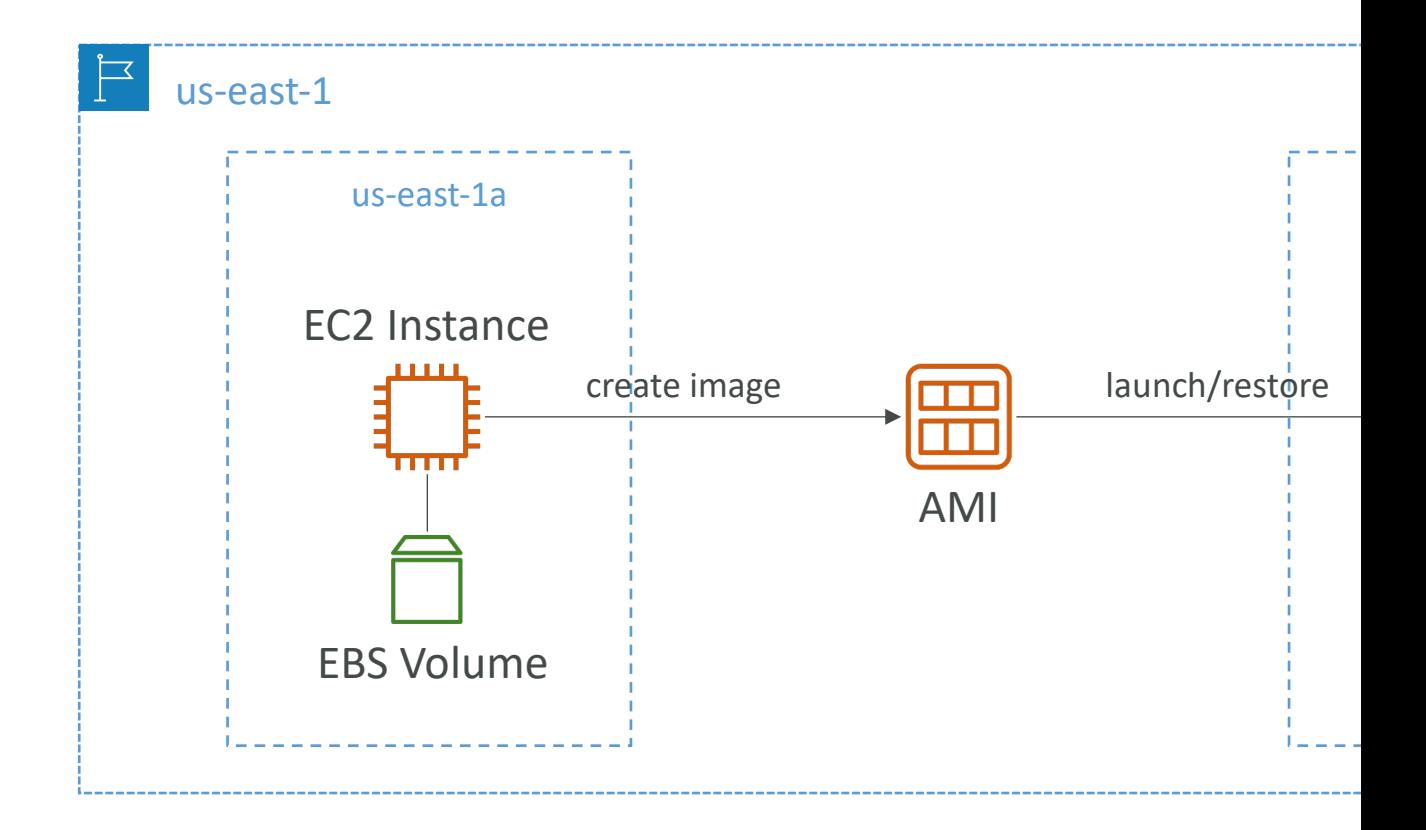

### Cross-Account AMI Sharing

- You can share an AMI with another AWS account
- Sharing an AMI does not affect the ownership of the AMI
- You can only share AMIs that have unencrypted volumes and volumes that are encrypted with a customer managed key
- If you share an AMI with encrypted volumes, you must also share any customer managed key used to encrypt them.

#### AMI Sharing with KMS Encrypti

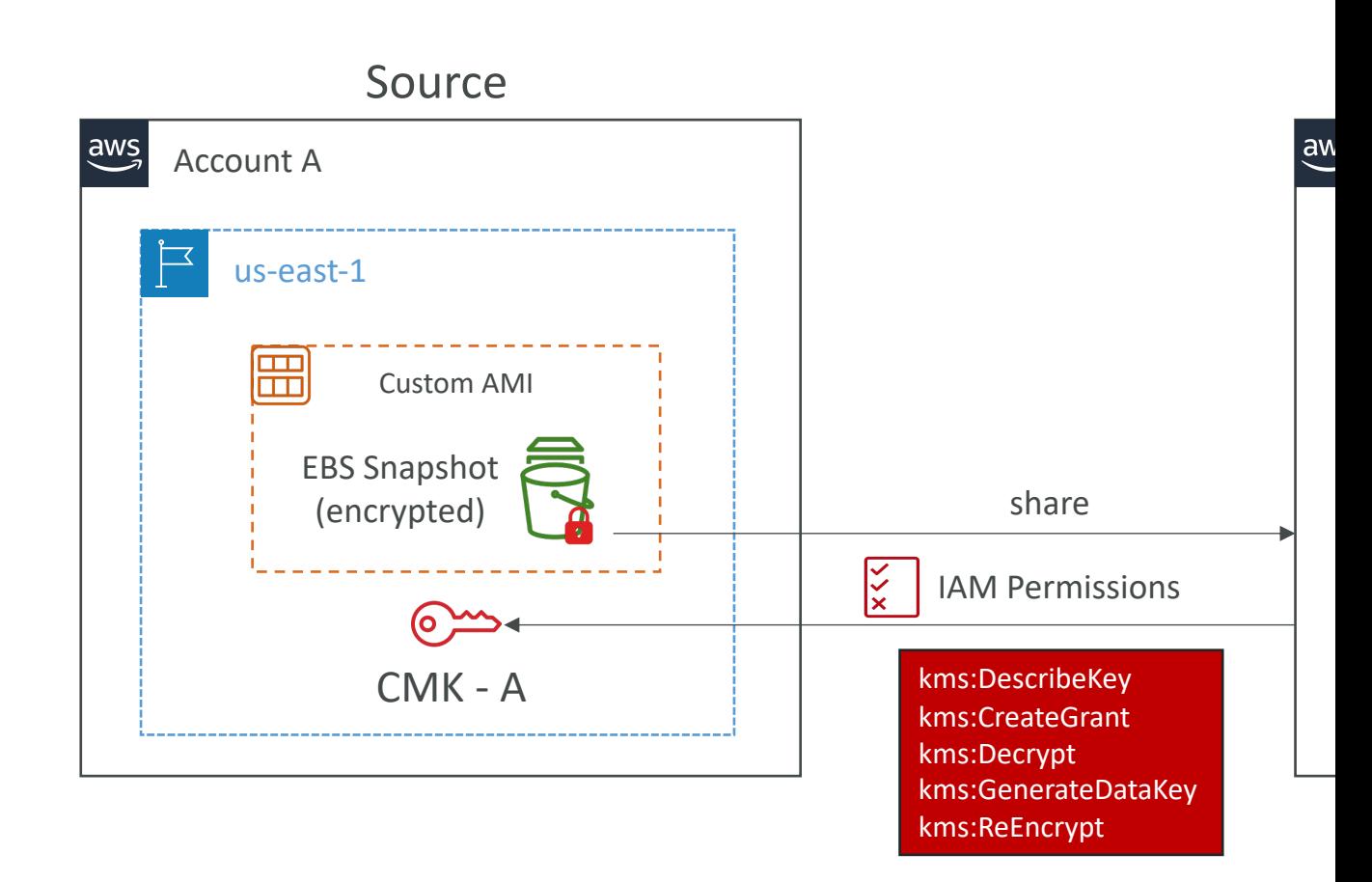

#### Cross-Account AMI Copy

- If you copy an AMI that has been shared with your account, you are the owner of the target AMI in your account
- The owner of the source AMI must grant you read permissions for the storage that backs the AMI (EBS Snapshot)
- If the shared AMI has encrypted snapshots, the owner must share the key or keys with you as well
- Can encrypt the AMI with your own CMK while copying

### AMI Copy with KMS Encryption

#### Cross-Region / Cross-Account Encrypted

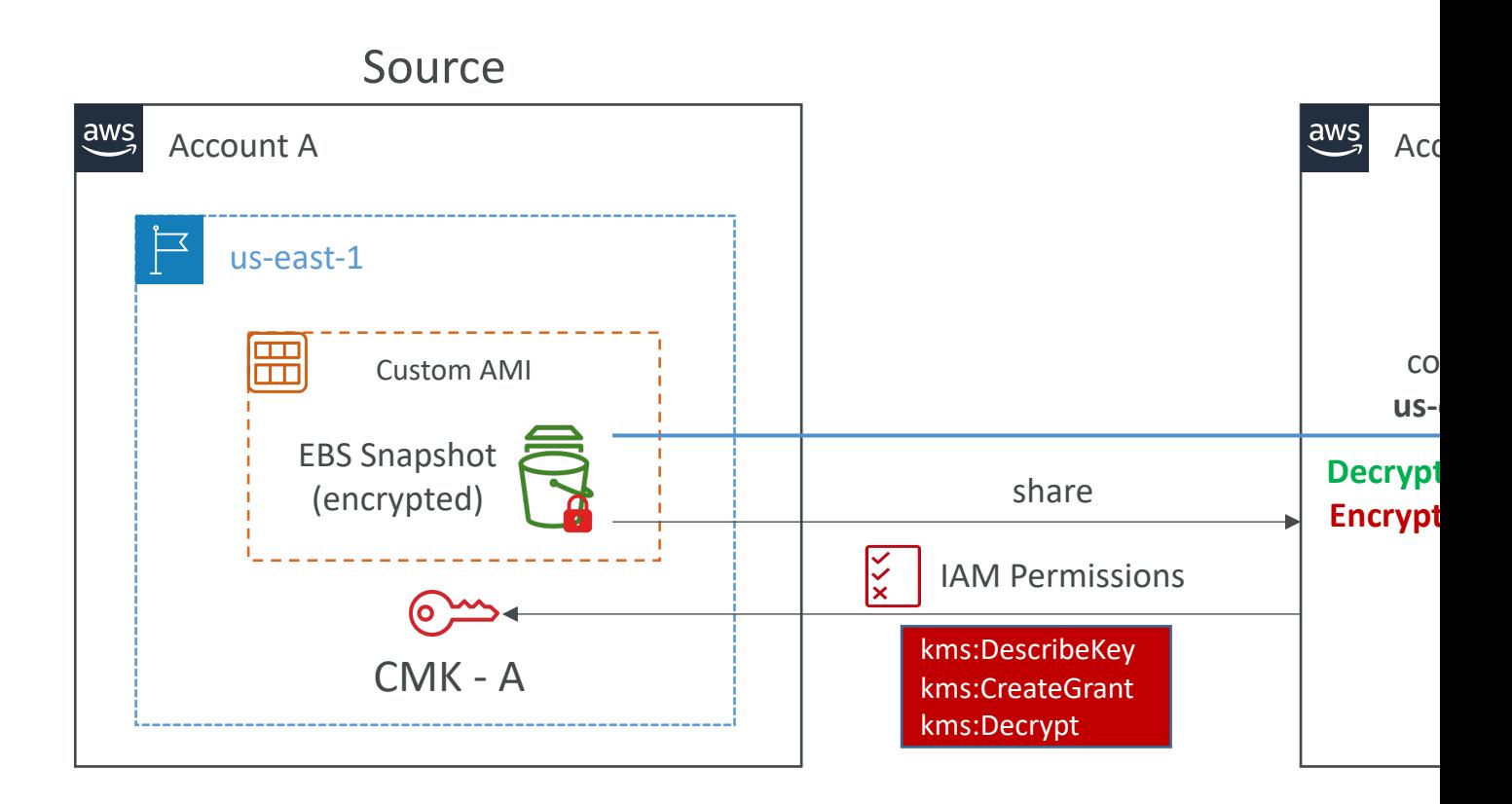

### EC2 Image Builder

- Used to automate the creation of Virtual Machines
- $\bullet$   $\Rightarrow$  Automate the creation, maintain, validate and to
- Can be run on a schedule (weekly, whenever packa
- Free service (only pay for the underlying resources)

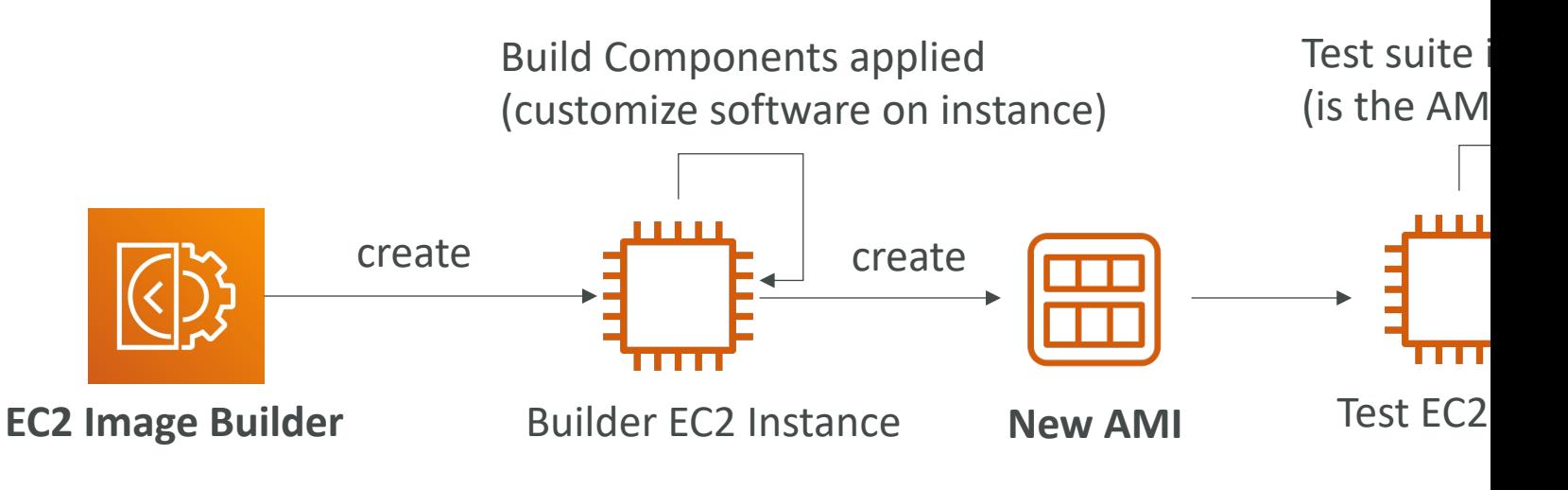

#### AMI in Production

- You can force users to only launch EC2 instances from pre-approved AMIs (AMIs tagged with specific tags) using IAM policies
- Combine with AWS Config to find non- compliant EC2 instance (instances launched with non-approved AMIs)

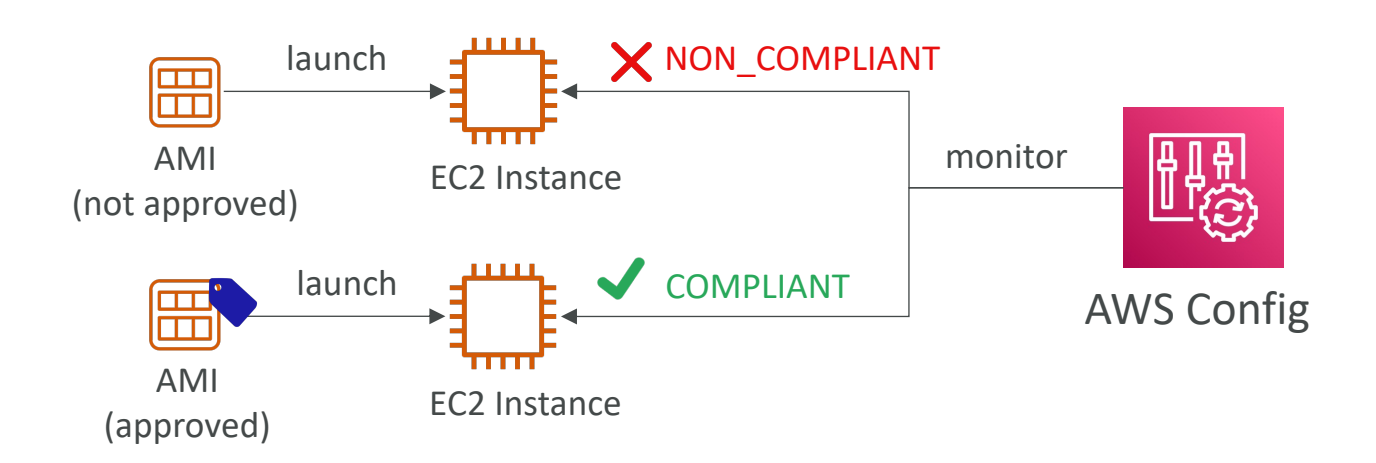

# Management of EC2 at

Systems Manager & OpsWorks

#### AWS Systems Manager Overvi

- Helps you manage your EC2 and On-Premises
- Get operational insights about the state of your
- Easily detect problems
- Patching automation for enhanced compliance
- Works for both Windows and Linux OS
- Integrated with CloudWatch metrics / dashboards
- Integrated with AWS Config
- Free service

#### AWS Systems Manager Feature

- Resource Groups
- Operations Management
	- Explorer
	- OpsCenter
	- CloudWatch Dashboard
	- PHD
	- Incident Manager
- Shared Resources
	- Documents
- Change Manageme
	- Change Manager
	- Automation
	- Change Calendar
	- Maintenance Wind
- Application Manage
	- Application Manage
	- AppConfig
	- Parameter Store

#### How Systems Manager works

- We need to install the SSM agent onto the systems we control
- Installed by default on Amazon Linux 2 AMI & some Ubuntu AMI
- If an instance can't be controlled with SSM, it's probably an issue with the SSM agent!
- Make sure the EC2 instances have a proper IAM role to allow SSM actions

#### AWS Tags

- You can add text key-value pairs called Tags to resources
- Commonly used in EC2
- Free naming, common tags are Name, Environm
- They're used for
	- Resource grouping
	- Automation
	- Cost allocation
- Better to have too many tags than too few!

#### Resource Groups

- Create, view or manage logical group of resources thanks to **tags**
- Allows creation of logical groups of resources such as
	- Applications
	- Different layers of an application stack
	- Production versus development environments
- Regional service
- Works with EC2, S3, DynamoDB, Lambda, etc...

#### SSM – Documents

- Documents can be in JSON or YAML
- You define parameters
- You define actions
- Many documents already exist in AWS

schemaVer: descriptio parameter: mainSteps - actio name: input: run

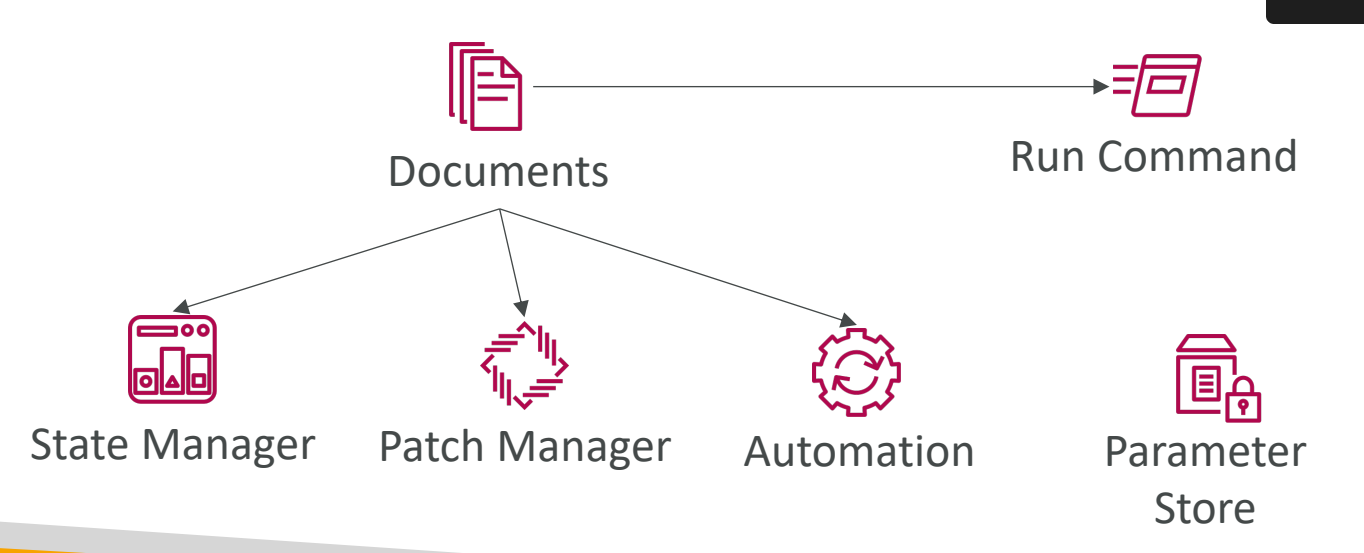

#### SSM – Run Command

- Execute a document  $(=$  script) or just run a command
- Run command across multiple instances (using resource groups)
- Rate Control / Error Control
- Integrated with IAM & CloudTrail
- No need for SSH
- Command Output can be shown in the Console, sent to S3 bucket or CloudWatch Logs

 $Ar$ 

Am<br>I

Clo

- Send notifications to SNS about command statues (In progress, Success, Failed, …)
- Can be invoked using EventBridge
# SSM - Automation

- Simplifies common maintenance and deployment task's of EC2 instances and other AWS resources
- Example: restart instances, create an AMI, EBS snapshot
- Automation Runbook
	- SSM Documents of type Automation
	- Defines actions preformed on your EC2 instances or AWS resources
	- Pre-defined runbooks (AWS) or create custom runbooks
- Can be triggered
	- Manually using AWS Console, AWS CLI or SDK
	- By Amazon EventBridge
	- On a schedule using Maintenance Windows
	- By AWS Config for rules remediations

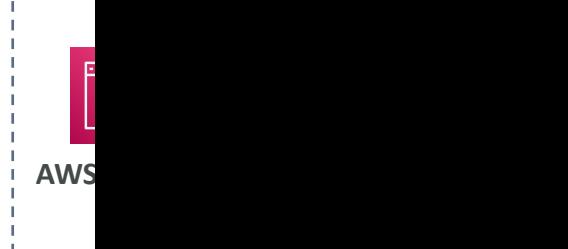

# SSM Parameter Store

- Secure storage for configuration and secrets
- Optional Seamless Encryption using KMS
- Serverless, scalable, durable, easy SDK
- Version tracking of configurations / secrets
- Security through IAM
- Notifications with Amazon EventBridge
- Integration with CloudFormation

# SSM Parameter Store Hierarchy

GetParameters or

GetParametersByPath API

- /my-department/
	- my-app/
		- dev/
			- db-url
			- db-password
		- prod/
			- db-url
			- db-password
	- other-app/
- /other-department/
- /aws/reference/secretsmanager/secret\_ID\_in\_Secret
- /aws/service/ami-amazon-linux-latest/amzn2-ami-

## Standard and advanced parameter

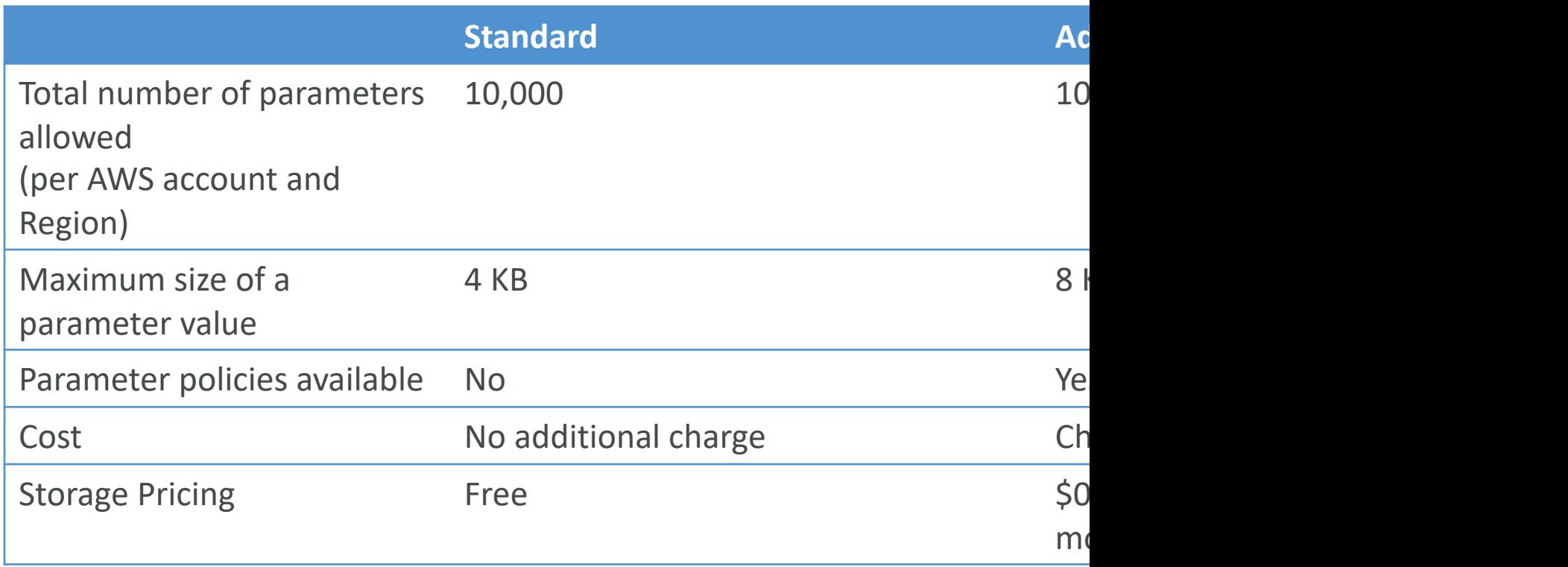

# Parameters Policies (for advanced parameters)

- Allow to assign a TTL to a parameter (expiration updating or deleting sensitive data such as passy
- Can assign multiple policies at a time

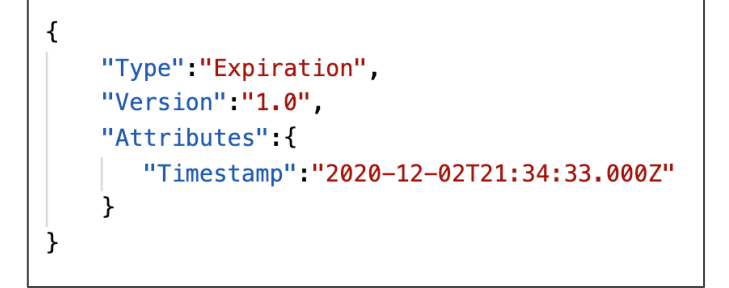

#### **Expiration (to delete a parameter) <b>ExpirationNotification (EventBridge)**

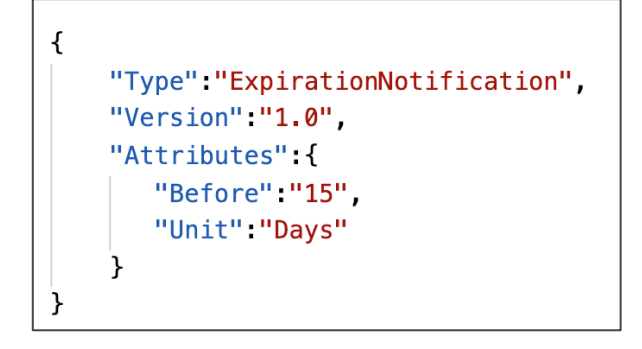

# SSM – Inventory

- Collect metadata from your managed instances
- Metadata includes installed software, OS drivers updates, running services …
- View data in AWS Console or store in S3 and a Athena and QuickSight
- Specify metadata collection interval (minutes, hours, days)
- Query data from multiple AWS accounts and region
- Create Custom Inventory for your custom met of each managed instance)

## SSM – State Manager

- Automate the process of keeping your managed premises) in a state that you define
- Use cases: bootstrap instances with software, patch Os updates on a schedule …
- State Manager Association:
	- Defines the state that you want to maintain to your
	- Example: port 22 must be closed, antivirus must be
	- Specify a schedule when this configuration is applied
- Uses SSM Documents to create an Association configure CW Agent)

# SSM – Patch Manager

- Automates the process of patching managed in:
- OS updates, applications updates, security updates
- Supports both EC2 instances and on-premises :
- Supports Linux, macOS, and Windows
- Patch on-demand or on a schedule using Maintenance Windows
- Scan instances and generate patch compliance reported
- Patch compliance report can be sent to S3

# SSM – Patch Manager

#### • Patch Baseline

- Defines which patches should and shouldn't be instance on your instance on your instances
- Ability to create custom Patch Baselines (specify approved patches)
- Patches can be auto-approved within days of their r
- By default, install only critical patches and patches re

### • Patch Group

- Associate a set of instances with a specific Patch Bas
- Example: create Patch Groups for different environr
- Instances should be defined with the tag key Patch (
- An instance can only be in one Patch Group
- Patch Group can be registered with only one Patch

# SSM – Patch Manager

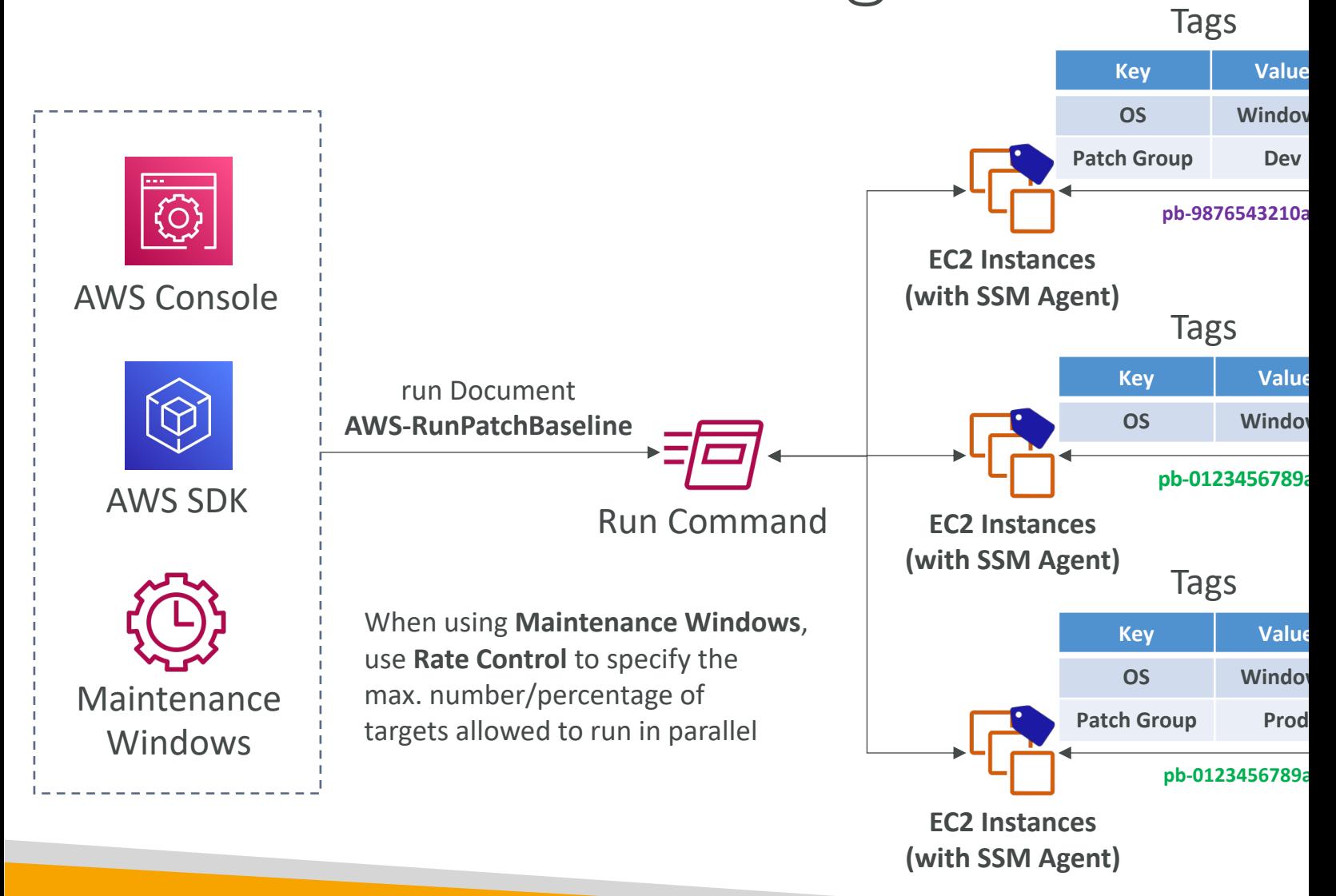

# SSM – Maintenance Windows

- Defines a schedule for when to perform actions
- Example: OS patching, updating drivers, installing
- Maintenance Window contains
	- Schedule
	- Duration
	- Set of registered instances
	- Set of registered tasks

# SSM – Session Manager

- Allows you to start a secure shell on your EC2 and<br>premises servers
- Access through AWS Console, AWS CLI, or Sessio Manager SDK
- Does not need SSH access, bastion hosts, or SSH k
- Supports Linux, macOS, and Windows
- Log connections to your instances and executed commands
- Session log data can be sent to S3 or CloudWatch
- CloudTrail can intercept StartSession events

# SSM – Session Manager

- IAM Permissions
	- Control which users/groups can access Session Manager and which instances
	- Use tags to restrict access to only specific EC2 instances
	- Access SSM + write to S3 + write to **CloudWatch**
- Optionally, you can restrict commands a user can run in a session

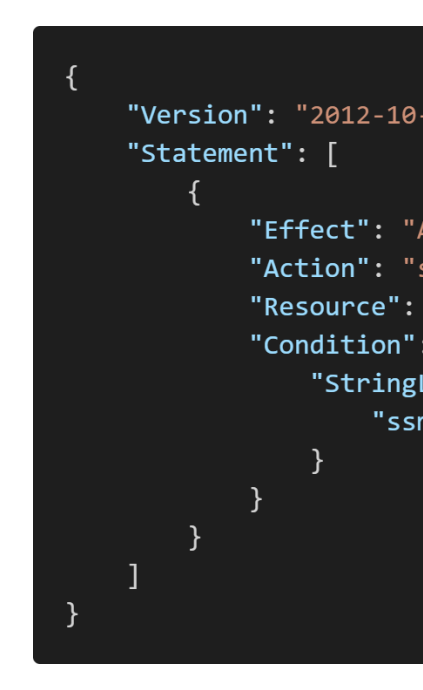

# SSH vs. SSM Session Manager

#### Connect using SSH Connect using SSH

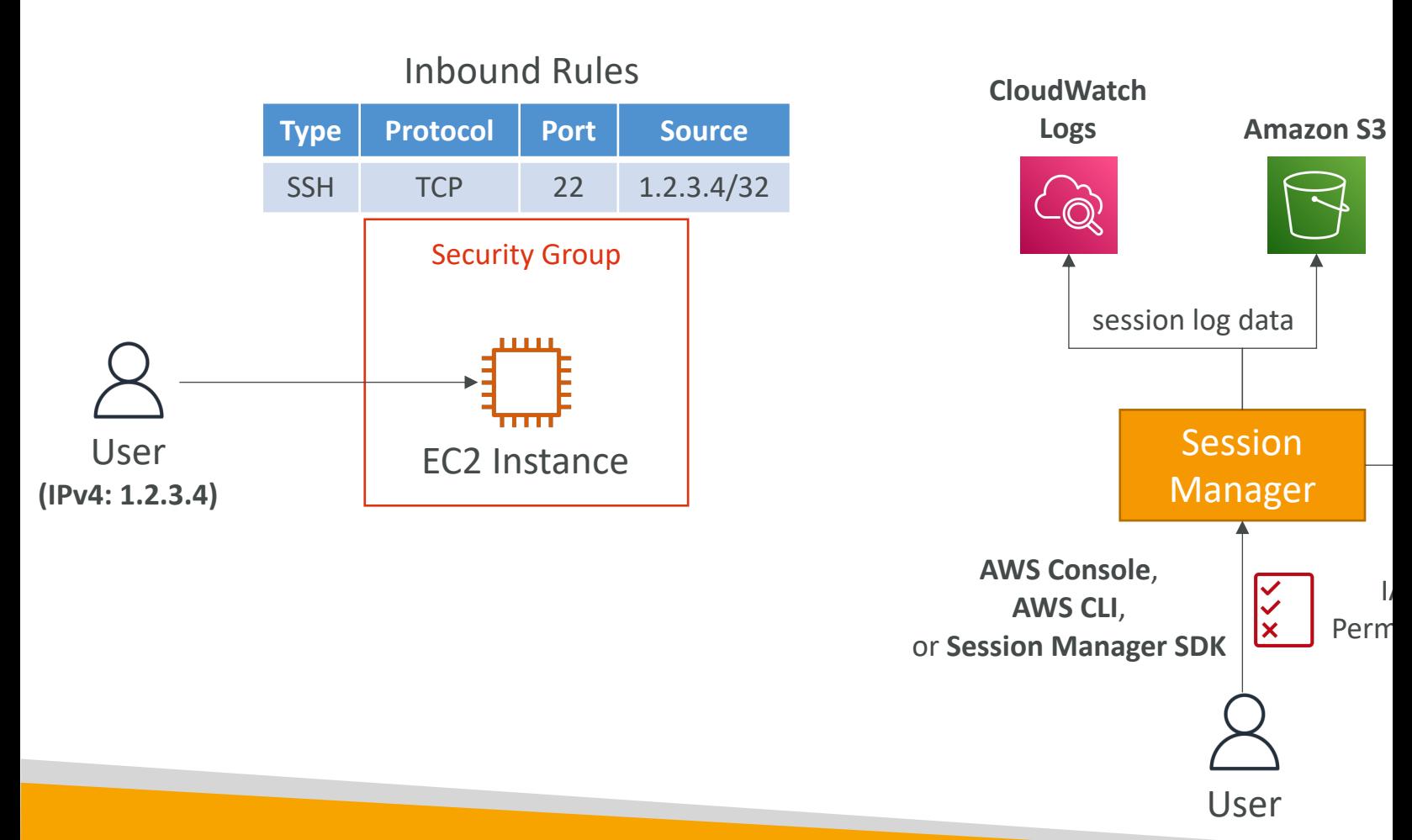

### AWS OpsWorks

- Chef & Puppet help you perform server configuration repetitive actions
- They work great with EC2 & On-Premises VM
- AWS OpsWorks = Managed Chef & Puppet
- It's an alternative to AWS SSM
- No hands on here, no knowledge of chef and p
- $\cdot$  In the exam: Chef & Puppet needed  $\Rightarrow$  AWS (

# Quick word on Chef / Puppet

- They help with managing configuration as code
- Helps in having consistent deployments
- Works with Linux / Windows
- Can automate user accounts, cron, ntp, package
- They leverage "Recipes" or "Manifests"
- Chef / Puppet have similarities with SSM / Bean but they're open-source tools that work cross-d

# EC2 High Availability ar Scalability

Load Balancer and Auto Scaling Groups

# Scalability and High Availability !

- Load Balancers:
	- Troubleshooting
	- Advanced options and logging
	- CloudWatch integrations
- Auto Scaling
	- Troubleshooting
	- Advanced options and logging
	- CloudWatch integrations

# Scalability & High Availability

- Scalability means that an application / system can by adapting.
- There are two kinds of scalability:
	- Vertical Scalability
	- Horizontal Scalability (= elasticity)
- Scalability is linked but different to High Availabi
- Let's deep dive into the distinction, using a call c

# Vertical Scalability

- Vertically scalability means increasing the size of the instance
- For example, your application runs on a t2.micro
- Scaling that application vertically means running it on a t2.large
- Vertical scalability is very common for non distributed systems, such as a database.
- RDS, ElastiCache are services that can scale vertically.
- There's usually a limit to how much you can vertically scale (hardware limit)

# Horizontal Scalability

- Horizontal Scalability means increasing the number of instances / systems for your application
- Horizontal scaling implies distributed systems.
- This is very common for web applications / modern applications
- It's easy to horizontally scale thanks the cloud offerings such as Amazon EC2

# High Availability

- High Availability usually goes hand in hand with horizontal scaling
- High availability means running your application / system in at least 2 data centers (== Availability Zones)
- The goal of high availability is to survive a data center loss
- The high availability can be passive (for RDS Multi AZ for example)
- The high availability can be active (for horizontal scaling)

# High Availability & Scalability For

- Vertical Scaling: Increase instance size (= scale u
	- From: t2.nano 0.5G of RAM, 1 vCPU
	- To: u-12tb1.metal 12.3 TB of RAM, 448 vCPUs
- Horizontal Scaling: Increase number of instances
	- Auto Scaling Group
	- Load Balancer
- High Availability: Run instances for the same app
	- Auto Scaling Group multi-AZ
	- Load Balancer multi-AZ

# What is load balancing?

• Load Balances are servers that forward traffic to servers (e.g., EC2 instances) downstream

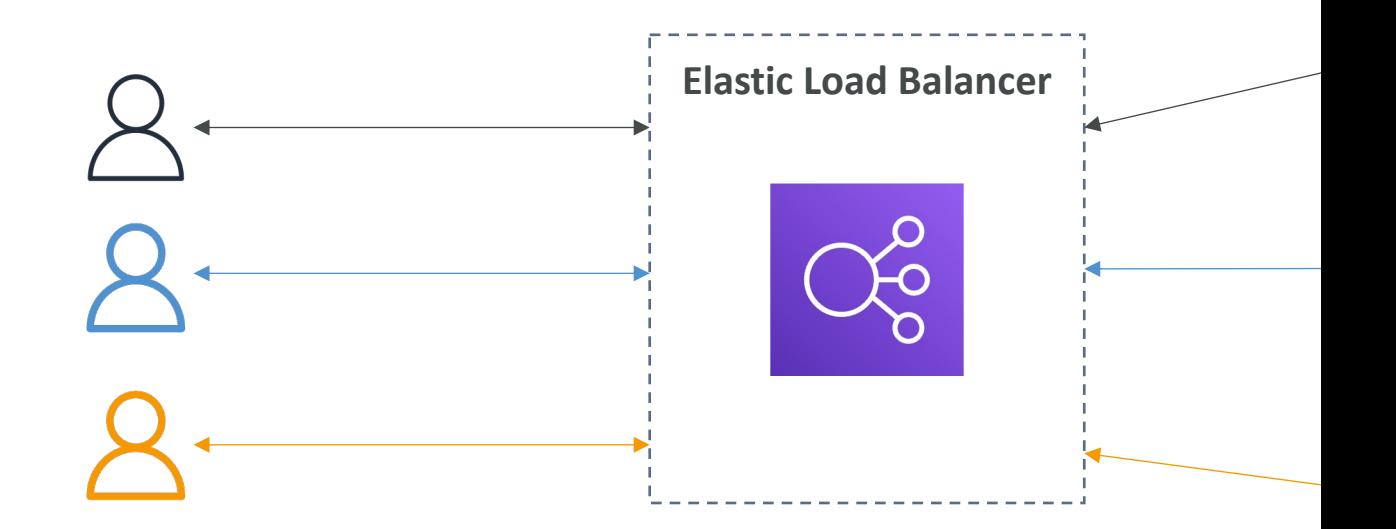

# Why use a load balancer?

- Spread load across multiple downstream instand
- Expose a single point of access (DNS) to your a
- Seamlessly handle failures of downstream instar
- Do regular health checks to your instances
- Provide SSL termination (HTTPS) for your web
- Enforce stickiness with cookies
- High availability across zones
- Separate public traffic from private traffic

# Why use an Elastic Load Balanc

- An Elastic Load Balancer is a managed load balance
	- AWS guarantees that it will be working
	- AWS takes care of upgrades, maintenance, high availability
	- AWS provides only a few configuration knobs
- It costs less to setup your own load balancer but it on your end
- It is integrated with many AWS offerings / services
	- EC2, EC2 Auto Scaling Groups, Amazon ECS
	- AWS Certificate Manager (ACM), CloudWatch
	- Route 53, AWS WAF, AWS Global Accelerator

# Health Checks

- Health Checks are crucial for Load Balancers
- They enable the load balancer to know if instan are available to reply to requests
- The health check is done on a port and a route
- $\bullet$  If the response is not 200 (OK), then the instan

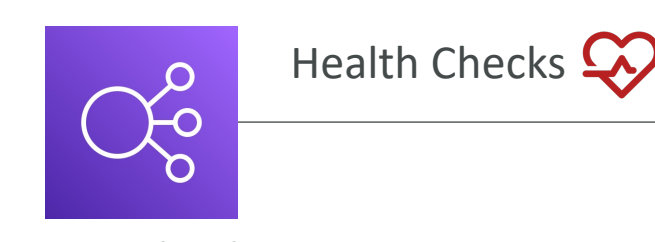

**Protocol:** HTTP **Port:** 4567 **Endpoint: /heal** 

Elastic Load Balancer

# Types of load balancer on AWS

- AWS has 4 kinds of managed Load Balancers
- Classic Load Balancer (v1 old generation)  $-2009 C$ 
	- HTTP, HTTPS, TCP, SSL (secure TCP)
- Application Load Balancer  $(v2 new generation) 201$ 
	- HTTP, HTTPS, WebSocket
- Network Load Balancer  $(v2 new generation) 2017 -$ 
	- TCP, TLS (secure TCP), UDP
- Gateway Load Balancer 2020 GWLB
	- Operates at layer 3 (Network layer) IP Protocol
- Overall, it is recommended to use the newer generation provide more features
- Some load balancers can be setup as internal (private)

# Load Balancer Security Groups

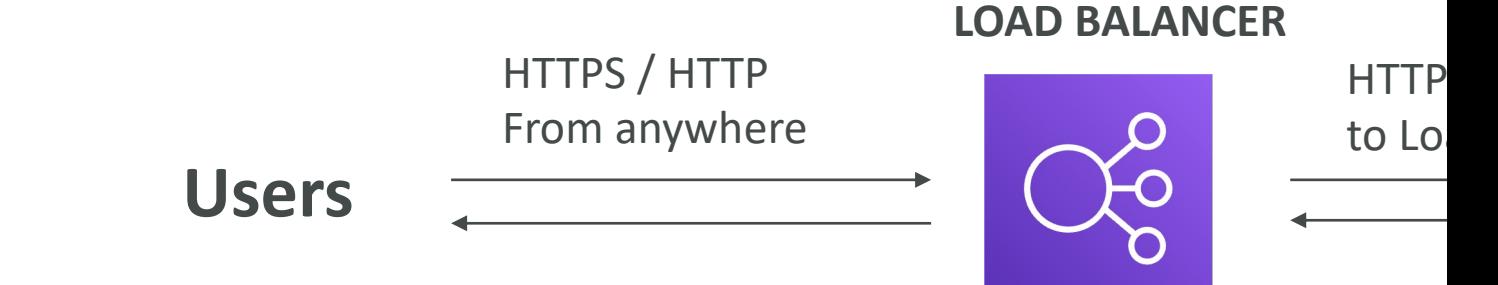

#### **Load Balancer Security Group:**

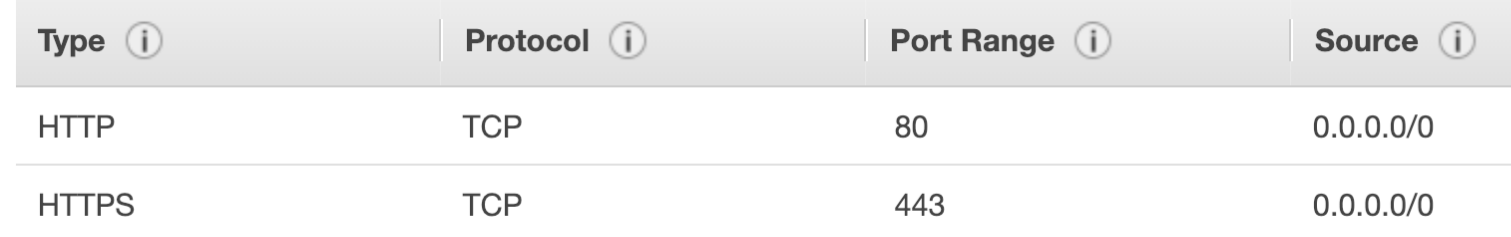

#### **Application Security Group: Allow traffic only from Load Balancer**

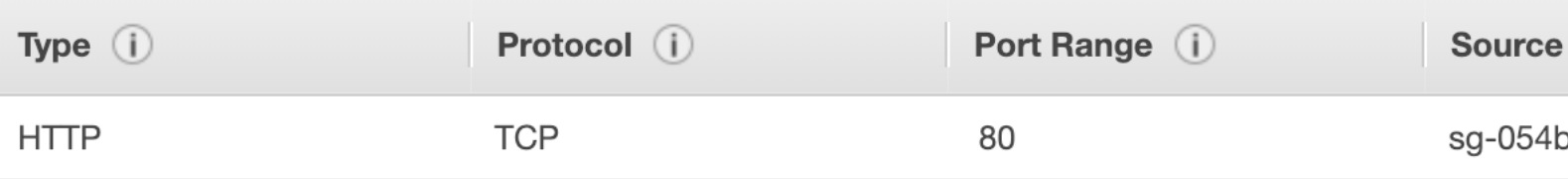

# Classic Load Balancers (v1)

- Supports TCP (Layer 4), HTTP & HTTPS (Layer 7)
- Health checks are TCP or HTTP based
- liste
- Fixed hostname XXX.region.elb.amazonaws.com

Client Clear

# Application Load Balancer (v2)

- Application load balancers is Layer 7 (HTTP)
- Load balancing to multiple HTTP applications a (target groups)
- Load balancing to multiple applications on the s (ex: containers)
- Support for HTTP/2 and WebSocket
- Support redirects (from HTTP to HTTPS for example)

# Application Load Balancer (v2)

- Routing tables to different target groups:
	- Routing based on path in URL (example.com/user
	- Routing based on hostname in URL (one.example.
	- Routing based on Query String, Headers (example.com/users?id=123&order=false)
- ALB are a great fit for micro services & containe (example: Docker & Amazon ECS)
- Has a port mapping feature to redirect to a dyr
- In comparison, we'd need multiple Classic Load

# Application Load Balancer (v2) HTTP Based Traffic

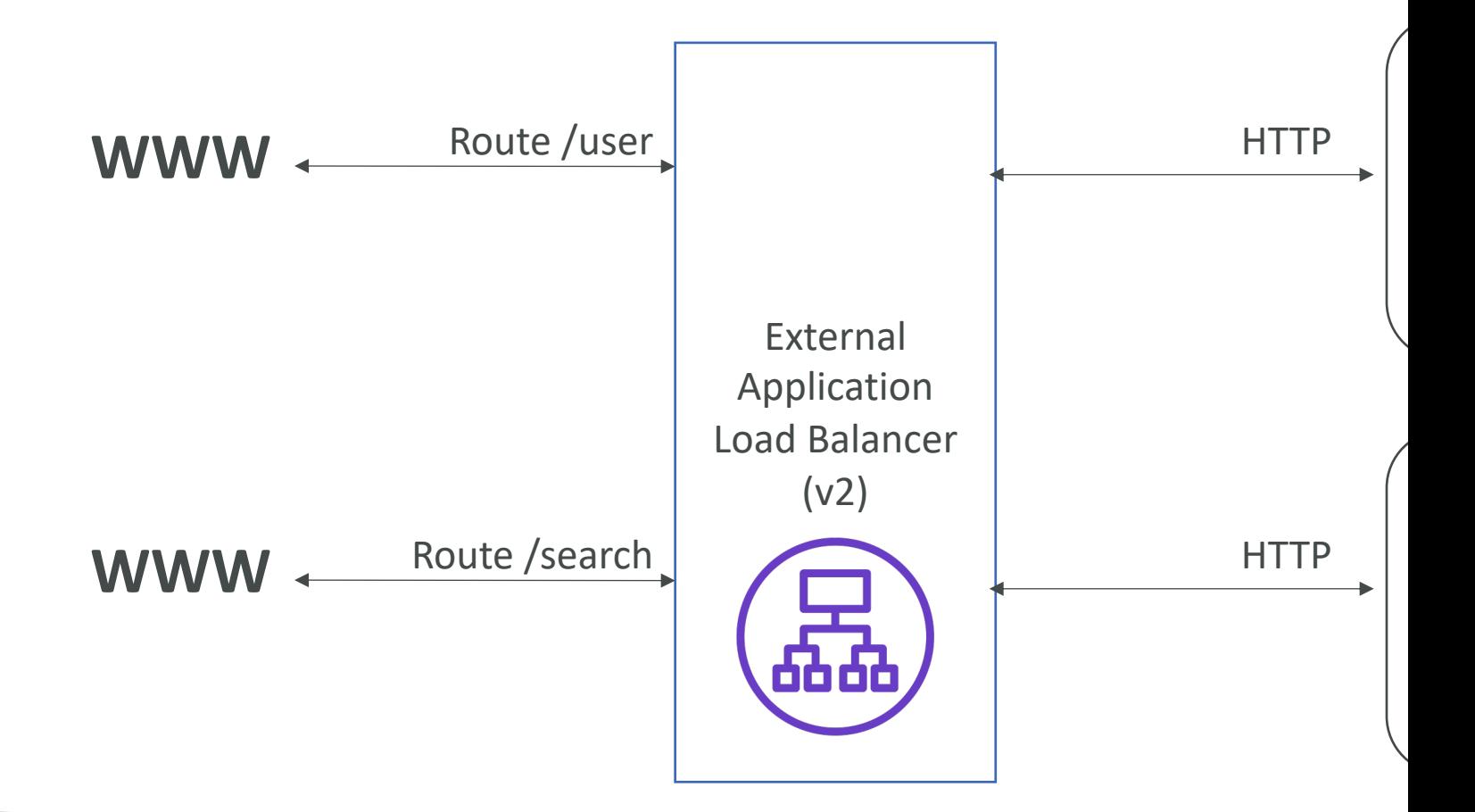

# Application Load Balancer (v2) Target Groups

- EC2 instances (can be managed by an Auto Scaling Group)
- ECS tasks (managed by ECS itself) HTTP
- Lambda functions HTTP request is translated
- IP Addresses must be private IPs
- ALB can route to multiple target groups
- Health checks are at the target group level

# Application Load Balancer (v2) Query Strings/Parameters Rout

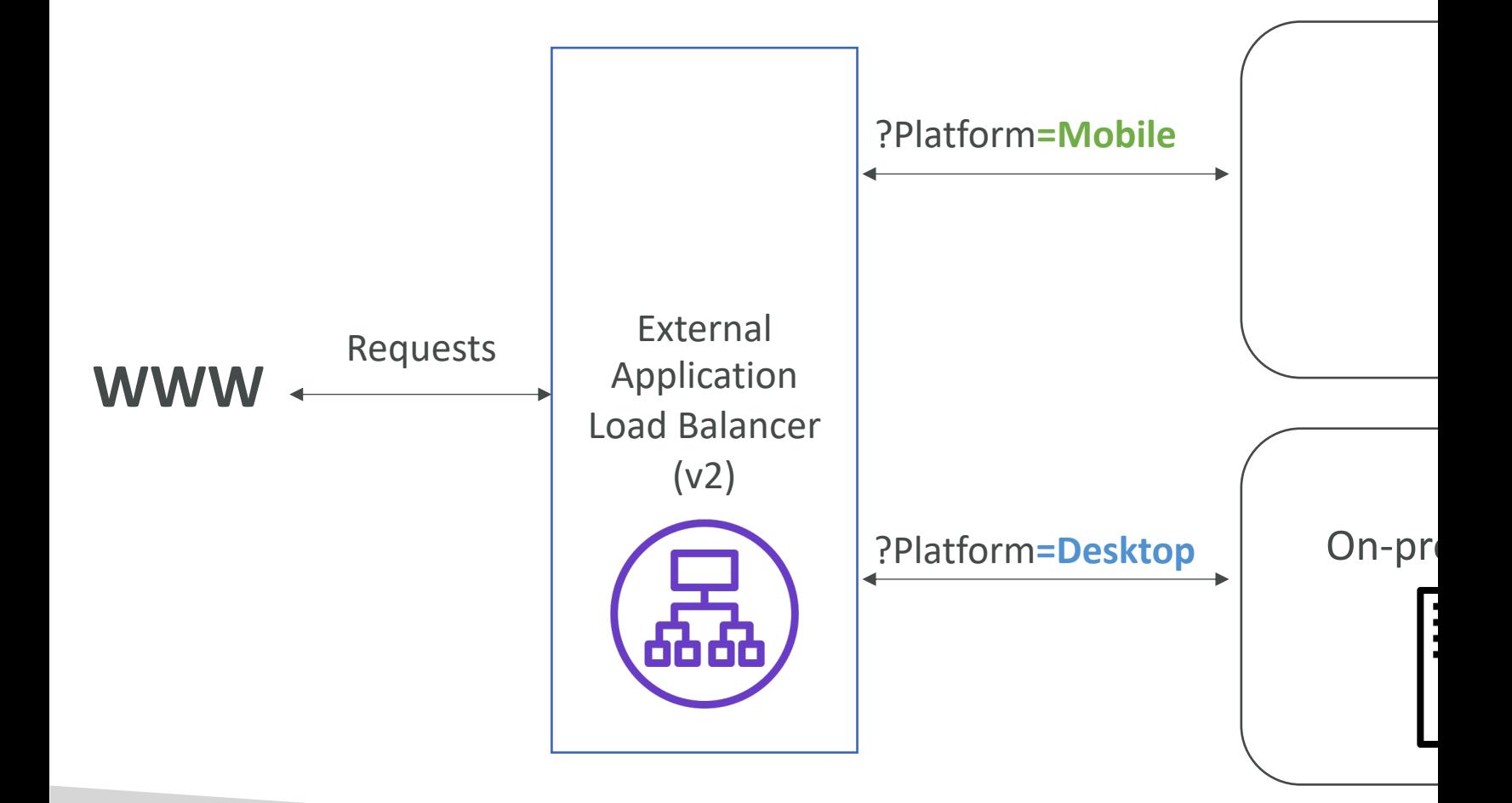

# Application Load Balancer (v2) Good to Know

- Fixed hostname (XXX.region.elb.amazonaws.com)
- The application servers don't see the IP of the of
	- The true IP of the client is inserted in the header  $\times$
	- We can also get Port (X-Forwarded-Port) and prot

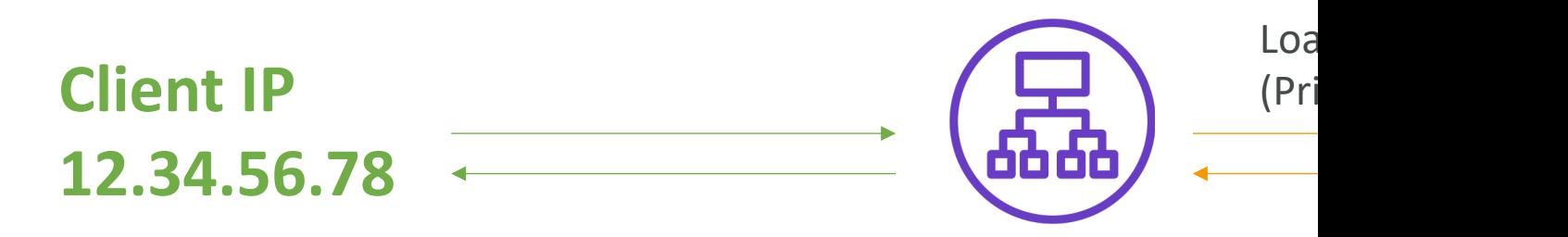

Connection termination
## Network Load Balancer (v2)

- Network load balancers (Layer 4) allow to:
	- Forward TCP & UDP traffic to your instances
	- Handle millions of request per seconds
	- Less latency  $\sim$  100 ms (vs 400 ms for ALB)
- NLB has <u>one static IP per AZ</u>, and supports assi (helpful for whitelisting specific IP)
- NLB are used for extreme performance,  $TCP$  or
- Not included in the AWS free tier

## Network Load Balancer (v2) TCP (Layer 4) Based Traffic

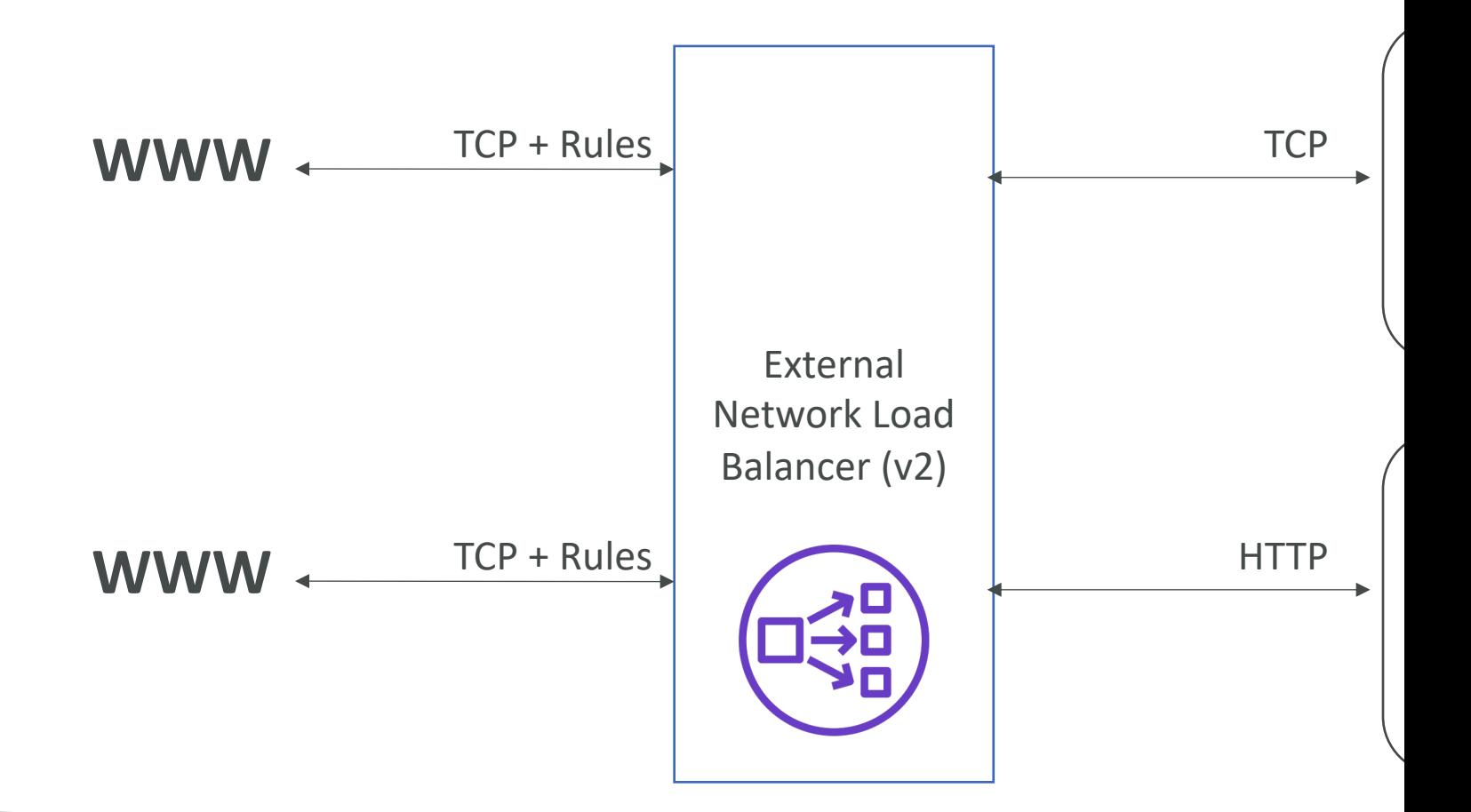

#### Network Load Balancer – Targe

- EC2 instances
- IP Addresses must be private IPs
- Application Load Balancer
- Health Checks support the TCP, HTTP and HTTPS Pro

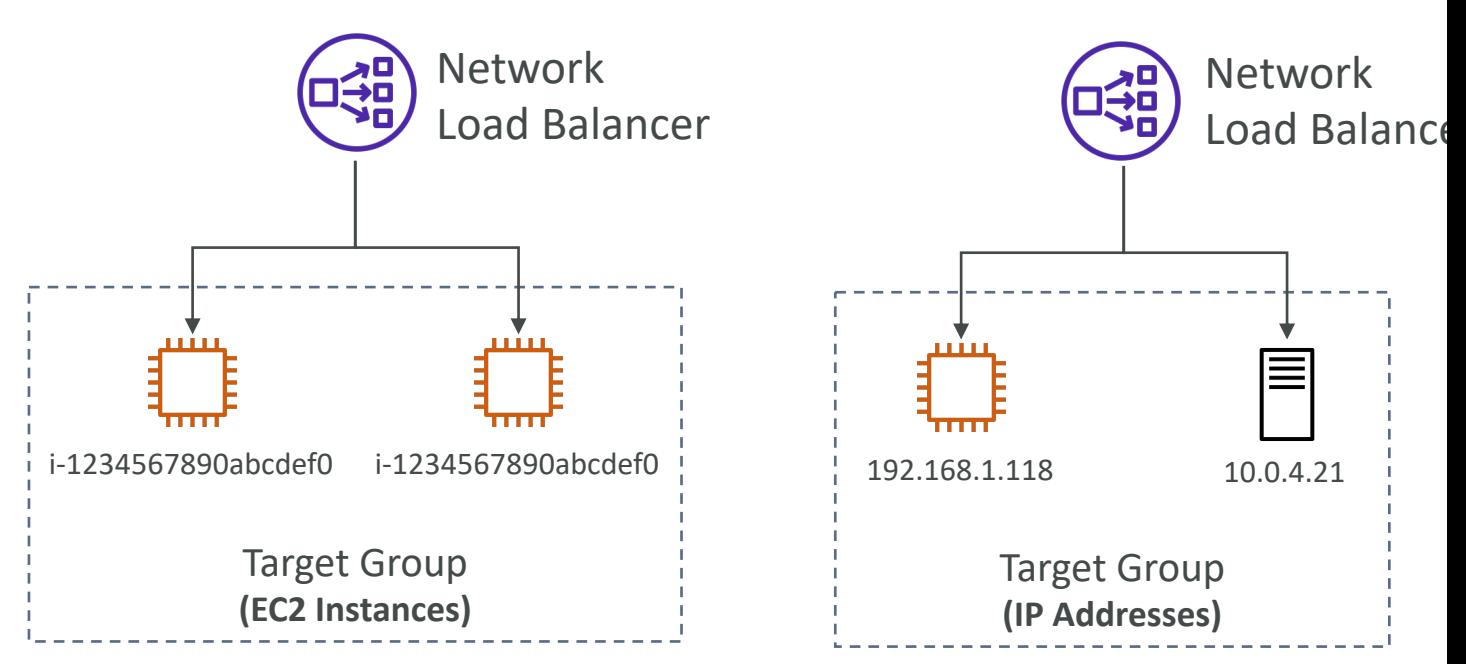

#### Gateway Load Balancer

- Deploy, scale, and manage a fleet of 3rd party network virtual appliances in AWS
- Example: Firewalls, Intrusion Detection and Prevention Systems, Deep Packet Inspection Systems, payload manipulation, …
- Operates at Layer 3 (Network Layer) IP **Packets**
- Combines the following functions:
	- Transparent Network Gateway single entry/exit for all traffic
	- Load Balancer distributes traffic to your virtual appliances
- Uses the GENEVE protocol on port 6081

#### Gateway Load Balancer – Targe

- EC2 instances
- IP Addresses must be private IPs

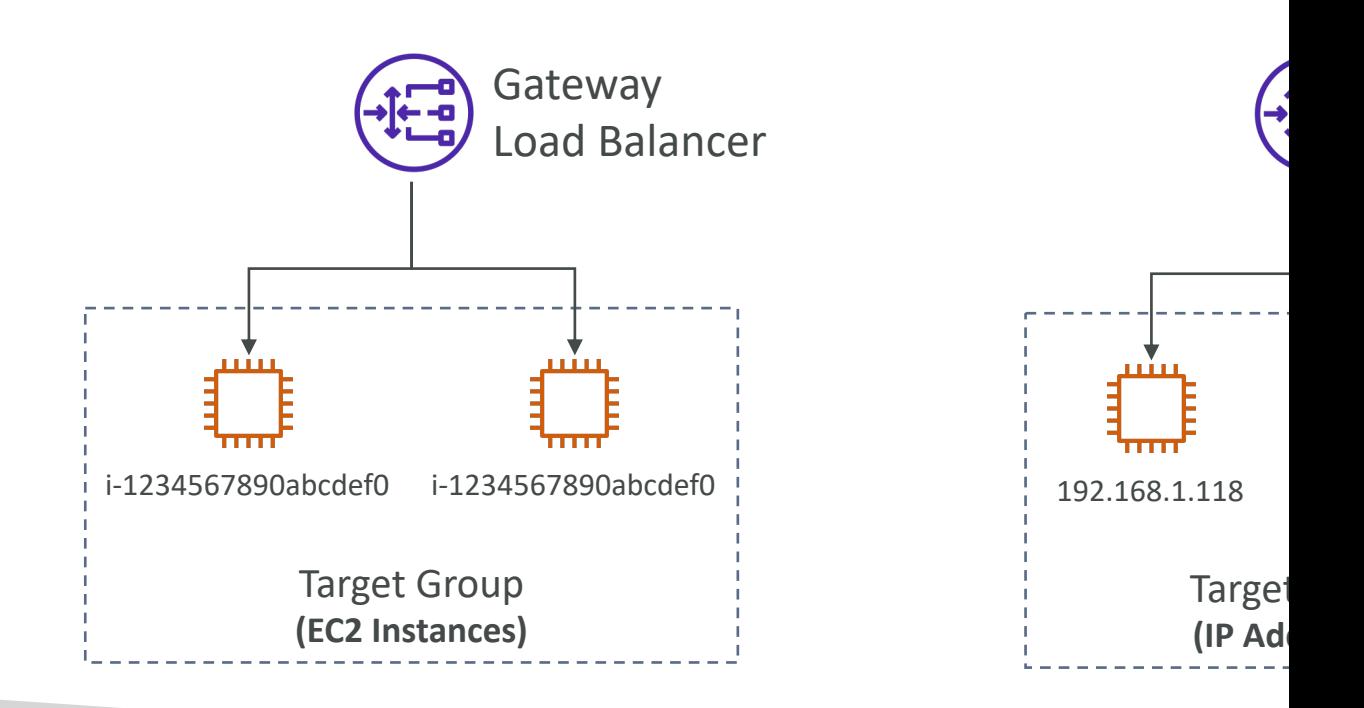

# Sticky Sessions (Session Affinity)

- It is possible to implement stickiness so that the same client is always redirected to the same instance behind a load balancer
- This works for Classic Load Balancers & Application Load Balancers
- The "cookie" used for stickiness has an expiration date you control
- Use case: make sure the user doesn't lose his session data
- Enabling stickiness may bring imbalance to the load over the backend EC2 instances

## Sticky Sessions – Cookie Name

#### • Application-based Cookies

- Custom cookie
	- Generated by the target
	- Can include any custom attributes required by the application
	- Cookie name must be specified individually for each targe
	- Don't use AWSALB, AWSALBAPP, or AWSALBTG (reserved for the ELB)
- Application cookie
	- Generated by the load balancer
	- Cookie name is AWSALBAPP
- Duration-based Cookies
	- Cookie generated by the load balancer
	- Cookie name is AWSALB for ALB, AWSELB for CL

## Cross-Zone Load Balancing

#### **With Cross Zone Load Balancing:**

**each load balancer instance distributes evenly across all registered instances in all AZ**

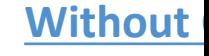

**Requests are d node of** 

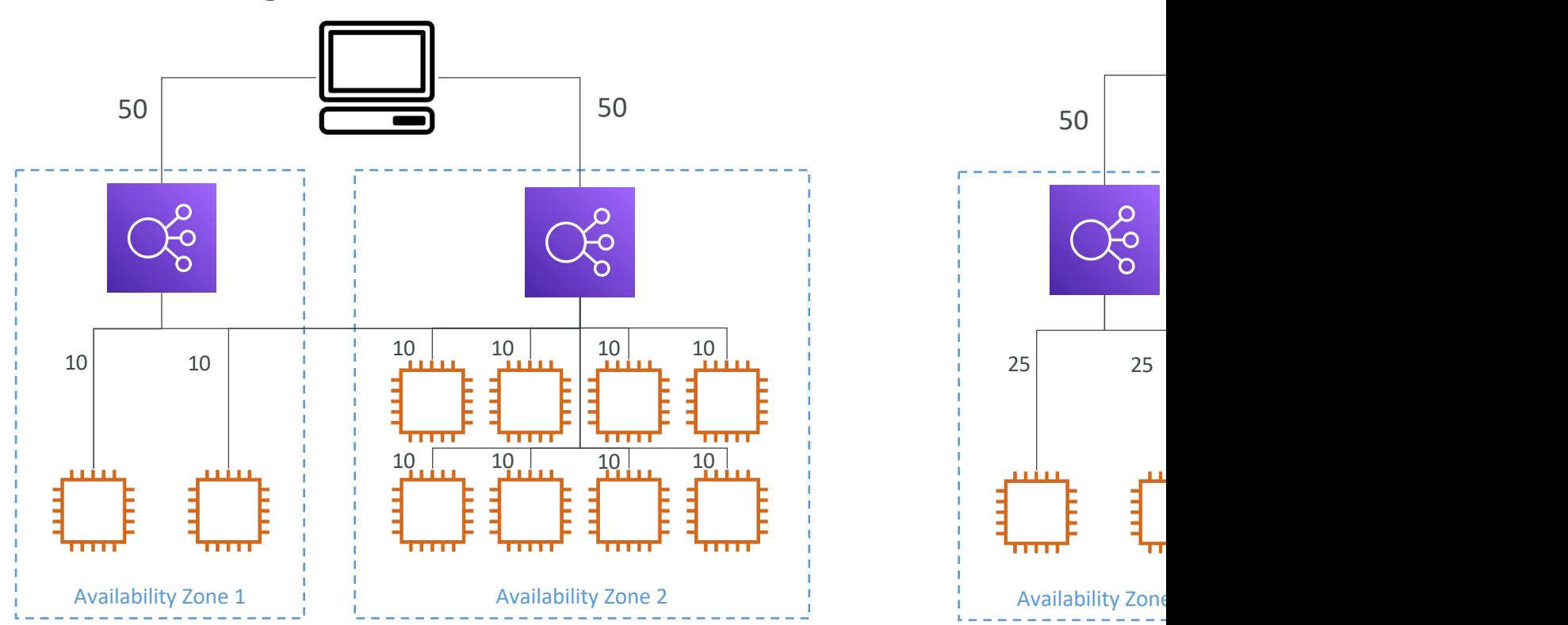

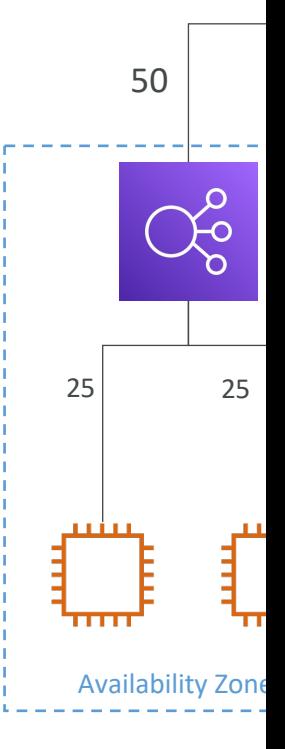

## Cross-Zone Load Balancing

- Application Load Balancer
	- Enabled by default (can be disabled at the Target Gr
	- No charges for inter AZ data

#### • Network Load Balancer & Gateway Load Balan

- Disabled by default
- You pay charges (\$) for inter AZ data if enabled

#### • Classic Load Balancer

- Disabled by default
- No charges for inter AZ data if enabled

## SSL/TLS - Basics

- An SSL Certificate allows traffic between your clien to be encrypted in transit (in-flight encryption)
- SSL refers to Secure Sockets Layer, used to encrypt
- TLS refers to Transport Layer Security, which is a new
- Nowadays, TLS certificates are mainly used, but people
- Public SSL certificates are issued by Certificate Autl
- Comodo, Symantec, GoDaddy, GlobalSign, Digicert
- SSL certificates have an expiration date (you set) and

## Load Balancer - SSL Certificates

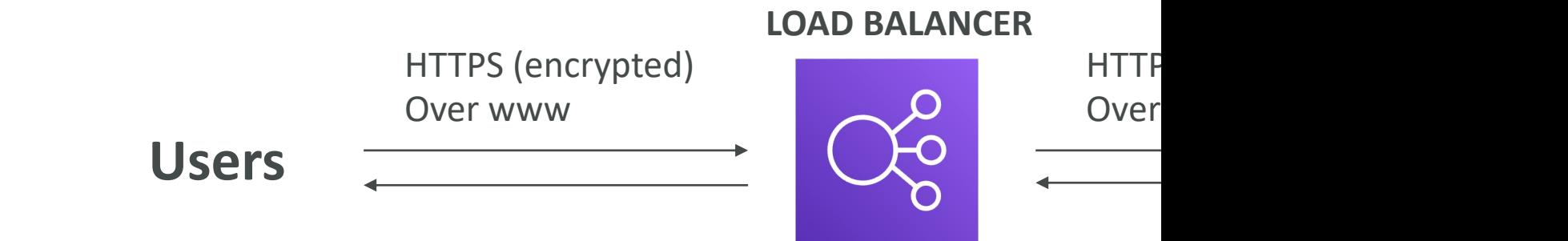

- The load balancer uses an  $X.509$  certificate (SSL/TI
- You can manage certificates using ACM (AWS Certificates
- You can create upload your own certificates alternatively
- HTTPS listener:
	- You must specify a default certificate
	- You can add an optional list of certs to support multiple
	- Clients can use SNI (Server Name Indication) to specify
	- Ability to specify a security policy to support older versions.

#### SSL – Server Name Indication (

- SNI solves the problem of loading multiple SSL certificates onto one web server (to serve multiple websites)
- It's a "newer" protocol, and requires the client to **indicate** the hostname of the target server<br>in the initial SSL handshake
- The server will then find the correct certificate, or return the default one

#### Note:

- Only works for ALB & NLB (newer genération), CloudFront
- Does not work for CLB (older gen)

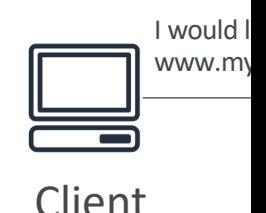

Use the SSL cert

#### Elastic Load Balancers - SSL Ce

- Classic Load Balancer (v1)
	- Support only one SSL certificate
	- Must use multiple CLB for multiple hostname with r
- Application Load Balancer (v2)
	- Supports multiple listeners with multiple SSL certific
	- Uses Server Name Indication (SNI) to make it worl
- Network Load Balancer (v2)
	- Supports multiple listeners with multiple SSL certific
	- Uses Server Name Indication (SNI) to make it worl

## Connection Draining

- Feature naming
	- Connection Draining for CLB
	- Deregistration Delay for ALB & NLB
- Time to complete "in-flight requests" while the instance is de-registering or unhealthy
- Stops sending new requests to the EC2 instance which is de-registering
- Between 1 to 3600 seconds (default: 300 seconds)
- Can be disabled (set value to 0)
- Set to a low value if your requests are short

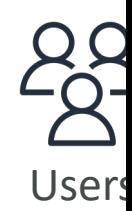

nev esta

#### FI B Health Checks

- Target Health Status
	- Initial: registering the target
	- Healthy
	- Unhealthy
	- Unused: target is not registered
	- Draining: de-registering the target
	- Unavailable: health checks disabled
- If a target group contains only unhealthy targets, ELB routes requests across its unhealthy targets

#### **Setting**

**HealthCheckProtocol** 

**HealthCheckPort** 

**HealthCheckPath** 

**HealthCheckTimeoutSe** 

**HealthCheckIntervalSed** 

**HealthyThresholdCount** 

**UnhealthyThresholdCount** 

#### Load Balancer Error codes

- Successful request : Code 200.
- Unsuccessful at client side : 4XX code.
	- Error 400 : Bad Request
	- Error 401 : Unauthorized
	- Error 403 : Forbidden
	- Error 460 : Client closed connection.
	- Error 463 : X-Forwarded For header with >30 IP (Similar
- Unsuccessful at server side : 5xx code.
	- An error 500 / Internal server error would mean some
	- Error 502 : Bad Gateway
	- An error 503 / Service Unavailable
	- Error 504 / Gateway timeout : probably an issue within t
	- Error 561 : Unauthorized

# Load Balancers Monitoring

- All Load Balancer metrics are directly pushed to
- BackendConnectionErrors
- HealthyHostCount / UnHealthyHostCount
- HTTPCode\_Backend\_2XX: Successful request.
- HTTPCode\_Backend\_3XX, redirected request
- HTTPCode\_ELB\_4XX: Client error codes
- HTTPCode\_ELB\_5XX: Server. error codes generated by the load balancer.
- Latency
- RequestCount
- RequestCountPerTarget
- **SurgeQueueLength:** The tot number of requests (HTTP listener) or connections (TC listener) that are pending routing to a healthy instance Help to scale out ASG. Max value is 1024
- SpilloverCount: The total number of requests that we rejected because the surge queue is full.

## Load Balancer troubleshooting

- HTTP 400: BAD\_REQUEST => The client sent a n<br>does not meet HTTP specifications.
- HTTP 503: Service Unavailable => Ensure that you every Availability Zone that your load balancer is configured to respond in that your load balancer is configured to respond in that your load balancer is configured to re Look for HealthyHostCount in CloudWatch
- HTTP 504: Gateway Timeout  $\Rightarrow$  Check if keep-al instances are enabled and make sure that the keep-than the idle timeout settings of load balancer.
- Set alarms & look at the documentation for trouble https://docs.aws.amazon.com/elasticloadbalancing/la<br>message.html

# Load Balancers Access Logs

- Access logs from Load Balancers can be stored in S
	- Time
	- Client IP address
	- Latencies
	- Request paths
	- Server response
	- Trace Id
- Only pay for the S3 storage
- Helpful for compliance reason
- Helpful for keeping access data even after ELB or E terminated
- Access Logs are already encrypted

# Application Load Balancer Requ

- Request tracing Each HTTP request has an ad 'X-Amzn-Trace-Id'
- Example:

X-Amzn-Trace-Id: Root=1-67891233-abcdef0123

- This is useful in logs / distributed tracing platform
- Application Load Balancer is not (yet) integrate

## Target Groups Settings

- deregisteration\_delay.timeout\_seconds: time the load deregistering a target
- slow\_start.duration\_seconds: (see next slide)
- load\_balancing.algorithm.type: how the load balance routing requests (Round Robin, Least Outstanding
- stickiness.enabled
- stickiness.type: application-based or duration-based
- · stickiness.app\_cookie.cookie\_name: name of the ap
- stickiness.app\_cookie.duration\_seconds: application<br>period
- stickiness.lb\_cookie.duration\_seconds: duration-based period

## Slow Start Mode

- By default, a target receives its full share of requests once it's registered with the target group
- Slow Start Mode gives healthy targets time to warm-up before the load balancer sends them a full share of requests
- The load balancer linearly increases the number of requests that it sends to the target
- A target exits Slow Start Mode when:
	- The duration period elapses
	- The target becomes unhealthy
- To disable, set Slow start duration value to 0

## Request Routing Algorithms – L Outstanding Requests

- The next instance to receive the request is the instance of pending/unfinished requests
- Works with Application Load Balancer and Classic Load

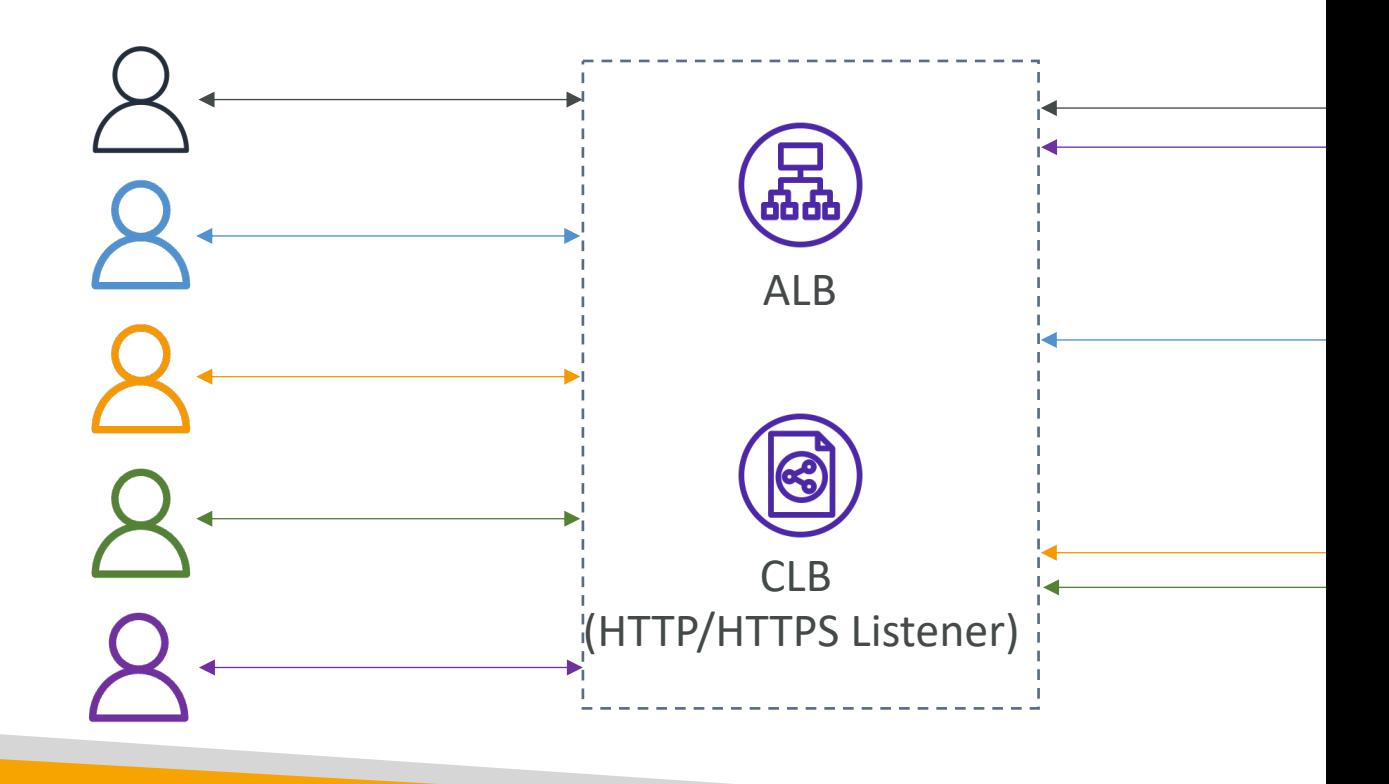

# Request Routing Algorithms - F

- Equally choose the targets from the target grou
- Works with Application Load Balancer and Clas

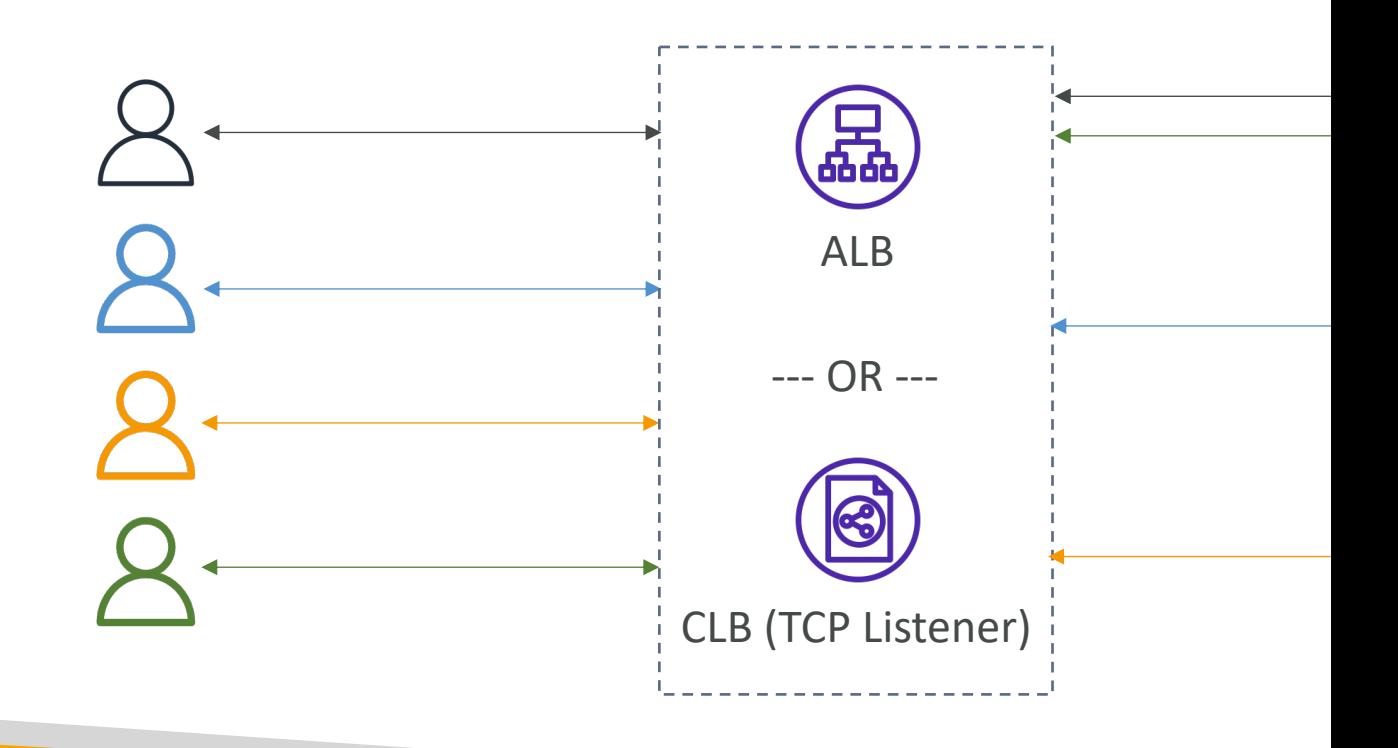

# Request Routing Algorithms – F

- Selects a target based on the protocol, source/destination source/destination port, and TCP sequence number
- Each TCP/UDP connection is routed to a single target f
- Works with Network Load Balancer

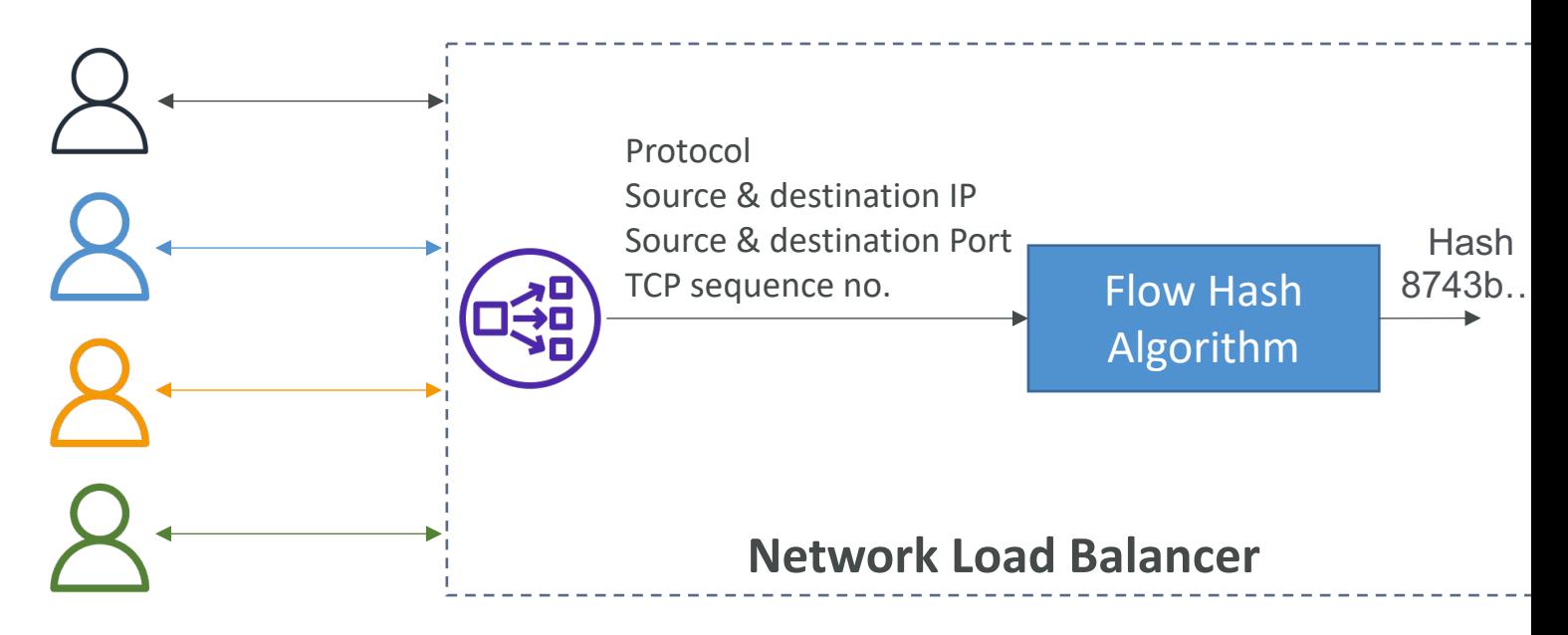

## ALB – Listener Rules

- Processed in order (with Default Rule)
- Supported Actions (forward, redirect, fixed-response)
- Rule Conditions:
	- host-header
	- http-request-method
	- path-pattern
	- source-ip
	- http-header
	- query-string

Ta

# Target Group Weighting

- Specify weight for each Target Group on a single
- Example: multiple versions of your app, blue/gre
- Allows you to control the distribution of the tra

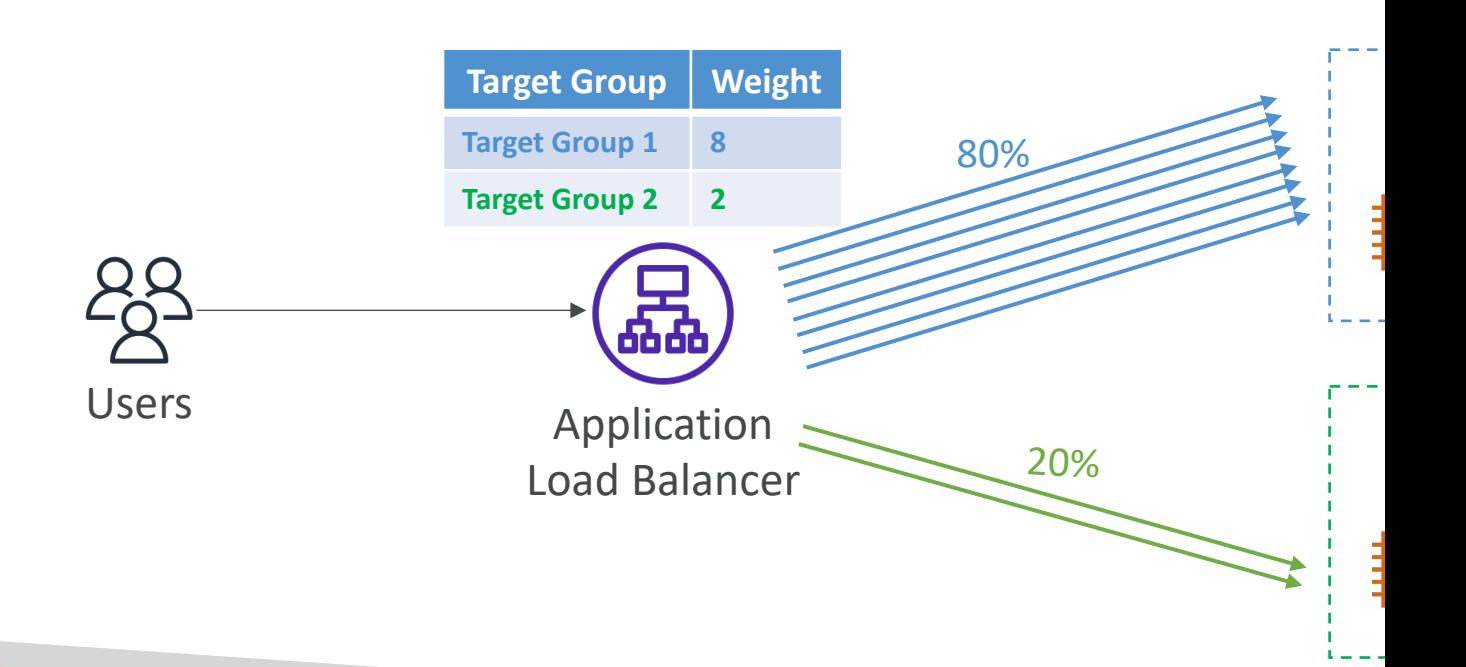

# What's an Auto Scaling Group?

- In real-life, the load on your websites and applicatic
- In the cloud, you can create and get rid of servers v
- The goal of an Auto Scaling Group (ASG) is to:
	- Scale out (add EC2 instances) to match an increased loa
	- Scale in (remove EC2 instances) to match a decreased lo
	- Ensure we have a minimum and a maximum number of
	- Automatically register new instances to a load balancer
	- Re-create an EC2 instance in case a previous one is tern
- ASG are free (you only pay for the underlying EC2

## Auto Scaling Group in AWS

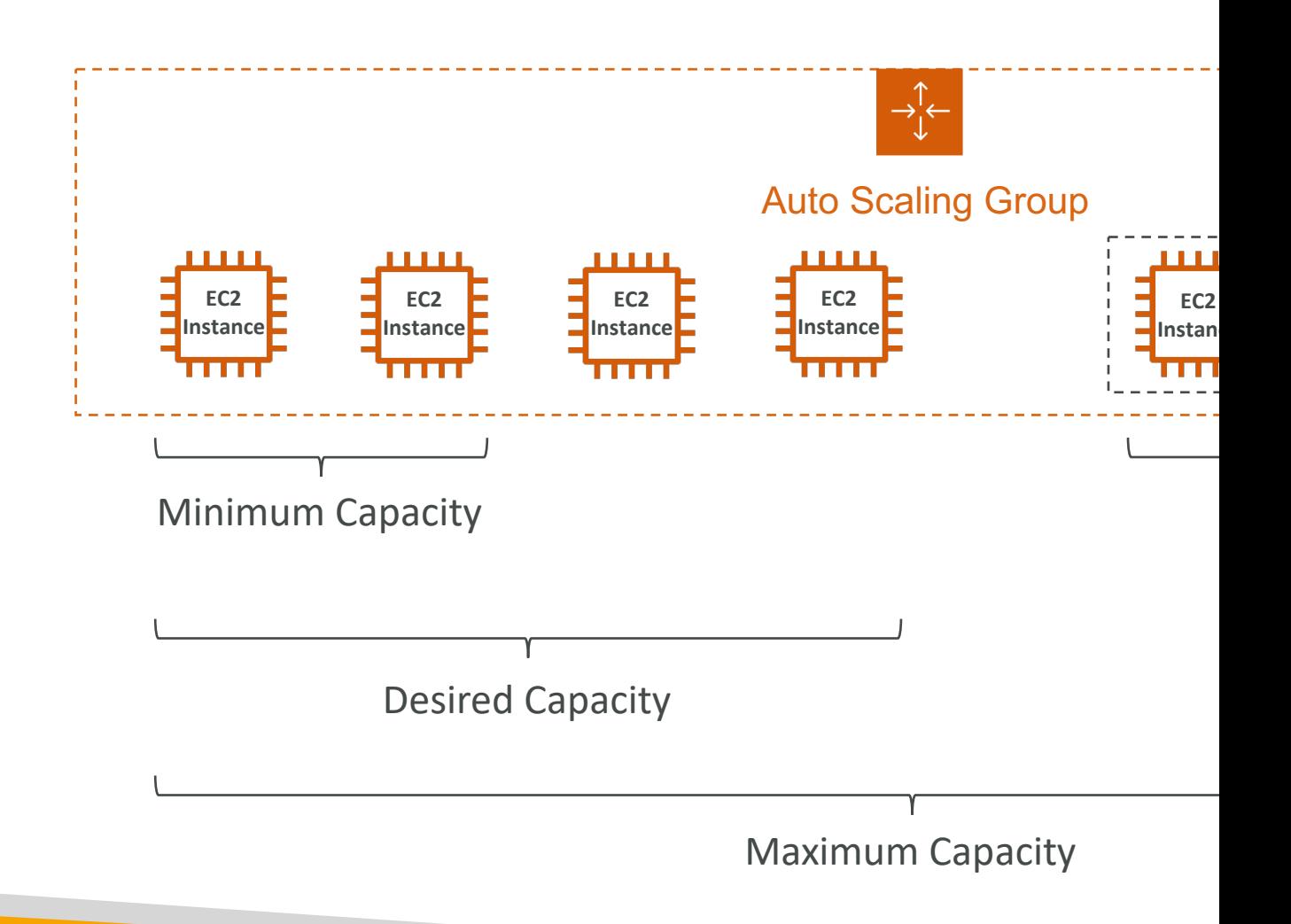

#### Auto Scaling Group in AWS W Users Elastic Load Ó **ELB can check the health of your ELB**  $\rightarrow \uparrow \leftarrow$ Auto Scaling Group L È I **EC2 EC2 EC2 EC2 EC2 Instance Instance Instance Instance Instance**

# Auto Scaling Group Attributes

- A Launch Template (older "Launch Configurations"
	- AMI + Instance Type
	- EC2 User Data
	- EBS Volumes
	- Security Groups
	- SSH Key Pair
	- IAM Roles for your EC2 Instances
	- Network + Subnets Information
	- Load Balancer Information
- Min Size / Max Size / Initial Capacity
- Scaling Policies

# Auto Scaling - CloudWatch Ala

- It is possible to scale an ASG based on CloudWatc
- An alarm monitors a metric (such as Average CPU
- Metrics such as Average CPU are computed for the
- Based on the alarm:
	- We can create scale-out policies (increase the number c
	- We can create scale-in policies (decrease the number of

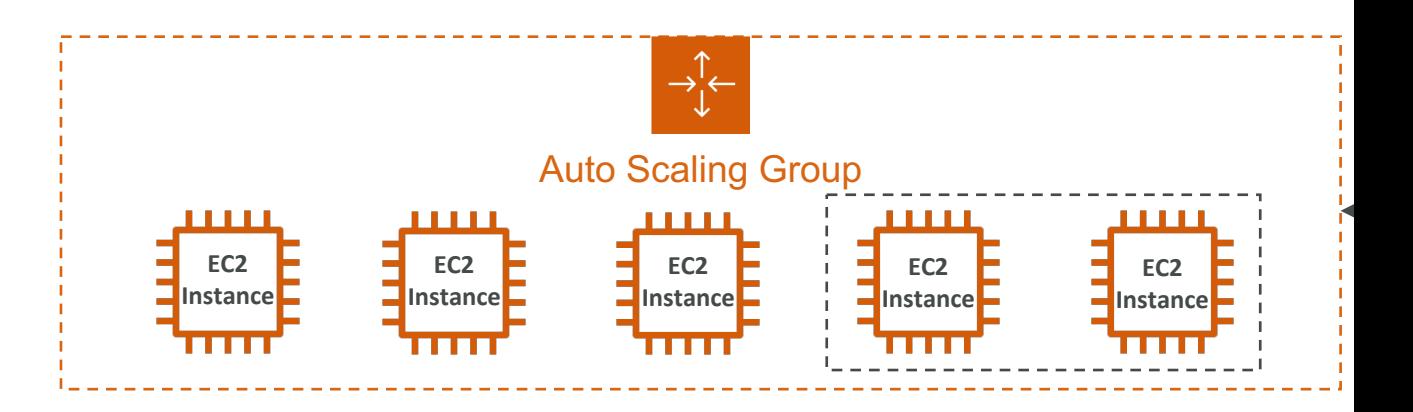

# Auto Scaling Groups – Dynami

#### • Target Tracking Scaling

- Most simple and easy to set-up
- Example: I want the average ASG CPU to stay at an

#### • Simple / Step Scaling

- When a CloudWatch alarm is triggered (example C
- When a CloudWatch alarm is triggered (example C

#### • Scheduled Actions

- Anticipate a scaling based on known usage patterns
- Example: increase the min capacity to 10 at 5 pm on

## Auto Scaling Groups - Predictiv

• Predictive scaling: continuously forecast load and

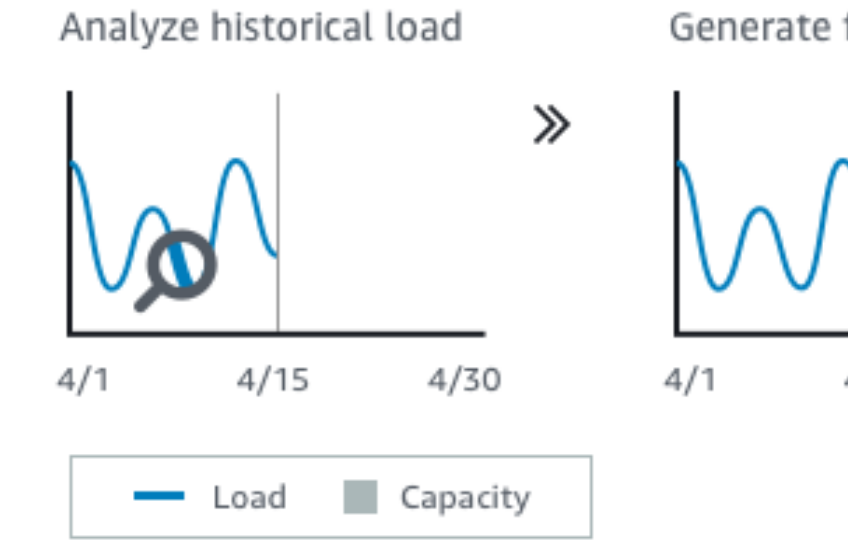

Generate forecast

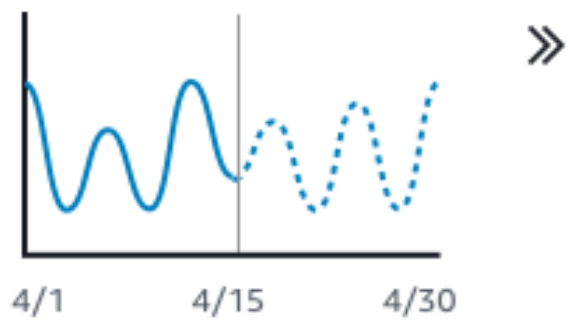

#### Good metrics to scale on

- CPUUtilization: Average CPU utilization across your instances
- RequestCountPerTarget: to make sure the number of requests per EC2 instances is stable
- Average Network In / Out (if you're application is network bound)
- **Reques** Tai

• Any custom metric (that you push using CloudWatch)

# Auto Scaling Groups - Scaling Coolds

- After a scaling activity happens, you are in the cooldown period (default 300 seconds)
- During the cooldown period, the ASG will not launch or terminate additional instances (to allow for metrics to stabilize)

**Ter** 

• Advice: Use a ready-to-use AMI to reduce configuration time in order to be serving request fasters and reduce the cooldown period
#### ASG – Lifecycle Hooks

- By default, as soon as an instance is launched in an ASG it's in service
- You can perform extra steps before the instance goes in service (Pending state)
	- Define a script to run on the instances as they start
- You can perform some actions before the instance is terminated (Terminating state)
	- Pause the instances before they're terminated for troubleshooting
- Use cases: cleanup, log extraction, special health checks
- Integration with EventBridge, SNS, and SQS

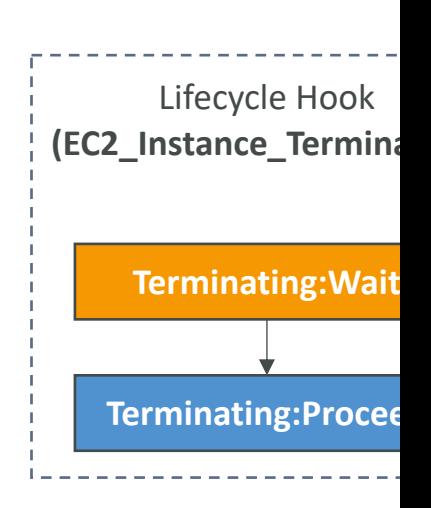

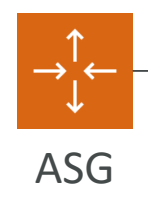

# Launch Configuration vs. Launch

- Both:
	- ID of the Amazon Machine Image (AMI), the instance type, a key parameters that you use to launch EC2 instances (tags, EC2 user-
	- You can't edit both Launch Configurations and Launch Templates
- Launch Configuration (legacy):
	- Must be re-created every time
- Launch Template (newer):
	- Can have multiple versions
	- Create parameters subsets (partial configuration for re-use and in
	- Provision using both On-Demand and Spot instances (or a mix)
	- Supports Placement Groups, Capacity Reservations, Dedicated hosts, multiple instance types in Super
	- Can use T2 unlimited burst feature
	- Recommended by AWS going forward

# SQS with Auto Scaling Group (

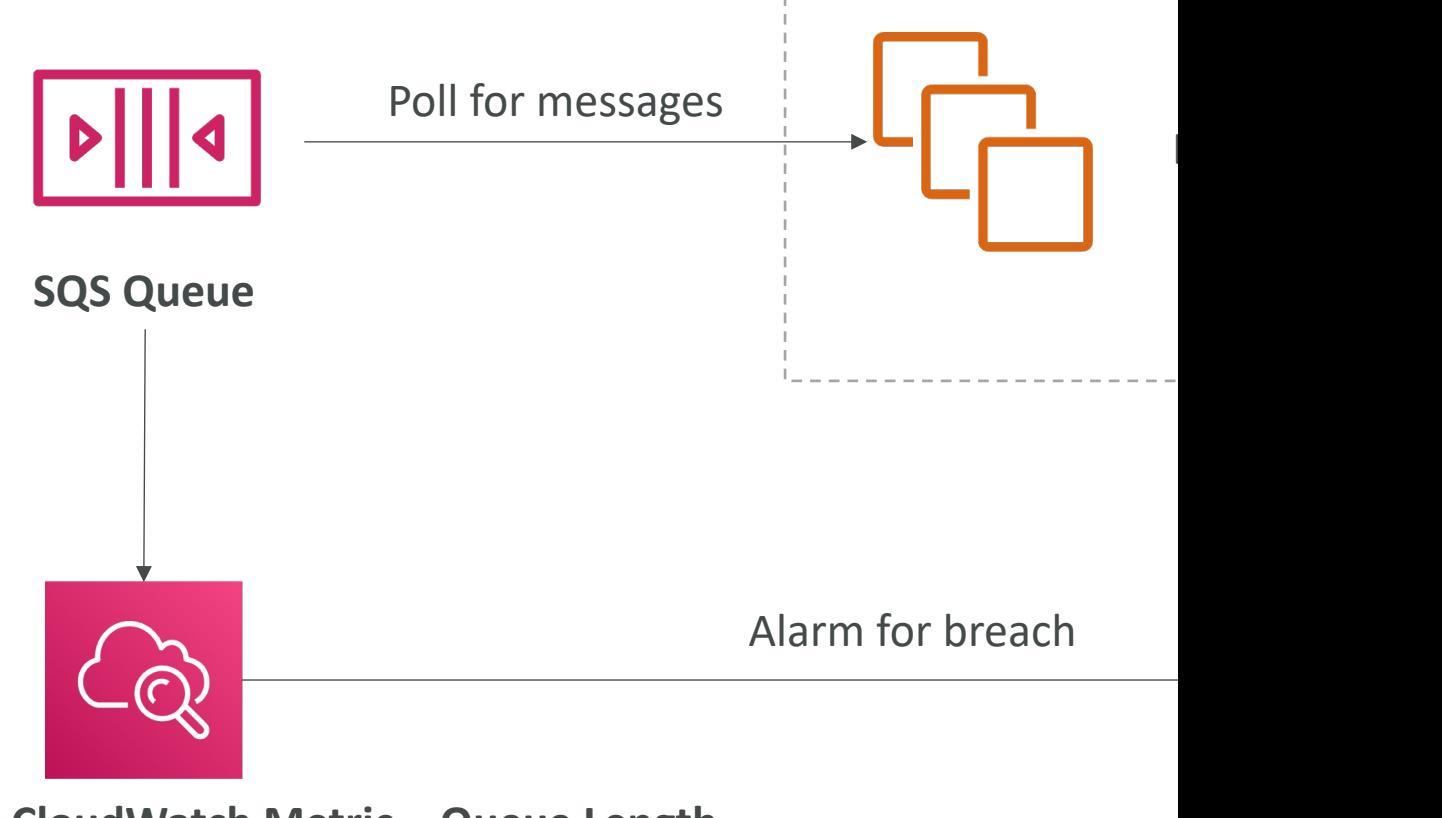

**CloudWatch Metric – Queue Length** ApproximateNumberOfMessages

#### ASG Health Checks

- To make sure you have high availability, means you l running across  $2$  AZ in your ASG (must configure r
- Health checks available:
	- EC2 Status Checks
	- ELB Health Checks
	- Custom Health Checks: send instance's health to ASG us
- ASG will launch a new instance after terminating an
- ASG will not reboot unhealthy hosts for you
- Good to know CLI:
	- set-instance-health (use with Custom Health Checks)
	- terminate-instance-in-auto-scaling-group

# Troubleshooting ASG issues

- $\leq$ number of instances $\geq$  instance(s) are already instance failed.
	- The Auto Scaling group has reached the limit set by parameter. Update your Auto Scaling group by prov maximum capacity.
- Launching EC2 instances is failing:
	- The security group does not exist. SG might have be
	- The key pair does not exist. The key pair might have
- If the ASG fails to launch an instance for over 24 automatically suspend the processes (administration

# CloudWatch Metrics for ASG

- Metrics are collected every I minute
- ASG-level metrics: (opt-in)
	- GroupMinSize, GroupMaxSize, GroupDesiredCapac
	- GroupInServiceInstances, GroupPendingInstances, G
	- GroupTerminatingInstances, GroupTotalInstances
	- You should enable metric collection to see these metric
- EC2-level metrics (enabled): CPU Utilization, et
	- Basic monitoring: 5 minutes granularity
	- Detailed monitoring: I minute granularity

#### AWS Auto Scaling

- Backbone service of auto scaling for scalable rest
- Amazon EC2 Auto Scaling groups: Launch or te
- Amazon EC2 Spot Fleet requests: Launch or terminate in Spot Fleet request, or automatically replace inste interrupted for price or capacity reasons.
- Amazon ECS: Adjust the ECS service desired co
- Amazon DynamoDB (table or global secondary
- Amazon Aurora: Dynamic Read Replicas Auto S

# AWS Auto Scaling – Scaling Pla

- Dynamic scaling: creates a target tracking scaling policy
	- Optimize for availability => 40% of resource utilization
	- Balance availability and cost  $\Rightarrow$  50% of resource utilization
	- Optimize for cost  $\Rightarrow$  70% of resource utilization
	- Custom => choose own metric and target value
	- Options: Disable scale-in, cooldown period, warmup time (for ASG)
- Predictive scaling: continuously forecast load and schedule scaling ahead

#### Without

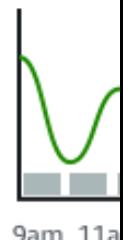

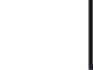

Analyze historic

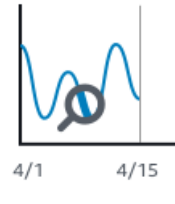

Load

# Elastic Beanstalk

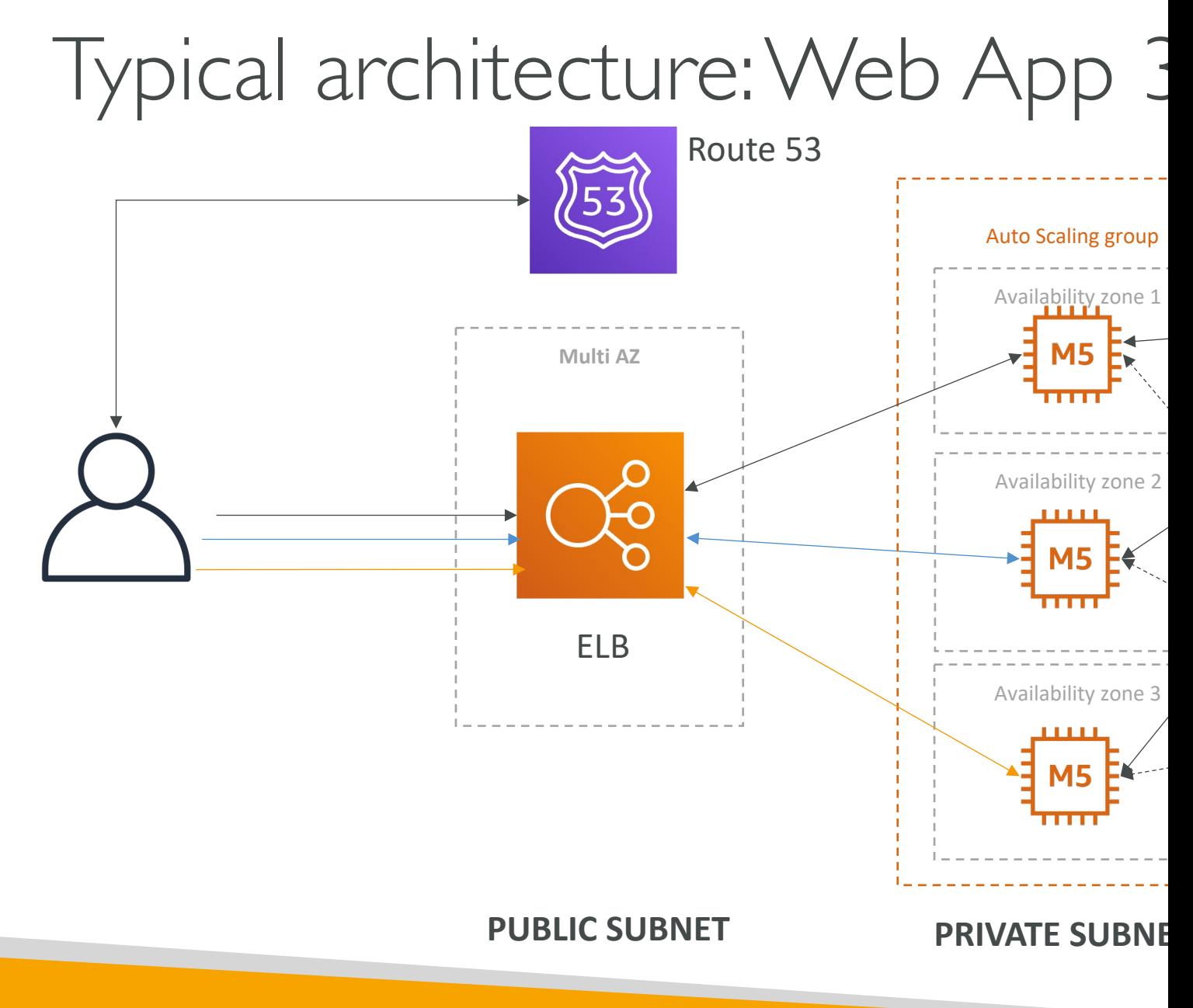

© Stephane Maarek

# Developer problems on AWS

- Managing infrastructure
- Deploying Code
- Configuring all the databases, load balancers, etc
- Scaling concerns
- Most web apps have the same architecture (AL
- All the developers want is for their code to run
- Possibly, consistently across different applications

#### Elastic Beanstalk – Overview

- Elastic Beanstalk is a developer centric view of d on AWS
- It uses all the component's we've seen before: E
- Managed service
	- Automatically handles capacity provisioning, load bal health monitoring, instance configuration, …
	- Just the application code is the responsibility of the
- We still have full control over the configuration
- Beanstalk is free but you pay for the underlying

# Elastic Beanstalk – Components

- Application: collection of Elastic Beanstalk components (environments) (environments) (environments)
- Application Version: an iteration of your application
- Environment
	- Collection of AWS resources running an application verse version at a time)
	- Tiers: Web Server Environment Tier & Worker Environm
	- You can create multiple environments (dev, test, prod, ...

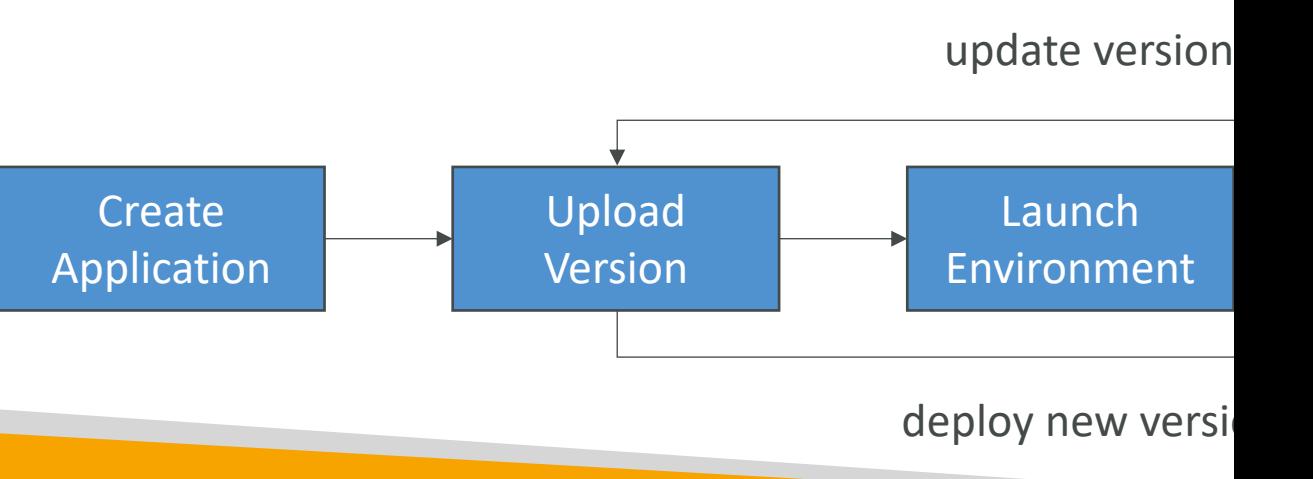

# Elastic Beanstalk – Supported P

- Go
- Java SE
- Java with Tomcat
- .NET Core on Linux
- .NET on Windows Server
- Node.js
- PHP
- Python
- Ruby
- Packer Bui
- Single Cor
- $\bullet$  Multi-cont
- Preconfigu
- If not supp your custo

#### Web Server Tier vs. Worker Tie

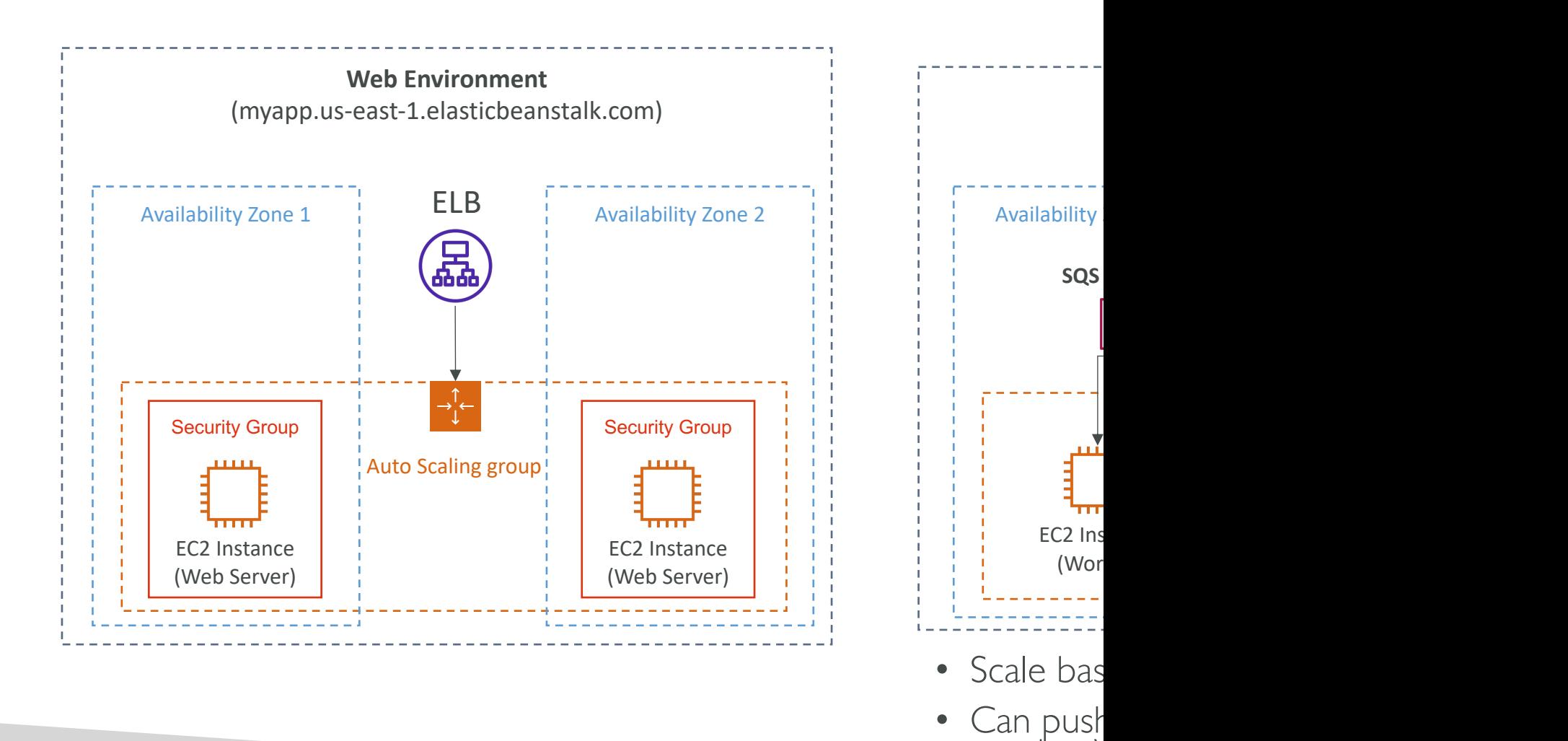

another<sup>\</sup>

© Stephane Maarek

#### Elastic Beanstalk Deployment M

#### **Single Instance Great for dev**

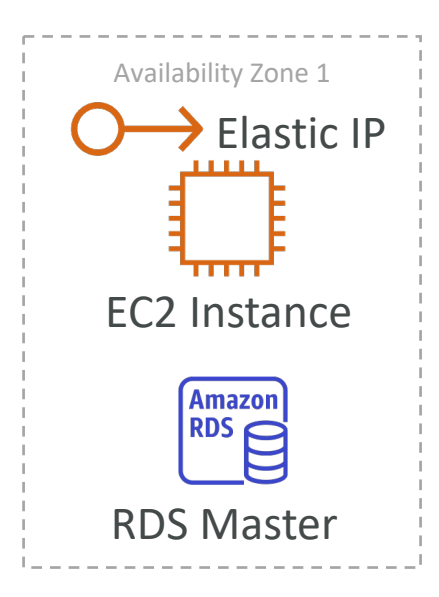

**High Availabilit Great for prod**

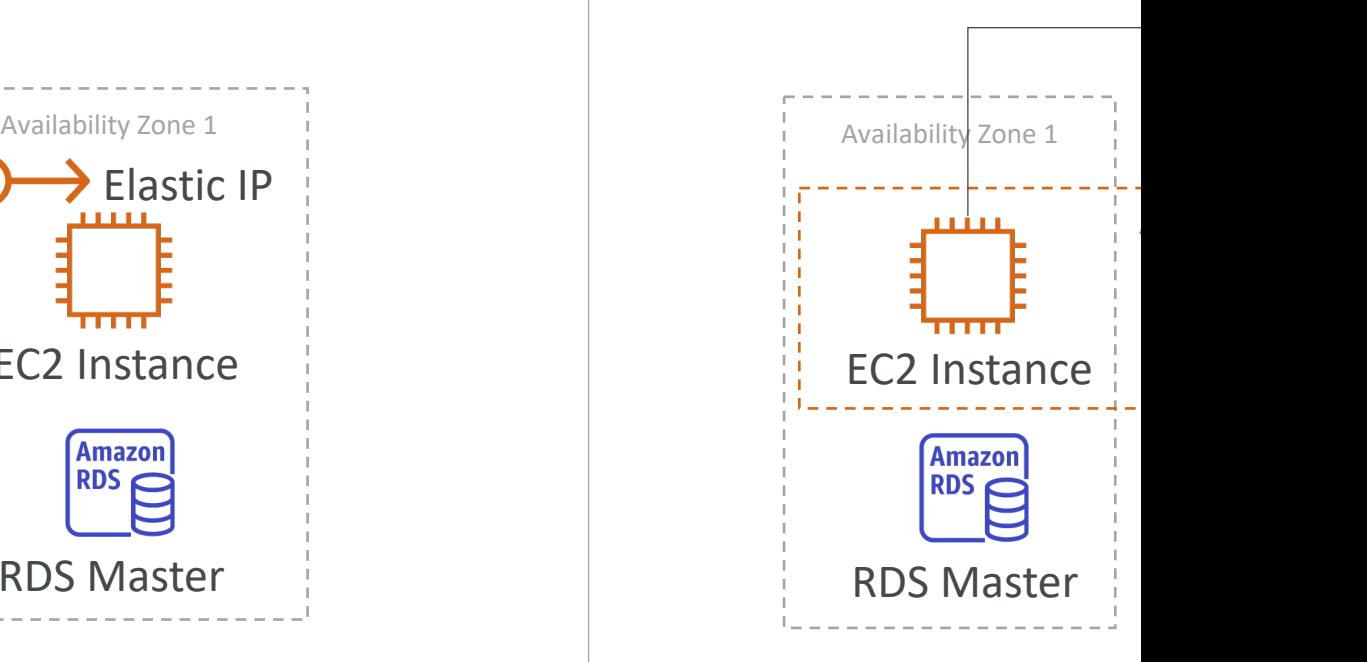

# AWS CloudFormation

Managing your infrastructure as code

## Infrastructure as Code

- Currently, we have been doing a lot of manual v
- All this manual work will be very tough to repro
	- In another region
	- in another AWS account
	- Within the same region if everything was deleted
- Wouldn't it be great, if all our infrastructure was
- That code would be deployed and create / upd infrastructure

# What is CloudFormation

- CloudFormation is a declarative way of outlining Infrastructure, for any resources (most of them
- For example, within a CloudFormation template
	- I want a security group
	- I want two EC2 machines using this security group
	- I want two Elastic IPs for these EC2 machines
	- I want an S3 bucket
	- I want a load balancer (ELB) in front of these machi
- Then CloudFormation creates those for you, in exact configuration that you specify

## Benefits of AWS CloudFormation

- Infrastructure as code
	- No resources are manually created, which is excelle
	- The code can be version controlled for example us
	- Changes to the infrastructure are reviewed through
- Cost
	- Each resources within the stack is stagged with an identifier so wou can easily set of the solution of much a stack costs you
	- You can estimate the costs of your resources using the CloudFormation template
	- Savings strategy: In Dev, you could automation delet recreated at 8 AM, safely

## Benefits of AWS CloudFormation

- Productivity
	- Ability to destroy and re-create an infrastructure on the
	- Automated generation of Diagram for your templates!
	- Declarative programming (no need to figure out ordering
- Separation of concern: create many stacks for many
	- VPC stacks
	- Network stacks
	- App stacks
- Don't re-invent the wheel
	- Leverage existing templates on the web!
	- Leverage the documentation

# How CloudFormation Works

- Templates have to be uploaded in S3 and then CloudFormation
- To update a template, we can't edit previous or upload a new version of the template to AWS
- Stacks are identified by a name
- Deleting a stack deletes every single artifact that CloudFormation.

# Deploying CloudFormation tem

- Manual way:
	- Editing templates in the CloudFormation Designer
	- Using the console to input parameters, etc
- Automated way:
	- Editing templates in a YAML file
	- Using the AWS CLI (Command Line Interface) to d
	- Recommended way when you fully want to automat

# CloudFormation Building Blocks

Templates components (one course section for each):

- 1. Resources: your AWS resources declared in the temp
- 2. Parameters: the dynamic inputs for your template
- 3. Mappings: the static variables for your template
- 4. Outputs: References to what has been created
- 5. Conditionals: List of conditions to perform resource or
- 6. Metadata

Templates helpers:

- 1. References
- 2. Functions

#### Note: This is an introduction to Cloud

- It can take over 3 hours to properly learn and r
- This section is meant so you get a good idea of
- We'll be slightly less hands-on than in other section
- We'll learn everything we need to answer questions of
- The exam does not require you to actually writ
- The exam expects you to understand how to re

## Introductory Example

- We're going to create a simple EC2 instance.
- Then we're going to create to add an Elastic IP to it
- And we're going to add two security groups to it
- For now, forget about the code syntax.
- We'll look at the structure of the files later on

• We'll see how in no-time, we are able to get starte

#### YAML Crash Course

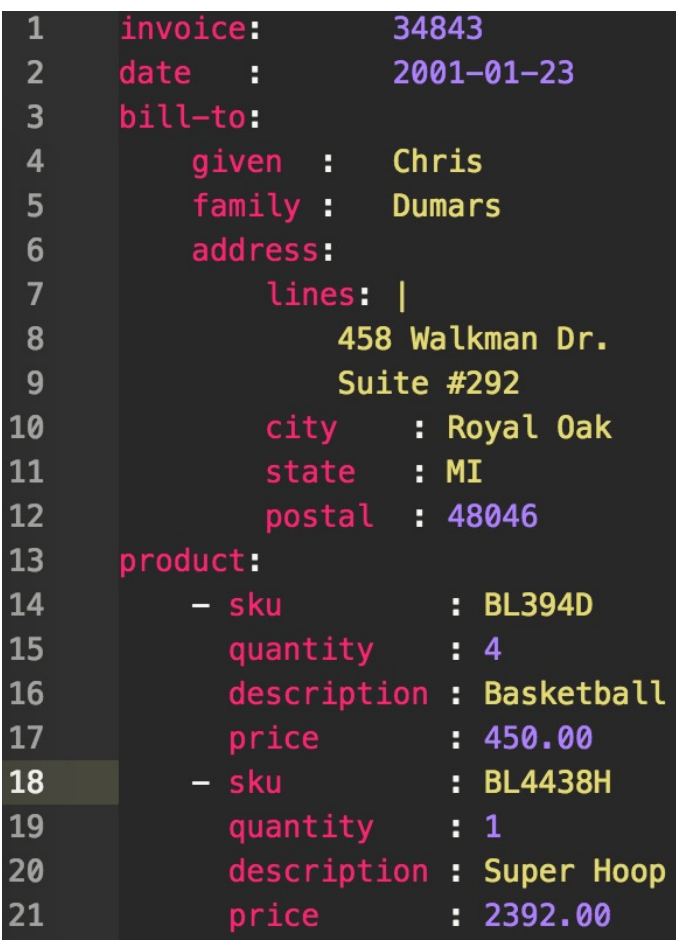

- YAML and JSON are use for CloudFormat
- JSON is horrible for
- YAML is great in so
- Let's learn a bit about
- Key value Pairs
- Nested objects
- Support Arrays
- Multi line strings
- Can include comme

#### What are resources?

- Resources are the core of your CloudFormation te
- They represent the different AWS Components the configured
- Resources are declared and can reference each oth
- AWS figures out creation, updates and deletes of resources
- There are over 224 types of resources (!)
- Resource types identifiers are of the form:

**AWS::aws-product-name::data-type-name**

#### [How do I find](http://docs.aws.amazon.com/AWSCloudFormation/latest/UserGuide/aws-template-resource-type-ref.html)  resources documentation?

- I can't teach you all of the 224 resources, but I d [learn how to use them.](http://docs.aws.amazon.com/AWSCloudFormation/latest/UserGuide/aws-properties-ec2-instance.html)
- All the resources can be found here: http://docs.aws.amazon.com/AWSCloudFormat s-template-resource-type-ref.html
- Then, we just read the docs  $\odot$
- Example here (for an EC2 instance): http://docs.aws.amazon.com/AWSCloudFormat s-properties-ec2-instance.html

# Analysis of CloudFormation Ter

- Go[ing back to the exam](http://docs.aws.amazon.com/AWSCloudFormation/latest/UserGuide/aws-properties-ec2-eip.html)ple of the introductory was written this way.
- Relevant documentation can be found here:
	- http://docs.aws.amazon.com/AWSCloudFormation/ properties-ec2-instance.html
	- http://docs.aws.amazon.com/AWSCloudFormation/ properties-ec2-security-group.html
	- http://docs.aws.amazon.com/AWSCloudFormation/ properties-ec2-eip.html

#### FAQ for resources

• Can I create a dynamic amount of resources?  $\triangleright$  No, you can't. Everything in the CloudFormatio declared. You can't perform code generation the

#### • Is every AWS Service supported?  $\blacktriangleright$  Almost. Only a select few niches are not there  $\triangleright$  You can work around that using AWS Lambda

#### What are parameters?

- Parameters are a way to provide inputs to your template
- They're important to know about if:
	- You want to reuse your templates across the company
	- Some inputs can not be determined ahead of time
- Parameters are extremely powerful, controlled, from happening in your templates thanks to typ

#### When should you use a parameter

- Ask yourself this:
	- Is this CloudFormation resource configuration likely
	- If so, make it a parameter.
- You won't have to re-upload a template to changer

Parameters: SecurityGroupDescription: Description: Security Group I (Simple parameter) Type: String

# Parameters Settings

#### Parameters can be controlled by all these settings

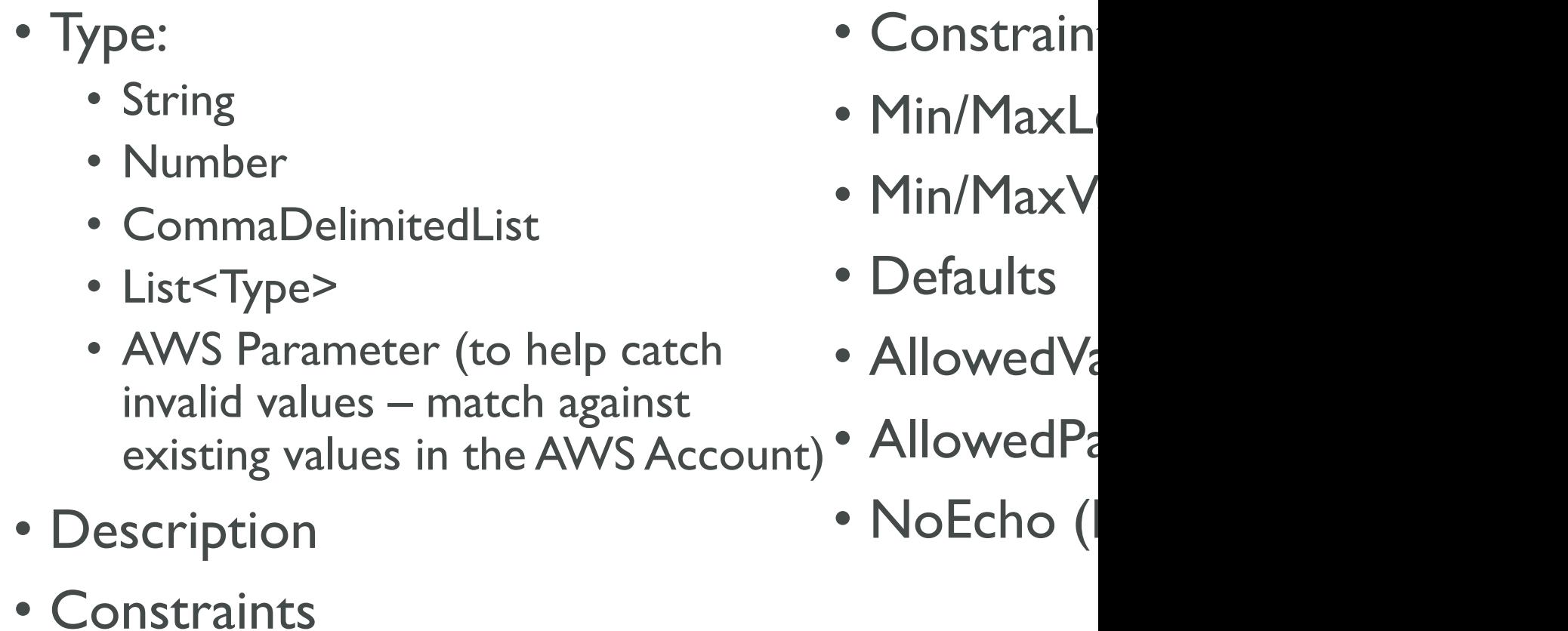

#### How to Reference a Parameter

- The Fn::Ref function can be leveraged to reference
- Parameters can be used anywhere in a template
- The shorthand for this in YAML is !Ref
- The function can also reference other elements

#### DbSubnet1: Type: AWS::EC2::Subne<sup>-</sup> Properties: VpcId: !Ref MyVPC

# Concept: Pseudo Parameters

- AWS offers us pseudo parameters in any Cloud
- These can be used at any time and are enabled

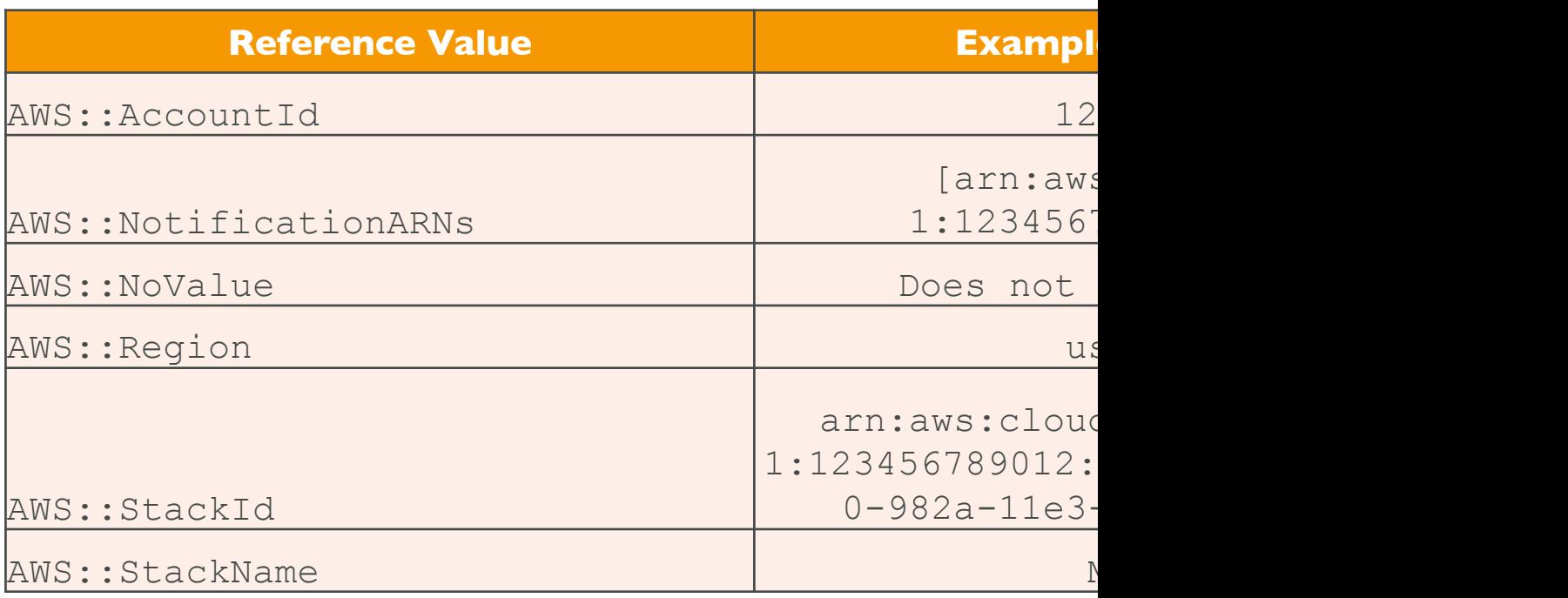
# What are mappings?

- Mappings are fixed variables within your CloudF
- They're very handy to differentiate between diff (dev vs prod), regions (AWS regions), AMI type
- All the values are hardcoded within the templat
- Example:

Mappings: Mapping01:  $Key01:$ Name: Value01  $Key02:$ Name: Value02  $Key03:$ Name: Value03 RegionMa us-eas "32" "64" us-wes "32" "64" eu-wes "32"  $"64"$ 

# When would you use mappings

- Mappings are great when you know in advance taken and that they can be deduced from varial
	- Region
	- Availability Zone
	- AWS Account
	- Environment (dev vs prod)
	- $\bullet$  Ftc...
- They allow safer control over the template.
- Use parameters when the values are really user

### Fn::FindInMap Accessing Mapping Values

- We use  $\texttt{Fn}::\texttt{FindInMap}$  to return a named va
- **!FindInMap [** *MapName***,** *TopLevelKey***,** *SecondLevelKey* **]**

```
AWSTemplateFormatVersion: "2010-09-09"
Mappings:
 RegionMap:
   us-east-1:
     "32": "ami-6411e20d"
     "64": "ami-7a11e213"
    us-west-1:
     "32": "ami-c9c7978c"
     "64": "ami-cfc7978a"
    eu-west-1:"32": "ami-37c2f643"
     "64": "ami-31c2f645"
    ap-southeast-1:
     "32": "ami-66f28c34"
      "64": "ami-60f28c32"
    ap-northeast-1:
      "32": "ami-9c03a89d"
      "64": "ami-a003a8a1"
Resources:
 myEC2Instance:
   Type: "AWS::EC2::Instance"
    Properties:
      ImageId: FindInMap [RegionMap, !Ref "AWS::Region",
      InstanceType: ml.small
```
#### What are outputs?

- The Outputs section declares *optional* outputs values other stacks (if you export them first)!
- You can also view the outputs in the AWS Console
- They're very useful for example if you define a network CloudFormation, and output the variables such as VPC ID and your Subn
- It's the best way to perform some collaboration cross handle their own part of the stack
- You can't delete a CloudFormation Stack if its outp by another CloudFormation stack

# Outputs Example

- Creating a SSH Security Group as part of one t
- We create an output that references that secur

#### Outputs: StackSSHSecurityGroup: Description: The SSH Security Gro Value: !Ref MyCompanyWideSSHSecur Export: Name: SSHSecurityGroup

### Cross Stack Reference

- We then create a second template that leverage
- For this, we use the  $\texttt{Fn}::\texttt{ImportValue}$  fund
- You can't delete the underlying stack until all the too.

#### **Resources:** MySecureInstance: Type: AWS::EC2::Instance Properties: AvailabilityZone: us-east-1a ImageId: ami-a4c7edb2 InstanceType: t2.micro SecurityGroups: - !ImportValue SSHSecurityGroup

# What are conditions used for?

- Conditions are used to control the creation of  $\epsilon$ based on a condition.
- Conditions can be whatever you want them to are:
	- Environment (dev / test / prod)
	- AWS Region
	- Any parameter value
- Each condition can reference another condition mapping

# How to define a condition?

#### Conditions: CreateProdResources: !Equals [ !Re

- The logical ID is for you to choose. It's how you
- The intrinsic function (logical) can be any of the
	- Fn::And
	- Fn::Equals
	- Fn::If
	- Fn::Not
	- Fn::Or

# Using a Condition

• Conditions can be applied to resources / output

**Resources:** MountPoint: Type: "AWS::EC2::VolumeA Condition: CreateProdRes

# CloudFormation Must Know Intrisic Functions

- Ref
- Fn::GetAtt
- Fn::FindInMap
- Fn::ImportValue
- Fn::Join
- Fn::Sub
- Condition Functions (Fn::If, Fn::Not, Fn::Equals, etc...

### Fn::Ref

- The Fn::Ref function can be leveraged to referent
	- Parameters  $\Rightarrow$  returns the value of the parameter
	- Resources  $\Rightarrow$  returns the physical ID of the underly
- The shorthand for this in YAML is !Ref

#### DbSubnet1: Type: AWS::EC2::Subne Properties: VpcId: !Ref MyVPC

#### Fn::GetAtt

- Attributes are attached to any resources you cr
- To know the attributes of your resources, the b the documentation.
- For example: the AZ of an EC2 machine!

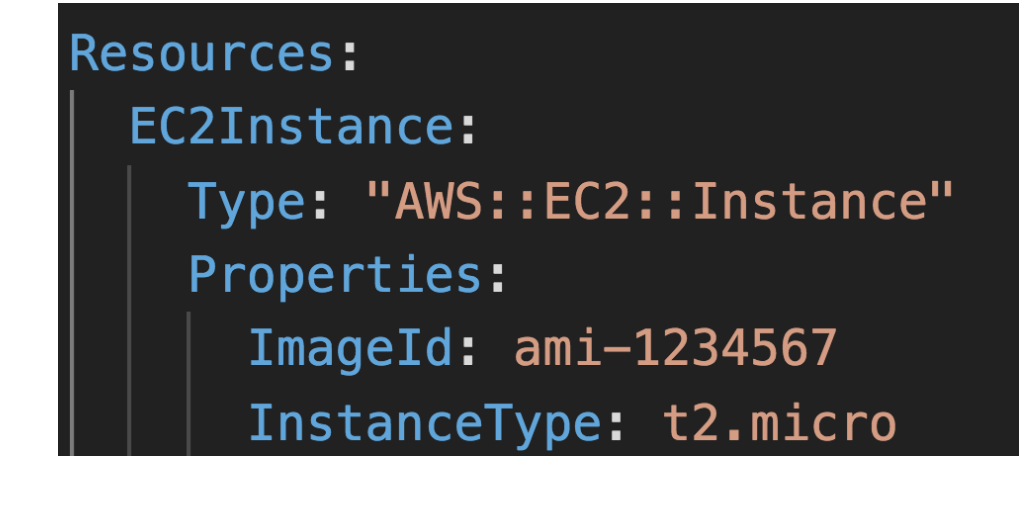

NewVolume: Type: "AWS::EC Condition: Cre Properties: Size: 100 Availability !GetAtt EC

### Fn::FindInMap Accessing Mapping Values

- We use  $\texttt{Fn}::\texttt{FindInMap}$  to return a named va
- **!FindInMap [** *MapName***,** *TopLevelKey***,** *SecondLevelKey* **]**

```
AWSTemplateFormatVersion: "2010-09-09"
Mappings:
 RegionMap:
   us-east-1:
     "32": "ami-6411e20d"
     "64": "ami-7a11e213"
    us-west-1:
     "32": "ami-c9c7978c"
     "64": "ami-cfc7978a"
    eu-west-1:"32": "ami-37c2f643"
     "64": "ami-31c2f645"
    ap-southeast-1:
     "32": "ami-66f28c34"
      "64": "ami-60f28c32"
    ap-northeast-1:
      "32": "ami-9c03a89d"
      "64": "ami-a003a8a1"
Resources:
 myEC2Instance:
   Type: "AWS::EC2::Instance"
    Properties:
      ImageId: FindInMap [RegionMap, !Ref "AWS::Region",
      InstanceType: ml.small
```
# Fn::ImportValue

- Import values that are exported in other templ
- For this, we use the  $\texttt{Fn}::\texttt{ImportValue}$  fund

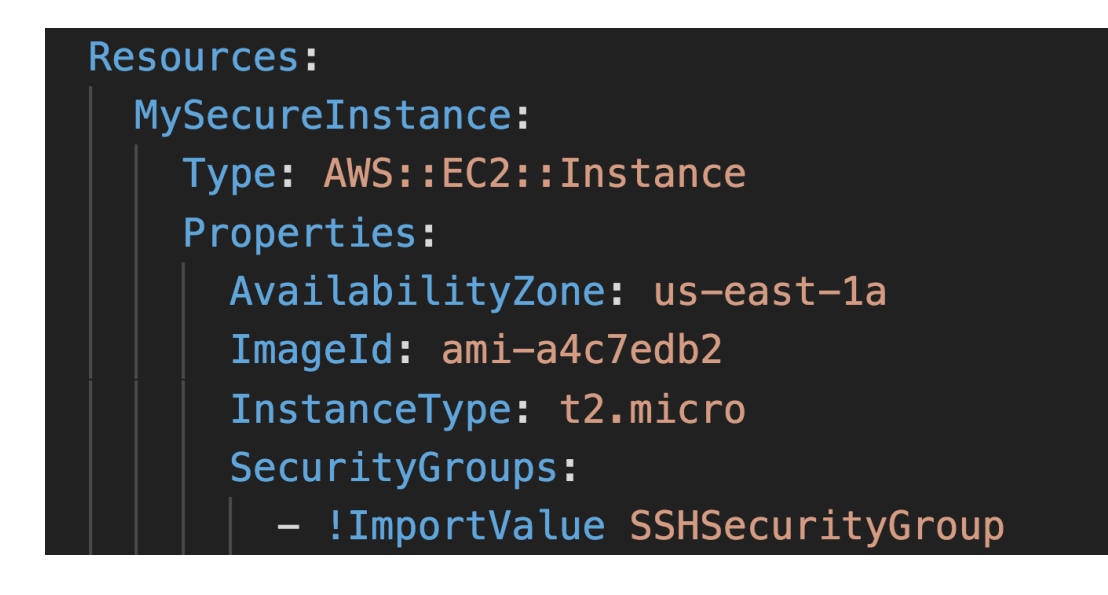

### Fn::Join

• Join values with a delimiter

!Join [ delimiter, [ comma-delimited list of

• This creates "a:b:c"

 $!Join$  [ ":", [ a, b, c ] ]

### Function Fn::Sub

- Fn::Sub, or !Sub as a shorthand, is used to substi text. It's a very handy function that will allow yo templates.
- For example, you can combine Fn::Sub with Ref variables!
- String must contain \${VariableName} and will su

```
! Sub
 - String
 - { Var1Name: Var1Value, Var2Name: Var2Value }
```
!Sub String

# Condition Functions

#### Conditions:

CreateProdResources: !Equals [ !Re

- The logical ID is for you to choose. It's how you
- The intrinsic function (logical) can be any of the
	- Fn::And
	- Fn::Equals
	- Fn::If
	- Fn::Not
	- Fn::Or

# User Data in EC2 for CloudFor

- We can have user data at EC2 instance launch through
- We can also include it in CloudFormation
- The important thing to pass is the entire script Fn::Base64
- Good to know: user data script log is in **/var/log**
- Let's see how to do this in CloudFormation

### cfn-init

- AWS::CloudFormation::Init must be in the Metadata of a resource
- With the cfn-init script, it helps make complex EC2 configurations readable
- The EC2 instance will query the CloudFormation service to get init data
- Logs go to /var/log/cfn-init.log
- Let's see how it works through a sample CloudFormation

# cfn-signal & wait conditions

- We still don't know how to tell CloudFormation that the EC2 instance got properly configured after a cfn-init
- For this, we can use the **cfn-signal** script!
	- We run cfn-signal right after cfn-init
	- Tell CloudFormation service to keep on going or fail
- We need to define **WaitCondition**:
	- Block the template until it receives a signal from cfn- signal
	- We attach a CreationPolicy (also works on EC2, ASG)

#### Wait Condition Didn't Receive the Number of Signals from an Amazon

- Ensure that the AMI you're using has the AWS CloudFormation and helper scripts are scripts. i[n](https://aws.amazon.com/)stalled. If the AMI doesn'[t include the helper sc](https://aws.amazon.com/)ripts, you to your instance.
- Verify that the cfn-init & cfn-signal command was succestive You can view logs, such as /var/log/cloud-init.log or /var/<br>debug the instance launch.
- You can retrieve the logs by logging in to your instance, rollback on failure or else AWS CloudFormation delete<br>stack fails to create.
- Verify that the instance has a connection to the Internet the instance should be able to connect to the Internet t in a private subnet or through an Internet gateway if it's
- For example, run: curl -I https://aws.amazon.com

## Rollbacks on failures

- Stack Creation Fails: (CreateStack API)
	- Default: everything rolls back (gets deleted). We can OnFailure=ROLLBACK
	- Troubleshoot: Option to disable rollback and manually OnFailure=DO\_NOTHING
	- Delete: get rid of the stack entirely, do not keep any OnFailure=DELETE
- Stack Update Fails: (UpdateStack API)
	- The stack automatically rolls back to the previous kn
	- Ability to see in the log what happened and error n

# Stack creation failures

- If a CloudFormation stack creation fails, you will get ROLLBACK\_COMPLETE
- This means:
	- 1. CloudFormation tried to create some resources
	- 2. One resource creation failed
	- 3. CloudFormation rolled back the resources (ROLLBAC
	- 4. The stack is in failed created ROLLBACK COMPLETE
- To resolve the error, there's only one way: Delete the failed stack and create a new stack
- You can't update, validate or change-set on a create

#### Nested stacks

- Nested stacks are stacks as part of other stacks
- They allow you to isolate repeated patterns / comseparate stacks and call them from other stacks
- Example:
	- Load Balancer configuration that is re-used
	- Security Group that is re-used
- Nested stacks are considered best practice
- To update a nested stack, always update the parent (root stack)

# **ChangeSets**

- When you update a stack, you need to know wh happens for greater confidence
- ChangeSets won't say if the update will be succ

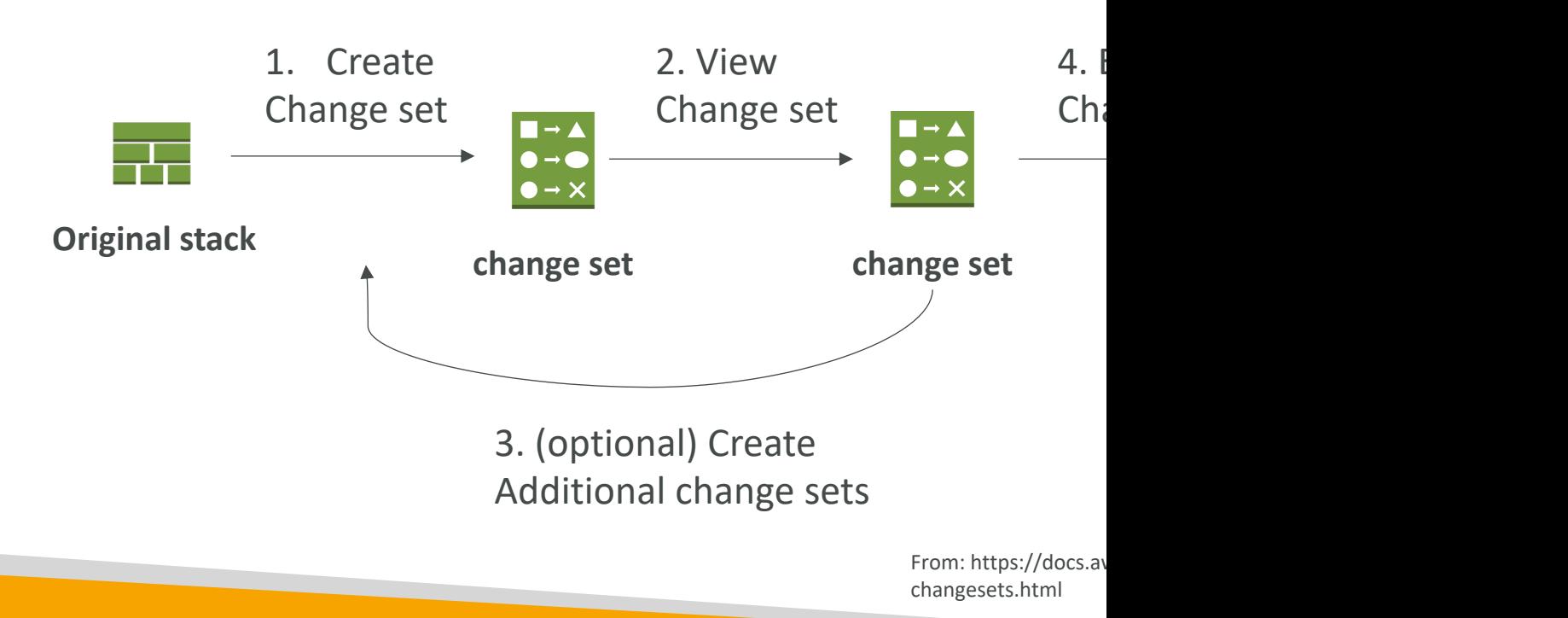

# CloudFormation Drift

- CloudFormation allows you to create infrastruc
- But it doesn't protect you against manual config
- How do we know if our resources have drifted?
- We can use CloudFormation drift!
- Not all resources are supported yet: https://docs.aws.amazon.com/AWSCloudForma ng-cfn-stack-drift-resource-list.html

# Retaining Data on Deletes

- You can put a DeletionPolicy on any resource to contain the CloudFormation template is deleted
- DeletionPolicy=Retain:
	- Specify on resources to preserve / backup in case of CloudFormation deletes
	- To keep a resource, specify Retain (works for any resour
- DeletionPolicy=Snapshot:
	- EBS Volume, ElastiCache Cluster, ElastiCache Replication
	- RDS DBInstance, RDS DBCluster, Redshift Cluster
- DeletePolicy=Delete (default behavior):
	- Note: for AWS::RDS::DBCluster resources, the default policies
	- Note: to delete an S3 bucket, you need to first empty the

# Termination Protection on Stac

- To prevent accidental deletes of CloudFormatic **TerminationProtection**
- Let's see this quickly!

# CloudFormation StackSets

- Create, update, or delete stacks across multiple with a single operation
- Administrator account to create StackSets
- Trusted accounts to create, update, delete stack **StackSets**
- When you update a stack set, *all* associated stad throughout all accounts and regions.
- Ability to set a maximum concurrent actions or
- Ability to set failure tolerance (# or %)

# Continue Rolling Back an Updat

- A stack goes into the UPDATE\_ROLLBACK\_FAILED state when CloudFormation can't roll back all changes during an update
- A resource can't return to its original state, causing the rollback to fail
- Example: roll back to an old database instance that was deleted outside CloudFormation
- Solutions:
	- Fix the errors manually outside of CloudFormation and then continue update rollback the stack
	- Skip the resources that can't rollback successfully (CloudFormatic will mark the failed resources as UPDATE\_COMPLETE)
- You can't update a stack in this state
- For nested stacks, rolling back the parent stack will attempt to roll back all the child stacks as well

# EC2 Storage and Data Management EBS, Instance Store & EFS

### What's an EBS Volume?

- An EBS (Elastic Block Store) Volume is a network to your instances while they run
- It allows your instances to persist data, even after
- They can only be mounted to one instance at a
- They are bound to a specific availability zone
- Analogy: Think of them as a "network USB stick
- Free tier: 30 GB of free EBS storage of type Ge Magnetic per month

#### EBS Volume

- It's a network drive (i.e. not a physical drive)
	- It uses the network to communicate the instance, which latency
	- It can be detached from an EC2 instance and attached to
- It's locked to an Availability Zone (AZ)
	- An EBS Volume in us-east-1a cannot be attached to us-e
	- To move a volume across, you first need to snapshot it
- Have a provisioned capacity (size in GBs, and IOPS)
	- You get billed for all the provisioned capacity
	- You can increase the capacity of the drive over time

#### EBS Volume - Example

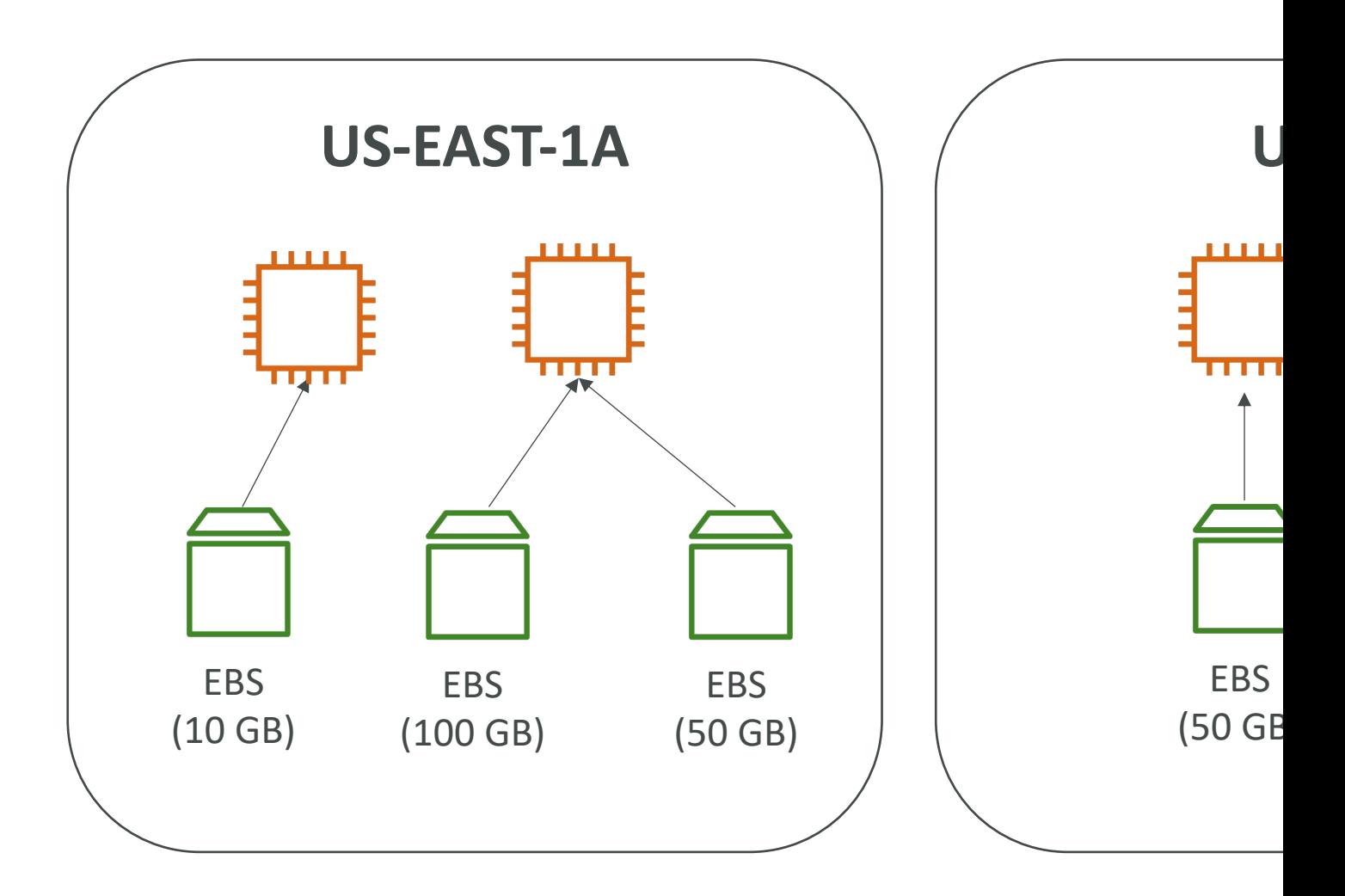

## EC2 Instance Store

- EBS volumes are network drives with good but
- If you need a high-performance hardware disk, use
- Better I/O performance
- EC2 Instance Store lose their storage if they're :
- Good for buffer / cache / scratch data / tempor
- Risk of data loss if hardware fails
- Backups and Replication are your responsibility

#### Local EC2 Instance Store

**Ver** 

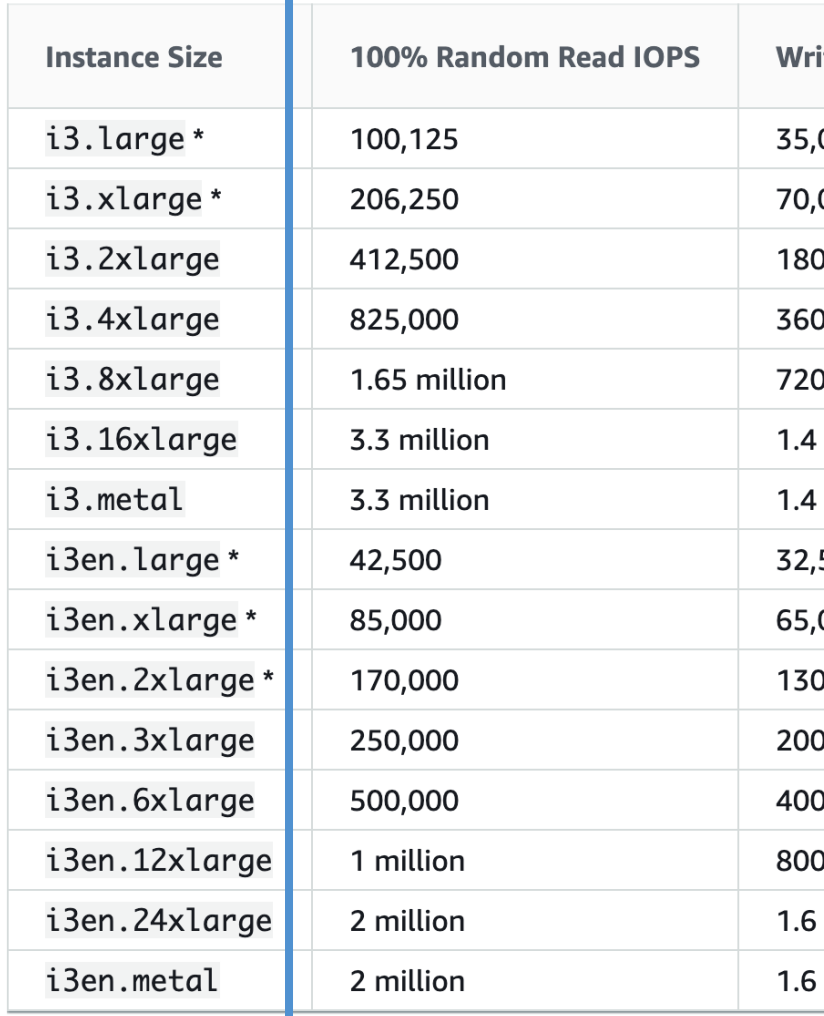
# EBS Volume Types

- EBS Volumes come in 6 types
	- gp2 / gp3 (SSD): General purpose SSD volume that bala a wide variety of workloads
	- io1 / io2 (SSD): Highest-performance SSD volume for m high-throughput workloads
	- st1 (HDD): Low cost HDD volume designed for frequentiensive workloads
	- sc1 (HDD): Lowest cost HDD volume designed for less
- EBS Volumes are characterized in Size | Throughput
- When in doubt always consult the AWS document
- Only gp2/gp3 and io1/io2 can be used as boot volumes

#### EBS Volume Types Use cases General Purpose SSD

- Cost effective storage, low-latency
- System boot volumes, Virtual desktops, Developme
- $\bullet$  | GiB 16 TiB
- gp3:
	- Baseline of 3,000 IOPS and throughput of 125 MiB/s
	- Can increase IOPS up to 16,000 and throughput up to 1
- gp2:
	- Small gp2 volumes can burst IOPS to 3,000
	- Size of the volume and IOPS are linked, max IOPS is 16,
	- 3 IOPS per GB, means at 5,334 GB we are at the max I

### EBS Volume Types Use cases Provisioned IOPS (PIOPS) SSD

- Critical business applications with sustained IOPS p
- Or applications that need more than 16,000 IOPS
- Great for databases workloads (sensitive to storage
- io | /io2 (4 GiB 16 TiB):
	- Max PIOPS: 64,000 for Nitro EC2 instances & 32,000 for
	- Can increase PIOPS independently from storage size
	- io2 have more durability and more IOPS per GiB (at the
- io2 Block Express (4 GiB 64 TiB):
	- Sub-millisecond latency
	- Max PIOPS: 256,000 with an IOPS: GiB ratio of 1,000:1
- Supports EBS Multi-attach

### EBS Volume Types Use cases Hard Disk Drives (HDD)

- Cannot be a boot volume
- 125 GiB to 16 TiB
- Throughput Optimized HDD (st1)
	- Big Data, Data Warehouses, Log Processing
	- Max throughput 500 MiB/s max IOPS 500
- Cold HDD (scl):
	- For data that is infrequently accessed
	- Scenarios where lowest cost is important
	- Max throughput 250 MiB/s max IOPS 250

### EBS –Volume Types Summary

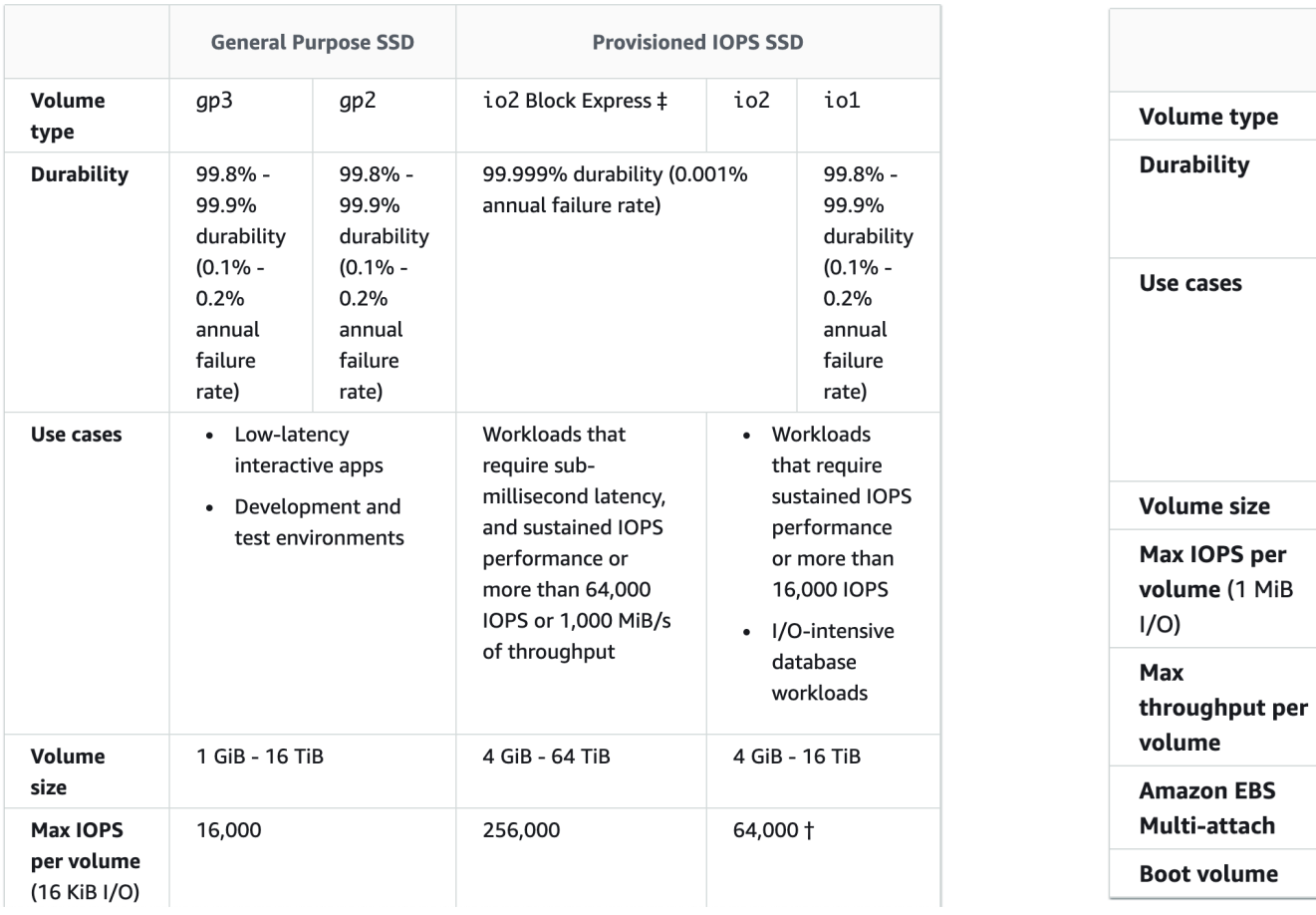

**Throug** 

125 GiB 500

500 Mil

Not sup

Not sup

 $st1$ 99.8%  $(0.1%$ rate)  $-$  Big Dat Log

# EBS Multi-Attach – io1/io2 fami

- Attach the same EBS volume to multiple EC2 instances in the same AZ
- Each instance has full read & write permissions to the high-performance volume
- Use case:
	- Achieve higher application availability in clustered Linux applications (ex: Teradata)
	- Applications must manage concurrent write operations
- Up to 16 EC2 Instances at a time
- Must use a file system that's cluster-aware (not  $XFS, EXA, etc...$  is a finally character with  $XFS, EXA, etc...$

## EBS Volume Resizing

- You can only increase the EBS volumes:
	- Size (any volume type)
	- IOPS (only in IOT)
- After resizing an EBS volume, you need to repartition your drive
- After increasing the size, it's possible for the volument to be in a long time in the "optimisation" phase. volume is still usable
- You can't decrease the size of your EBS volume (create another smaller volume then migrate data)

#### EBS Snapshots

- Make a backup (snapshot) of your EBS volume
- Not necessary to detach volume to do snapshot
- Can copy snapshots across AZ or Region

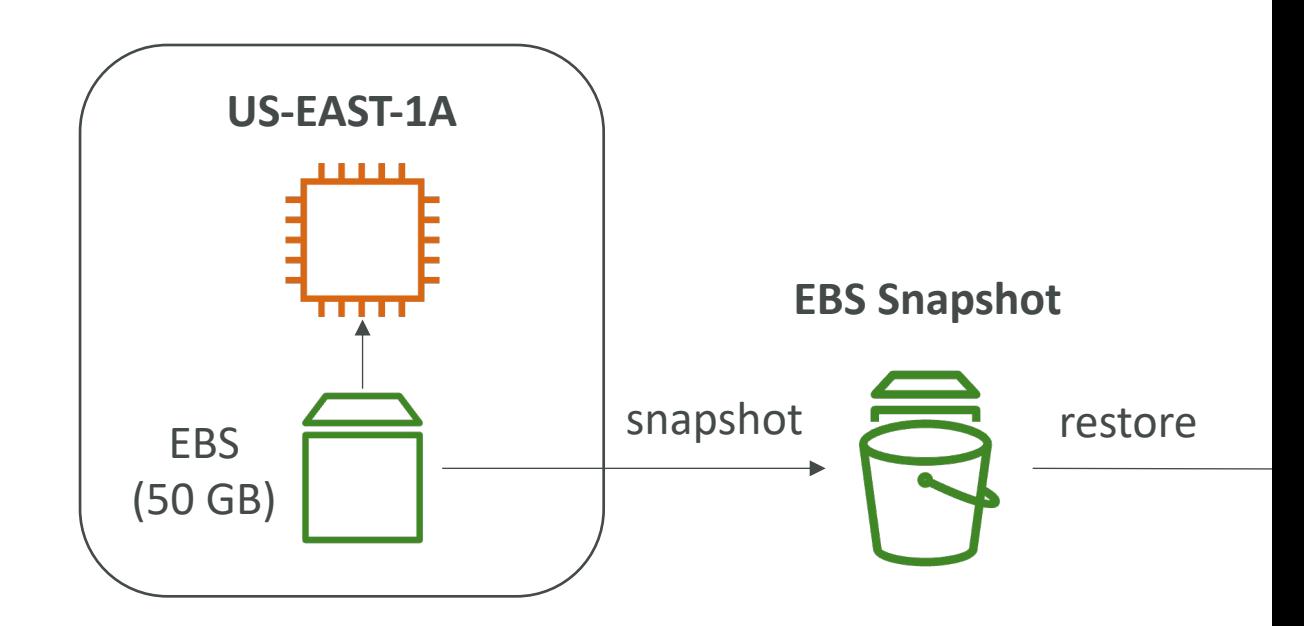

### Amazon Data Lifecycle Manage

- Automate the creation, retention, and deletion of EBS snapshots and EBS-backed AMIs
- Schedule backups, cross-account snapshot copies, delete outdated backups, …
- Uses resource tags to identify the resources (EC2 instances, EBS volumes)
- Can't be used to manage snapshots/AMIs created outside DLM
- Can't be used to manage instance-store backed AMIs

## EBS Snapshots – Fast Snapshot

- EBS Snapshots stored in S3
- By default, there's a latency of I/O operations the first time each block is accessed (block must be pulled from S3)
- Solution: force the initialization of the entire volume (using the *dd* or *fio* command), or you can enable FSR
- FSR helps you to create a volume from a snapshot that is fully initialized at creation (no I/O latency)
- Enabled for a snapshot in a particular AZ (billed per minute – very expensive \$\$\$)
- Can be enabled on snapshots created by Data Lifecycle Manager

#### EBS Snapshots Features

#### • EBS Snapshot Archive

- Move a Snapshot to an "archive tier" that is 75% cheaper
- Takes within 24 to 72 hours for restoring the archive
- Recycle Bin for EBS Snapshots
	- Setup rules to retain deleted snapshots so you can recover them after an accidental deletion
	- Specify retention (from I day to I year)

# EBS Migration

- EBS Volumes are only locked to a specific AZ
- To migrate it to a different AZ (or region):
	- Snapshot the volume
	- (optional) Copy the volume to a different region
	- Create a volume from the snapshot in the AZ of yc
- Let's practice!

# EBS Encryption

- When you create an encrypted EBS volume, you got
	- Data at rest is encrypted inside the volume
	- All the data in flight moving between the instance and th
	- All snapshots are encrypted
	- All volumes created from the snapshot
- Encryption and decryption are handled transparent do)
- Encryption has a minimal impact on latency
- EBS Encryption leverages keys from KMS (AES-256)
- Copying an unencrypted snapshot allows encryptic
- Snapshots of encrypted volumes are encrypted

# Encryption: encrypt an unencry

- Create an EBS snapshot of the volume
- Encrypt the EBS snapshot (using copy)
- Create new ebs volume from the snapshot (the encrypted )
- Now you can attach the encrypted volume to t

# EFS – Elastic File System

- Managed NFS (network file system) that can be
- EFS works with EC2 instances in multi-AZ
- Highly available, scalable, expensive  $(3x$  gp2), pay

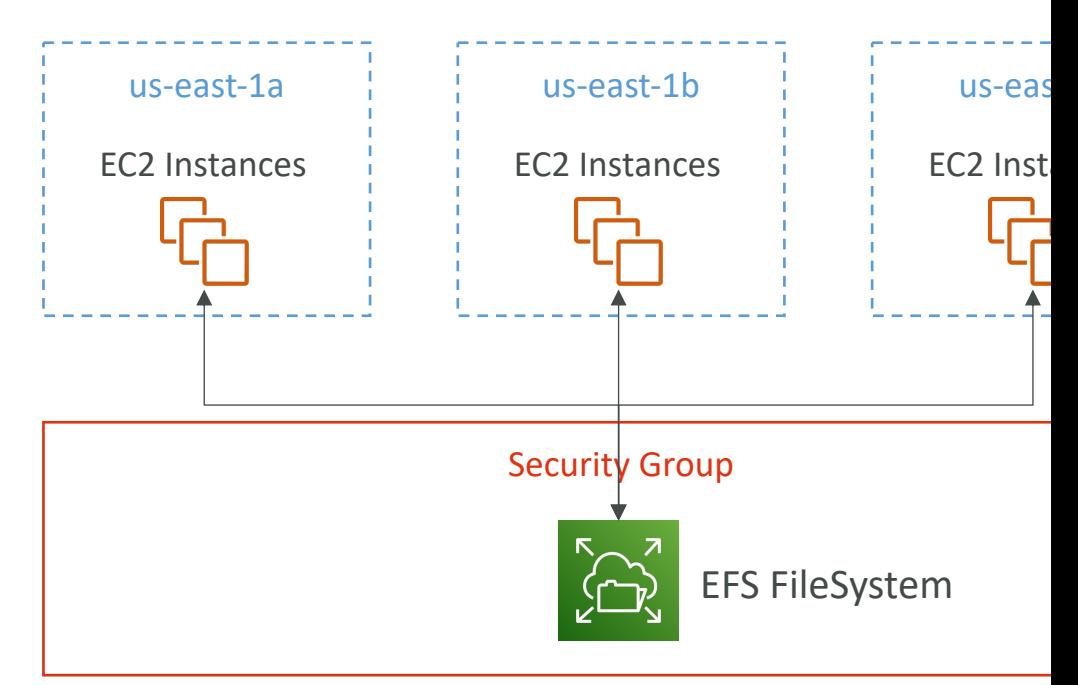

# EFS – Elastic File System

- Use cases: content management, web serving, d
- Uses NFSv4.1 protocol
- Uses security group to control access to EFS
- Compatible with Linux based AMI (not Windov
- Encryption at rest using KMS
- POSIX file system ( $\sim$ Linux) that has a standard
- File system scales automatically, pay-per-use, no

# EFS – Performance & Storage C

#### • EFS Scale

- 1000s of concurrent NFS clients, 10 GB+ /s throughput
- Grow to Petabyte-scale network file system, automatically

#### • Performance Mode (set at EFS creation time)

- General Purpose (default) latency-sensitive use cases (web server, CMS, etc.
- Max  $IO$  higher latency, throughput, highly parallel (big data, r

#### • Throughput Mode

- Bursting  $-$  I TB = 50MiB/s + burst of up to 100MiB/s
- Provisioned set your throughput regardless of storage size, existor
- Elastic automatically scales throughput up or down based or
	- Up to 3GiB/s for reads and 1GiB/s for writes
	- Used for unpredictable workloads

#### EFS – Storage Classes

- Storage Tiers (lifecycle management feature move file after N days)
	- Standard: for frequently accessed files
	- Infrequent access (EFS-IA): cost to retrieve files, lower price to store. Enable EFS-IA with a Lifecycle **Policy**
- Availability and durability
	- Standard: Multi-AZ, great for prod
	- One Zone: One AZ, great for dev, backup enabled by default, compatible with IA (EFS One Zone-IA)
- Over 90% in cost savings

#### EBS vs EFS - Elastic Block Stora

- EBS volumes…
	- one instance (except multi-attach io1/io2)
	- are locked at the Availability Zone (AZ) level
	- gp2: IO increases if the disk size increases
	- io1: can increase IO independently
- To migrate an EBS volume across AZ
	- Take a snapshot
	- Restore the snapshot to another AZ
	- EBS backups use IO and you shouldn't run them while your application is handling a lot of traffic
- Root EBS Volumes of instances get terminated by default if the EC2 instance gets terminated. (you can disable that)

sn

#### EBS vs EFS – Elastic File System

- Mounting 100s of instances across AZ
- EFS share website files (WordPress)
- Only for Linux Instances (POSIX)
- EFS has a higher price point than EBS
- Can leverage EFS-IA for cost savings
- Remember: EFS vs EBS vs Instance Store

**Target**

#### EFS – Access Points

- Easily manage applications access to NFS environments
- Enforce a POSIX user and group to use when accessing the file system
- Restrict access to a directory within the file system and optionally specify a different root directory
- Can restrict access from NFS clients using IAM policies

# EFS - Operations

- Operations that can be done in place:
	- Lifecycle Policy (enable IA or change IA settings)
	- Throughput Mode and Provisioned Throughput Numbers
	- EFS Access Points
- Operations that require a migration using DataSync (replicates all file attributes and metadata)
	- Migration to encrypted EFS
	- Performance Mode (e.g. Max IO)

# EFS – CloudWatch Metrics

- PercentIOLimit
	- How close the file system reaching the I/O limit (General Purpose)
	- If at 100%, move to Max I/O (migration)
- BurstCreditBalance
	- The number of burst credits the file system can use to achieve higher throughput levels
- StorageBytes
	- File system's size in bytes (15 minutes interval)
	- Dimensions: Standard, IA, Total (Standard + IA)

# Amazon S3 Section

## Section introduction

- Amazon S3 is one of the main building blocks of Amazon S3 is one of the main building blocks of
- It's advertised as "infinitely scaling" storage
- Many websites use Amazon S3 as a backbone
- Many AWS services use Amazon S3 as an integ
- We'll have a step-by-step approach to S3

#### Amazon S3 Use cases

- Backup and storage
- Disaster Recovery
- Archive
- Hybrid Cloud storage
- Application hosting
- Media hosting
- Data lakes & big data analytics
- Software delivery
- Static website

#### Amazon S3 - Buckets

- Amazon S3 allows people to store objects (files) in
- Buckets must have a globally unique name (across all
- Buckets are defined at the region level
- S3 looks like a global service but buckets are create
- Naming convention
	- No uppercase, No underscore
	- 3-63 characters long
	- Not an IP
	- Must start with lowercase letter or number
	- Must NOT start with the prefix xn--
	- Must NOT end with the suffix -s3alias

## Amazon S3 - Objects

- Objects (files) have a Key
- The key is the FULL path:
	- s3://my-bucket/my\_file.txt
	- · s3://my-bucket/my\_folder1/another\_folder/my\_file.t
- The key is composed of **prefix** + **object name** 
	- · s3://my-bucket/my\_folder1/another\_folder/my\_file.t
- There's no concept of "directories" within bucket (although the UI will trick you to think otherwis
- Just keys with very long names that contain slash

# Amazon S3 – Objects (cont.)

- Object values are the content of the body:
	- Max. Object Size is 5TB (5000GB)
	- If uploading more than 5GB, must use "multi-part up
- Metadata (list of text key / value pairs  $-$  system
- Tags (Unicode key / value pair up to  $10$ ) use
- Version ID (if versioning is enabled)

# Amazon S3 – Security

- User-Based
	- IAM Policies which API calls should be allowed for a sp
- Resource-Based
	- Bucket Policies bucket wide rules from the S3 console
	- Object Access Control List (ACL) finer grain (can be disabled)
	- Bucket Access Control List (ACL) less common (can b
- Note: an IAM principal can access an S3 object if
	- The user IAM permissions ALLOW it OR the resource policies
	- AND there's no explicit DENY
- Encryption: encrypt objects in Amazon S3 using en

# S3 Bucket Policies

- JSON based policies
	- Resources: buckets and objects
	- Effect: Allow / Deny
	- Actions: Set of API to Allow or Deny
	- Principal: The account or user to apply the policy to
- Use S3 bucket for policy to:
	- Grant public access to the bucket
	- Force objects to be encrypted at upload
	- Grant access to another account (Cross Account)

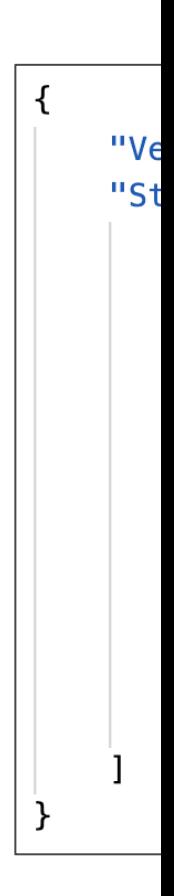

#### Example: Public Access - Use Br

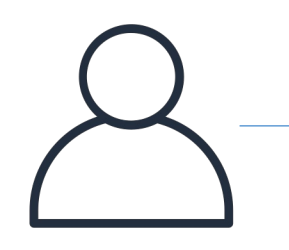

Anonymous www website visitor **S3** 

© Stephane Maarek

#### Example: User Access to S3 - I

IAM Policy

IAM User

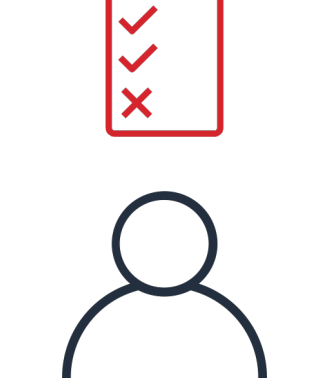

#### Example: EC2 instance access -

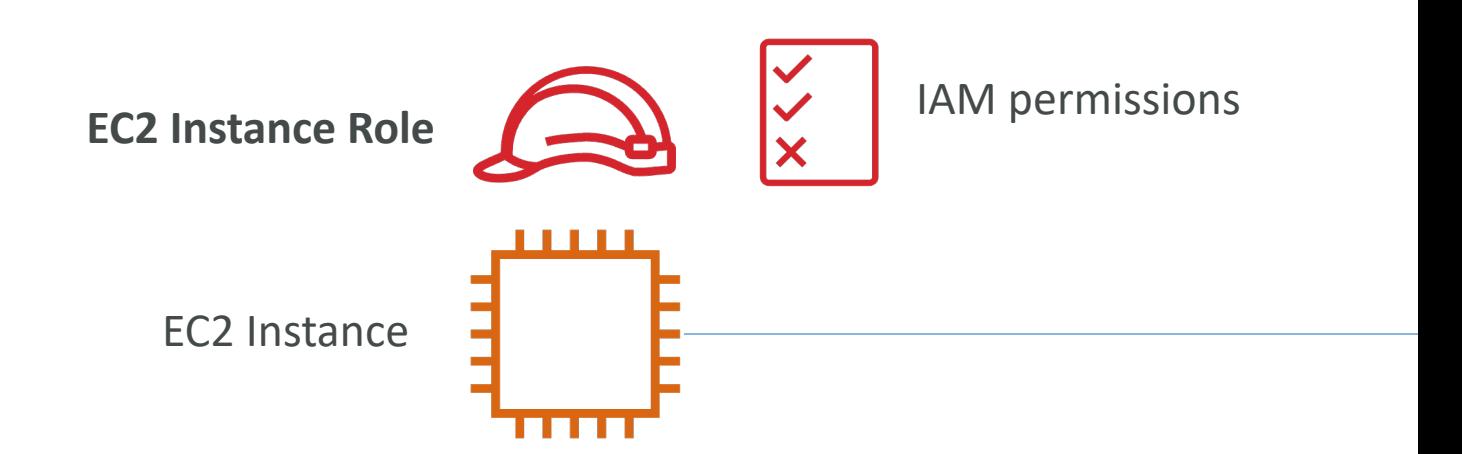

#### Advanced: Cross-Account Acce Use Bucket Policy

**IAM User Other AWS account**

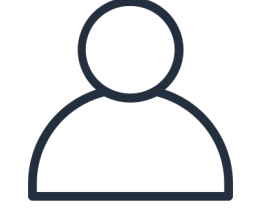

© Stephane Maarek

# Bucket settings for Block Public

**Block all public access** 

- On
	- Block public access to buckets and objects granted through new access control li On
	- Block public access to buckets and objects granted through any access control list On
	- Block public access to buckets and objects granted through new public bucket or On
	- Block public and cross-account access to buckets and objects through any public On
- These settings were created to prevent compar
- If you know your bucket should never be public
- Can be set at the account level
#### S3 Bucket Policies

- Use S3 bucket for policy to:
	- Grant public a[ccess to the bucket](https://docs.aws.amazon.com/AmazonS3/latest/dev/example-bucket-policies.html)
	- [Force objects to be](https://docs.aws.amazon.com/AmazonS3/latest/dev/example-bucket-policies.html) encrypted at upload
	- Grant access to another account (Cross Account)
- Optional Conditions on:
	- Public IP or Elastic IP (not on Private IP)
	- Source VPC or Source VPC Endpoint only works with
	- CloudFront Origin Identity
	- MFA
- Examples here: https://docs.aws.amazon.com/Amaz bucket-policies.html

#### Bucket Policies – Advanced Exa

- Restrict access to only principals from AWS accounts inside an AWS Organization using aws:PrincipalOrgID condition key
- Prevent upl S3 bucket using condition k

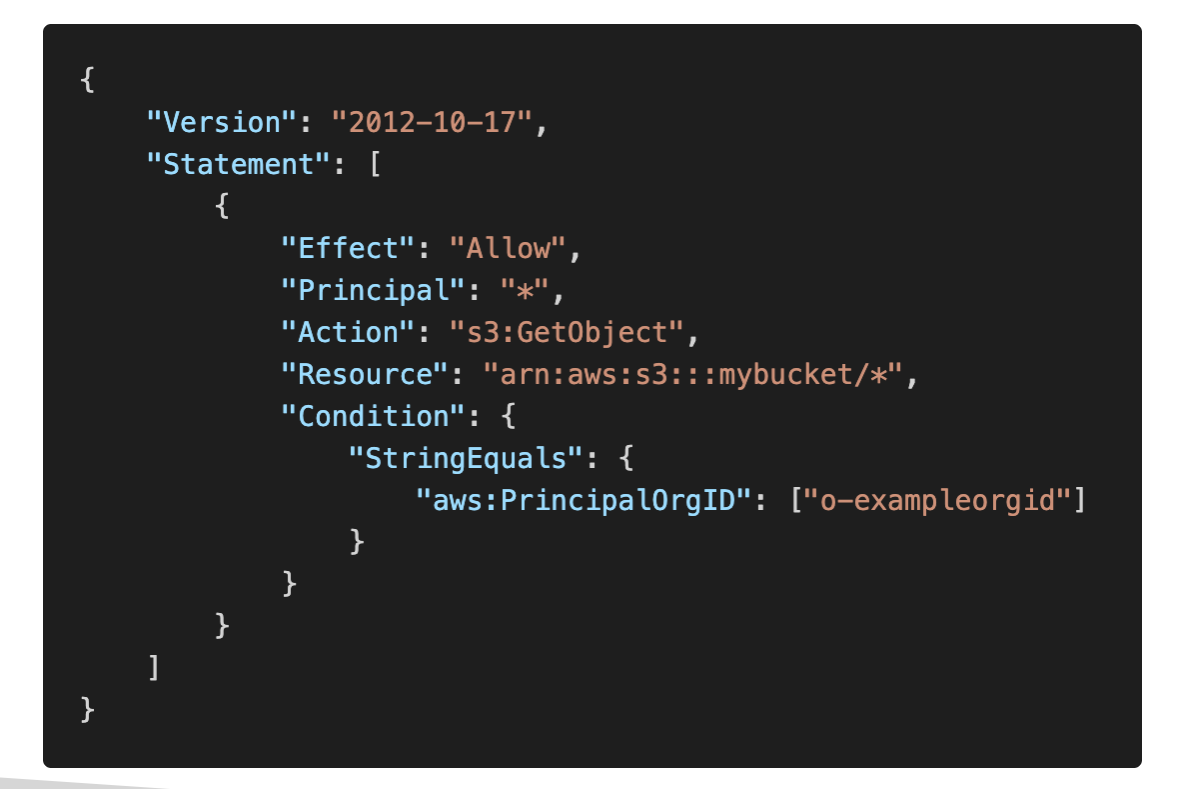

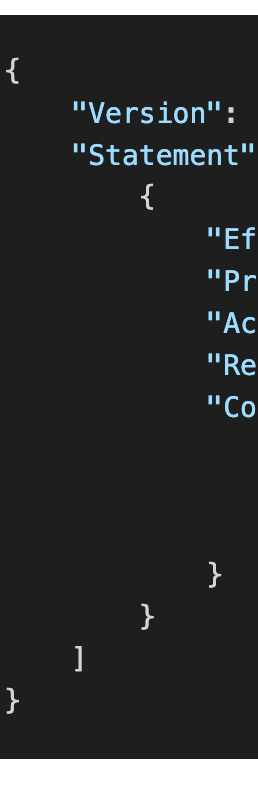

#### Bucket Policies - Advanced Exa

• Restrict access to specific IP addres NotIpAddress condition key

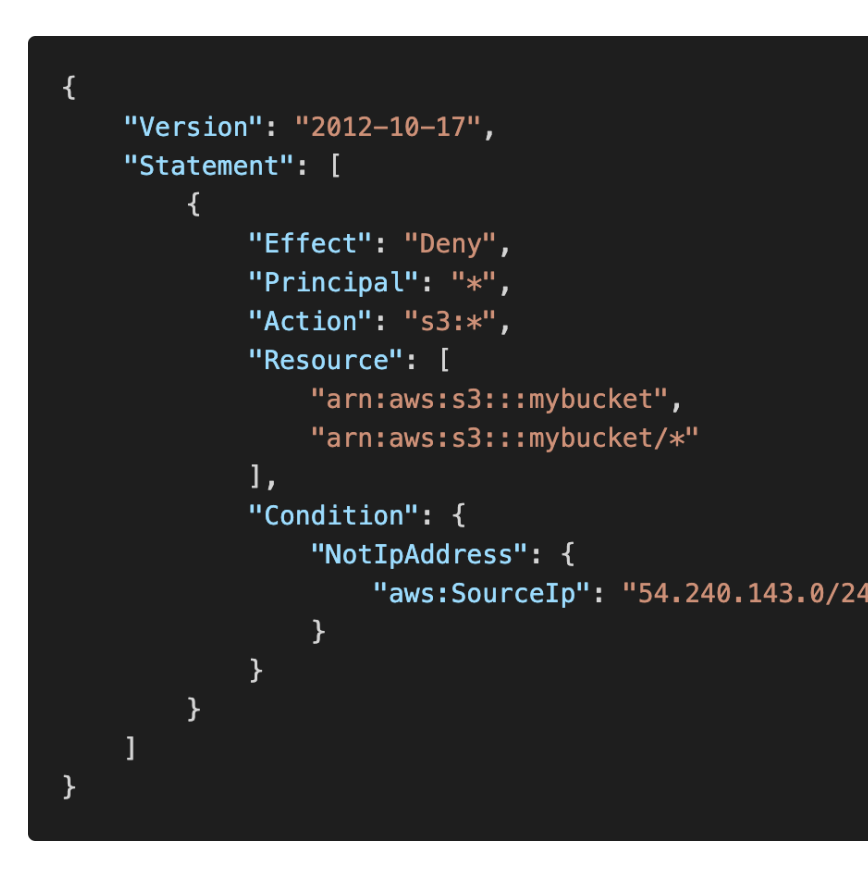

#### Bucket Policies - Advanced Exa

• Grant user access to list and download all objects in an S3 bucket

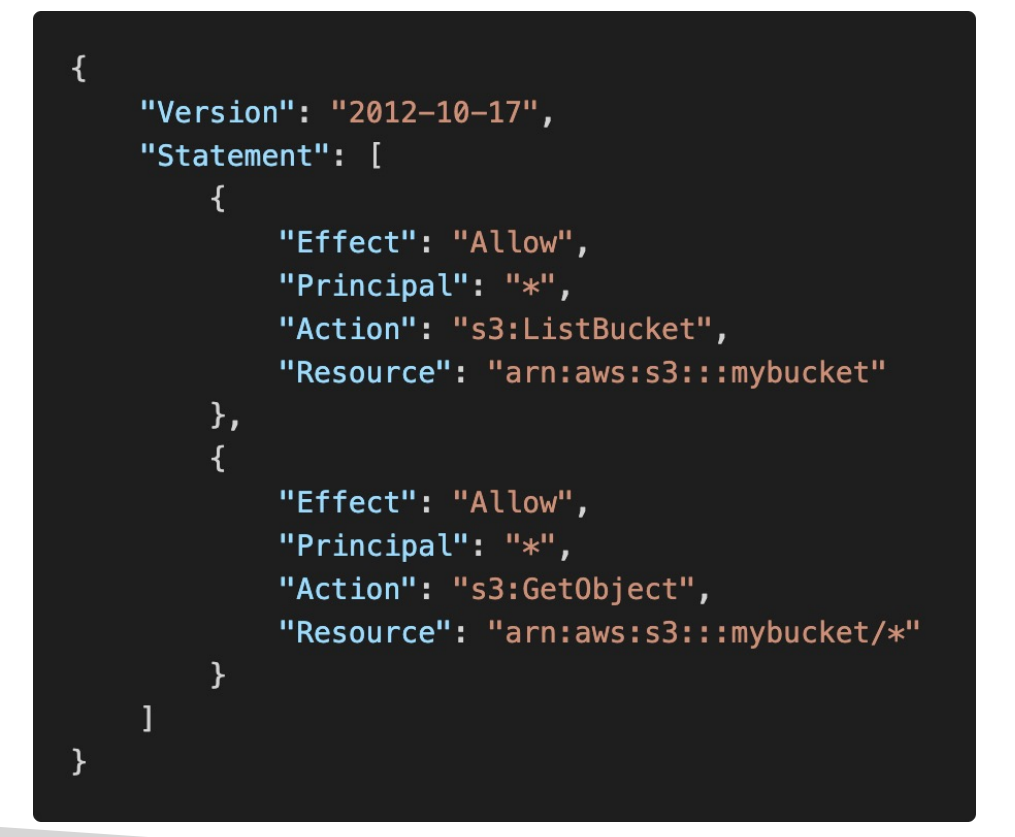

• Restrict acc using Multif

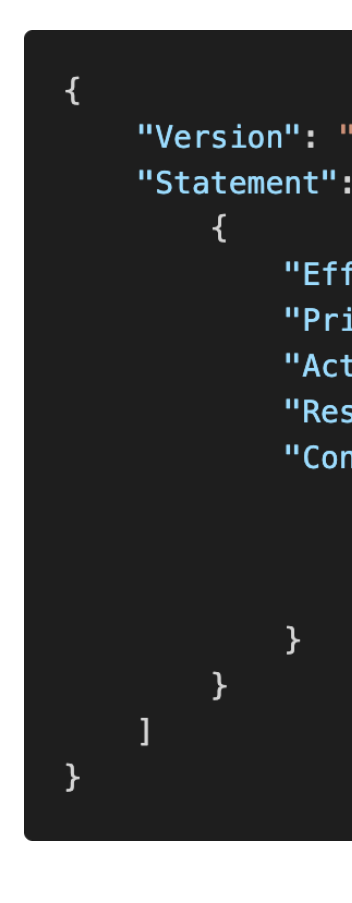

#### Amazon S3 - Static Website He

• S3 can host static websites and have them acce the Internet

> htt<sub>l</sub> htt<sub>l</sub>

- The website URL will be (depending on the reg
	- http://bucket-name.s3-website-aws-region.amazonaw OR
	- http://bucket-name.s3-website.aws-region.amazonaws
- If you get a 403 Forbidden error, make sure the policy allows public reads!

#### Amazon S3 -Versioning

- You can version your files in Amazon S3
- It is enabled at the bucket level
- Same key overwrite will change the "version": 1, 2, 3
- It is best practice to version your buckets
	- Protect against unintended deletes (ability to restore a v
	- Easy roll back to previous version
- Notes:
	- Any file that is not versioned prior to enabling versioning have version "null"
	- Suspending versioning does not delete the previous verse

## Amazon S3 – Replication (CRR

- Must enable Versioning in source and destination bu
- Cross-Region Replication (CRR)
- Same-Region Replication (SRR)
- Buckets can be in different AWS accounts
- Copying is asynchronous
- Must give proper IAM permissions to S3
- Use cases:
	- CRR compliance, lower latency access, replication acro
	- SRR log aggregation, live replication between production accounts

## Amazon S3 – Replication (Notes

- After you enable Replication, only new objects are
- Optionally, you can replicate existing objects using S
	- Replicates existing objects and objects that failed replicat
- For DELETE operations
	- Can replicate delete markers from source to target (opt
	- Deletions with a version ID are not replicated (to avoid
- There is no "chaining" of replication
	- If bucket 1 has replication into bucket 2, which has replic
	- Then objects created in bucket I are not replicated to b

#### S3 Storage Classes

- Amazon S3 Standard General Purpose
- Amazon S3 Standard-Infrequent Access (IA)
- Amazon S3 One Zone-Infrequent Access
- Amazon S3 Glacier Instant Retrieval
- Amazon S3 Glacier Flexible Retrieval
- Amazon S3 Glacier Deep Archive
- Amazon S3 Intelligent Tiering
- Can move between classes manually or using S3

# S3 Durability and Availability

- Durability:
	- High durability (99.999999999%, I I 9's) of objects a
	- If you store 10,000,000 objects with Amazon S3, yo incur a loss of a single object once every 10,000 years
	- Same for all storage classes
- Availability:
	- Measures how readily available a service is
	- Varies depending on storage class
	- Example: S3 standard has 99.99% availability  $=$  not a

#### S3 Standard – General Purpose

- 99.99% Availability
- Used for frequently accessed data
- Low latency and high throughput
- Sustain 2 concurrent facility failures
- Use Cases: Big Data analytics, mobile & gaming distribution…

# S3 Storage Classes – Infrequent

- For data that is less frequently accessed, but require
- Lower cost than S3 Standard

• Amazon S3 Standard-Infrequent Access (S3 Standa

- 99.9% Availability
- Use cases: Disaster Recovery, backups

#### • Amazon S3 One Zone-Infrequent Access (S3 One

- High durability (99.999999999%) in a single AZ; data lost
- 99.5% Availability
- Use Cases: Storing secondary backup copies of on-premi

# Amazon S3 Glacier Storage Cla

- Low-cost object storage meant for archiving / back
- Pricing: price for storage + object retrieval cost
- Amazon S3 Glacier Instant Retrieval
	- Millisecond retrieval, great for data accessed once a quart
	- Minimum storage duration of 90 days
- Amazon S3 Glacier Flexible Retrieval (formerly Am
	- Expedited (1 to 5 minutes), Standard (3 to 5 hours), Bull
	- Minimum storage duration of 90 days
- Amazon S3 Glacier Deep Archive for long term storage
	- Standard (12 hours), Bulk (48 hours)
	- Minimum storage duration of 180 days

# S3 Intelligent-Tiering

- Small monthly monitoring and auto-tiering fee
- Moves objects automatically between Access Tie
- There are no retrieval charges in S3 Intelligent-T
- *Frequent Access tier (automatic):* default tier
- Infrequent Access tier (automatic): objects not access
- Archive Instant Access tier (automatic): objects no
- Archive Access tier (optional): configurable from 9
- Deep Archive Access tier (optional): config. from 1

## S3 Storage Classes Comparison

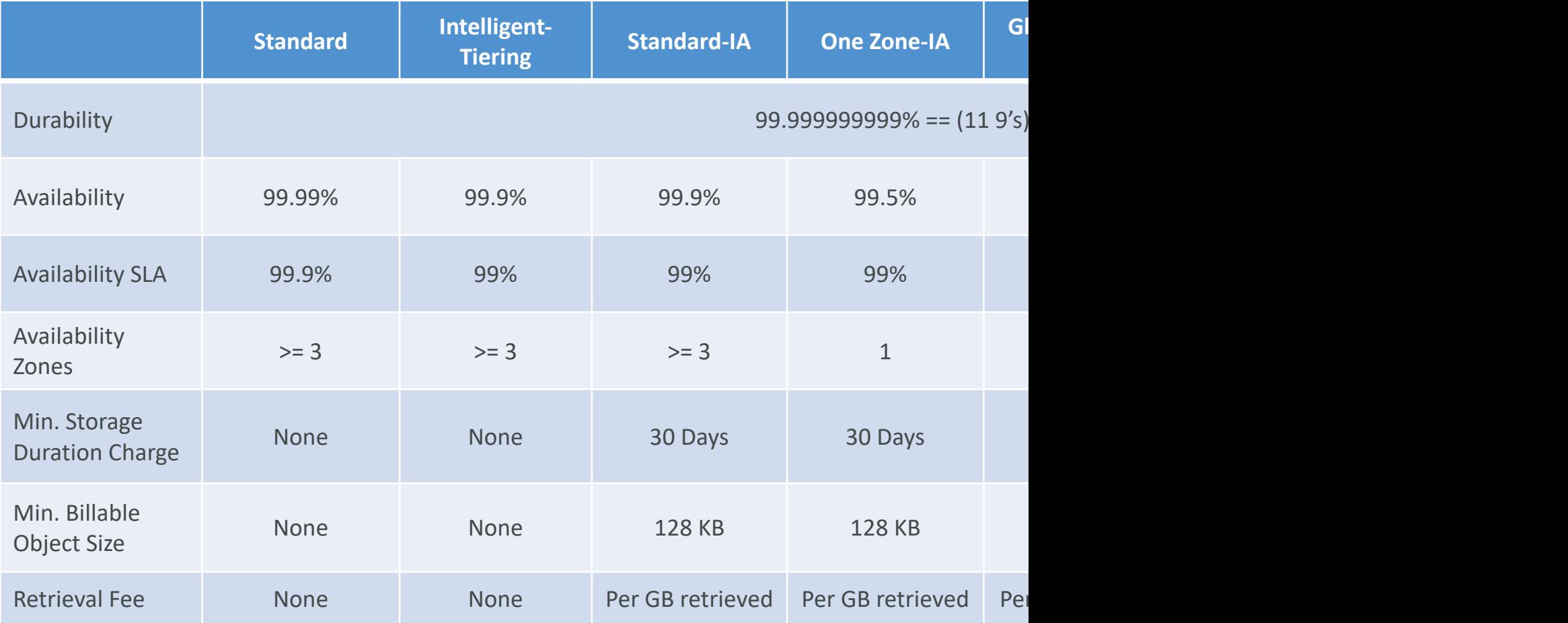

#### S3 Storage Classes – Price Con Example: us-east-1

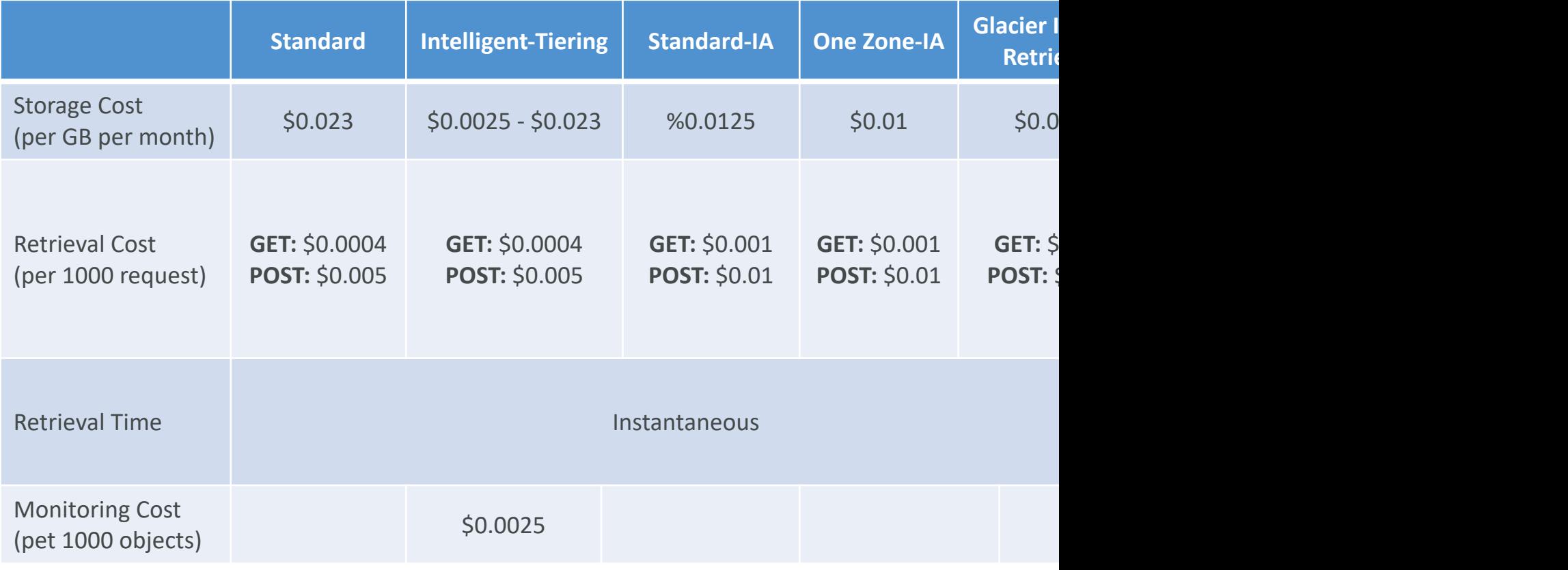

<u>ht</u>

# Advanced S3

© Stephane Maarek

#### Amazon S3 – Moving between

Stand

 $\sum_{i=1}^{n}$ 

- You can transition objects between storage classes
- For infrequently accessed object, move them to Standard IA
- For archive objects that you don't need fast access to, move them to Glacier or Glacier Deep Archive
- Moving objects can be automated using a Lifecycle Rules

#### Amazon S3 – Lifecycle Rules

- Transition Actions configure objects to transition
	- Move objects to Standard IA class 60 days after creation
	- Move to Glacier for archiving after 6 months
- Expiration actions configure objects to expire (de
	- Access log files can be set to delete after a 365 days
	- Can be used to delete old versions of files (if versioning
	- Can be used to delete incomplete Multi-Part uploads
- Rules can be created for a certain prefix (example:
- Rules can be created for certain objects Tags (exam

## Amazon S3 – Lifecycle Rules (S

- Your application on EC2 creates images thumbr are uploaded to Amazon S3. These thumbnails of and only need to be kept for 60 days. The source to be immediately retrieved for these 60 days, and can wait up to 6 hours. How would you design
- S3 source images can be on Standard, with a life transition them to Glacier after 60 days
- S3 thumbnails can be on One-Zone IA, with a I expire them (delete them) after 60 days

# Amazon S3 – Lifecycle Rules (S

- A rule in your company states that you should I deleted S3 objects immediately for 30 days, alth rarely. After this time, and for up to 365 days, de recoverable within 48 hours.
- Enable S3 Versioning in order to have object ver objects" are in fact hidden by a "delete marker"
- Transition the "noncurrent versions" of the obje
- Transition afterwards the "noncurrent versions"

#### Amazon S3 Analytics – Storage

- Help you decide when to transition objects to the right storage class
- Recommendations for Standard and Standard I
	- Does NOT work for One-Zone IA or Glacier
- Report is updated daily
- 24 to 48 hours to start seeing data analysis
- Good first step to put together Lifecycle Rules (or improve them)!

#### S3 Event Notifications

- S3:ObjectCreated, S3:ObjectRemoved, S3:ObjectRestore, S3:Replication…
- Object name filtering possible (\*.jpg)
- Use case: generate thumbnails of images uploaded to S3
- Can create as many "S3 events" as desired
- S3 event notifications typically deliver events in seconds but can sometimes take a minute or longer

#### S3 Event Notifications with Amazon EventBridge

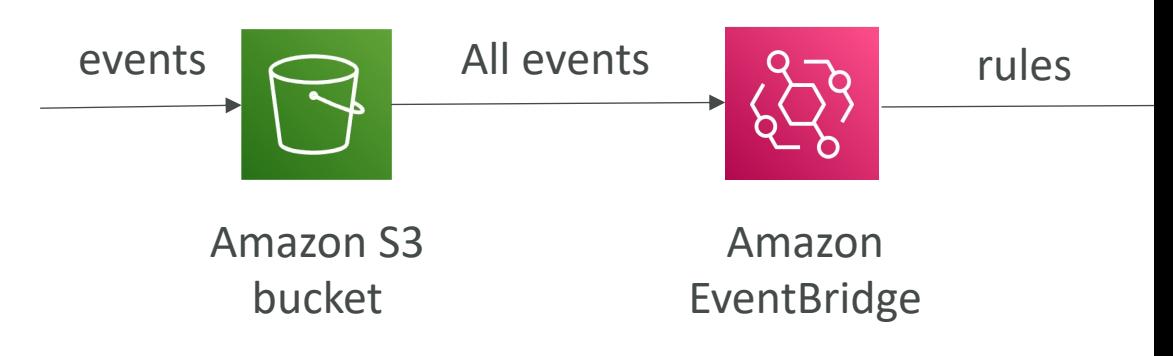

- Advanced filtering options with JSON rules (meta
- Multiple Destinations ex Step Functions, Kines
- EventBridge Capabilities Archive, Replay Event

# S3 – Baseline Performance

- Amazon S3 automatically scales to high request rat
- Your application can achieve at least 3,500 PUT/CO 5,500 GET/HEAD requests per second per prefix in
- There are no limits to the number of prefixes in a bundle
- Example (object path => prefix):
	- bucket/folder1/sub1/file => /folder1/sub1/
	- bucket/folder1/sub2/file => /folder1/sub2/
	- bucket/1/file  $\Rightarrow$  /1/
	- bucket/2/file  $\Rightarrow$  /2/
- If you spread reads across all four prefixes evenly, you requests per second for GET and HEAD

#### S3 Performance

- Multi-Part upload:
	- recommended for files > 100MB, must use for files > 5GB
	- Can help parallelize uploads (speed up transfers)

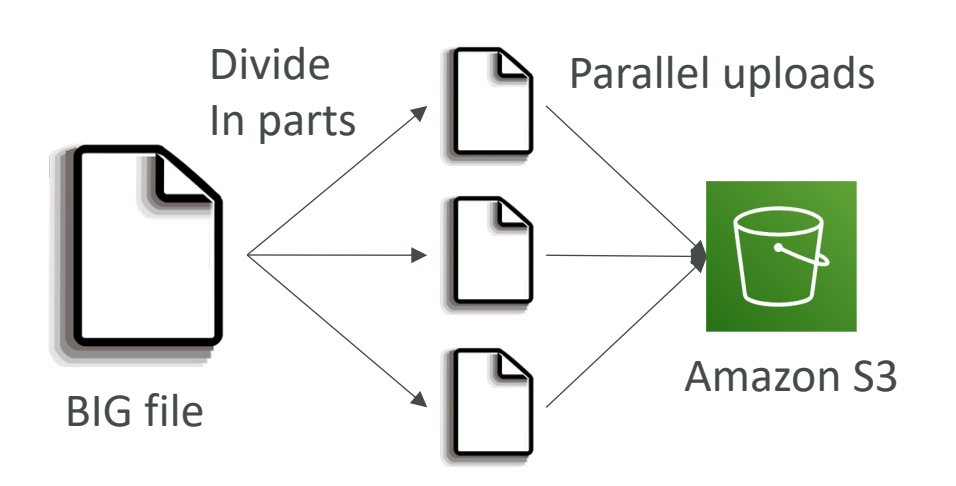

#### • S3 Transfer

- $\cdot$  Increase file to ar forward target re
- Compat

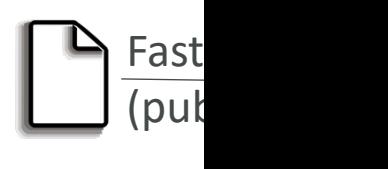

File in USA

## S3 Performance - S3 Byte-Rang

- Parallelize GETs by requesting specific byte ranges
- Better resilience in case of failures

#### Can be used to speed up downloads

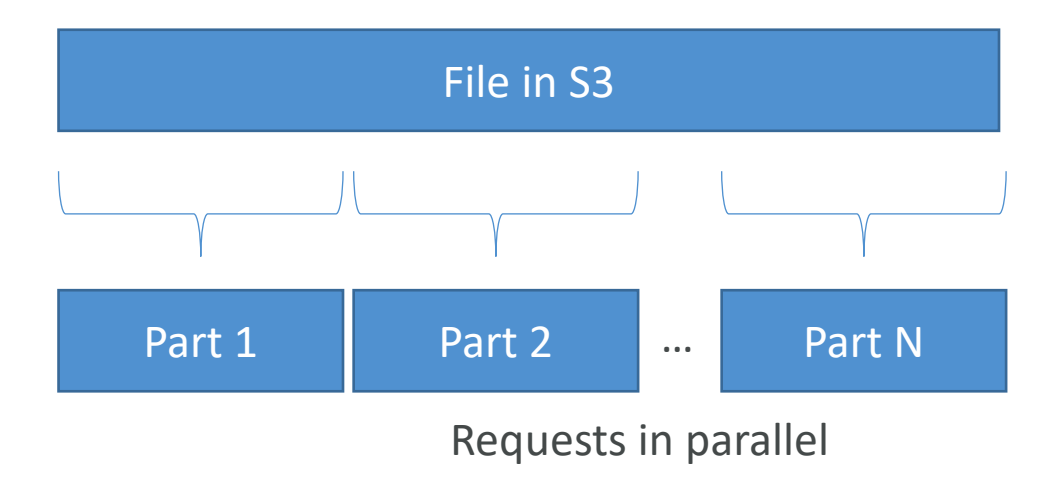

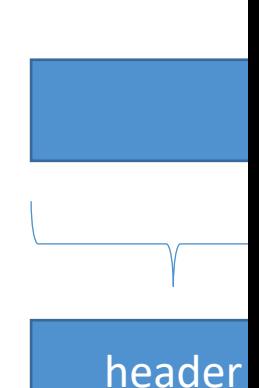

Can be

<u>data (fo</u>

#### S3 Select & Glacier Select

- Retrieve less data using SQL by performing server-
- Can filter by rows & columns (simple SQL state
- Les[s network transfer, less C](https://aws.amazon.com/blogs/aws/s3-glacier-select/)PU cost client-side

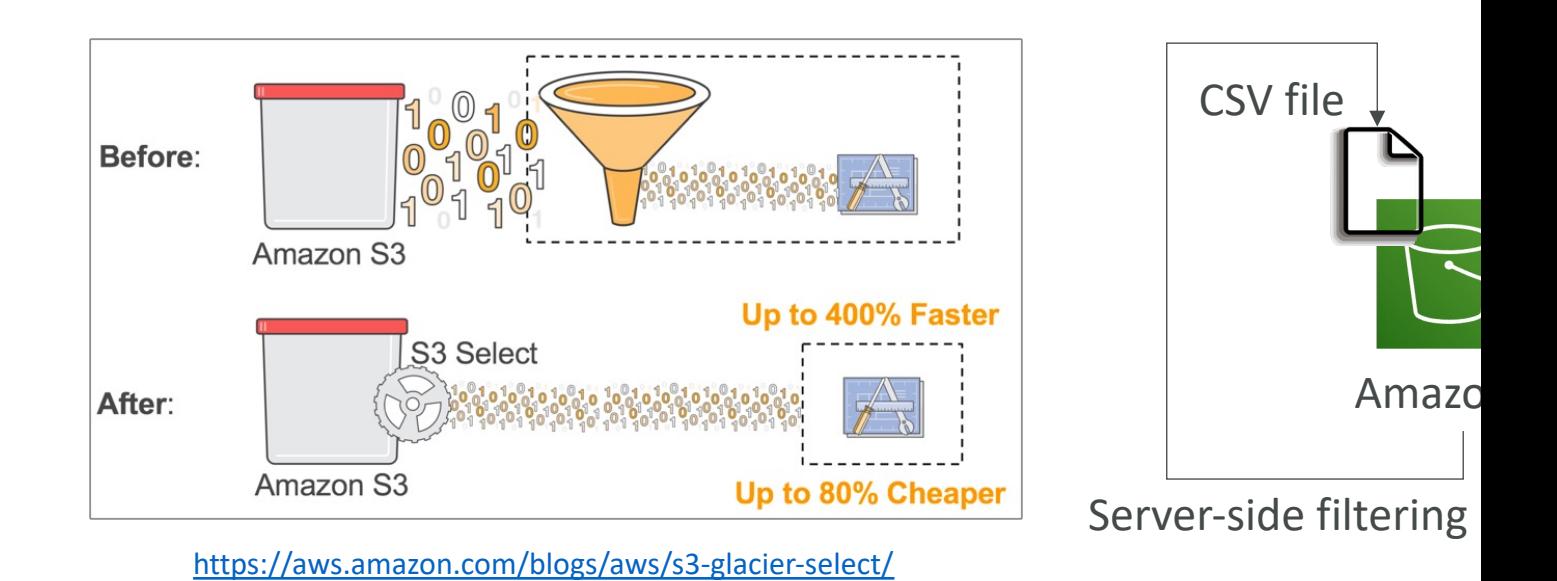

#### S3 Batch Operations

- Perform bulk operations on existing S3 objects with a single request, example:
	- Modify object metadata & properties
	- Copy objects between S3 buckets
	- Encrypt un-encrypted objects
	- Modify ACLs, tags
	- Restore objects from S3 Glacier
	- Invoke Lambda function to perform custom action on each object
- A job consists of a list of objects, the action to perform, and optional parameters
- S3 Batch Operations manages retries, tracks progress, sends completion notifications, generate reports...
- You can use S3 Inventory to get object list and use S3 Select to filter your objects

#### S3 Inventory

- List objects and their corresponding metadata (alternative to S3 List Applects and their corresponding metadata operation)
- Usage examples:
	- Audit and report on the replication and encryption status
	- Get the number of objects in an S3 bucket
	- Identify the total storage of previous object versions
- Generate daily or weekly reports
- Output files: CSV, ORC, or Apache Parquet
- You can query all the data using Amazon Athena, R Spark…
- You can filter generated report using S3 Select
- Use cases: Business, Compliance, Regulatory needs,

#### Amazon S3 Glacier

- Low-cost object storage meant for archiving / backup
- Data is retained for the longer term (10s of years)
- Alternative to on-premises magnetic tape storage
- Average annual durability is 99.999999999%
- Cost per storage per month (\$0.004 / GB Standard | \$0.00
- Each item in Glacier is called "Archive" (up to 40TB)
- Archives are stored in "Vaults"
- By default, data encrypted at rest using AES-256 keys mana
- Exam tip: archival from S3 after XXX days => use Glacier

#### Amazon S3 Glacier Operations

- Vault Operations:
	- Create & Delete delete only when there's no archives in it
	- Retrieving Metadata creation date, number of archives, total
	- Download Inventory list of archives in the vault (archive ID,

#### • Glacier Operations:

- Upload single operation or by parts (MultiPart upload) for la
- Download first initiate a retrieval job for the archive, Glacier<br>User then has a limited time to download the data from staging range or portion of bytes to retrieve)
- Delete use Glacier Rest API or AWS SDKs by specifying archive
- Restore links have an expiry date
- Retrieval Options:
	- Expedited (1 to 5 minutes retrieval)  $-$  \$0.03 per GB and \$10
	- Standard (3 to 5 hours) \$0.01 per GB and 0.03 per 1000 re
	- Bulk (5 to 12 hours) \$0.0025 per GB and \$0.025 per 1000 requests

#### Amazon S3 Glacier - Vault Polic

- Each Vault has:
	- ONE vault access policy
	- ONE vault lock policy
- Vault Policies are written in JSON
- Vault Access Policy is like a bucket policy (restrict user / account permissions)
- Vault Lock Policy is a policy you lock, for regulatory and compliance requirements.
	- The policy is immutable, it can never be changed (that's why it's call LOCK)
	- Example 1: forbid deleting an archive if less than 1 year old
	- Example 2: implement WORM policy (write once read many)

#### Glacier – Notifications for Resto

#### • Vault Notification Configuration

- Configure a vault so that when a job completes, a message is sent to SNS
- Optionally, specify an SNS topic when you initiate a job

#### • S3 Event Notifications

- S3 supports the restoration of objects archived to S3 Glacier storage classes
- s3:ObjectRestore:Post => notify when object restoration initiated
- s3:ObjectRestore:Completed => notify when object restoration completed

## S3 Multi Part Upload – Deep D

- Upload large objects in parts (any order)
- Recommended for files > 100MB, must use for files  $> 5GB$
- Can help parallelize uploads (speed up transfers)
- Max. parts: 10,000
- Failures: restart uploading ONLY failed parts (improves performance)
- Use Lifecycle Policy to automate old parts<br>deletion of unfinished upload after x days (e.g., network outage)
- Upload using AWS CLI or AWS SDK

Concater (COMPLE

#### Amazon Athena

- Serverless query service to analyze data stored in Amazon
- Uses standard SQL language to query the files (built on
- Supports CSV, JSON, ORC, Avro, and Parquet
- Pricing: \$5.00 per TB of data scanned
- Commonly used with Amazon Quicksight for reporting/dashboards
- Use cases: Business intelligence / analytics / reporting, ara query VPC Flow Logs, ELB Logs, CloudTrail trails, etc...
- **Exam Tip:** analyze data in S3 using serverless SQL, use A
### Amazon Athena – Performance

- Use columnar data for cost-savings (less scan)
	- Apache Parquet or ORC is recommended
	- Huge performance improvement
	- Use Glue to convert your data your Parquet or ORC
- Compress data for smaller retrievals (bzip2, gzip, lz4
- Partition datasets in S3 for easy querying on virtual
	- s3://yourBucket/pathToTable

/<PARTITION\_COLUMN\_NAME>=<V

/<PARTITION\_COLUMN\_NAME>=< /<PARTITION\_COLUMN\_NAME>= /etc…

- Example: s3://athena-examples/flight/parquet/year=1991/
- Use larger files (> 128 MB) to minimize overhead

# Amazon S3 Security

## Amazon S3 - Object Encryptic

- You can encrypt objects in S3 buckets using one of
- Server-Side Encryption (SSE)
	- Server-Side Encryption with Amazon S3-Managed Keys (
		- Encrypts S3 objects using keys handled, managed, and owned
	- Server-Side Encryption with KMS Keys stored in AWS K
		- Leverage AWS Key Management Service (AWS KMS) to ma
	- Server-Side Encryption with Customer-Provided Keys (S
		- When you want to manage your own encryption keys
- Client-Side Encryption
- It's important to understand which ones are for which

## Amazon S3 Encryption - SSE-S

- Encryption using keys handled, managed, and owned by
- Object is encrypted server-side
- Encryption type is AES-256
- Must set header "x-amz-server-side-encryption": "AES25
- Enabled by default for new buckets & new objects

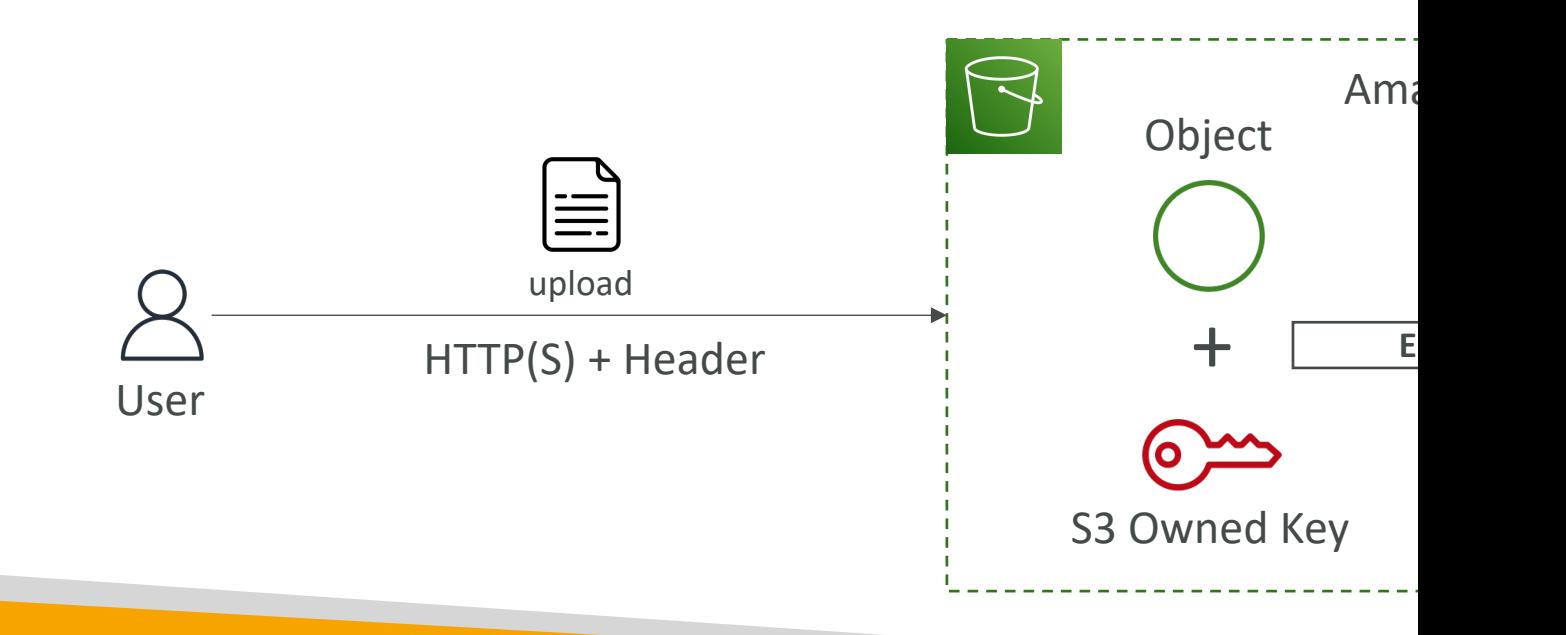

## Amazon S3 Encryption - SSE-K

- Encryption using keys handled and managed by AWS K
- KMS advantages: user control + audit key usage using C
- Object is encrypted server side
- Must set header "x-amz-server-side-encryption": "aws:kr

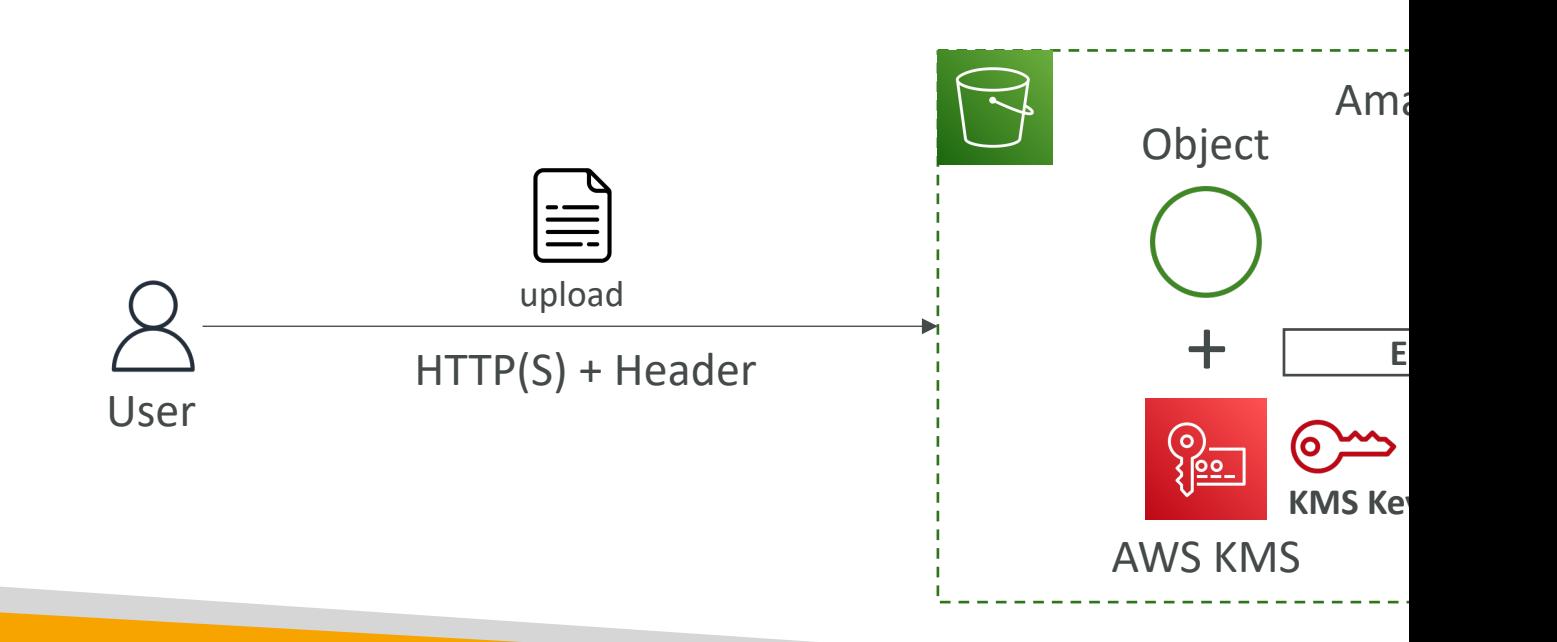

## SSE-KMS Limitation

- If you use SSE-KMS, you may be impacted by the KMS limits
- When you upload, it calls the GenerateDataKey KMS API
- When you download, it calls the Decrypt KMS API
- Count towards the KMS quota per second (5500, 10000, 30000 req/s based on region)
- You can request a quota increase using the Service Quotas Console

## Amazon S3 Encryption – SSE-C

- Server-Side Encryption using keys fully managed by the
- Amazon S3 does NOT store the encryption key you provide
- HTTPS must be used
- Encryption key must provided in HTTP headers, for every

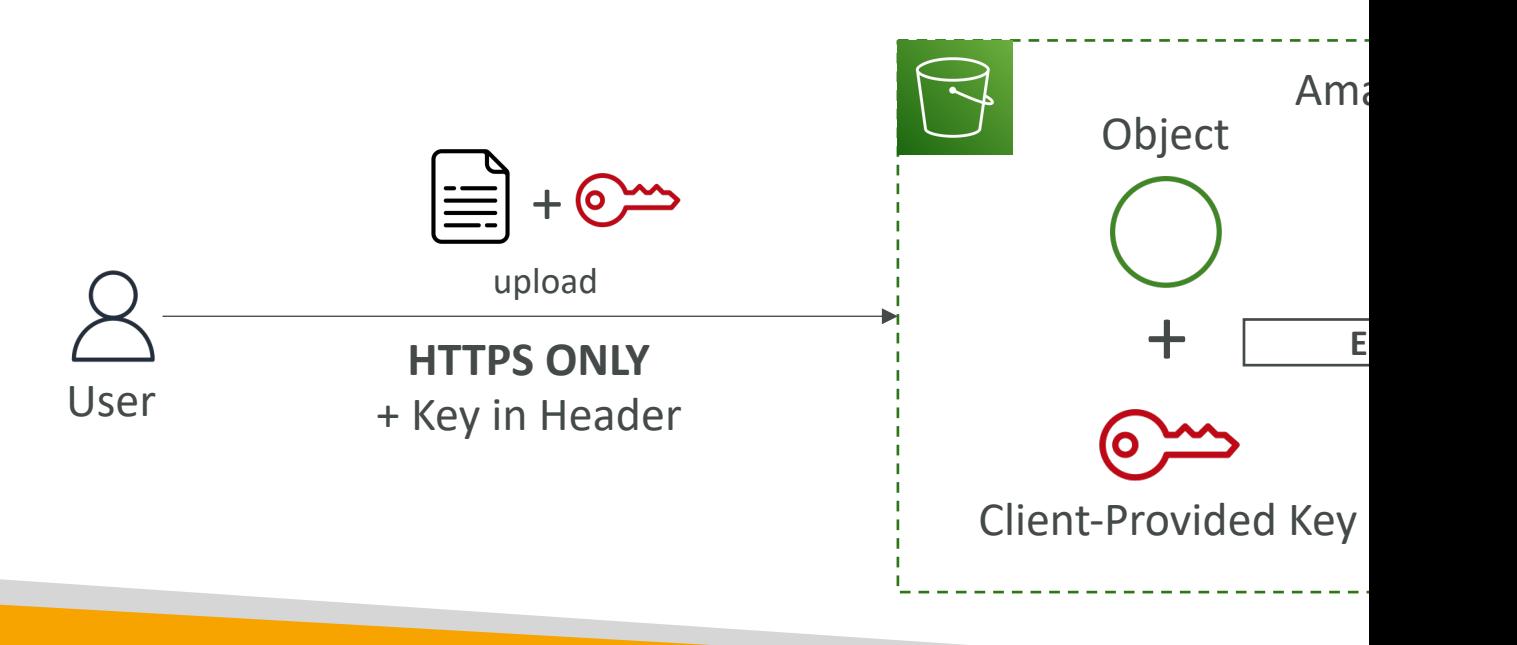

## Amazon S3 Encryption - Client

- Use client libraries such as Amazon S3 Client-Side
- Clients must encrypt data themselves before sending
- Clients must decrypt data themselves when retriev
- Customer fully manages the keys and encryption cy

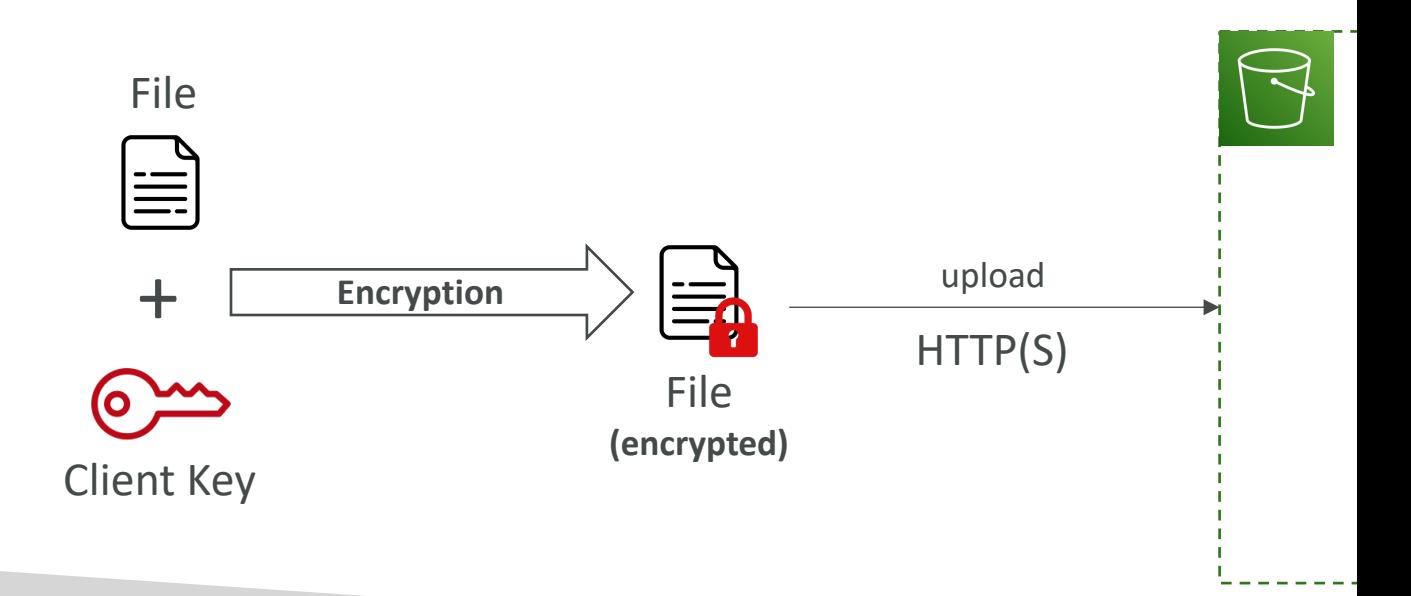

## Amazon S3 – Encryption in trans

- Encryption in flight is also called SSL/TLS
- Amazon S3 exposes two endpoints:
	- HTTP Endpoint non encrypted
	- HTTPS Endpoint encryption in flight
- HTTPS is recommended
- HTTPS is mandatory for SSE-C
- Most clients would use the HTTPS endpoint by

### Amazon S3 – Default Encryption v

- SSE-S3 encryption is automatically applied to new object
- Optionally, you can "force encryption" using a bucket po to PUT an S3 object without encryption headers (SSE-I

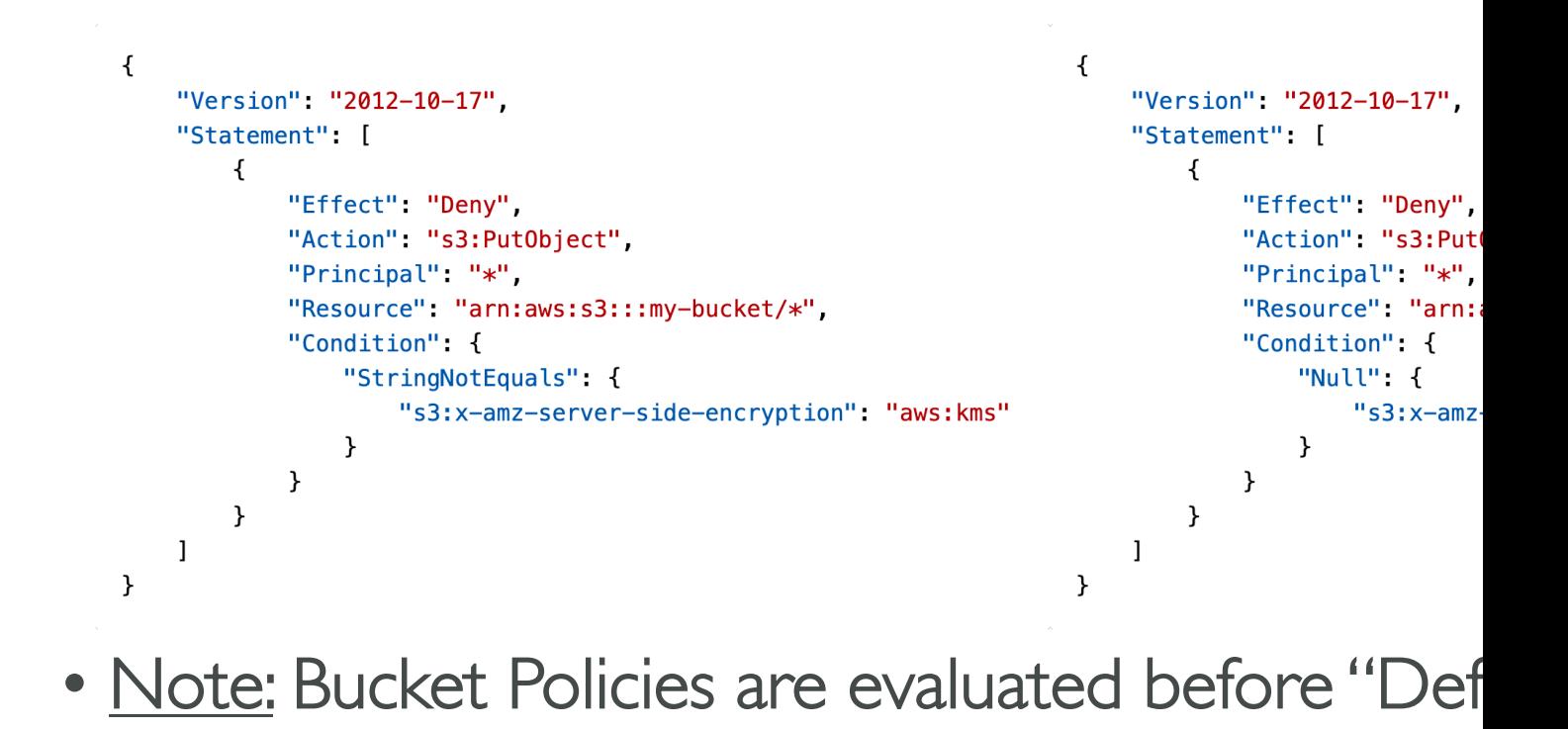

### What is [CORS?](http://example.com/app1)

- Cross-Origin Resource Sharing (CORS)
- Origin = scheme (protocol) + host (domain) +
	- example: https://www.example.com (implied port is
- Web Browser based mechanism to allow reque visiting the main origin
- Same origin: http://example.com/app1 & http://e
- Different origins: http://www.example.com & ht
- The requests won't be fulfilled unless the other requests, using CORS Headers (example: Acces

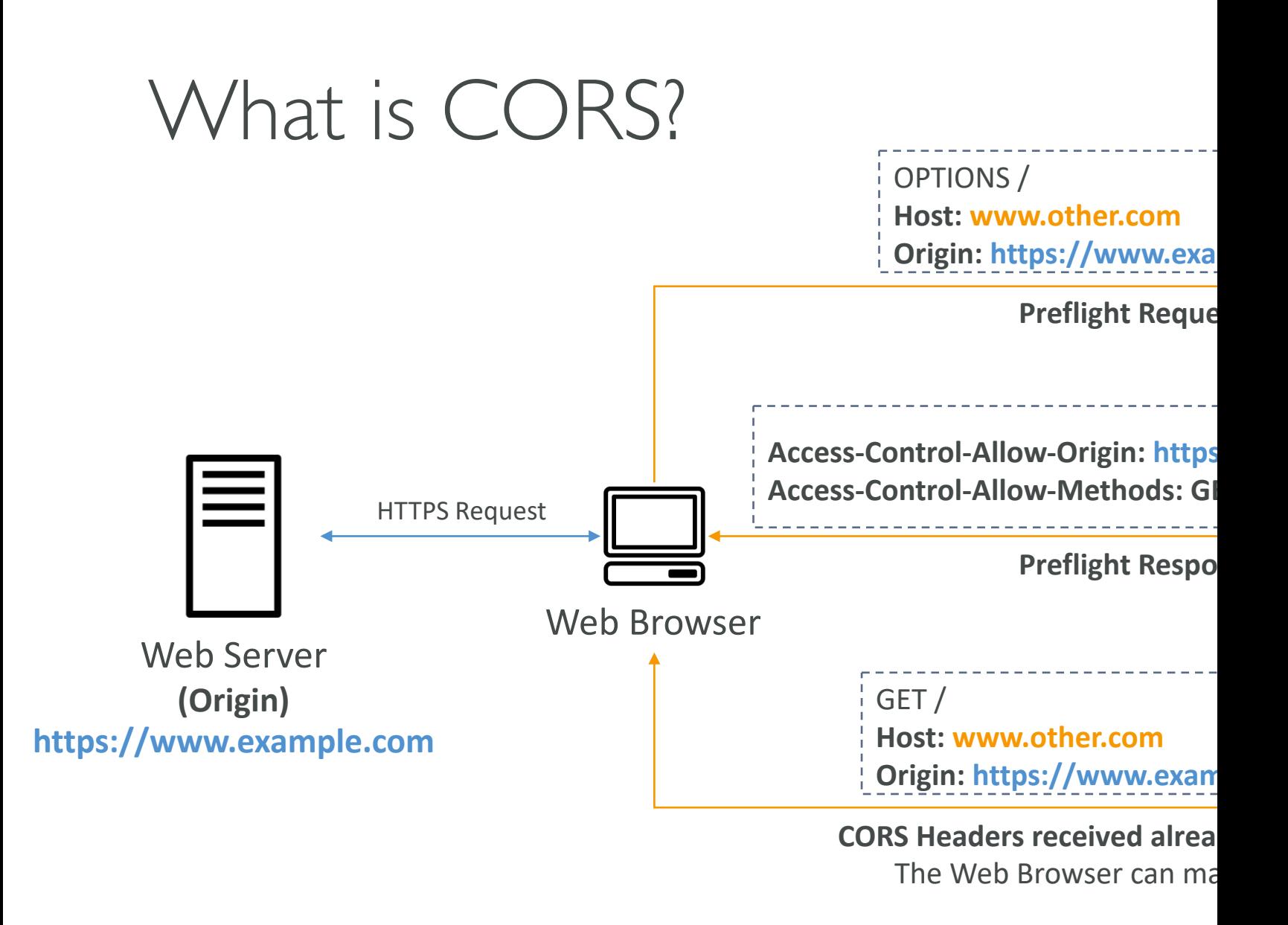

### Amazon S3 – CORS

- If a client makes a cross-origin request on our S3 b the correct CORS headers
- It's a popular exam question
- You can allow for a specific origin or for \* (all origin

GET /index.html **Host: http://my-bucket-html.s3-webs** 

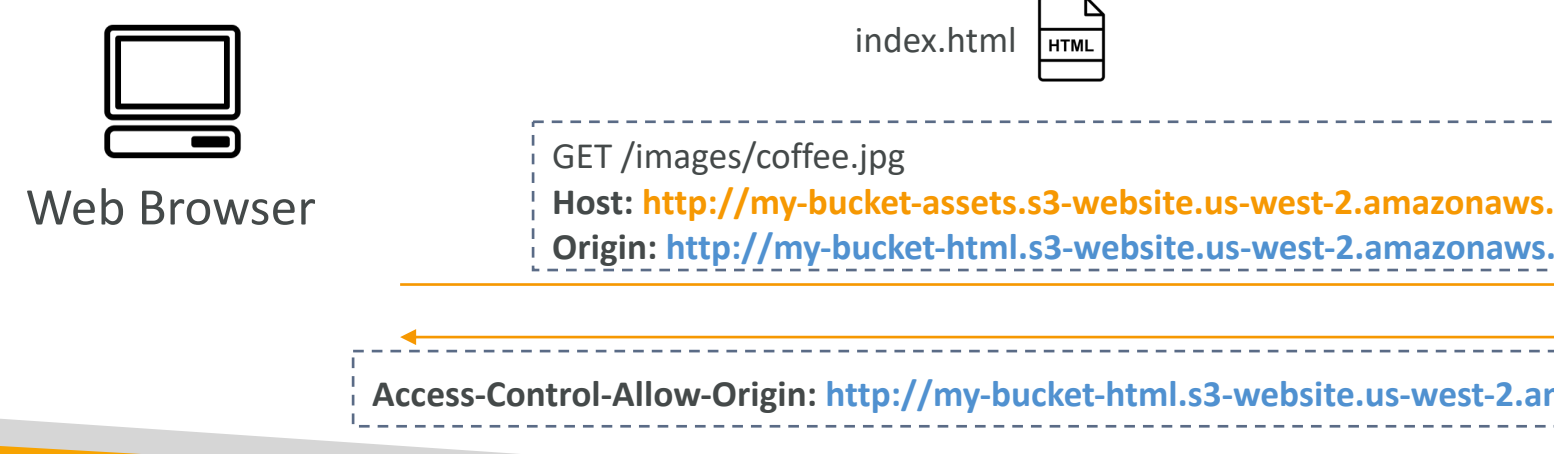

### Amazon S3 – MFA Delete

- MFA (Multi-Factor Authentication) force users to device (usually a mobile phone or hardware) befor operations on S3
- MFA will be required to:
	- Permanently delete an object version
	- Suspend Versioning on the bucket
- MFA won't be required to:
	- Enable Versioning
	- List deleted versions
- To use MFA Delete, Versioning must be enabled or
- Only the bucket owner (root account) can enable/

## S3 Access Logs

- For audit purpose, you may want to log all access to S3
- Any request made to S3, from any account, authorized will be logged into another S3 bucket
- That data can be analyzed using data analysis tools...
- The target logging bucket must be in the same AWS region

• The log format is at: https://docs.aws.amazon.com/AmazonS3/latest/dev/Log

## S3 Access Logs: Warning

- Do not set your logging bucket to be the monit
- It will create a logging loop, and your bucket will

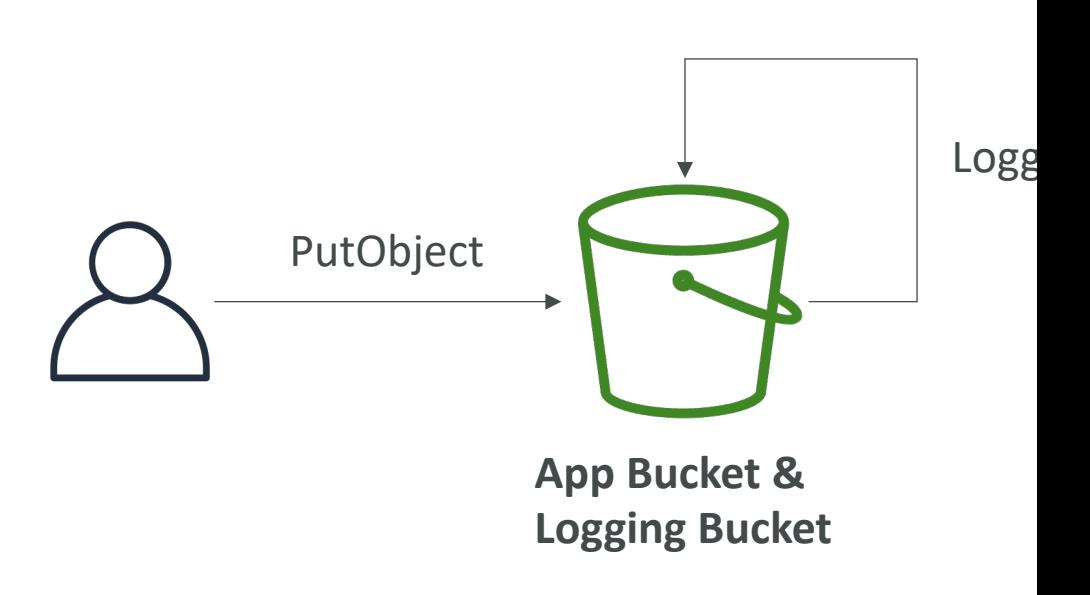

## Amazon S3 – Pre-Signed URLs

- Generate pre-signed URLs using the S3 Console, AWS
- URL Expiration
	- S3 Console 1 min up to 720 mins (12 hours)
	- AWS CLI configure expiration with --expires-in parameter in (default 3600 secs, max. 604800 secs ~ 168 hours)
- Users given a pre-signed URL inherit the permissions of that generated the URL for GET / PUT
- Examples:
	- Allow only logged-in users to download a premium video from bucket
	- Allow an ever-changing list of users to download files by generation dynamically
	- Allow temporarily a user to upload a file to a precise location bucket

## S3 Glacier Vault Lock

- Adopt a WORM (Write Once Read Many) model
- Create a Vault Lock Policy
- Lock the policy for future edits (can no longer be changed or deleted)
- Helpful for compliance and data retention

## S3 Object Lock (versioning must

- Adopt a WORM (Write Once Read Many) model
- Block an object version deletion for a specified amo
- Retention mode Compliance:
	- Object versions can't be overwritten or deleted by any use
	- Objects retention modes can't be changed, and retentio
- Retention mode Governance:
	- Most users can't overwrite or delete an object version c
	- Some users have special permissions to change the reter
- Retention Period: protect the object for a fixed per
- Legal Hold:
	- protect the object indefinitely, independent from retentic
	- can be freely placed and removed using the *s3:PutObject*

### S3 – Access Points

- Each Access Point gets its own DNS and policy
	- A specific IAM user / group
	- One policy per Access Point  $\Rightarrow$  Easier to manage to
- Can restrict to traffic from a specific VPC
- Access points are linked to a specific bucket (unique 15)

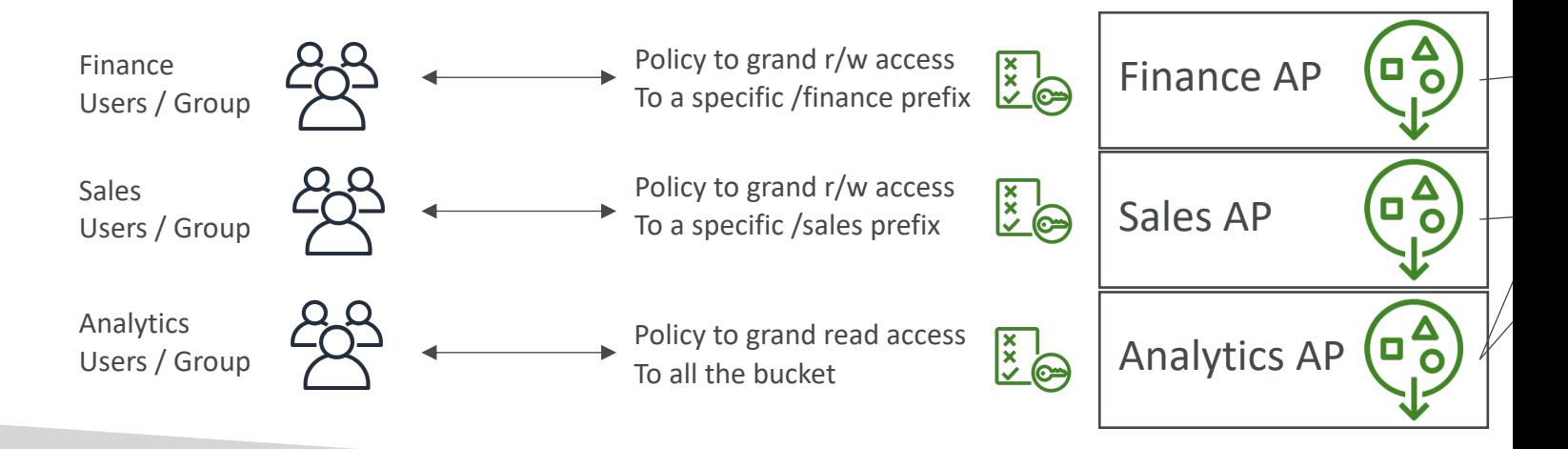

### VPC Endpoint Gateway for S3

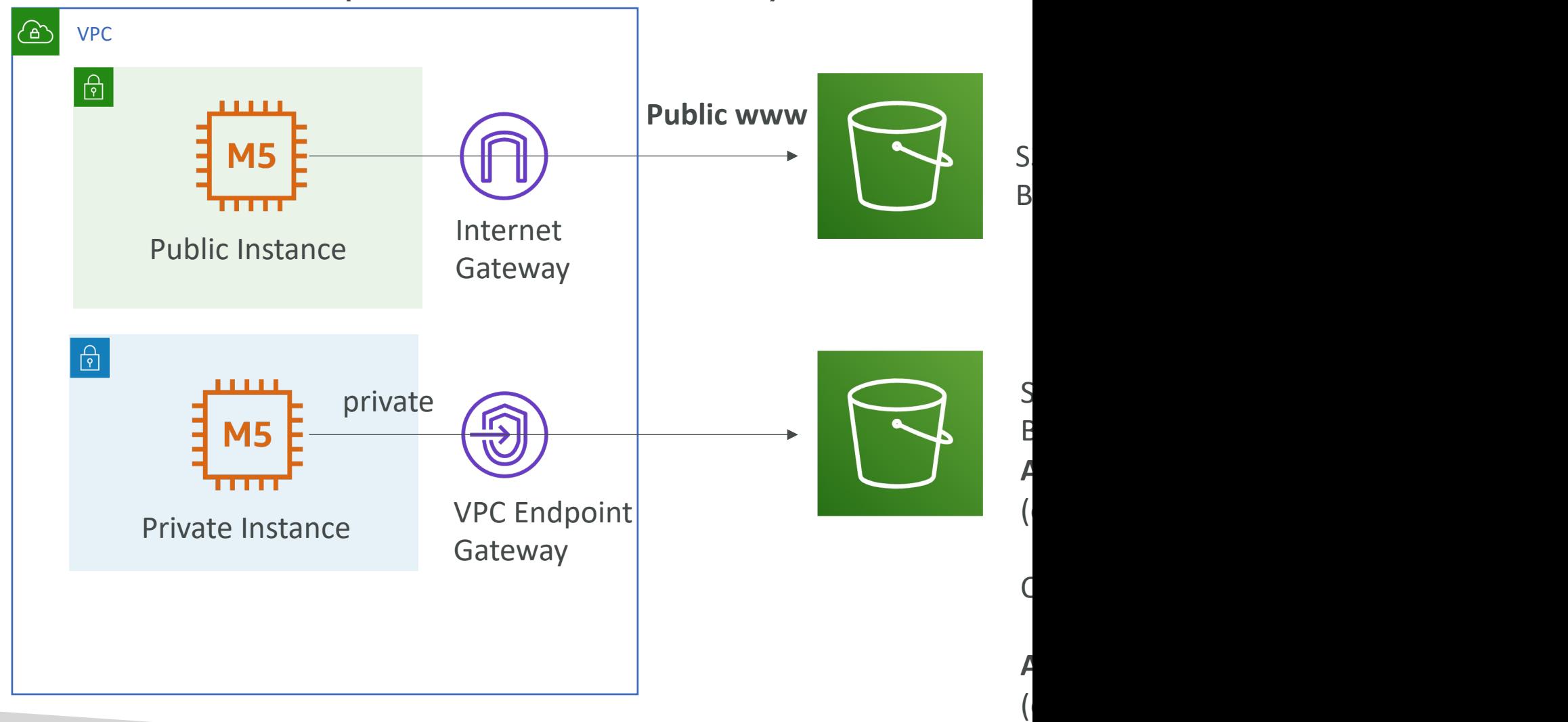

# Advanced Storage Solu

### AWS Snow Family

- Highly-secure, portable devices to collect and p and migrate data into and out of AWS
- Data migration:

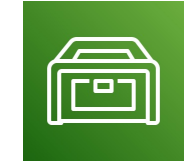

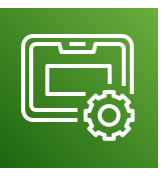

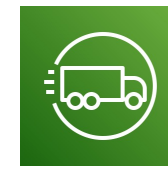

Snowcone Snowball Edge Snowmob

• Edge computing:

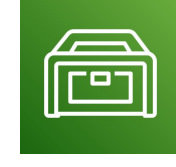

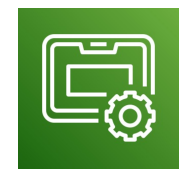

Snowcone Snowball Edge

## Data Migrations with AWS Sno

#### **Challenges**

- Limited o
- Limited b
- $\bullet$  High net
- Shared b maximize
- Connect

AWS Snow Family: offline devices to perform c If it takes more than a week to transfer over the networ

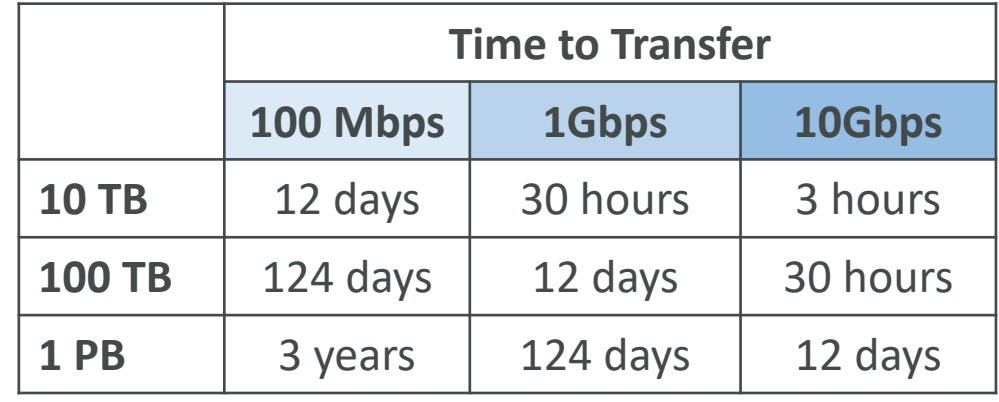

## Diagrams

• Direct upload to S3:

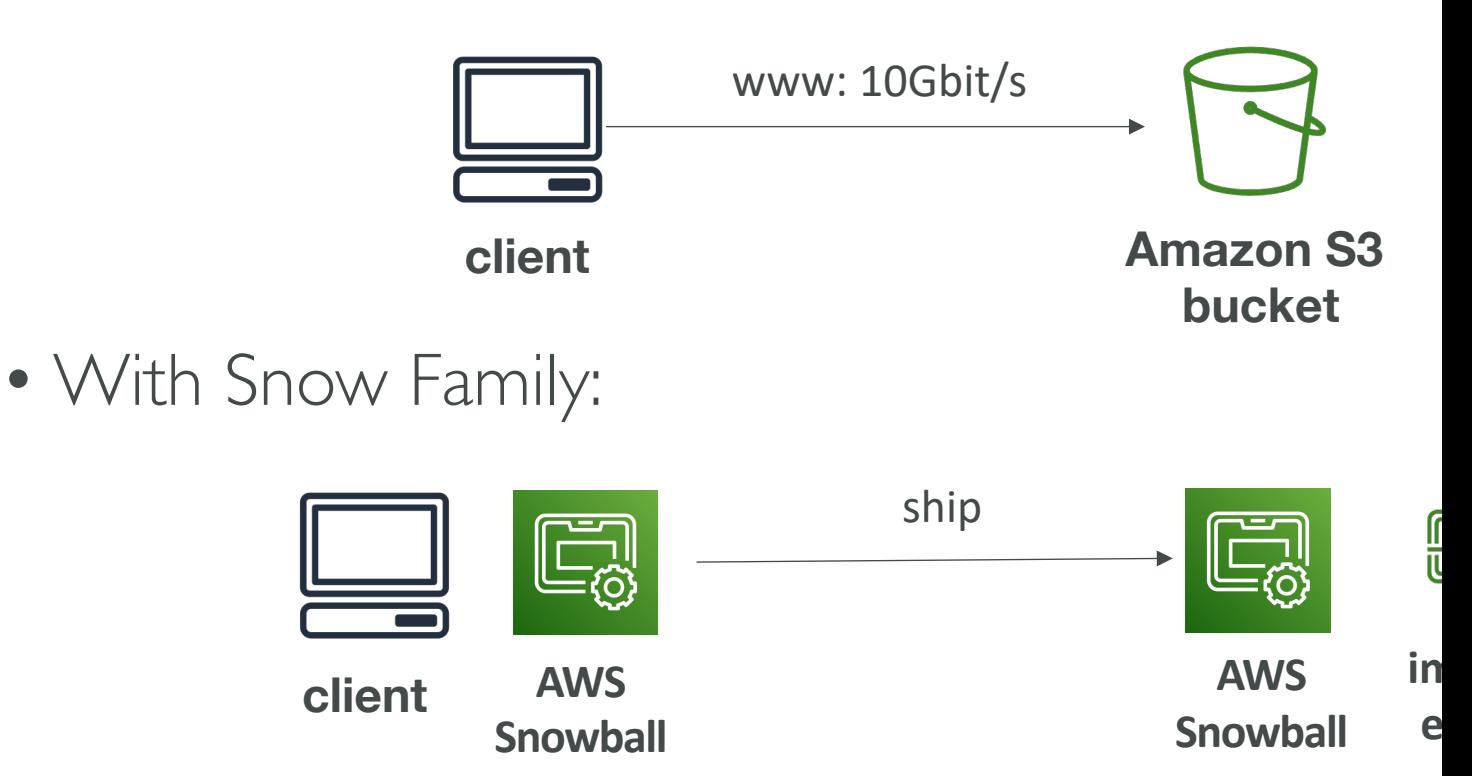

## Snowball Edge (for data transfers)

- Physical data transport solution: move TBs or PBs of data in or out of AWS
- Alternative to moving data over the network (and paying network fees)
- Pay per data transfer job
- Provide block storage and Amazon S3-compatible object storage
- Snowball Edge Storage Optimized
	- 80 TB of HDD capacity for block volume and S3 compatible object storage
- Snowball Edge Compute Optimized
	- 42 TB of HDD capacity for block volume and S3 compatible object storage
- Use cases: large data cloud migrations, DC decommission, disaster recovery

### AWS Snowcone & Snowcone !

- Small, portable computing, anywhere, rugged & secure, withstands harsh environments
- Light (4.5 pounds, 2.1 kg)
- Device used for edge computing, storage, and data transfer
- Snowcone 8 TB of HDD Storage
- Snowcone SSD 14 TB of SSD Storage
- Use Snowcone where Snowball does not fit (space- constrained environment)
- Must provide your own battery / cables
- Can be sent back to AWS offline, or connect it to internet and use AWS DataSync to send data

### AWS Snowmobile

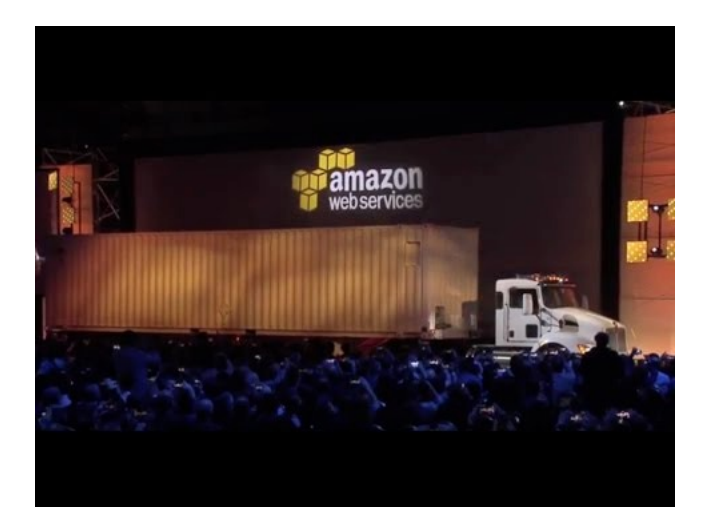

- Transfer exabytes of data ( $1$  EB = 1,000 PB = 1,000
- Each Snowmobile has 100 PB of capacity (use mult
- High security: temperature controlled, GPS, 24/7 video
- Better than Snowball if you transfer more than 10 P

## AWS Snow Family for Data Mig

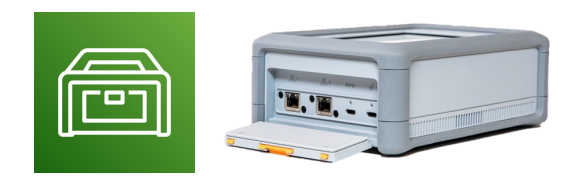

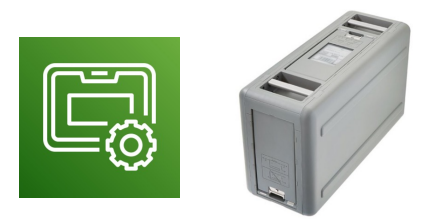

**Snowcone Snowball Edge** 

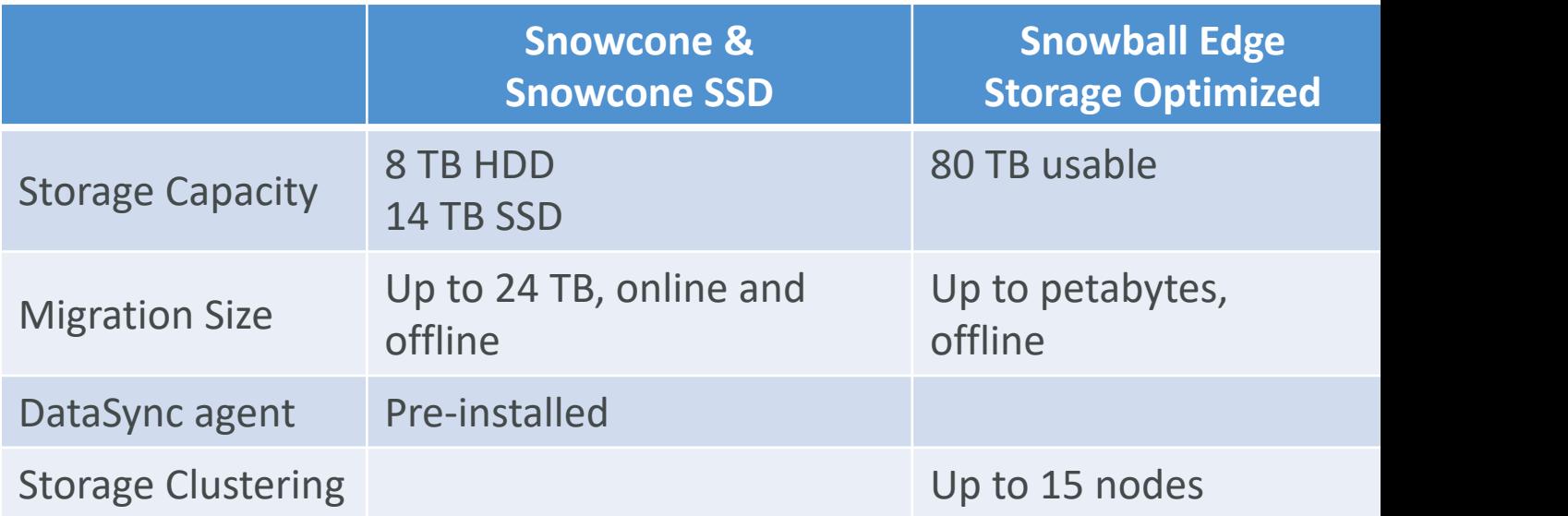

## Snow Family – Usage Process

- 1. Request Snowball devices from the AWS con
- 2. Install the snowball client / AWS OpsHub on
- 3. Connect the snowball to your servers and co
- 4. Ship back the device when you're done (goes facility)
- 5. Data will be loaded into an S3 bucket
- 6. Snowball is completely wiped

## What is Edge Computing?

- Process data while it's being created on an edge location
	- A truck on the road, a ship on the sea, a mining station undergror

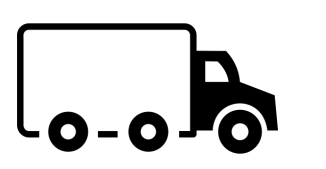

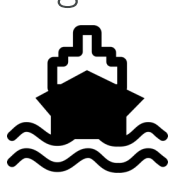

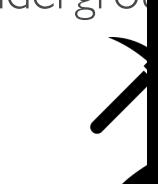

- These locations may have
	- Limited / no internet access
	- Limited / no easy access to computing power
- We setup a Snowball Edge / Snowcone device to do edge computed
- Use cases of Edge Computing:
	- Preprocess data
	- Machine learning at the edge
	- Transcoding media streams
- Eventually (if need be) we can ship back the device to AWS

## Snow Family – Edge Computing

- Snowcone & Snowcone SSD (smaller)
	- 2 CPUs, 4 GB of memory, wired or wireless access
	- USB-C power using a cord or the optional battery
- Snowball Edge Compute Optimized
	- 52 vCPUs, 208 GiB of RAM
	- Optional GPU (useful for video processing or machine learning)
	- 42 TB usable storage
- Snowball Edge Storage Optimized
	- Up to 40 vCPUs, 80 GiB of RAM
	- Object storage clustering available
- All: Can run EC2 Instances & AWS Lambda functions (u
- Long-term deployment options: I and 3 years discounter-

### AWS OpsHub

- Historically, to use Snow Family devices, you needed a CLI (Command Line Interface tool)
- Today, you can use AWS OpsHub (a software you install on your computer / laptop) to manage your Snow Family Device
	- Unlocking and configuring single or clustered devices

AW:

Get

anothe<br>AWS C

 $\bigoplus$ File sto 99

Devio  $Q$   $F$ 

10.111 126 GI  $6.04$  T 35.56

- Transferring files
- Launching and managing instances running on Snow Family Devices
- Monitor device metrics (storage capacity, active instances on your device)
- Launch compatible AWS services on your devices (ex: Amazon EC2 instances, AWS DataSync, Network File System (NFS))

### Amazon FSx – Overview

- Launch 3rd party high-performance file systems
- Fully managed service

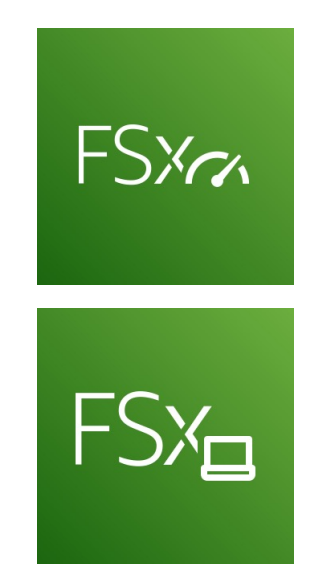

#### FSx for Lustre

FSx for Windows File Server

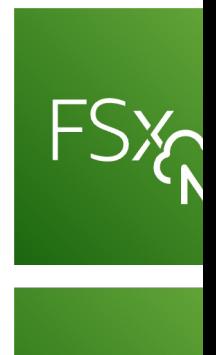

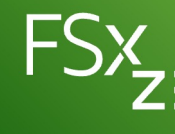

## Amazon FSx for Windows (File

- FSx for Windows is a fully managed Windows file system share drive
- Supports SMB protocol & Windows NTFS
- Microsoft Active Directory integration, ACLs, user quotas
- Can be mounted on Linux EC2 instances
- Supports Microsoft's Distributed File System (DFS) Namespaces (
- Scale up to 10s of GB/s, millions of IOPS, 100s PB of data
- Storage Options:
	- SSD latency sensitive workloads (databases, media processing, data ana
	- HDD broad spectrum of workloads (home directory, CMS, ...)
- Can be accessed from your on-premises infrastructure (VPN or D
- Can be configured to be Multi-AZ (high availability)
- Data is backed-up daily to S3

## Amazon FSx for Lustre

- Lustre is a type of parallel distributed file system, for large
- The name Lustre is derived from "Linux" and "cluster
- Machine Learning, High Performance Computing (HPC)
- Video Processing, Financial Modeling, Electronic Design,
- Scales up to 100s GB/s, millions of IOPS, sub-ms latencie
- Storage Options:
	- SSD low-latency, IOPS intensive workloads, small & random
	- HDD throughput-intensive workloads, large & sequential file
- Seamless integration with S3
	- Can "read S3" as a file system (through FSx)
	- Can write the output of the computations back to S3 (through
- Can be used from on-premises servers (VPN or Direct
### FSx Lustre - File System Deploy

#### • Scratch File System

- Temporary storage
- Data is not replicated (doesn't persist if file server fails)
- High burst (6x faster, 200MBps per TiB)
- Usage: short-term processing, optimize costs
- Persistent File System
	- Long-term storage
	- Data is replicated within same AZ
	- Replace failed files within minutes
	- Usage: long-term processing, sensitive data

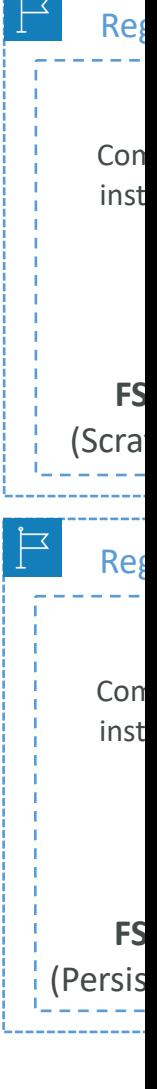

### Amazon FSx for NetApp ONT.

- Managed NetApp ONTAP on AWS
- File System compatible with NFS, SMB, iSCSI protocol
- Move workloads running on ONTAP or NAS to AWS
- Works with:
	- Linux
	- Windows
	- MacOS
	- VMware Cloud on AWS
	- Amazon Workspaces & AppStream 2.0
	- Amazon EC2, ECS and EKS
- Storage shrinks or grows automatically
- Snapshots, replication, low-cost, compression and data de-duplication
- Point-in-time instantaneous cloning (helpful for testing<br>new workloads)

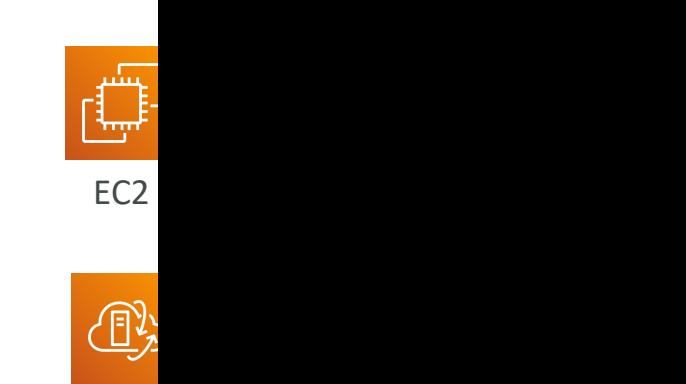

VMware

on AV

### Amazon FSx for OpenZFS

- Managed OpenZFS file system on AWS
- File System compatible with NFS (v3, v4, v4.1, v4.2)
- Move workloads running on ZFS to AWS
- Works with:
	- Linux
	- Windows
	- MacOS
	- VMware Cloud on AWS
	- Amazon Workspaces & AppStream 2.0
	- Amazon EC2, ECS and EKS
- Up to 1,000,000 IOPS with  $<$  0.5ms latency
- Snapshots, compression and low-cost
- Point-in-time instantaneous cloning (helpful for testing new workloads)

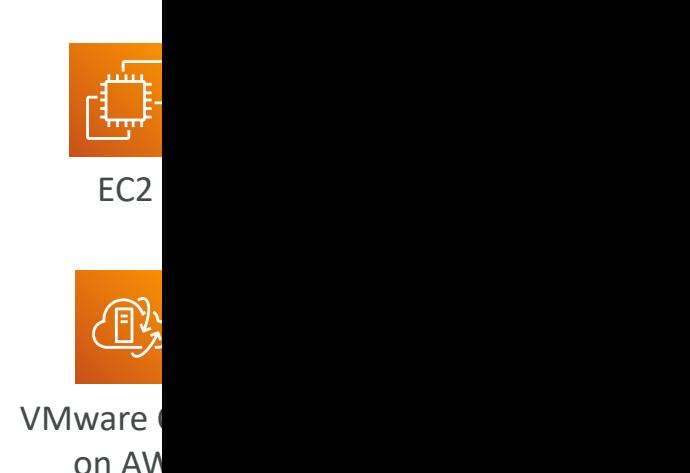

### FSx for SysOps

- FSx for Windows Single-AZ
	- Automatically replicates data within an AZ
	- Two generations: Single-AZ | (SSD), Single-AZ 2 (SSD & HDD)

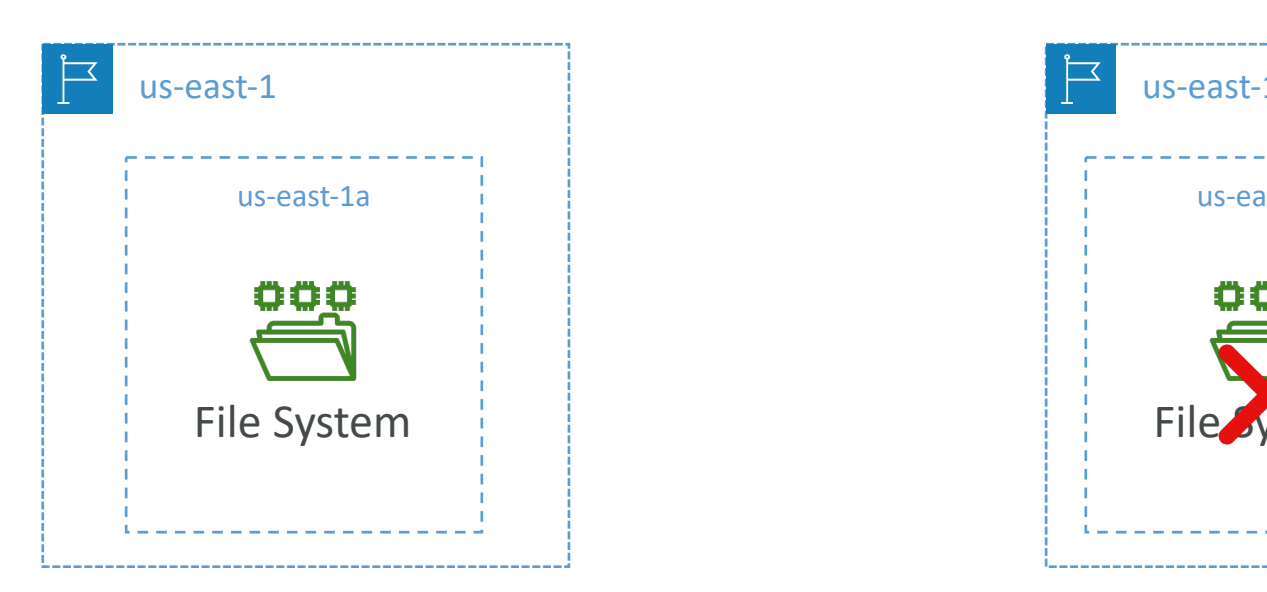

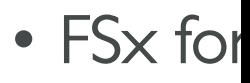

- $\bullet$  Aut AZs
- Star  $($ aut

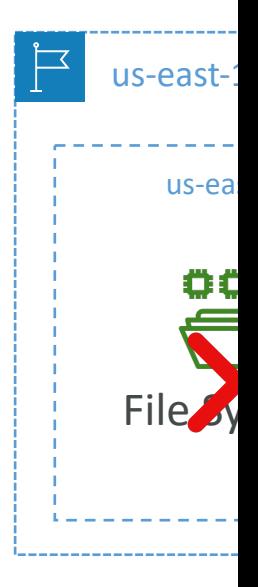

# Hybrid Cloud for Storage

- AWS is pushing for "hybrid cloud"
	- Part of your infrastructure is on the cloud
	- Part of your infrastructure is on-premises
- This can be due to
	- Long cloud migrations
	- Security requirements
	- Compliance requirements
	- IT strategy
- S3 is a proprietary storage technology (unlike E you expose the S3 data on-premises?
- AWS Storage Gateway!

### AWS Storage Cloud Native Option

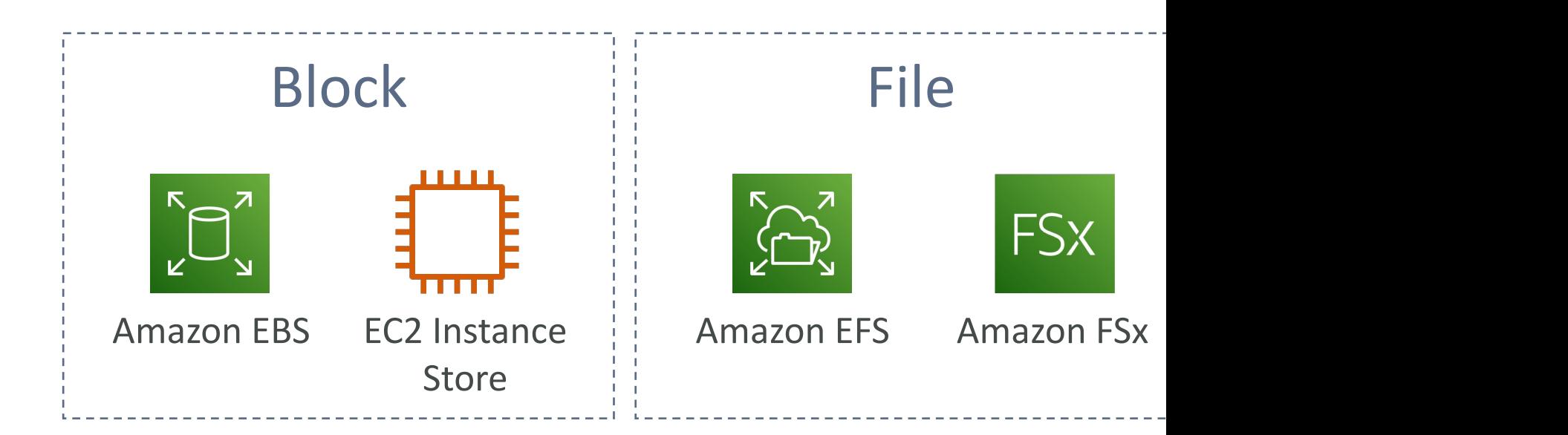

### AWS Storage Gateway

- Bridge between on-premises data and cloud data
- Use cases:
	- disaster recovery
	- backup & restore
	- tiered storage
	- on-premises cache & low-latency files access
- Types of Storage Gateway:
	- S3 File Gateway
	- FSx File Gateway
	- Volume Gateway
	- Tape Gateway

### Amazon S3 File Gateway

- Configured S3 buckets are accessible using the NFS and
- Most recently used data is cached in the file gateway
- Supports S3 Standard, S3 Standard IA, S3 One Zone A,
- Transition to S3 Glacier using a Lifecycle Policy
- Bucket access using IAM roles for each File Gateway
- SMB Protocol has integration with Active Directory (AI

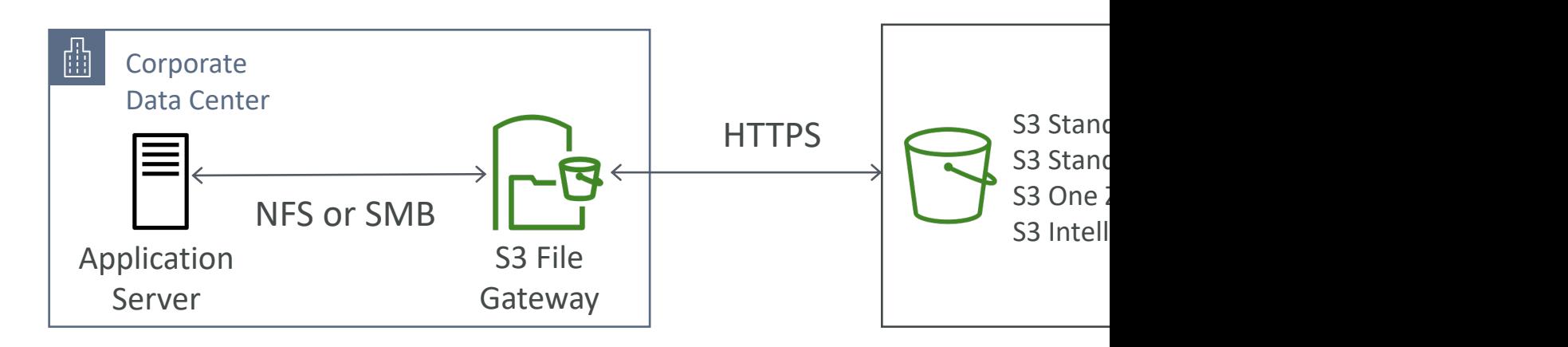

### Amazon FSx File Gateway

- Native access to Amazon FSx for Windows File
- Local cache for frequently accessed data
- Windows native compatibility (SMB, NTFS, Activ
- Useful for group file shares and home directorie

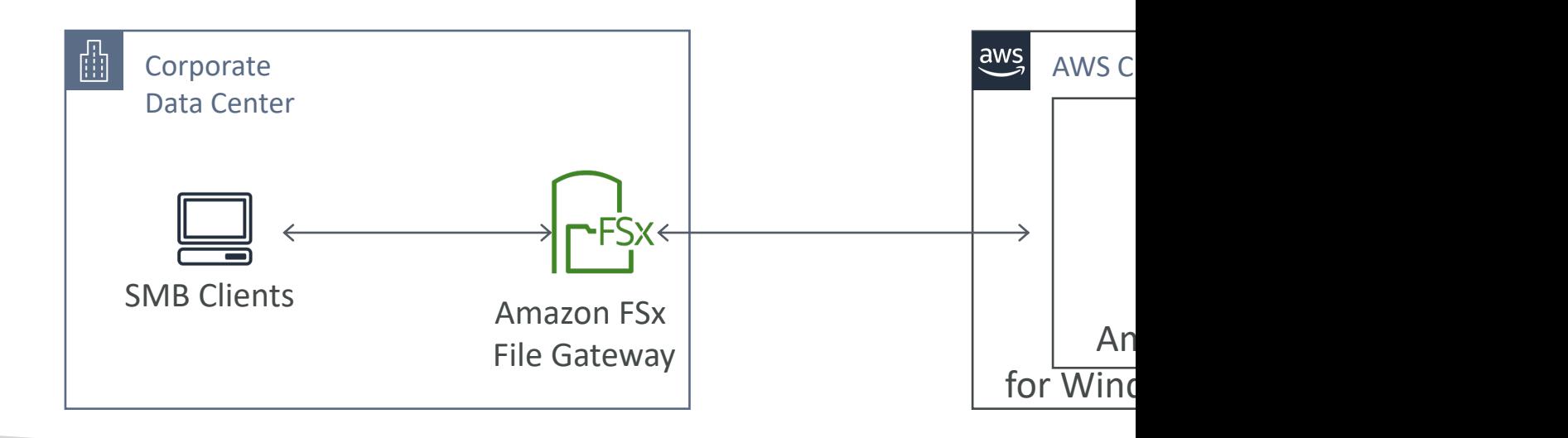

### Volume Gateway

- Block storage using iSCSI protocol backed by S3
- Backed by EBS snapshots which can help restor
- Cached volumes: low latency access to most red
- Stored volumes: entire dataset is on premise, sch

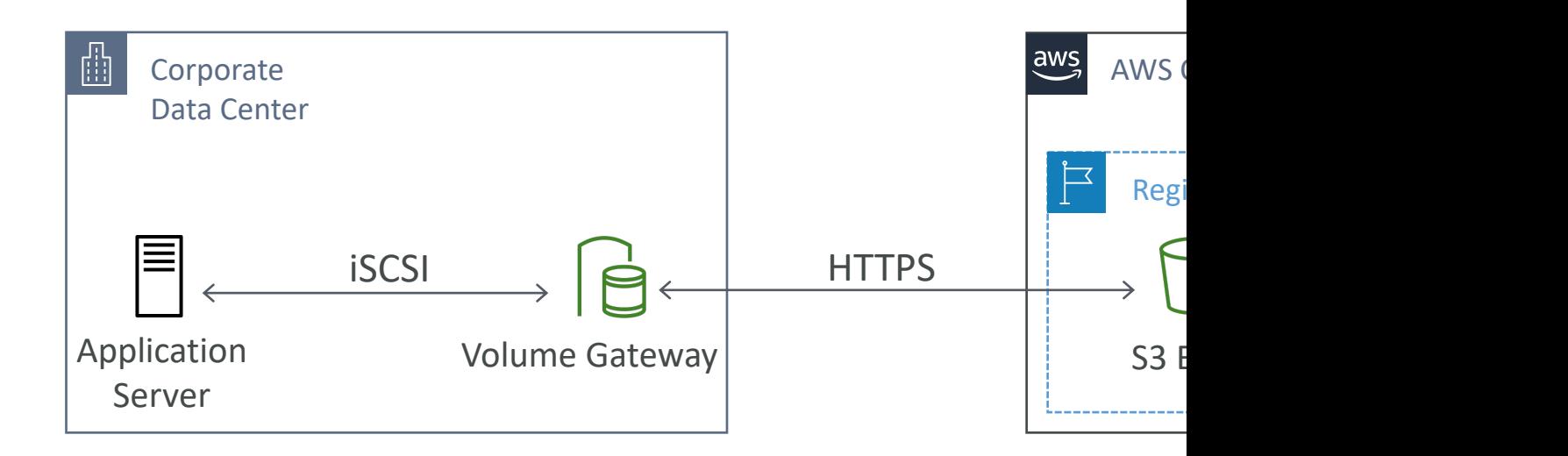

### Tape Gateway

- Some companies have backup processes using physical tapes ( $\overline{\phantom{a}}$ )
- With Tape Gateway, companies use the same processes
- Virtual Tape Library (VTL) backed by Amazon S
- Back up data using existing tape-based processe
- Works with leading backup software vendors

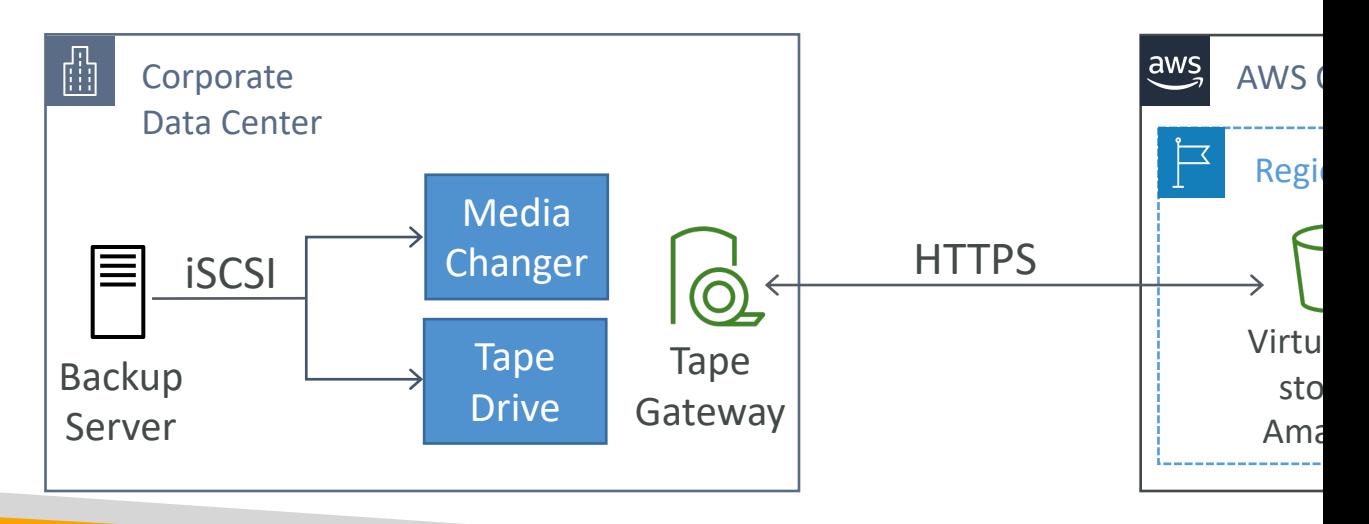

# Storage Gateway – Hardware a

- Using Storage Gateway means you need on-premises virtualization
- Otherwise, you can use a Storage<br>Gateway Hardware Appliance
- You can buy it on amazon.com
- Works with File Gateway, Volume Gateway, Tape Gateway
- Has the required CPU, memory, network, SSD cache resources
- Helpful for daily NFS backups in small data centers

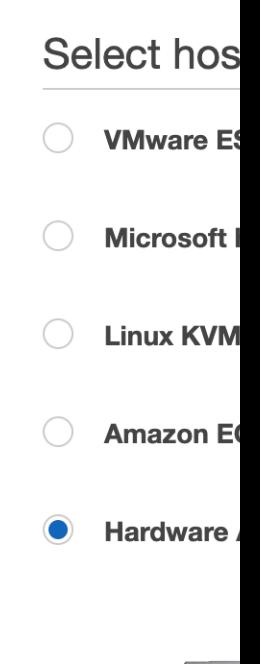

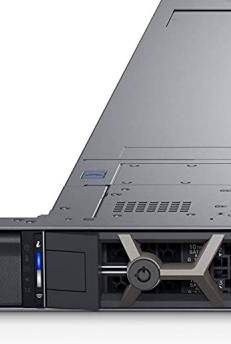

### AWS Storage Gateway

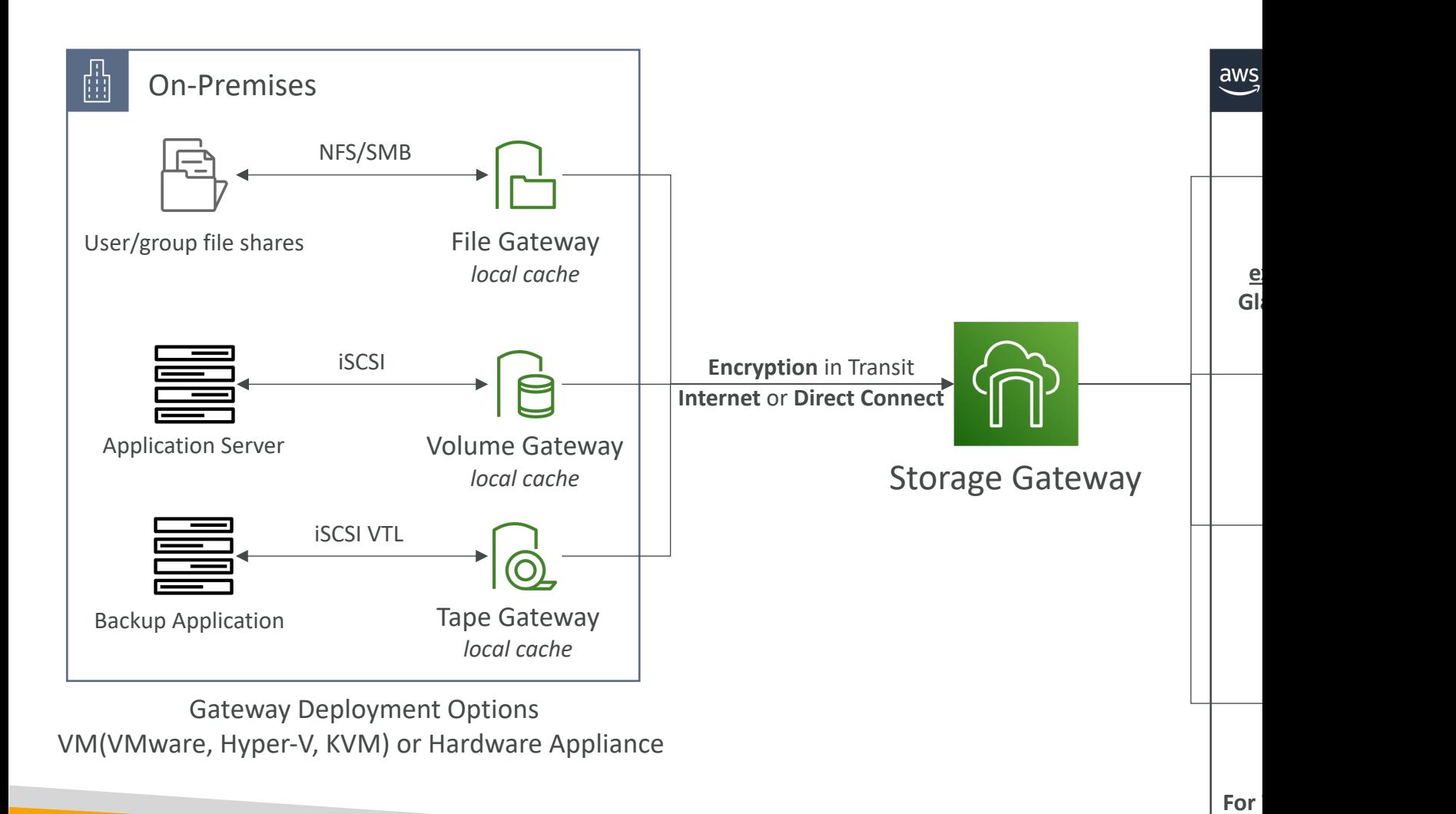

### Amazon FSx File Gateway

- Native access to Amazon FSx for Windows File
- Local cache for frequently accessed data
- Windows native compatibility (SMB, NFTS, Activ
- Useful for group file shares and home directorie

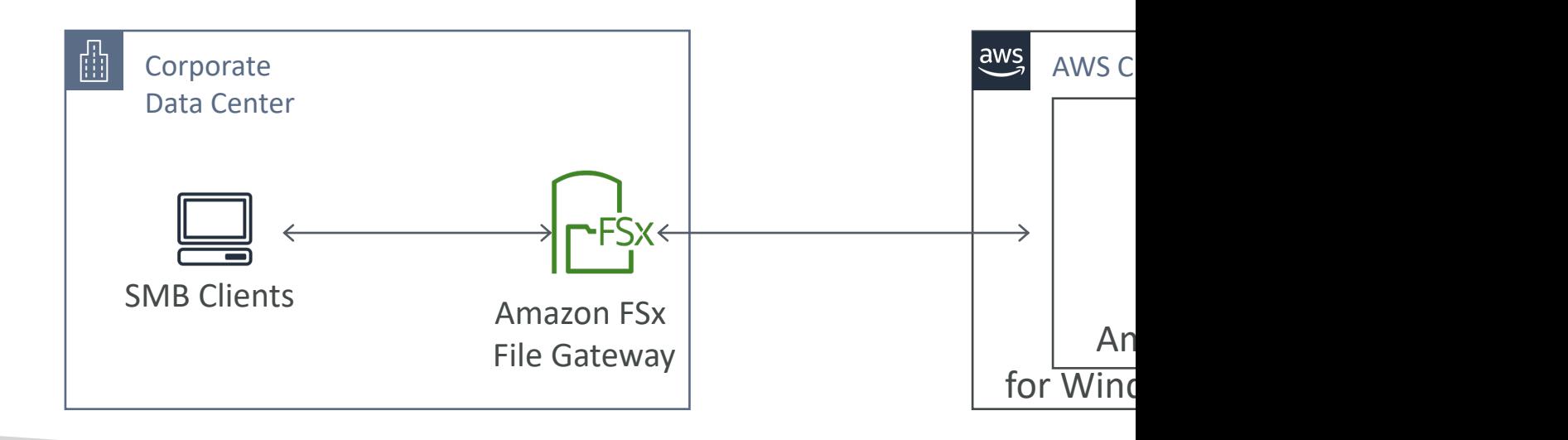

# Storage Gateway – SysOps

- File Gateway is POSIX compliant (Linux file syst
	- POSIX metadata ownership, permissions, and times metadata in S3
- Reboot Storage Gateway VM: (e.g., maintenance
	- File Gateway: simply restart the Storage Gateway VI
	- Volume and Tape Gateway:
		- Stop Storage Gateway Service (AWS Console, VM local O
		- Reboot the Storage Gateway VM
		- Start Storage Gateway Service (AWS Console, VM local O

### Storage Gateway – Activations

AWS App:

Lice Comn  $0:$  Get Press ": Enter c

##

- Two ways to get Activation Key:
	- Using the Gateway VM CLI
	- Make a web request to the Gateway VM (Port 80)
- Troubleshooting Activation Failures:
	- Make sure the Gateway VM has port 80 opened
	- Check that the Gateway VM has the correct time and synchronizing its time automatically to a NetworḱTime Protõcol (NTP) server

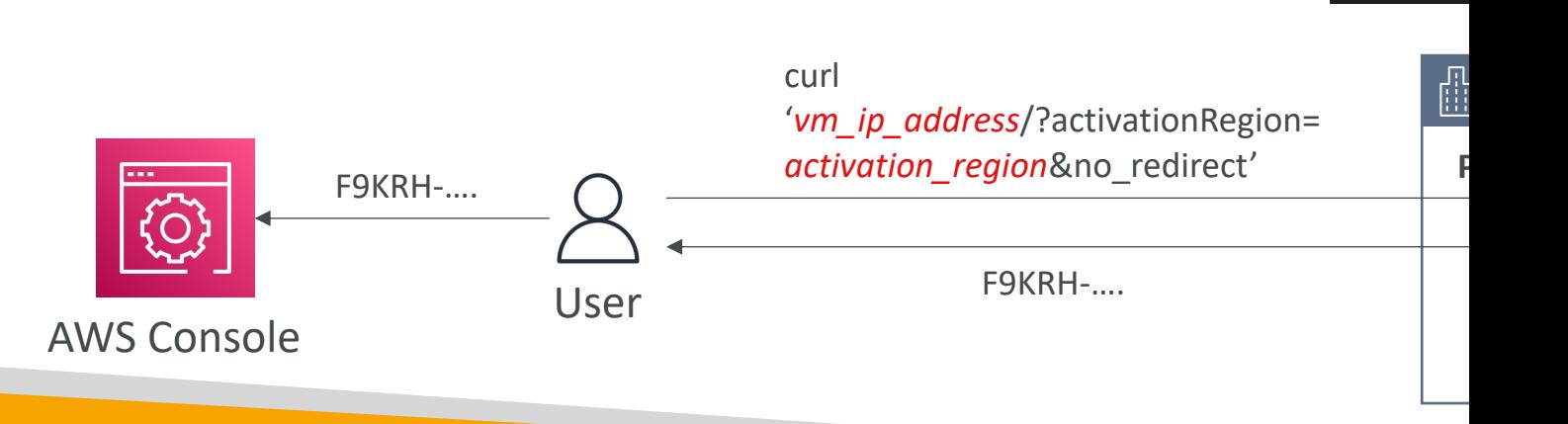

# Storage Gateway – Volume Gat

 $\overline{\mathcal{C}}$ 

- Cached mode: only the most recent data is stored
- Looking at cache efficiency
	- Look at the CacheHitPercent metric (you want it to be high)
	- Look at the CachePercentUsed (you don't want it to be too high)
- Create a larger cache disk
	- Use the cached volume to clone a new volume of a larger size
	- Select the new disk as the cached volume

# CloudFront

### Amazon CloudFront

- Content Delivery Network (CDN)
- Improves read performance, content is cached at the edge
- Improves users experience
- 216 Point of Presence globally (edge locations)
- DDoS protection (because worldwide), integration with Shield, AWS Web Application Firewall

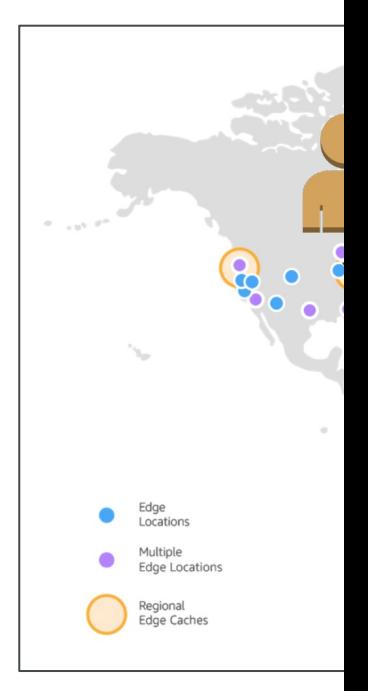

Source: https://aws

# CloudFront – Origins

#### • S3 bucket

- For distributing files and caching them at the edge
- Enhanced security with CloudFront Origin Access C
- OAC is replacing Origin Access Identity (OAI)
- CloudFront can be used as an ingress (to upload file
- Custom Origin (HTTP)
	- Application Load Balancer
	- EC2 instance
	- S3 website (must first enable the bucket as a static !
	- Any HTTP backend you want

### CloudFront at a high level

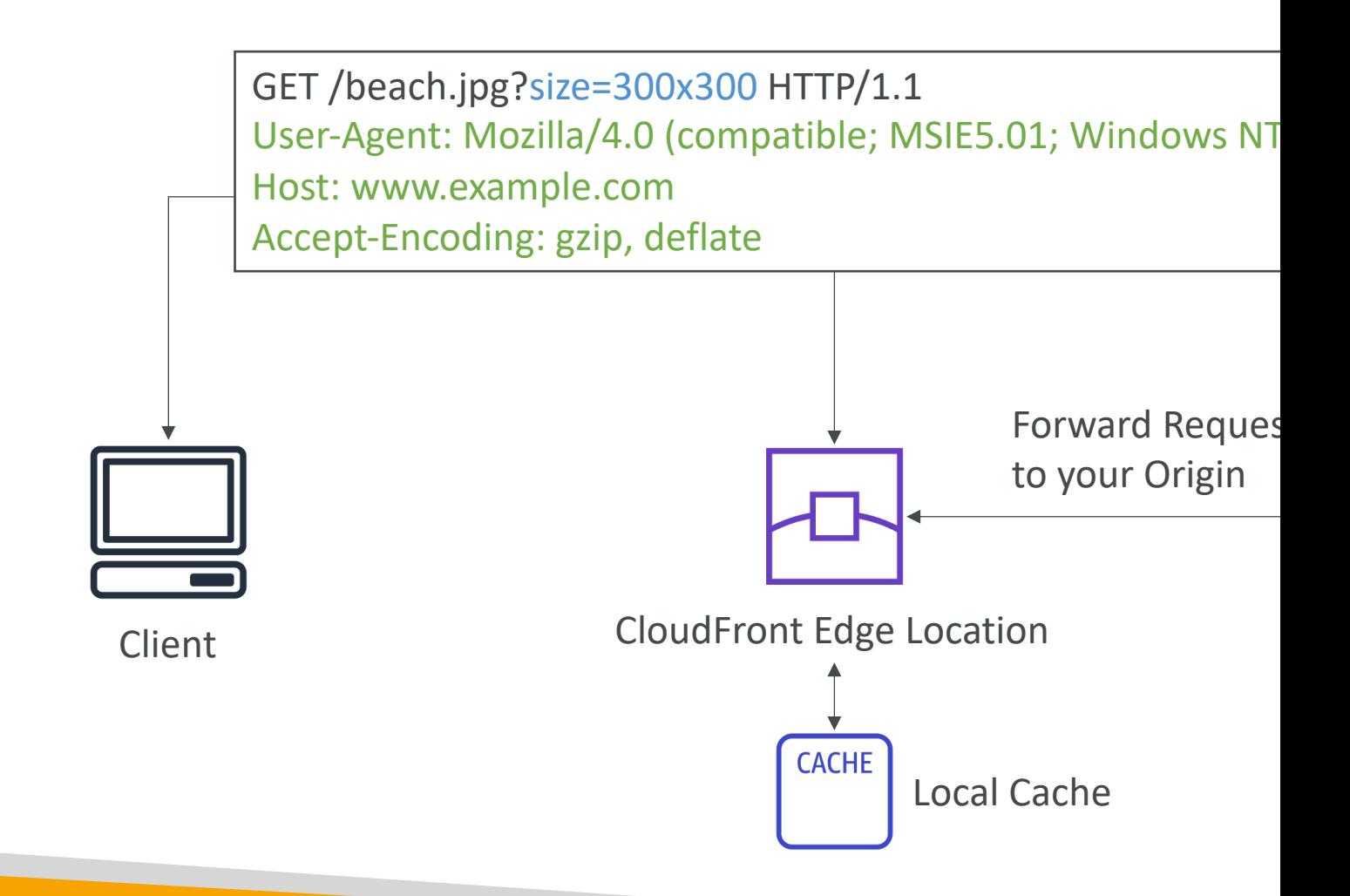

### CloudFront – S3 as an Origin

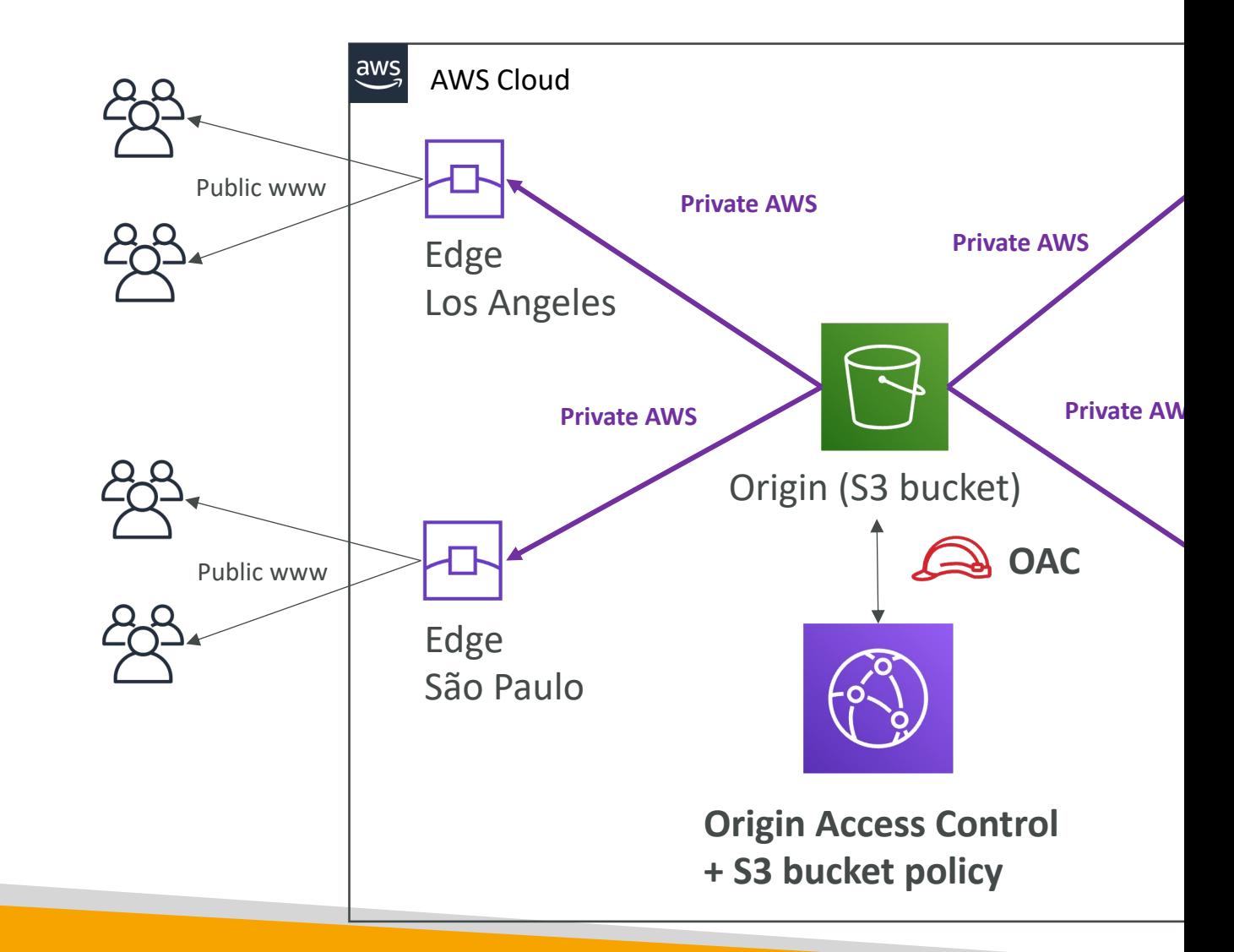

# CloudFront vs S3 Cross Region

- CloudFront:
	- Global Edge network
	- Files are cached for a TTL (maybe a day)
	- Great for static content that must be available every
- S3 Cross Region Replication:
	- Must be setup for each region you want replication
	- Files are updated in near real-time
	- Read only
	- Great for dynamic content that needs to be available regions

### CloudFront – ALB or EC2 as an

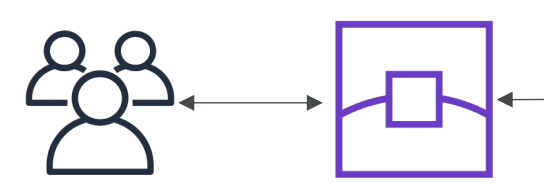

Edge Location

**Allow Public IP of Edge Locations**

http://d7uri8nf7uskq.cloudfront.net/tools/list-cloudfron

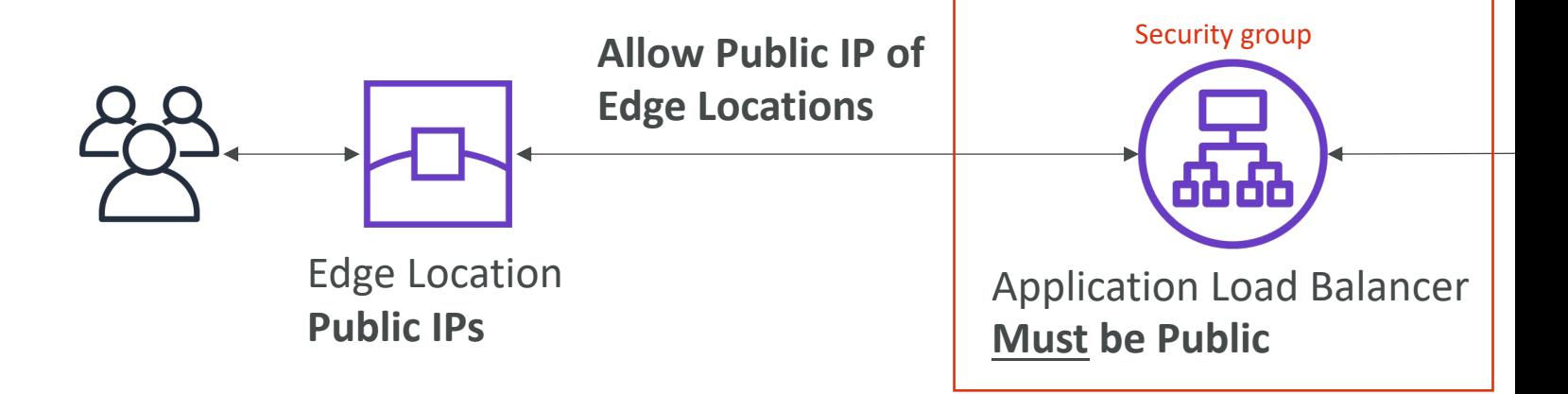

### CloudFront Geo Restriction

- You can restrict who can access your distributic
	- Allowlist: Allow your users to access your content on countries on a list of approved countries.
	- Blocklist: Prevent your users from accessing your co countries on a list of banned countries.
- The "country" is determined using a 3rd party G
- Use case: Copyright Laws to control access to control

### CloudFront Access Logs

• Logs every request made to CloudFront into a

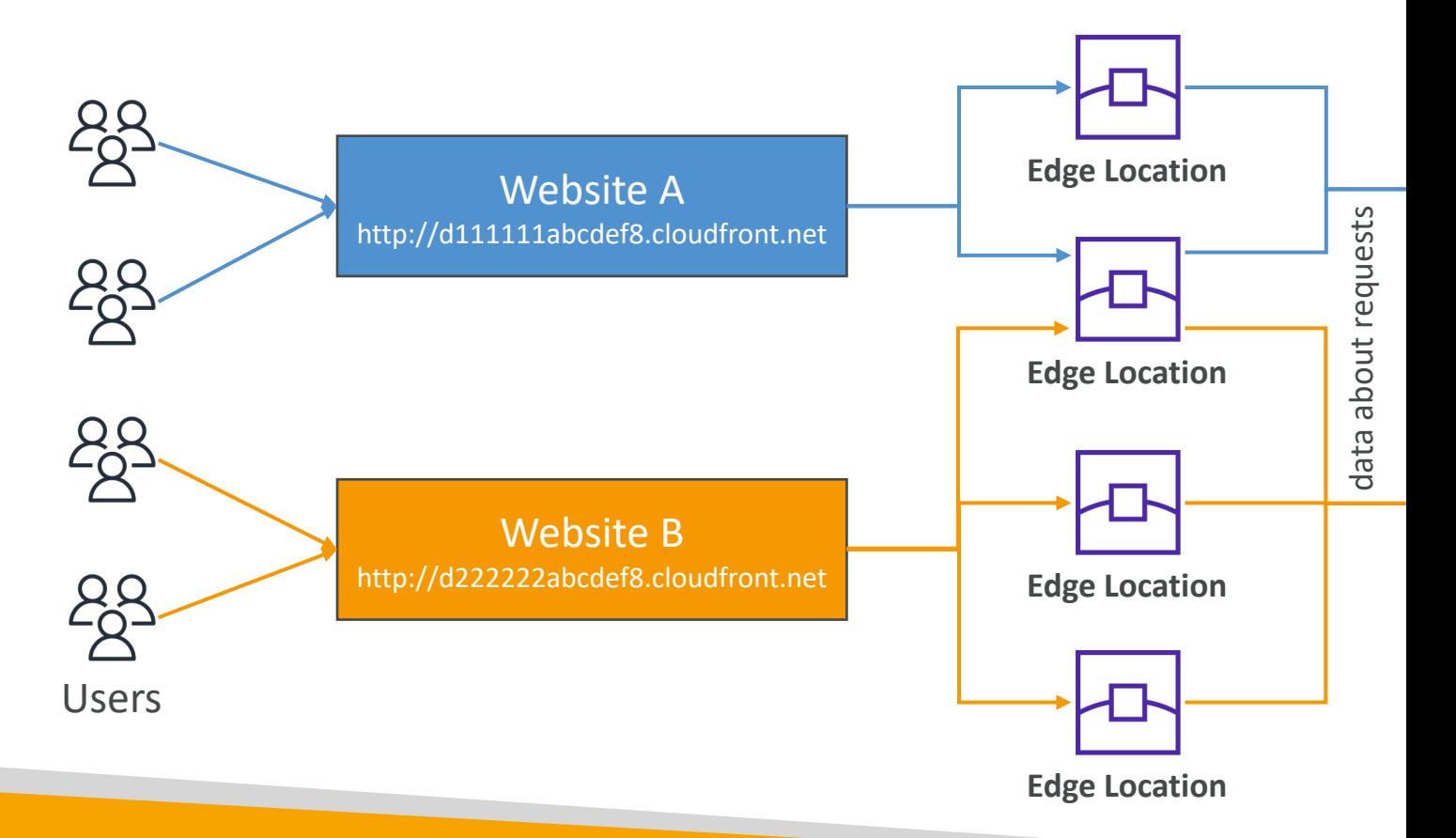

### CloudFront Reports

- It's possible to generate reports on:
	- Cache Statistics Report
	- Popular Objects Report
	- Top Referrers Report
	- Usage Reports
	- Viewers Report
- These reports are based on the data from the  $\lambda$

# CloudFront troubleshooting

- CloudFront caches HTTP 4xx and 5xx status co the origin server)
- 4xx error code indicates that user doesn't have bucket (403) or the object user is requesting is
- 5xx error codes indicates Gateway issues

# CloudFront Caching

- Cache based on
	- Headers
	- Session Cookies
	- Query String Parameters
- The cache lives at each CloudFront Edge<br>Location
- You want to maximize the cache hit rate to minimize requests on the origin
- Control the TTL (0 seconds to 1 year), can be set by the origin using the Cache-<br>Control header, Expires header…
- You can invalidate part of the cache using the CreateInvalidation API

### CloudFront Cache Behaviour fo

**GET /image/cat.jpg HTTP/1.1** Host: pics.mywebsite.com User-Agent: Mozilla/5.0 (Mac OS X 10\_15\_2….) Date: Tue, 28 Jan 2020 17:01:57 GMT Authorization: SAPISIDHASH fdd00ecee39fe…. Keep-Alive: 300 Accept-Ranges: bytes

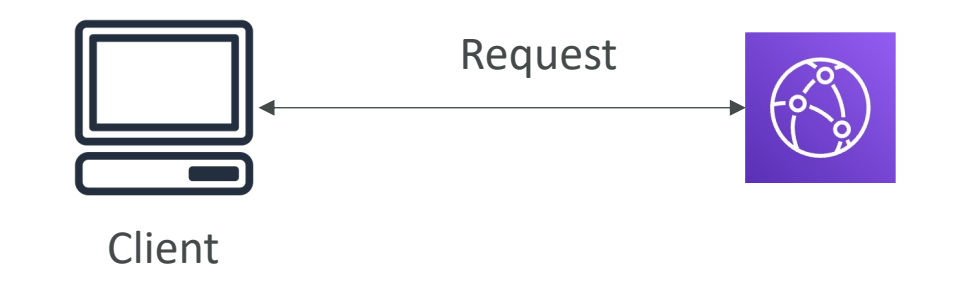

- 1. Forward all h
	- $\bullet$   $\Rightarrow$  no caching
	- $\bullet$  => TTL must
- 2. Forward a w
	- caching based headers
- 3. (None)  $==$ headers
	- no caching ba
	- Best caching

### CloudFront Caching – Whitelist

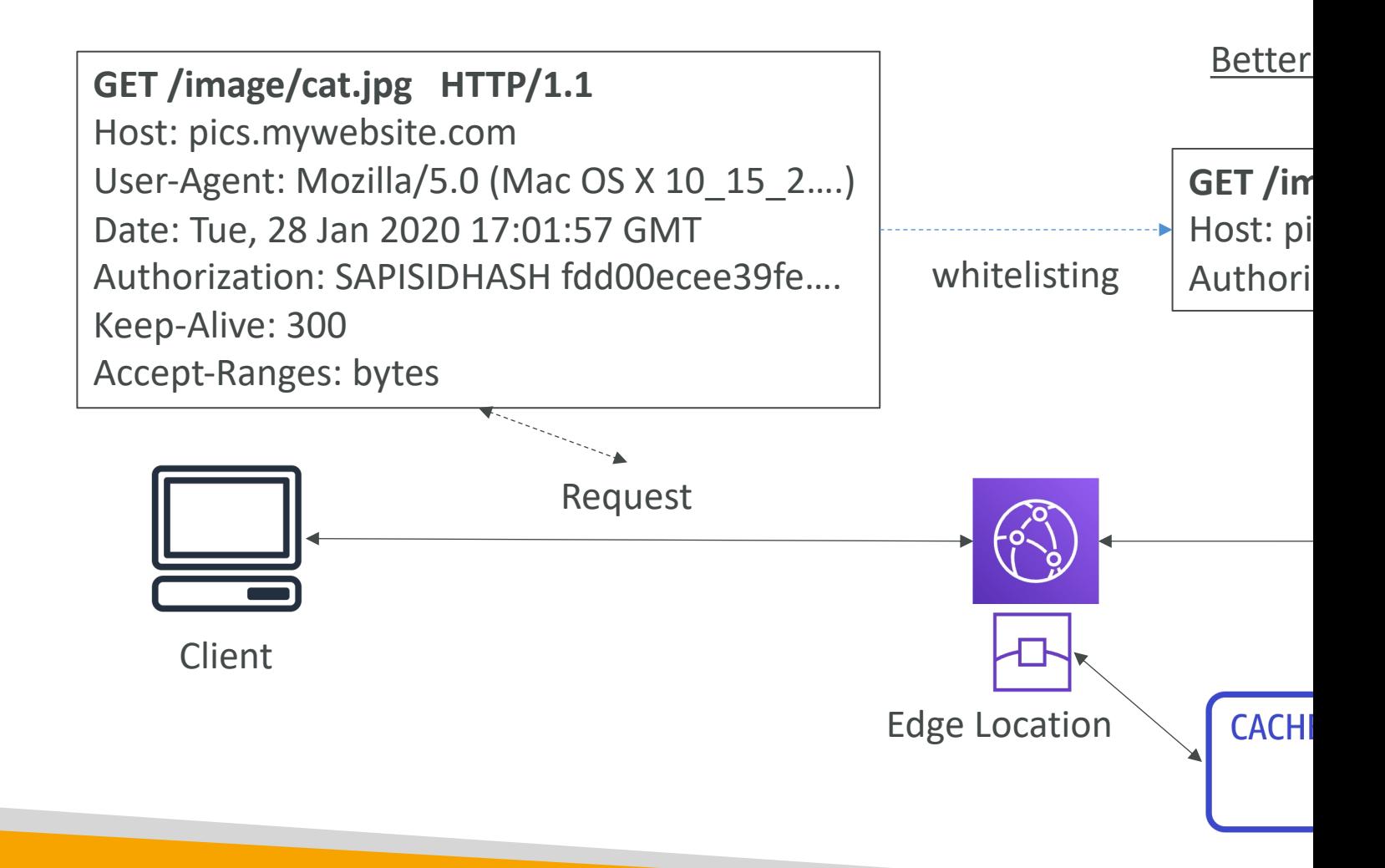

# CloudFront Origin Headers vs

- Origin Custom Headers:
	- Origin-level setting
	- Set a constant header / header value for all requests to origin

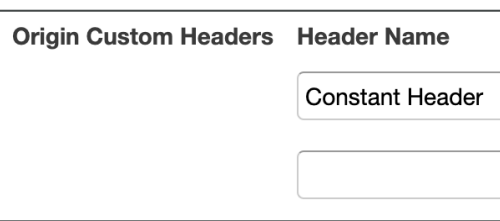

- Behavior setting:
	- Cache-related settings
	- Contains the whitelist of headers to forward

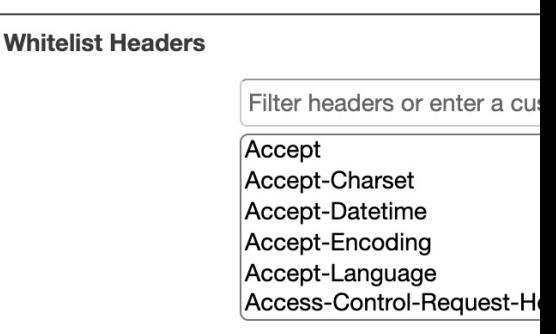

# CloudFront Caching TTL

- "Cache-Control: max-age" is preferred to "Expires" head
- If the origin always sends back the header Cache-Contr then you can set the TTL to be controlled only by that header
- In case you want to set min/max boundaries, you choos "customize" for the Object Caching setting
- In case the Cache-Control header is missing, it will default to "default value"

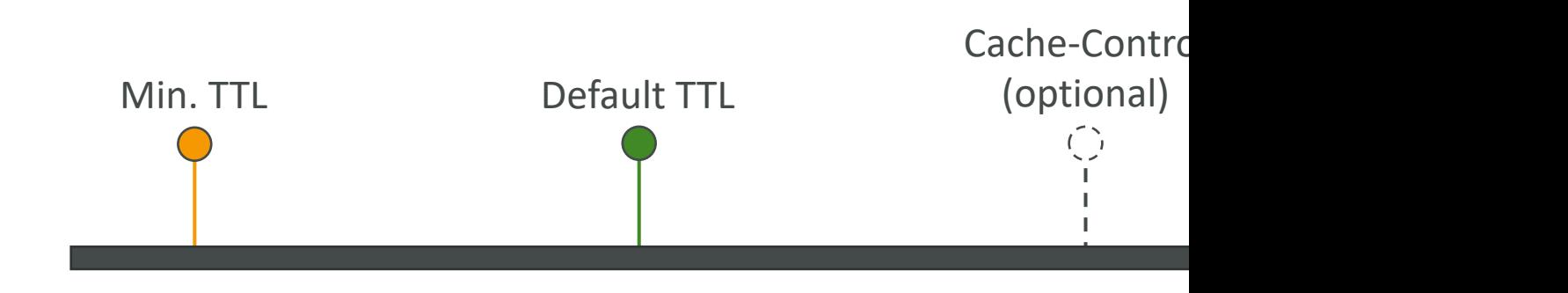

### CloudFront Cache Behaviour fo

#### **GET /image/cat.jpg HTTP/1.1** … Cookie: username=John Doe; location=uk; lang = eng; user\_id = 12342 …

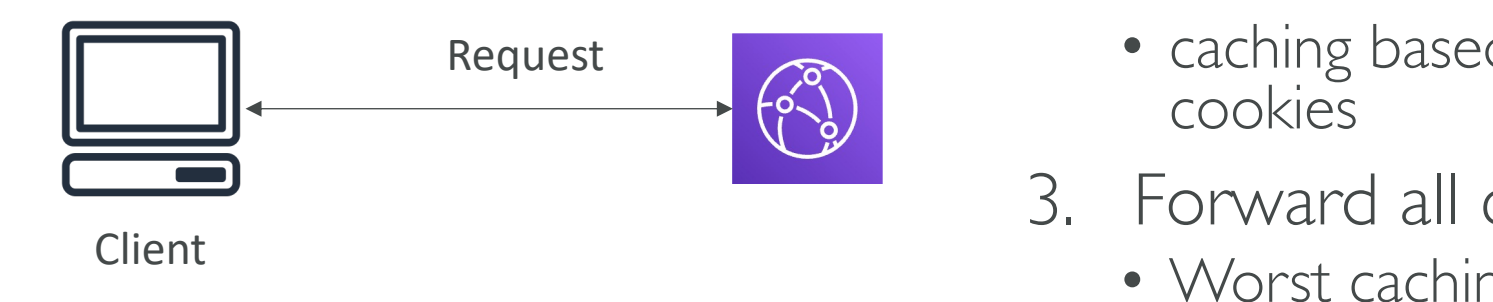

Cookies is a spe

- 1. Default: do r
	- Caching is no
	- Cookies are
- 2. Forward a w
	- caching based cookies
- 3. Forward all o
	-

### CloudFront Caching – Cookies

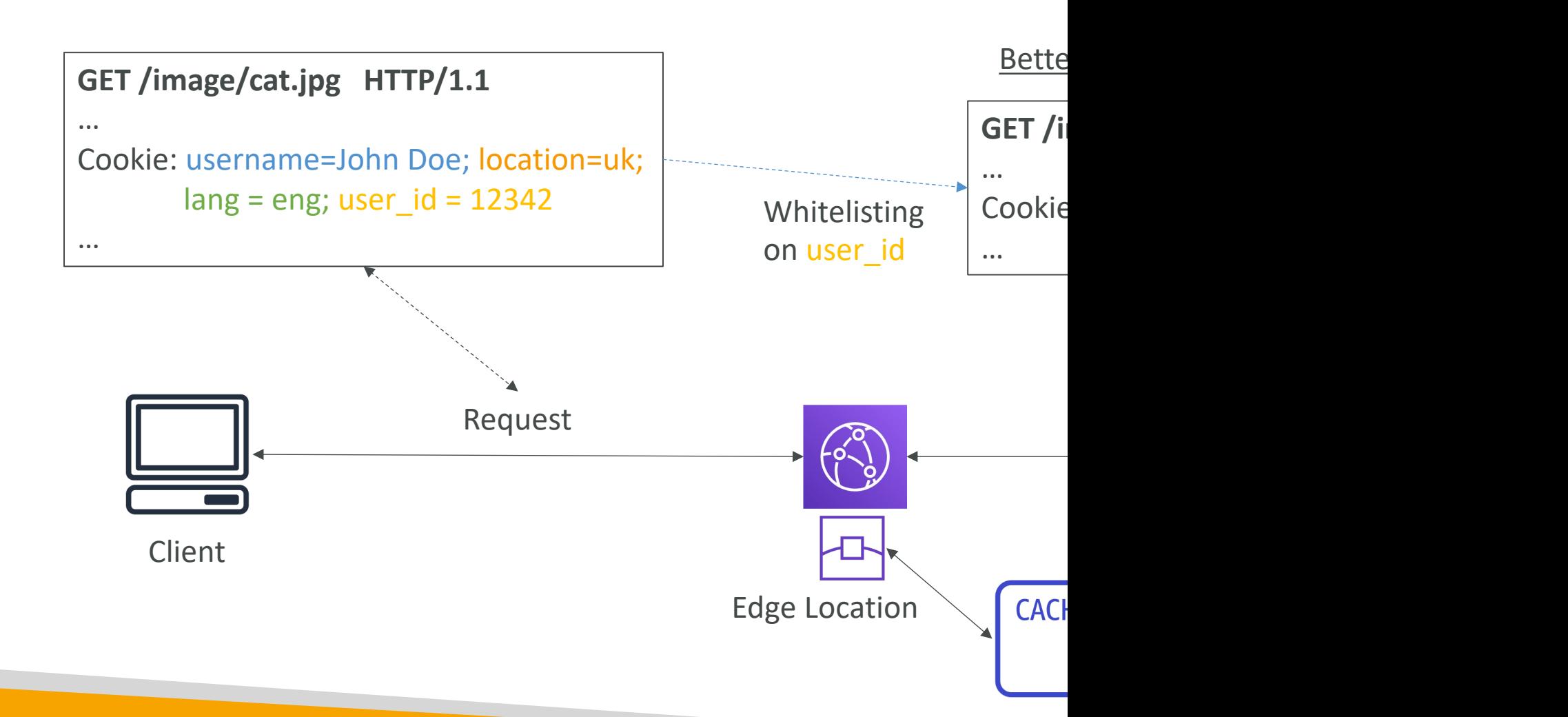

### CloudFront Cache Behaviour fo

Query Strings P

**GET /image/cat.jpg?border=red&size=large HTTP/1.1** …

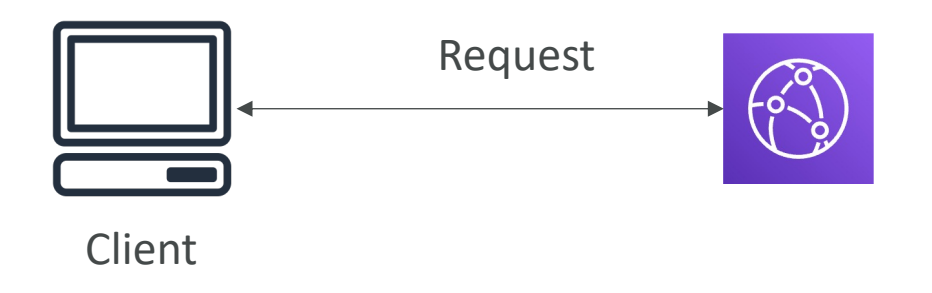

- 1. Default: do r
	- Caching is no
	- Parameters a
- 2. Forward a w
	- Caching base
- 3. Forward all d
	- Caching base
## CloudFront Caching – Query String Parameters

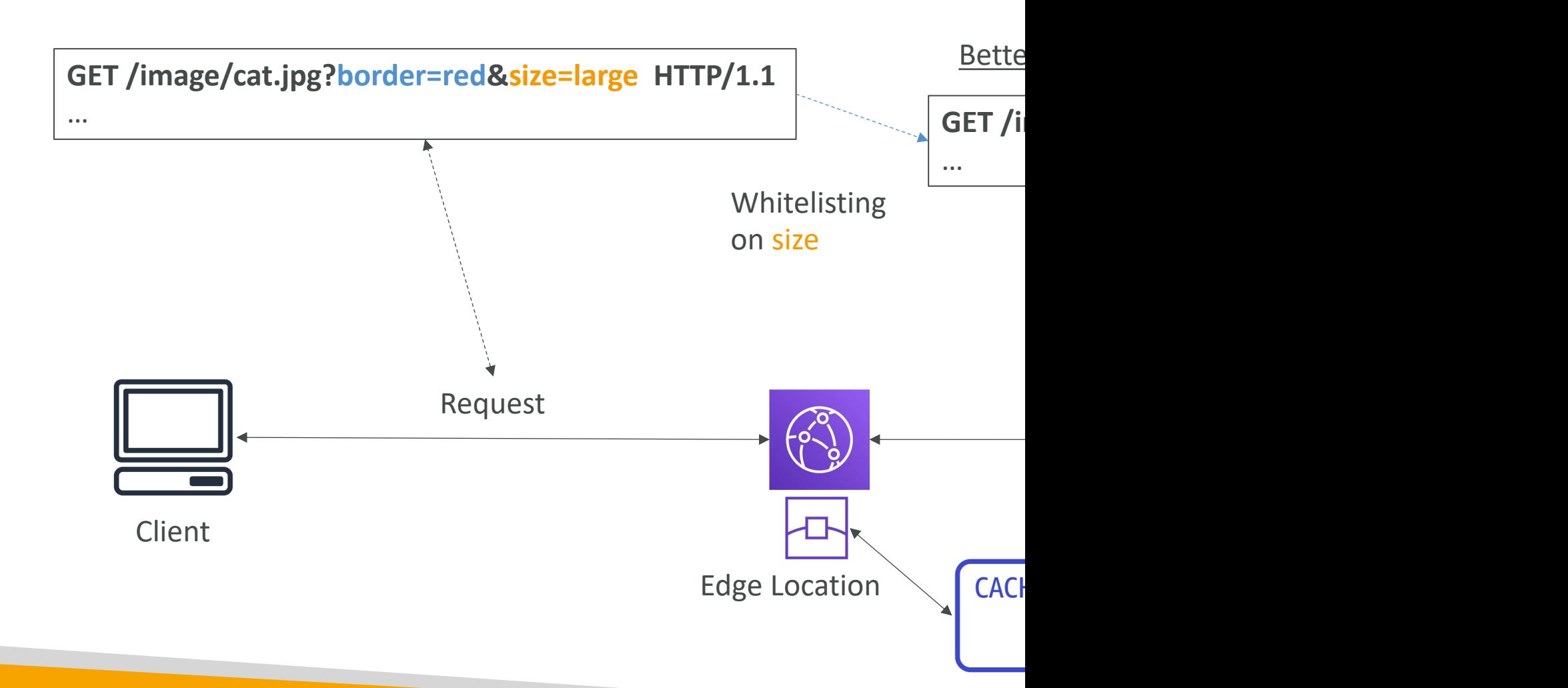

#### CloudFront – Maximize cache h separating static and dynamic d

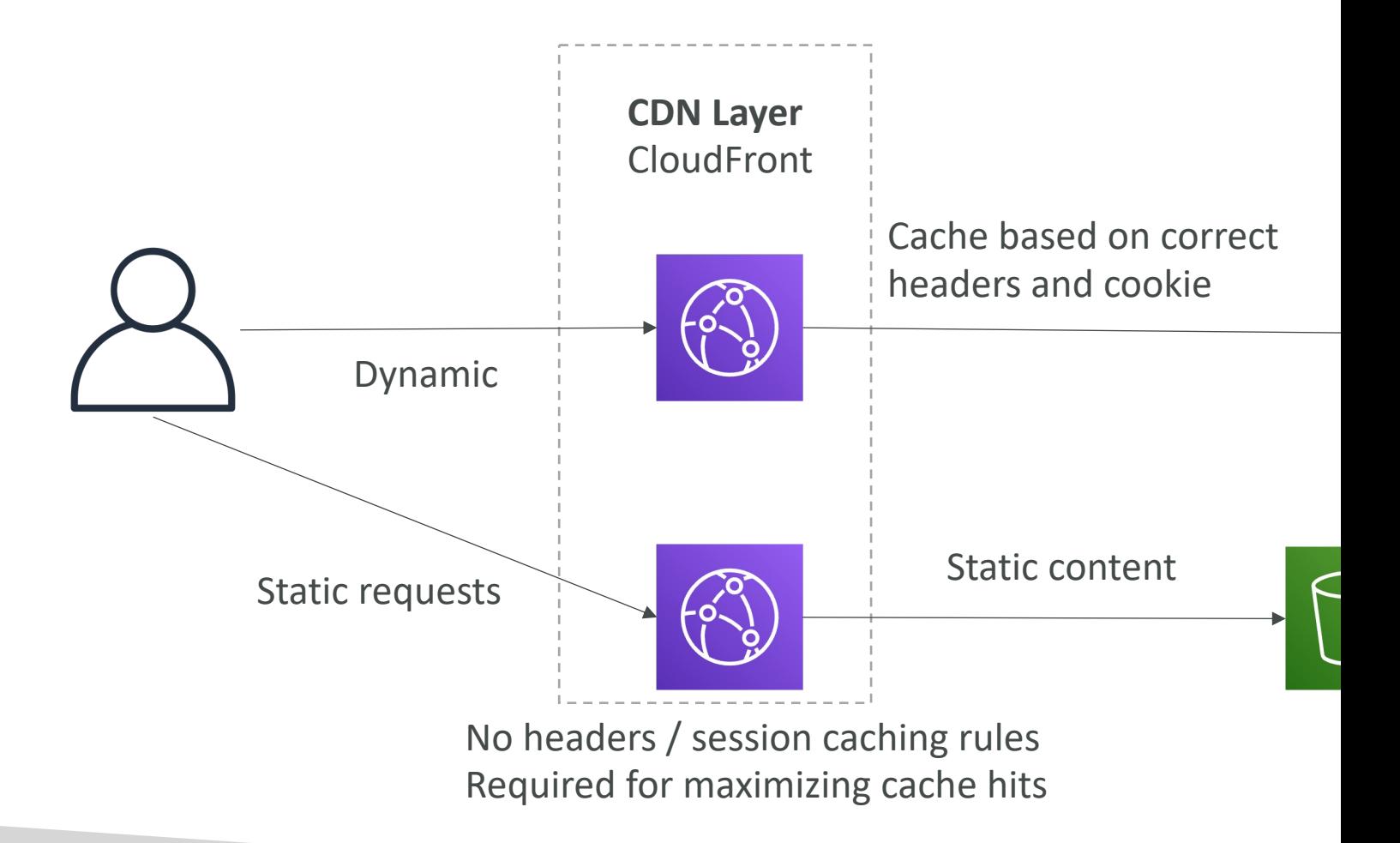

## CloudFront – Increasing Cache

- Monitor the CloudWatch metric CacheHitRate
- Specify how long to cache your objects: Cache-
- Specify none or the minimally required headers
- Specify none or the minimally required cookies
- Specify none or the minimally required query strain
- Separate static and dynamic distributions (two or

## CloudFront with ALB sticky ses

- Must forward / whitelist the cookie that control the origin to allow the session affinity to work
- $\bullet$  Set a TTL to a value lesser than when the authe

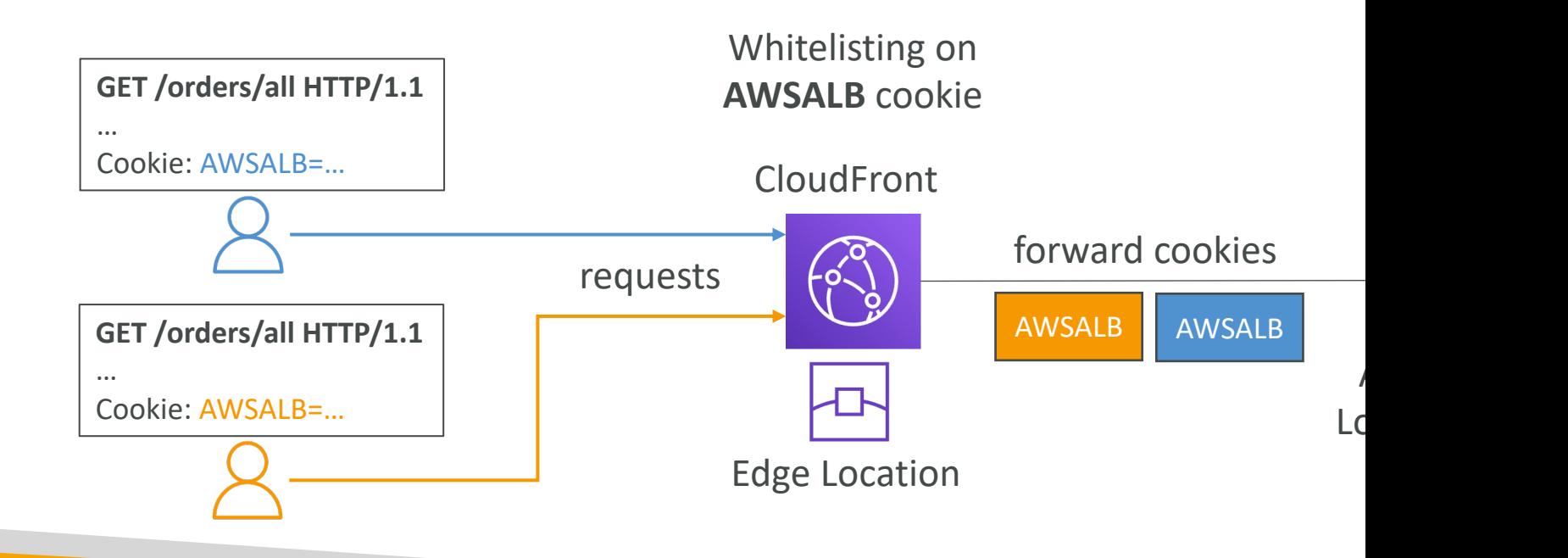

# Databases

#### Amazon RDS Overview

- RDS stands for Relational Database Service
- It's a managed DB service for DB use SQL as a
- It allows you to create databases in the cloud th
	- Postgres
	- MySQL
	- MariaDB
	- Oracle
	- Microsoft SQL Server
	- Aurora (AWS Proprietary database)

## Advantage over using RDS vers DB on EC<sub>2</sub>

- RDS is a managed service:
	- Automated provisioning, OS patching
	- Continuous backups and restore to specific timestar
	- Monitoring dashboards
	- Read replicas for improved read performance
	- Multi AZ setup for DR (Disaster Recovery)
	- Maintenance windows for upgrades
	- Scaling capability (vertical and horizontal)
	- Storage backed by EBS (gp2 or io1)
- BUT you can't SSH into your instances

# RDS – Storage Auto Scaling

- Helps you increase storage on your RDS DB instance dynamically
- When RDS detects you are running out of free database storage, it scales autómatically
- Avoid manually scaling your database storage
- You have to set Maximum Storage Threshold (maximum limit for DB storage)
- Automatically modify storage if:
	- Free storage is less than 10% of allocated storage
	- Low-storage lasts at least 5 minutes
	- 6 hours have passed since last modification
- Useful for applications with unpredictable workloads
- Supports all RDS database engines (MariaDB, MySQL, PostgreSQL, SQL Server, Oracle)

## RDS Read Replicas for read scal

- Up to 5 Read Replicas
- Within AZ, Cross AZ or Cross Region
- Replication is ASYNC, so reads are eventually consistent
- Replicas can be promoted to their own DB
- Applications must update the connection string to leverage read replicas

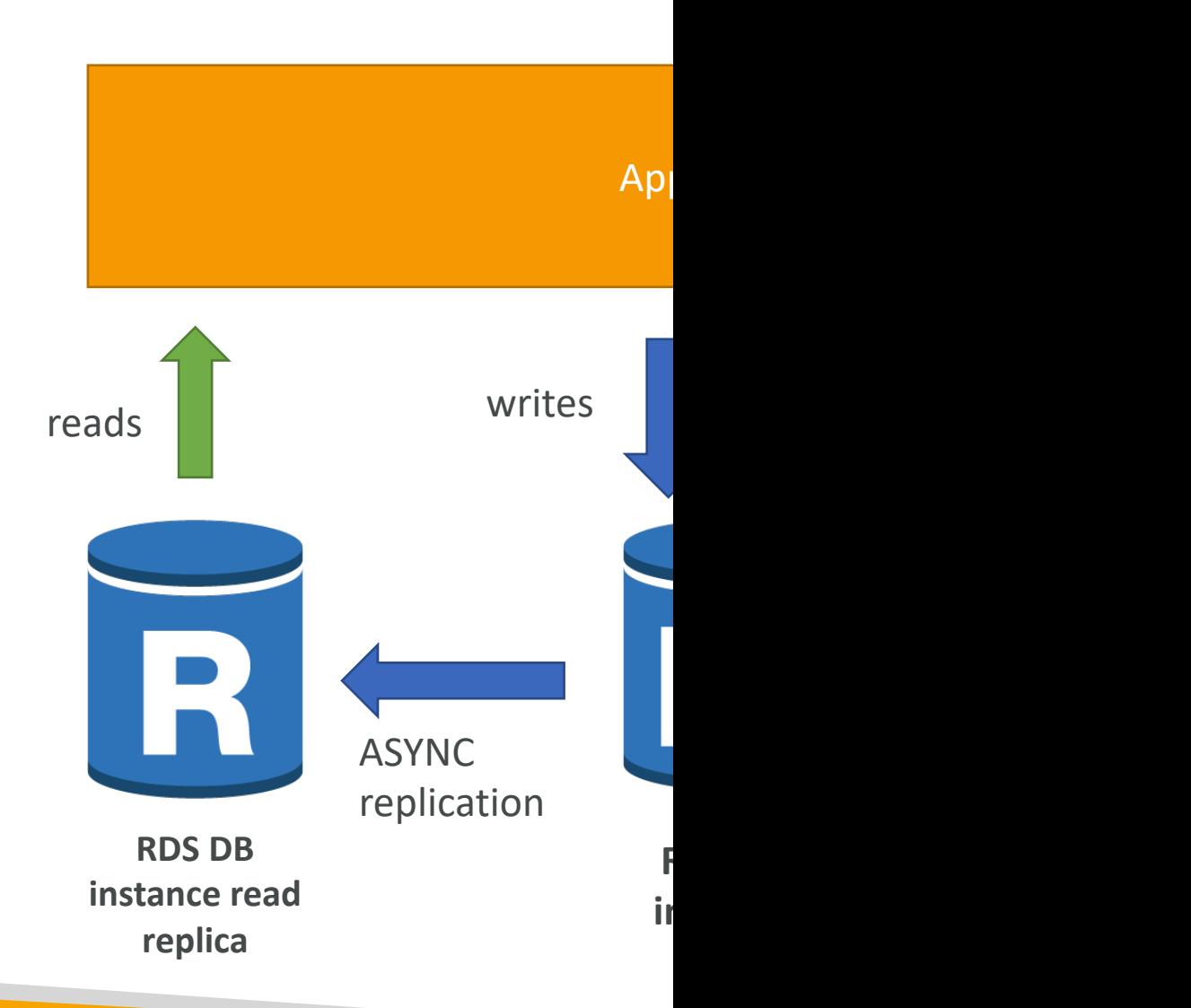

## RDS Read Replicas – Use Case

- You have a production database that is taking on normal load
- You want to run a reporting application to run some analytics
- You create a Read Replica to run the new workload there
- The production application is unaffected
- Read replicas are used for SELECT (=read) only kind of statements (not INSERT, UPDATE, DELETE)

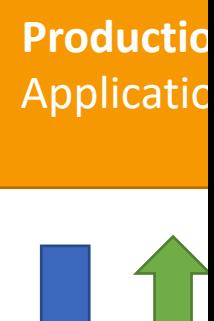

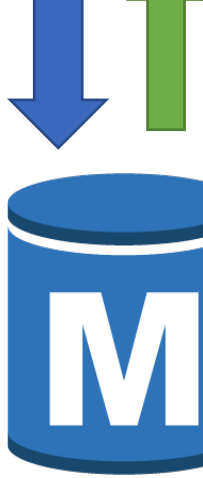

**RDS DB instance**

## RDS Read Replicas – Network

- In AWS there's a network cost when data goes
- For RDS Read Replicas within the same region,

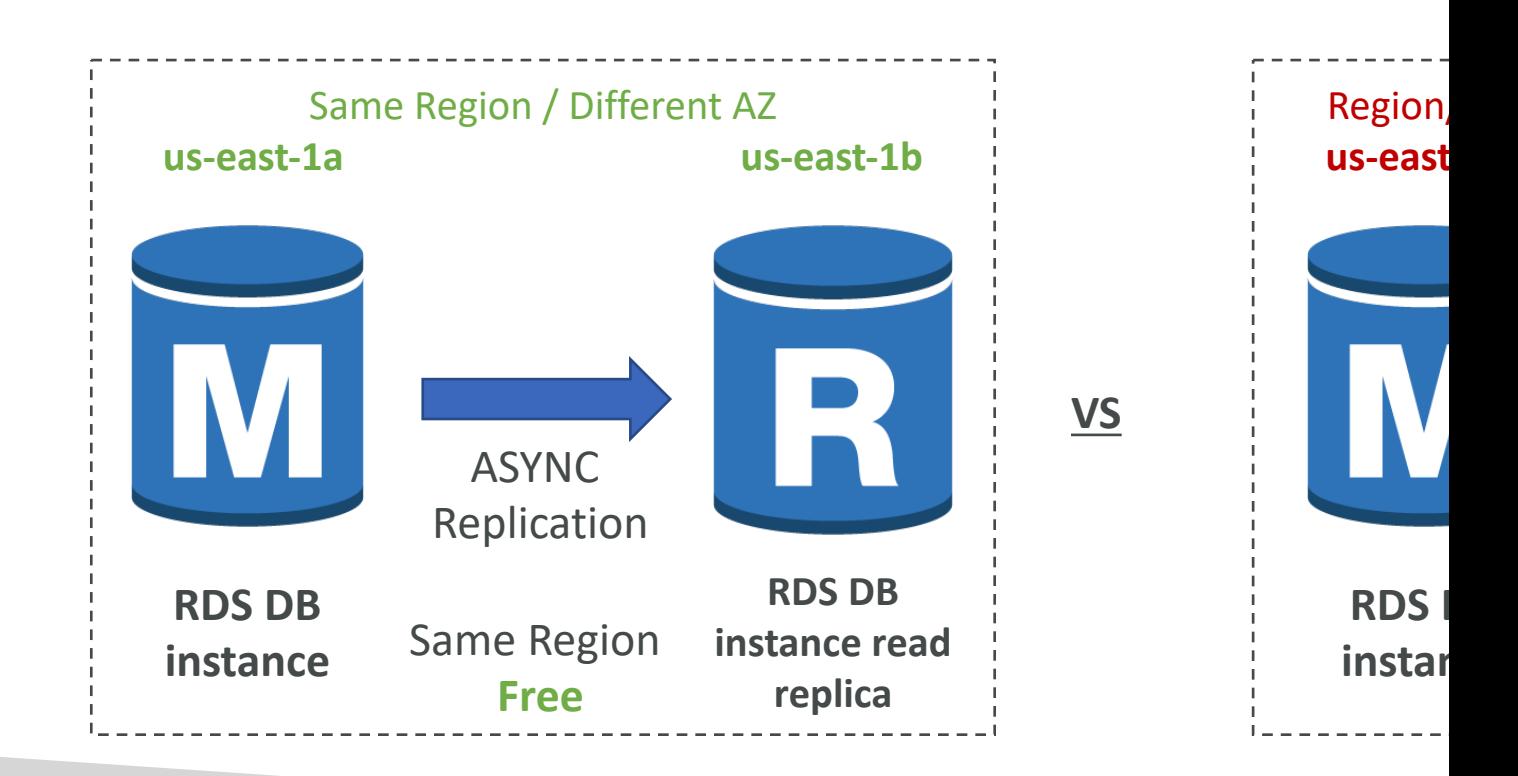

## RDS Multi AZ (Disaster Recove

- SYNC replication
- One DNS name automatic app failover to standby
- Increase availability
- Failover in case of loss of AZ, loss of network, instance or storage failure
- No manual intervention in apps
- Not used for scaling
- Note: The Read Replicas be setup as Multi AZ for Disaster Recovery (DR) **RDS DB**

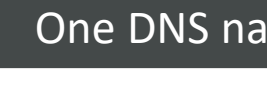

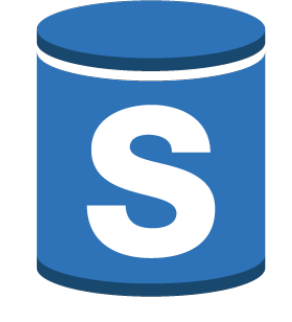

**instance standby (AZ B)**

# RDS – From Single-AZ to Mult

- Zero downtime operation (no need to stop the DB)
- Just click on "modify" for the database
- The following happens internally:
	- A snapshot is taken
	- A new DB is restored from the snapshot in a new AZ
	- Synchronization is established between the two databases

**RDS DB instance**

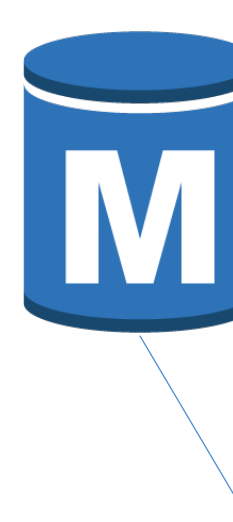

snapshot

## RDS Multi AZ – Failover Condi

- The primary DB instance
	- Failed
	- OS is undergoing software patches
	- Unreachable due to loss of network connectivity
	- Modified (e.g., DB instance type changed)
	- Busy and unresponsive
	- Underlying storage failure
- An Availability Zone outage
- A manual failover of the DB instance was initiated

#### Lambda by default

- By default, your Lambda function is launched outside your own VPC (in an AWS-owned VPC)
- Therefore, it cannot access resources in your VPC (RDS, ElastiCache, internal ELB…)

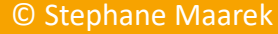

## Lambda in VPC

- You must define the VPC ID, the Subnets and the Security Groups
- Lambda will create an ENI (Elastic Network Interface) in your subnets
- AWSLambdaVPCAccessExecutionRole

 $\overline{\overline{\mathsf{P}}}$ 

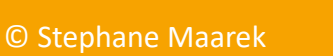

#### RDS Proxy for AWS Lambda

- When using Lambda functions with RDS, it opens and maintains a database connection
- This can result in a "TooManyConnections" exception
- With RDS Proxy, you no longer need code that handles cleaning up idle connections and managing connection pools
- Supports IAM authentication or DB authentication, auto-scaling
- The Lambda function must have connectivity to the Proxy (public proxy  $\Rightarrow$  public Lambda, private proxy  $\Rightarrow$  Lambda in VPC)

**IAM Authentication**

## DB Parameter Groups

- You can configure the DB engine using Parameter G
- Dynamic parameters are applied immediately
- Static parameters are applied after instance reboot
- You can modify parameter group associated with a
- See documentation for list of parameters for a DB
- Must-know parameter:
	- PostgreSQL / SQL Server:  $rds.force\_ssl = 1 \implies force SSL$
	- Reminder: for SSL on MySQL / MariaDB, you must run: GRANT SELECT ON mydatabase.\*TO 'myuser'@'%' ID

## RDS Backup vs. Snapshots

#### Backups

- Backups are "continuous" and allow point in time recovery
- Backups happen during maintenance windows
- When you delete a DB instance, you can retain automated backups
- Backups have a retention period you set between 0 and 35 days
- To disable backups, set retention period to 0
- Snapshots t database fro
- Snapshots t the master
- Snapshots a snapshot (v
- You can cop
- Manual Sna
- You can tak your DB

Restoring from Automated Backups or DB Snapshots creates a

## RDS Snapshots Sharing

- Manual snapshots: can be shared with AWS acc
- Automated snapshots: can't be shared, copy first
- You can only share unencrypted snapshots and snapshots encrypted with a customer managed
- If you share an encrypted snapshots, you must a share any customer managed keys used to encry them

## RDS Snapshots Sharing with KN

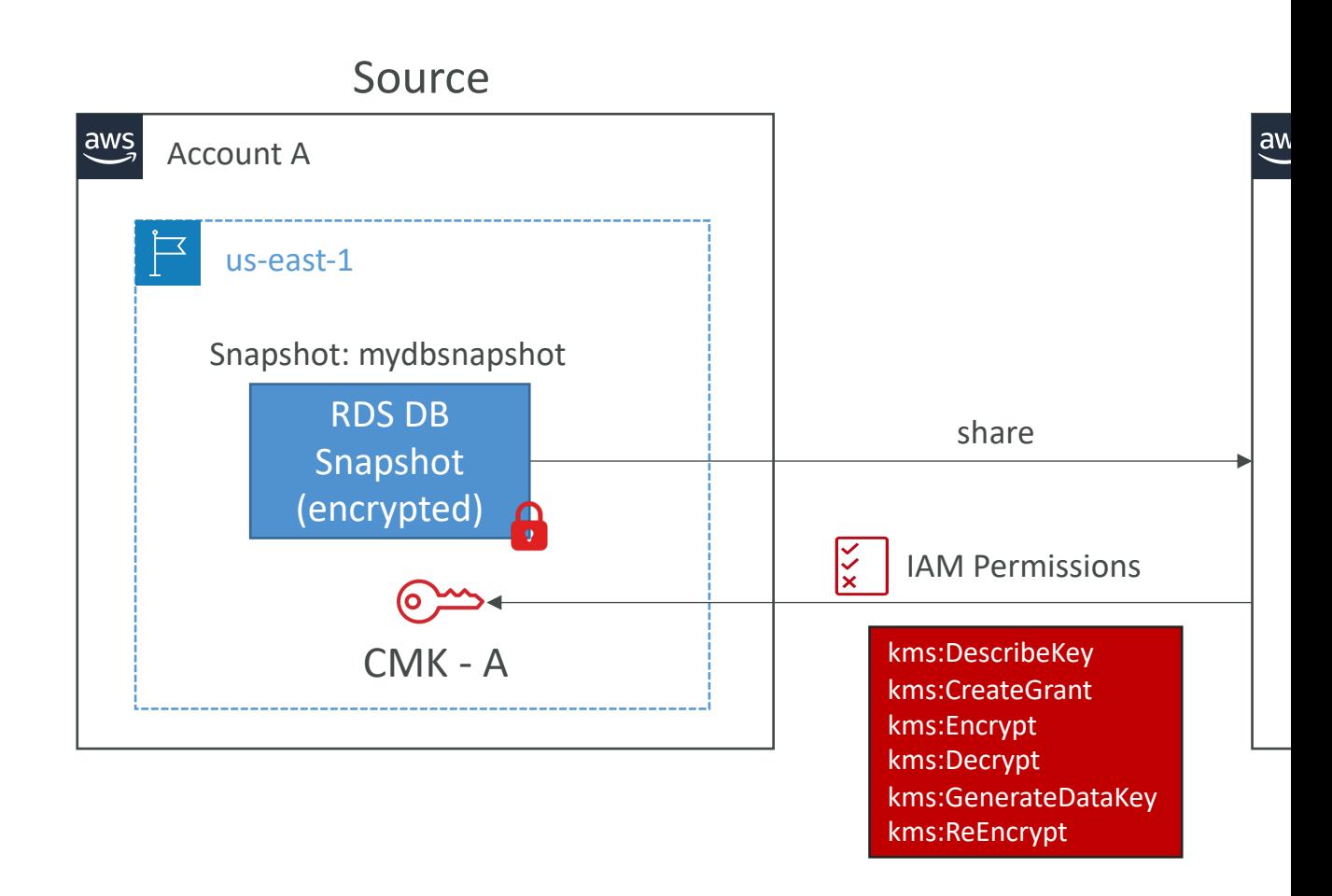

#### RDS Events & Event Subscriptions

- RDS keeps record of events related to:
	- DB instances
	- Snapshots
	- Parameter groups, security groups ...
- Example: DB state changed from pending to running
- RDS Event Subscriptions
	- Subscribe to events to be notified when an event occurs using SNS
	- Specify the Event Source (instances, SGs, …) and the Event Category (creation, failover, …)
- RDS delivers events to EventBridge

#### RDS Database Log Files

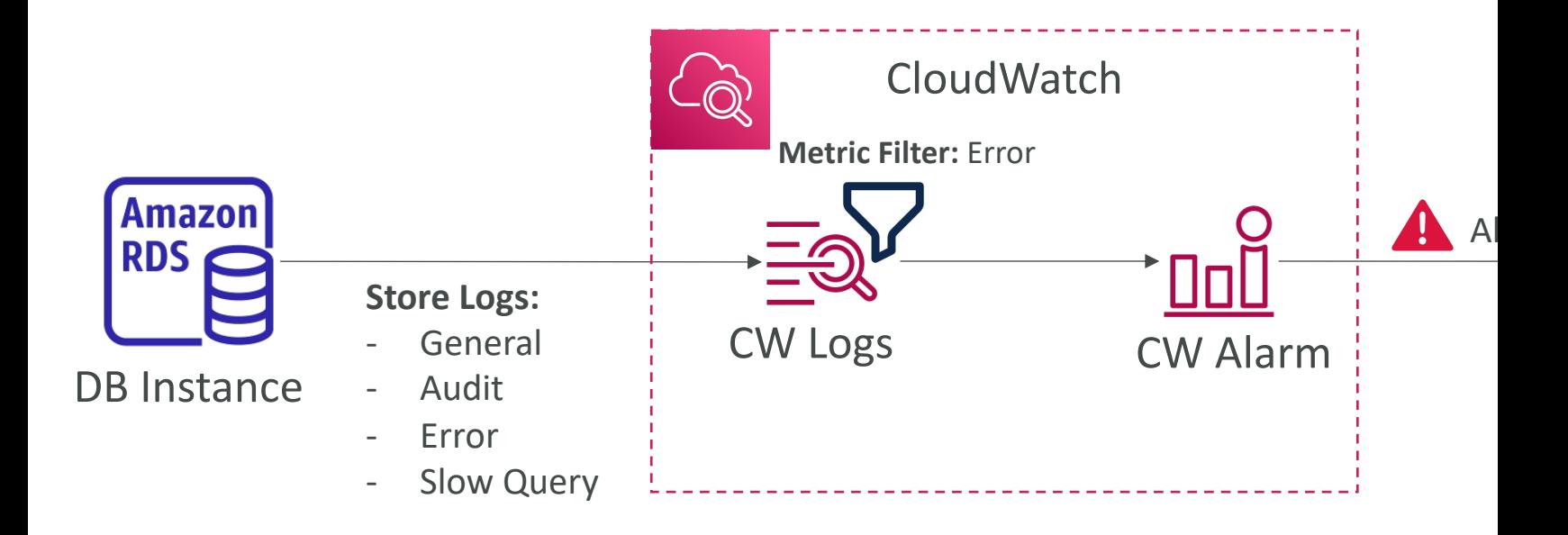

## RDS with CloudWatch

- CloudWatch metrics associated with RDS (gathere
	- DatabaseConnections
	- SwapUsage
	- ReadIOPS / WriteIOPS
	- ReadLatency / WriteLatency
	- ReadThroughPut / WriteThroughPut
	- DiskQueueDepth
	- FreeStorageSpace
- Enhanced Monitoring (gathered from an agent on the DB instance
	- Useful when you need to see how different processes or
	- Access to over 50 new CPU, memory, file system, and di

## RDS Performance Insights

- Visualize your database performance and analyze
- With the Performance Insights dashboard, you of load and filter the load:
	- By Waits  $\Rightarrow$  find the resource that is the bottleneck
	- By SQL statements  $\Rightarrow$  find the SQL statement that
	- By Hosts  $\Rightarrow$  find the server that is using the most our
	- By Users  $\Rightarrow$  find the user that is using the most our
- DBLoad  $=$  the number of active sessions for the
- You can view the SQL queries that are putting I

#### Performance Insights Screensho DB Waits

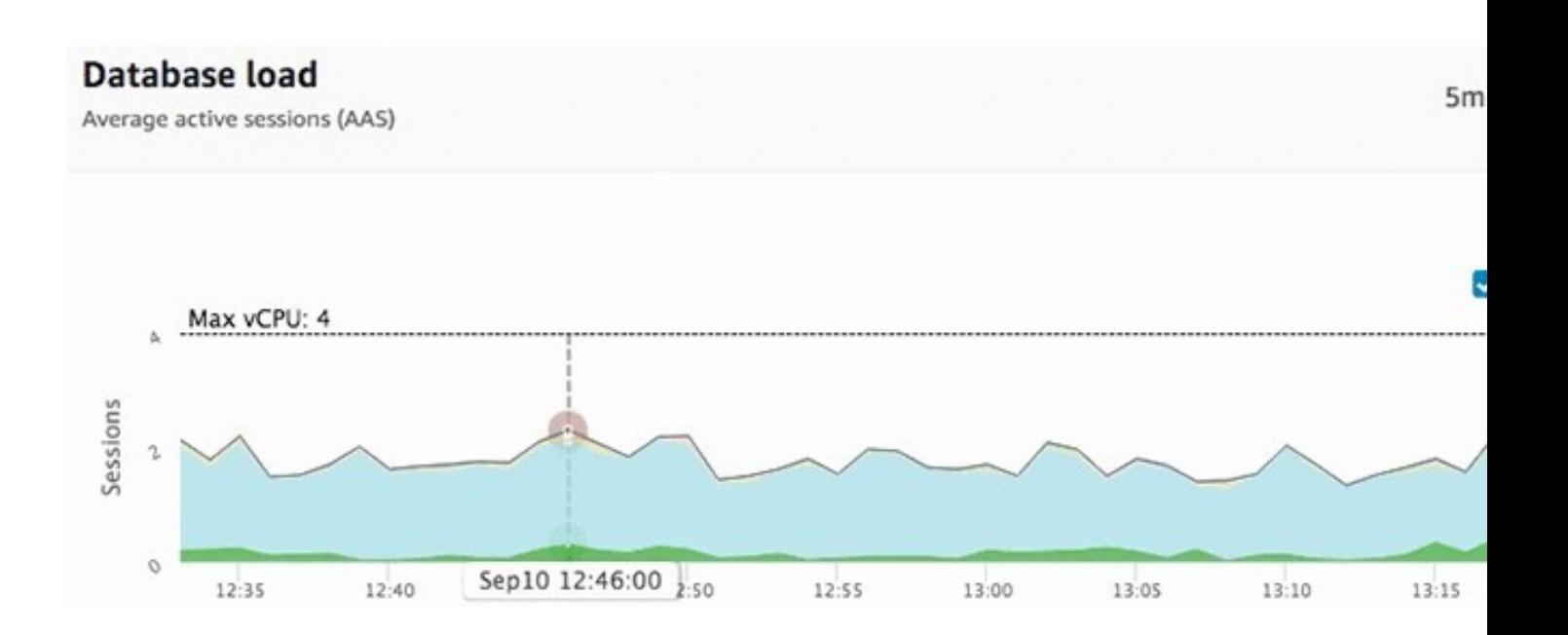

From: https://aws.amazon.com/blogs/database/tuning-ama

#### Performance Insights Screensho  $S$

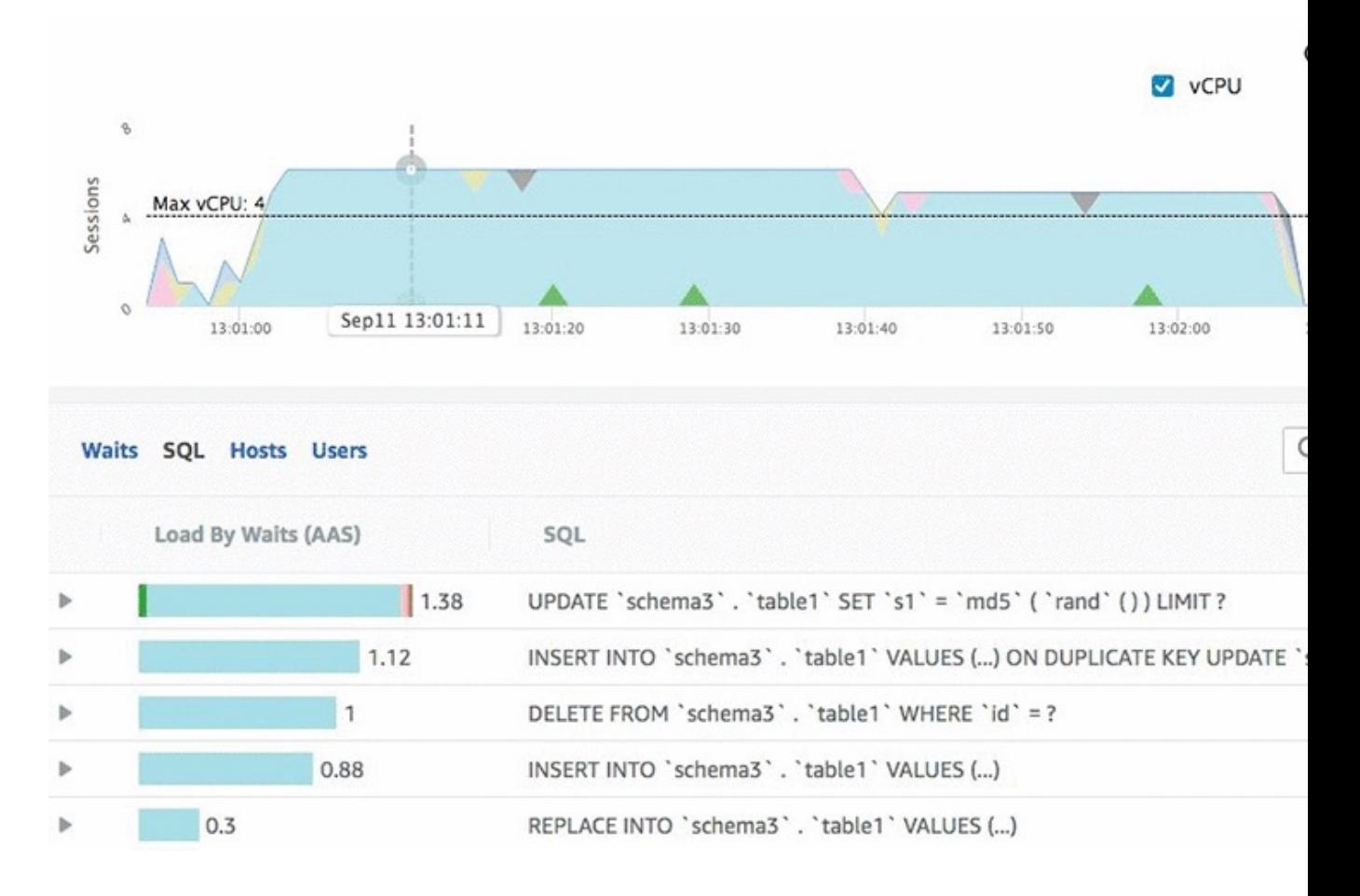

From: https://aws.amazon.com/blogs/database/tuning-amazon-

#### Performance Insights Screensho Users

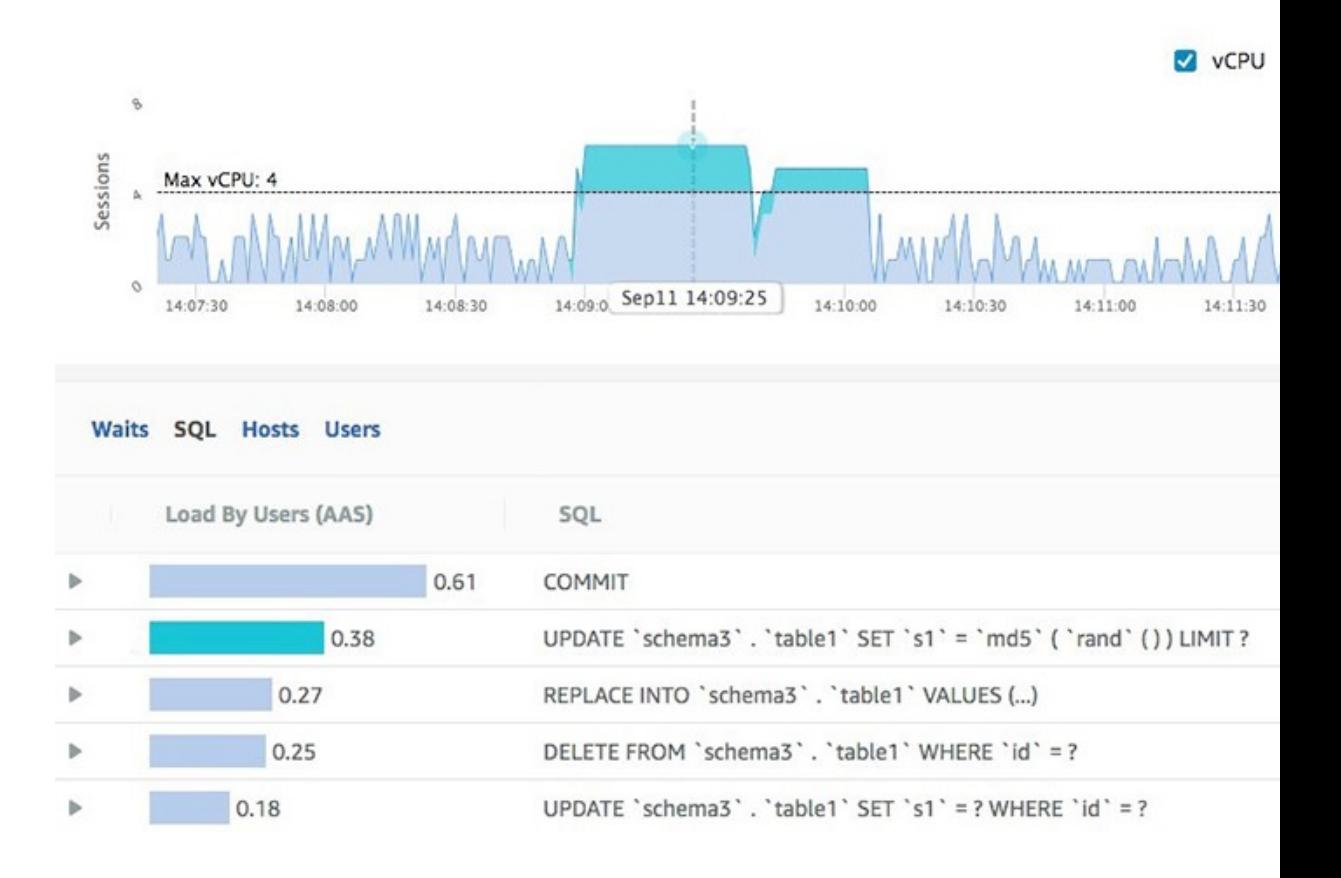

#### From: https://aws.amazon.com/blogs/database/tuning-amazon-

#### Amazon Aurora

- Aurora is a proprietary technology from AWS (not
- Postgres and MySQL are both supported as Aurora drivers will work as if Aurora was a Postgres or My
- Aurora is "AWS cloud optimized" and claims 5x per over MySQL on RDS, over 3x the performance of
- Aurora storage automatically grows in increments of
- Aurora can have 15 replicas while MySQL has 5, and is faster (sub 10 ms replica lag)
- Failover in Aurora is instantaneous. It's HA (High Availability)
- Aurora costs more than RDS  $(20\%$  more) but is

## Aurora High Availability and Re

- 6 copies of your data across 3 AZ:
	- 4 copies out of 6 needed for writes
	- 3 copies out of 6 need for reads
	- Self healing with peer-to-peer replication
	- Storage is striped across 100s of volumes
- One Aurora Instance takes writes (master)
- Automated failover for master in less than 30 seconds
- Master + up to 15 Aurora Read Replicas serve reads
- Support for Cross Region Replication

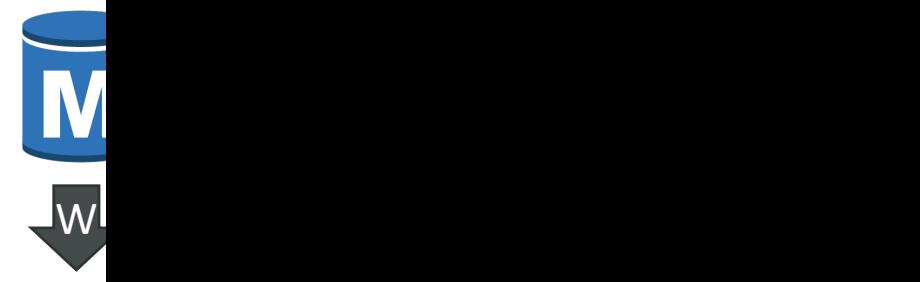

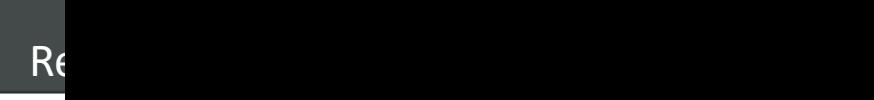

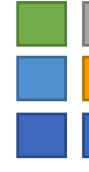

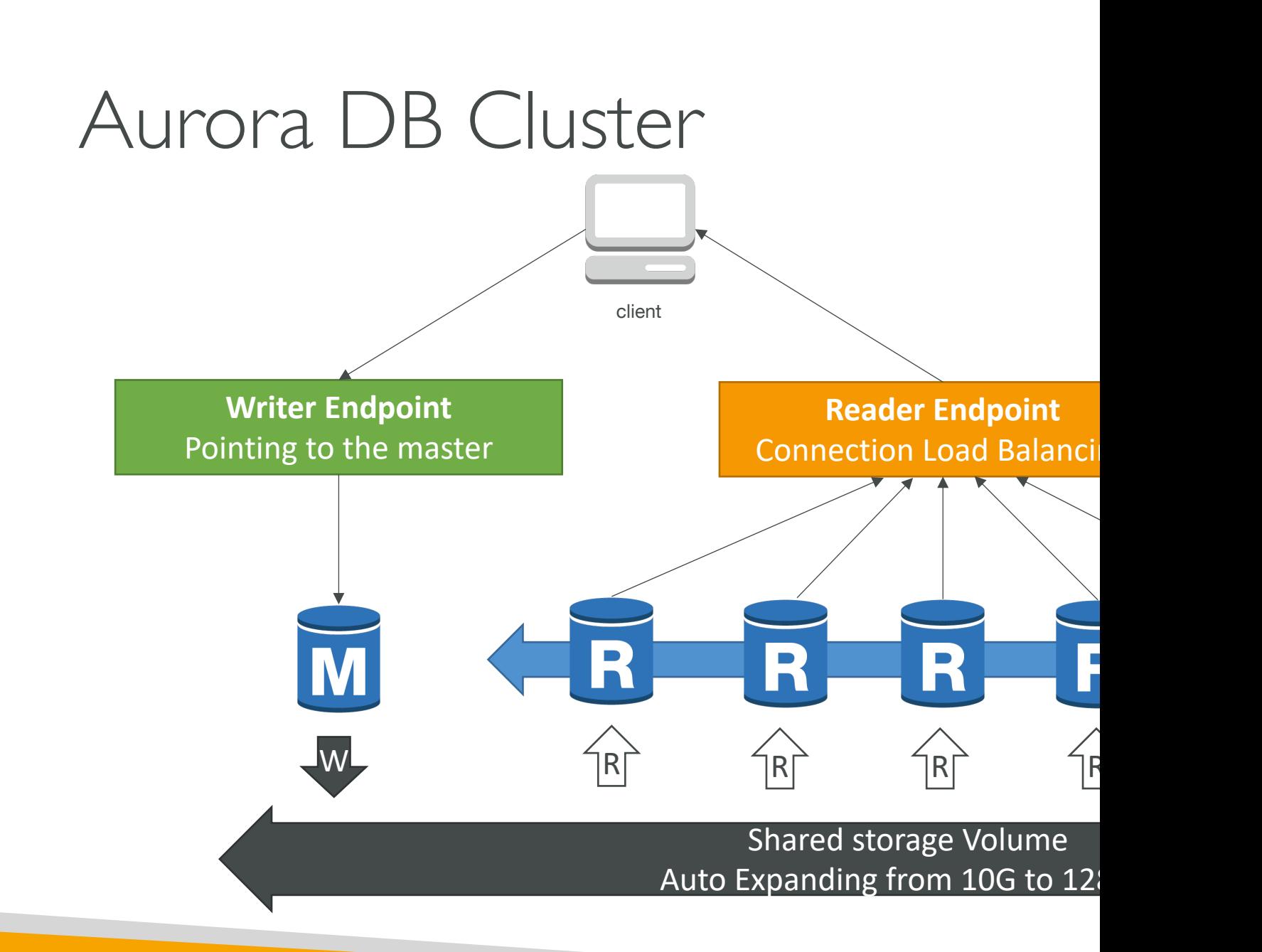

#### Features of Aurora

- Automatic fail-over
- Backup and Recovery
- Isolation and security
- Industry compliance
- Push-button scaling
- Automated Patching with Zero Downtime
- Advanced Monitoring
- Routine Maintenance
- Backtrack: restore data at any point of time with

## Backups, Backtracking & Restore

#### • Automatic Backups

- Retention period 1-35 days (can't be disabled)
- PITR, restore your DB cluster within 5 minutes of the curre
- Restore to a new DB cluster

#### • Aurora Backtracking

- Rewind the DB cluster back and forth in time (up to 72)
- Doesn't create a new DB cluster (in-place restore)
- Supports Aurora MySQL only

#### • Aurora Database Cloning

- Creates a new DB cluster that uses the same DB cluster
- Uses *copy-on-write* protocol (use the original/single copy only when changes made to the data)
- Example: create a test environment using your productic

## Aurora for SysOps

- You can associate a priority tier (0-15) on each
	- Controls the failover priority
	- RDS will promote the Read Replica with the highes
	- If replicas have the same priority, RDS promotes the
	- If replicas have the same priority and size, RDS pror
- You can migrate an RDS MySQL snapshot to A

## Aurora: CloudWatch metrics

- AuroraReplicaLag: amount of lag when replicating updates from the primary instance
- AuroraReplicaLagMaximum: max. amount of lag<br>across all DB instances in the cluster
- AuroraReplicaLagMinimum: min. amount of lag across all DB instances in the cluster
- If replica lag is high, that means the users will have a different experience based on which replica they get the data from (eventual consistency)
- DatabaseConnections: current number of connections to a DB instance
- InsertLatency: average duration of insert operations

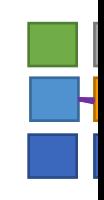

write the control of the control of the control of the control of the control of the control of the control of the control of the control of the control of the control of the control of the control of the control of the co

 $W^{\mid}$ 

#### RDS & Aurora Security

#### • At-rest encryption:

- Database master & replicas encryption using AWS KMS must
- If the master is not encrypted, the read replicas cannot be end
- To encrypt an un-encrypted database, go through a DB snaps
- In-flight encryption: TLS-ready by default, use the AWS
- IAM Authentication: IAM roles to connect to your datal
- Security Groups: Control Network access to your RDS
- No SSH available except on RDS Custom
- Audit Logs can be enabled and sent to CloudWatch Lo
#### Amazon ElastiCache Overview

- The same way RDS is to get managed Relational
- ElastiCache is to get managed Redis or Memcac
- Caches are in-memory databases with really high **latency**
- Helps reduce load off of databases for read inte
- Helps make your application stateless
- AWS takes care of OS maintenance / patching, configuration, monitoring, failure recovery and backups
- Using ElastiCache involves heavy application code

#### ElastiCache Solution Architecture - DB Cac

- Applications queries ElastiCache, if not available, get from RDS and store in ElastiCache.
- Helps relieve load in RDS
- Cache must have an invalidation strategy to make sure only the most current data is used in there.

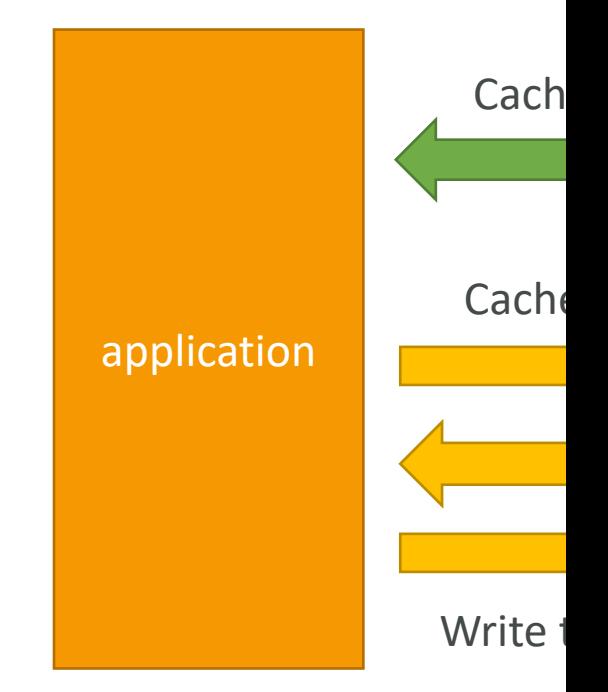

# ElastiCache Solution Architecture – User Se

- User logs into any of the application
- The application writes the session data into ElastiCache
- The user hits another instance of our application
- The instance retrieves the data and the user is already logged in

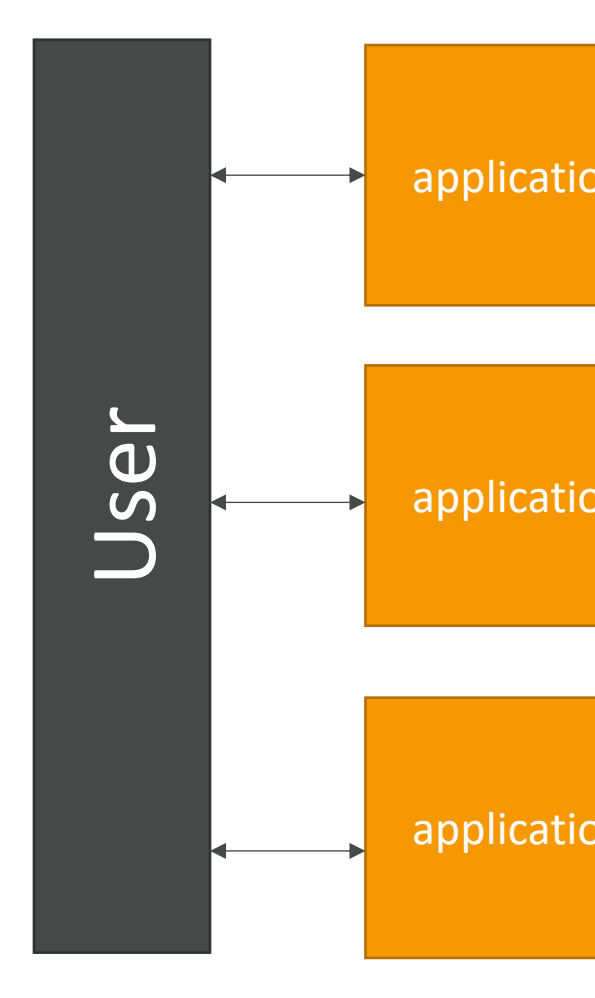

## ElastiCache – Redis vs Memcac

#### REDIS

- Multi AZ with Auto-Failover
- Read Replicas to scale reads and have high availability
- Data Durability using AOF persistence
- Backup and restore features

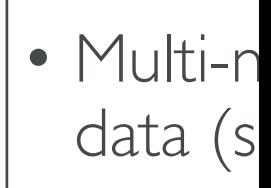

- No hig
- Non p
- No ba
- Multi-threaded and Multi-

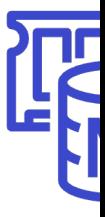

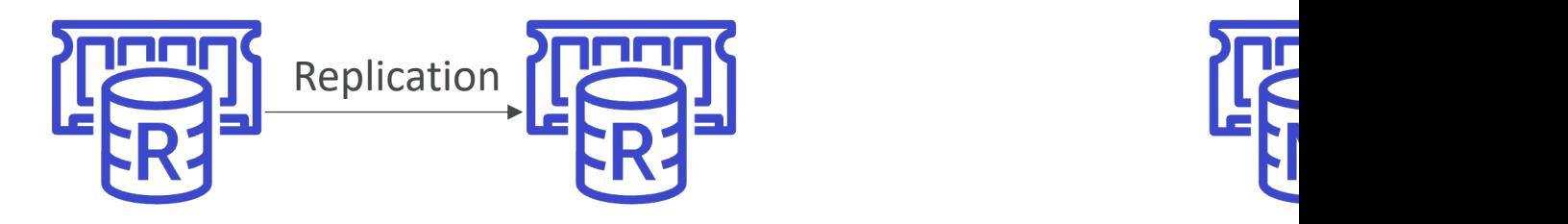

# ElastiCache Replication: Cluster

• One primary node, up to 5 replicas

Redis

- Asynchronous Replication
- The primary node is used for read/write
- The other nodes are read-only
- One shard, all nodes have all the data
- Guard against data loss if node failure
- Multi-AZ enabled by default for failover
- Helpful to scale read performance

#### ElastiCache Replication: Cluster Redi

- Data is partitioned across shards (helpful to scale writes)
- Each shard has a primary and up to 5 replica nodes (same concept as before)
- Multi-AZ capability
- Up to 500 nodes per cluster:
	- 500 shards with single master
	- 250 shards with I master and I replica
	- …
	- 83 shards with one master and 5 replicas

# Redis Scaling – Cluster Mode D

- Horizontal:
	- Scale out/in by adding/removing read replicas (max. 5 replicas)
- Vertical:
	- Scale up/down to larger/smaller node type
	- ElastiCache will internally create a new node group, then

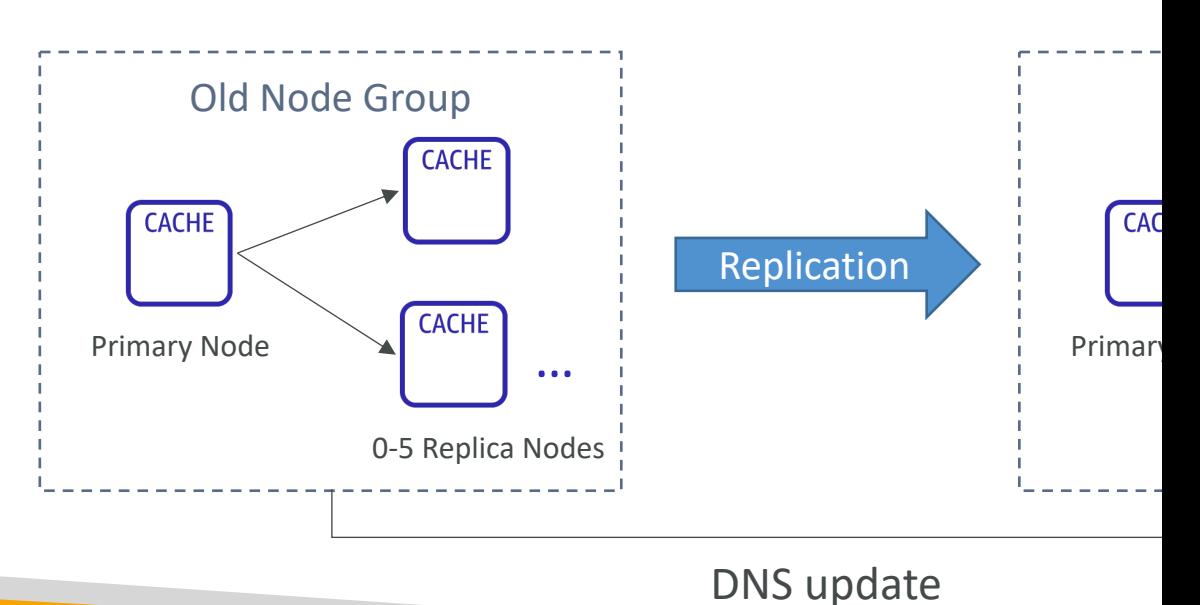

# Redis Scaling – Cluster Mode E

- Two Modes:
	- Online Scaling: continue serving requests during the scali some degradation in performance)
	- Offline Scaling: unable to serve requests during the scaling Additional configurations supported (change node type,
- Horizontal: (Resharding and Shard Rebalancing)
	- Resharding: scale out/in by adding/removing shards
	- Shard Rebalancing: equally distribute the keyspaces amore
	- Supports Online and Offline Scaling
- Vertical: (change read/write capacity)
	- Scale up/down to larger/smaller node type
	- Supports Online Scaling

#### Redis Metrics to Monitor

- Evictions: the number of non-expired items the space for new writes (memory is overfilled). So
	- Choose an eviction policy to evict expired items (e. (LRU) items)
	- Scale up to larger node type (more memory) or scale nodes
- CPUUtilization: monitor CPU utilization for the
	- Solution: scale up to larger node type (more memory) more nodes
- SwapUsage: should not exceed 50 MB
	- Solution: verify that you have configured enough res

#### Redis Metrics to Monitor

- CurrConnections: the number of concurrent an • Solution: investigate application behavior to address
- DatabaseMemoryUsagePercentage: the percent
- NetworkBytesIn/Out & NetworkPacketsIn/Out
- ReplicationBytes: the volume of data being repli
- ReplicationLag: how far behind the replica is from

# Memcached Scaling

- Memcached Clusters can have 1-40 nodes (soft limit)
- Horizontal:
	- Add/remove nodes from the cluster
	- Auto-discovery allow your app to find nodes
- Vertical:
	- Scale up/down to larger/smaller node type
	- Scale up process:
		- Create a new cluster with the new node type
		- Update your application to use the new cluster's endpoints
		- Delete the old cluster
	- Memcached clusters/nodes start out empty

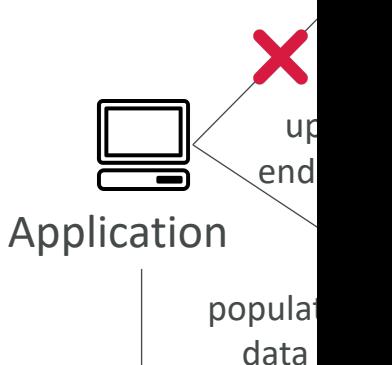

#### Memcached Auto Discovery

- Typically you need to manually connect to individual cache nodes in the cluster using its DNS endpoints
- Auto Discovery automatically identifies all of the nodes
- All the cache nodes in the cluster maintain a list of metadata about all other nodes
- This is seamless from a client perspective

**Nodes' metad** Node 1: 12.28 Node 2: 43.52.

…

# Memcached Metrics to Monito

- Evictions: the number of non-expired items the cac for new writes (memory is overfilled). Solution:
	- Choose an eviction policy to evict expired items (e.g., LF
	- Scale up to larger node type (more memory) or scale out
- CPUUtilization
	- Solution: scale up to larger node type or scale out by add
- SwapUsage: should not exceed 50 MB
- CurrConnections: the number of concurrent and a
	- Solution: investigate application behavior to address the i
- FreeableMemory: amount of free memory on the h

# AWS Monitoring, Audit Performance

CloudWatch, CloudTrail & AWS Config

## AWS CloudWatch Metrics

- CloudWatch provides metrics for every services
- Metric is a variable to monitor (CPUUtilization,
- Metrics belong to namespaces
- Dimension is an attribute of a metric (instance id
- Up to 30 dimensions per metric
- Metrics have timestamps
- Can create CloudWatch dashboards of metrics

# EC2 Detailed monitoring

- EC2 instance metrics have metrics "every 5 mir
- With detailed monitoring (for a cost), you get downtow
- Use detailed monitoring if you want to scale fast
- The AWS Free Tier allows us to have 10 detaile
- Note: EC2 Memory usage is by default not push from inside the instance as a custom metric)

# CloudWatch Custom Metrics

- Possibility to define and send your own custom me
- Example: memory (RAM) usage, disk space, number
- Use API call PutMetricData
- Ability to use dimensions (attributes) to segment metalliers
	- Instance.id
	- Environment.name
- Metric resolution (StorageResolution API paramete
	- Standard: 1 minute (60 seconds)
	- High Resolution: 1/5/10/30 second(s) Higher cost
- Important: Accepts metric data points two weeks in future (make sure to configure your EC2 instance to

# CloudWatch Dashboards

- Great way to setup custom dashboards for quick access
- Dashboards are global
- Dashboards can include graphs from different AWS acc
- You can change the time zone & time range of the dash
- You can setup automatic refresh (10s, 1m, 2m, 5m, 15m
- Dashboards can be shared with people who don't have email address, 3<sup>rd</sup> party SSO provider through Amazon
- Pricing:
	- 3 dashboards (up to 50 metrics) for free
	- \$3/dashboard/month afterwards

#### CloudWatch Logs

- Log groups: arbitrary name, usually representing
- Log stream: instances within application / log file
- Can define log expiration policies (never expire
- CloudWatch Logs can send logs to:
	- Amazon S3 (exports)
	- Kinesis Data Streams
	- Kinesis Data Firehose
	- AWS Lambda
	- OpenSearch

## CloudWatch Logs - Sources

- SDK, CloudWatch Logs Agent, CloudWatch Un
- Elastic Beanstalk: collection of logs from applicat
- ECS: collection from containers
- AWS Lambda: collection from function logs
- VPC Flow Logs: VPC specific logs
- API Gateway
- CloudTrail based on filter
- Route53: Log DNS queries

# CloudWatch Logs Metric Filter

- CloudWatch Logs can use filter expressions
	- For example, find a specific IP inside of a log
	- Or count occurrences of "ERROR" in your logs
- Metric filters can be used to trigger CloudWatc
- CloudWatch Logs Insights can be used to query CloudWatch Dashboards

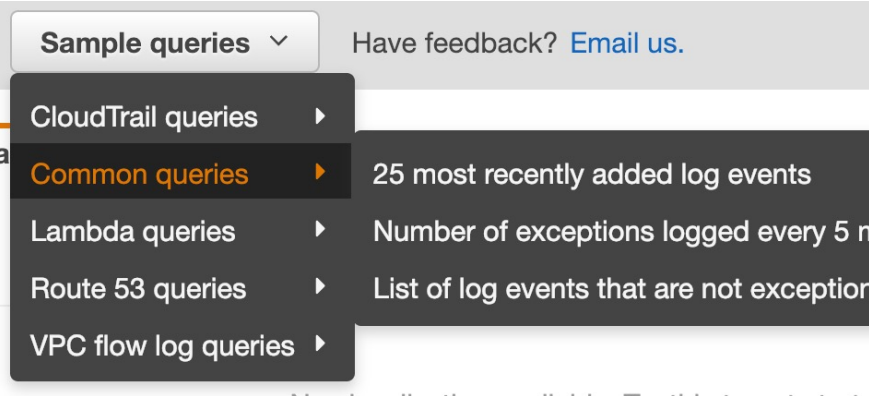

### CloudWatch Logs – S3 Export

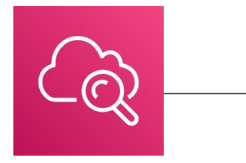

CloudWatch Logs Amazon S3

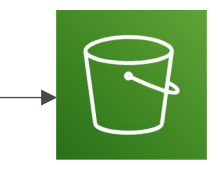

- Log data can become availa
- The API call is
- Not near-real Logs Subscrip

#### CloudWatch Logs Subscription

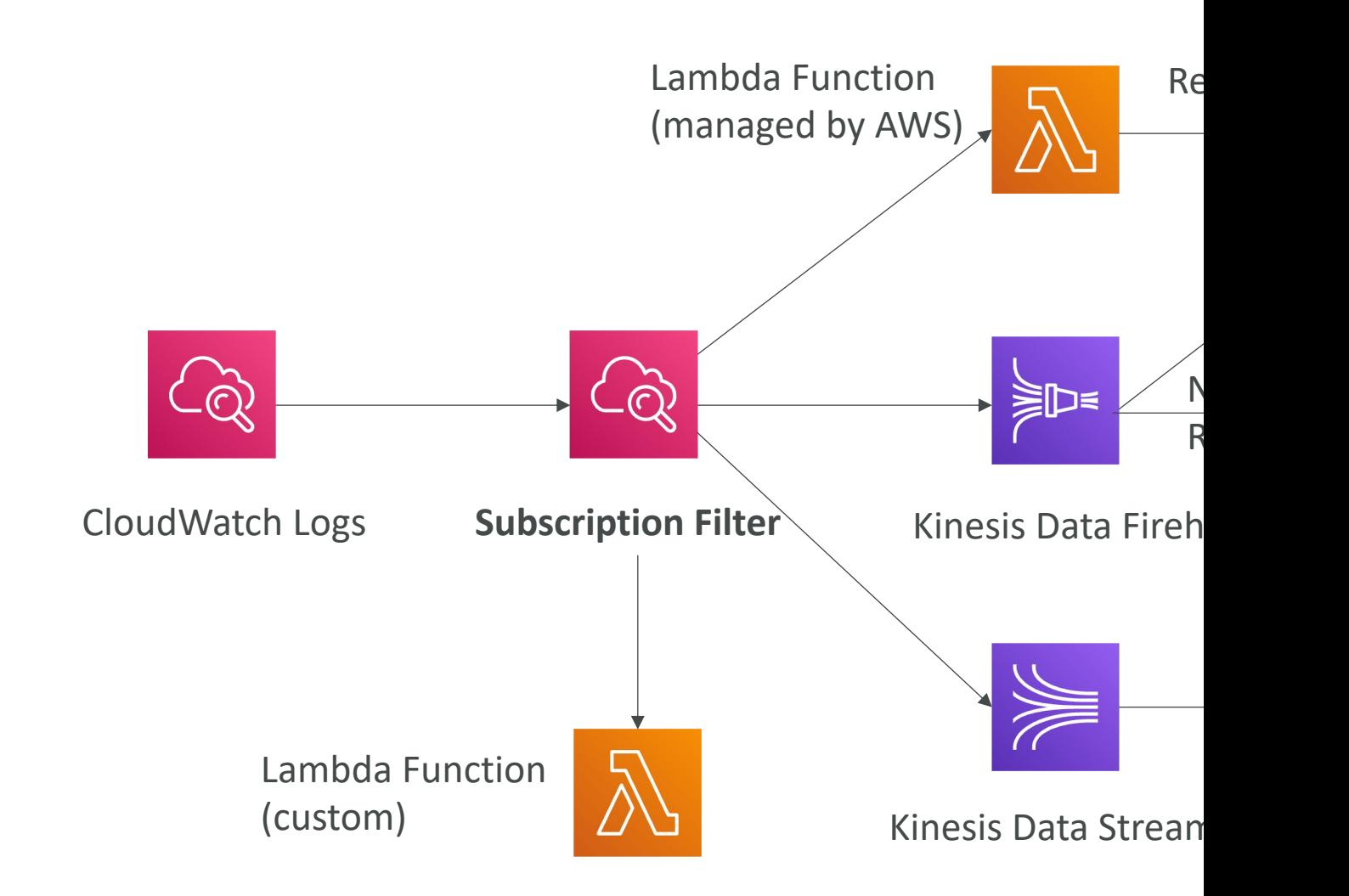

#### CloudWatch Logs Aggregation Multi-Account & Multi Region

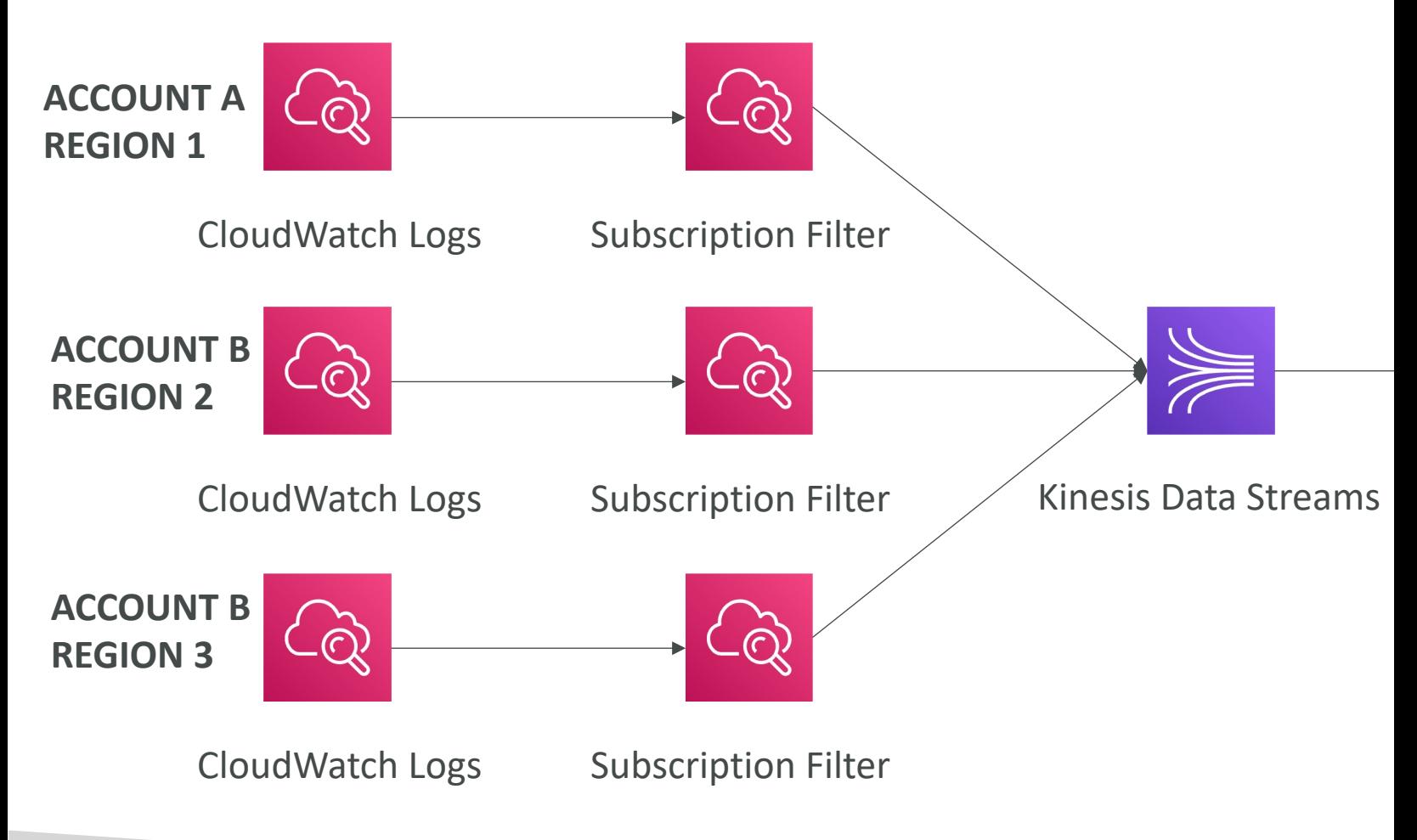

#### CloudWatch Alarms

- Alarms are used to trigger notifications for any  $\blacksquare$
- Various options (sampling, %, max, min, etc...)
- Alarm States:
	- $\bullet$  OK
	- INSUFFICIENT\_DATA
	- ALARM
- Period:
	- Length of time in seconds to evaluate the metric
	- High resolution custom metrics: 10 sec, 30 sec or m

# CloudWatch Alarm Targets

- Stop, Terminate, Reboot, or Recover an EC2 Inst
- Trigger Auto Scaling Action
- Send notification to SNS (from which you can do

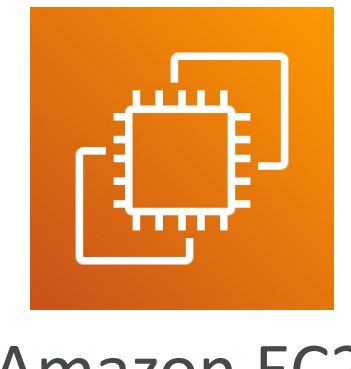

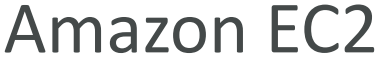

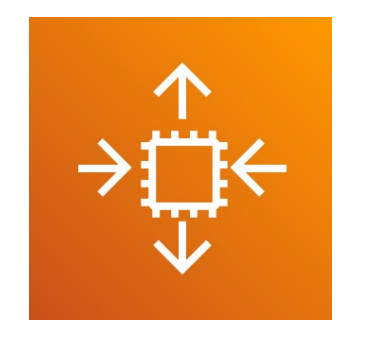

Amazon EC2 **EC2** Auto Scaling

# CloudWatch Alarms – Compos

- CloudWatch Alarms are on a single metric
- Composite Alarms are monitoring the states of
- AND and OR conditions
- Helpful to reduce "alarm noise" by creating com

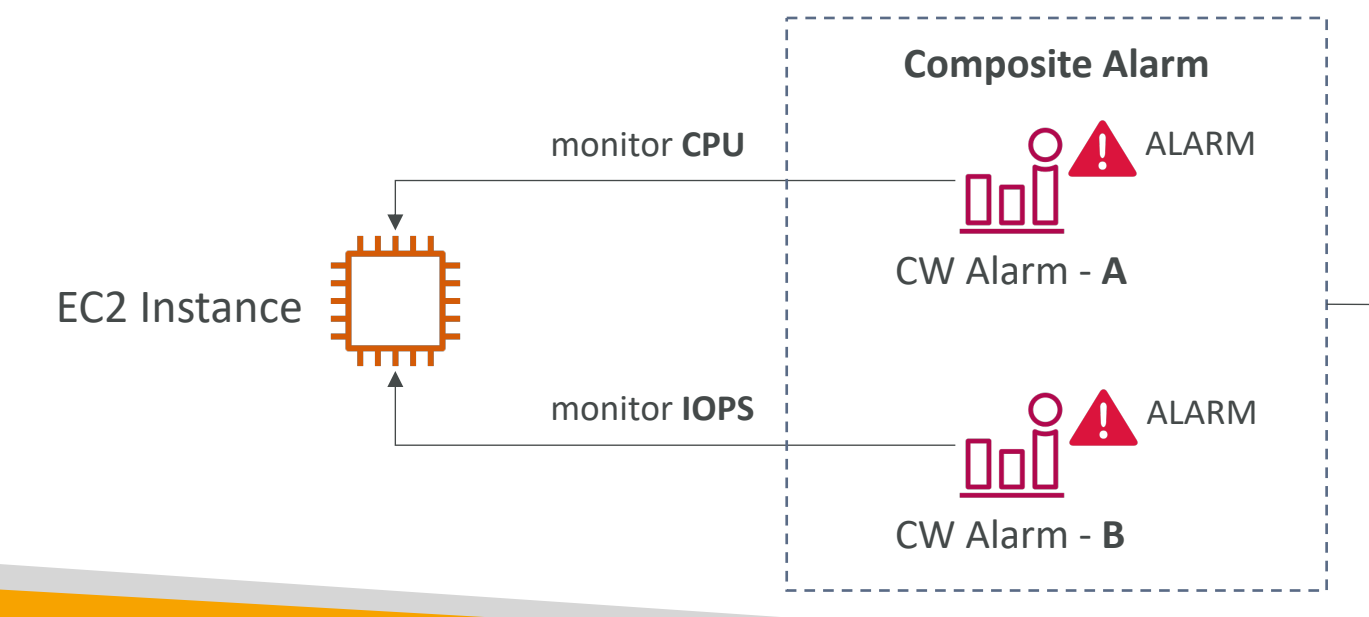

#### EC2 Instance Recovery

- Status Check:
	- Instance status  $=$  check the EC2 VM
	- System status  $=$  check the underlying hardware

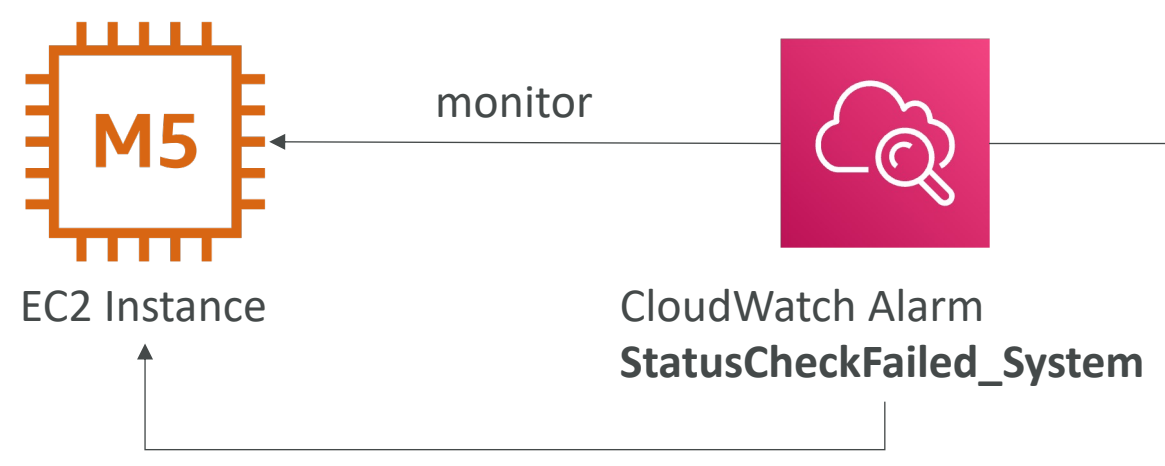

EC2 Instance Recovery

• Recovery: Same Private, Public, Elastic IP, metada

# CloudWatch Alarm: good to kn

• Alarms can be created based on CloudWatch L

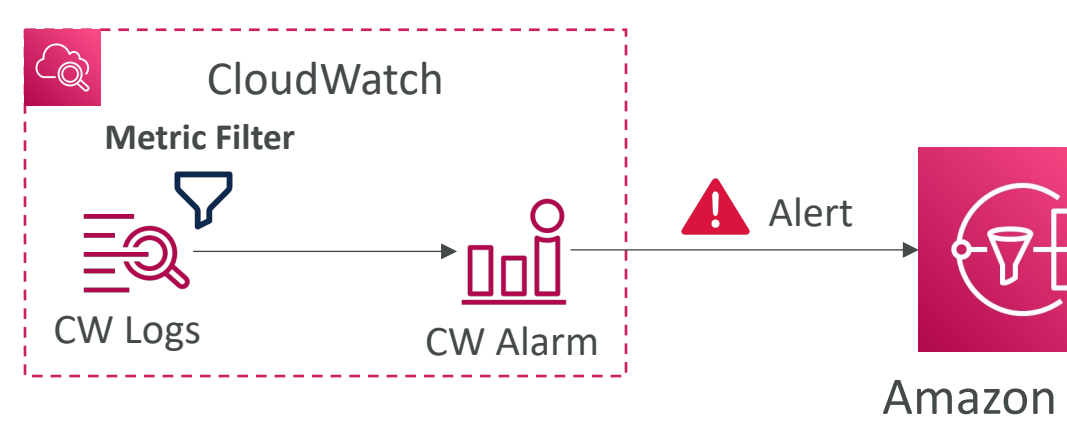

• To test alarms and notifications, set the alarm st aws cloudwatch set-alarm-state --alarm-name "m ALARM --state-reason "testing purposes"

#### CloudWatch Events

- Event Pattern: Intercept events from AWS servi
	- Example sources: EC2 Instance Start, CodeBuild Fail
	- Can intercept any API call with CloudTrail integratic
- Schedule or Cron (example: create an event ev
- A JSON payload is created from the event and
	- Compute: Lambda, Batch, ECS task
	- Integration: SQS, SNS, Kinesis Data Streams, Kinesis
	- Orchestration: Step Functions, CodePipeline, CodeE
	- Maintenance: SSM, EC2 Actions

#### Amazon EventBridge

- EventBridge is the next evolution of CloudWatch E
- Default Event Bus generated by AWS services (C
- Partner Event Bus receive events from SaaS servi DataDog, Segment, Auth0…)
- Custom Event Buses for your own applications
- Event buses can be accessed by other AWS accour
- You can archive events (all/filter) sent to an event bus
- Ability to replay archived events
- Rules: how to process the events (like CloudWatch

## Amazon EventBridge – Schema

- EventBridge can analyze the events in your bus and infer the schema
- The Schema Registry allows you to generate code for your application, that will know in advance how data is structured in the event bus
- Schema can be versioned

#### Amazon EventBridge – Resourd

- Manage permissions for a specific Event Bus
- Example: allow/deny events from another AWS acc
- Use case: aggregate all events from your AWS Organization in AWS account or AWS region

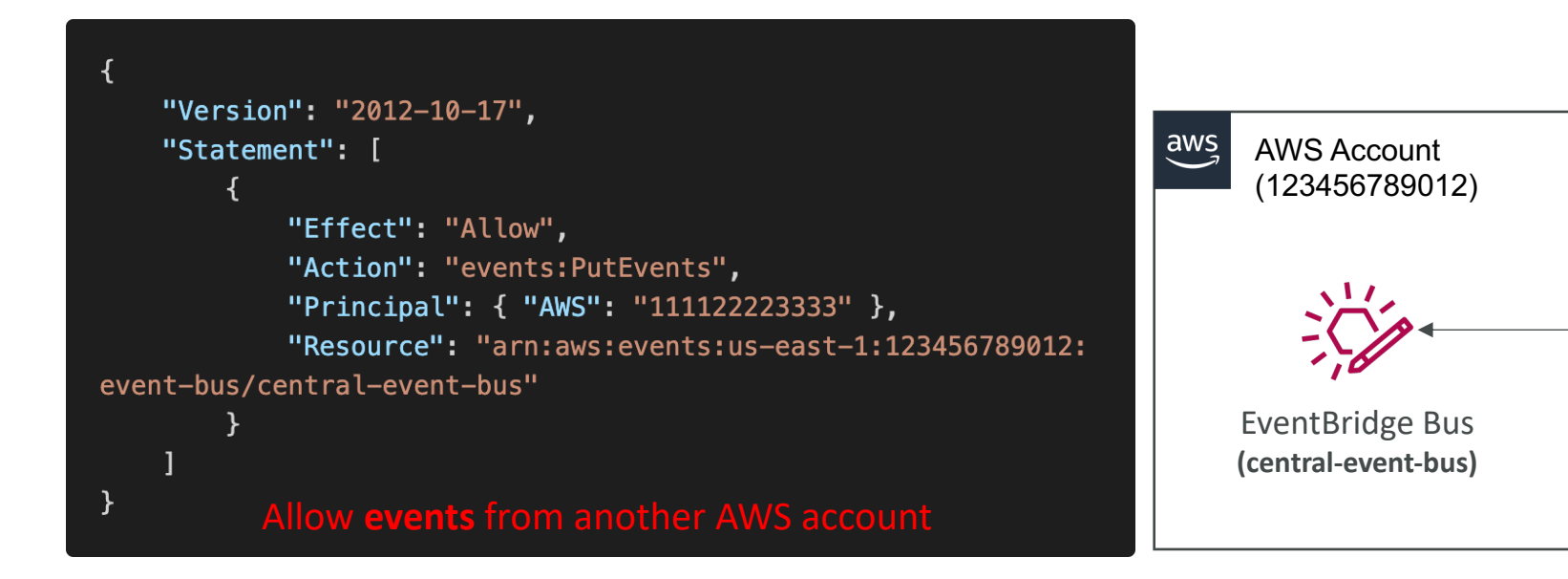

# Amazon EventBridge vs Cloud\

- Amazon EventBridge builds upon and extends Cloud
- It uses the same service API and endpoint, and the infrastructure.
- EventBridge allows extension to add event buses applications and your third-party SaaS apps.
- Event Bridge has the Schema Registry capability
- EventBridge has a different name to mark the nev
- Over time, the CloudWatch Events name will be

# Service Quotas CloudWatch A

- Notify you when you're close to a service quota value threshold
- Create CloudWatch Alarms on the Service Quotas console
- Example: Lambda concurrent executions
- Helps you know if you need to request a quota increase or shutdo

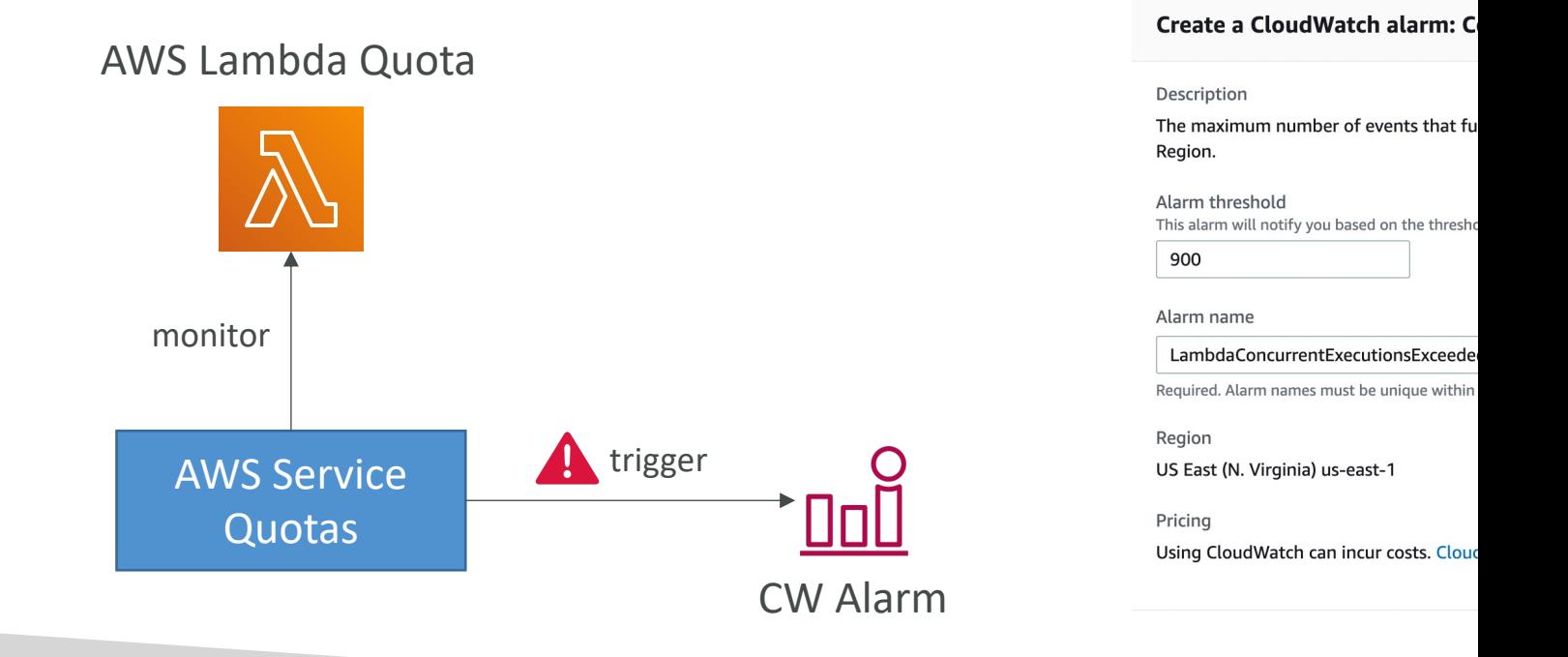

# Alternative: Trusted Advisor + C

- Limited number of Service Limits checks in Trusted
- Trusted Advisor publishes its check results to Cloud
- You can create CloudWatch Alarms on service quo

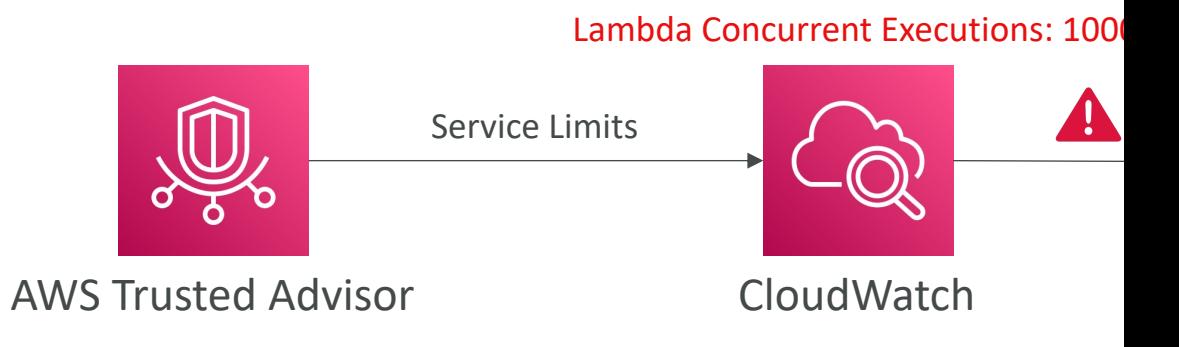
#### AWS CloudTrail

- Provides governance, compliance and audit for
- CloudTrail is enabled by default!
- Get an history of events / API calls made within
	- Console
	- SDK
	- CLI
	- AWS Services
- Can put logs from CloudTrail into CloudWatch
- A trail can be applied to All Regions (default) or
- If a resource is deleted in AWS, investigate Cloud

#### CloudTrail Diagram

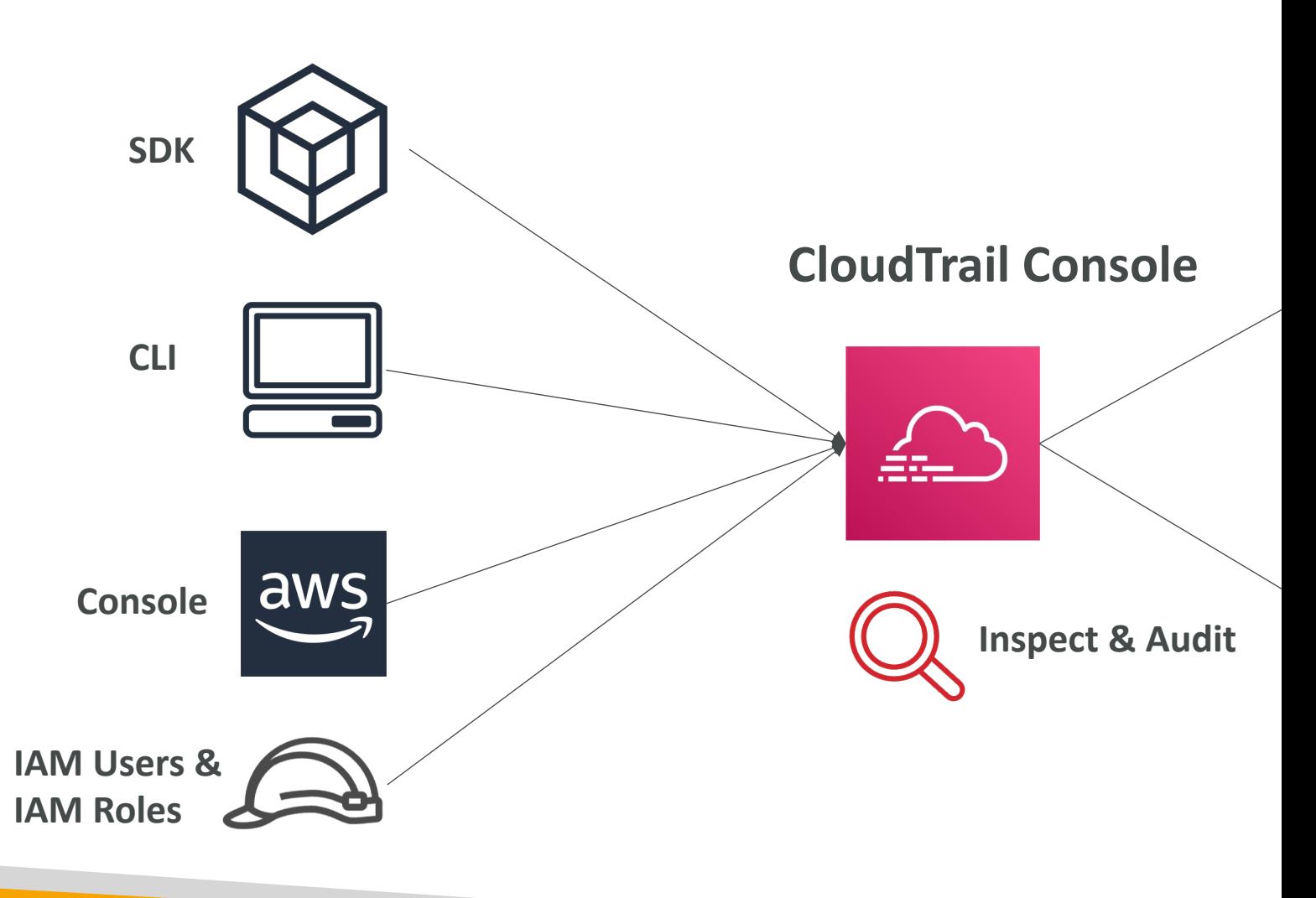

#### CloudTrail Events

#### • Management Events:

- Operations that are performed on resources in your AWS account
- Examples:
	- Configuring security (IAM AttachRolePolicy)
	- Configuring rules for routing data (Amazon EC2 CreateSubnet)
	- Setting up logging (AWS CloudTrail CreateTrail)
- By default, trails are configured to log management events.
- Can separate Read Events (that don't modify resources) from Write Eve

#### • Data Events:

- By default, data events are not logged (because high volume operations)
- Amazon S3 object-level activity (ex: GetObject, DeleteObject, PutObje
- AWS Lambda function execution activity (the Invoke API)

#### • CloudTrail Insights Events:

• See next slide  $\odot$ 

## CloudTrail Insights

- Enable CloudTrail Insights to detect unusual activity in your
	- inaccurate resource provisioning
	- hitting service limits
	- Bursts of AWS IAM actions
	- Gaps in periodic maintenance activity
- CloudTrail Insights analyzes normal management events
- And then continuously analyzes write events to detect
	- Anomalies appear in the CloudTrail console
	- Event is sent to Amazon S3
	- An EventBridge event is generated (for automation needs)

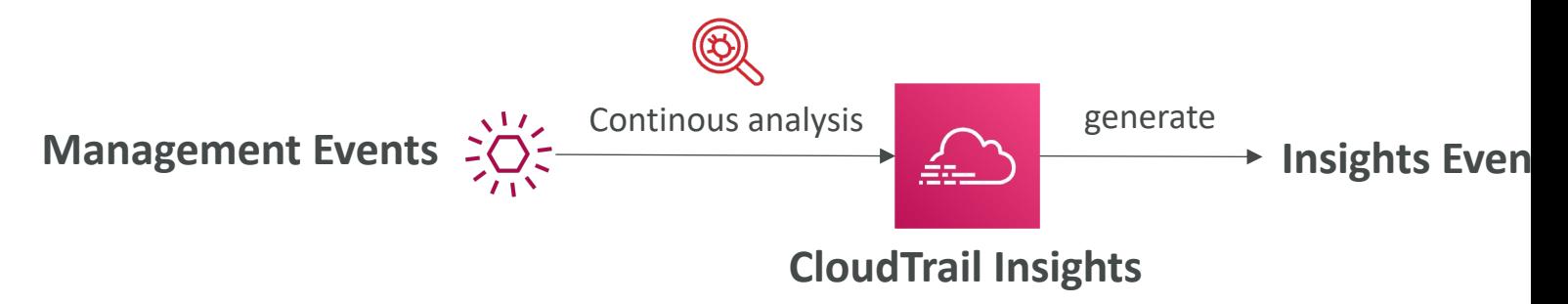

#### CloudTrail Events Retention

- Events are stored for 90 days in CloudTrail
- To keep events beyond this period, log them to

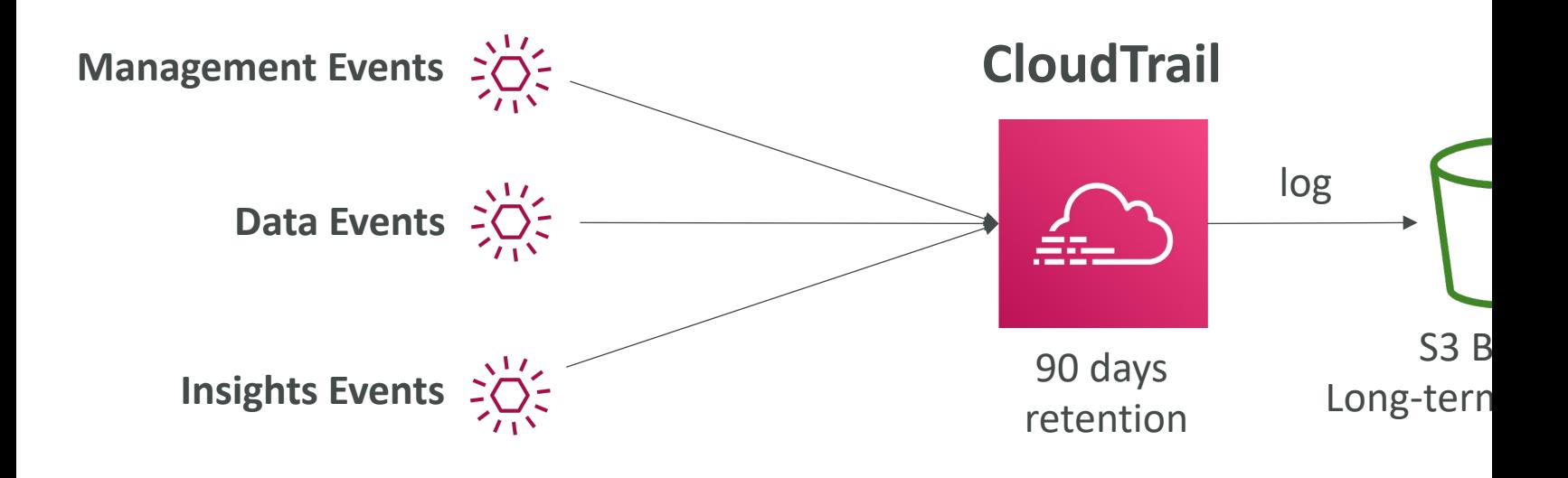

## $C$ loud $T$ rail – Log File Integrity V

- Digest Files:
	- References the log files for the last hour and contains a hash of each
	- Stored in the same S3 bucket as log files (different folder
- Helps you determine whether a log file was modified/deleted after CloudTrail delivered it
- Hashing using SHA-256, Digital Signing using SHA- 256 with RSA
- Protect the S3 bucket using bucket policy, versionin MFA Delete protection, encryption, object lock
- Protect CloudTrail using IAM

## $C$ loud $T$ rail – Integration with Ev

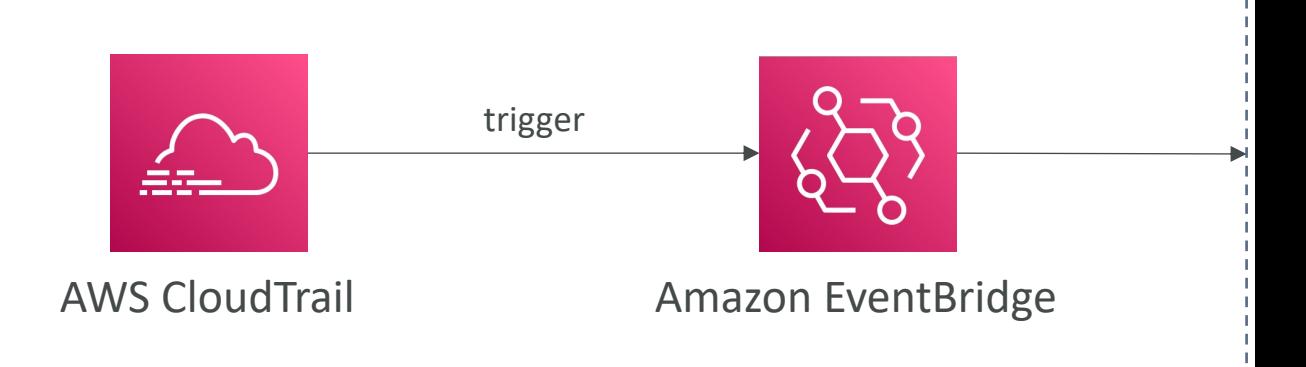

- Used to react to any API call being made in you
- CloudTrail is not "real-time":
	- Delivers an event within 15 minutes of an API call
	- Delivers log files to an S3 bucket every 5 minutes

## CloudTrail – Organizations Trail

- A trail that will log all events for all AWS accounts in an
- Log events for management and member accounts
- Trail with the same name will be created in every AWS
- Member accounts can't remove or modify the organization

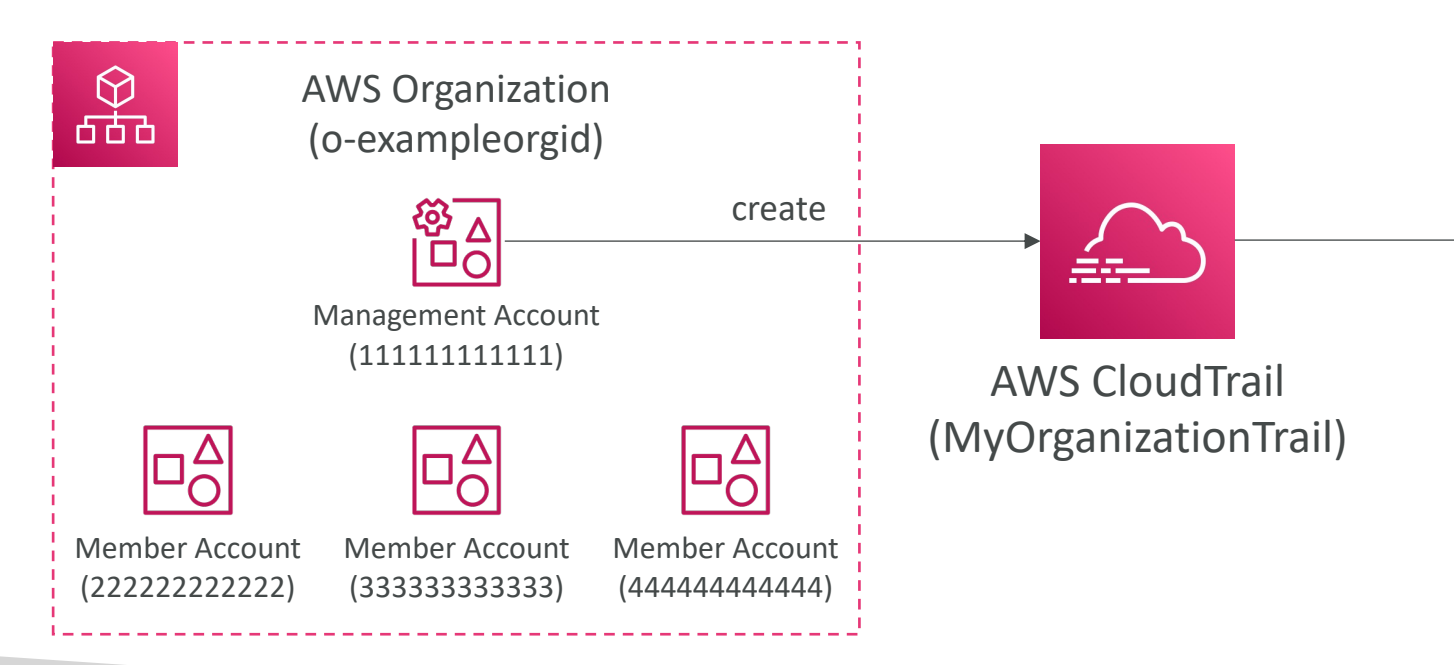

#### AWS Config

- Helps with auditing and recording compliance of
- Helps record configurations and changes over t
- Questions that can be solved by AWS Config:
	- Is there unrestricted SSH access to my security group
	- Do my buckets have any public access?
	- How has my ALB configuration changed over time?
- You can receive alerts (SNS notifications) for ar
- AWS Config is a per-region service
- Can be aggregated across regions and accounts
- Possibility of storing the configuration data into

#### Config Rules

- Can use AWS managed config rules (over 75)
- Can make custom config rules (must be defined in
	- Ex: evaluate if each EBS disk is of type gp2
	- Ex: evaluate if each EC2 instance is t2.micro
- Rules can be evaluated / triggered:
	- For each config change
	- And / or: at regular time intervals
- AWS Config Rules does not prevent actions from h
- Pricing: no free tier, \$0.003 per configuration item re \$0.001 per config rule evaluation per region

#### AWS Config Resource

#### • View compliance of a resource over time

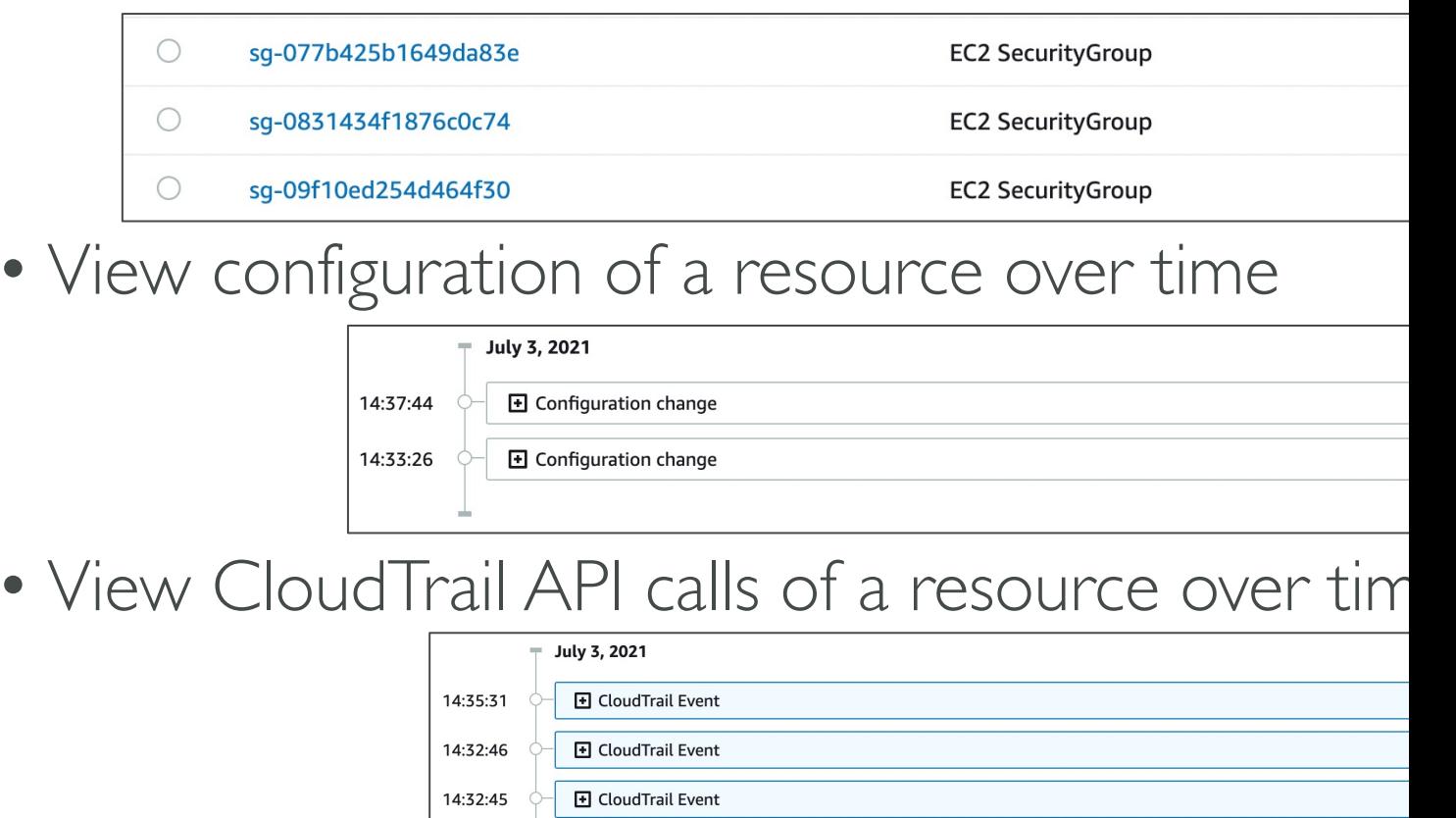

## Config Rules – Remediations

- Automate remediation of non-compliant resources using Documents
- Use AWS-Managed Automation Documents or create Documents
	- Tip: you can create custom Automation Documents that invol
- You can set Remediation Retries if the resource is still non-completed at the resource is still non-

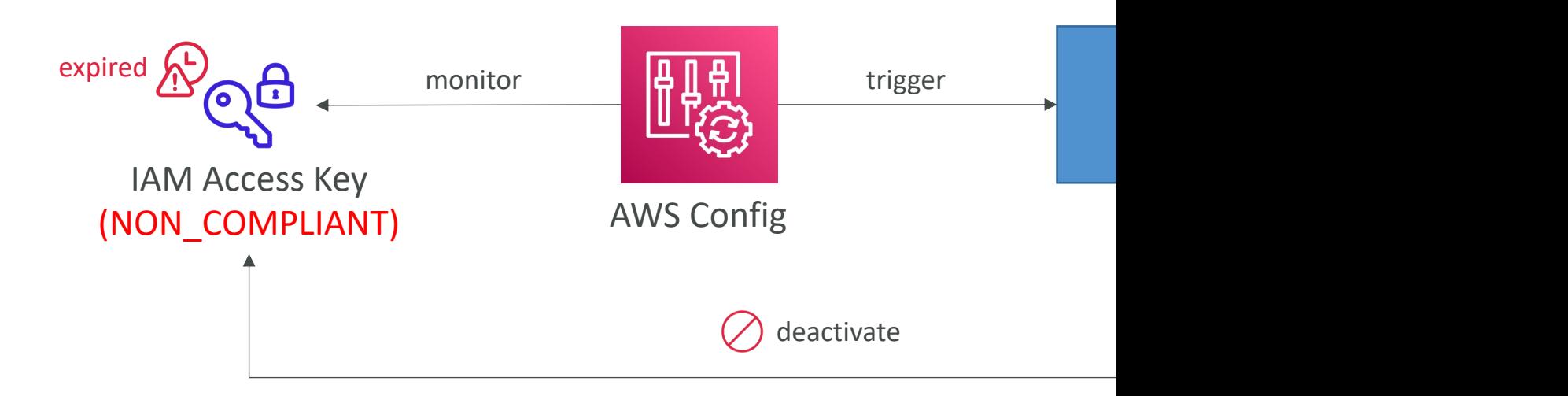

## Config Rules – Notifications

• Use EventBridge to trigger notifications when A compliant

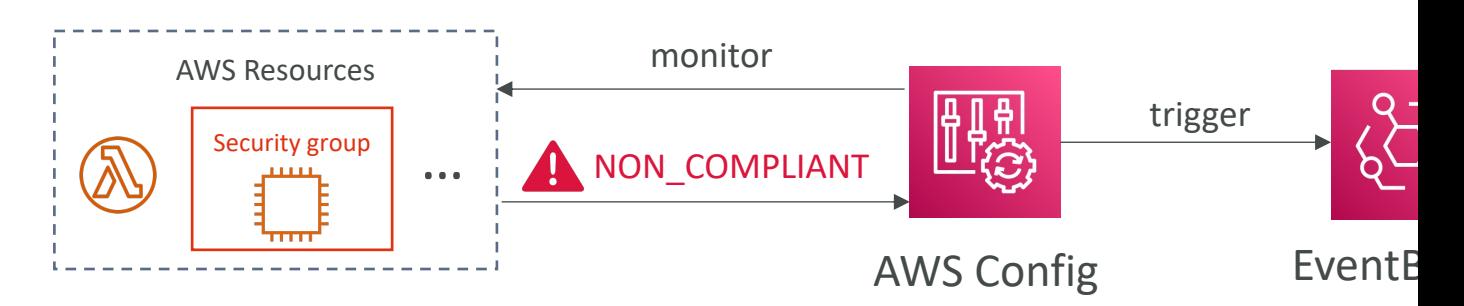

• Ability to send configuration changes and comp to SNS (all events – use SNS Filtering or filter at

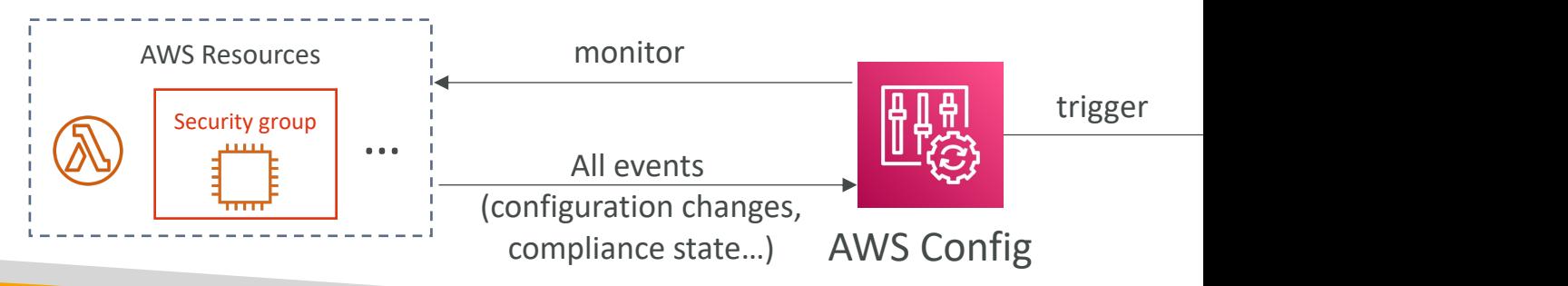

#### AWS Config – Aggregators

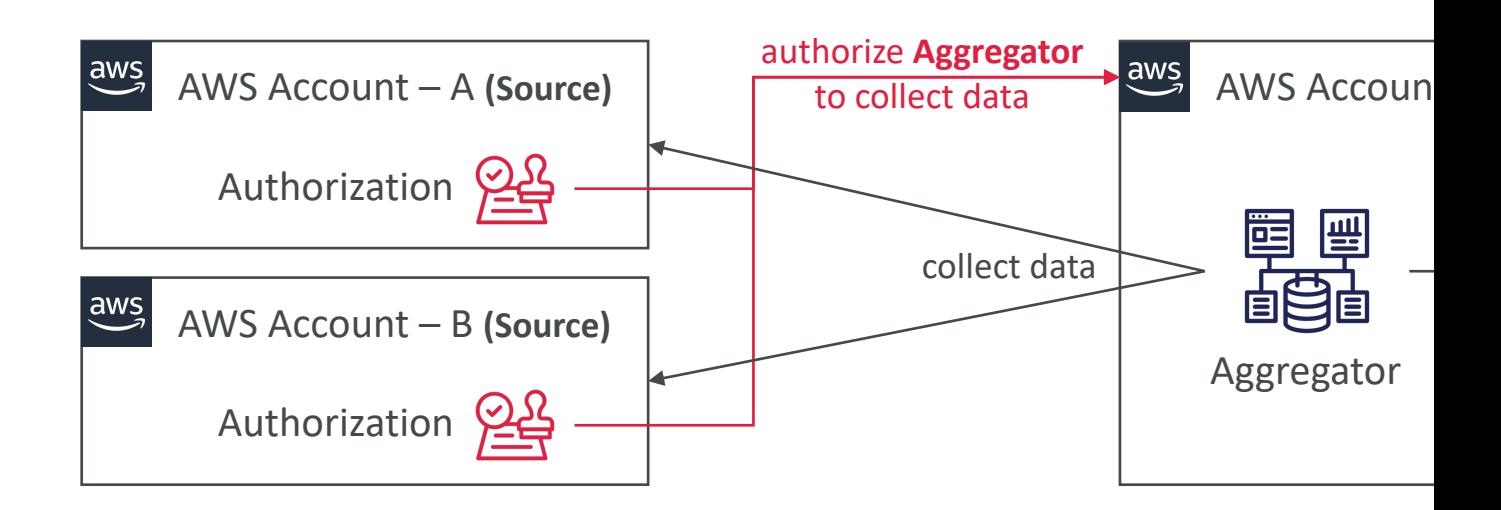

- The aggregator is created in one central aggregator
- Aggregates rules, resources, etc... across multiple a
- If using AWS Organizations, no need for individual,
- Rules are created in each individual source AWS ac
- Can deploy rules to multiple target accounts using

#### CloudWatch vs CloudTrail vs C

- CloudWatch
	- Performance monitoring (metrics, CPU, network, etc...)
	- Events & Alerting
	- Log Aggregation & Analysis
- CloudTrail
	- Record API calls made within your Account by everyone
	- Can define trails for specific resources
	- Global Service
- Config
	- Record configuration changes
	- Evaluate resources against compliance rules
	- Get timeline of changes and compliance

#### For an Elastic Load Balancer

- CloudWatch:
	- Monitoring Incoming connections metric
	- Visualize error codes as a % over time
	- Make a dashboard to get an idea of your load balan
- Config:
	- Track security group rules for the Load Balancer
	- Track configuration changes for the Load Balancer
	- Ensure an SSL certificate is always assigned to the L
- CloudTrail:
	- Track who made any changes to the Load Balancer

# AWS Account Manage

Health Dashboards, AWS Organizations and Billing Consol

#### [AWS Status -](https://status.aws.amazon.com/) Service Health D

- Shows all regions, all services health
- Shows historical information for each day
- Has an RSS feed you can subscribe to
- https://status.aws.amazon.com/

#### AWS Personal Health Dashboa

aws Services ▼ [Option+S] Q Search for services, features, marketplace products, and docs AWS Management Console • Global service

- Show how AWS outages directly impact you
- Show the impact on your resources
- List issues and actions you can do to remediate the
- Will show maintenance events from AWS
- Programmatically accessible through the AWS Health
- Aggregations across multiple accounts of an AWS Or
- https://phd.aws.amazon.com/

#### Health Event Notifications

- Use EventBridge (CloudWatch Events) to react to changes for AWS Health events in your AWS account
- Example: receive email notifications when EC2 instances in your AWS account are scheduled for updates
- Can't be used to return public events from the Service Health Dashboard
- Use cases: send notifications, capture event information, take corrective action, …

#### AWS Organizations

- Global service
- Allows to manage multiple AWS accounts
- The main account is the management account
- Other accounts are member accounts
- Member accounts can only be part of one organization
- Consolidated Billing across all accounts single payment of the method of the method of the method of the method of the method of the method of the method.
- Pricing benefits from aggregated usage (volume
- Shared reserved instances and Savings Plans discounts
- API is available to automate AWS account creation

#### AWS Organizations

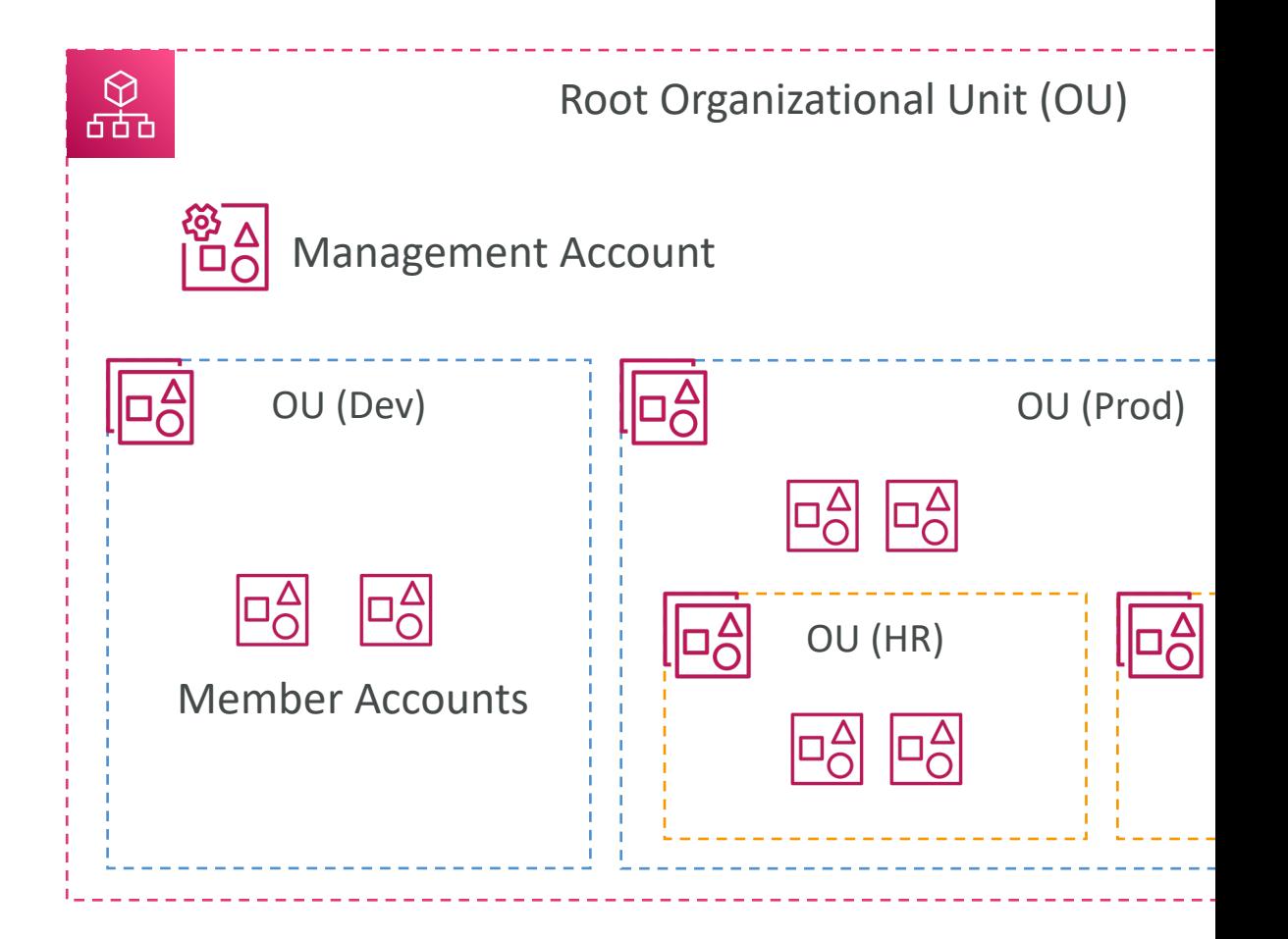

#### Organizational Units (OU) - Ex

#### Business Unit

#### Environmental Lifecycle

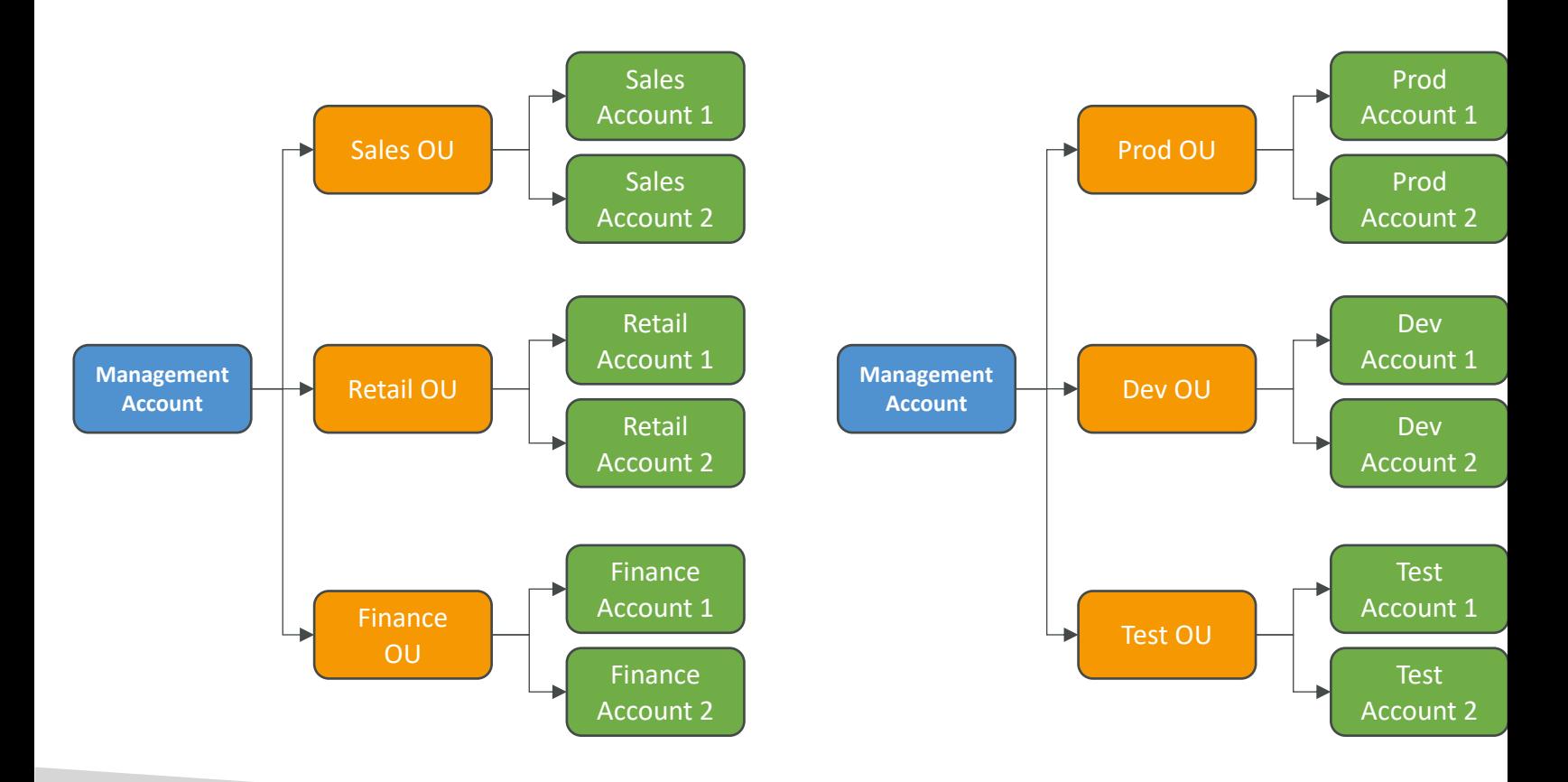

#### AWS Organizations

#### • Advantages

- Multi Account vs One Account Multi VPC
- Use tagging standards for billing purposes
- Enable CloudTrail on all accounts, send logs to centi
- Send CloudWatch Logs to central logging account
- Establish Cross Account Roles for Admin purposes

#### • Security: Service Control Policies (SCP)

- IAM policies applied to OU or Accounts to restrict
- They do not apply to the management account (ful
- Must have an explicit allow (does not allow anything

#### SCP Hierarchy

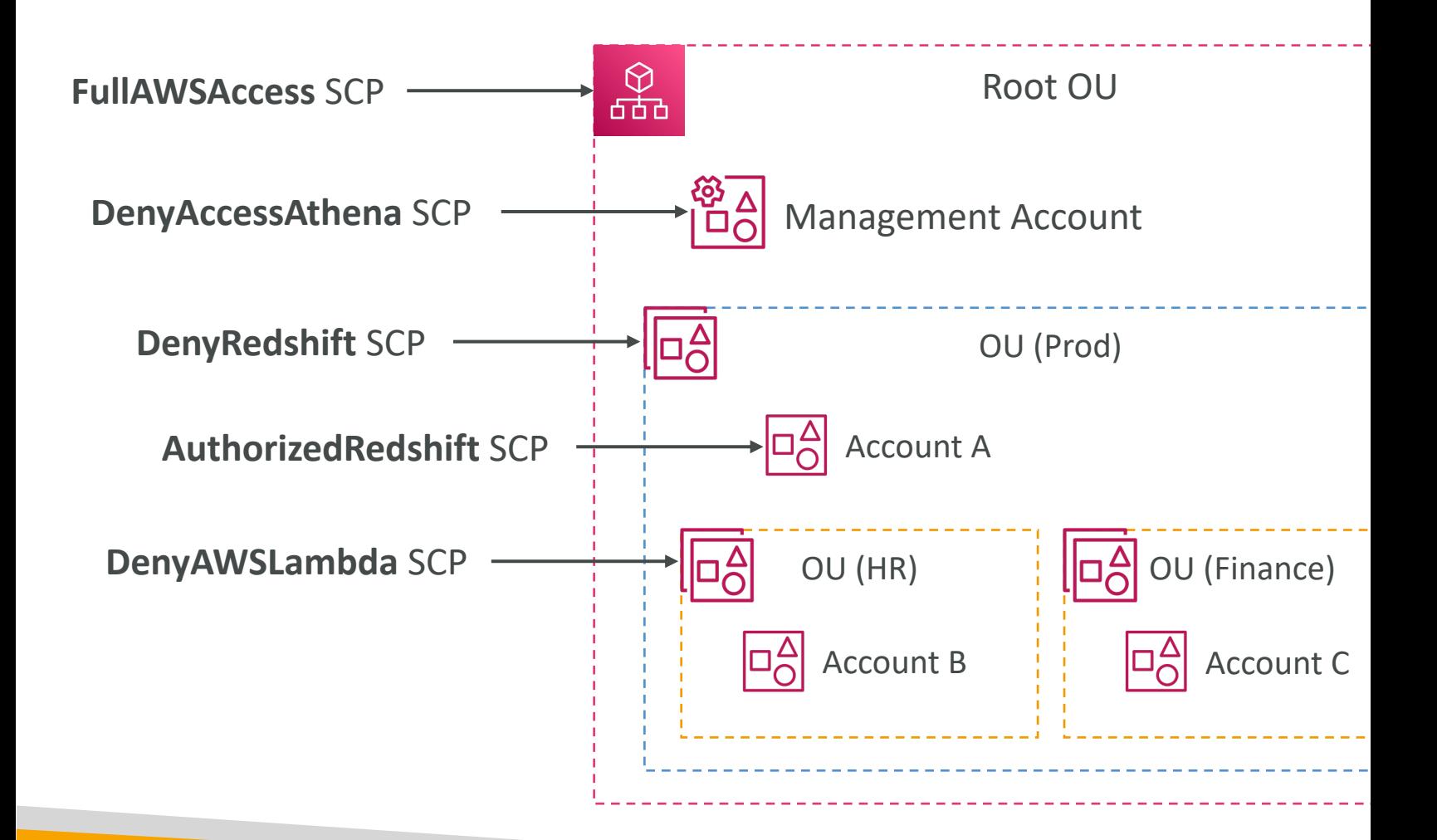

#### SCP Examples Blocklist and Allowlist strategies

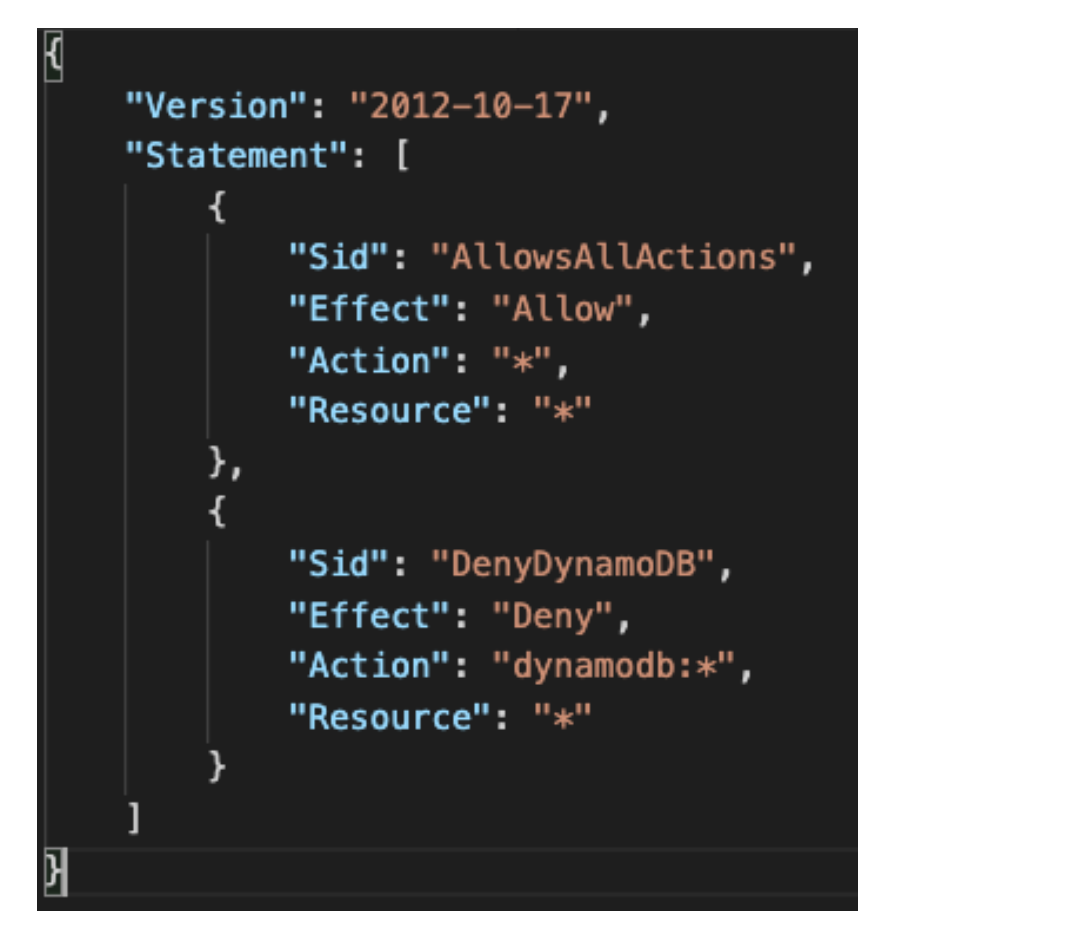

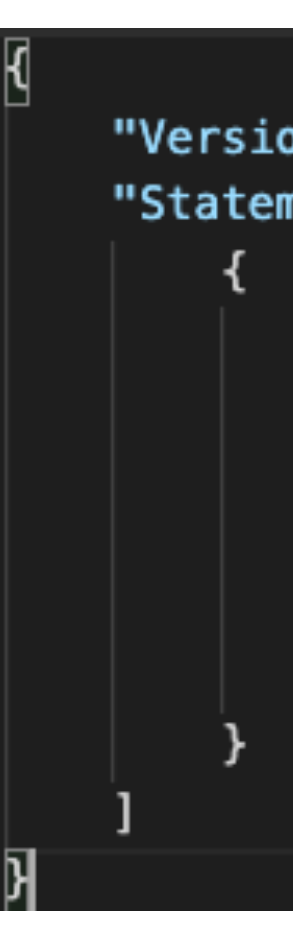

More examples: https://docs.aws.amazon.com/organizat

#### AWS Organizations - Reserved

- For billing purposes, the consolidated billing feature treats all the accounts in the organization as one ac
- This means that all accounts in the organization car benefit of Reserved Instances that are purchased by
- The payer account (master account) of an organiza Instance (RI) discount and Savings Plans discount share that organization, including the payer account
- This means that RIs and Savings Plans discounts are accounts that have sharing turned off.
- To share an RI or Savings Plans discount with an account have sharing turned on.

#### AWS Organizations - IAM Poli

• Use aws:PrincipalOrgID condition key in your re restrict access to IAM principals from accounts

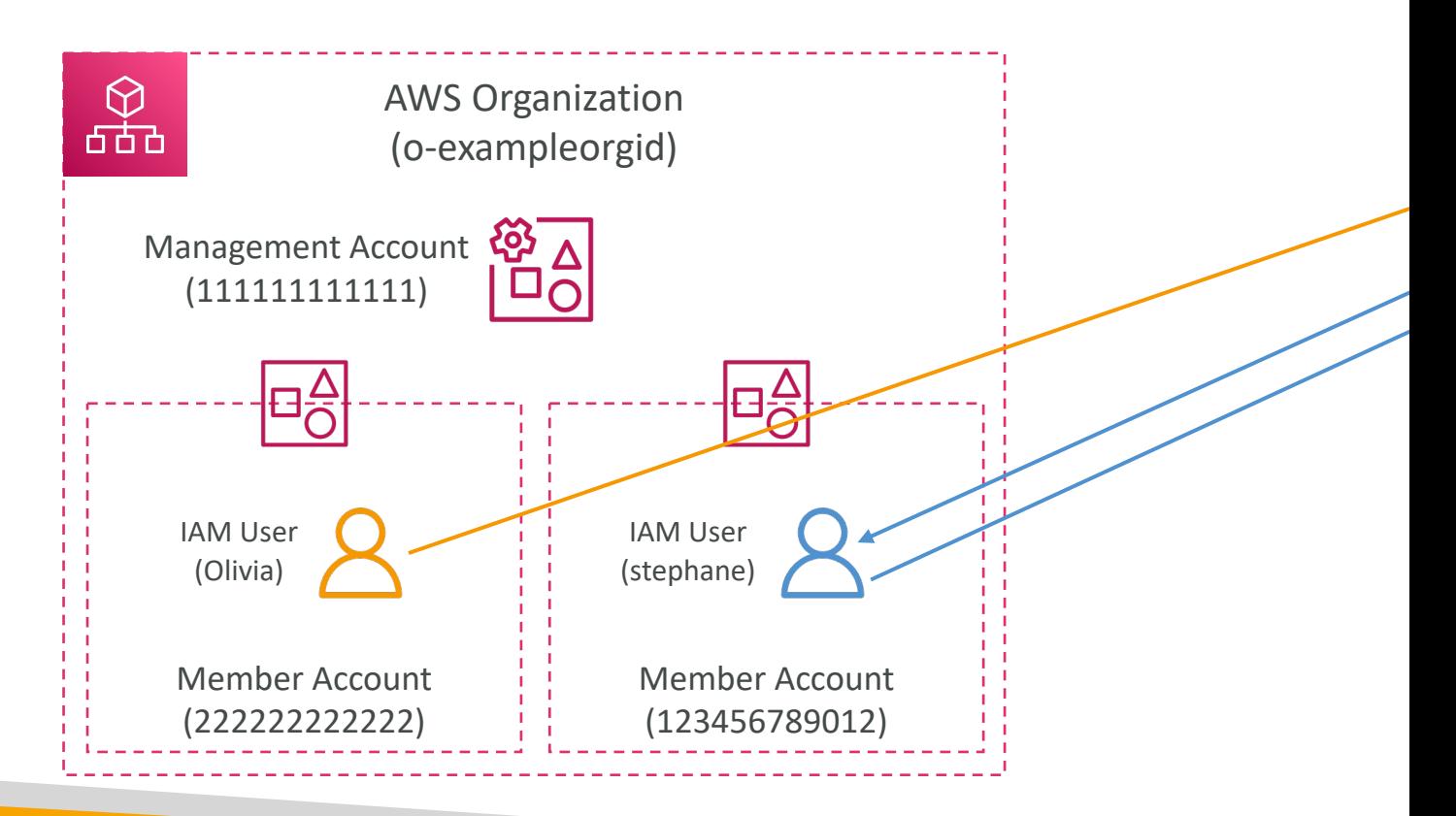

## AWS Organizations - Tag Polici

- Helps you standardize tags across resources in an AWS Organization
- Ensure consistent tags, audit tagged resources, maintain proper resources categorization, …
- You define tag keys and their allowed values
- Helps with AWS Cost Allocation Tags and Attribute- based Access Control
- Prevent any non-compliant tagging operations on specified services and resources (has no effect on resources without tags)
- Generate a report that lists all tagged/non-compliant resources
- Use CloudWatch Events to monitor non-compliant tags

 $\mathcal{F}$ 

 $\overline{A}$ 

#### AWS Control Tower

- Easy way to set up and govern a secure and com AWS environment based on best practices
- Benefits:
	- Automate the set up of your environment in a few
	- Automate ongoing policy management using guardr
	- Detect policy violations and remediate them
	- Monitor compliance through an interactive dashboard
- AWS Control Tower runs on top of AWS Organizations:
	- It automatically sets up AWS Organizations to organ SCPs (Service Control Policies)

#### AWS Service Catalog

- Users that are new to AWS have too many opt stacks that are not compliant / in line with the rest
- Some users just want a quick self-service portal authorized products pre-defined by admins
- Includes: virtual machines, databases, storage options, etc...
- Enter AWS Service Catalog!

#### Service Catalog diagram

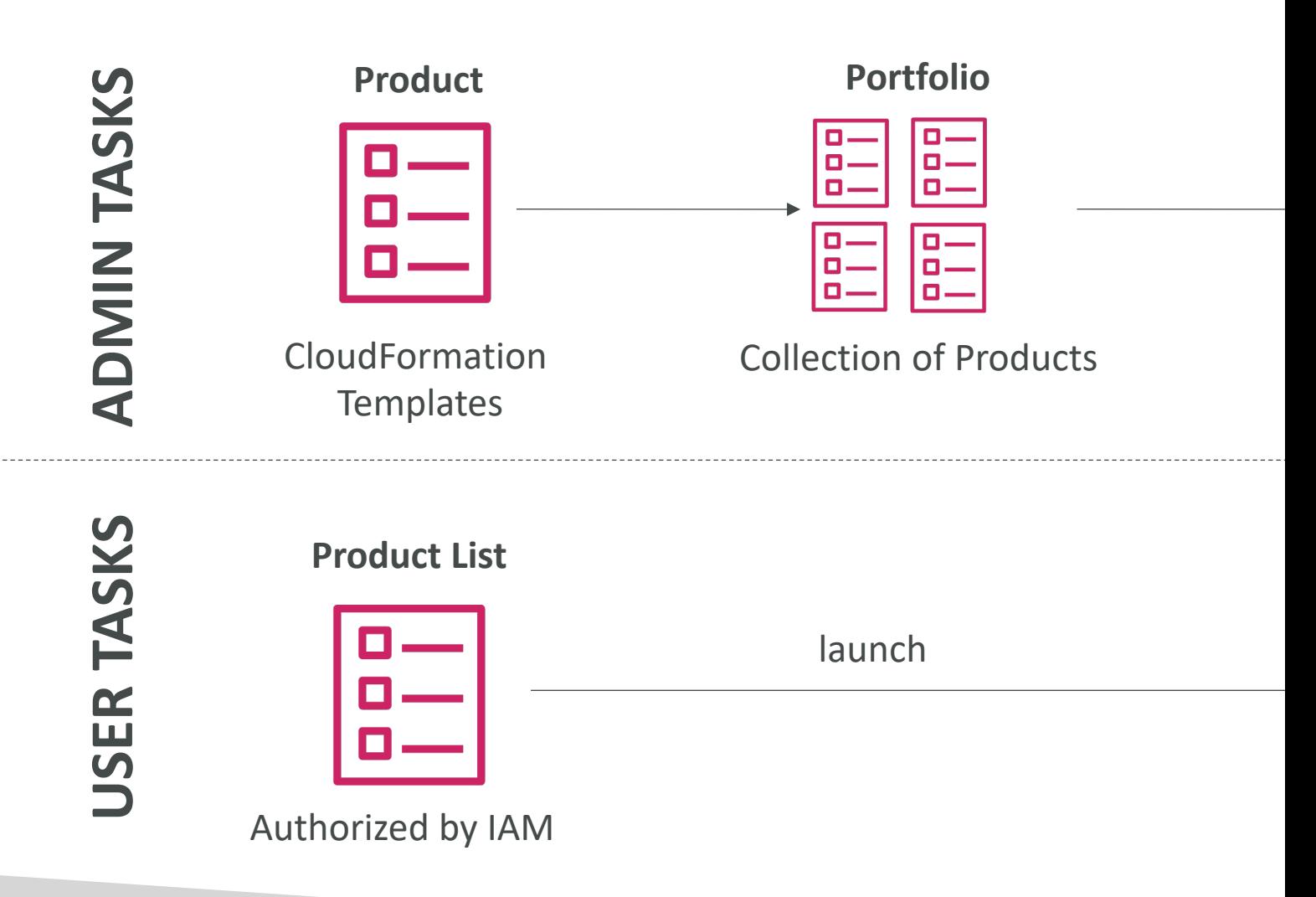

## AWS Service Catalog - Sharing

- Share portfolios with individual AWS accounts or AWS Organizations
- Sharing options:
	- Share a reference of the portfolio, then import the shared portfolio in the recipient account (stays in-sync with the original portfolio)
	- Deploy a copy of the portfolio into the recipient account (must re-deploy any updates)
- Ability to add products from the imported portfolio to the local portfolio

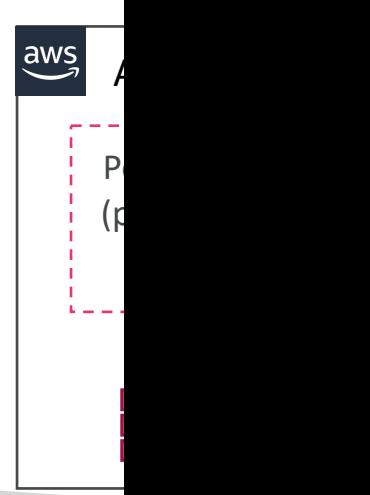

## AWS Service Catalog - TagOpt

- Easily manage tags on provisioned products
- TagOption:
	- Key-value pair managed in AWS Service Catalog
	- Used to create an AWS Tag
- Can be associated with Portfolios and Products
- Use cases: proper resources tagging, defined allowed tags, …
- Can be shared with other AWS accounts and AWS Organizations

#### AWS Billing Alarms

- Billing data metric is stored in CloudWatch us-6
- Billing data are for overall worldwide AWS cost
- It's for actual cost, not for project costs
- Let's create a billing alarm together!

#### Cost Explorer

- Visualize, understand, and manage your AWS costs
- Create custom reports that analyze cost and us
- Analyze your data at a high level: total costs and
- Or Monthly, hourly, resource level granularity
- Choose an optimal Savings Plan (to lower price
- Forecast usage up to 12 months based on previous
#### Cost Explorer – Monthly Cost

#### **A** Monthly costs by service

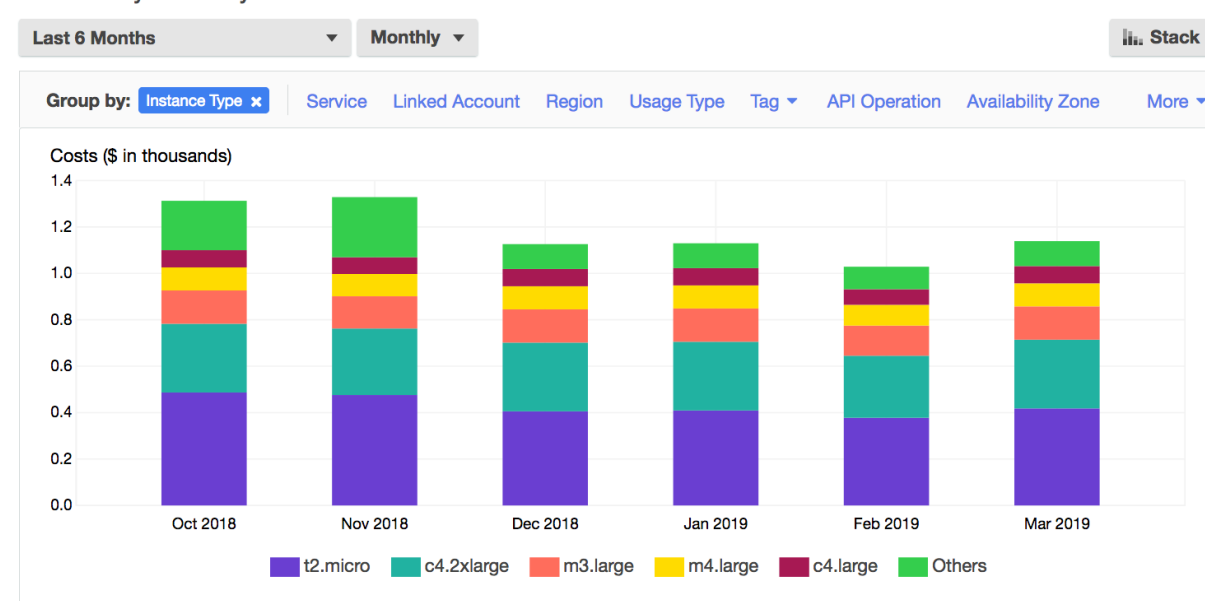

#### **Download C**

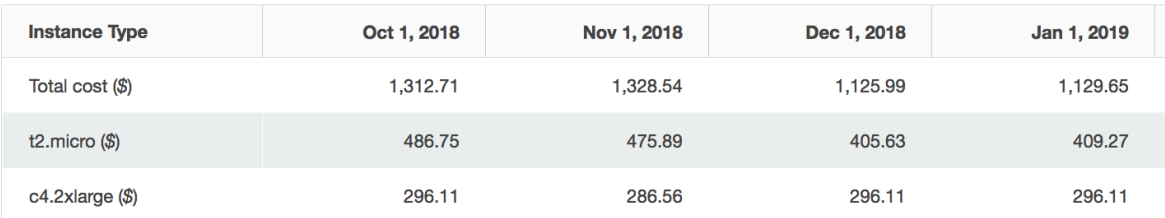

#### Cost Explorer– Hourly & Resor

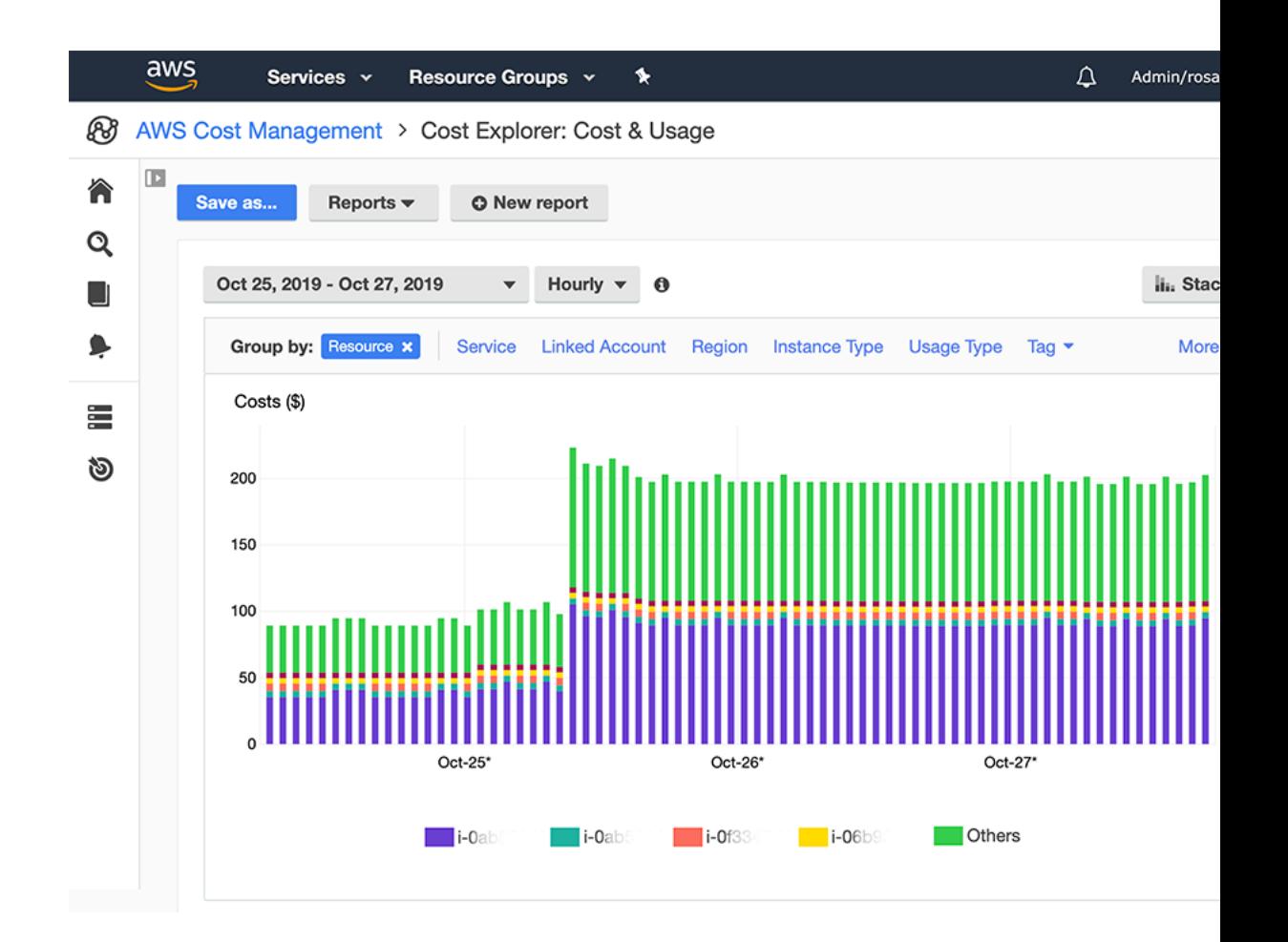

#### Cost Explorer – Savings Plan Alternative to Reserved Instance

#### Recommendation options

**Savings Plans type ◎** Compute  $O$  FC2 Instance

Savings Plans term  $O$  1-year  $\odot$  3-year

Payment option All upfront  $O$  Partial upfront  $\bigcirc$  No upfront

Based on the past  $O$  7 days  $\bigcirc$  30 days  $60 \text{ days}$ 

Recommendation: Purchase a Compute Savings Plan at a commitment of \$2.40/hour

You could save an estimated \$1,173 monthly by purchasing the recommended Compute Savings Plan.

Based on your past 60 days of usage, we recommend purchasing a Savings Plan with a commitment of \$2.40/hour for a 3-year ter this commitment, we project that you could save an average of \$1.61/hour - representing a 40% savings compared to On-Demand. account for variable usage patterns, this recommendation maximizes your savings by leaving an average \$0.04/hour of On-Demand spend

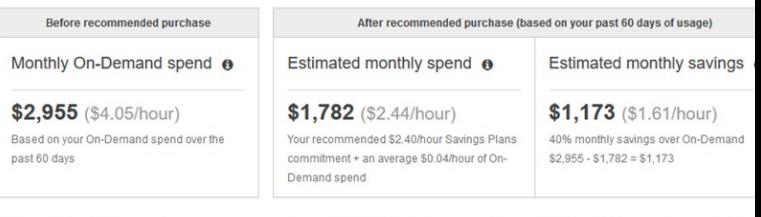

This recommendation examines your usage over the past 60 days (including your existing Savings Plans and EC2 Reserved Instances) and calculates costs would have been had you purchased the recommended Savings Plans. See applicable rates for Savings Plans here. To generate this reco AWS simulates your bill for different commitment amounts and recommends the commitment amount that provides the greatest estimated savings. Le

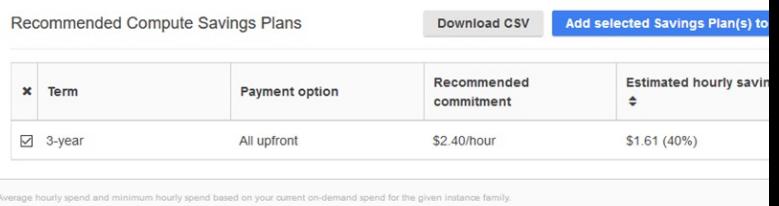

#### Cost Explorer – Forecast Usage

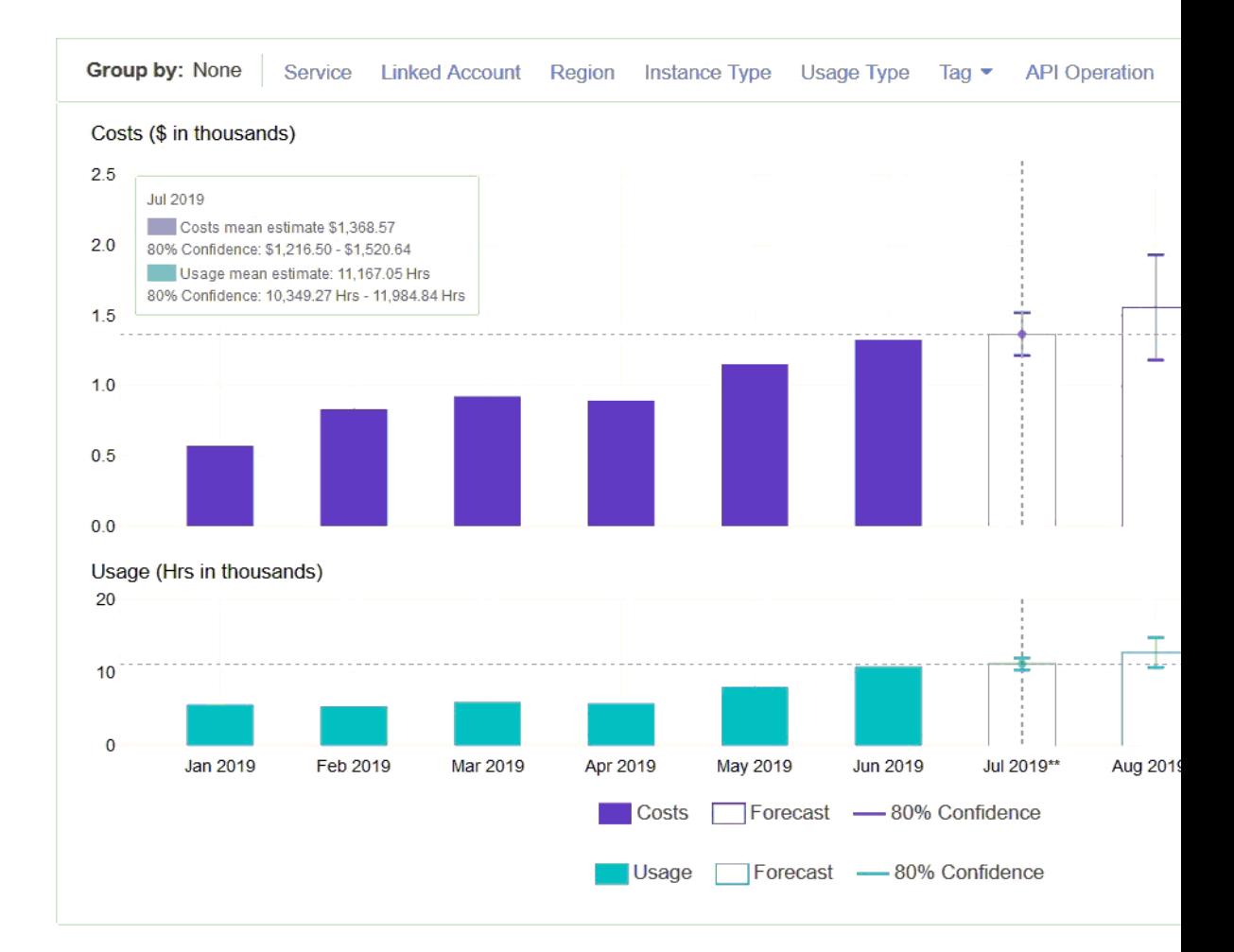

#### AWS Budgets

- Create budget and send alarms when costs exc
- 4 types of budgets: Usage, Cost, Reservation, Sa
- For Reserved Instances (RI)
	- Track utilization
	- Supports EC2, ElastiCache, RDS, Redshift
- Up to 5 SNS notifications per budget
- Can filter by: Service, Linked Account, Tag, Purch Type, Region, Availability Zone, API Operation,  $\epsilon$
- Same options as AWS Cost Explorer!
- 2 budgets are free, then \$0.02/day/budget

### Cost Allocation Tags

- Use cost allocation tags to track your AWS cost
- AWS generated tags
	- Automatically applied to the resource you create
	- Starts with Prefix aws: (e.g. aws: createdBy)
- User-defined tags
	- Defined by the user
	- Starts with Prefix user:

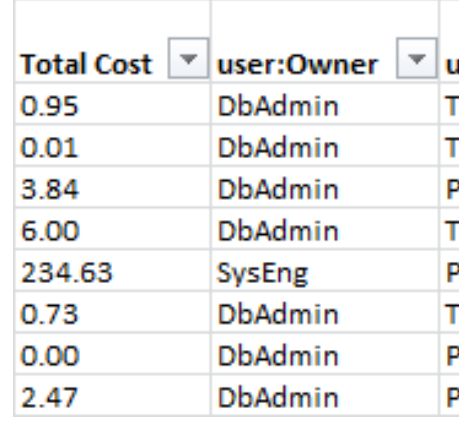

#### Cost and Usage Reports

- Dive deeper into your AWS costs and usage
- The AWS Cost & Usage Report contains the most compret set of AWS cost and usage data available
- · Includes additional metadata about AWS services, pricin reservations (e.g., Amazon EC2 Reserved Instances (RIs
- The AWS Cost & Usage Report lists AWS usage for ea
	- service category used by an account
	- in hourly or daily line items
	- any tags that you have activated for cost allocation purposes
- Can be configured for daily exports to S3
- Can be integrated with Athena, Redshift or QuickSight

#### AWS Compute Optimizer

- Reduce costs and improve performance by<br>recommending optimal AWS resources for your workloads
- Helps you choose optimal configurations and right-<br>size your workloads (over/under provisioned)
- Uses Machine Learning to analyze your resources' configurations and their utilization CloudWatch metrics
- Supported resources
	- EC2 instances
	- EC2 Auto Scaling Groups
	- EBS volumes
	- Lambda functions
- Lower your costs by up to 25%
- Recommendations can be exported to S3

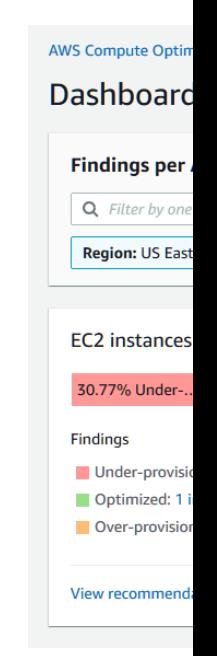

#### Cost and Usage Reports

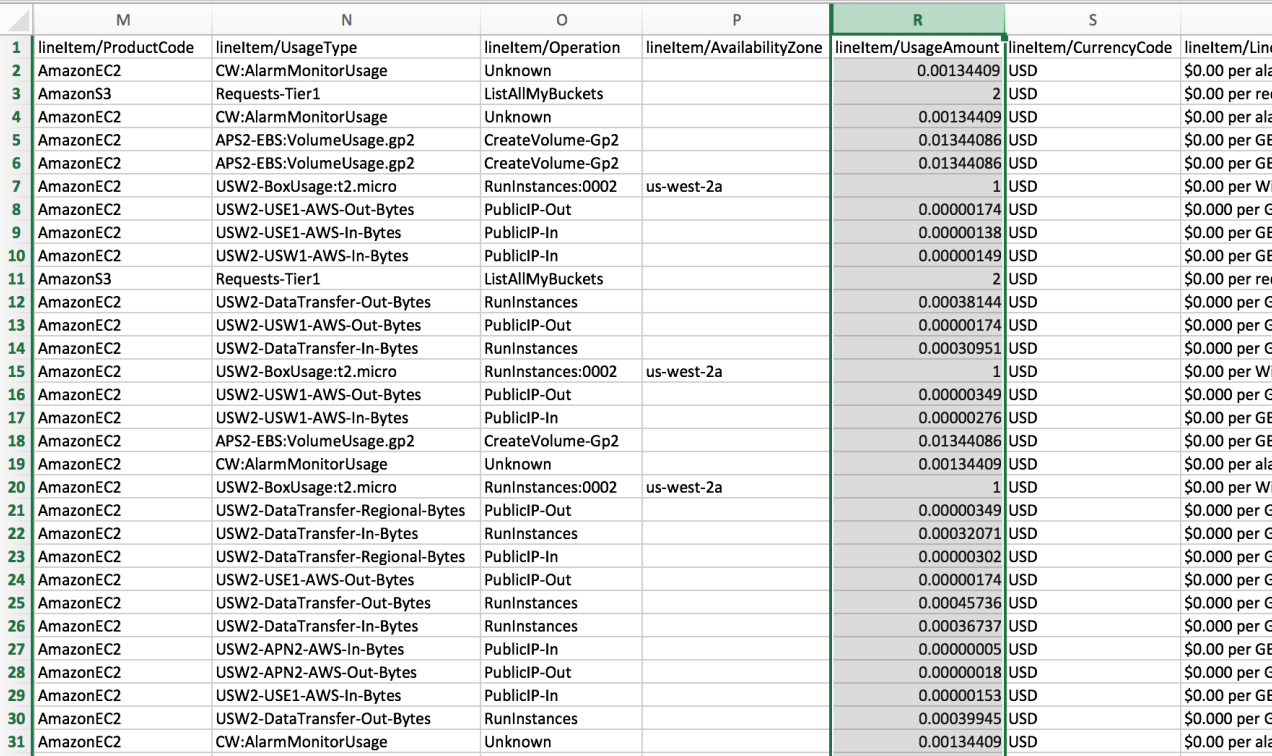

# Disaster Recovery

#### AWS DataSync

- Move large amount of data to and from
	- On-premises / other cloud to AWS (NFS, SMB, HDFS, S
	- AWS to AWS (different storage services) no agent need
- Can synchronize to:
	- Amazon S3 (any storage classes including Glacier)
	- Amazon FFS
	- Amazon FSx (Windows, Lustre, NetApp, OpenZFS...)
- Replication tasks can be scheduled hourly, daily, wee
- File permissions and metadata are preserved (NFS)
- One agent task can use 10 Gbps, can setup a bandy

#### AWS DataSync NFS / SMB to AWS (S3, EFS, FS

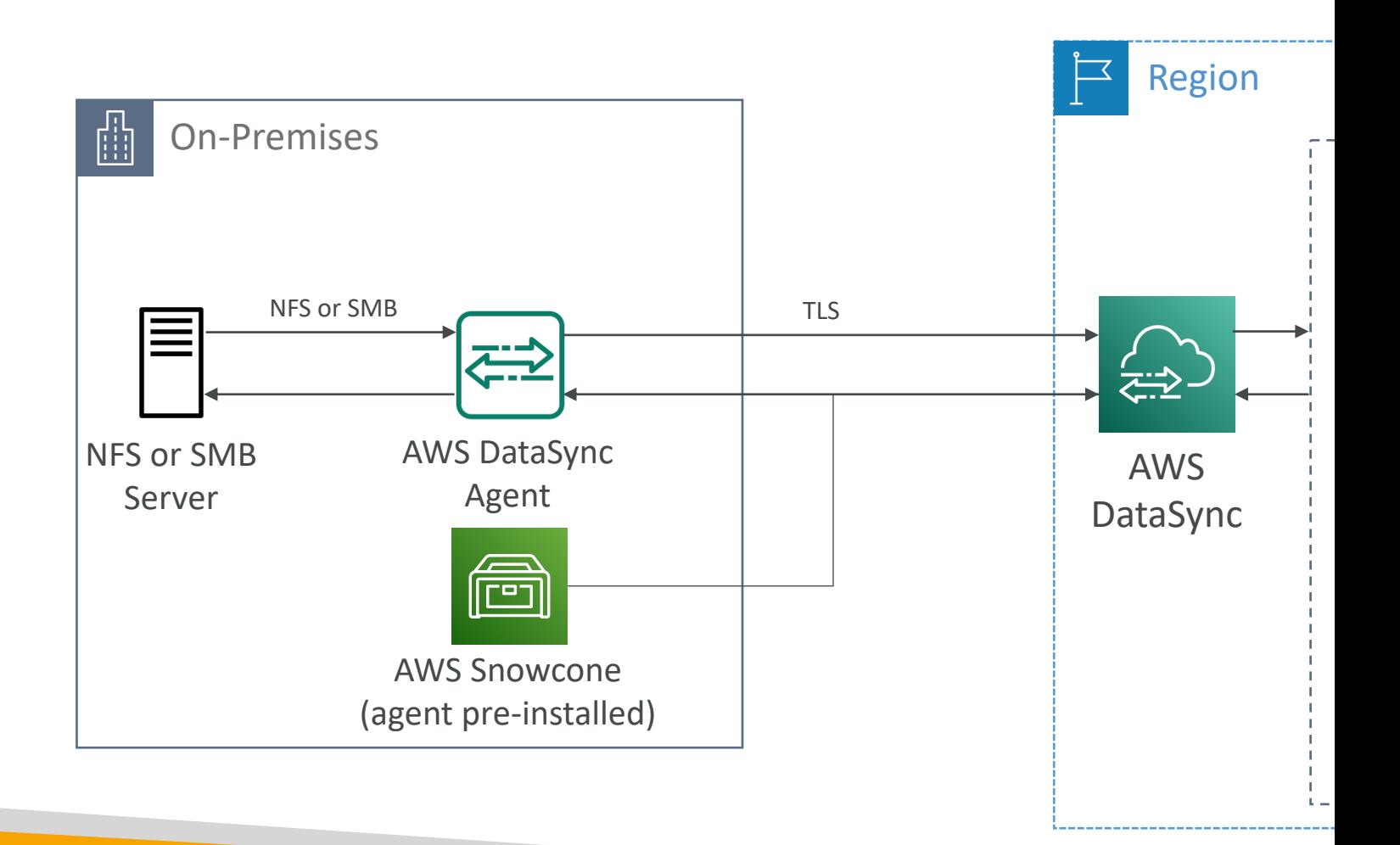

#### AWS DataSync Transfer between AWS storage

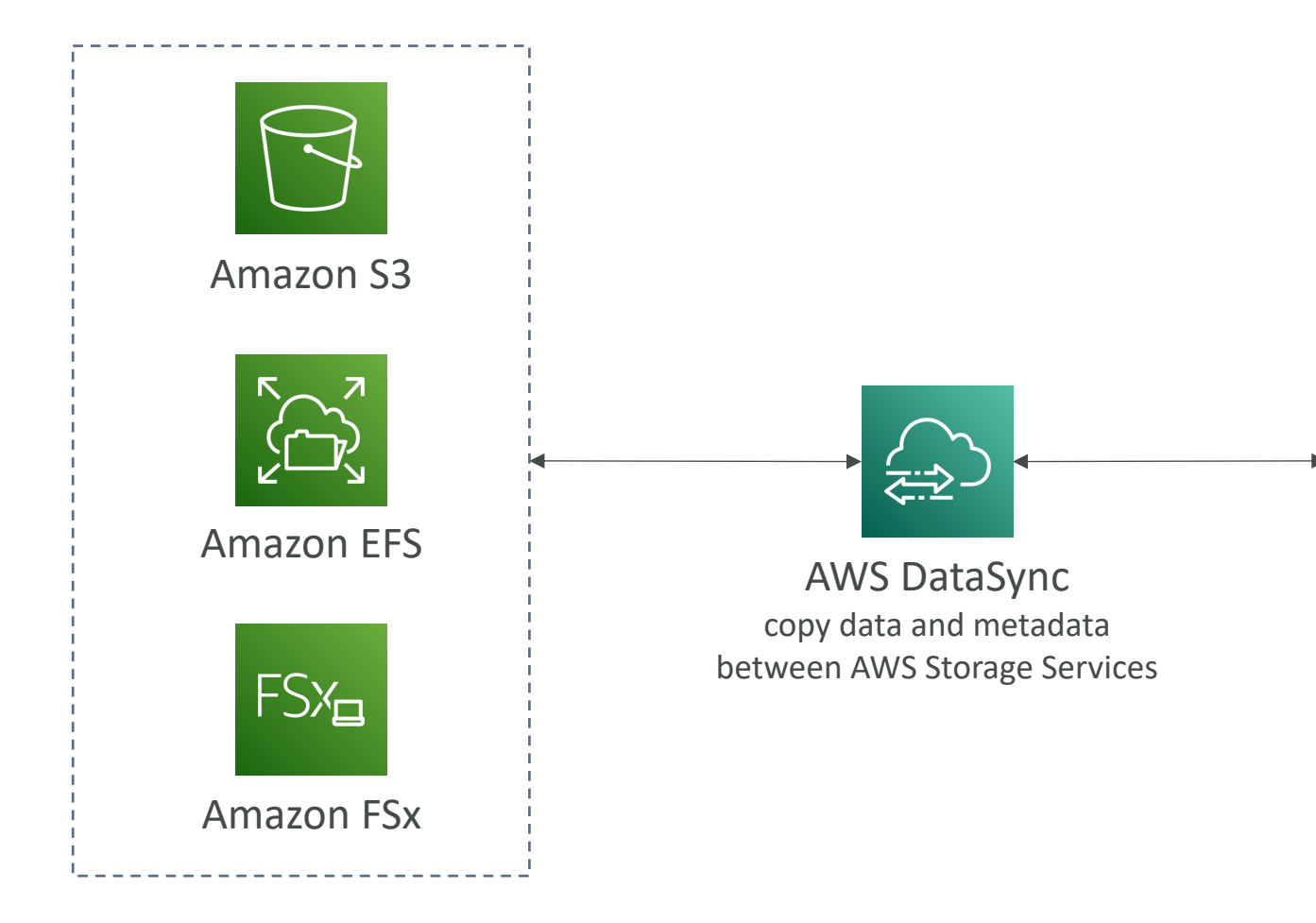

#### AWS Backup

- Fully managed service
- Centrally manage and automate backups across AV
- No need to create custom scripts and manual proce
- Supported services:
	- Amazon EC2 / Amazon EBS
	- Amazon S3
	- Amazon RDS (all DBs engines) / Amazon Aurora / Amaz
	- Amazon DocumentDB / Amazon Neptune
	- Amazon EFS / Amazon FSx (Lustre & Windows File Serv
	- AWS Storage Gateway (Volume Gateway)
- Supports cross-region backups
- Supports cross-account backups

#### AWS Backup

- Supports PITR for supported services
- On-Demand and Scheduled backups
- Tag-based backup policies
- You create backup policies known as Backup Pla
	- Backup frequency (every 12 hours, daily, weekly, mo
	- Backup window
	- Transition to Cold Storage (Never, Days, Weeks, Mc
	- Retention Period (Always, Days, Weeks, Months, Years)

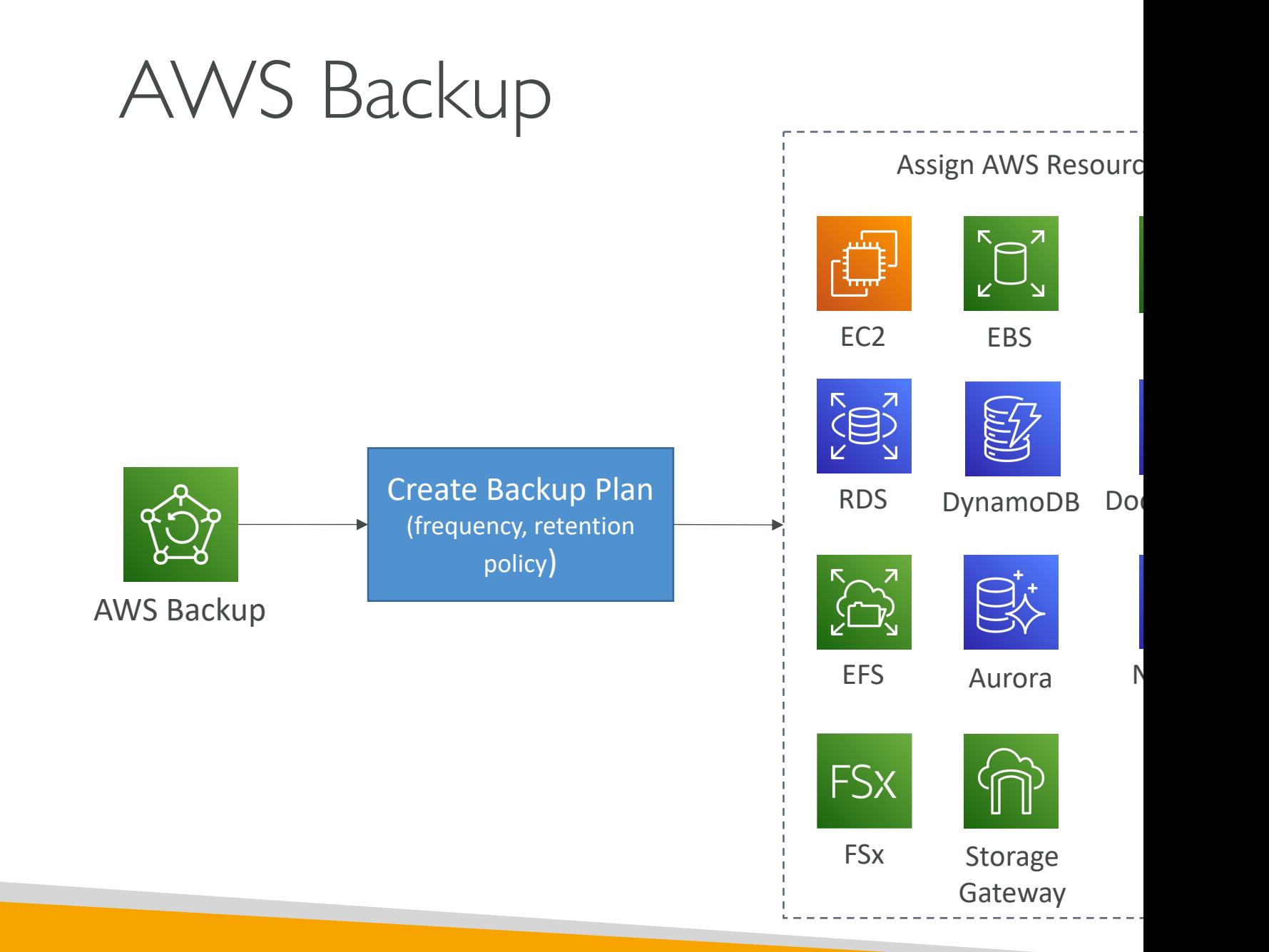

#### © Stephane Maarek

#### AWS Backup Vault Lock

- Enforce a WORM (Write Once Read Many) state for all the backups that you store in your AWS Backup Vault
- Additional layer of defense to protect your backups against:
	- Inadvertent or malicious delete operations
	- Updates that shorten or alter retention periods
- Even the root user cannot delete backups when enabled

# Security and Compliane

### AWS Shared Responsibility Mo

- AWS responsibility Security of the Cloud
	- Protecting infrastructure (hardware, software, faciliti all the AWS services
	- Managed services like S3, DynamoDB, RDS, etc.

#### • Customer responsibility - Security in the Cloud

- For EC2 instance, customer is responsible for management of the Guest Os (including security patches and updates), firewall & r
- Encrypting application data
- Shared controls:
	- Patch Management, Configuration Management, Awareness & Training and Trainings & Trainings

### Example, for RDS

- AWS responsibility:
	- Manage the underlying EC2 instance, disable SSH ac
	- Automated DB patching
	- Automated OS patching
	- Audit the underlying instance and disks & guarantee
- Your responsibility:
	- Check the ports / IP / security group inbound rules
	- In-database user creation and permissions
	- Creating a database with or without public access
	- Ensure parameter groups or DB is configured to on
	- Database encryption setting

### Example, for S3

• AWS responsibility:

- Guarantee you get unlimited storage
- Guarantee you get encryption
- Ensure separation of the data between different cust
- Ensure AWS employees can't access your data
- Your responsibility:
	- Bucket configuration
	- Bucket policy / public setting
	- IAM user and roles
	- Enabling encryption

### Shared Responsibility Model dia

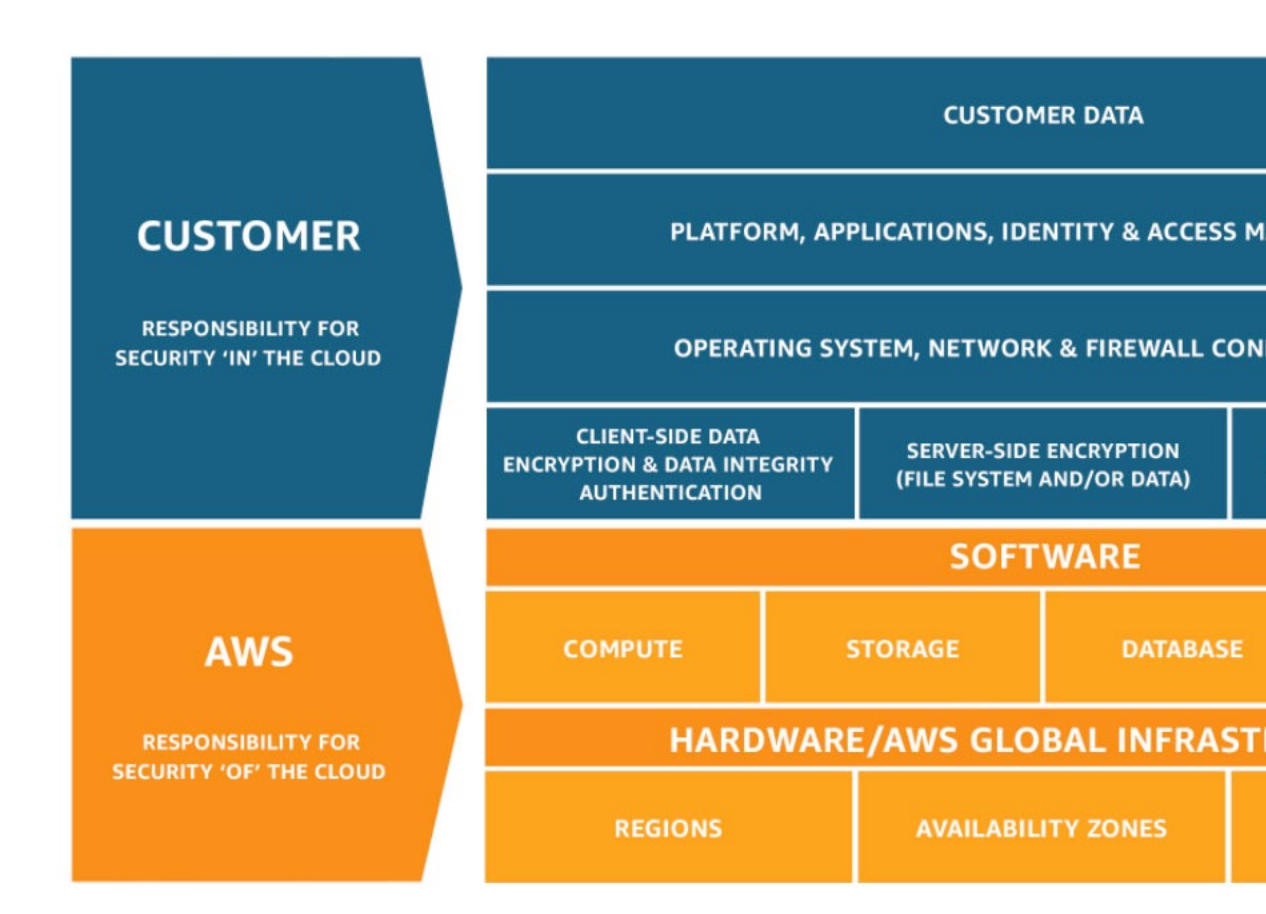

#### https://aws.amazon.com/compliand

# What's a DDOS\* Attack? **attacker masters bots** \*Distributed Denial-of-Service

#### DDoS Protection on AWS

- AWS Shield Standard: protects against DDoS at applications, for all customers at no additional co
- AWS Shield Advanced: 24/7 premium DDoS protection
- AWS WAF: Filter specific requests based on rul
- CloudFront and Route 53:
	- Availability protection using global edge network
	- Combined with AWS Shield, provides attack mitigat
- Be ready to scale leverage AWS Auto Scaling

## Sample Reference Architecture

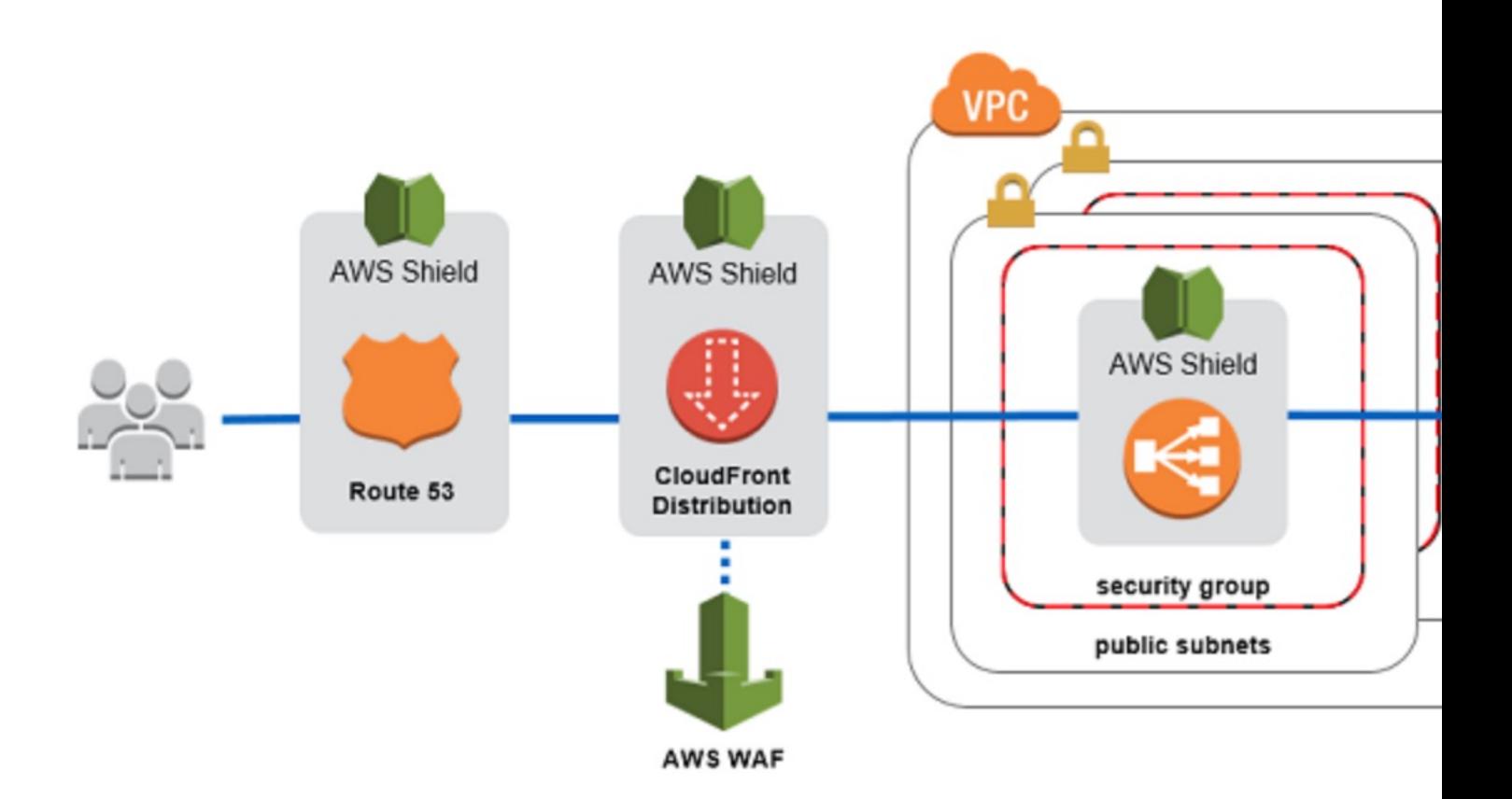

https://aws.amazon.com/answers/n

#### AWS Shield

#### • AWS Shield Standard:

- Free service that is activated for every AWS custom
- Provides protection from attacks such as SYN/UDP and other layer 3/layer 4 attacks

#### • AWS Shield Advanced:

- Optional DDoS mitigation service (\$3,000 per mor
- Protect against more sophisticated attack on Amazon Balancing (ELB), Amazon CloudFront, AWS Global A
- 24/7 access to AWS DDoS response team (DRP)
- Protect against higher fees during usage spikes due to

#### AWS WAF – Web Application

- Protects your web applications from common v
- Layer 7 is HTTP (vs Layer 4 is TCP)
- Deploy on Application Load Balancer, API Gate
- Define Web ACL (Web Access Control List):
	- Rules can include: IP addresses, HTTP headers, HTT
	- Protects from common attack SQL injection and C
	- Size constraints, geo-match (block countries)
	- Rate-based rules (to count occurrences of events) -

## Penetration Testing on AWS Clos

- AWS customers are welcome to carry out security penetration tests against their AWS infrastructure is<br>8 services:
	- Amazon EC2 instances, NAT Gateways, and Elastic Load
	- Amazon RDS
	- Amazon CloudFront
	- Amazon Aurora
	- Amazon API Gateways
	- AWS Lambda and Lambda Edge functions
	- Amazon Lightsail resources
	- Amazon Elastic Beanstalk environments
- List can increase over time (you won't be tested or

## Penetration Testing on your AM

#### • [Prohibited Activities](mailto:aws-security-simulated-event@amazon.com)

- DNS zone walking via Amazon Route 53 Hosted Z
- Denial of Service (DoS), Distributed Denial of Servi Simulated DDoS
- Port flooding
- Protocol flooding
- Request flooding (login request flooding, API reques
- For any other simulated events, contact aws-securityevent@amazon.com
- Read more: https://aws.amazon.com/security/pe

#### Amazon Inspector

• Automated Security Assessments

Lambo Function

- For EC2 instances
	- Leveraging the AWS System Manager (SSM) agent
	- Analyze against unintended network accessibility
	- Analyze the running OS against known vulnerabilities
- For Container Images push to Amazon ECR
	- Assessment of Container Images as they are pushed
- For Lambda Functions
	- Identifies software vulnerabilities in function code and package dependencies
	- Assessment of functions as they are deployed
- Reporting & integration with AWS Security Hub
- Send findings to Amazon Event Bridge

#### What does Amazon Inspector  $\epsilon$

- Remember: only for EC2 instances, Container In
- Continuous scanning of the infrastructure, only
- Package vulnerabilities (EC2, ECR & Lambda) –
- Network reachability (EC2)
- A risk score is associated with all vulnerabilities

# Logging in AWS for security and

- To help compliance requirements, AWS provides many service-spe
- [Service Logs include:](https://d0.awsstatic.com/whitepapers/compliance/AWS_Security_at_Scale_Logging_in_AWS_Whitepaper.pdf)
	- [Clou](https://d0.awsstatic.com/whitepapers/compliance/AWS_Security_at_Scale_Logging_in_AWS_Whitepaper.pdf)dTrail trails trace all API calls
	- Config Rules for config & compliance over time
	- CloudWatch Logs for full data retention
	- VPC Flow Logs IP traffic within your VPC
	- ELB Access Logs metadata of requests made to your load balancers
	- CloudFront Logs web distribution access logs
	- WAF Logs full logging of all requests analyzed by the service
- Logs can be analyzed using AWS Athena if they're stored in S3
- You should encrypt logs in S3, control access using IAM & Bucket I
- Move Logs to Glacier for cost savings
- Read whitepaper if interested at: https://d0.awsstatic.com/whitepapers/compliance/AWS\_Security\_a aper.pdf

### Amazon GuardDuty

- Intelligent Threat discovery to protect your AWS A
- Uses Machine Learning algorithms, anomaly detection,
- One click to enable (30 days trial), no need to instally
- Input data includes:
	- CloudTrail Events Logs unusual API calls, unauthorized
		- CloudTrail Management Events create VPC subnet, create
		- CloudTrail S3 Data Events get object, list objects, delete ob
	- VPC Flow Logs unusual internal traffic, unusual IP address
	- DNS Logs compromised EC2 instances sending encoder and and DNS Logs compromised EC2 instances sending encod
	- Kubernetes Audit Logs suspicious activities and potent
- Can setup EventBridge rules to be notified in case
- EventBridge rules can target AWS Lambda or SNS
- Can protect against CryptoCurrency attacks (has a

#### Amazon GuardDuty

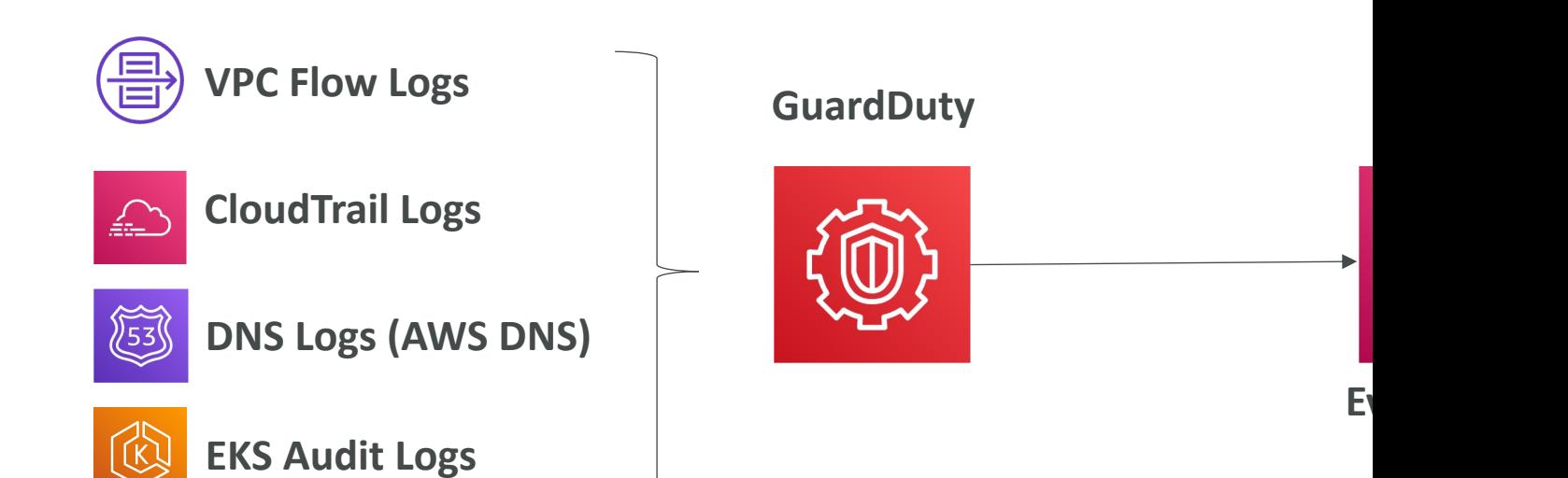

#### AWS Macie

- Amazon Macie is a fully managed data security and data security that uses machine learning and pattern matching protect your sensitive data in AWS.
- Macie helps identify and alert you to sensitive didentifiable information (PII)

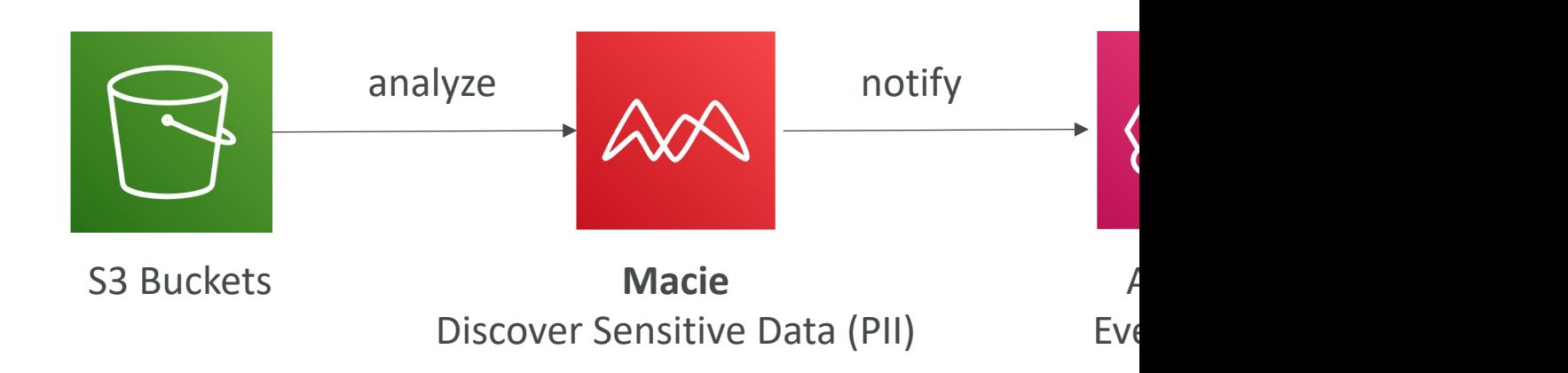

#### Trusted Advisor

- No need to install anything high level AWS account a
- Analyze your AWS accounts and provides recommendation:

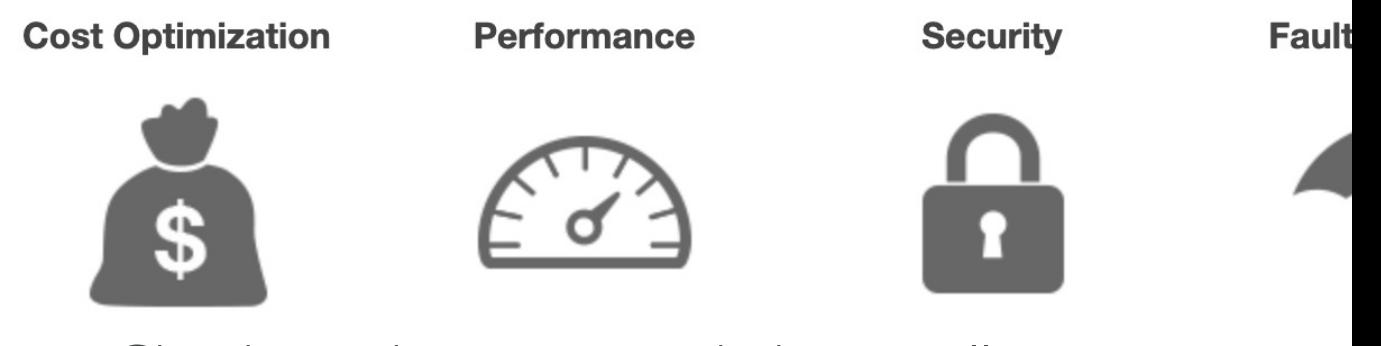

- Core Checks and recommendations all customers
- Can enable weekly email notification from the console
- Full Trusted Advisor Available for Business & Enterpris
	- Ability to set CloudWatch alarms when reaching limits
	- Programmatic Access using AWS Support API
#### Trusted Advisor Checks Examp

- Cost Optimization:
	- low utilization EC2 instances, idle load balancers, under-utilized
	- Reserved instances & savings plans optimizations,
- Performance:
	- High utilization EC2 instances, CloudFront CDN optimizations
	- EC2 to EBS throughput optimizations, Alias records recomment
- Security:
	- MFA enabled on Root Account, IAM key rotation, exposed Ac
	- S3 Bucket Permissions for public access, security groups with unrestricted ports.
- Fault Tolerance:
	- EBS snapshots age, Availability Zone Balance
	- ASG Multi-AZ, RDS Multi-AZ, ELB configuration...
- Service Limits

#### Why encryption? Encryption in flight (SSL)

- Data is encrypted before sending and decrypted af
- SSL certificates help with encryption (HTTPS)
- Encryption in flight ensures no MITM (man in the n

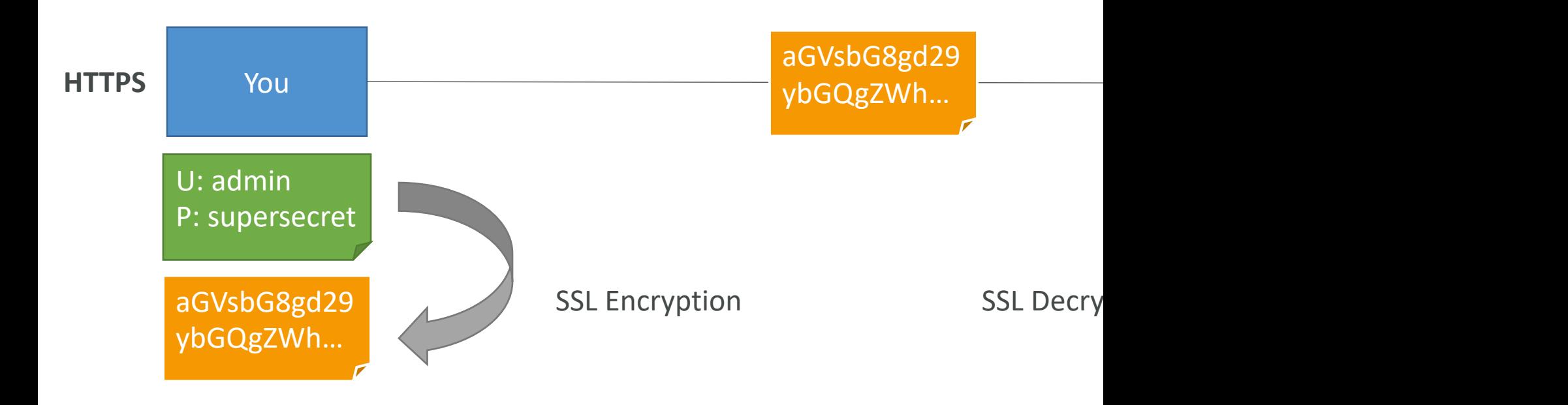

#### Why encryption? Server side encryption at rest

- Data is encrypted after being received by the server
- Data is decrypted before being sent
- It is stored in an encrypted form thanks to a key
- The encryption / decryption keys must be mana the server must have access to it Object

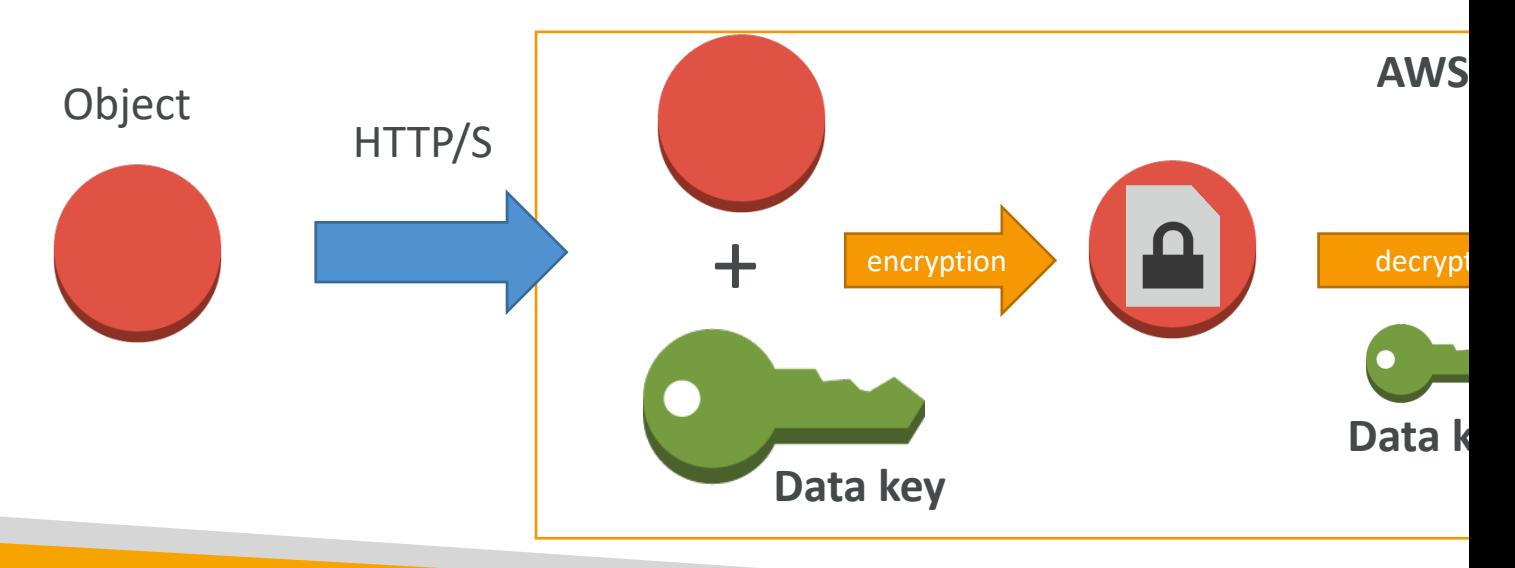

#### Why encryption? Client side encryption

- Data is encrypted by the client and never decrypted by
- Data will be decrypted by a receiving client
- The server should not be able to decrypt the data
- Could leverage Envelope Encryption

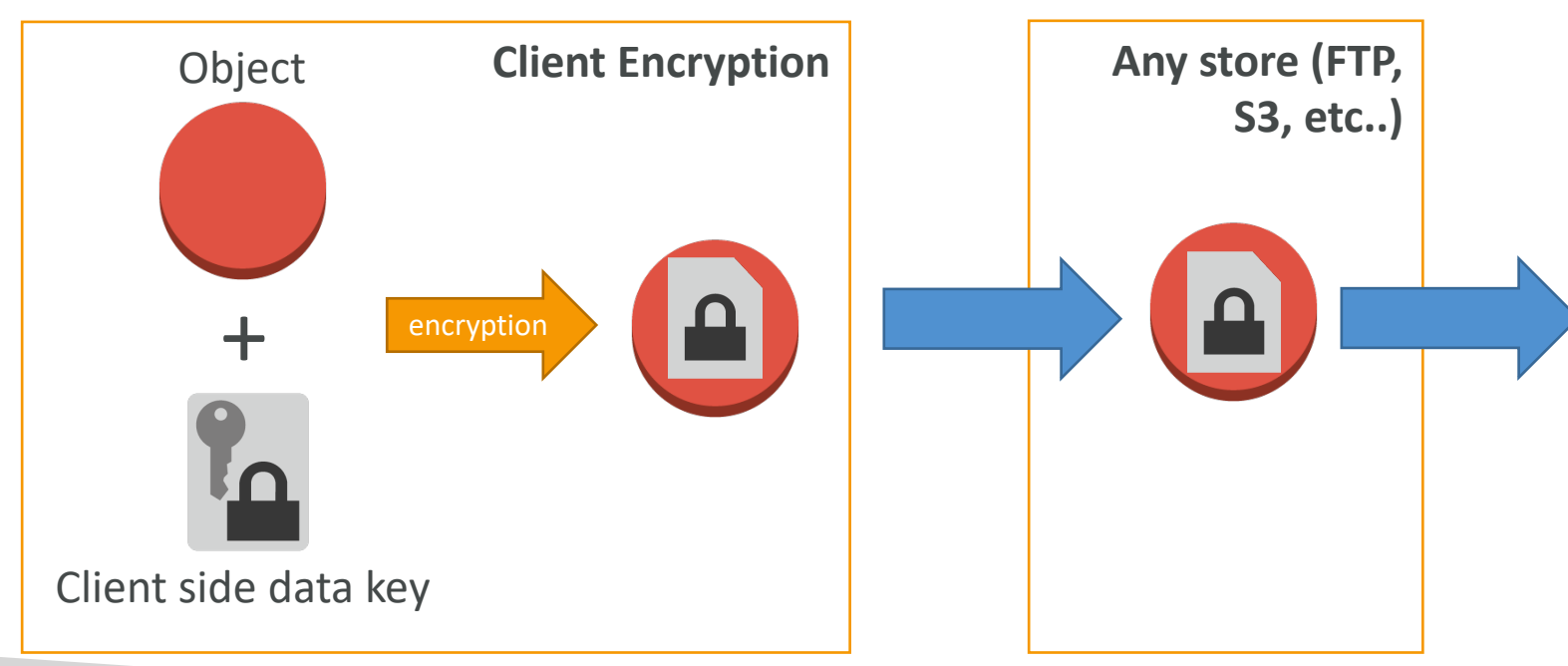

### AWS KMS (Key Management S

- Anytime you hear "encryption" for an AWS ser
- AWS manages encryption keys for us
- Fully integrated with IAM for authorization
- Easy way to control access to your data
- Able to audit KMS Key usage using CloudTrail
- Seamlessly integrated into most AWS services (
- Never ever store your secrets in plaintext, espe
	- KMS Key Encryption also available through API calls
	- Encrypted secrets can be stored in the code / envir

## KMS Keys Types

- KMS Keys is the new name of KMS Customer *M*
- Symmetric (AES-256 keys)
	- Single encryption key that is used to Encrypt and D
	- AWS services that are integrated with KMS use Syr
	- You never get access to the KMS Key unencrypted
- Asymmetric (RSA & ECC key pairs)
	- Public (Encrypt) and Private Key (Decrypt) pair
	- Used for Encrypt/Decrypt, or Sign/Verify operations
	- The public key is downloadable, but you can't acces
	- Use case: encryption outside of AWS by users who

### AWS KMS (Key Management S

- Three types of KMS Keys:
	- AWS Managed Key: free (aws/service-name, example
	- Customer Managed Keys (CMK) created in KMS: \$1
	- Customer Managed Keys imported (must be 256-b
- $\bullet$  + pay for API call to KMS (\$0.03 / 10000 calls)
- Automatic Key rotation:
	- AWS-managed KMS Key: automatic every 1 year
	- Customer-managed KMS Key: (must be enabled) au
	- Imported KMS Key: only manual rotation possible us

#### Copying Snapshots across regio

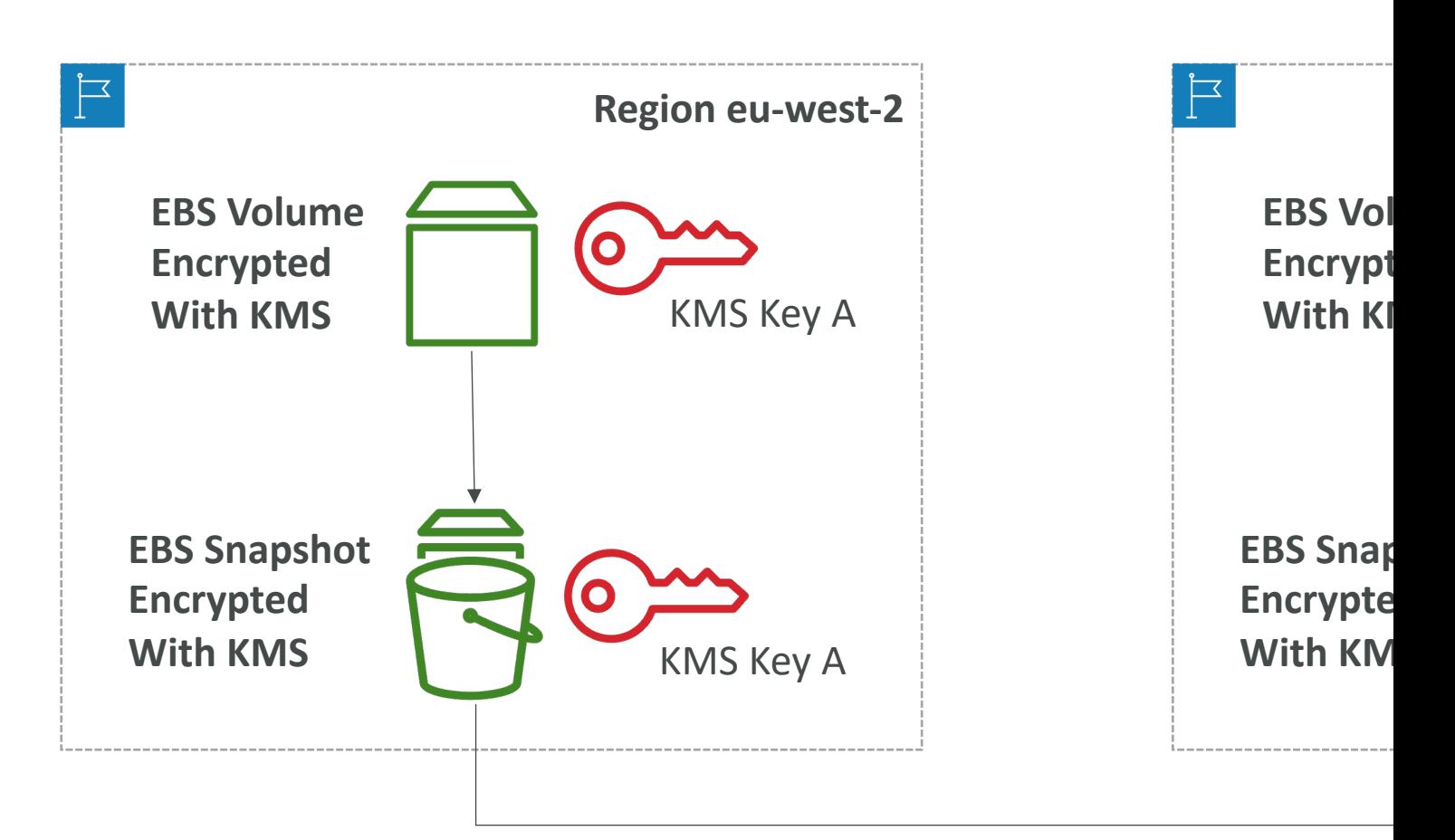

**KMS ReEncrypt with KMS Key B**

#### KMS Key Policies

- Control access to KMS keys, "similar" to S3 buck
- Difference: you cannot control access without t
- Default KMS Key Policy:
	- Created if you don't provide a specific KMS Key Pol
	- Complete access to the key to the root user  $=$  entire
- Custom KMS Key Policy:
	- Define users, roles that can access the KMS key
	- Define who can administer the key
	- Useful for cross-account access of your KMS key

#### Copying Snapshots across acco

- 1. Create a Snapshot, encrypted with your own KMS Key (Customer Managed Key)
- 2. Attach a KMS Key Policy to authorize cross-account access
- 3. Share the encrypted snapshot
- 4. (in target) Create a copy of the Snapshot, encrypt it with a CMK in your account
- 5. Create a volume from the snapshot

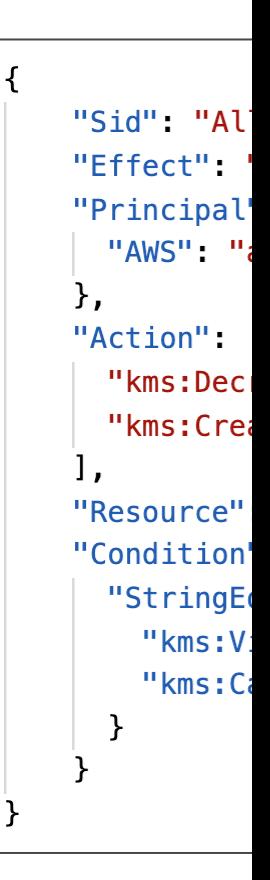

#### KMS Automatic Key Rotation

- For Customer-managed CMK (not AWS managed
- If enabled: automatic key rotation happens ever
- Previous key is kept active so you can decrypt of
- New Key has the same CMK ID (only the backi

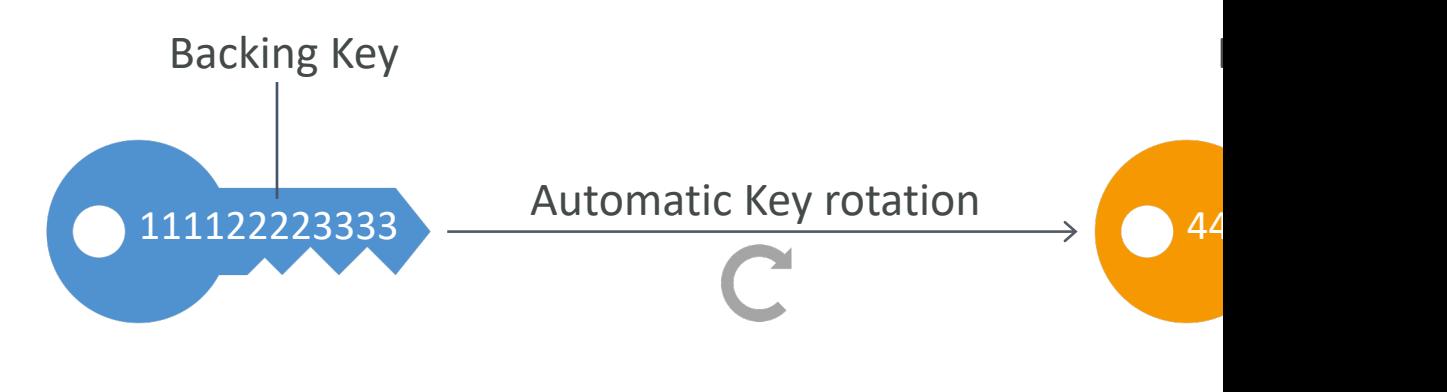

**CMK ID** 

CMK ID = 1234abcd-12ab-34cd-56ef-1234567890ab

#### KMS Manual Key Rotation

- When you want to rotate key every 90 days, 180 days, etc...
- New Key has a different CMK ID
- Keep the previous key active so you can decrypt old data
- Better to use aliases in this case (to hide the change of key for the
- Good solution to rotate CMK that are not eligible for automatic ro

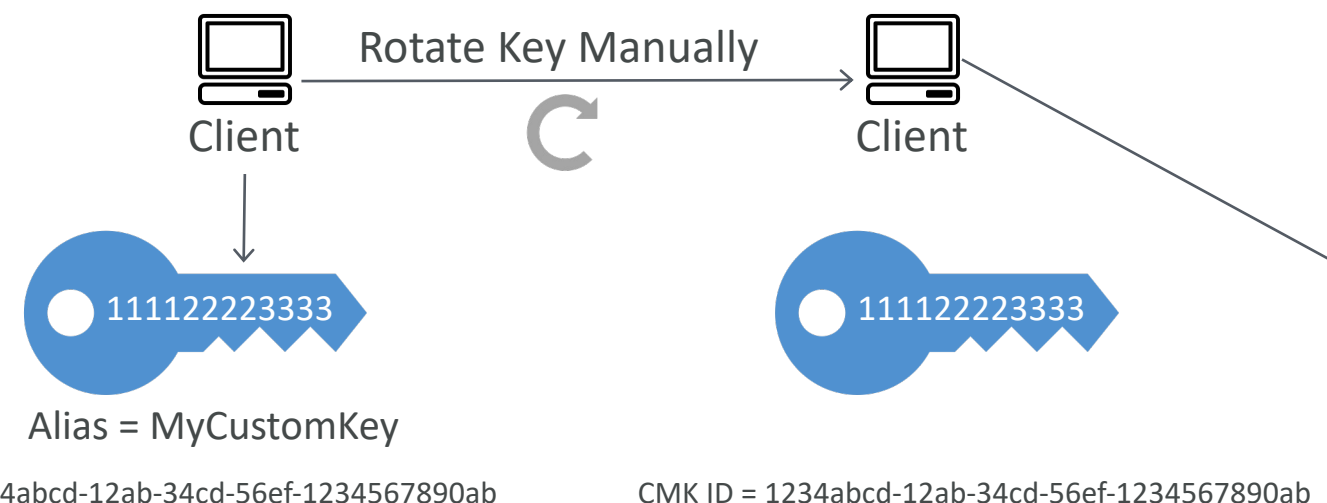

CMK ID = 1234abcd-12ab-34cd-56ef-1234567890ab

#### KMS Alias Updating

• Better to use aliases in this case (to hide the change of application)

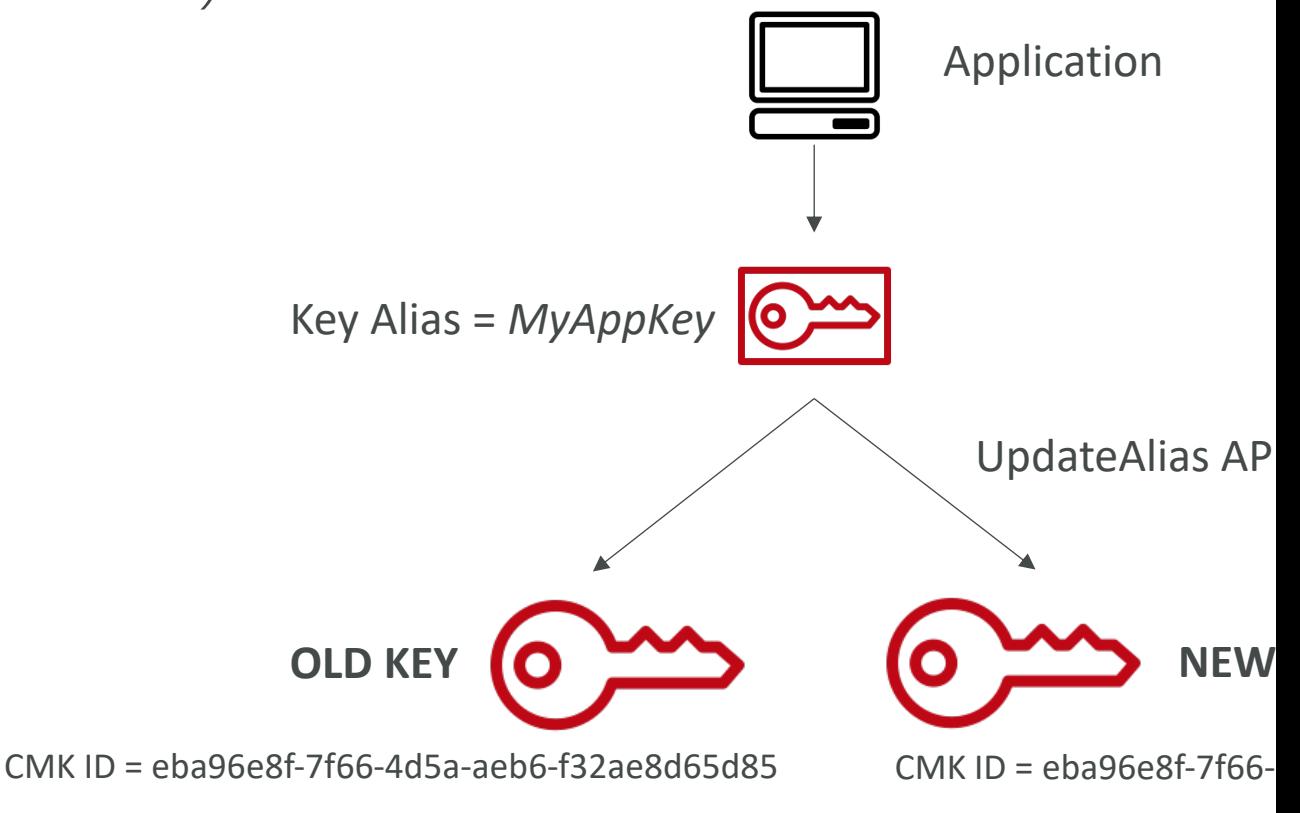

#### Changing The KMS Key For An Volume

- You can't change the encryption keys used by a
- Create an EBS snapshot and create a new EBS new KMS key

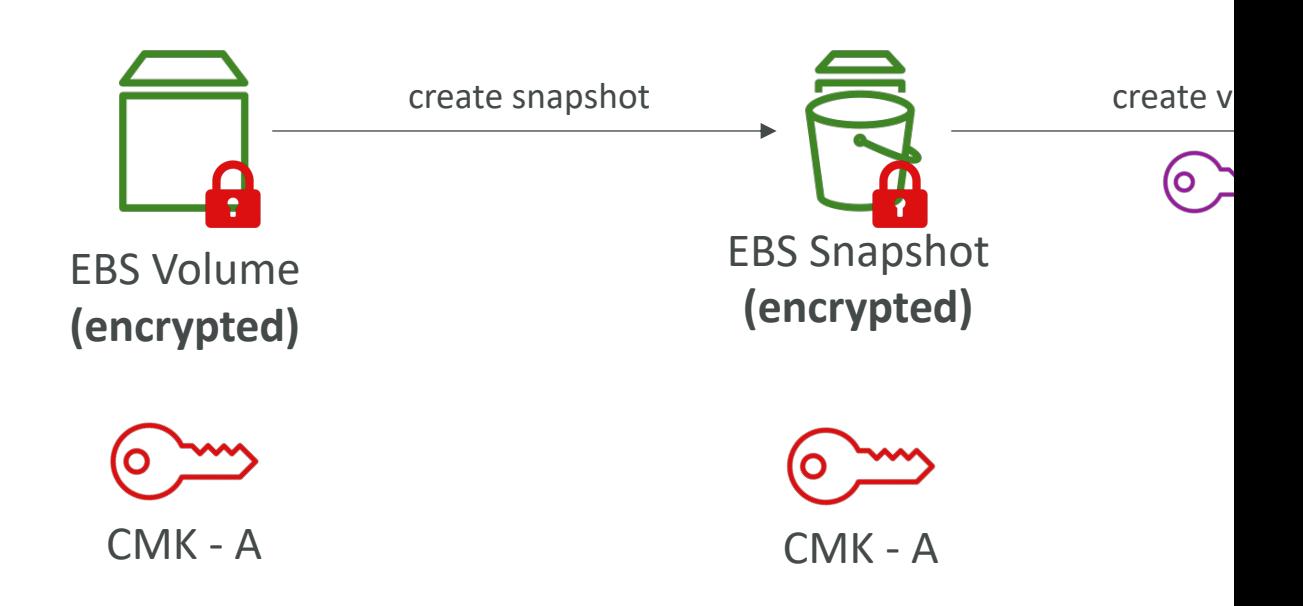

### Sharing KMS Encrypted RDS D

• You can share RDS DB snapshots encrypted with accounts, but must first share the KMS CMK with using Key Policy

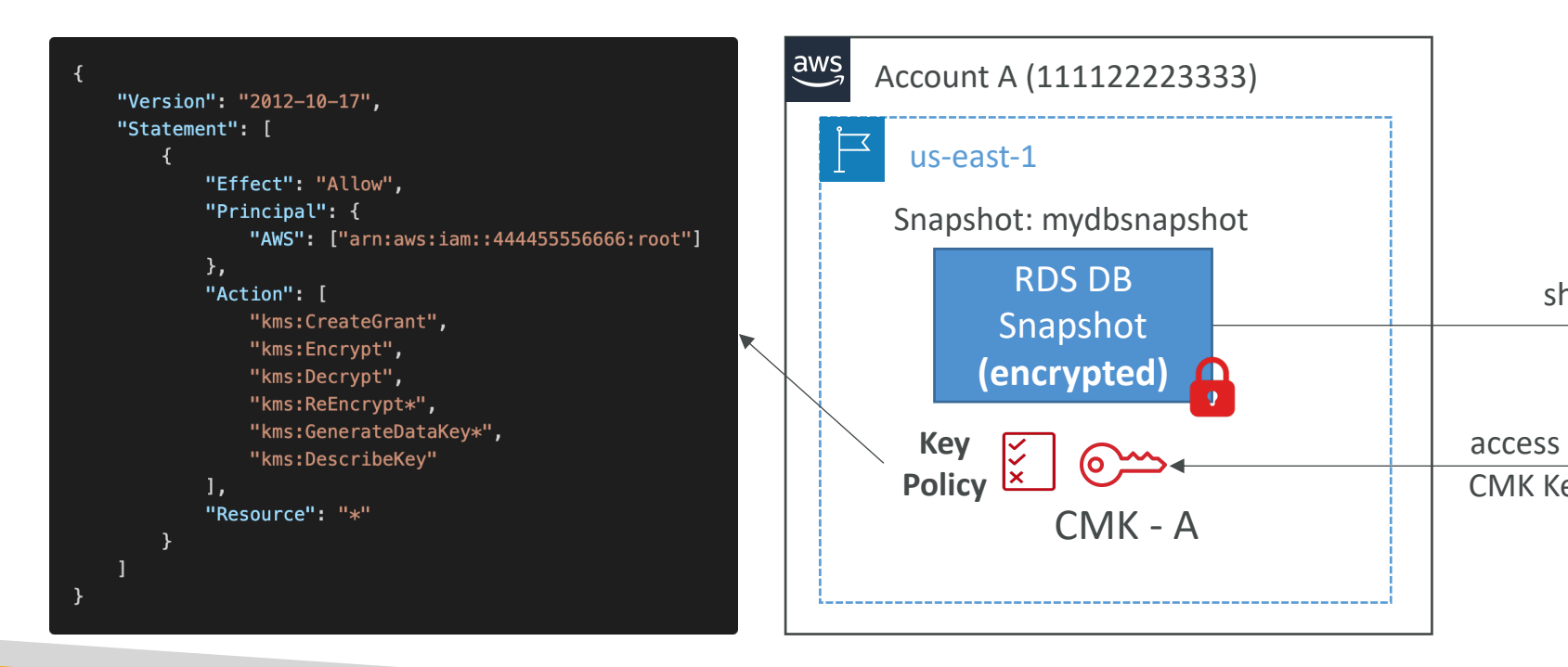

### KMS Key Deletion Consideration

- Schedule CMK for deletion with a waiting perio
	- CMK's status is "Pending deletion" during the waitin
- During the CMK's deletion waiting period:
	- The CMK can't be used for cryptographic operation<br>
	encrypted objects in S3 SSE-KMS)
	- The key is not rotated even if planned
- You can cancel the key deletion during the wait
- Consider disabling your key instead of deleting i

#### KMS Key Deletion - CloudWat

• Use CloudTrail, CloudWatch Logs, CloudWatch notified when someone tries to use a CMK that a cryptographic operation (Encrypt, Decrypt, ...

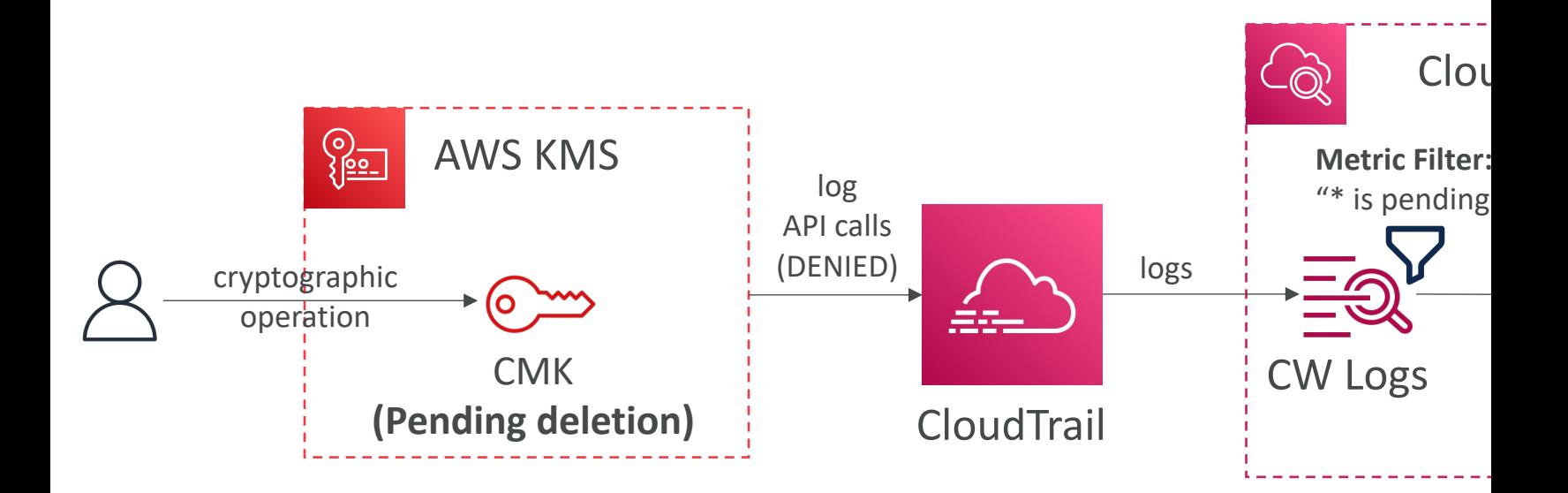

#### CloudHSM

- $KMS \Rightarrow AWS$  manages the software for encryption
- CloudHSM => AWS provisions encryption hardware
- Dedicated Hardware (HSM  $=$  Hardware Security  $\upharpoonright$
- You manage your own encryption keys entirely (no
- HSM device is tamper resistant, FIPS 140-2 Level 3
- Supports both symmetric and asymmetric encryption
- No free tier available
- Must use the CloudHSM Client Software
- Redshift supports CloudHSM for database encrypt
- Good option to use with SSE-C encryption

# CloudHSM Diagram **AWS CloudHSM CloudHSM Client** A SSL Connection **User manages the Keys** IAM permissions:

• CRUD an HSM Cluster

- CloudH
- Manag
- Manag

### CloudHSM – High Availability

- CloudHSM clusters are spread across Multi AZ
- Great for availability and durability

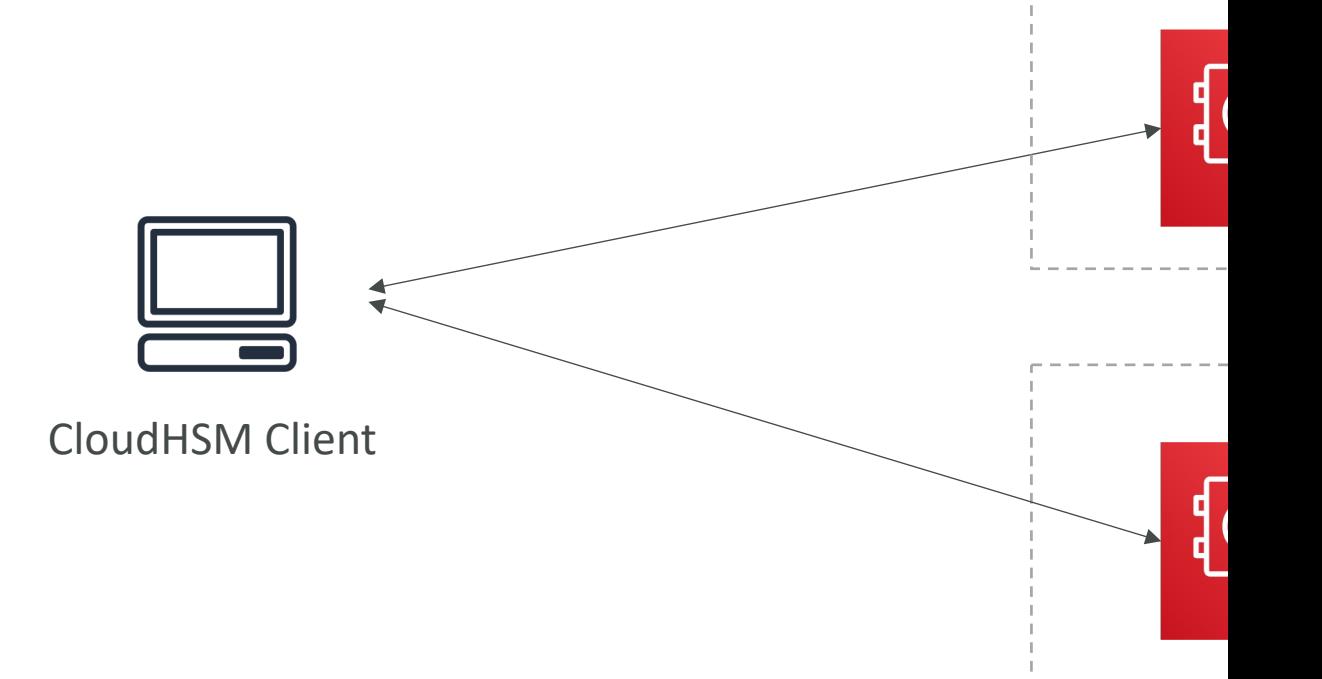

#### CloudHSM vs. KMS

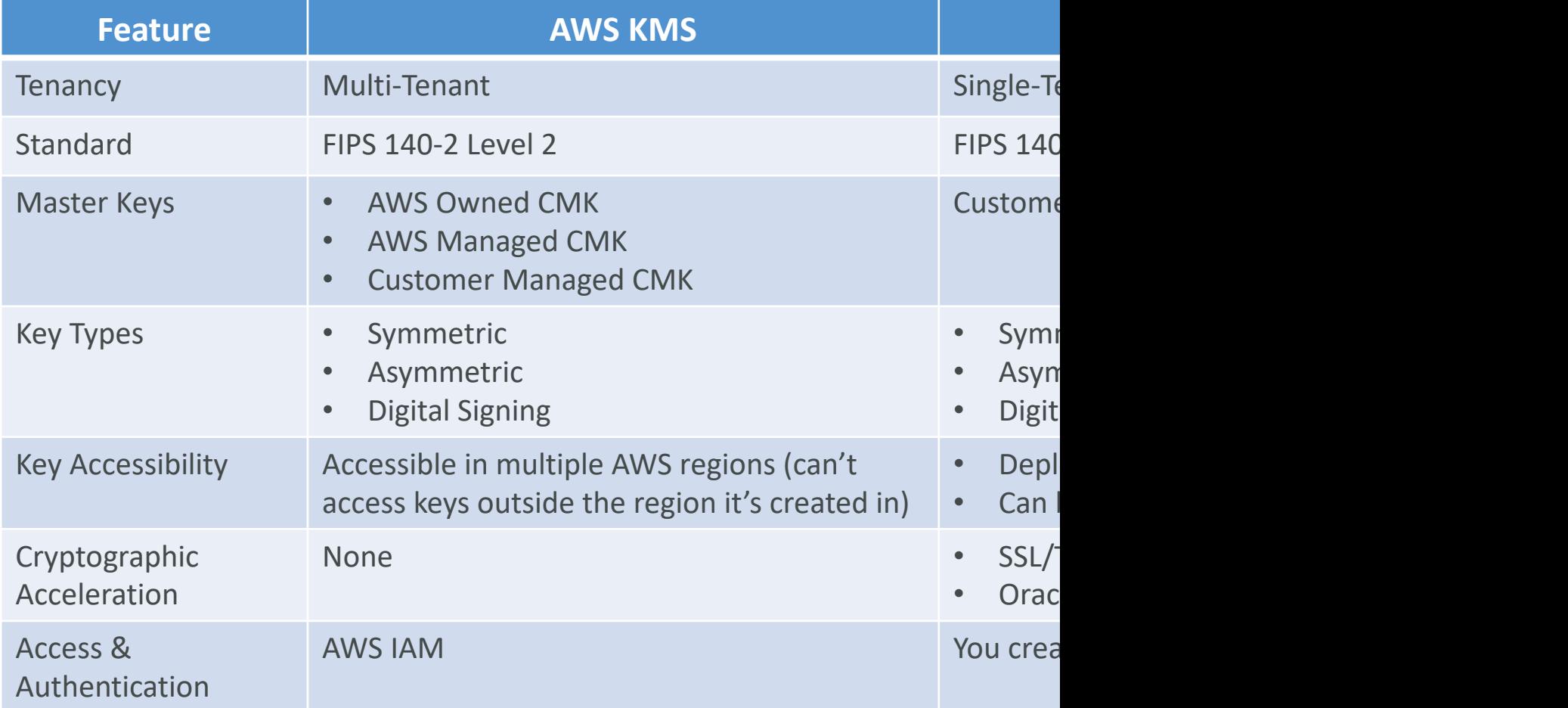

#### CloudHSM vs. KMS

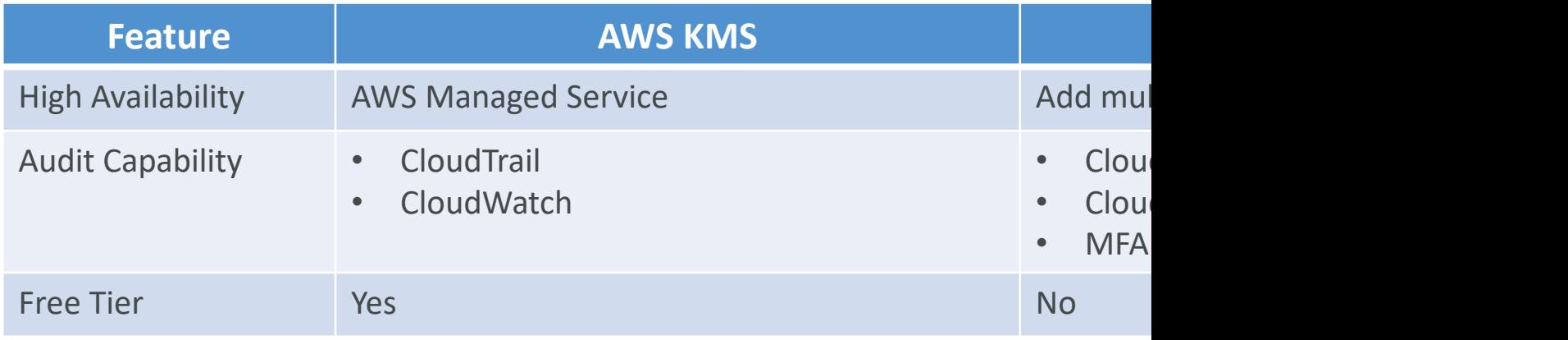

#### AWS Artifact (not really a service)

- Portal that provides customers with on-demand access documentation and AWS agreements
- Artifact Reports Allows you to download AWS se documents from third-party auditors, like AWS ISC Card Industry (PCI), and System and Organization
- Artifact Agreements Allows you to review, accept AWS agreements such as the Business Associate A Health Insurance Portability and Accountability Act account or in your organization
- Can be used to support internal audit or compliane

### AWS Certificate Manager (ACI

- Let's you easily provision, manage, and deploy SSL/TLS Certificates
- Used to provide in-flight encryption for websites (HTTPS)
- Supports both public and private TLS certificates
- Free of charge for public TLS certificates
- Automatic TLS certificate renewal
- Integrations with (load TLS certificates on)
	- Elastic Load Balancers
	- CloudFront Distributions
	- APIs on API Gateway

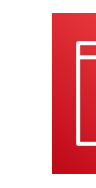

**AWS Certificate** 

#### SSM Parameter Store

- Secure storage for configuration and secrets
- Optional Seamless Encryption using KMS
- Serverless, scalable, durable, easy SDK
- Version tracking of configurations / secrets
- Configuration management using path & IAM
- Notifications with CloudWatch Events
- Integration with CloudFormation

#### SSM Parameter Store Hierarchy

GetParameters or

GetParametersByPath API

- /my-department/
	- my-app/
		- dev/
			- db-url
			- db-password
		- prod/
			- db-url
			- db-password
	- other-app/
- /other-department/
- /aws/reference/secretsmanager/secret\_ID\_in\_Secret
- /aws/service/ami-amazon-linux-latest/amzn2-ami-

#### Standard and advanced parameter

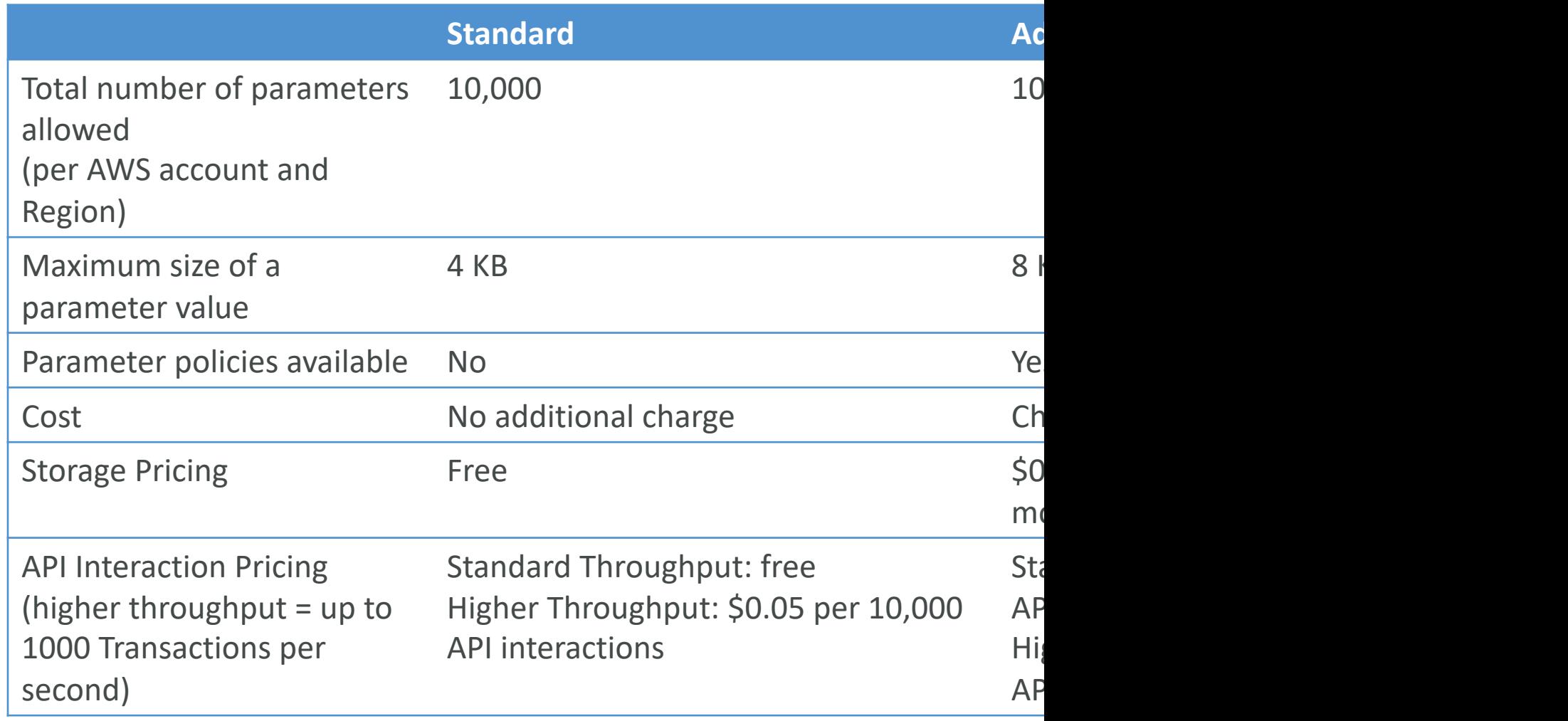

#### Parameters Policies (for advanced parameters)

- Allow to assign a TTL to a parameter (expiration updating or deleting sensitive data such as passy
- Can assign multiple policies at a time

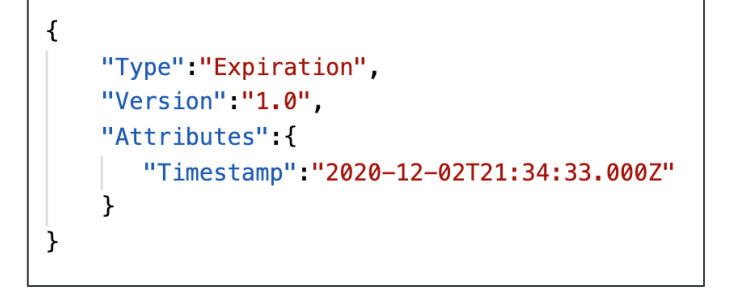

#### **Expiration (to delete a parameter) <b>ExpirationNotification (CW Events**)

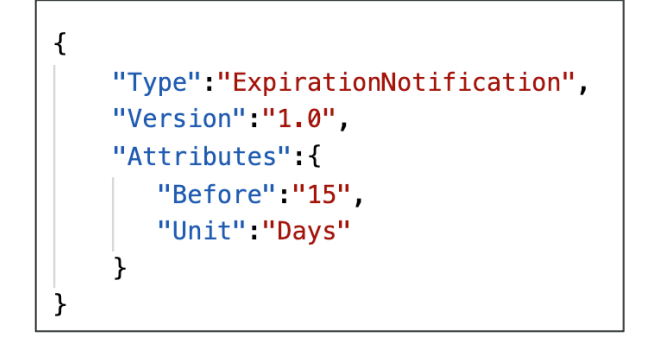

#### AWS Secrets Manager

- Newer service, meant for storing secrets
- Capability to force rotation of secrets every  $\times$  do
- Automate generation of secrets on rotation (us
- Integration with Amazon RDS (MySQL, Postgre
- Secrets are encrypted using KMS
- Mostly meant for RDS integration

#### SSM Parameter Store vs Secret

#### • Secrets Manager (\$\$\$):

- Automatic rotation of secrets with AWS Lambda
- Lambda function is provided for RDS, Redshift, Doc
- KMS encryption is mandatory
- Can integration with CloudFormation

#### • SSM Parameter Store (\$):

- Simple API
- No secret rotation (can enable rotation using Lamb
- KMS encryption is optional
- Can integration with CloudFormation
- Can pull a Secrets Manager secret using the SSM Pa

#### SSM Parameter Store vs. Secret Rotation

SSN

#### AWS Secrets Manager

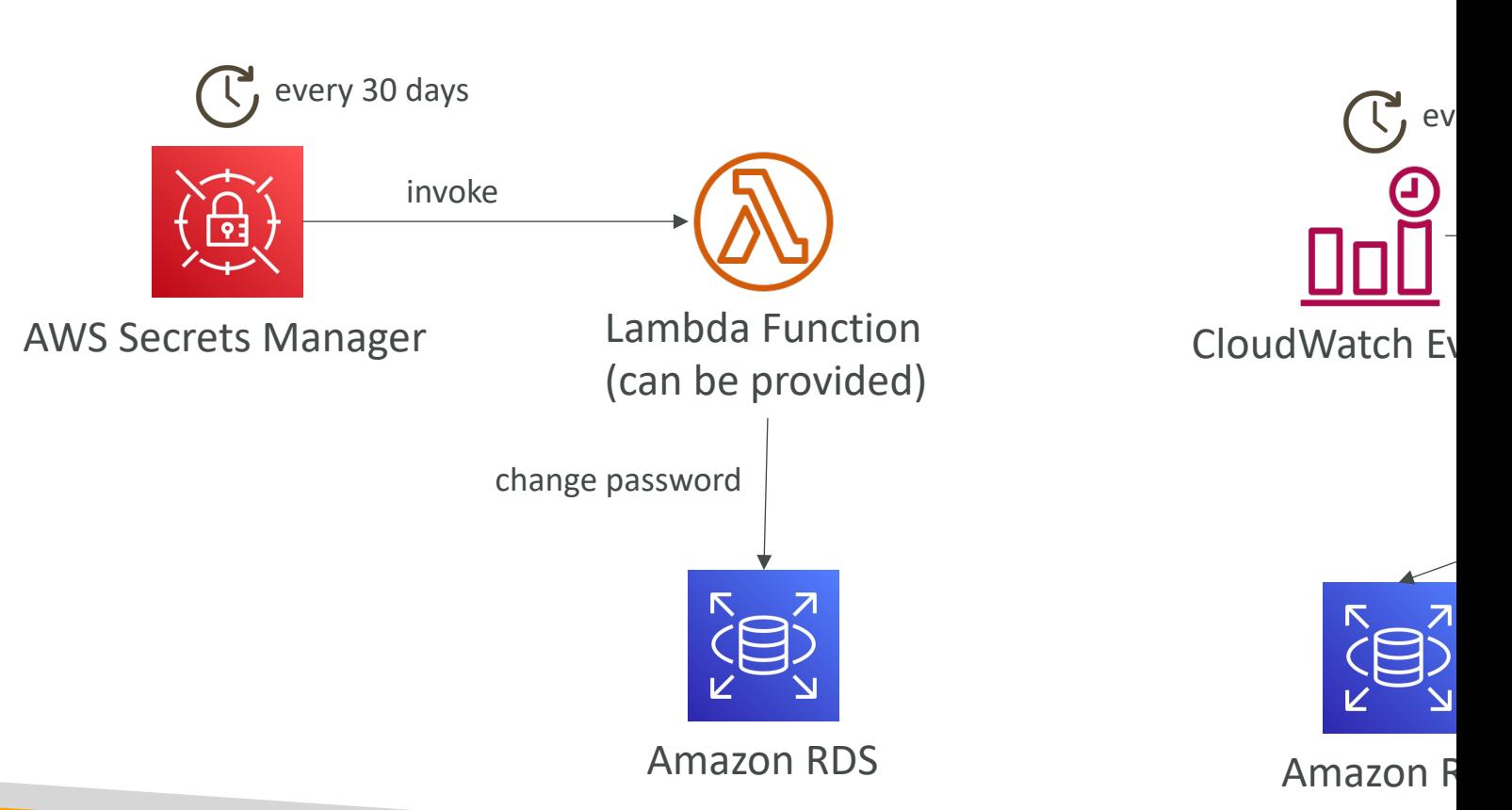

### Secrets Manager – Monitoring

- CloudTrail captures API calls to the Secrets Manager API
- CloudTrail captures other related events that might have a security or compliance impact on your AWS account or might help you troubleshoot operational problems.

#### • CloudTrail records these events as non-API service events.

- RotationStarted event
- RotationSucceeded event
- RotationFailed event
- RotationAbandoned event a manual change to a secret instead of automated rotation
- StartSecretVersionDelete event
- CancelSecretVersionDelete event
- EndSecretVersionDelete event
- Combine with CloudWatch Logs and CloudWatch alarms for automations

#### Secrets Manager – Troubleshoot

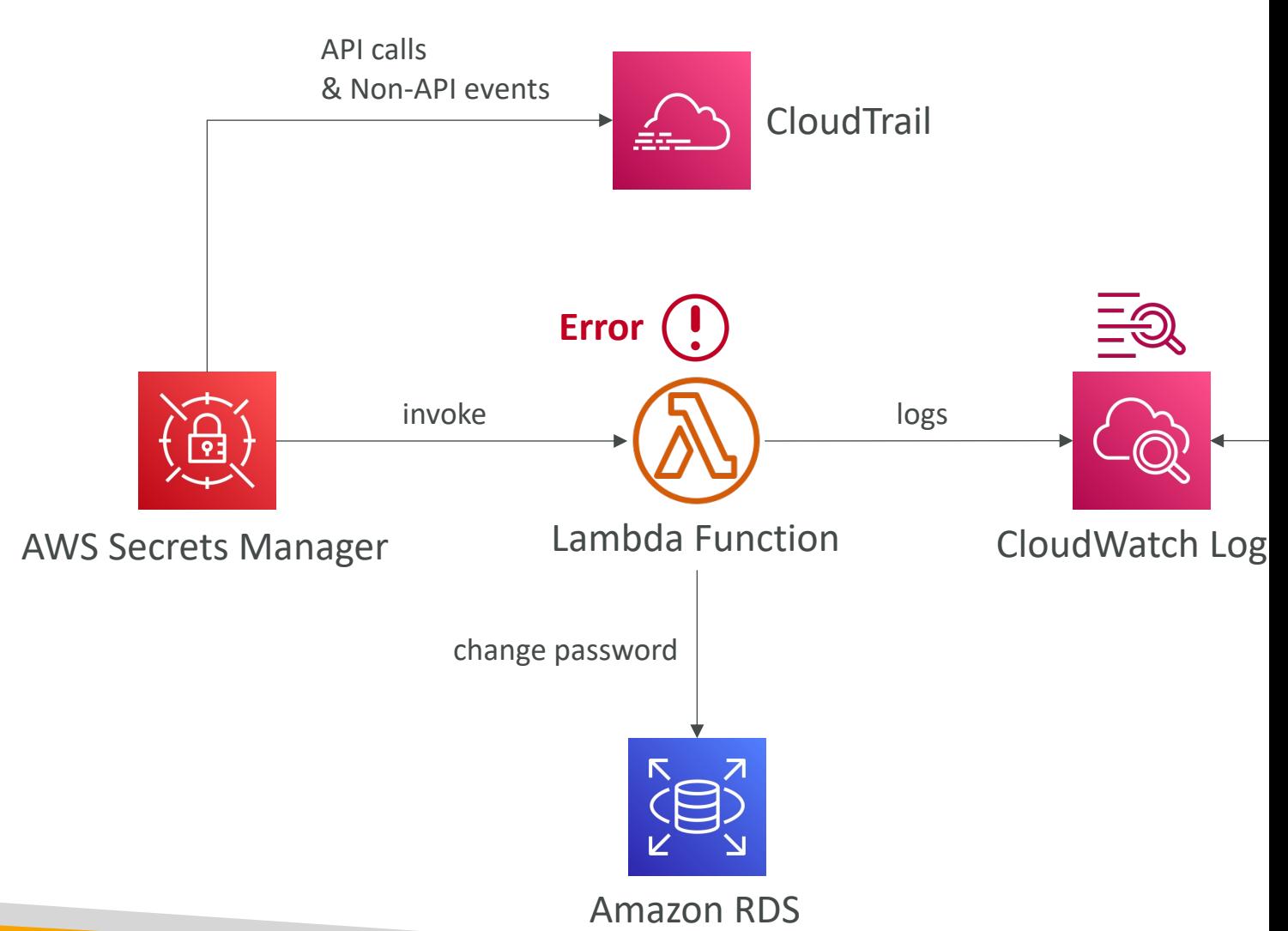

# Identity

#### IAM Security Tools

- IAM Credentials Report (account-level)
	- a report that lists all your account's users and the status of their various credentials

- IAM Access Advisor (user-level)
	- Access advisor shows the service permissions grant services were last accessed.
	- You can use this information to revise your policies.

#### IAM Access Analyzer

• Find out which resources are shared externally

**Zone** 

- S3 Buckets
- IAM Roles
- KMS Keys
- Lambda Functions and Layers
- SQS queues
- Secrets Manager Secrets
- Define Zone of Trust = AWS Account or AWS Organization
- Access outside zone of trusts  $\Rightarrow$  findings
# What's Identity Federation?

- Federation lets users outside of AWS to assume temporary role for accessing AWS resources.
- These users assume identity provided access role.
- Federation assumes a form of 3rd party authentication
	- I DAP
	- Microsoft Active Directory (~= SAML)
	- Single Sign On
	- Open ID
	- Cognito
- Using federation, you don't need to create IAM use (user management is outside of AWS)

### SAML Federation For Enterprises

- To integrate Active Directory / ADFS with AWS
- Provides access to AWS Console or CLI (through
- [No need to create an IAM user](https://docs.aws.amazon.com/IAM/latest/UserGuide/id_roles_providers_saml.html) for each of you

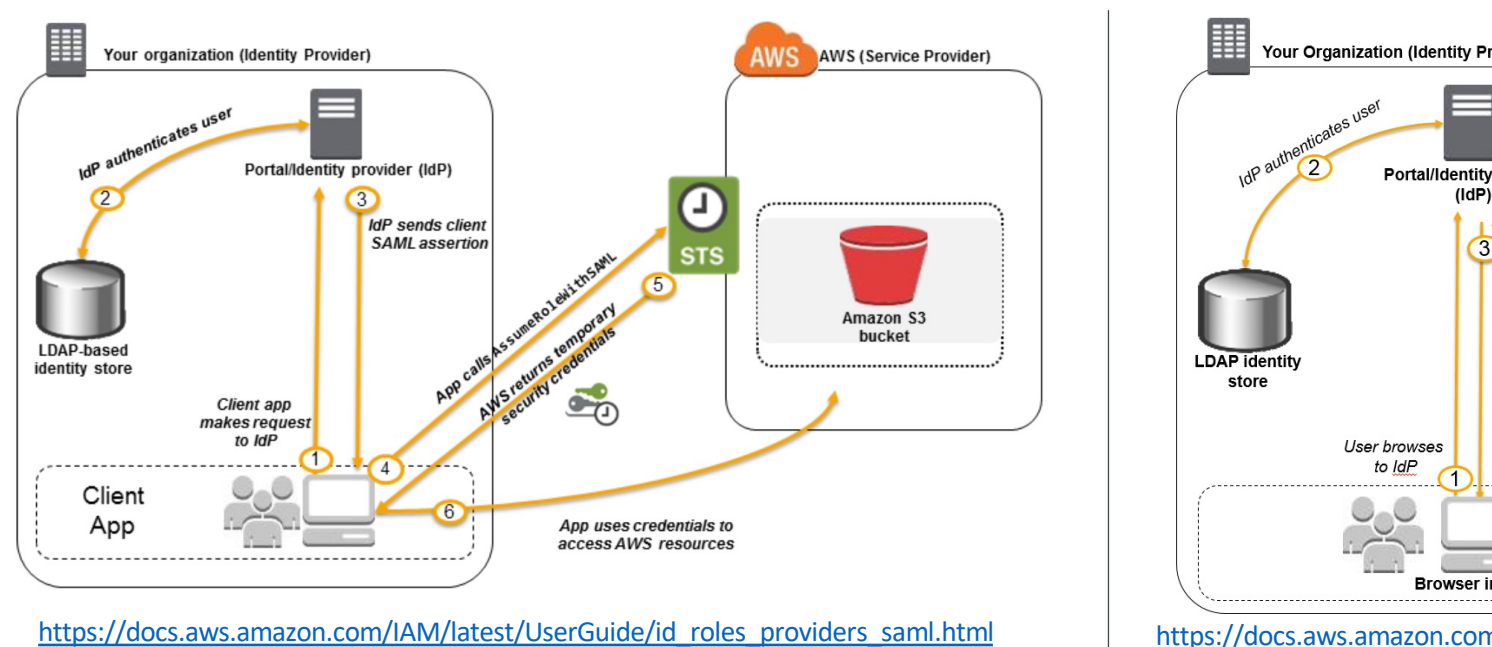

### Custom Identity Broker Applica For Enterprises

- Use only if identity provider is not compatible w
- The identity broker must determine the approp

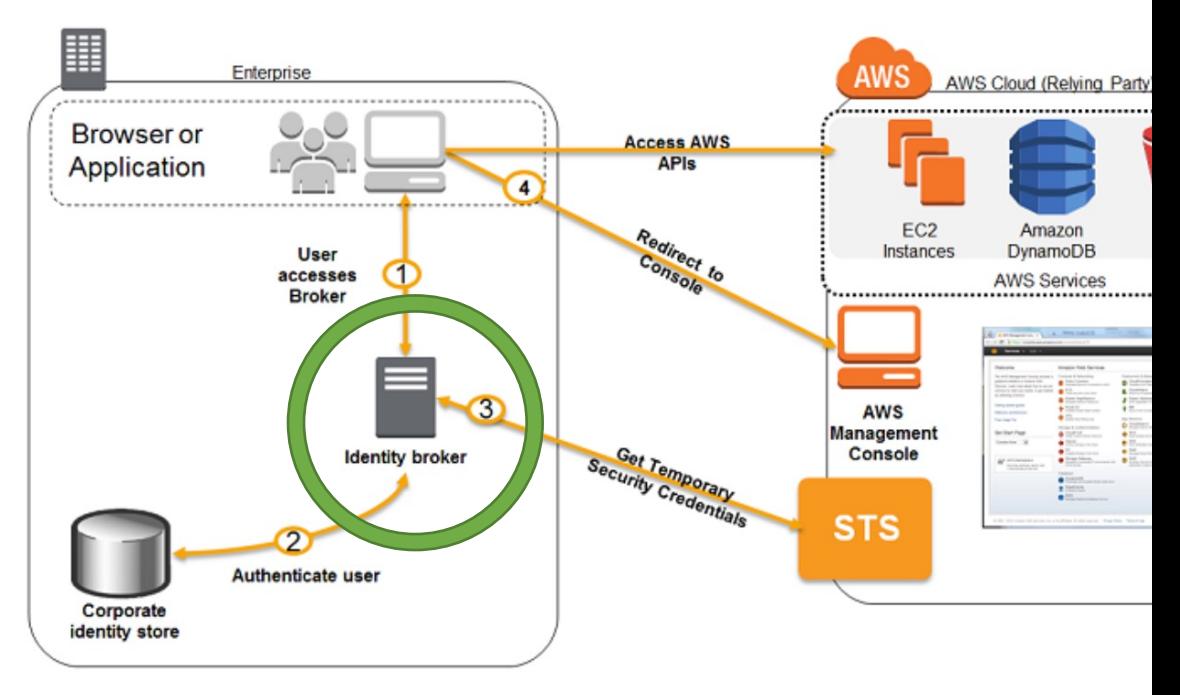

https://docs.aws.ama common-scenarios fe

# AWS Cognito - Federated Ider For Public Applications

- Goal:
	- Provide direct access to AWS Resources from the Client Side
- How:
	- Log in to federated identity provider or remain anonymous
	- Get temporary AWS credentials back from the Federated Identity Pool
	- These credentials come with a pre-defined IAM policy stating their permissions
- Example:
	- provide (temporary) access to write to S3 bucket using Facebóok Login
- Note:
	- Web Identity Federation is an alternative to using Cognito but AWS recommends against it

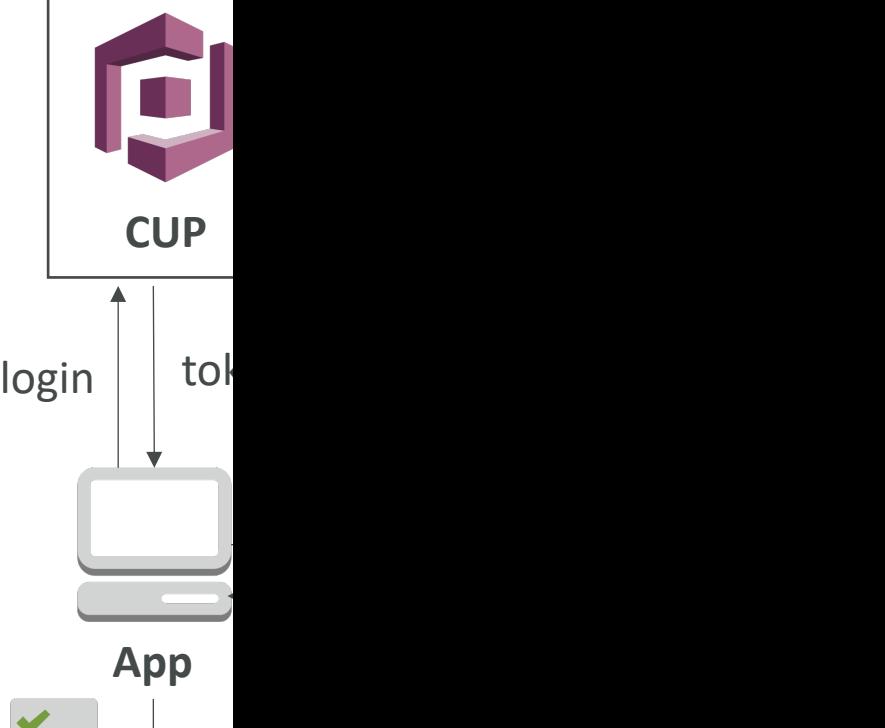

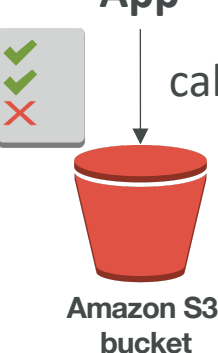

# AWS STS - Security Token Ser

- Allows to grant limited and temporary access to AWS is
- Token is valid for up to one hour (must be refreshed)
- AssumeRole
	- Within your own account: for enhanced security
	- Cross Account Access: assume role in target account to perfor
- AssumeRoleWithSAML
	- return credentials for users logged with SAML
- AssumeRoleWithWebIdentity
	- return creds for users logged with an IdP (Facebook Login, Google
	- AWS recommends against using this, and using Cognito instea
- GetSessionToken
	- for MFA, from a user or AWS account root user

# Using STS to Assume a Role

- Define an IAM Role within your account or cross-account
- Define which principals can access this IAM Role
- Use AWS STS (Security Token Service) to retrieve credentials and impersonate the IAM Role you have access to (AssumeRole API)
- Temporary credentials can be valid between 15 minutes to 1 hour

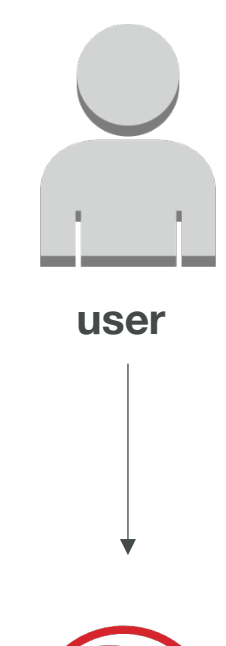

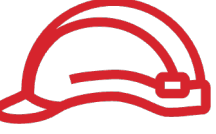

**Role (same c other accoun** 

#### Cross account access with STS

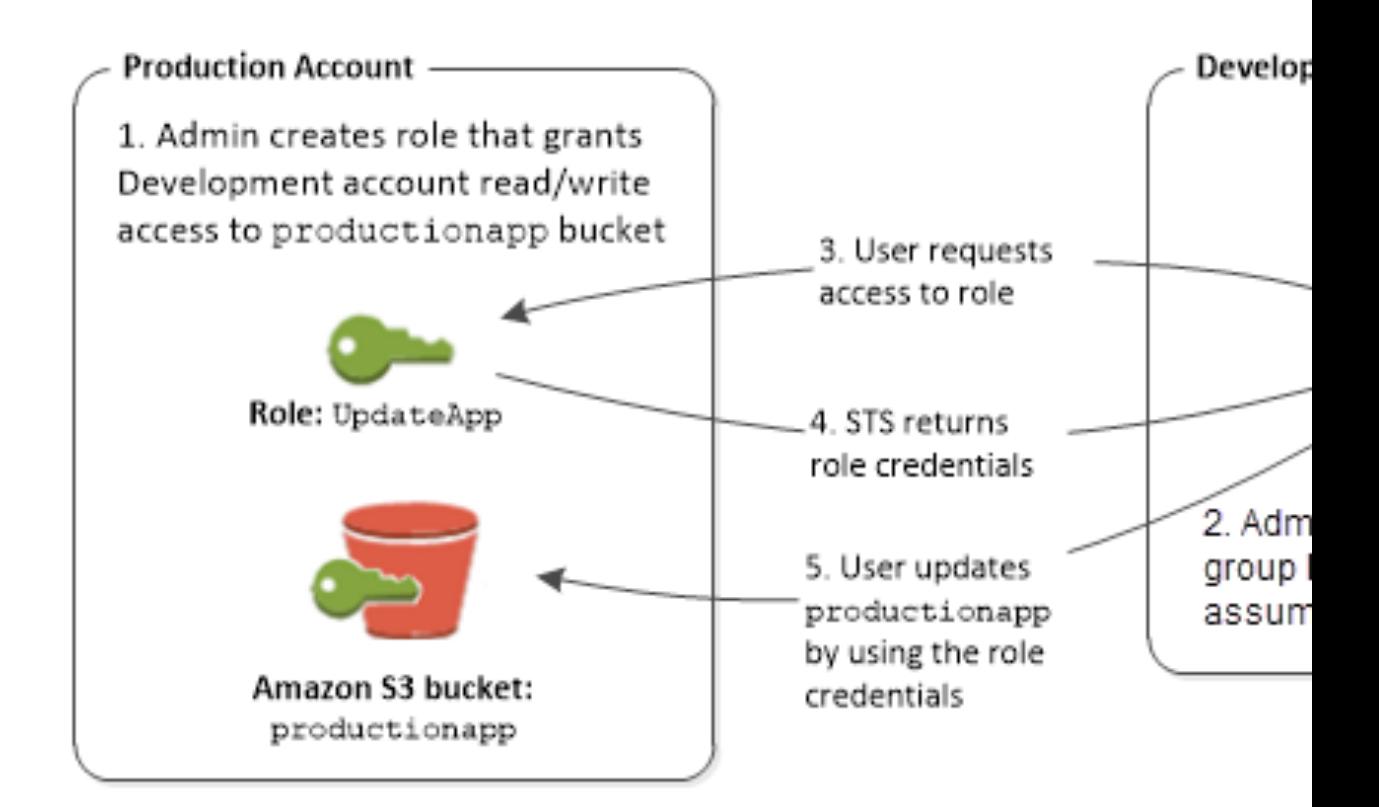

https://docs.aws.amazon.com/IAM/latest/UserGuide/id\_roles

# Cognito User Pools (CUP) – U

- Create a serverless database of user for your w
- Simple login: Username (or email) / password combination
- Password reset
- Email & Phone Number Verification
- Multi-factor authentication (MFA)
- Federated Identities: users from Facebook, Goo
- Feature: block users if their credentials are comp
- Login sends back a JSON Web Token (JWT)

### Cognito User Pools (CUP) – D

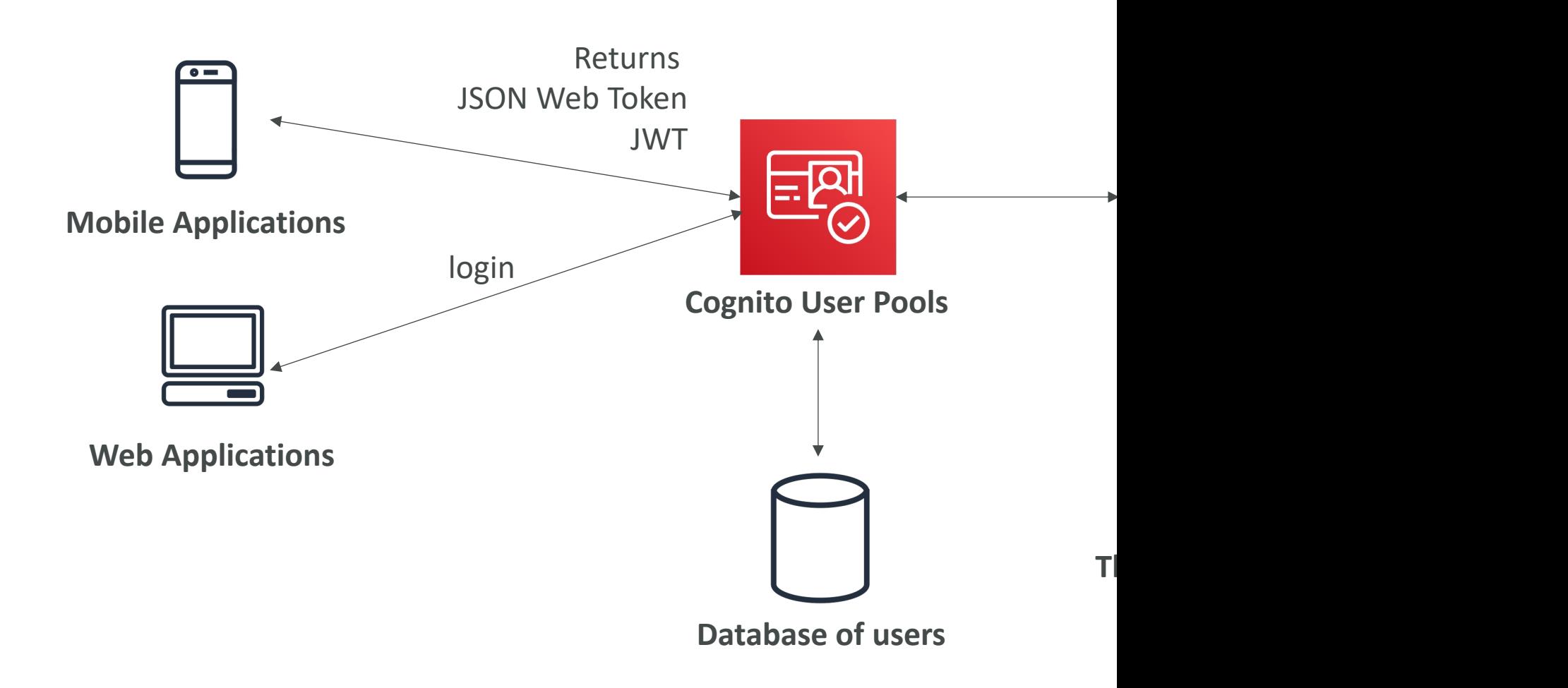

### Cognito User Pools (CUP) - Int

• CUP integrates with API Gateway and Applicat

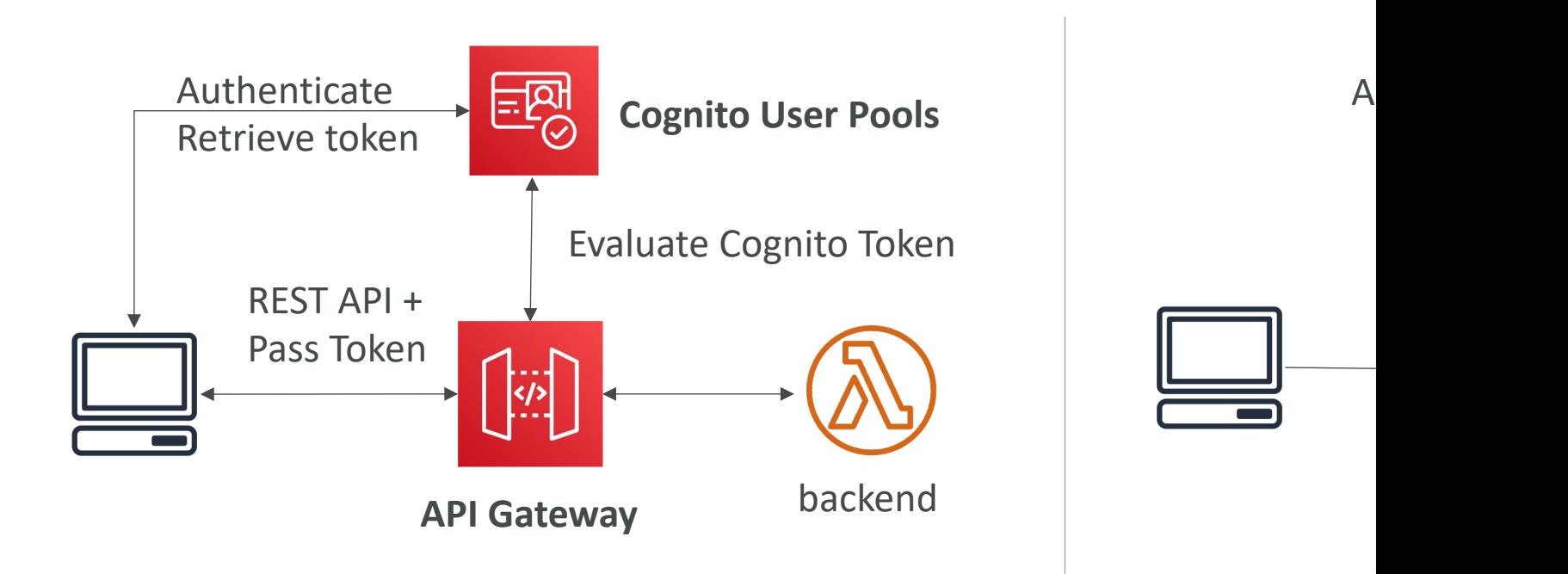

# Cognito Identity Pools (Federat

- Get identities for "users" so they obtain temporal
- Your identity pool (e.g identity source) can inclu
	- Public Providers (Login with Amazon, Facebook, Go
	- Users in an Amazon Cognito user pool
	- OpenID Connect Providers & SAML Identity Provid
	- Developer Authenticated Identities (custom login se
	- Cognito Identity Pools allow for *unauthenticated (guest)* and the manner

#### • Users can then access AWS services directly or

- The IAM policies applied to the credentials are defined in Coloration in Contractor
- They can be customized based on the user\_id for fi

# Cognito Identity Pools - Diagra

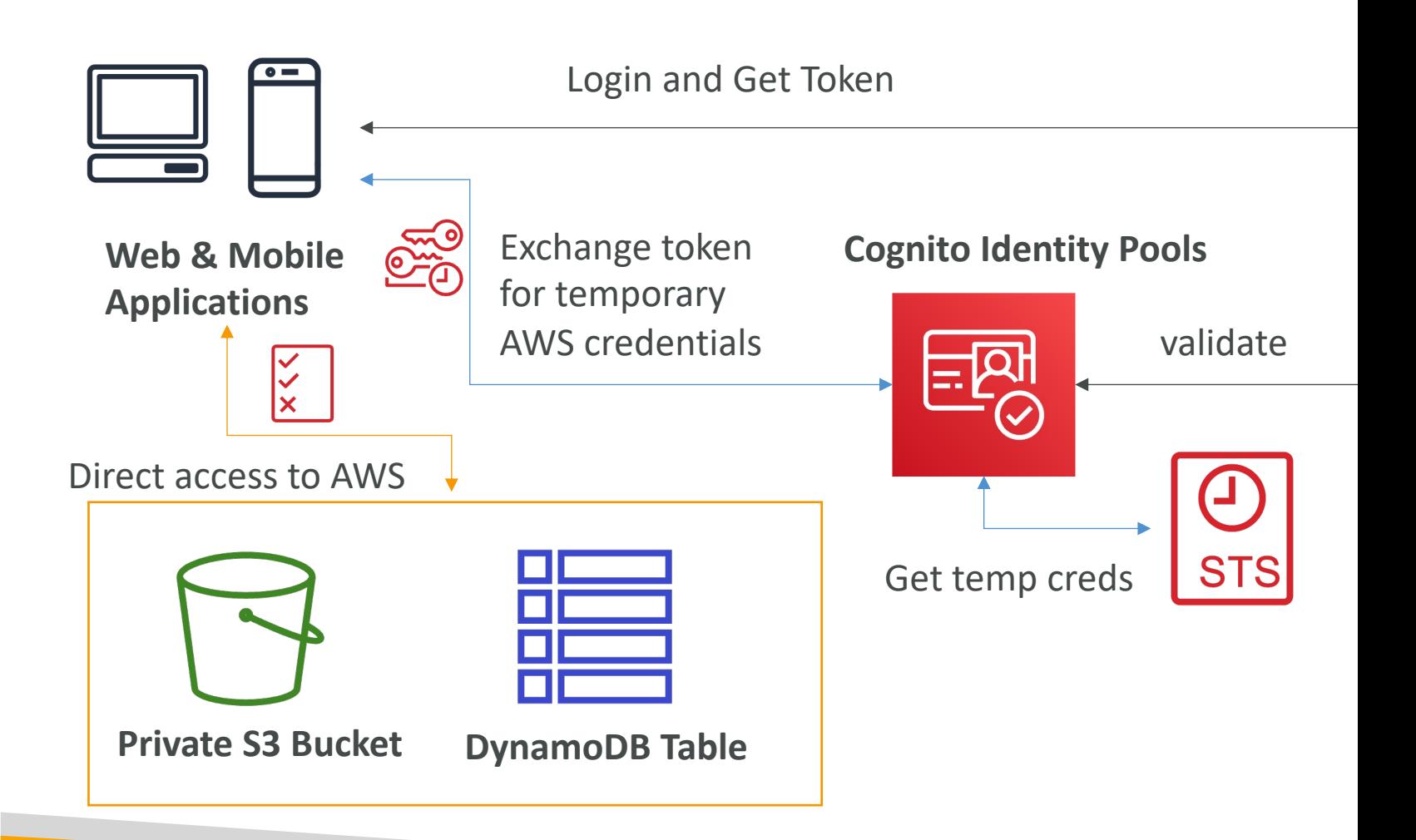

# Cognito Identity Pools – Diagra

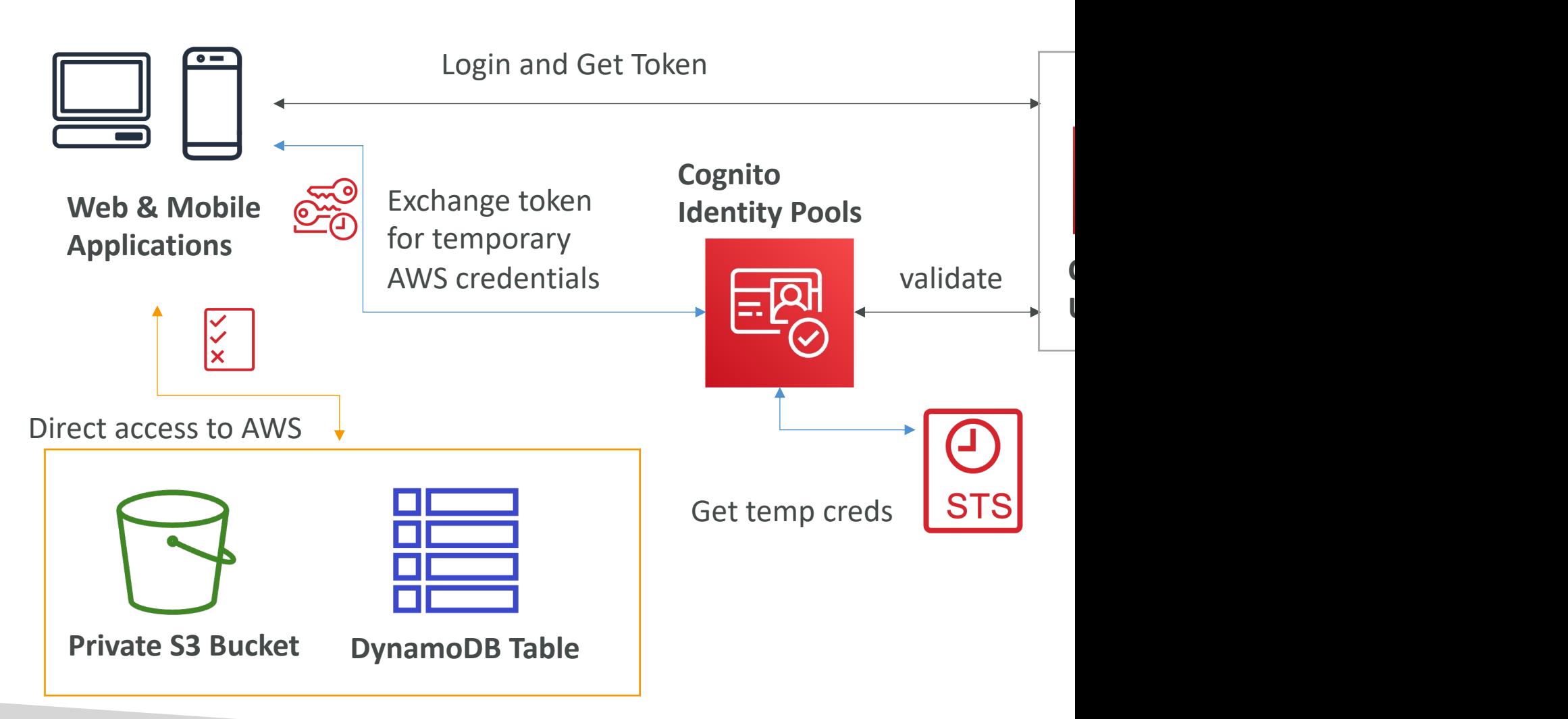

# Cognito Identity Pools – IAM R

- Default IAM roles for authenticated and guest users
- Define rules to choose the role for each user b
- You can partition your users' access using policy
- IAM credentials are obtained by Cognito Identit
- The roles must have a "trust" policy of Cognito

#### Cognito Identity Pools – Guest

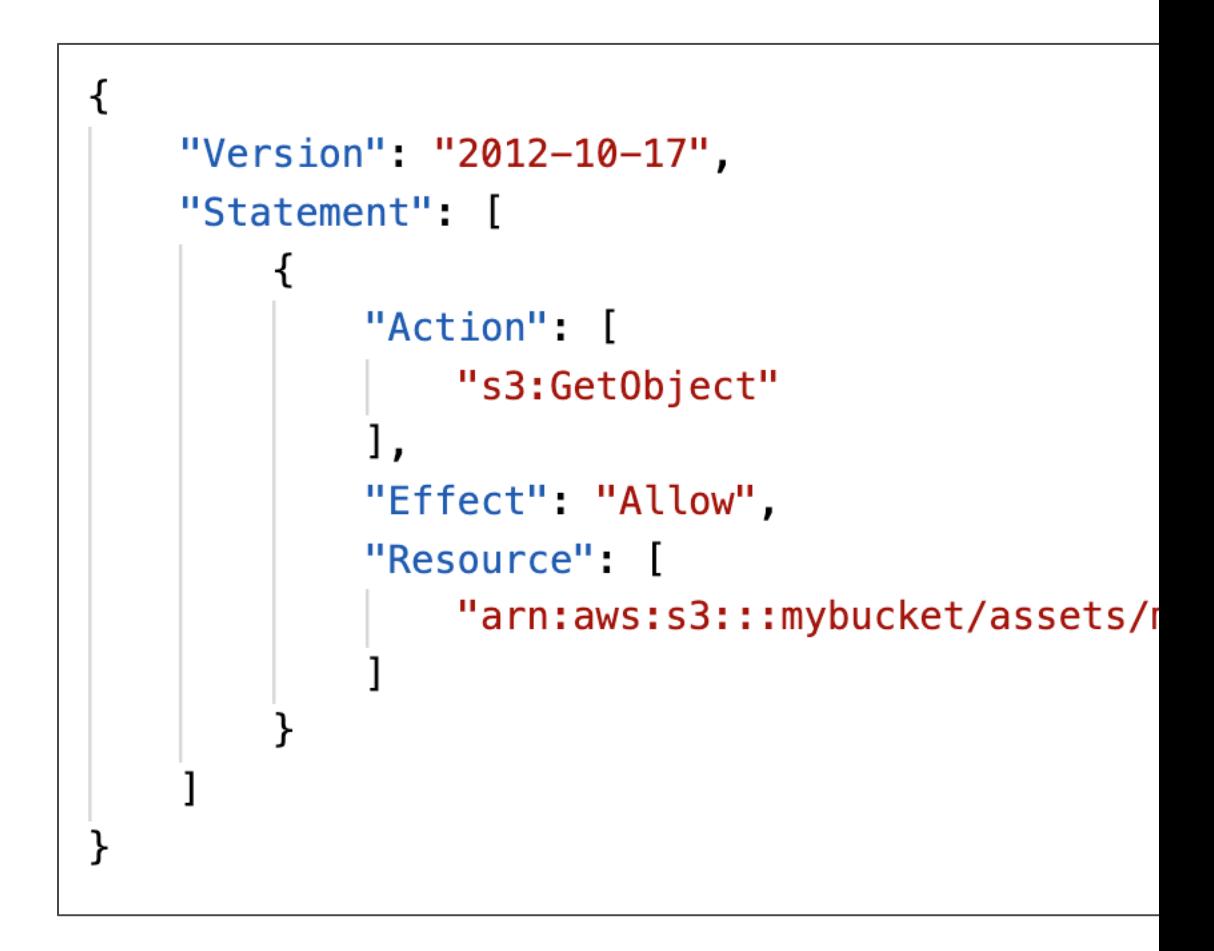

### Cognito Identity Pools – Policy

```
₹
    "Version": "2012-10-17",
    "Statement": [
      \{"Action": ["s3:ListBucket"],
        "Effect": "Allow",
        "Resource": ["arn:aws:s3:::mybucket"],
        "Condition": {"StringLike": {"s3:prefix": ['s[cognito-ident
      \},
      \mathcal{F}"Action": [
          "s3:GetObject",
          "s3:PutObject"
        Ι,
        "Effect": "Allow",
        "Resource": ["arn:aws:s3:::mybucket, ${cognito-identity.ama;
      }
    1
}
```
#### Cognito Identity Pools – Dynan

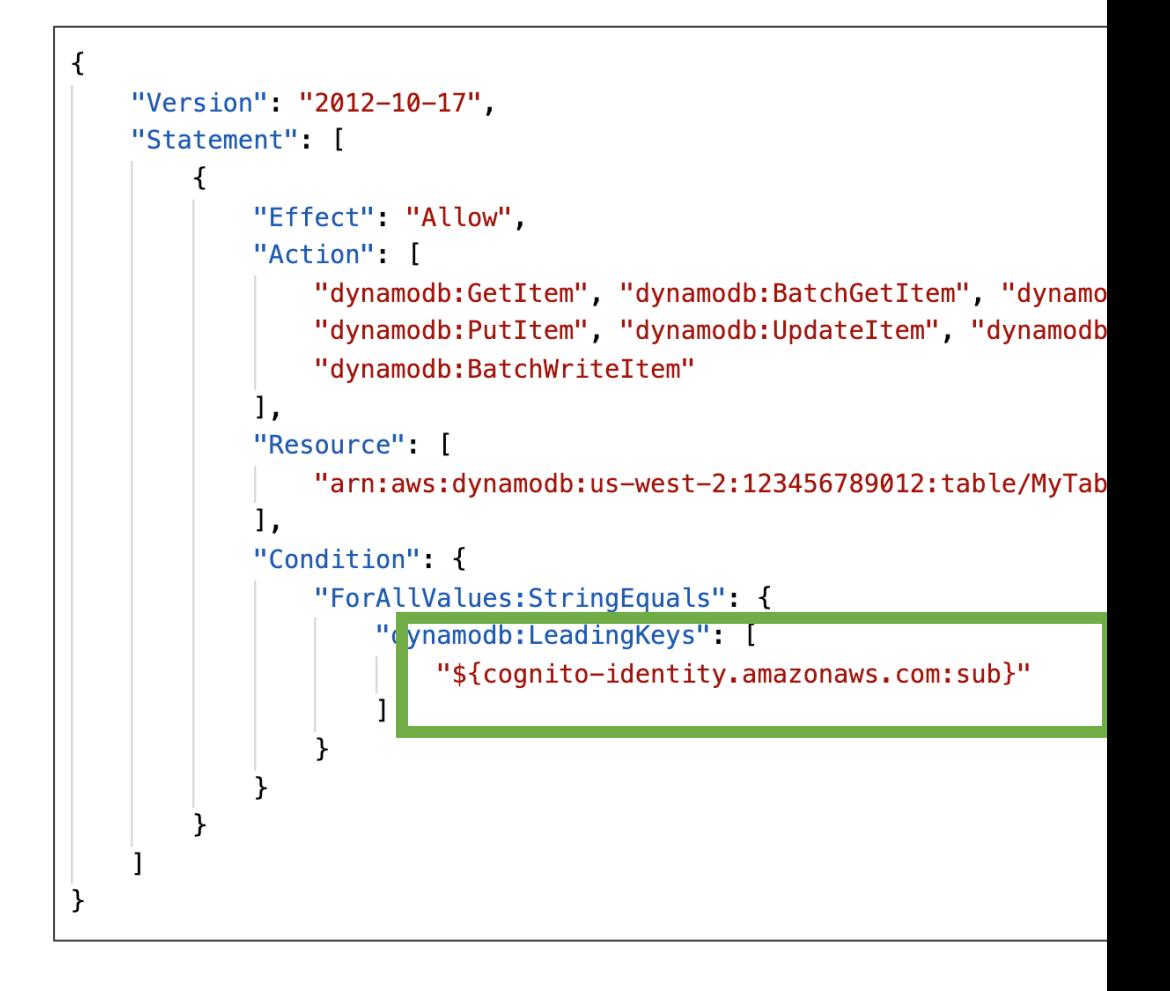

# Cognito User Pools vs Identity

#### • Cognito User Pools:

- Database of users for your web and mobile applicat
- Allows to federate logins through Public Social, OID
- Can customize the hosted UI for authentication (including
- Has triggers with AWS Lambda during the authentic

#### • Cognito Identity Pools:

- Obtain AWS credentials for your users
- Users can login through Public Social, OIDC, SAML
- Users can be unauthenticated (guests)
- Users are mapped to IAM roles & policies, can lever
- $CUP + CIP =$  manage user / password + acces

# Cognito Identity Pools – Diagra

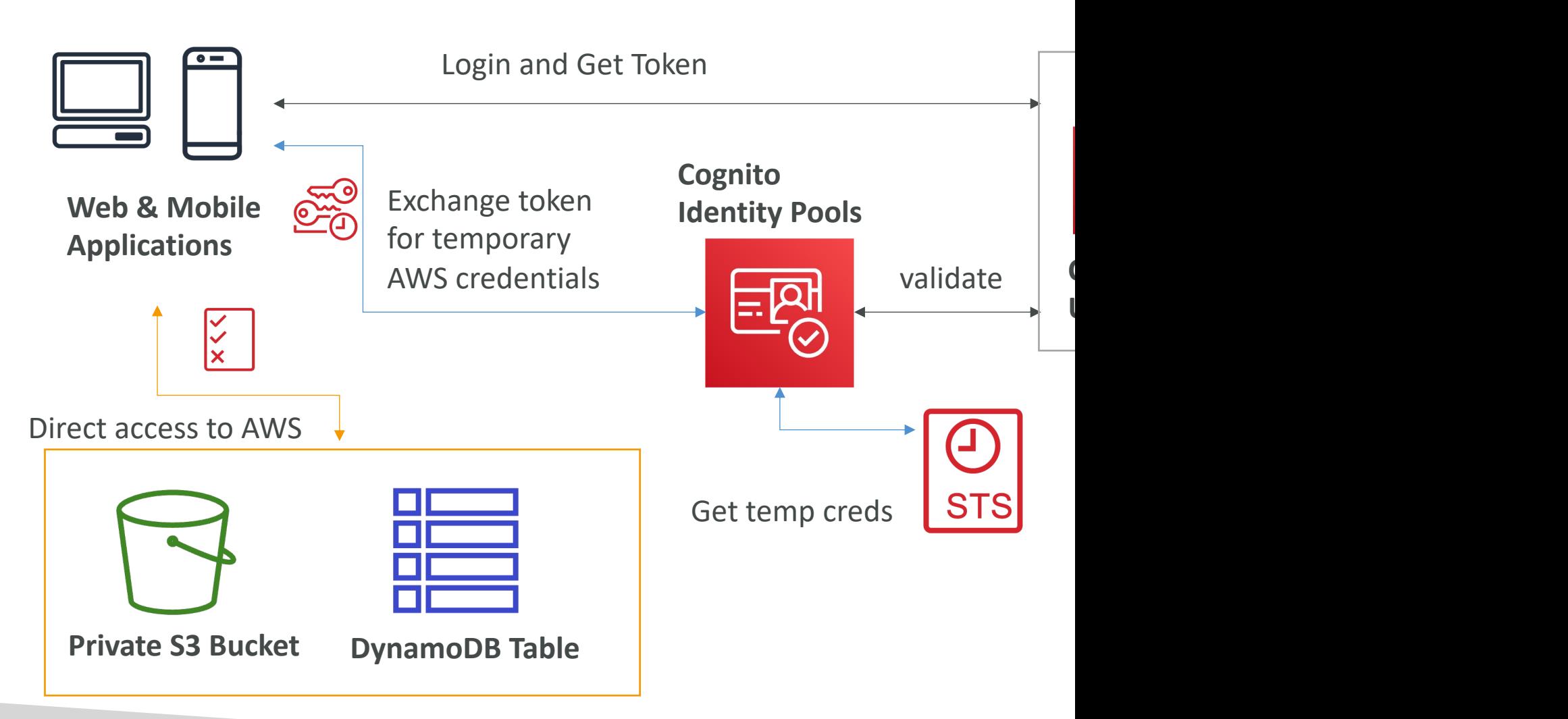

# AWS IAM Identity Center (successor to AWS Single Sign-

- One login (single sign-on) for all your
	- AWS accounts in AWS Organizations
	- Business cloud applications (e.g., Salesforce, E
	- SAML2.0-enabled applications
	- EC2 Windows Instances
- Identity providers
	- Built-in identity store in IAM Identity Center
	- 3<sup>rd</sup> party: Active Directory (AD), OneLogin,

### AWS IAM Identity Center - Lo

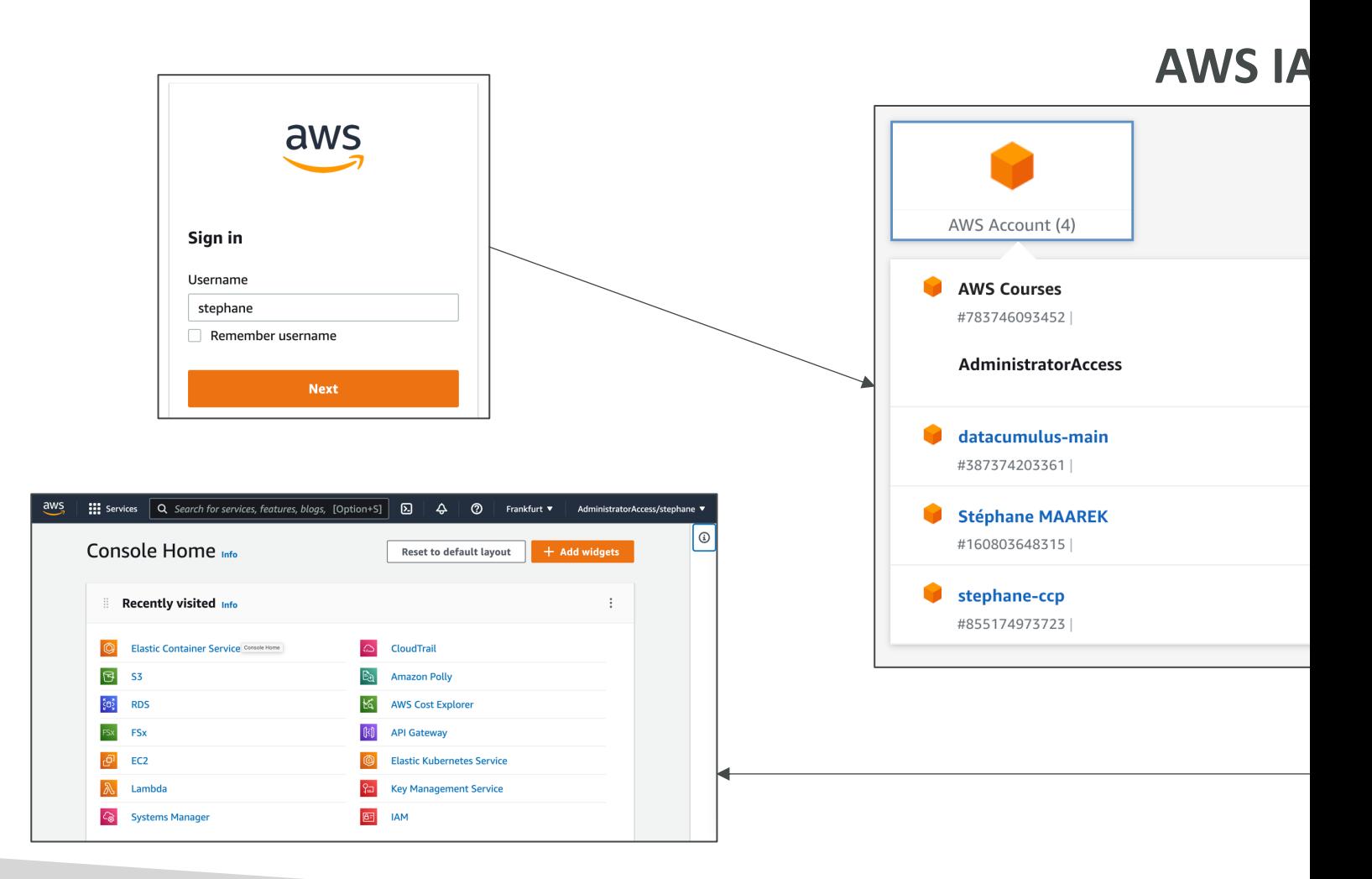

### AWS IAM Identity Center

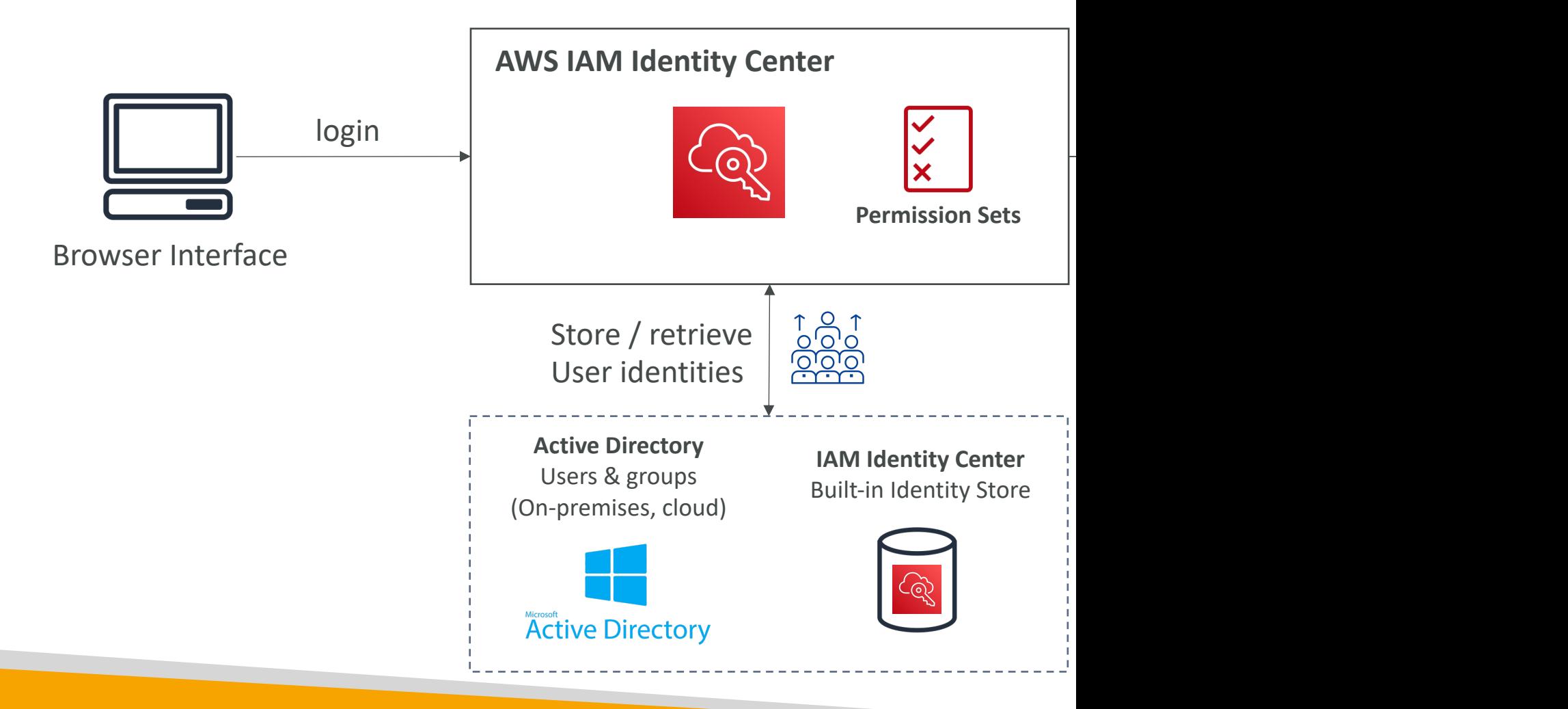

### IAM Identity Center

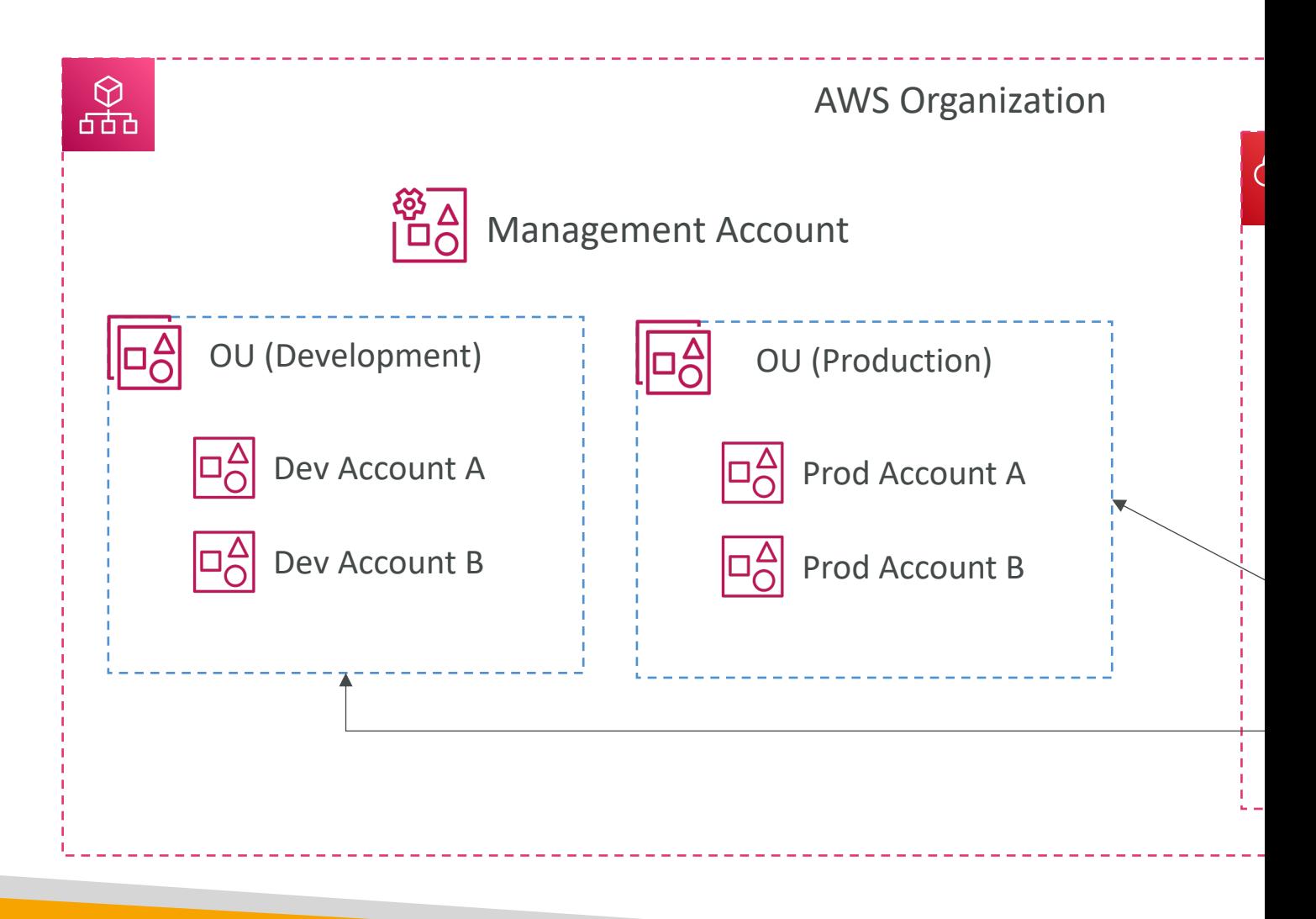

### AWS IAM Identity Center Fine-grained Permissions and A

#### • Multi-Account Permissions

- Manage access across AWS accounts in your AWS Organization
- Permission Sets a collection of one or more IAM Policies assigned to users and groups to define AWS access

#### • Application Assignments

- SSO access to many SAML 2.0 business applications (Salesford Box, Microsoft  $365$ ,  $\dots$ )
- Provide required URLs, certificates, and metadata

#### • Attribute-Based Access Control (ABAC)

- Fine-grained permissions based on users' attributes stored in IAM Identity Center Identity Store
- Example: cost center, title, locale, …
- Use case: Define permissions once, then modify AWS access by changing the attributes

# Virtual Private Cloud (

### VPC Components Diagram

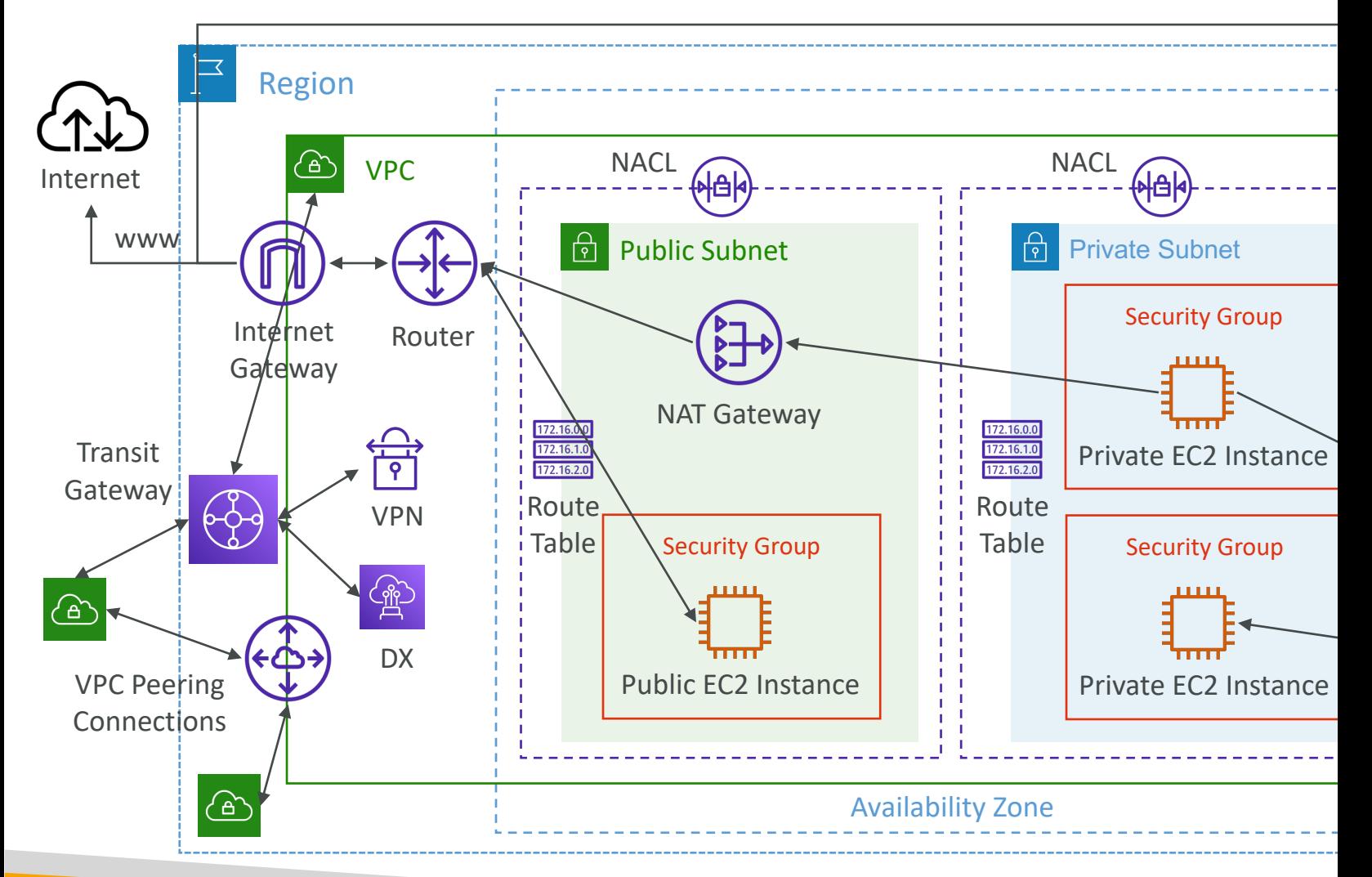

# Understanding CIDR – IPv4

- Classless Inter-Domain Routing  $-$  a method for
- Used in Security Groups rules and AWS netwo

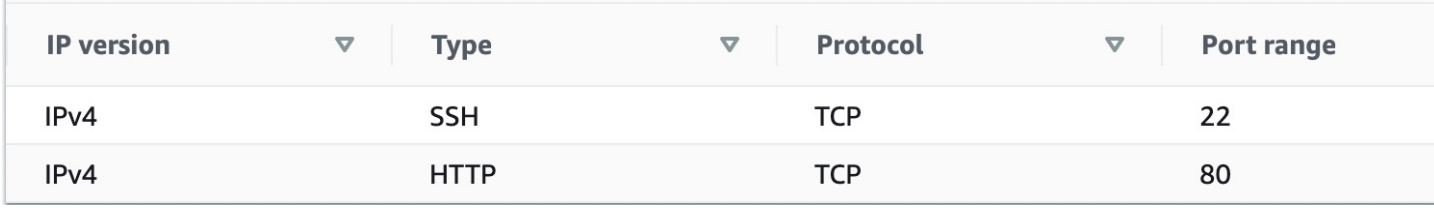

- They help to define an IP address range:
	- We've seen WW.XX.YY.ZZ/32 => one IP
	- We've seen  $0.0.0.0/0 \Rightarrow$  all IPs
	- But we can define:192.168.0.0 $/26$  =>192.168.0.0 –

# Understanding CIDR – IPv4

- A CIDR consists of two components
- Base IP
	- Represents an IP contained in the range (XX.XX.XX.X
	- Example: 10.0.0.0, 192.168.0.0, …
- Subnet Mask
	- Defines how many bits can change in the IP
	- Example: /0, /24, /32
	- Can take two forms:
		- $/8 \Leftrightarrow 255.0.0.0$
		- /16  $\Leftrightarrow$  255.255.0.0
		- $/24 \Leftrightarrow 255.255.255.0$
		- $/32 \Leftrightarrow 255.255.255.255$

### Understanding CIDR - Subnet

• The Subnet Mask basically allows part of the un additional next values from the base IP

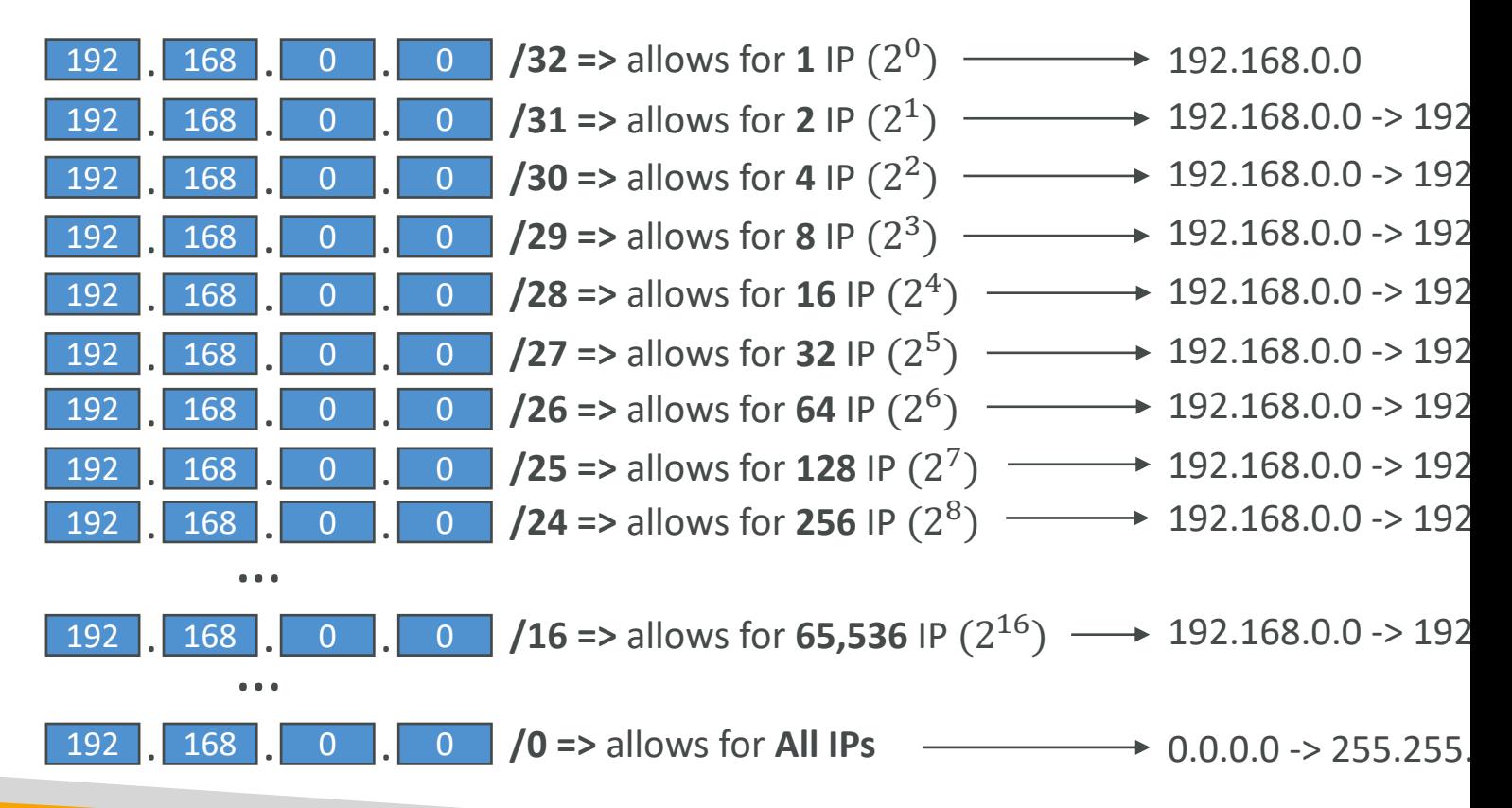

#### Understanding CIDR - Little Exercise

- $\cdot$  192.168.0.0/24 = ...?
	- 192.168.0.0 192.168.0.255 (256 [IPs\)](https://www.ipaddressguide.com/cidr)
- $\cdot$  192.168.0.0/16 = ...?
	- 192.168.0.0 192.168.255.255 (65,536 IPs)
- $134.56.78.123/32 = ...?$ 
	- Just 134.56.78.123
- 0.0.0.0/0
	- All IPs!
- When in doubt, use this website https://www.ip

# Public vs. Private IP (IPv4)

- The Internet Assigned Numbers Authority (IAN blocks of IPv4 addresses for the use of private ( (Internet) addresses
- Private IP can only allow certain values:
	- $10.0.0.0 10.255.255.255$  (10.0.0.0/8)  $\blacktriangleright$  in big net
	- 172.16.0.0 172.31.255.255 (172.16.0.0/12) ← AW
	- 192.168.0.0 192.168.255.255 (192.168.0.0/16)  $\blacktriangleleft$
- All the rest of the IP addresses on the Internet

# Default VPC Walkthrough

- All new AWS accounts have a default VPC
- New EC2 instances are launched into the default specified
- Default VPC has Internet connectivity and all EC have public IPv4 addresses
- We also get a public and a private IPv4 DNS na

#### VPC in AWS – IPv4

- VPC = Virtual Private Cloud
- You can have multiple VPCs in an AWS region (max
- Max. CIDR per VPC is 5, for each CIDR:
	- Min. size is /28 (16 IP addresses)
	- Max. size is /16 (65536 IP addresses)
- Because VPC is private, only the Private IPv4 ranges
	- 10.0.0.0 10.255.255.255 (10.0.0.0/8)
	- $172.16.0.0 172.31.255.255 (172.16.0.0/12)$
	- 192.168.0.0 192.168.255.255 (192.168.0.0/16)
- Your VPC CIDR should NOT overlap with your other networks (e.g., corporate)

#### State of Hands-on

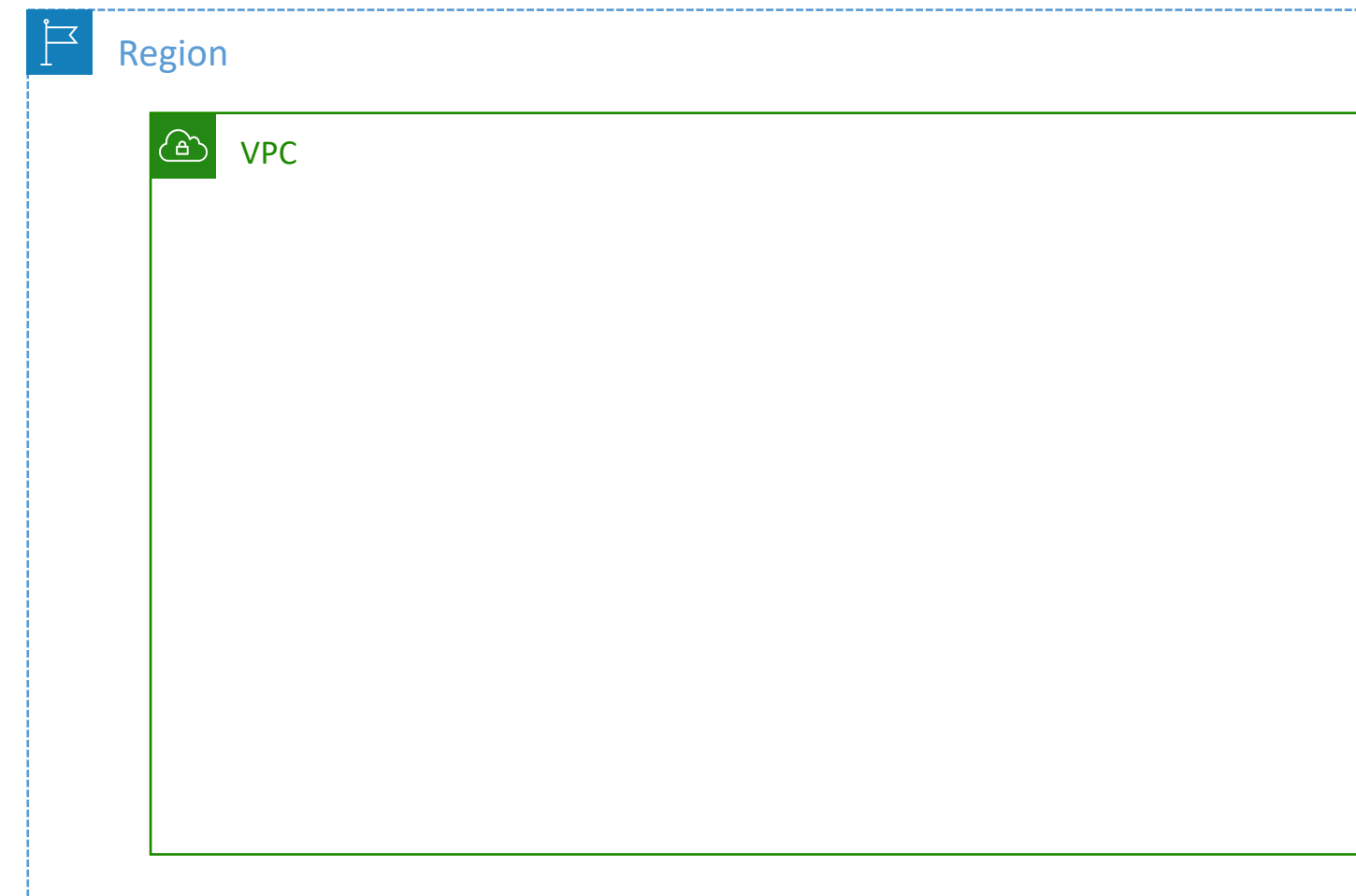

# Adding Subnets

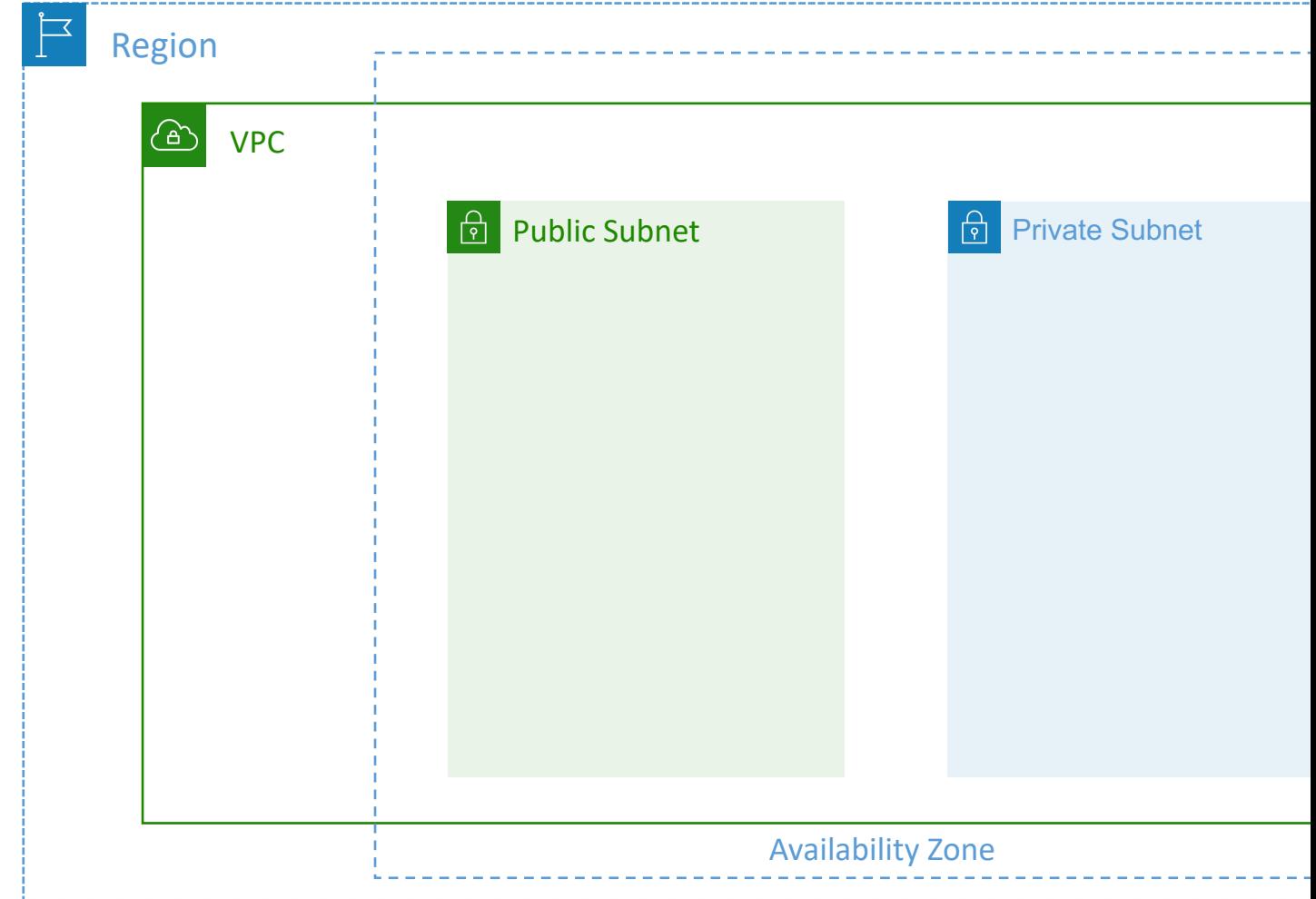

# VPC – Subnet (IPv4)

- AWS reserves 5 IP addresses (first 4 & last 1) in ea
- These 5 IP addresses are not available for use and of EC2 instance
- Example: if CIDR block 10.0.0.0/24, then reserved I
	- 10.0.0.0 Network Address
	- 10.0.0.1 reserved by AWS for the VPC router
	- 10.0.0.2 reserved by AWS for mapping to Amazon-pro
	- 10.0.0.3 reserved by AWS for future use
	- 10.0.0.255 Network Broadcast Address. AWS does notherefore the address is reserved
- **Exam Tip,** if you need 29 IP addresses for EC2 insta
	- You can't choose a subnet of size /27 (32 IP addresses, 3
	- You need to choose a subnet of size /26 (64 IP addresse
# Internet Gateway (IGW)

- Allows resources (e.g., EC2 instances) in a VPC
- It scales horizontally and is highly available and r
- Must be created separately from a VPC
- One VPC can only be attached to one IGW and
- Internet Gateways on their own do not allow Ir
- Route tables must also be edited!

## Adding Internet Gateway

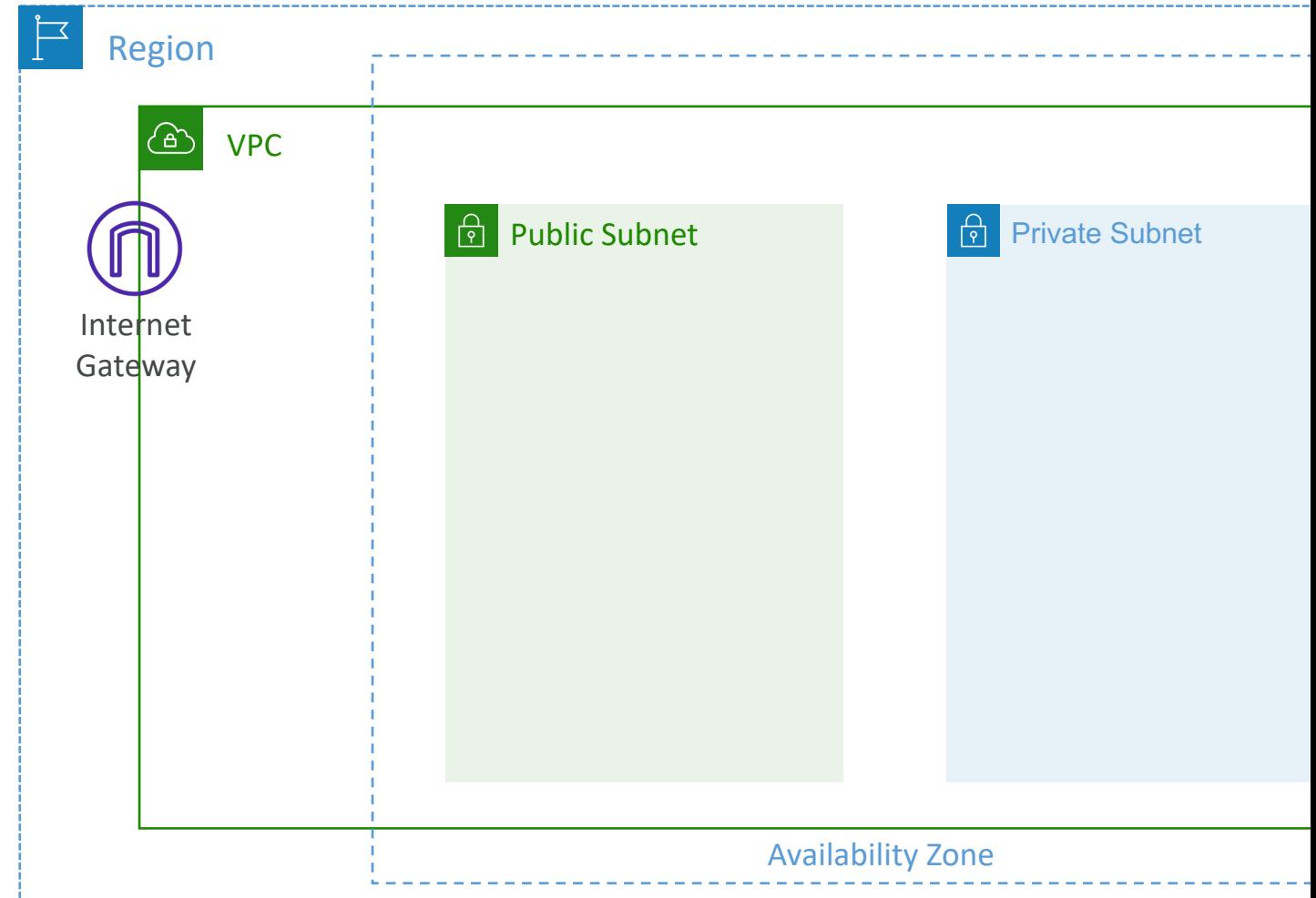

#### Editing Route Tables

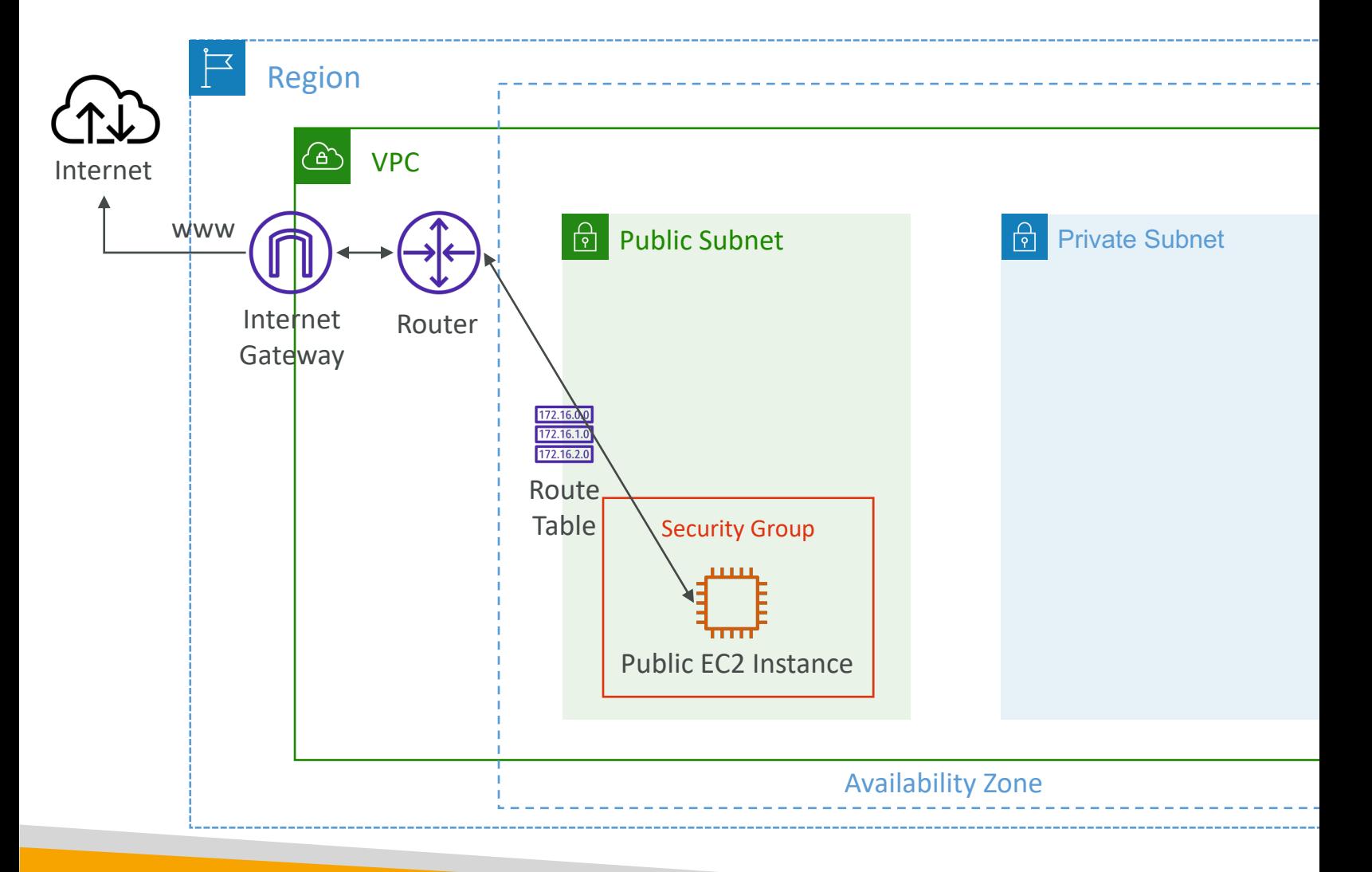

#### Bastion Hosts

- We can use a Bastion Host to SSH into our private EC2 instances
- The bastion is in the public subnet which is then connected to all other private subnets
- Bastion Host security group must allow inbound from the internet on port 22 from restricted CIDR, for example the public CIDR of your corporation
- Security Group of the EC2 Instances must allow the Security Group of the Bastion Host, or the private IP of the Bastion host

# NAT Instance (outdated, but still

- NAT = Network Address Translation
- Allows EC2 instances in private subnets to connect to the Internet
- Must be launched in a public subnet
- Must disable EC2 setting: Source / destination Check
- Must have Elastic IP attached to it
- Route Tables must be configured to route traffic from private subnets to the NAT Instance

#### NAT Instance

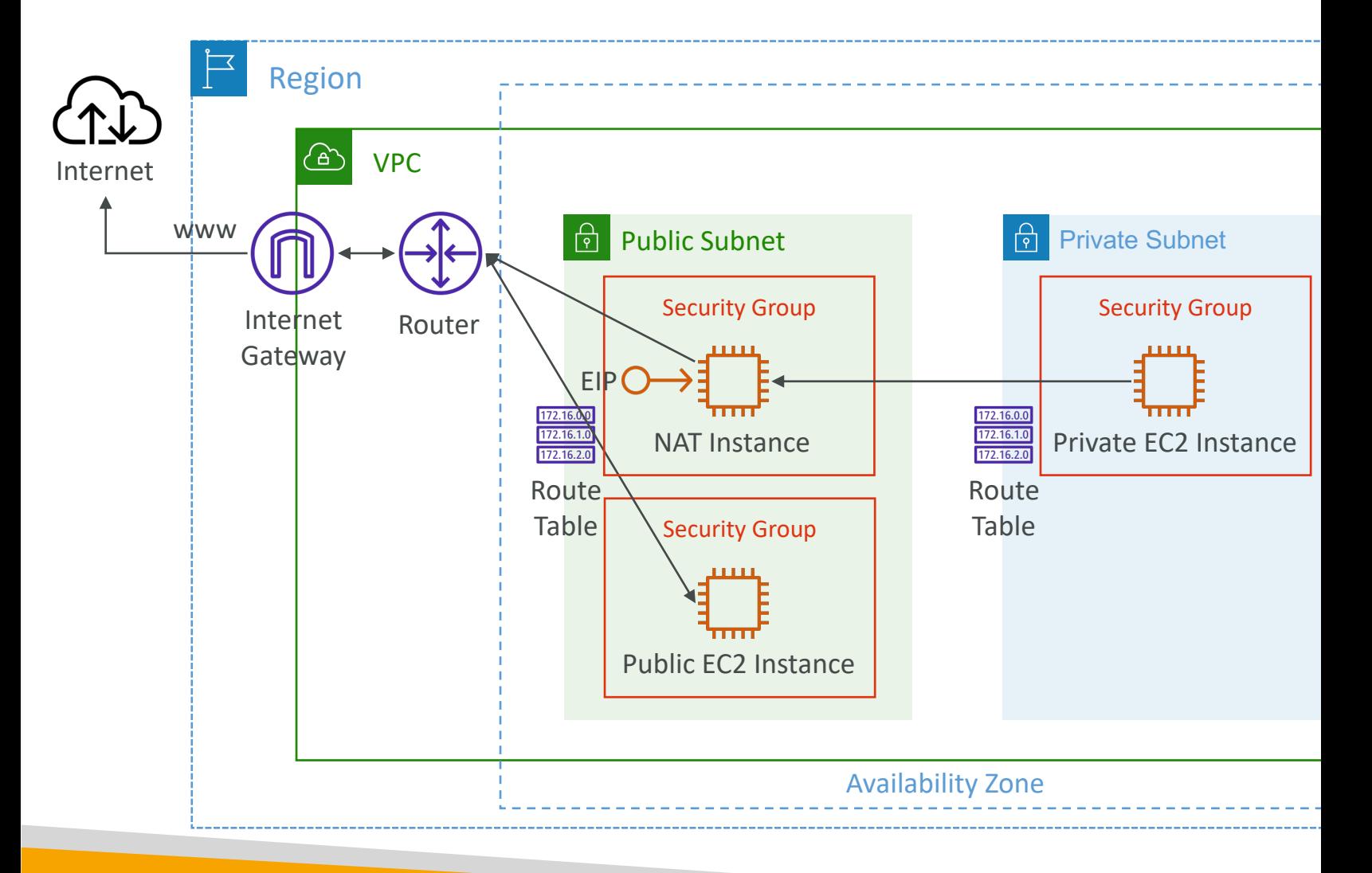

## NAT Instance – Comments

- Pre-configured Amazon Linux AMI is available
	- Reached the end of standard support on Decembe
- Not highly available / resilient setup out of the  $b$ 
	- You need to create an ASG in multi- $AZ +$  resilient  $U$
- Internet traffic bandwidth depends on EC2 instance
- You must manage Security Groups & rules:
	- Inbound:
		- Allow HTTP / HTTPS traffic coming from Private Subnets
		- Allow SSH from your home network (access is provided
	- Outbound:
		- Allow HTTP / HTTPS traffic to the Internet

#### NAT Gateway

- AWS-managed NAT, higher bandwidth, high availability, no administrations, no and
- Pay per hour for usage and bandwidth
- NATGW is created in a specific Availability Zon
- Can't be used by EC2 instance in the same subr subnets)
- Requires an IGW (Private Subnet => NATGW
- 5 Gbps of bandwidth with automatic scaling up
- No Security Groups to manage / required

#### NAT Gateway

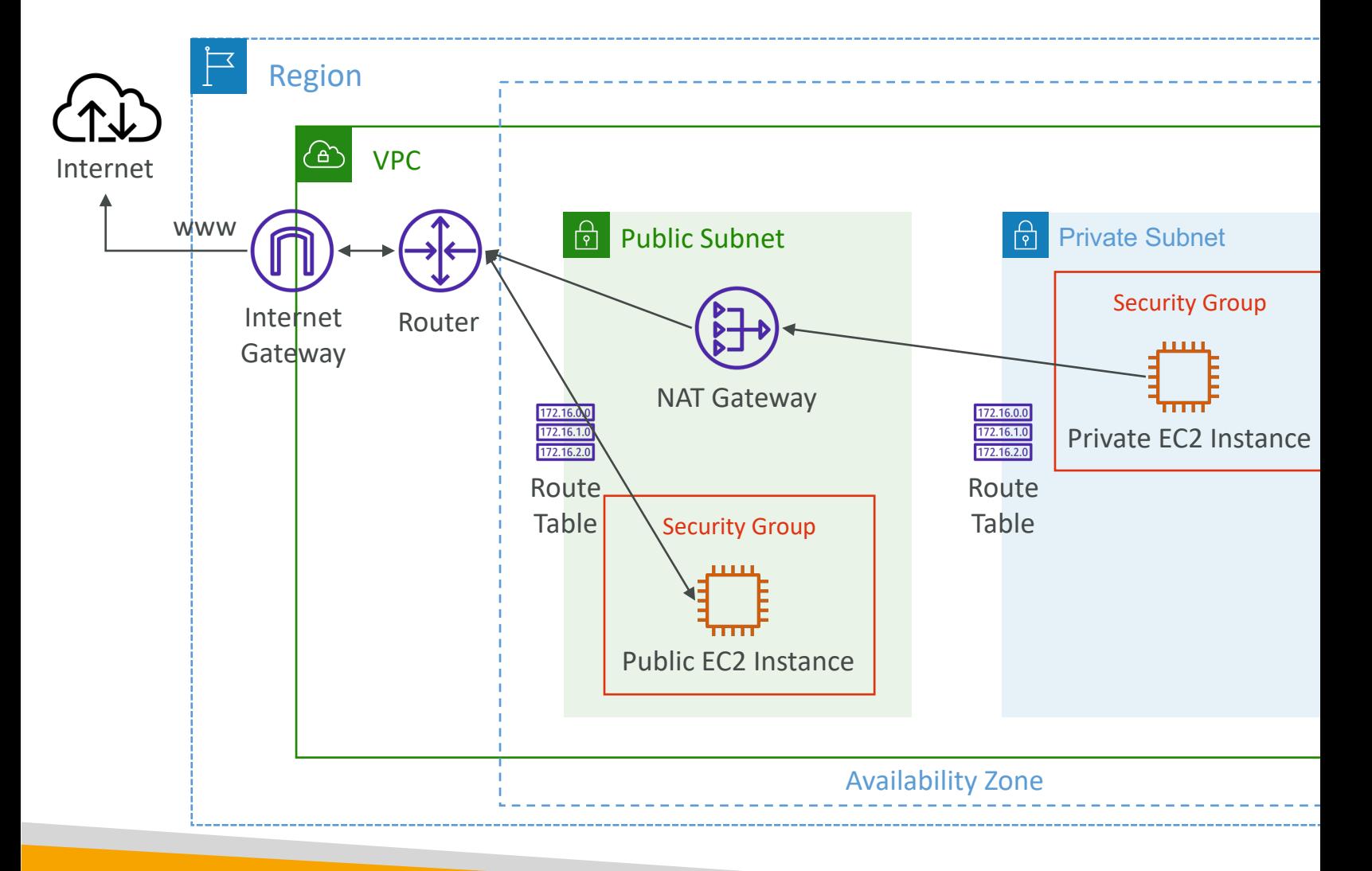

## NAT Gateway with High Availa

- NAT Gateway is resilient within a single Availability Zone
- Must create multiple NAT Gateways in multiple AZs for fault-tolerance
- There is no cross-AZ failover needed because if an AZ goes down it doesn't need NAT

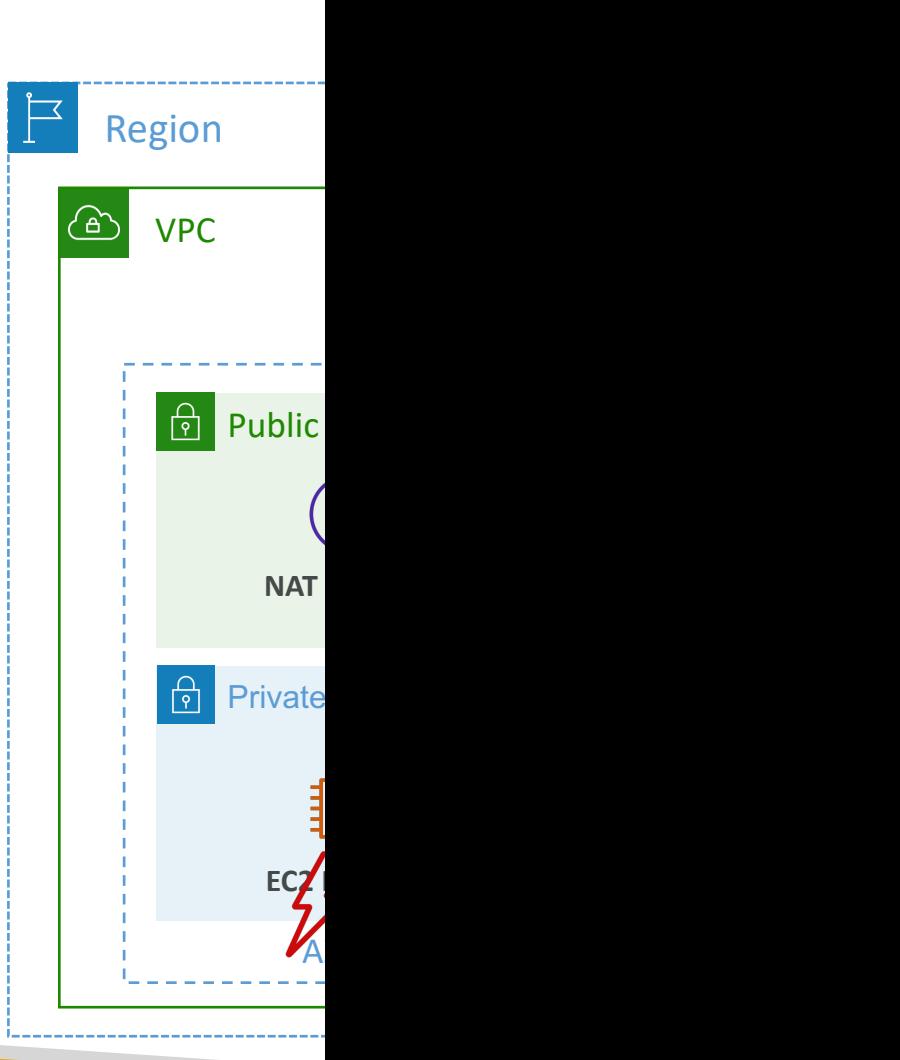

#### NAT Gateway vs. NAT Instance

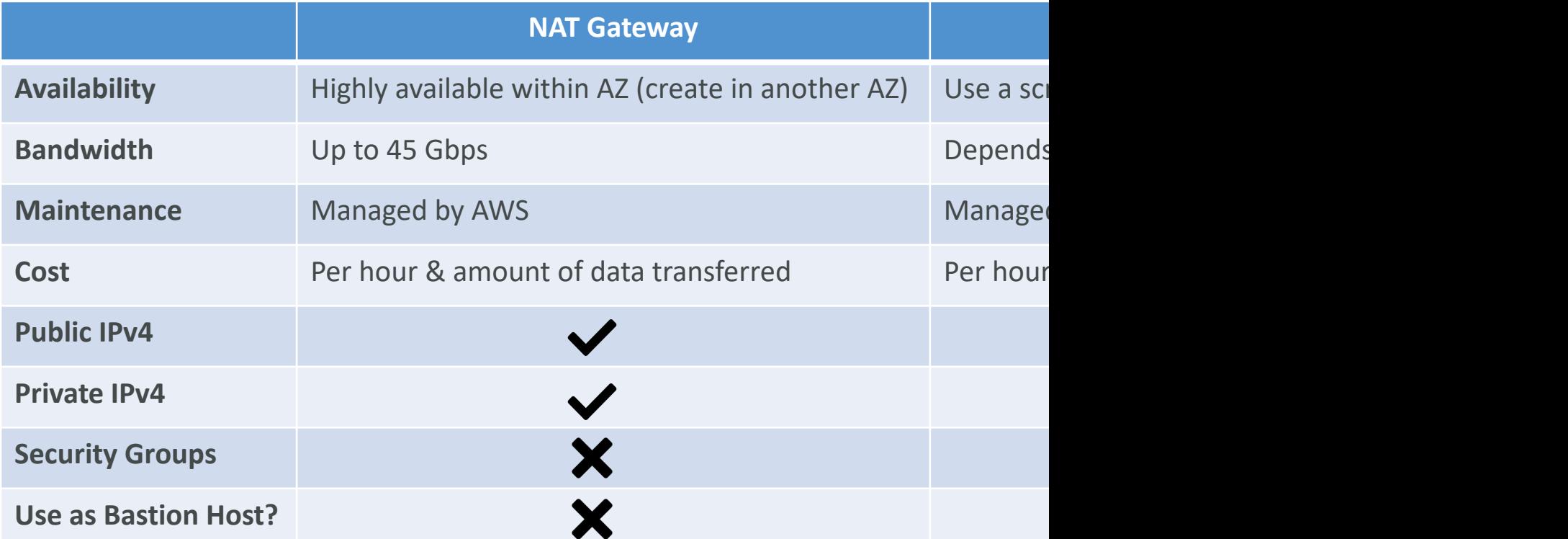

More at: https://docs.aws.amazon.com/vpc/latest/userguide/vp

## DNS Resolution in VPC

- DNS Resolution (enableDnsSupport)
	- Decides if DNS resolution from Route 53 Resolver server
	- True (default): it queries the Amazon Provider DNS Serv reserved IP address at the base of the VPC IPv4 networ

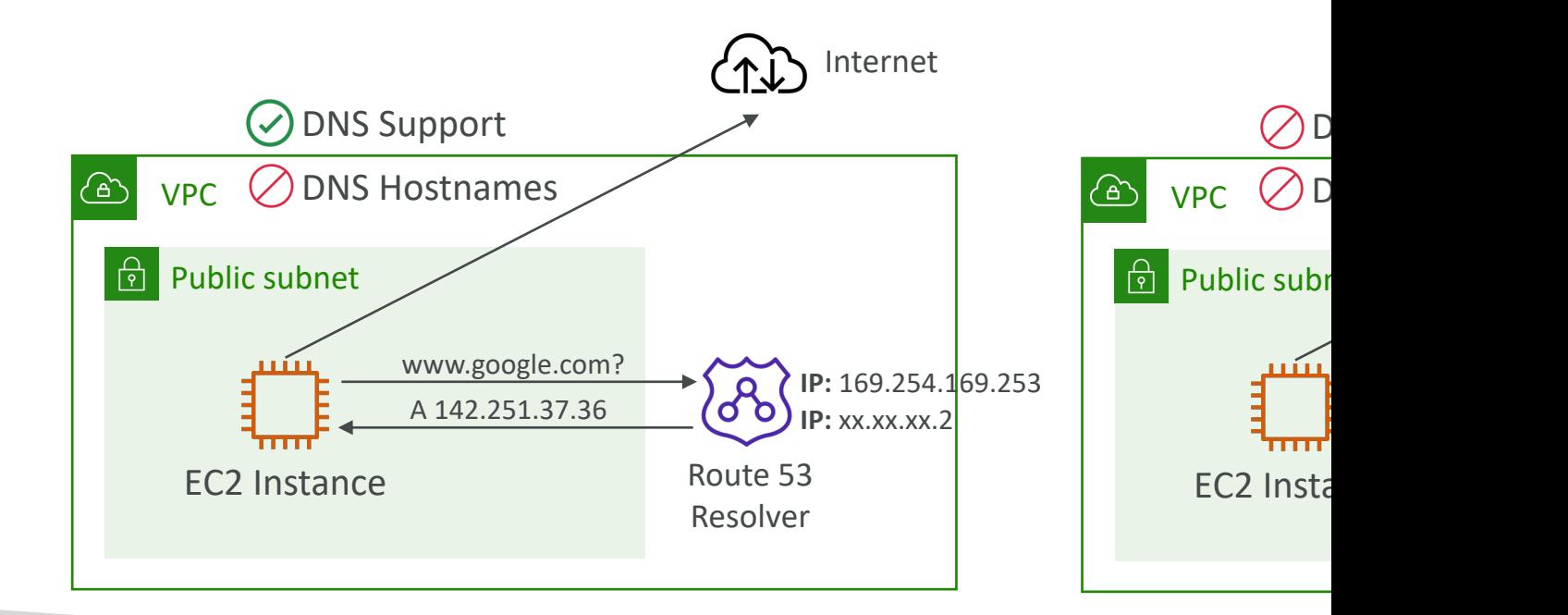

## DNS Resolution in VPC

- DNS Hostnames (enableDnsHostnames)
	- By default,
		- True => default VPC
		- False => newly created VPCs
	- Won't do anything unless enableDnsSupport=true
	- If True, assigns public hostname to EC2 instance if it has a publ

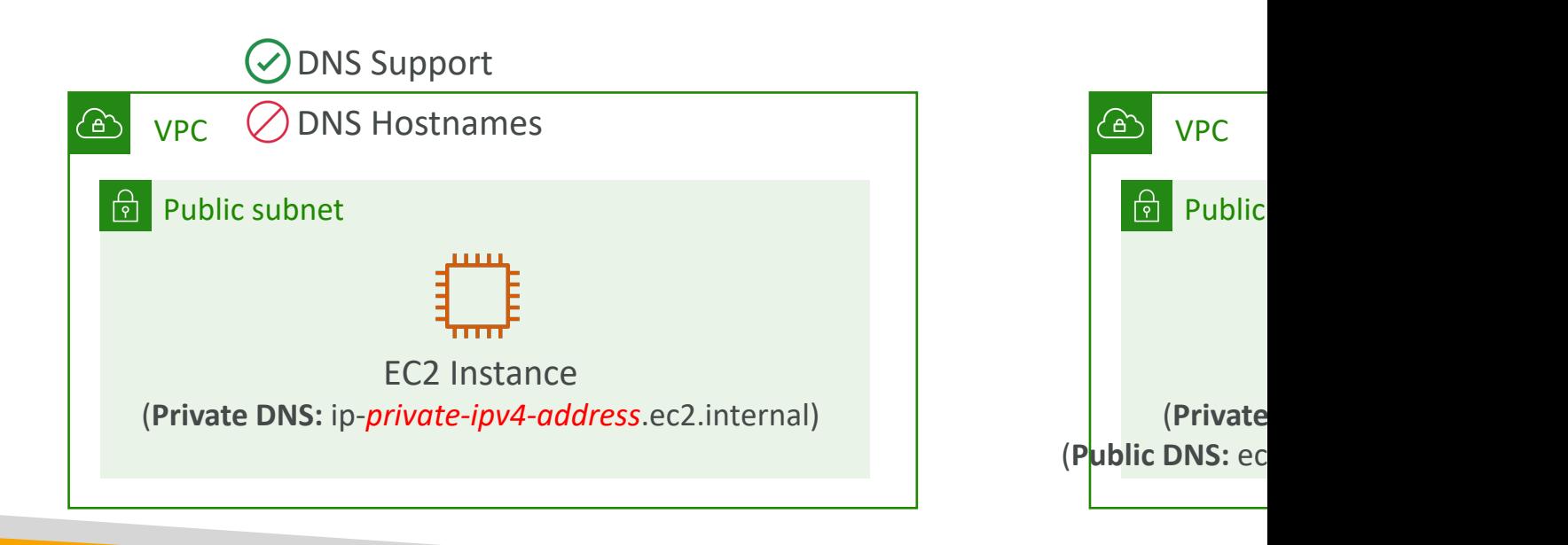

# DNS Resolution in VPC

• If you use custom DNS domain names in a Priv Route 53, you must set both these attributes (enable enableDnsHostname) to true

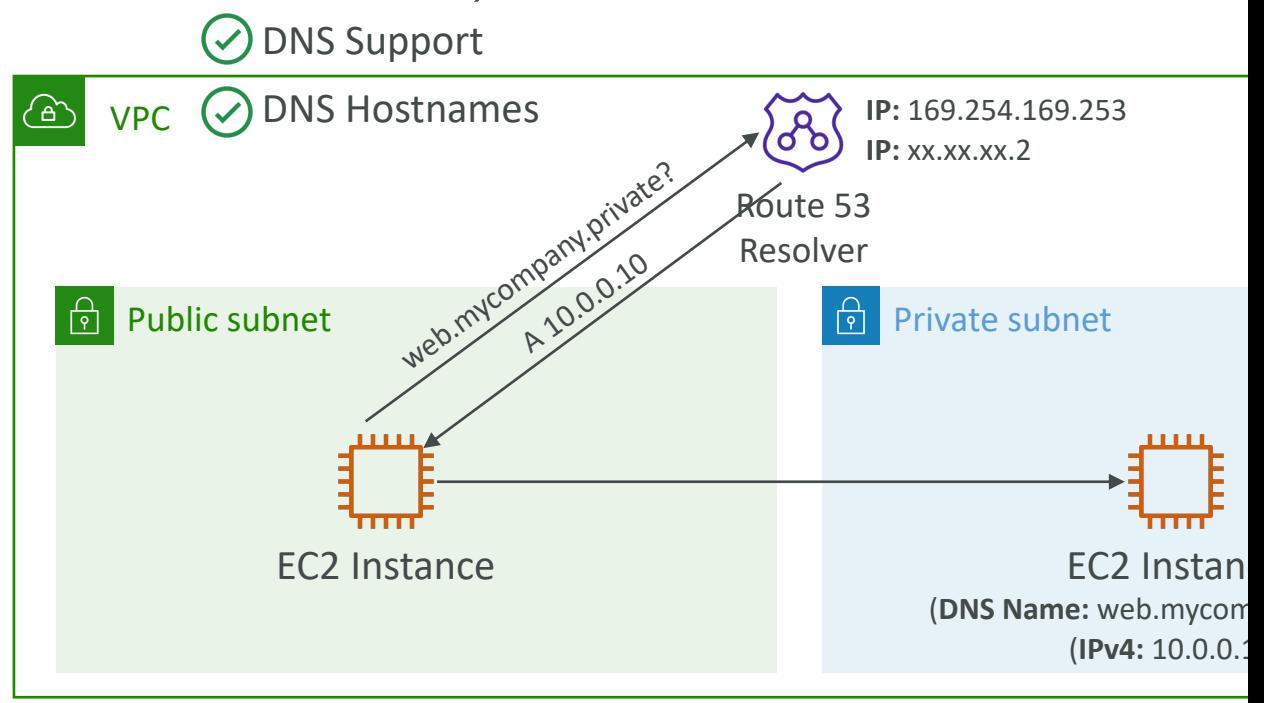

# Security Groups & NACLs

#### Incoming Request

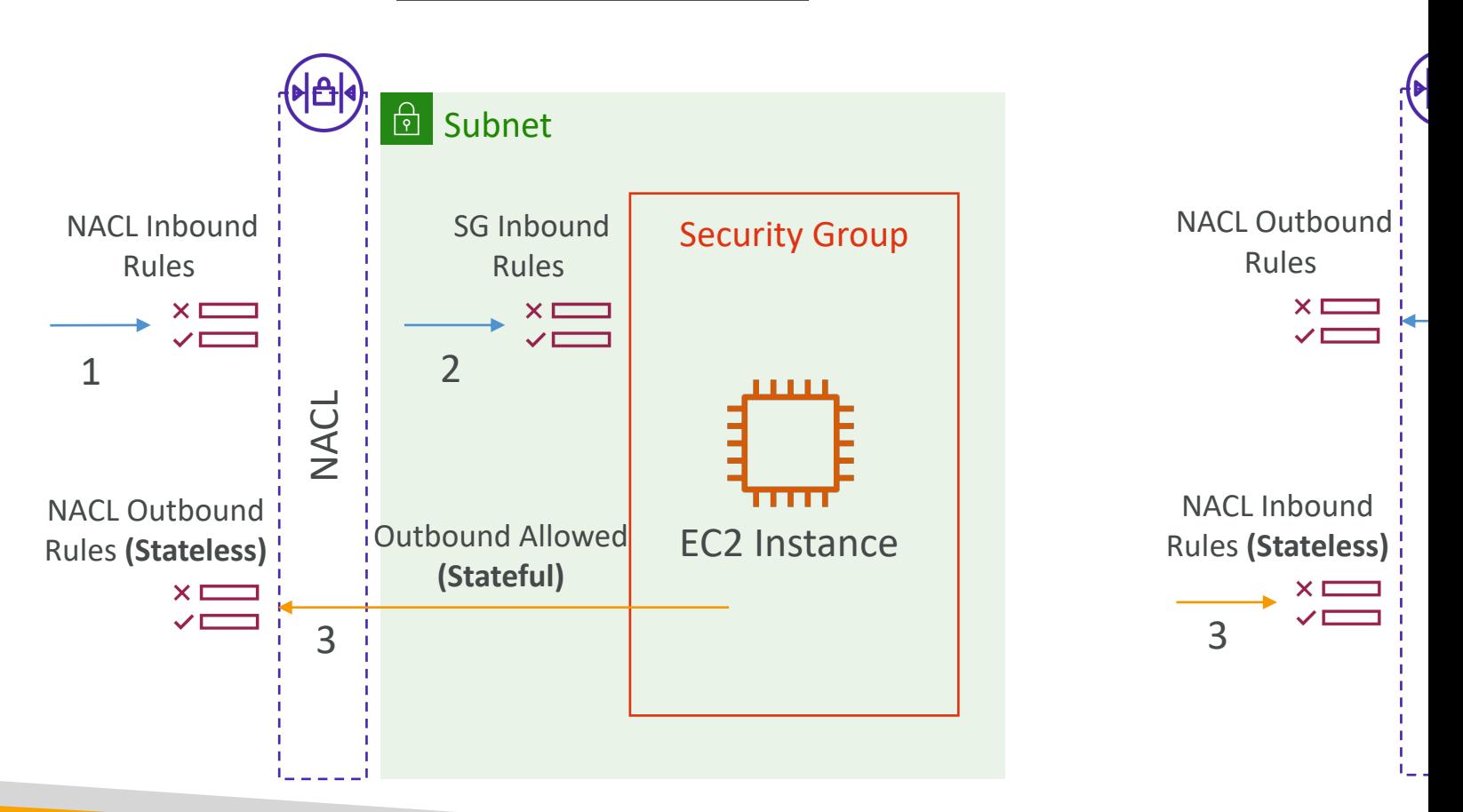

# Network Access Control List (I

- NACL are like a firewall which control traffic from a
- One NACL per subnet, new subnets are assigned to
- You define NACL Rules:
	- Rules have a number (1-32766), higher precedence with
	- First rule match will drive the decision
	- Example: if you define #100 ALLOW 10.0.0.10/32 and # address will be allowed because 100 has a higher preced
	- The last rule is an asterisk  $(*)$  and denies a request in ca
	- AWS recommends adding rules by increment of 100
- Newly created NACLs will deny everything
- NACL are a great way of blocking a specific IP addr

#### NACLs

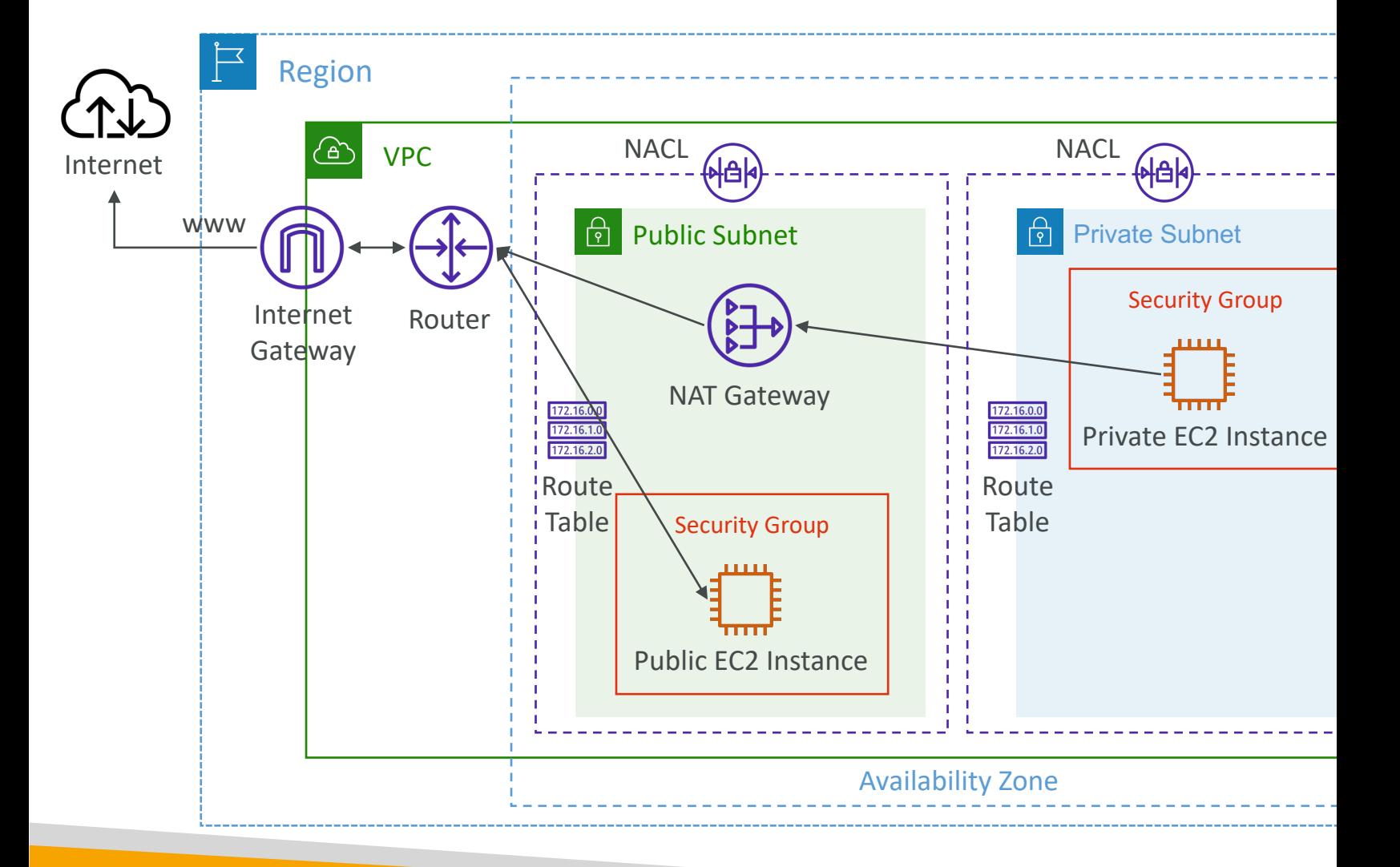

#### Default NACL

- Accepts everything inbound/outbound with the sul
- Do NOT modify the Default NACL, instead create

#### Default NACL for a VPC that supports IP  $\Theta$

#### **Inbound Rules**

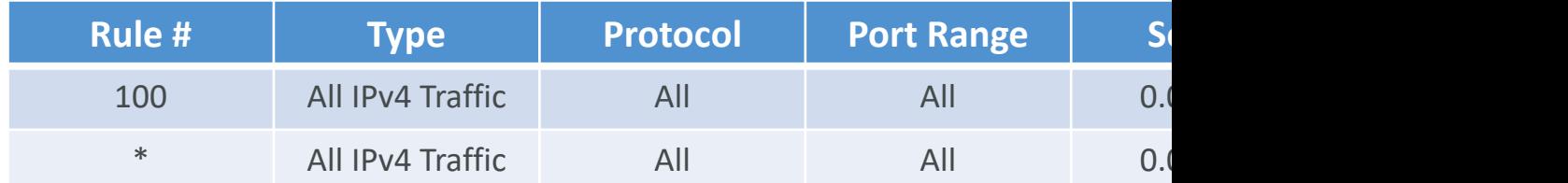

#### **Outbound Rules**

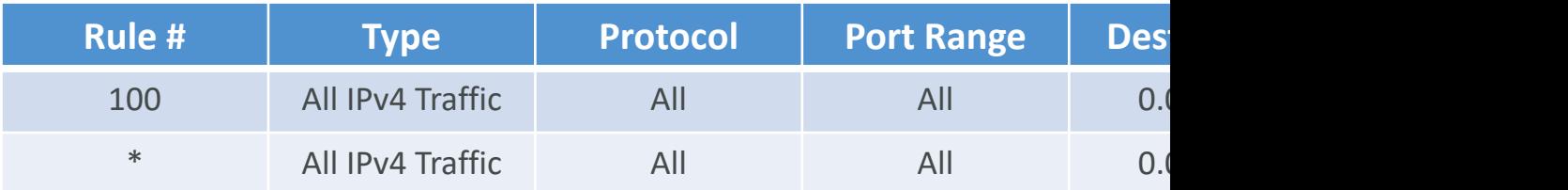

### Ephemeral Ports

- For any two endpoints to establish a connection, they m
- Clients connect to a defined port, and expect a respons
- Different Operating Systems use different port ranges,
	- IANA & MS Windows  $10 \rightarrow 49152 65535$
	- Many Linux Kernels  $\rightarrow$  32768 60999

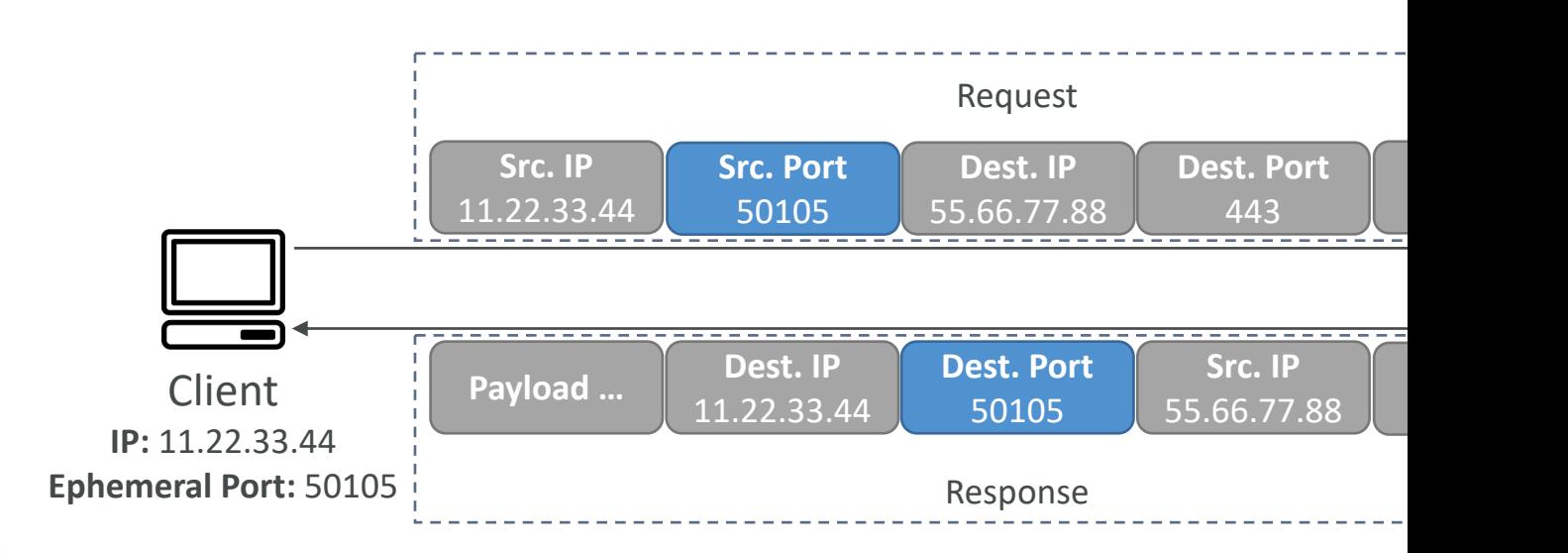

## NACL with Ephemeral Ports

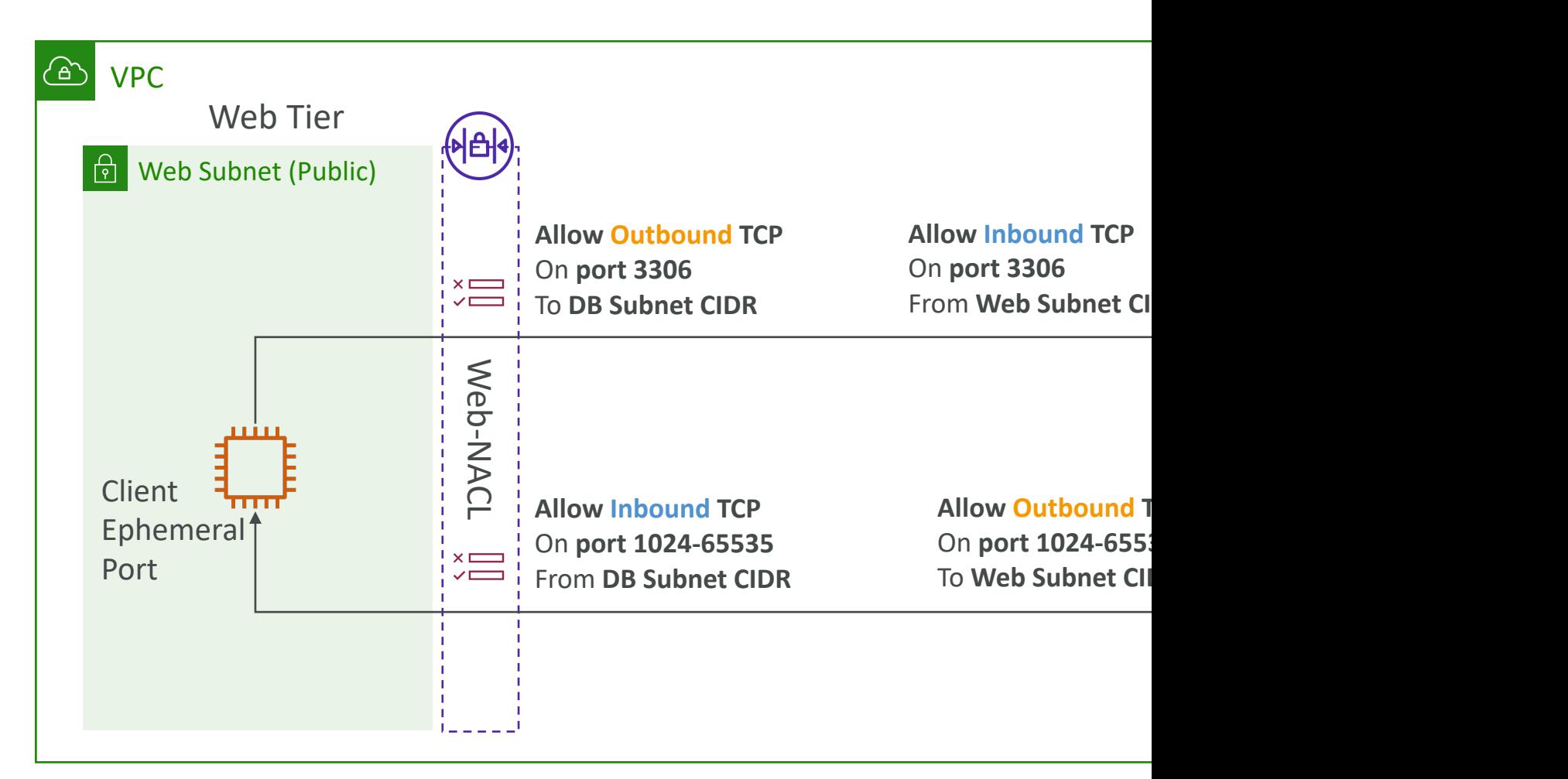

https://docs.aws.amazon.com/vpc/latest/userguide/vp

### Create NACL rules for each target subnets CIDR

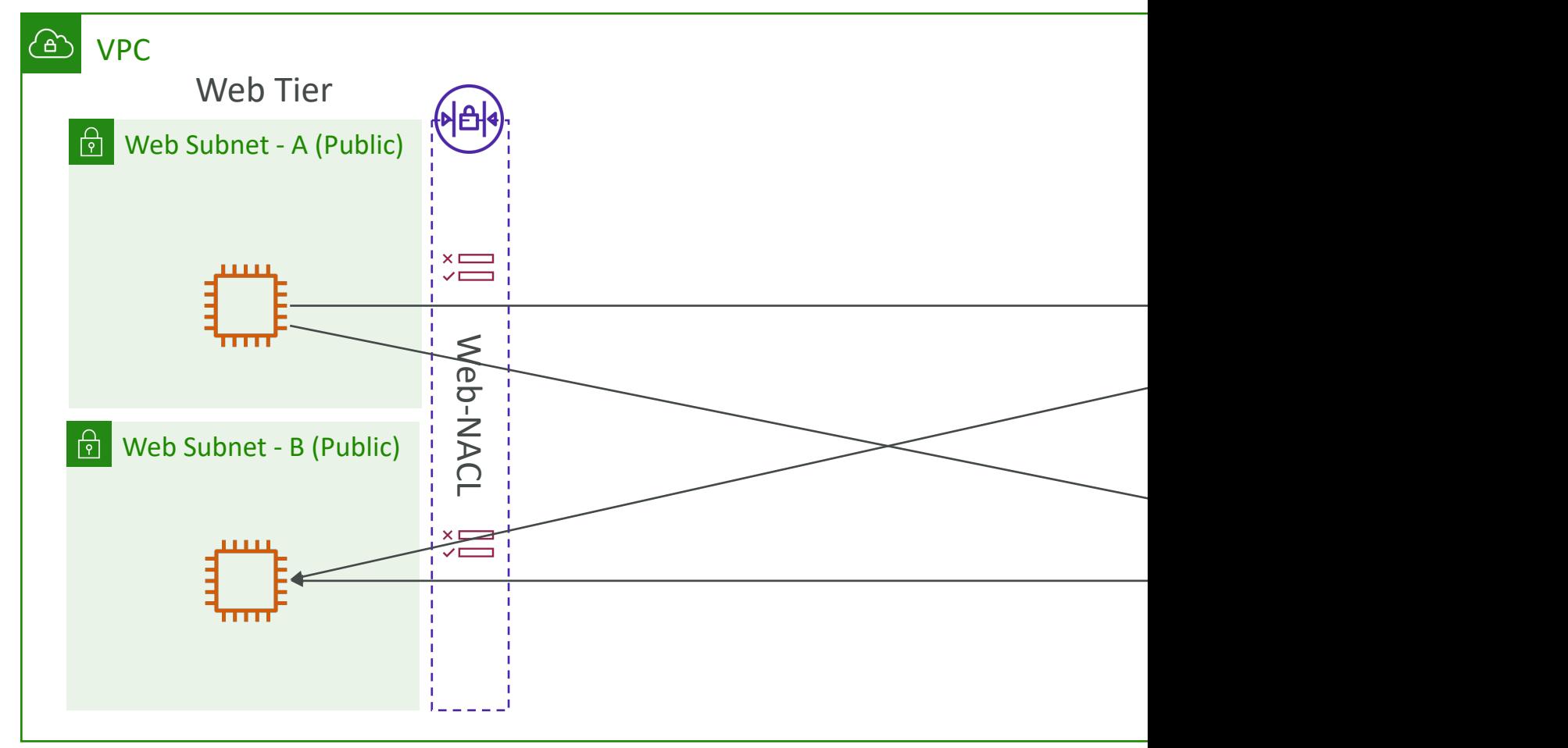

## Security Group vs. NACLs

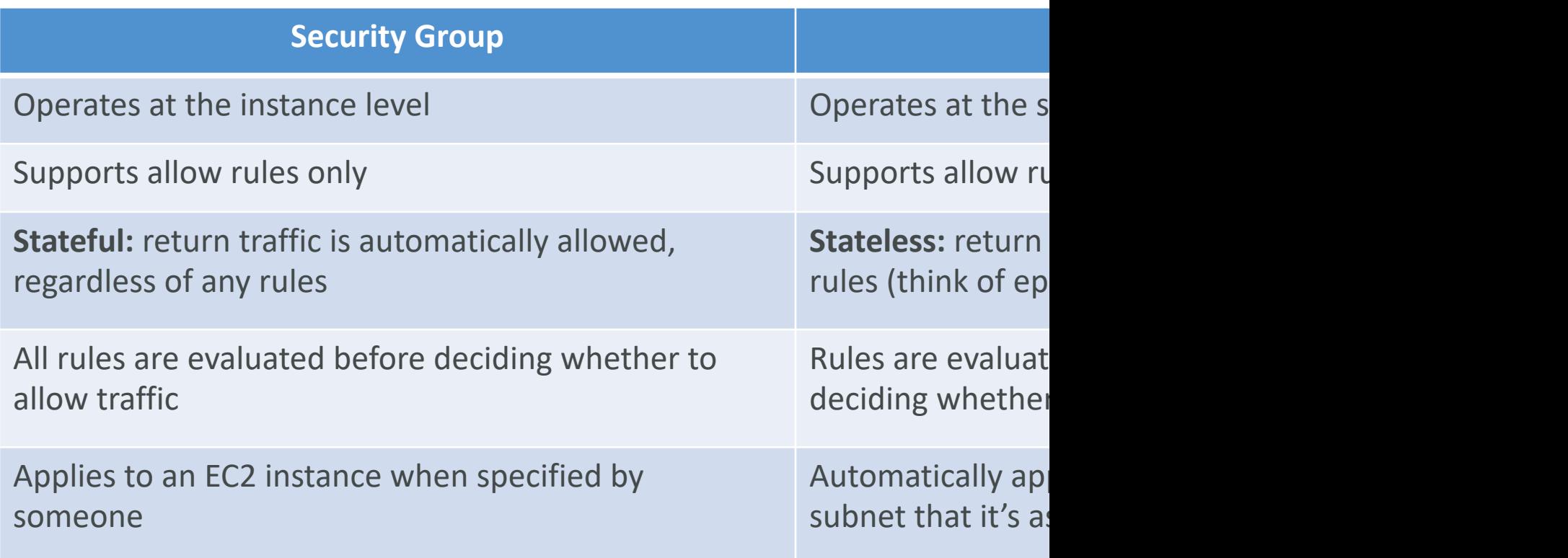

NACL Examples: https://docs.aws.amazon.com/vpc/latest/userguide/

## VPC – Reachability Analyzer

- A network diagnostics tool that troubleshoots network connectivity between two endpoints in your VPC(s)
- It builds a model of the network configuration, then checks the reachability based on these configurations (it doesn't send packets)
- When the destination is
	- **Reachable** it produces hop-by-hop details of the virtual network path
	- Not reachable it identifies the blocking<br>component(s) (e.g., configuration issues in SGs, NACLs, Route Tables, …)
- Use cases: troubleshoot connectivity issues, ensure network configuration is as intended, ...

# VPC Peering

- Privately connect two VPCs using AWS' network
- Make them behave as if they were in the same network
- Must not have overlapping CIDRs
- VPC Peering connection is **NOT transitive** (must be established for each VPC that need to communicate with one another)

 $VP<sub>0</sub>$ 

• You must update route tables in each VPC's subnets to ensure EC2 instances can communicate with each other

# VPC Peering – Good to know

- You can create VPC Peering connection between accounts/regions
- You can reference a security group in a peered' accounts – same region)

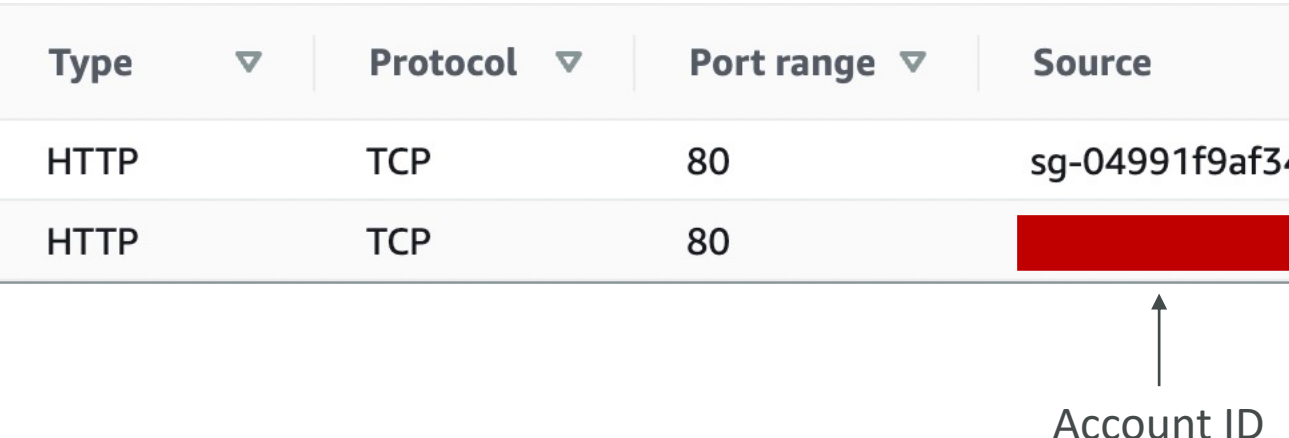

#### VPC Peering

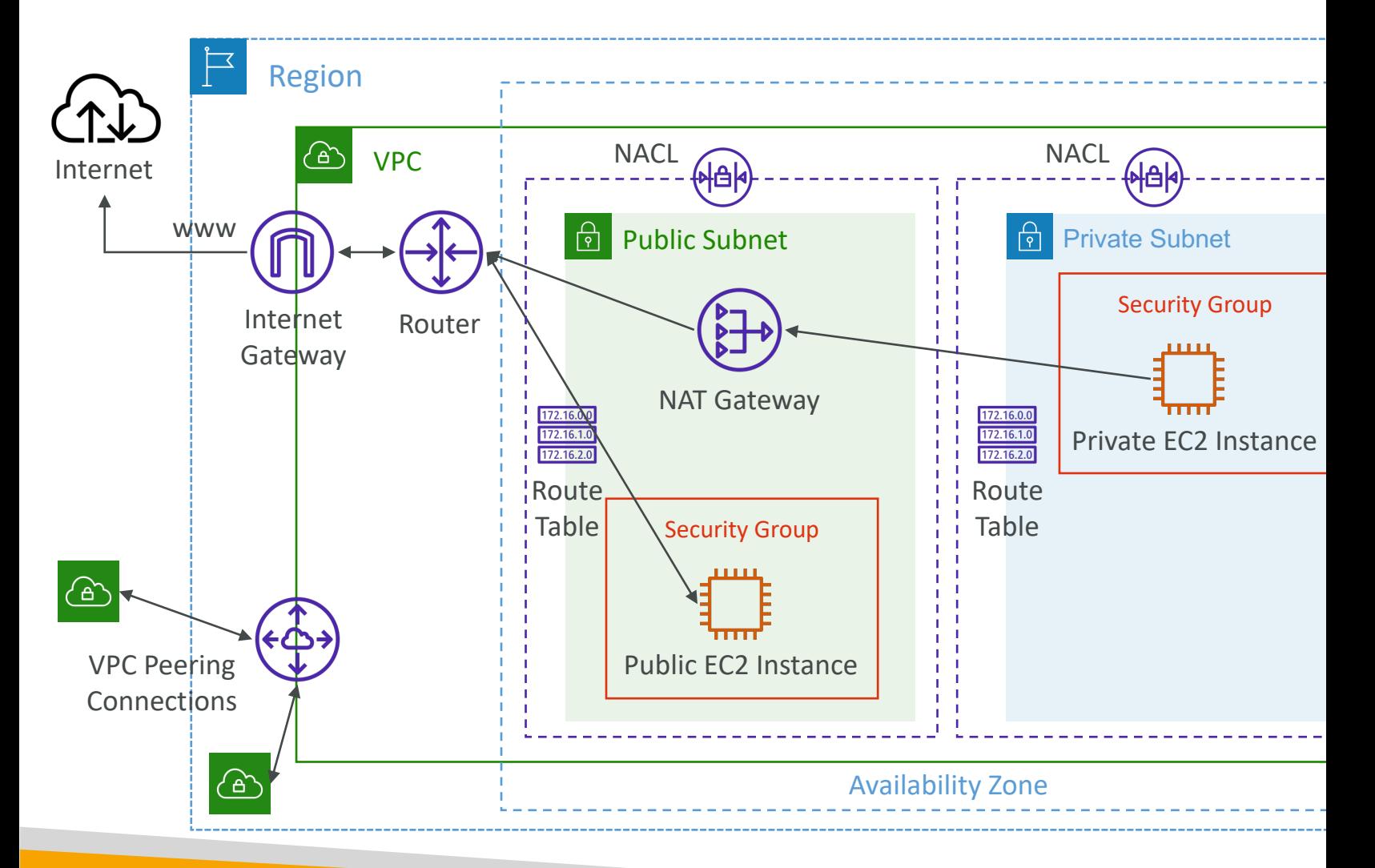

#### VPC Endpoints

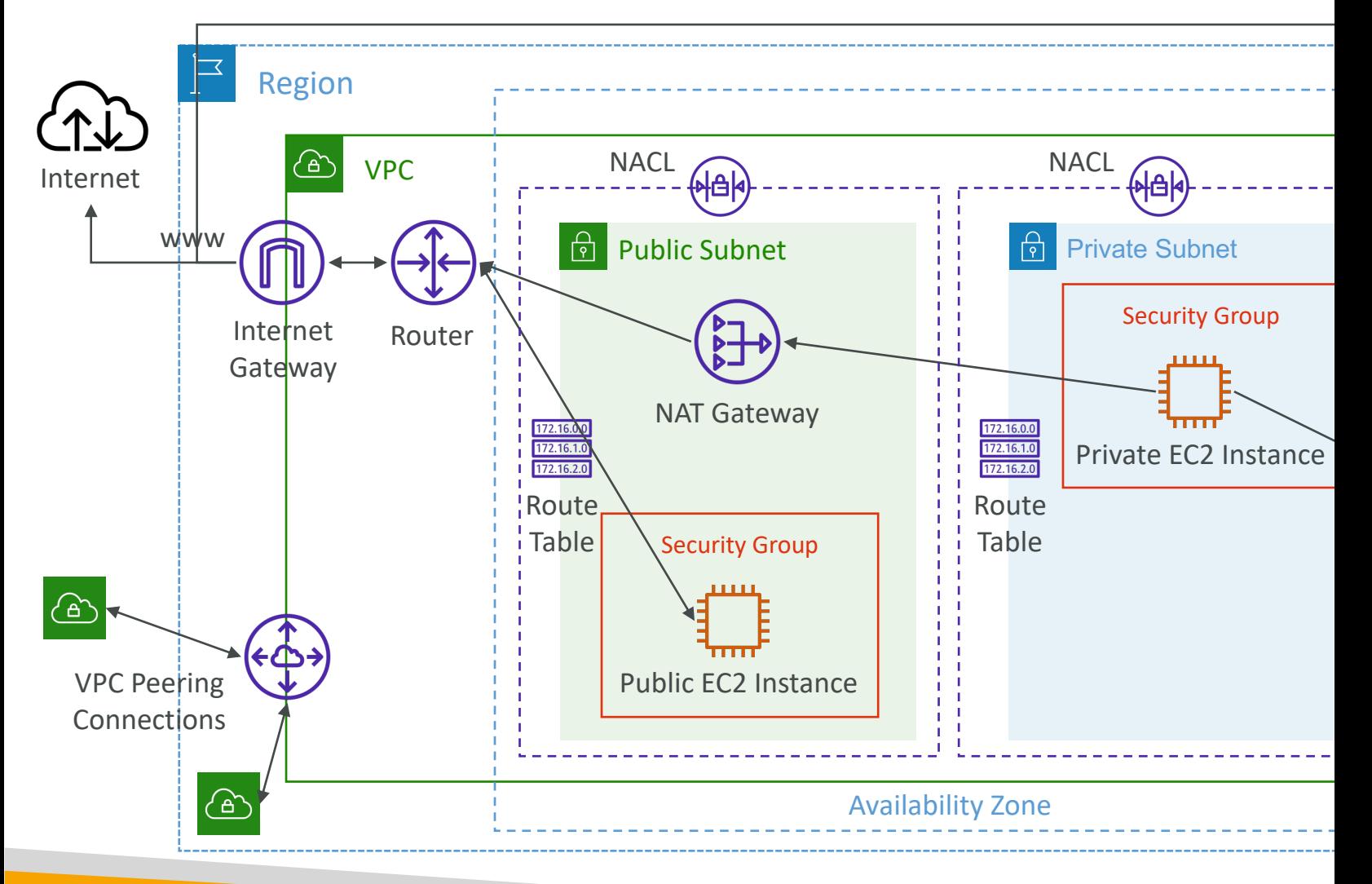

# VPC Endpoints (AWS PrivateLi

- Every AWS service is publicly exposed (public URL)
- VPC Endpoints (powered by AWS PrivateLink) allows you to connect to AWS services using a private network instead of using the public Internet
- They're redundant and scale horizontally
- They remove the need of IGW, NATGW, … to access AWS Services

 $\overline{\phantom{a}}$ 

Am

<u>(ඇ</u>

 $\overline{\phantom{a}}$ 

- In case of issues:
	- Check DNS Setting Resolution in your VPC
	- Check Route Tables

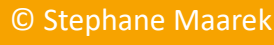

# Types of Endpoints

#### • Interface Endpoints (powered by PrivateLink)

- Provisions an ENI (private IP address) as an entry point (must attach a Security Group)
- Supports most AWS services
- \$ per hour + \$ per GB of data processed
- Gateway Endpoints
	- Provisions a gateway and must be used as a target in a route table (does not use security groups)
	- Supports both S3 and DynamoDB
	- Free

#### Gateway or Interface Endpoint

- Gateway is most likely going to be preferred all the time at the exam
- Cost: free for Gateway, \$ for interface endpoint
- Interface Endpoint is preferred access is required from onpremises (Site to Site VPN or Direct Connect), a different VPC or a different region

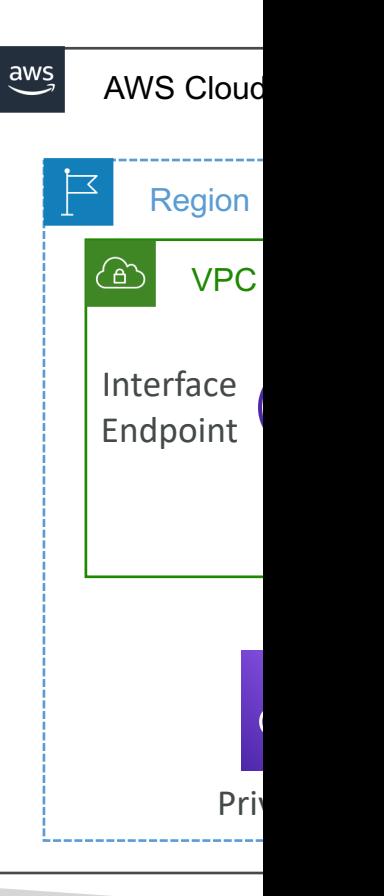

# Lambda in VPC accessing Dyna

- DynamoDB is a public service from AWS
- Option 1: Access from the public internet
	- Because Lambda is in a VPC, it needs a NAT Gateway in a public subnet and an internet gateway
- Option 2 (better & free): Access from the private VPC network
	- Deploy a VPC Gateway endpoint for DynamoDB
	- Change the Route Tables

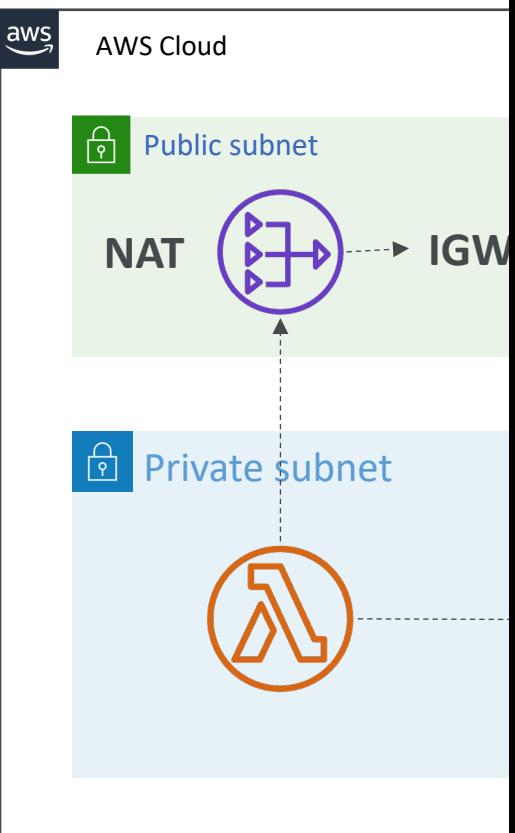

## VPC Flow Logs

- Capture information about IP traffic going into y
	- VPC Flow Logs
	- Subnet Flow Logs
	- Elastic Network Interface (ENI) Flow Logs
- Helps to monitor & troubleshoot connectivity is
- Flow logs data can go to S3 / CloudWatch Logs
- Captures network information from AWS mana RDS, ElastiCache, Redshift, WorkSpaces, NATGV

# VPC Flow Logs

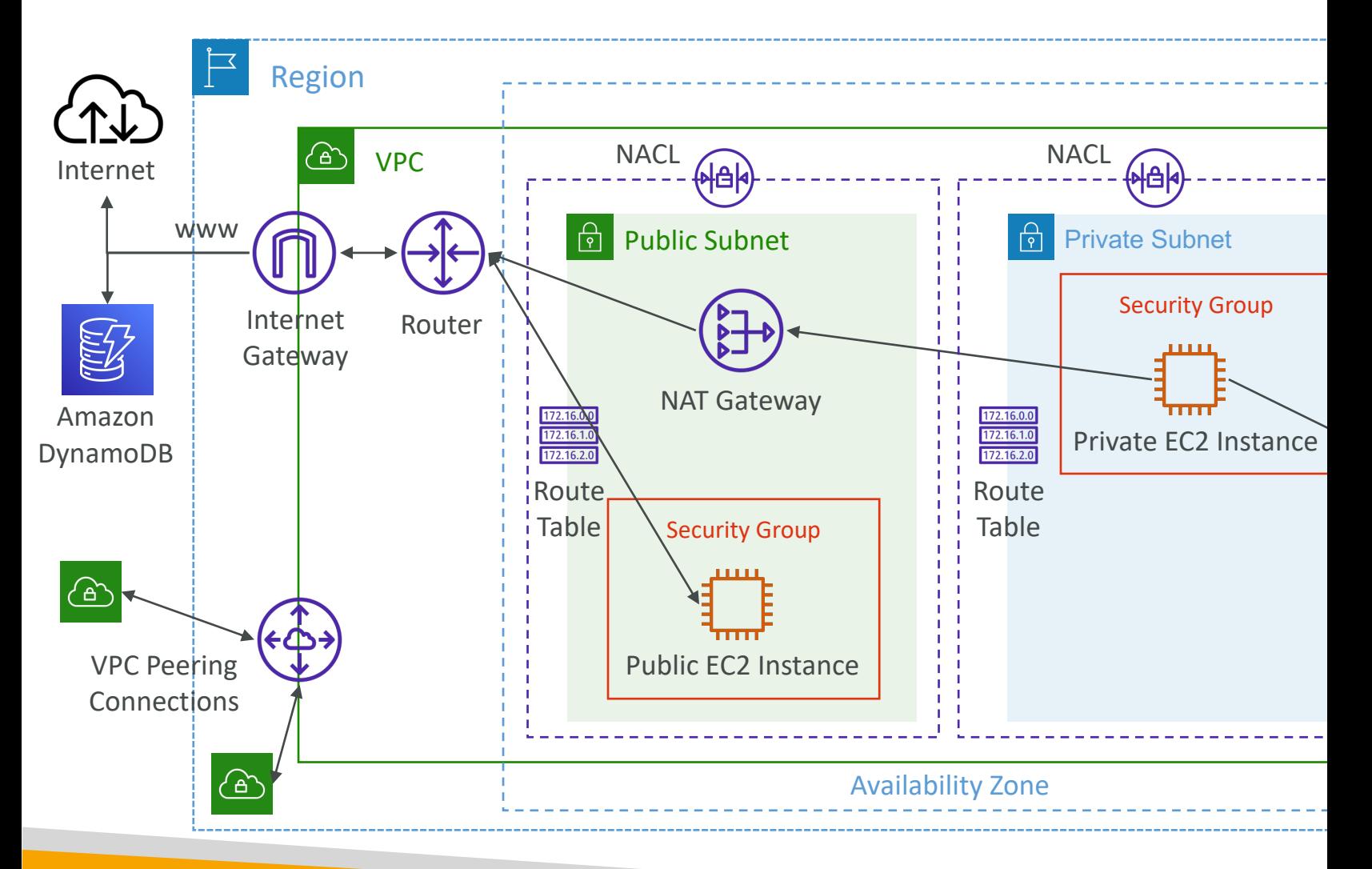

## VPC Flow Logs Syntax

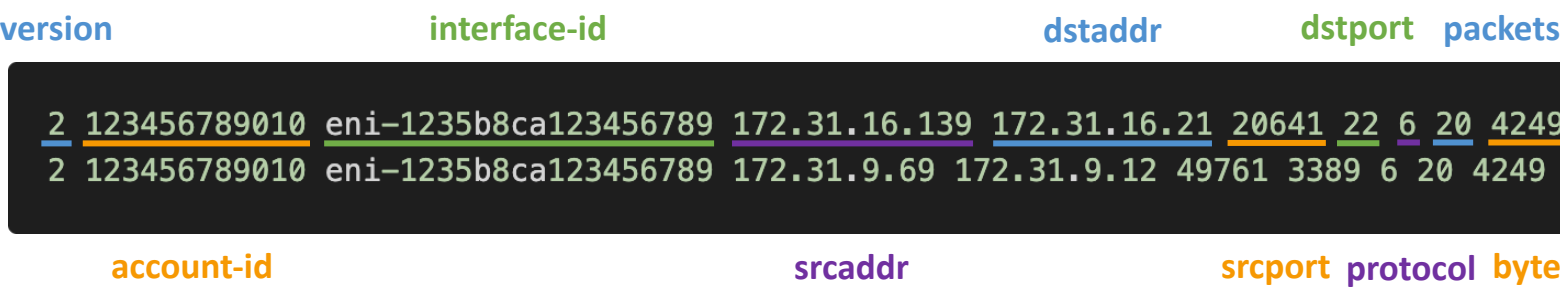

- srcaddr & dstaddr help identify problematic IP
- srcport & dstport help identity problematic ports
- Action success or failure of the request due to Security
- Can be used for analytics on usage patterns, or malicious
- Query VPC flow logs using Athena on S3 or CloudWat
- Flow Logs examples: https://docs.aws.amazon.com/vpc/l<br>records-examples.html

#### VPC Flow Logs – Troubleshoot SG

#### Look at the **"ACTION"** field

#### Incoming Requests

- Inbound REJECT => NACL or SG
- Inbound ACCEPT, Outbound REJECT => NACL.

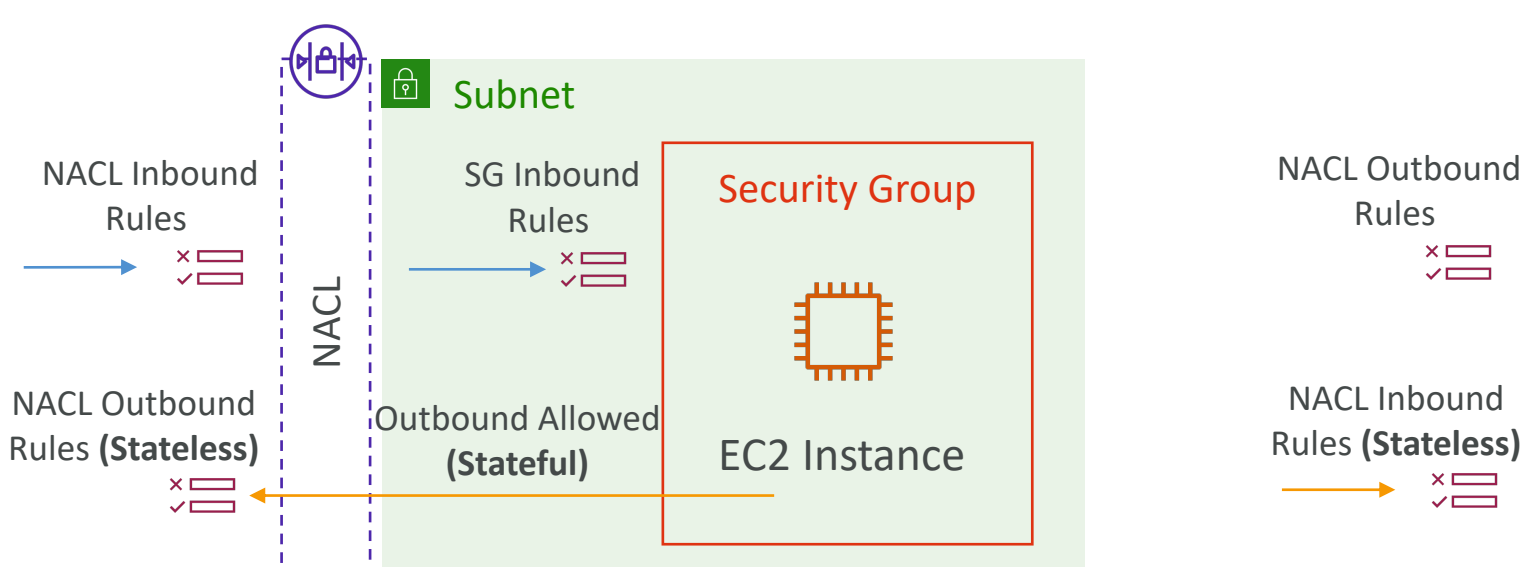

Outbound AC

**NACL** 

## VPC Flow Logs – Architectures

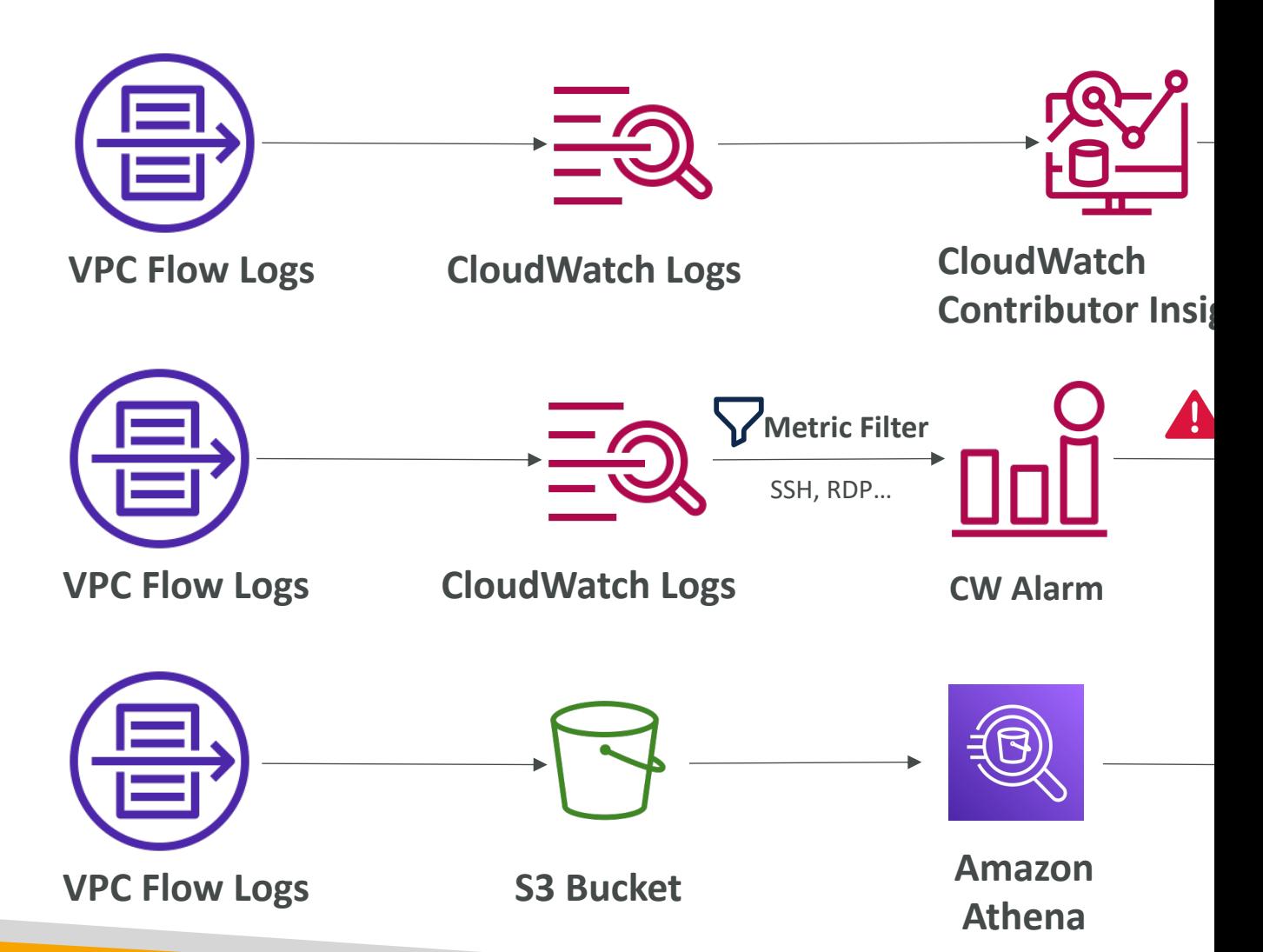
#### AWS Site-to-Site VPN

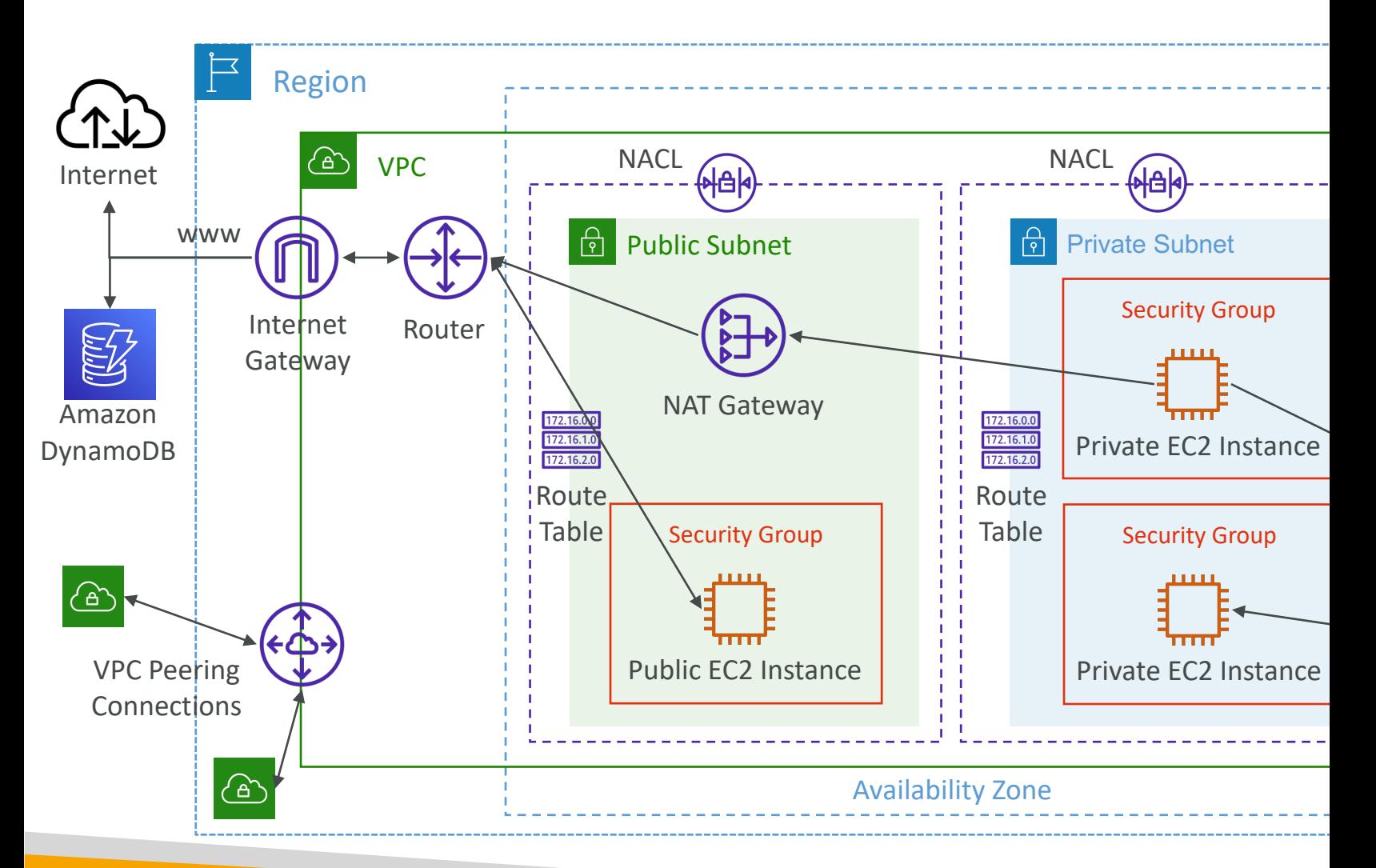

#### AWS Site-to-Site VPN

- V[irtual Private Gateway \(VGW\)](https://docs.aws.amazon.com/vpn/latest/s2svpn/your-cgw.html)
	- VPN concentrator on the AWS side of the VPN connection
	- VGW is created and attached to the VPC from which Site-to-Site VPN connection
	- Possibility to customize the ASN (Autonomous Syst
- Customer Gateway (CGW)
	- Software application or physical device on customer
	- https://docs.aws.amazon.com/vpn/latest/s2svpn/your

# Site-to-Site VPN Connections

- Customer Gateway Device (On-premises)
	- What IP address to use?
		- Public Internet-routable IP address for your Customer Gateway device
		- If it's behind a NAT device that's enabled for NAT traversal (NAT-T), use the public IP address of the NAT device
- Important step: enable Route Propagation for the Virtual Private Gateway in the route table that is associated with your subnets
- If you need to ping your EC2 instances from on-premises, make sure you add the ICMP protocol on the inbound of your security groups

#### AWS VPN CloudHub

- Provide secure communication between multiple sites, if you have multiple VPN connections
- Low-cost hub-and-spoke model for<br>primary or secondary network connectivity betweén different loćations (VPN only)
- It's a VPN connection so it goes over the public Internet
- To set it up, connect multiple VPN connections on the same VGW, setup dynamic routing and configure route tables

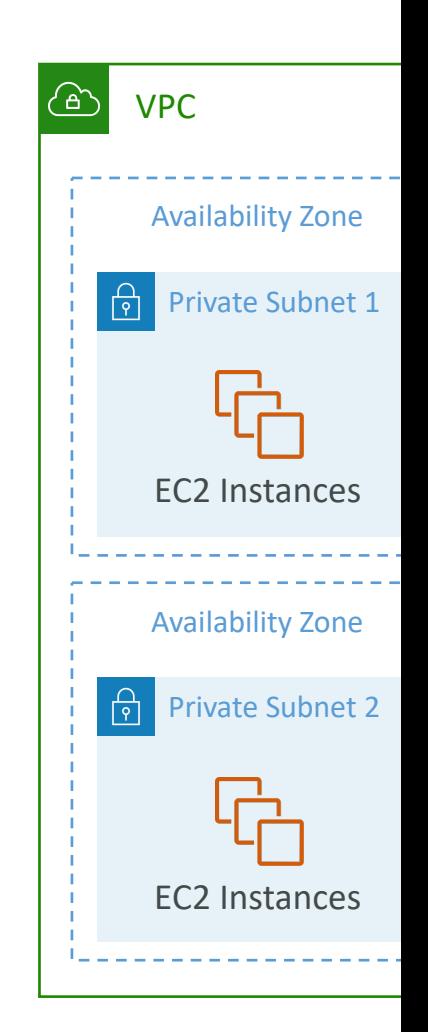

# Direct Connect (DX)

- Provides a dedicated private connection from a ren
- Dedicated connection must be setup between you Connect locations
- You need to setup a Virtual Private Gateway on your
- Access public resources  $(S3)$  and private  $(EC2)$  on
- Use Cases:
	- Increase bandwidth throughput working with large data
	- More consistent network experience applications using
	- Hybrid Environments (on prem + cloud)
- Supports both IPv4 and IPv6

## Direct Connect Diagram

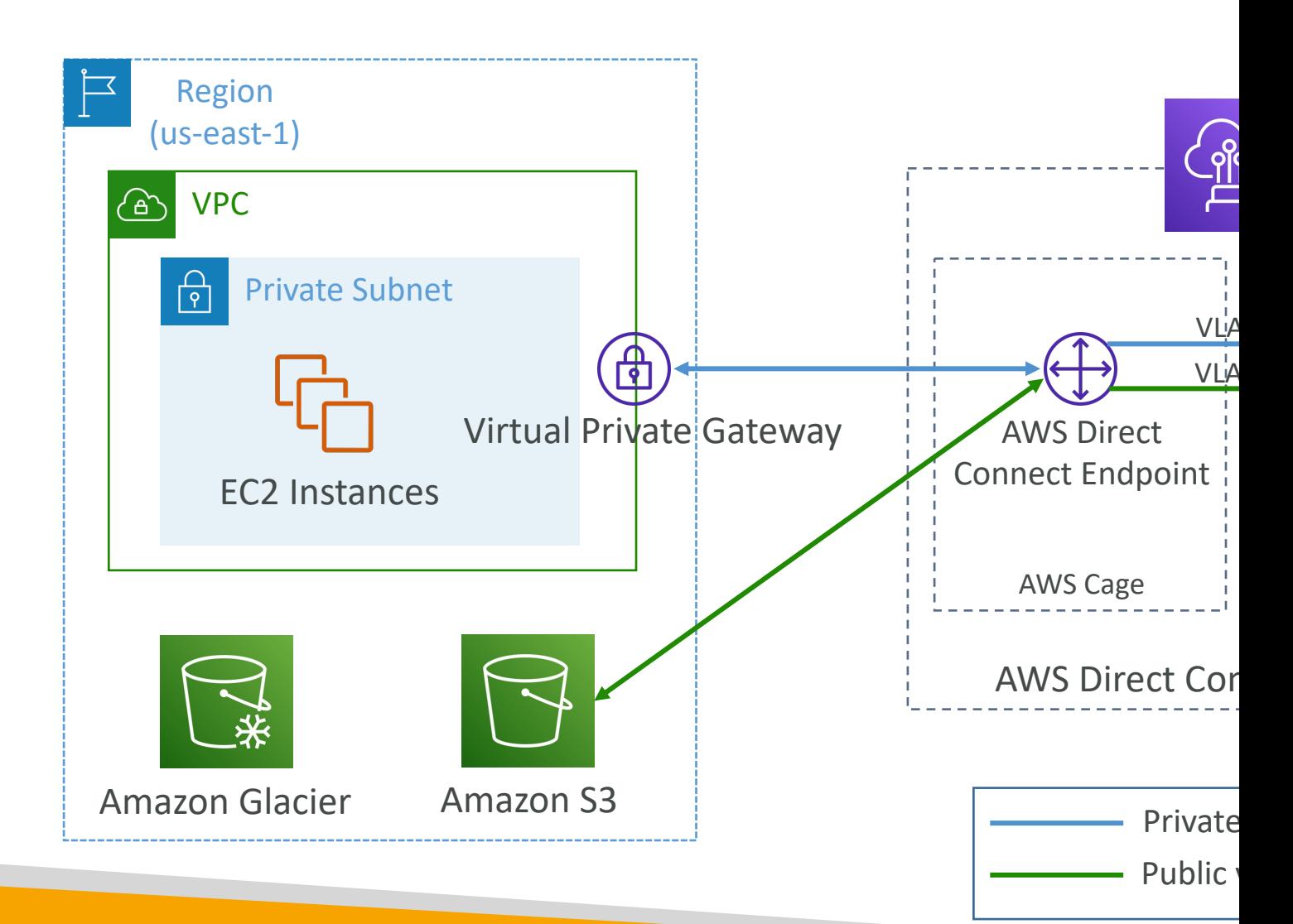

# Direct Connect Gateway

• If you want to setup a Direct Connect to one c different regions (same account), you must use

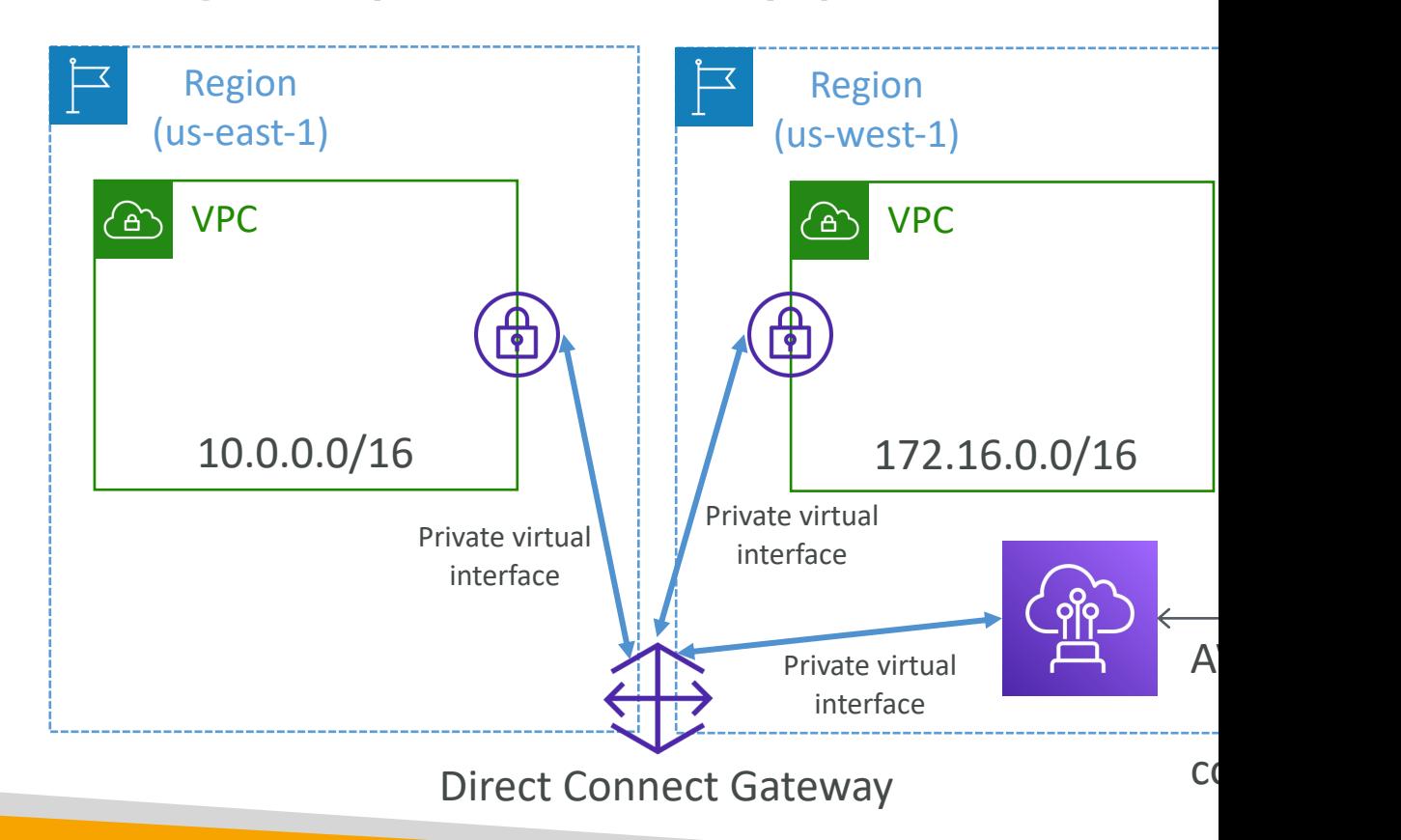

# Direct Connect – Connection 7

- Dedicated Connections: I Gbps, 10 Gbps and 10
	- Physical ethernet port dedicated to a customer
	- Request made to AWS first, then completed by AW
- Hosted Connections: 50Mbps, 500 Mbps, to 10
	- Connection requests are made via AWS Direct Connection requests are made via AWS Direct Con
	- Capacity can be added or removed on demand
	- 1, 2, 5, 10 Gbps available at select AWS Direct Connect
- Lead times are often longer than I month to estable a

# Direct Connect – Encryption

- Data in transit is not encrypted but is private
- AWS Direct Connect + VPN provides an IPsec-encrypted private connection
- Good for an extra level of security, but slightly more complex to put in place

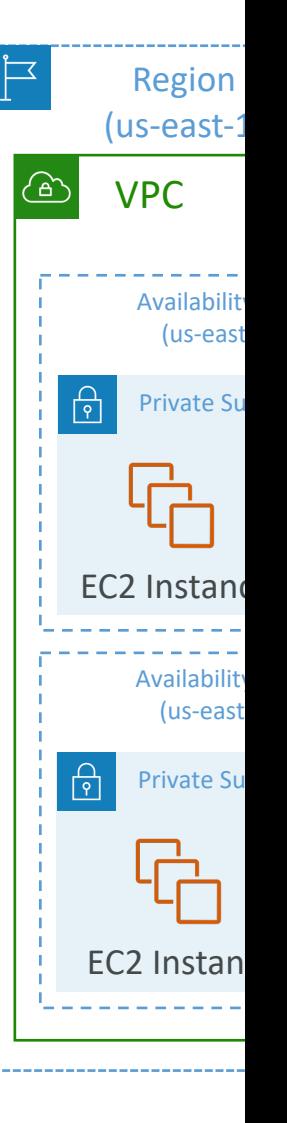

### Direct Connect - Resiliency

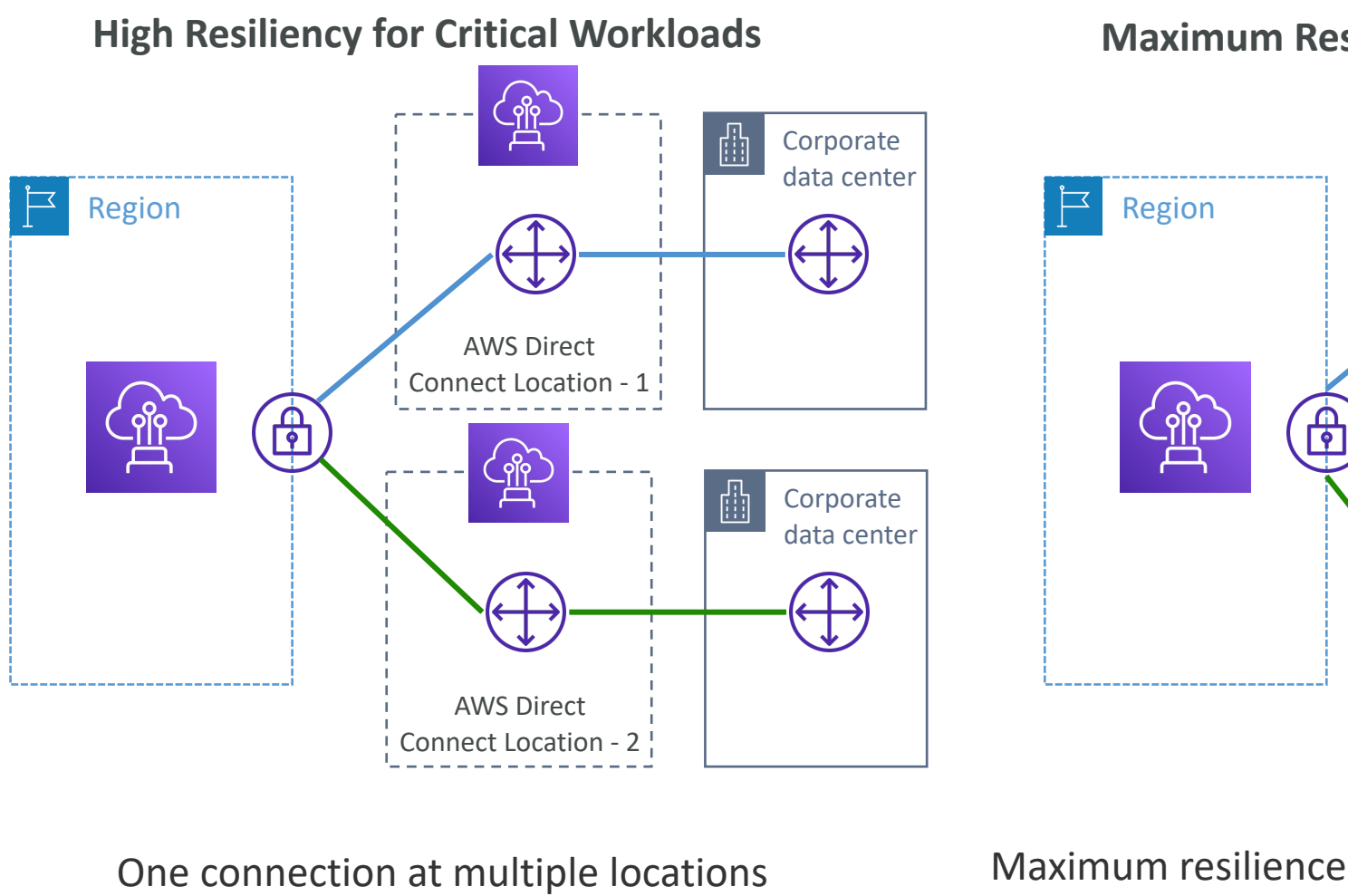

terminating on sepa

## Site-to-Site VPN connection as

• In case Direct Connect fails, you can set up a backu connection (expensive), or a Site-to-Site VPN conn

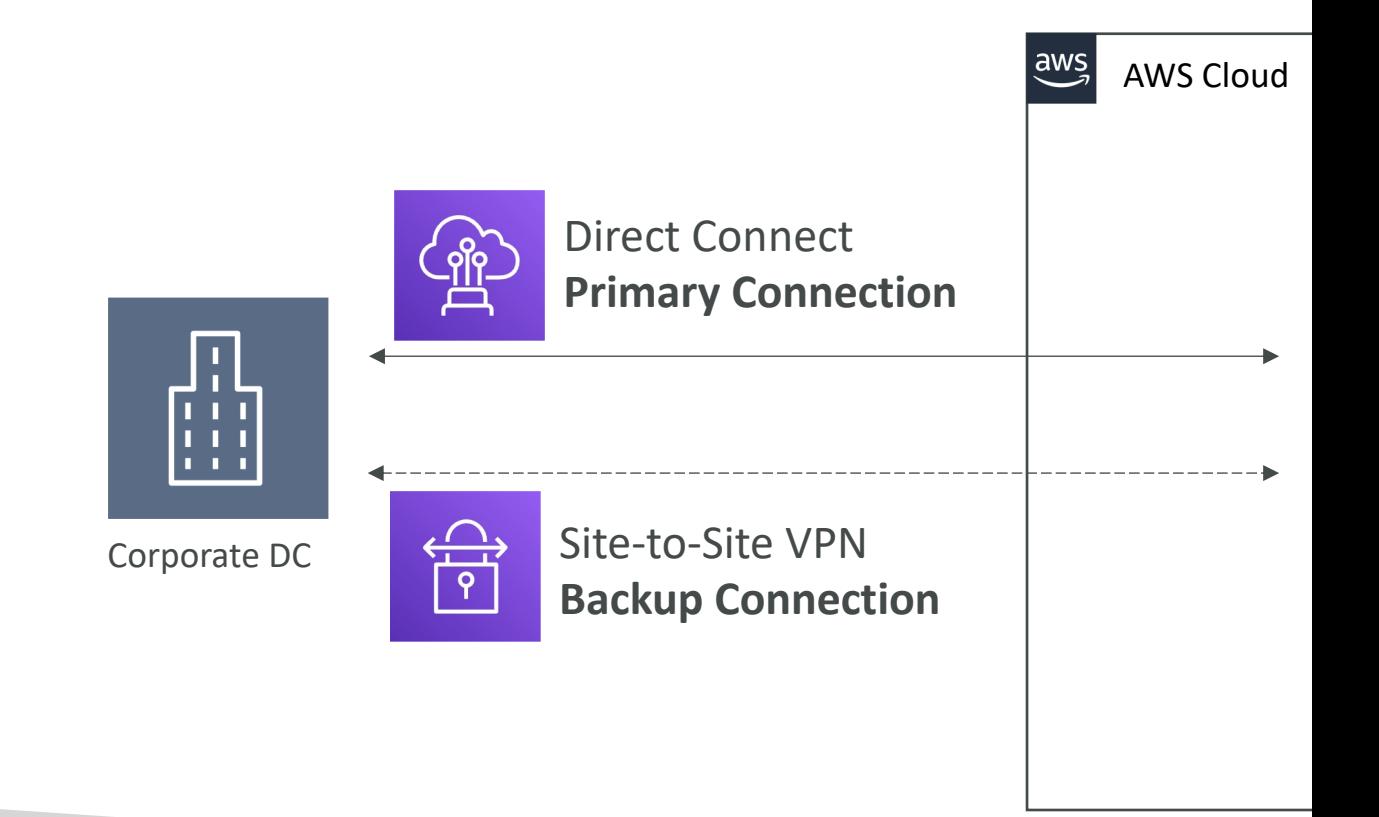

# Exposing services in your VPC to

- Option I: make it public
	- Goes through the public www
	- Tough to manage access
- Option 2:
	- Must cr
	- Opens the Opens the control

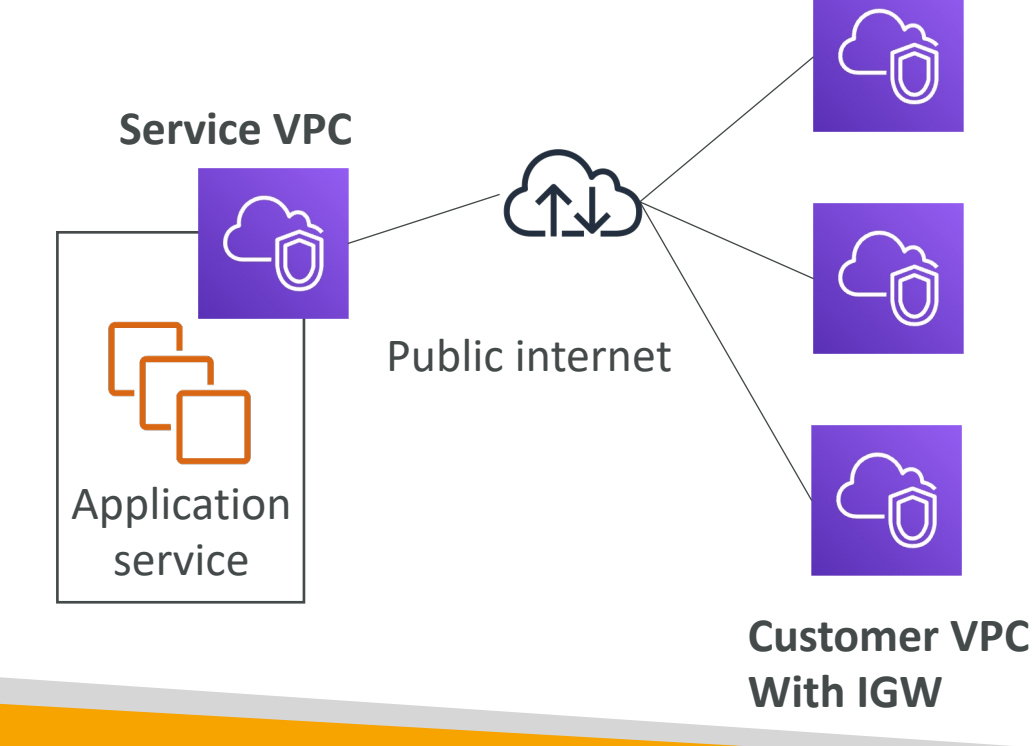

**Service** 

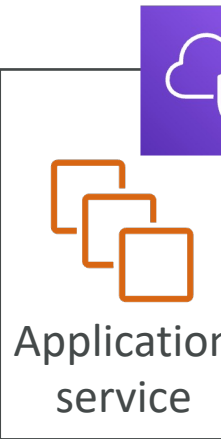

# AWS PrivateLink (VPC Endpoir

- Most secure & scalable way to expose a service to 1000s of
- Does not require VPC peering, internet gateway, NAT, route
- Requires a network load balancer (Service VPC) and ENI (C
- If the NLB is in multiple  $AZ$ , and the ENIs in multiple  $AZ$ , the

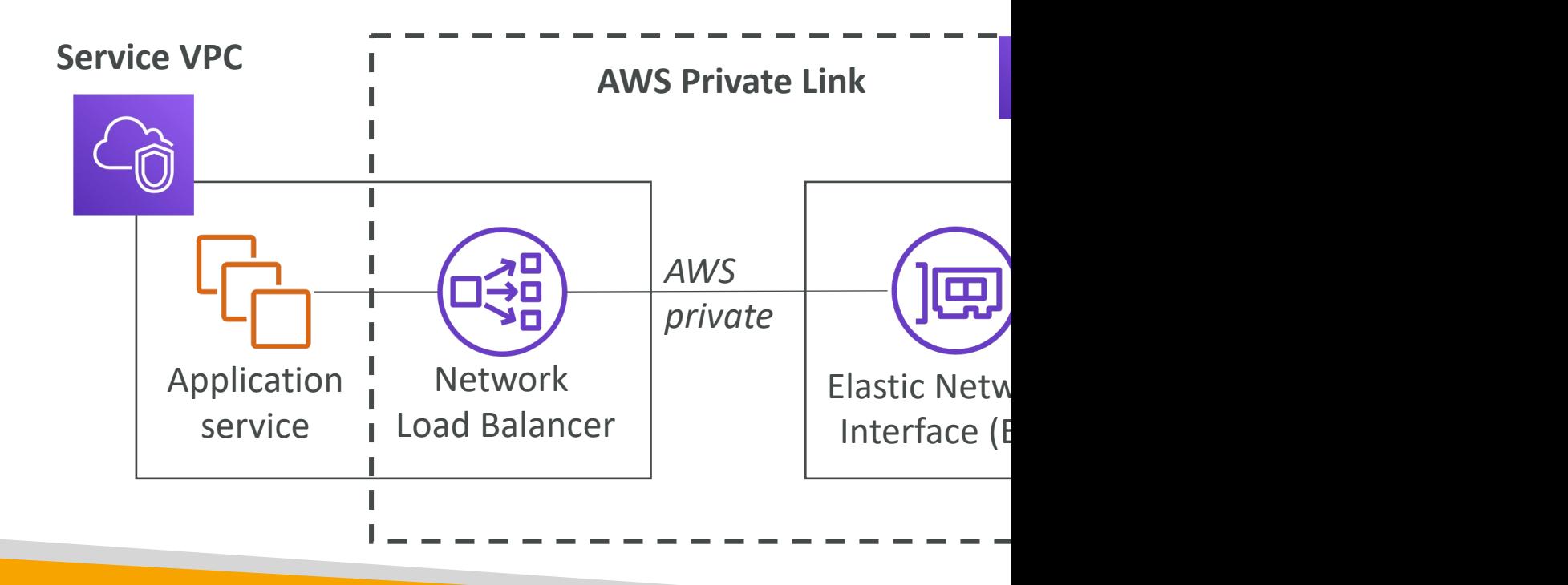

#### AWS Private Link & ECS

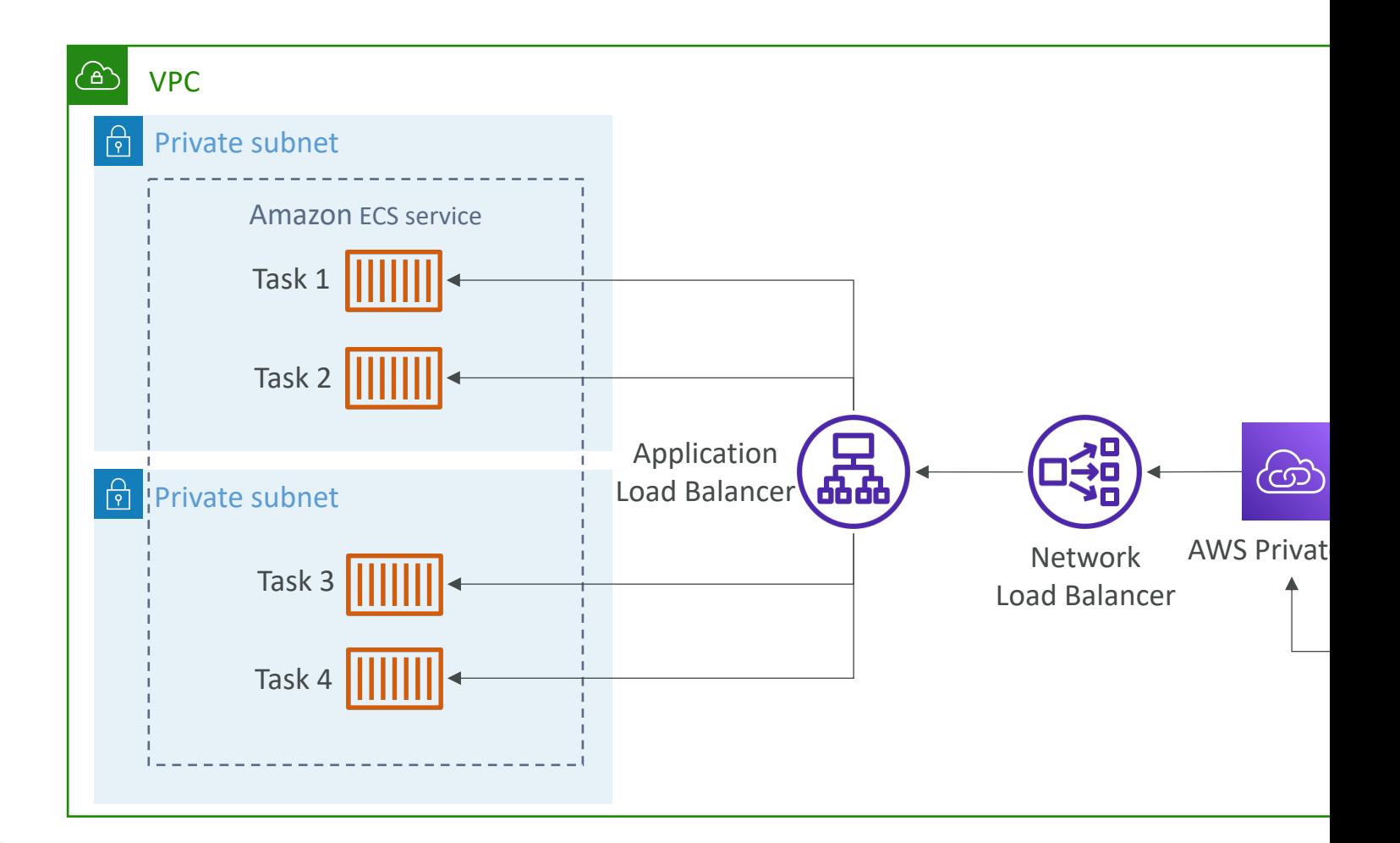

# EC2-Classic & AWS ClassicLink

- EC2-Classic: instances run in a single network share
- Amazon VPC: your instances run logically isolated to
- ClassicLink allows you to link EC2-Classic instances
	- Must associate a security group
	- Enables communication using private IPv4 addresses
	- Removes the need to make use of public IPv4 addresses
- Likely to be distractors at the exam

### Network topologies can becom

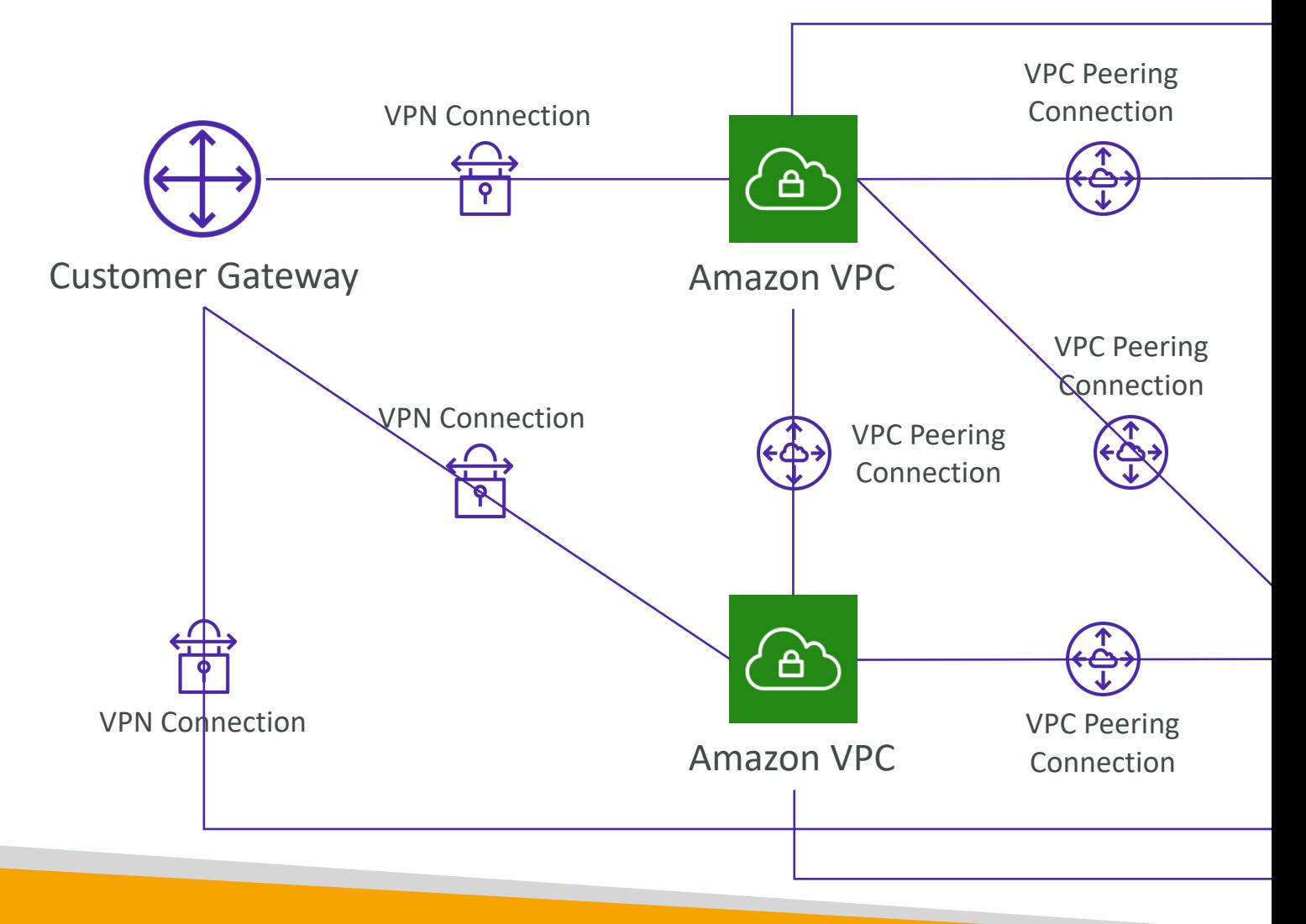

### Transit Gateway

- For having transitive peering between thousands of VPC and on-premises, hub-and-spoke (star) connection
- Regional resource, can work cross-region
- Share cross-account using Resource Access Manager (RAM)
- You can peer Transit Gateways across regions
- Route Tables: limit which VPC can talk with other VPC
- Works with Direct Connect Gateway, VPN connections
- Supports IP Multicast (not supported by any other AWS service)

 $Am$ 

Am

# Transit Gateway: Site-to-Site VP

- ECMP = Equal-cost multi-path routing
- Routing strategy to allow to forward a packet over multiple best path
- Use case: create multiple Siteto-Site VPN connections to increase the bandwidth of your connection to AWS

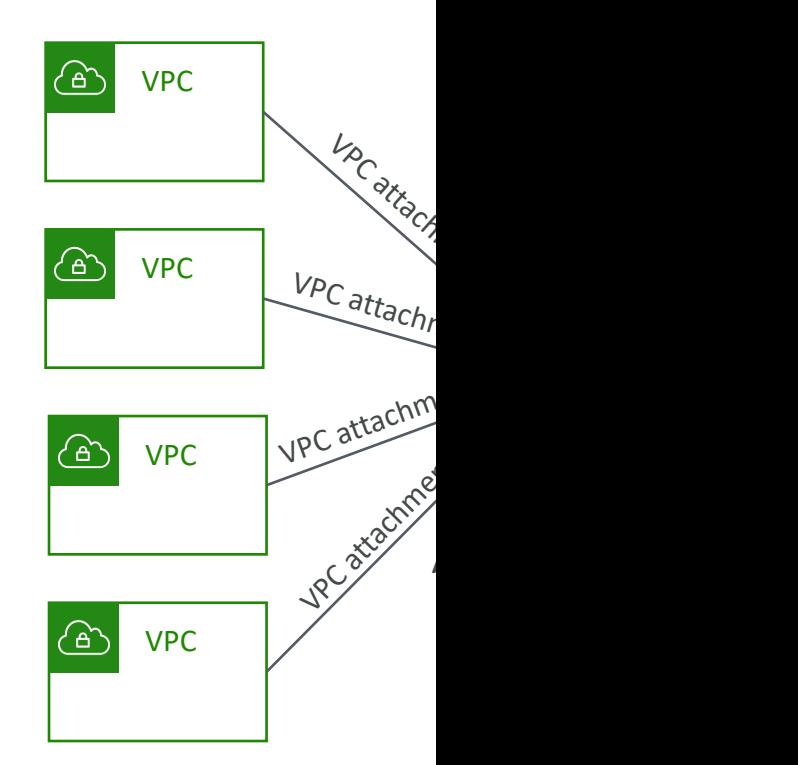

## Transit Gateway: throughput with

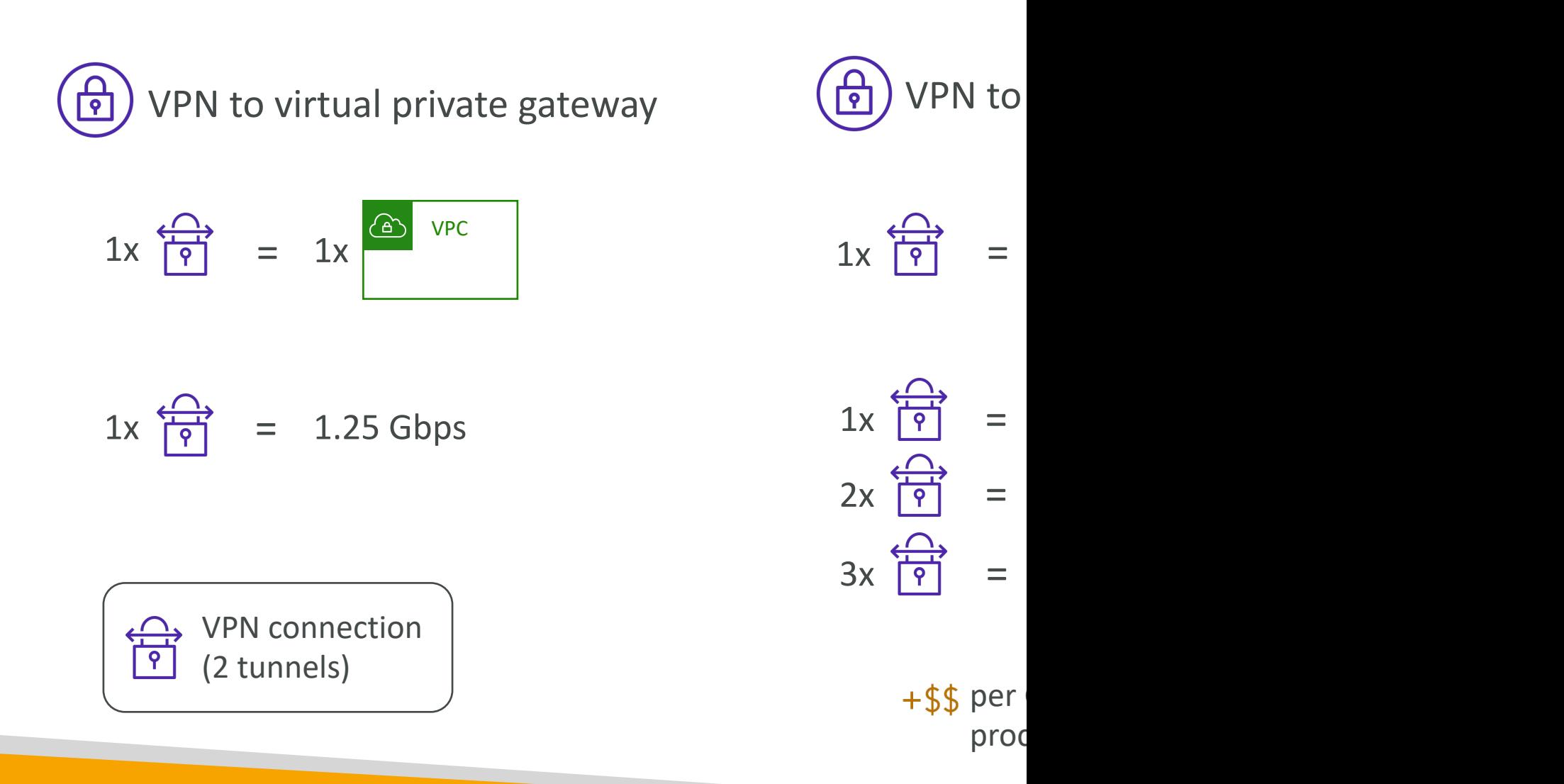

### Transit Gateway – Share Direct between multiple accounts

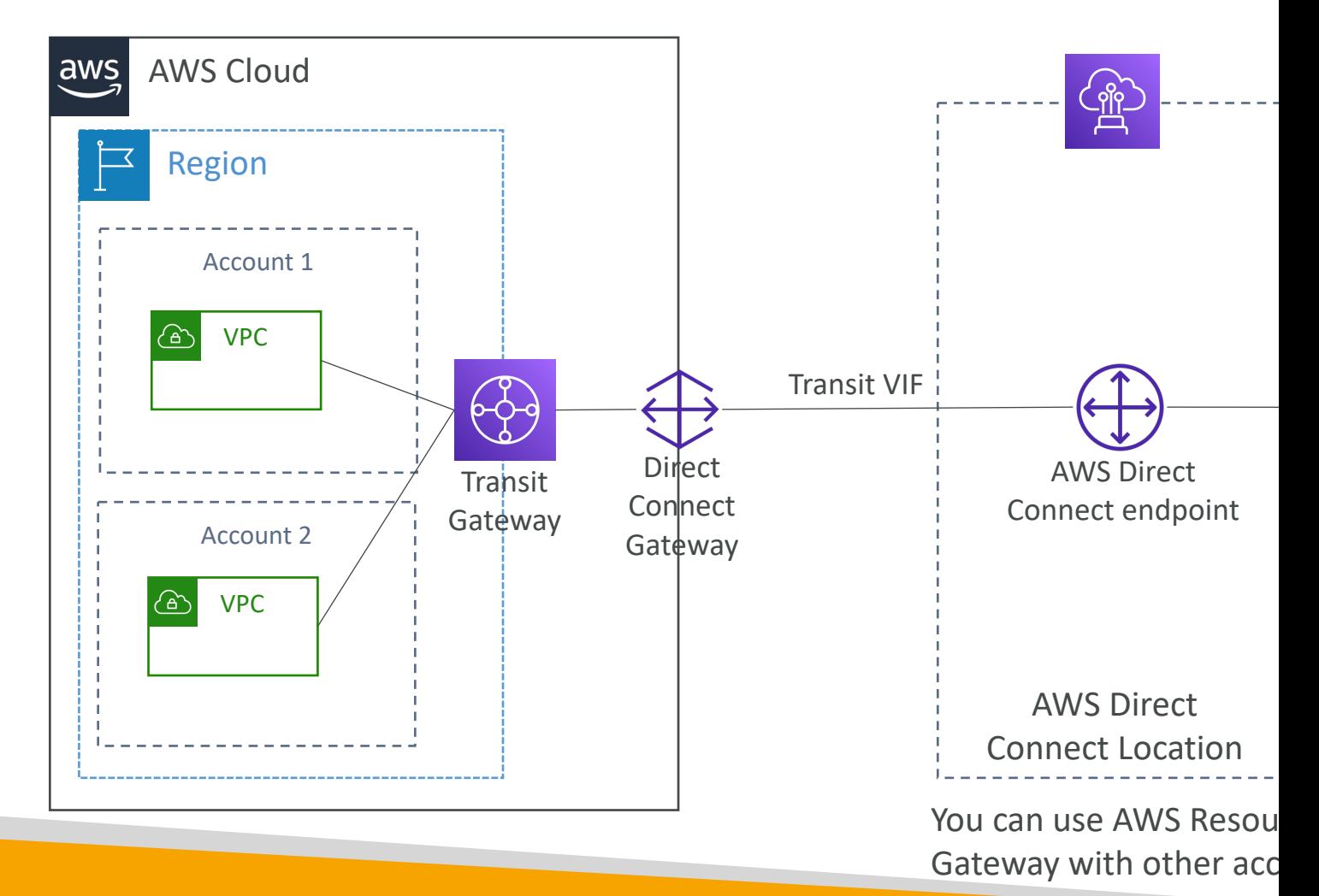

# VPC –Traffic Mirroring

- Allows you to capture and inspect network traffic in your VPC
- Route the traffic to security appliances that you manage

Inbou Outb

- Capture the traffic
	- From (Source) ENIs
	- To (Targets) an ENI or a Network Load Balancer
- Capture all packets or capture the packets of your interest (optionally, truncate packets)
- Source and Target can be in the same VPC or different VPCs (VPC Peering)
- Use cases: content inspection, threat monitoring, troubleshooting, ...

#### What is IPv6?

- IPv4 designed to provide 4.3 Billion addresses (they'll be
- IPv6 is the successor of IPv4
- IPv6 is designed to provide  $3.4 \times 10^{38}$  unique IP addresses
- Every IPv6 address is public and Internet-routable (no private range)
- Format  $\rightarrow$  x.x.x.x.x.x.x.x ( $\times$  is hexadecimal, range can be
- Examples:
	- 2001:db8:3333:4444:5555:6666:7777:8888
	- 2001:db8:3333:4444:cccc:dddd:eeee:ffff
	- $\therefore$   $\rightarrow$  all 8 segments are zero
	- 2001:db8::  $\rightarrow$  the last 6 segments are zero
	- $:1234:5678$   $\rightarrow$  the first 6 segments are zero
	- 2001:db8::1234:5678  $\rightarrow$  the middle 4 segments are zero

#### IPv6 in VPC

- IPv4 cannot be disabled for your VPC and subnets
- You can enable IPv6 (they're public IP addresses to operate in dual-stack mode
- Your EC2 instances will get at least a private internal IPv4 and a public IPv6
- They can communicate using either IPv4 or IPv6 to the internet through an Internet Gateway

# IPv6 Troubleshooting

- <u>IPv4 cannot be disabled for your VPC</u> and subnets
- So, if you cannot launch an EC2 instance in your subnet
	- It's not because it cannot acquire an IPv6 (the space is very large)
	- It's because there are no available IPv4 in your subnet
- Solution: create a new IPv4 CIDR in your subnet

# Egress-only Internet Gateway

- Used for IPv6 only
- (similar to a NAT Gateway but for IPv6)
- Allows instances in your VPC outbound connections over IPv6 while preventing the internet to initiate an IPv6 connection to your instances
- You must update the Route Tables

#### IPv6 Routing

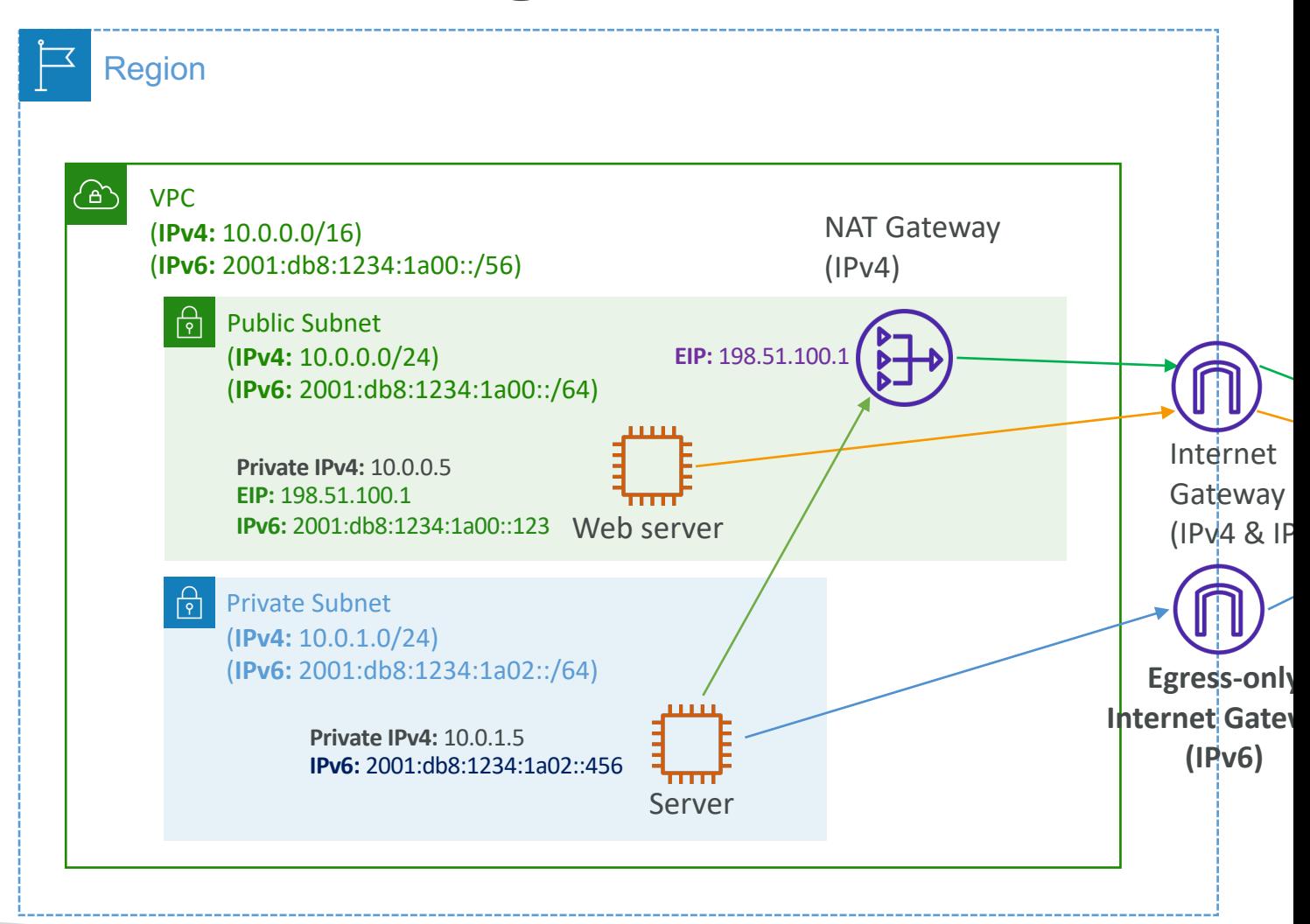

# VPC Section Summary (1/3)

- CIDR IP Range
- $VPC Virtual Private Cloud => we define a list of IPv4$
- Subnets tied to an AZ, we define a CIDR
- Internet Gateway at the VPC level, provide IPv4 & IPv
- Route Tables must be edited to add routes from subn<br>Connections, VPC Endpoints, …
- Bastion Host public EC2 instance to SSH into, that has instances in private subnets
- NAT Instances gives Internet access to EC2 instances<br>be setup in a public subnet, disable Source / Destination
- NAT Gateway managed by AWS, provides scalable Internet access to private example 2.1 instances, IPv4 only
- Private DNS + Route  $53$  enable DNS Resolution +  $D$

# VPC Section Summary (2/3)

- NACL stateless, subnet rules for inbound and outbound Forts
- Security Groups stateful, operate at the EC2 instance
- Reachability Analyzer perform network connectivity to resources
- VPC Peering connect two VPCs with non-overlapping
- VPC Endpoints provide private access to AWS Service<br>CloudFormation, SSM) within a VPC
- VPC Flow Logs can be setup at the VPC / Subnet / ENI<br>REJECT traffic, helps identifying attacks, analyze using Atl Insights
- Site-to-Site VPN setup a Customer Gateway on DC, VPC, and site-to-site VPN over public Internet
- AWS VPN CloudHub hub-and-spoke VPN model to

# VPC Section Summary (3/3)

- Direct Connect setup a Virtual Private Gateway of direct private connection to an AWS Direct Conne
- Direct Connect Gateway setup a Direct Connect AWS regions
- AWS PrivateLink / VPC Endpoint Services:
	- Connect services privately from your service VPC to cust
	- Doesn't need VPC Peering, public Internet, NAT Gatewa
	- Must be used with Network Load Balancer & ENI
- ClassicLink connect EC2-Classic EC2 instances pr
- Transit Gateway transitive peering connections for
- Traffic Mirroring copy network traffic from ENIs for
- Egress-only Internet Gateway like a NAT Gatewa

### Networking Costs in AWS per

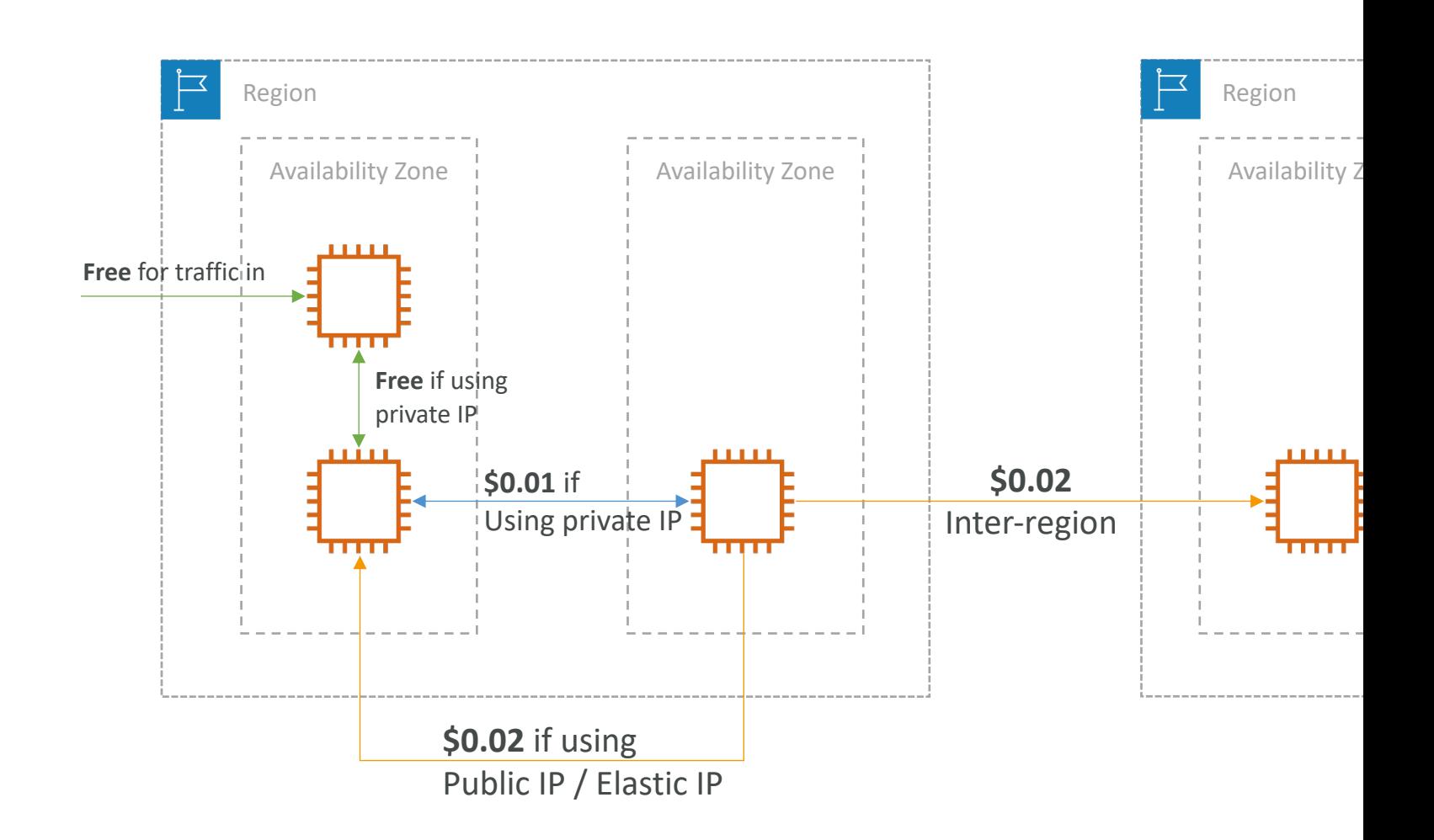

# Minimizing egress traffic network

- Egress traffic: outbound traffic (from AWS to outside)
- Ingress traffic: inbound traffic - from outside to AWS (typically free)
- Try to keep as much internet traffic within AWS to minimize costs
- Direct Connect location that are co-located in the same AWS Region result in lower cost for egress network

#### **Egress cost is high**

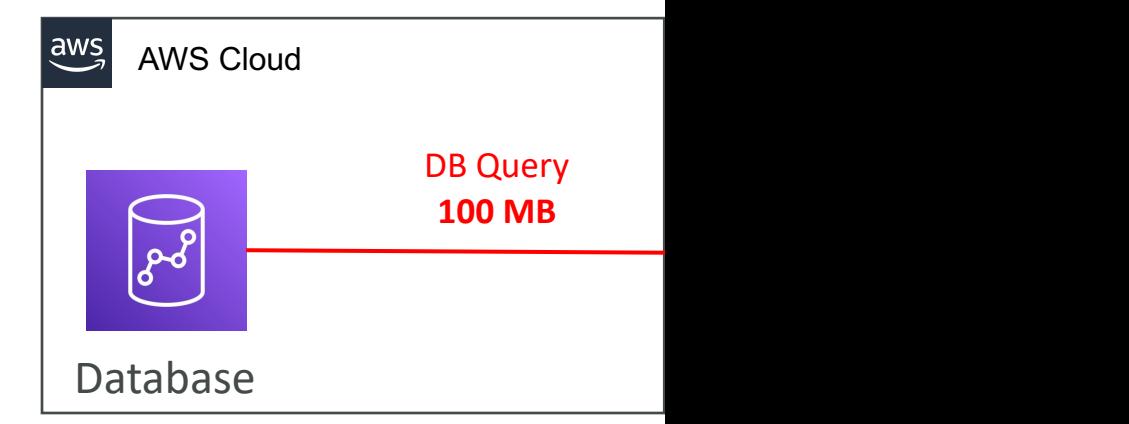

#### **Egress cost is minimized**

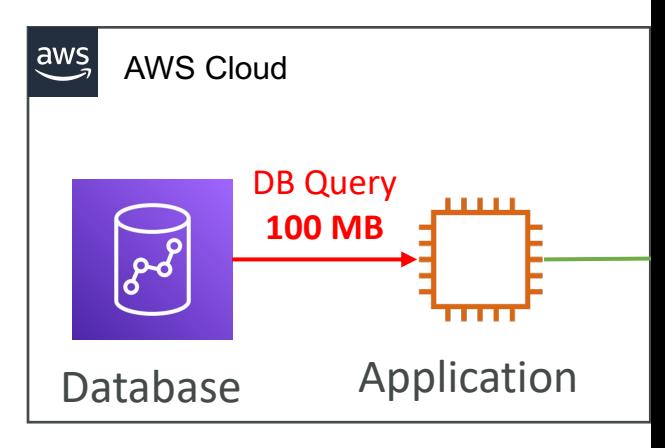

# S3 Data Transfer Pricing – Analy

- S3 ingress: free
- S3 to Internet: \$0.09 per GB
- S3 Transfer Acceleration:
	- Faster transfer times (50 to 500% better)
	- Additional cost on top of Data Transfer Pricing: +\$0.04 to \$0.08 per GB
- S3 to CloudFront: \$0.00 per GB
- CloudFront to Internet: \$0.085 per GB (slightly cheaper than S3)
	- Caching capability (lower latency)
	- Reduce costs associated with S3 Requests Pricing (7x cheaper with CloudFront)
- S3 Cross Region Replication: \$0.02 per GB

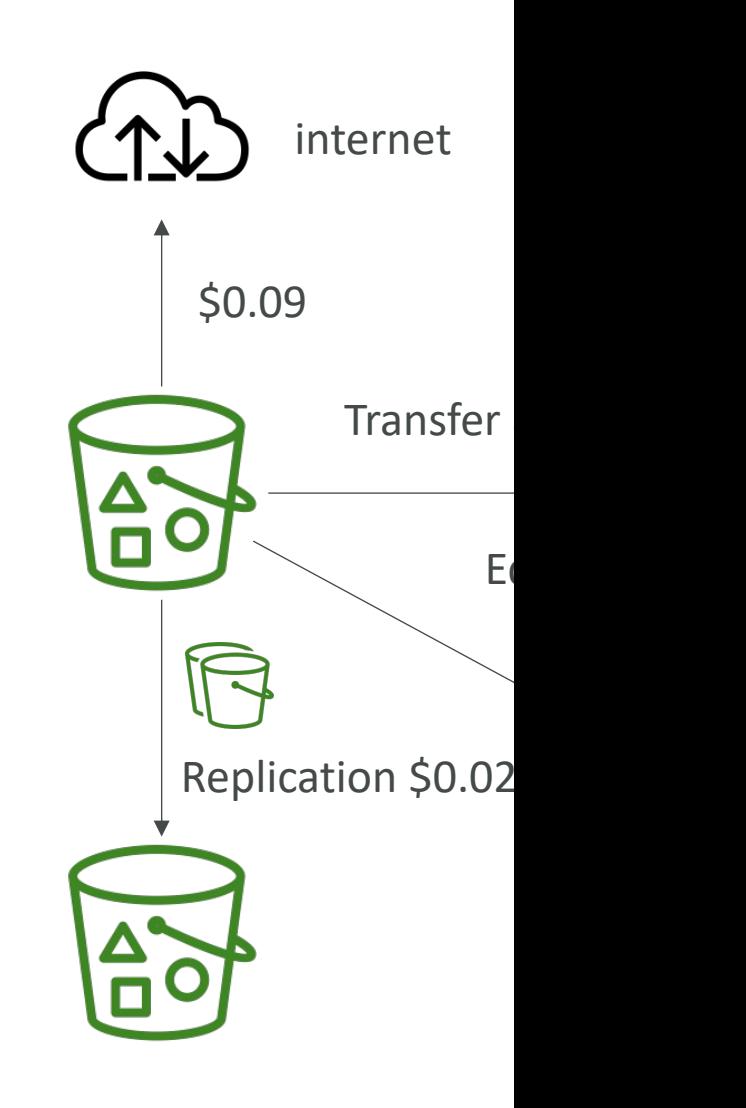

# Pricing: NAT Gateway vs Gateway VPC

#### Subnet 1 route table

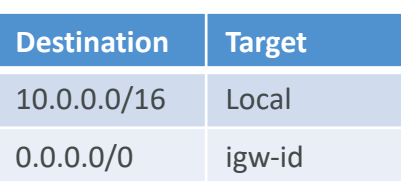

#### Subnet 2 route table

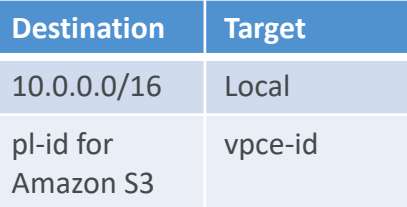

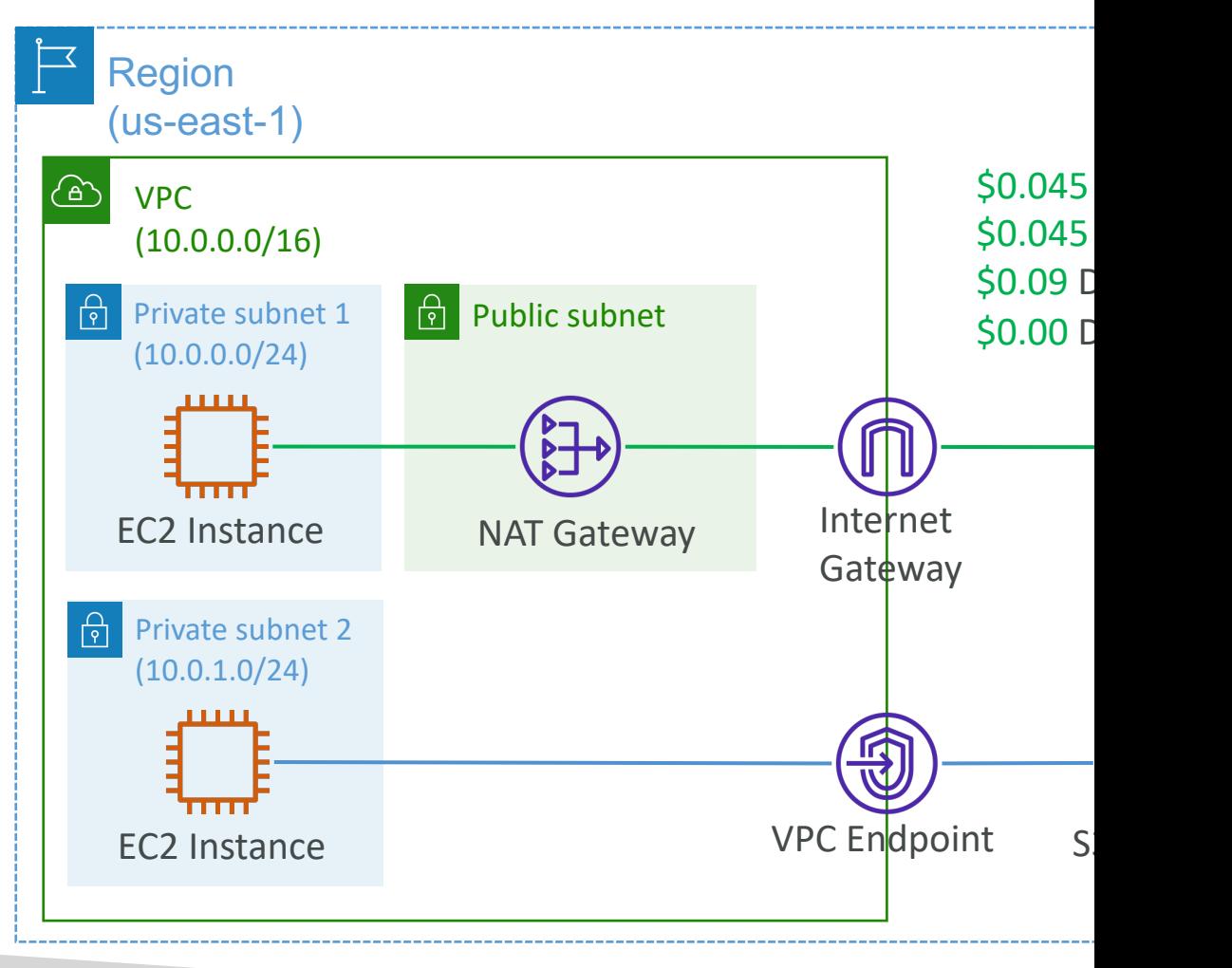

### Network Protection on AWS

- To protect network on AWS, we've seen
	- Network Access Control Lists (NACLs)
	- Amazon VPC security groups
	- AWS WAF (protect against malicious requests)
	- AWS Shield & AWS Shield Advanced
	- AWS Firewall Manager (to manage them across acc
- But what if we want to protect in a sophisticate

### AWS Network Firewall

- Protect your entire Amazon VPC
- From Layer 3 to Layer 7 protection
- Any direction, you can inspect
	- VPC to VPC traffic
	- Outbound to internet
	- Inbound from internet
	- To / from Direct Connect & Site-to-Site VPN
- Internally, the AWS Network Firewall uses the AWS Gateway Load Balancer
- Rules can be centrally managed cross- account by AWS Firewall Manager to apply to many VPCs

ir

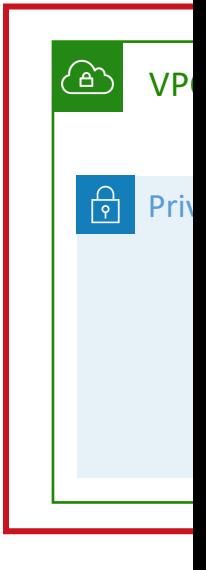

# Network Firewall – Fine Graine

- Supports 1000s of rules
	- IP & port example: 10,000s of IPs filtering
	- Protocol example: block the SMB protocol for outbound communications
	- Stateful domain list rule groups: only allow outbound traffic to software repo
	- General pattern matching using regex
- Traffic filtering: Allow, drop, or alert for the traffic that m
- Active flow inspection to protect against network threat capabilities (like Gateway Load Balancer, but all managed
- Send logs of rule matches to Amazon S3, CloudWatch
# Route 53

## What is DNS?

- Domain Name System which translates the hur into the machine IP addresses
- www.google.com => 172.217.18.36
- DNS is the backbone of the Internet
- DNS uses hierarchical naming structure

example.com .com api.example.com www.example.com

# DNS Terminologies

- Domain Registrar: Amazon Route 53, GoDaddy, ...
- DNS Records: A, AAAA, CNAME, NS, ...
- Zone File: contains DNS records
- Name Server: resolves DNS queries (Authoritative
- Top Level Domain (TLD): .com, .us, .in, .gov, .org, ...
- Second Level Domain (SLD): amazon.com, google.com

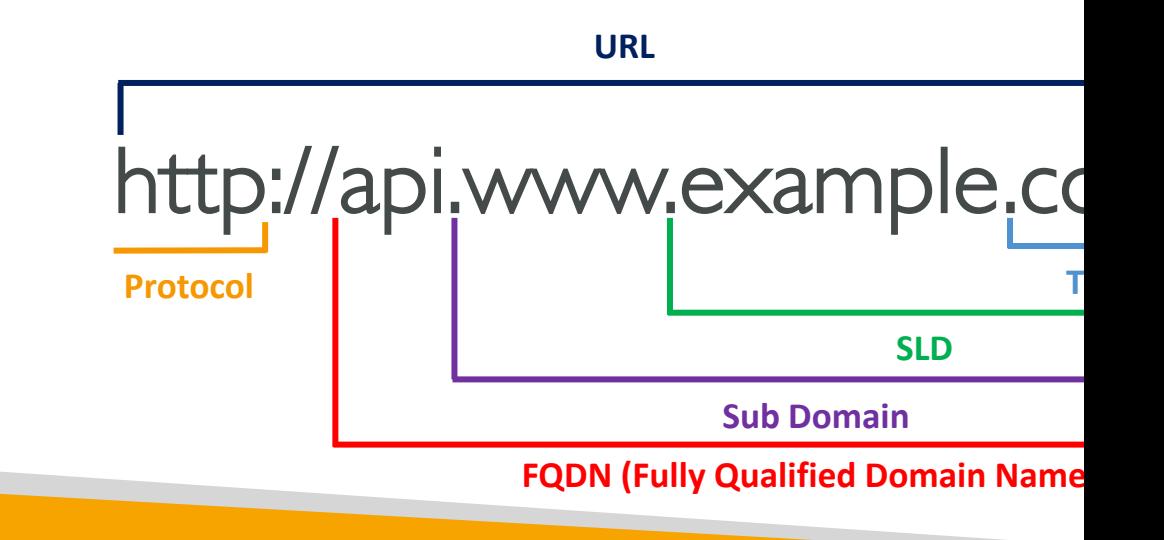

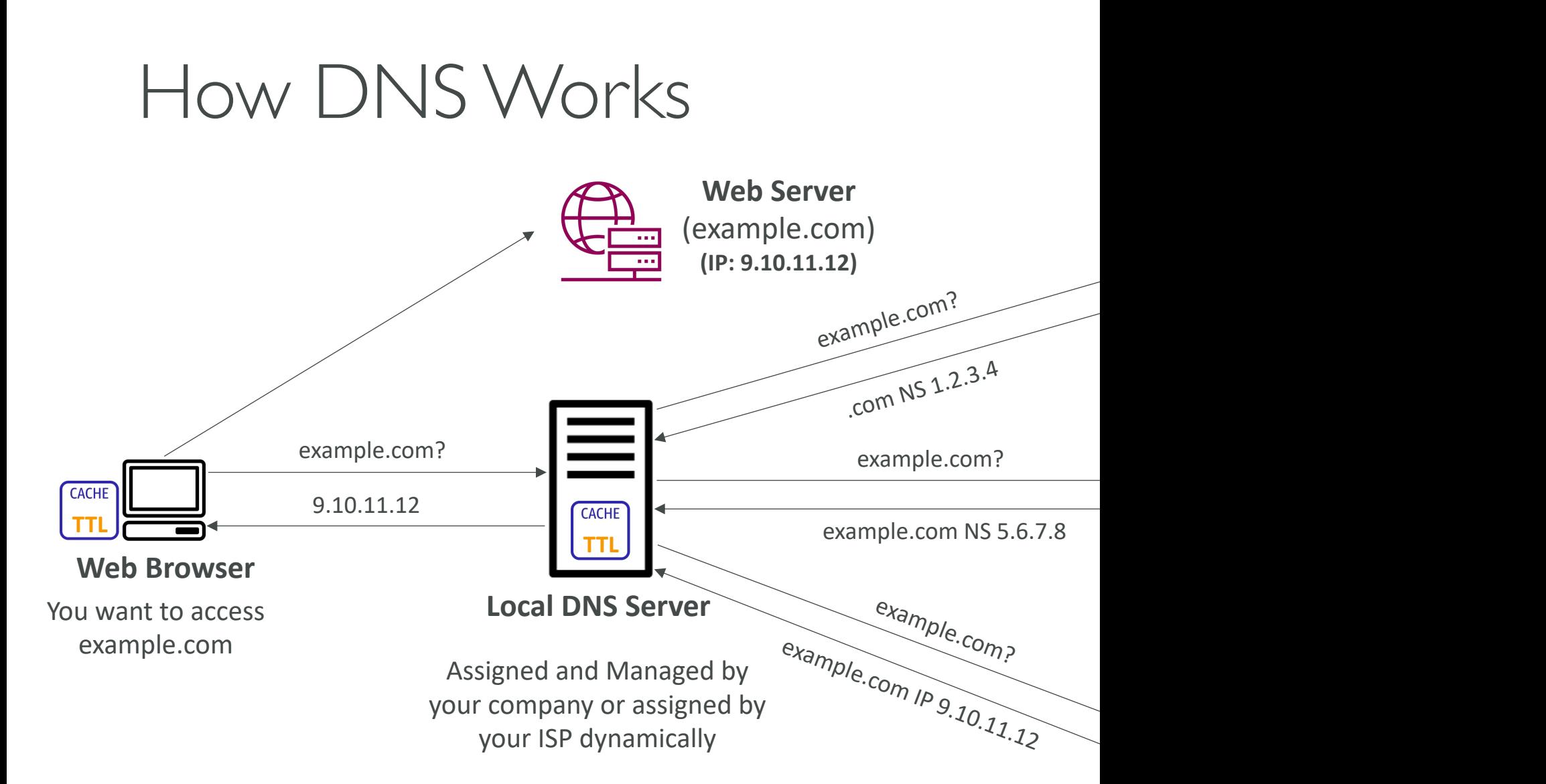

## Amazon Route 53

- A highly available, scalable, fully managed and *Authoritative* DNS
	- Authoritative  $=$  the customer (you) can update the DNS records
- Route 53 is also a Domain Registrar
- Ability to check the health of your resources
- The only AWS service which provides 100% availability SLA
- Why Route 53? 53 is a reference to the traditional DNS port

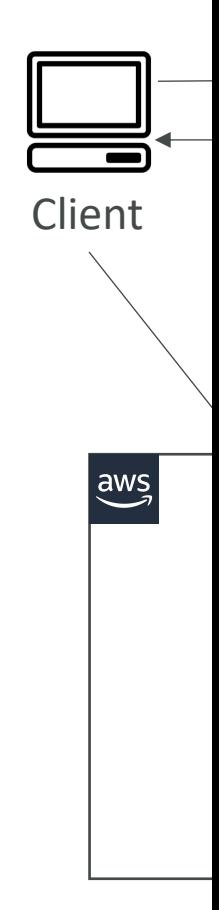

#### Route 53 – Records

- How you want to route traffic for a domain
- Each record contains:
	- Domain/subdomain Name e.g., example.com
	- Record Type e.g., A or AAAA
	- Value e.g., 12.34.56.78
	- Routing Policy how Route 53 responds to queries
	- $TL$  amount of time the record cached at DNS R
- Route 53 supports the following DNS record ty
	- (must know) A / AAAA / CNAME / NS
	- (advanced) CAA / DS / MX / NAPTR / PTR / SOA

# Route 53 – Record Types

- A maps a hostname to IPv4
- **AAAA** maps a hostname to IPv6
- CNAME maps a hostname to another hostna
	- The target is a domain name which must have an A
	- Can't create a CNAME record for the top node of Apex)
	- Example: you can't create for example.com, but you www.example.com
- NS Name Servers for the Hosted Zone
	- Control how traffic is routed for a domain

# Route 53 – Hosted Zones

- A container for records that define how to rout its subdomains
- Public Hosted Zones contains records that sp traffic on the Internet (public domain names) application1.mypublicdomain.com
- Private Hosted Zones contain records that sp traffic within one or more VPCs (private domain application1.company.internal
- You pay \$0.50 per month per hosted zone

#### Route  $53$  – Public vs. Private Hest

#### **Public Hosted Zone**

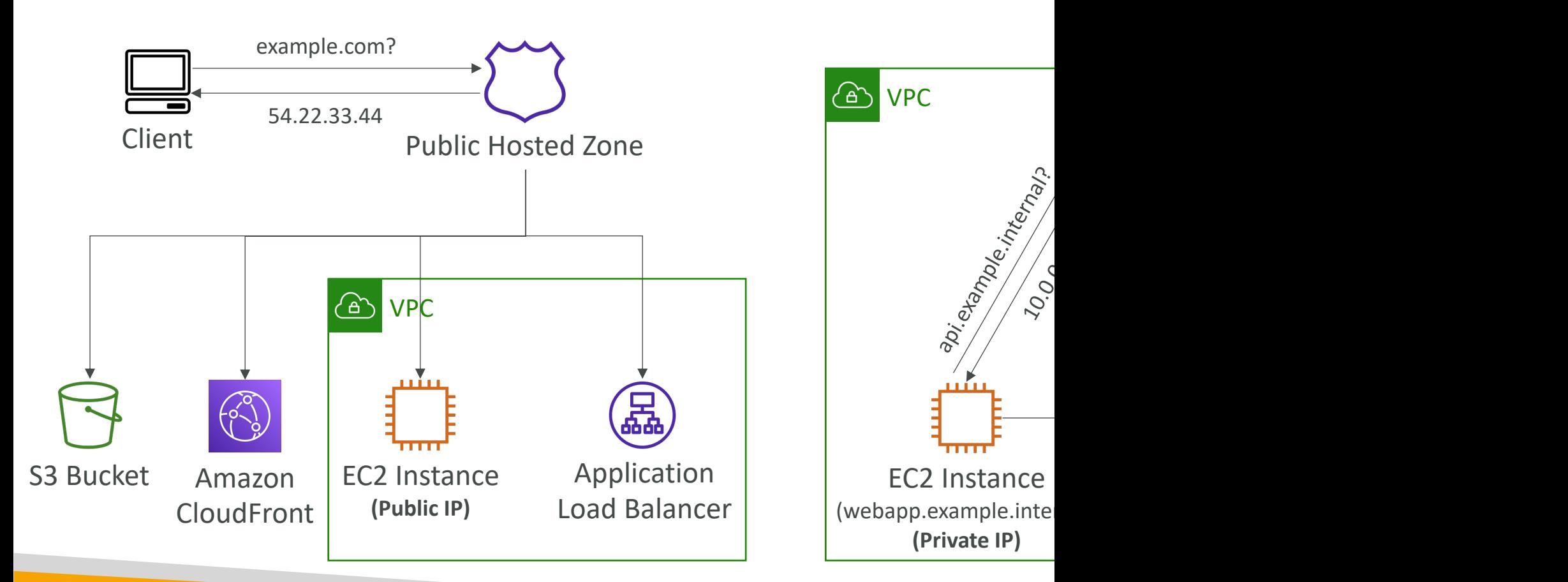

## Route 53 – Records TTL (Time

- $\bullet$  High TTL  $-$  e.g., 24 hr
	- Less traffic on Route 53
	- Possibly outdated records
- Low  $TTL e.g., 60$  sec.
	- More traffic on Route 53 (\$\$)
	- Records are outdated for less time
	- Easy to change records
- Except for Alias records, TTL is mandatory for each DNS record

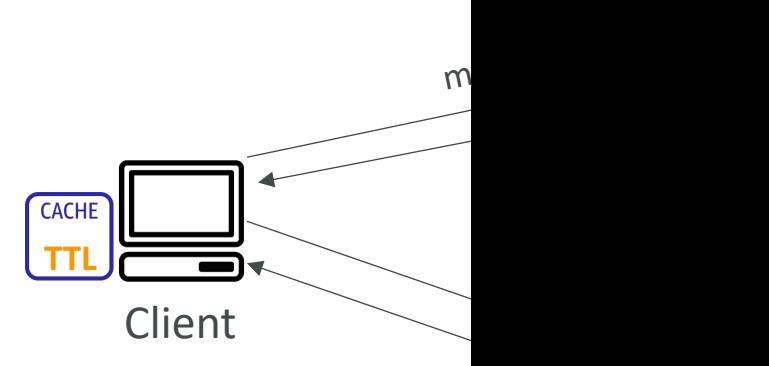

**Will cache the result for The TTL of the record**

# CNAME vs Alias

- AWS Resources (Load Balancer, CloudFront...) exp
	- Ib1-1234.us-east-2.elb.amazonaws.com and you want my
- CNAME:
	- Points a hostname to any other hostname. (app.mydomain.com)
	- ONLY FOR NON ROOT DOMAIN (aka. something.my
- Alias:
	- Points a hostname to an AWS Resource (app.mydomain
	- Works for ROOT DOMAIN and NON ROOT DOMAI
	- Free of charge
	- Native health check

## Route 53 – Alias Records

- Maps a hostname to an AWS resource
- An extension to DNS functionality
- Automatically recognizes changes in the resource's IP addresses
- Unlike CNAME, it can be used for the top node of a DNS namespace (Zone Apex), e.g.: example.com

**(IP Addresses might change)**

- Alias Record is always of type A/AAAA for AWS resources (IPv4 / IPv6)
- You can't set the TTL

# Route 53 – Alias Records Targe

- Elastic Load Balancers
- CloudFront Distributions
- API Gateway
- Elastic Beanstalk environments
- S3 Websites
- VPC Interface Endpoints
- Global Accelerator accelerator
- Route 53 record in the same hosted zone

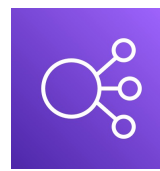

**Elastic Load Balan** 

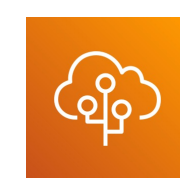

**Elastic Bean** 

**Global Accelerator Route 53 Record**

• You cannot set an ALIAS record for an EC2 DN

# Route 53 – Routing Policies

- Define how Route 53 responds to DNS queries
- Don't get confused by the word *"Routing"*
	- It's not the same as Load balancer routing which routes the traffic
	- DNS does not route any traffic, it only responds to the I
- Route 53 Supports the following Routing Policies
	- Simple
	- Weighted
	- Failover
	- Latency based
	- Geolocation
	- Multi-Value Answer
	- Geoproximity (using Route 53 Traffic Flow feature)

# Routing Policies – Simple

- Typically, route traffic to a single resource
- Can specify multiple values in the same record
- If multiple values are returned, a random one is chosen by the client
- When Alias enabled, specify only one AWS resource
- Can't be associated with Health Checks

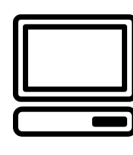

Client

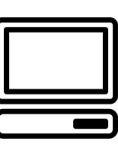

Client

**chooses a random va** 

# Routing Policies – Weighted

- Control the % of the requests that go to each specific resource
- Assign each record a relative weight:
	- $traffic$  (%)  $=\frac{Weight for a specific record}{Gum of all the weighted form.}$
	- Sum of all the weights for all records
	- Weights don't need to sum up to 100
- DNS records must have the same name and type
- Can be associated with Health Checks
- Use cases: load balancing between regions, testing new application versions…
- Assign a weight of 0 to a record to stop sending traffic to a resource
- If all records have weight of 0, then all records will be returned equally

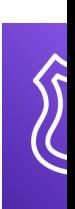

An Ro

# Routing Policies – Latency-base

ALB **(us-east-1)**

- Redirect to the resource that has the least latency close to us
- Super helpful when latency for users is a priority
- Latency is based on traffic between users and AWS Regions
- Germany users may be directed to the US (if that's the lowest latency)
- Can be associated with Health Checks (has a failover capability)

# Route 53 – Health Checks

- HTTP Health Checks are only for **public** resources
- Health Check => Automated DNS Failover:
	- 1. Health checks that monitor an endpoint (application, server, other AWS resource)
	- 2. Health checks that monitor other health checks (Calculated Health Checks)
	- 3. Health checks that monitor CloudWatch Alarms (full control !!) – e.g., throttles of DynamoDB, alarms on RDS, custom metrics, … (helpful for private resources)
- Health Checks are integrated with CW metrics

## Health Checks – Monitor an Er

Health Checker

- About 15 global health checkers will check the endpoint health
	- Healthy/Unhealthy Threshold 3 (default)
	- Interval 30 sec (can set to 10 sec higher cost)
	- Supported protocol: HTTP, HTTPS and TCP
	- If > 18% of health checkers report the endpoint is healthy, Route 53 considers it **Healthy.** Otherwise, it's **Unhealthy**
	- Ability to choose which locations you want Route 53 to use
- Health Checks pass only when the endpoint responds with the 2xx and 3xx status codes
- Health Checks can be setup to pass / fail based on the text in the first  $5120$  bytes of the response
- Configure you router/firewall to allow incoming requests from Route 53 Health Checkers

## Route 53 – Calculated Health C

- Combine the results of multiple Health Checks into a single Health Check
- You can use OR, AND, or NOT
- Can monitor up to 256 Child Health Checks
- Specify how many of the health checks need to pass to make the parent pass
- Usage: perform maintenance to your website without causing all health checks to fail

# Health Checks – Private Hoste

- Route 53 health checkers are outside the VPC
- They can't access private endpoints (private VPC or on-premises resource)

 $He$ 

• You can create a CloudWatch Metric and associate a CloudWatch Alarm, then create a Health Check that checks the alarm itself

# Routing Policies – Failover (Acti

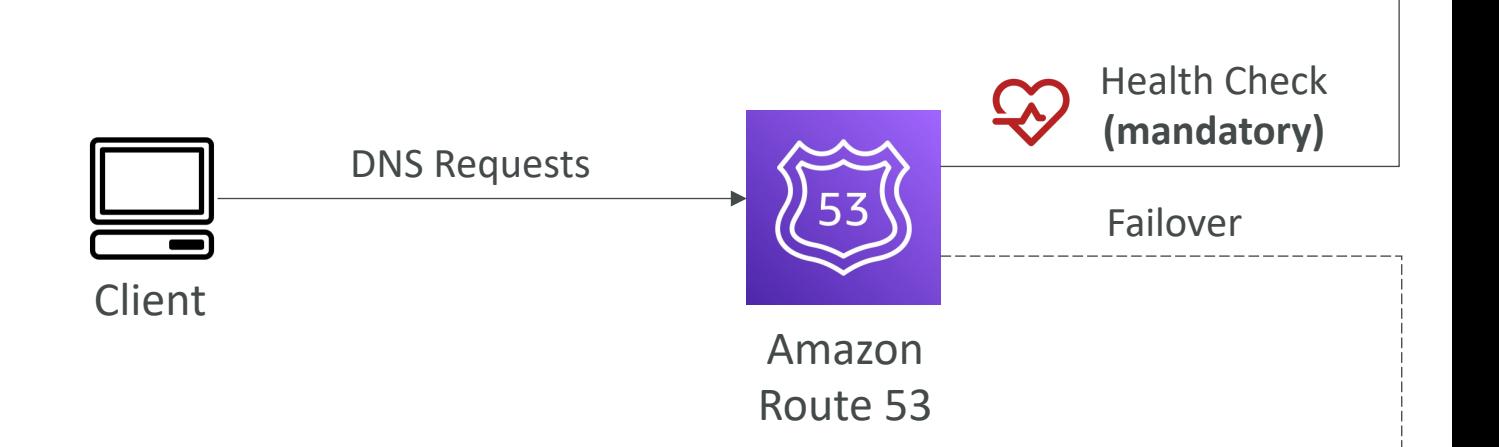

# Routing Policies – Geolocation

Belgiu

- Different from Latency-based!
- This routing is based on user location
- Specify location by Continent, Country or by US State (if there's overlapping, most precise location selected)
- Should create a "Default" record (in case there's no match on location)
- Use cases: website localization, restrict content distribution, load balancing, …
- Can be associated with Health Checks

# Routing Policies – Geoproximity

- Route traffic to your resources based on the geographic resources
- Ability to shift more traffic to resources based on the d
- To change the size of the geographic region, specify bias
	- To expand (1 to 99) more traffic to the resource
	- To shrink (-1 to -99) less traffic to the resource
- Resources can be:
	- AWS resources (specify AWS region)
	- Non-AWS resources (specify Latitude and Longitude)
- You must use Route 53 Traffic Flow to use this feature

# Routing Policies – Geoproximit

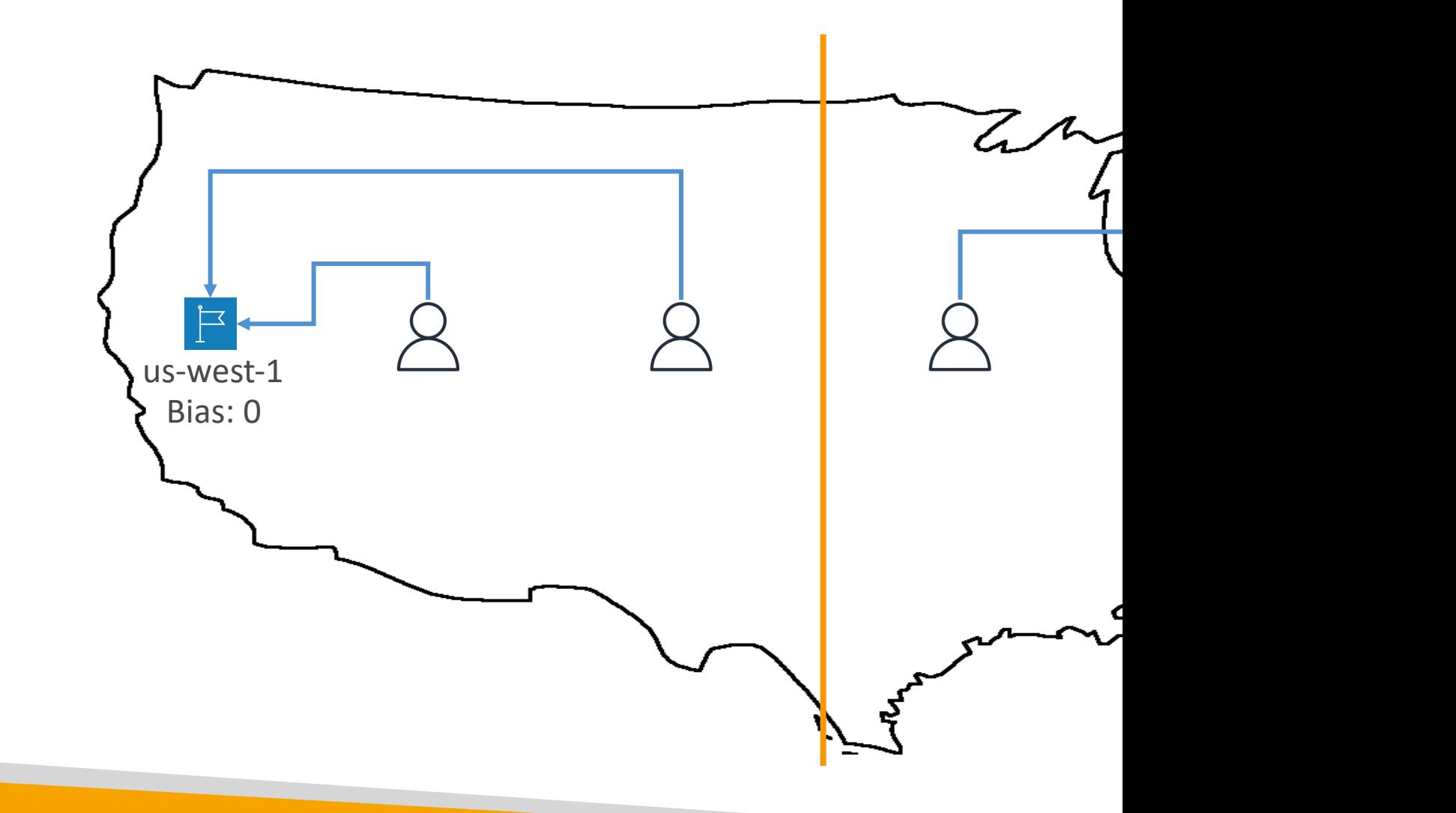

# Routing Policies – Geoproximit

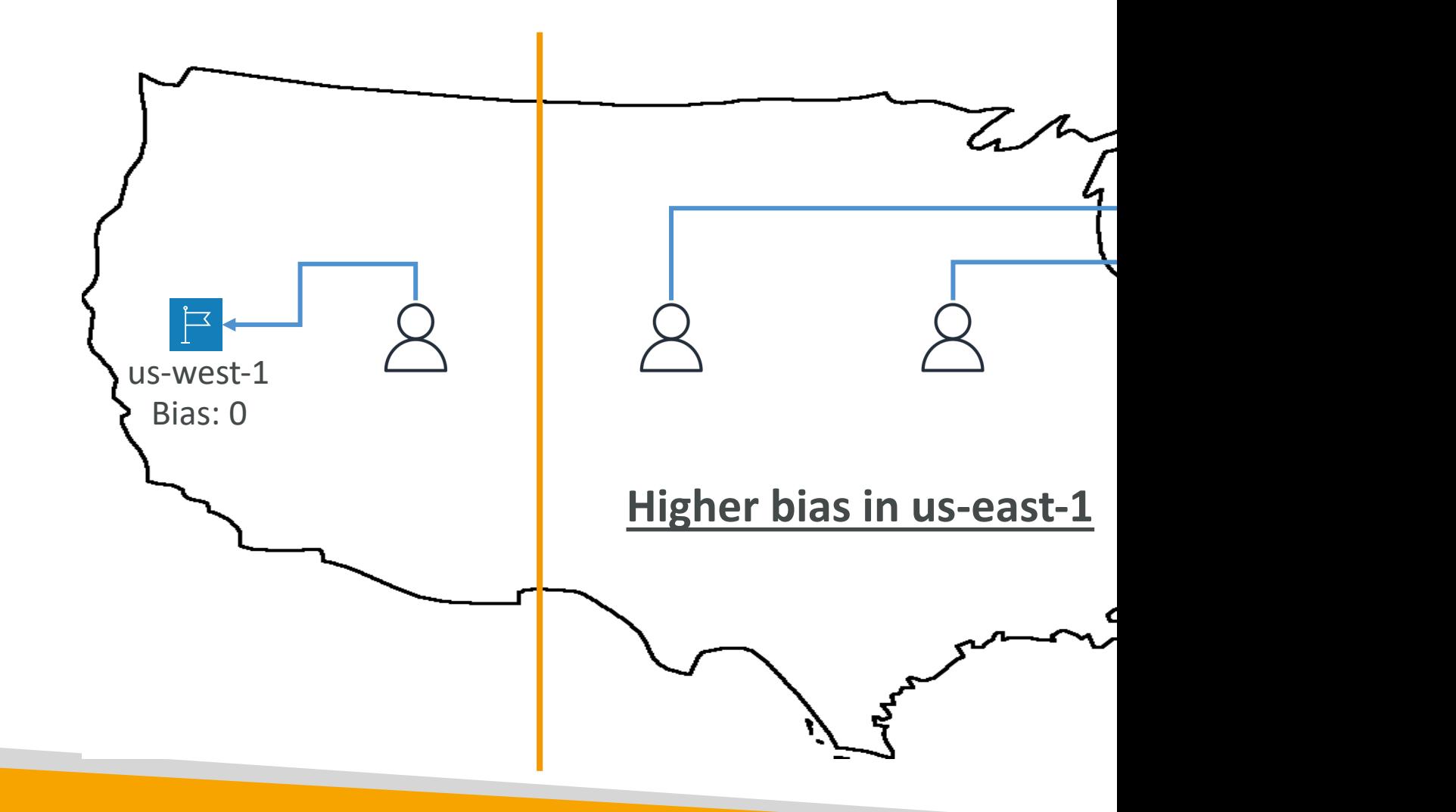

# Route 53 –Traffic flow

- Simplify the process of creating and maintaining records in large and complex configurations
- Visual editor to manage complex routing decision trees
- Configurations can be saved as Traffic Flow Policy
	- Can be applied to different Route 53 Hosted Zones (different domain names)
	- Supports versioning

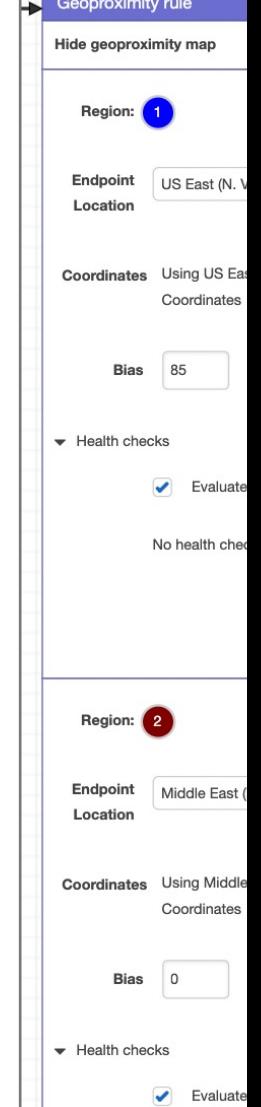

# Routing Policies – Multi-Value

- Use when routing traffic to multiple resources
- Route 53 return multiple values/resources
- Can be associated with Health Checks (return only
- Up to 8 healthy records are returned for each Mult
- Multi-Value is not a substitute for having an ELB

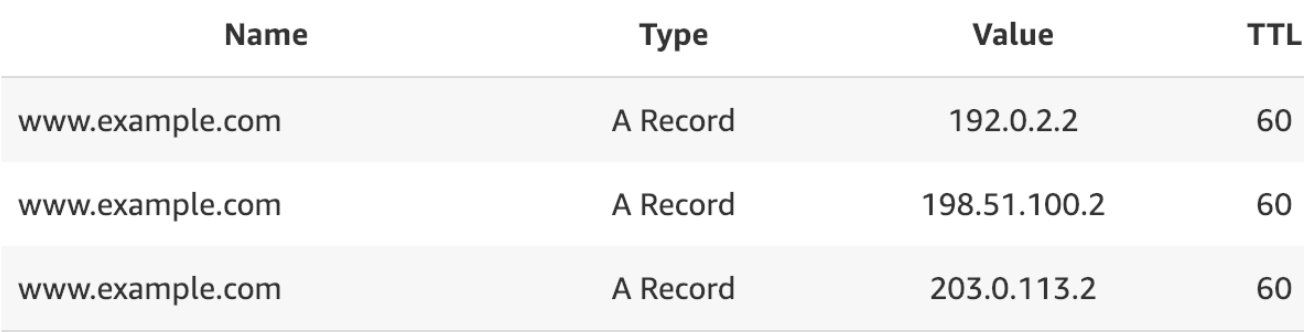

# Domain Registar vs. DNS Servi

- You buy or register your domain name with a Dom paying annual charges (e.g., GoDaddy, Amazon Regi
- The Domain Registrar usually provides you with a I your DNS records
- But you can use another DNS service to manage y
- Example: purchase the domain from GoDaddy and your DNS records

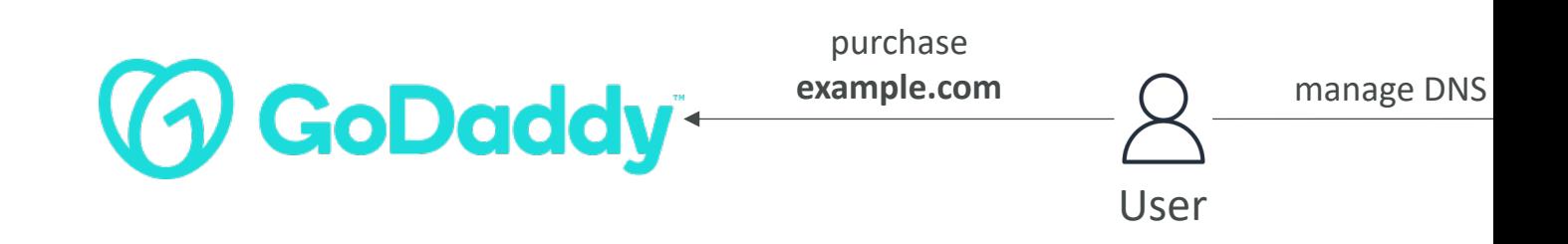

#### GoDaddy as Registrar & Route 53

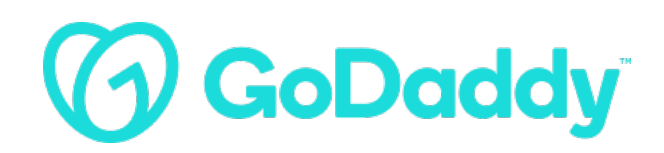

#### **Records**

We can't display your DNS information because your nameservers aren't managed by us.

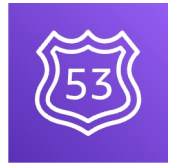

Amazo Route 5

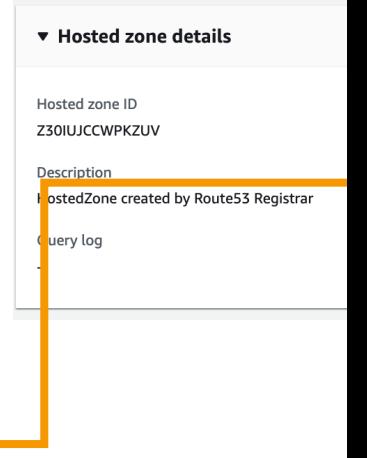

#### **Nameservers**

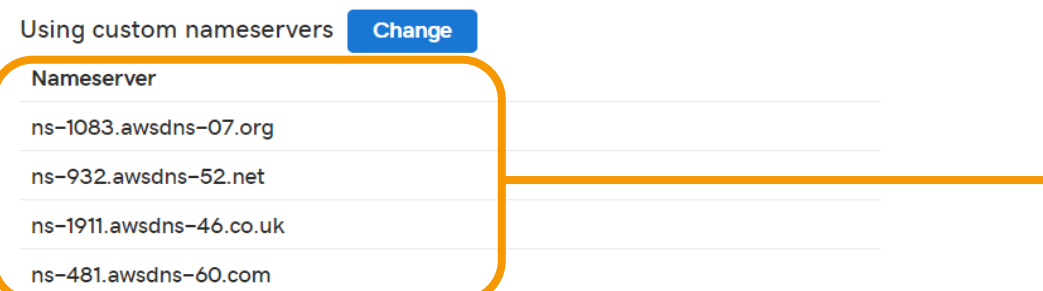

# 3rd Party Registrar with Amazor

- If you buy your domain on a  $3<sup>rd</sup>$  party registrar, 53 as the DNS Service provider
- 1. Create a Hosted Zone in Route 53
- 2. Update NS Records on 3rd party website to use Servers
- Domain Registrar != DNS Service
- But every Domain Registrar usually comes with

# S3 Website with Route 53

For acme.example.com:

- Create an S3 bucket with the same name as the target record (acme.example.com)
- Enable S3 website on the bucket (and enable S3 bucket public settings)
- Create a Route 53 Alias record to the S3 website endpoint or type A – IPv4 address
- This only works for HTTP traffic (for HTTPS, use CloudFront)

Record nar **Type** Value

# Route 53 – Hybrid DNS

- By default, Route 53 Resolver automatically answers DNS queries for:
	- Local domain names for EC2 instances
	- Records in Private Hosted Zones
	- Records in public Name Servers
- Hybrid DNS resolving DNS queries between VPC (Route 53 Resolver) and your networks (other DNS Resolvers)
- Networks can be:
	- VPC itself / Peered VPC
	- On-premises Network (connected through Direct Connect or AWS VPN)

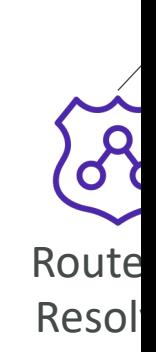

Regio

# Route 53 – Resolver Endpoints

- Inbound Endpoint
	- DNS Resolvers on your network can forward DNS queing to Route 53 Resolvers on your network can forward RNS quein
	- Allows your DNS Resolvers to resolve domain names for instances) and records in Route 53 Private Hosted Zone

#### • Outbound Endpoint

- Route 53 Resolver conditionally forwards DNS queries to
- Use Resolver Rules to forward DNS queries to your DN
- Associated with one or more VPCs in the same AV
- Create in two AZs for high availability
- Each Endpoint supports 10,000 queries per second

#### Route 53 – Resolver Inbound E

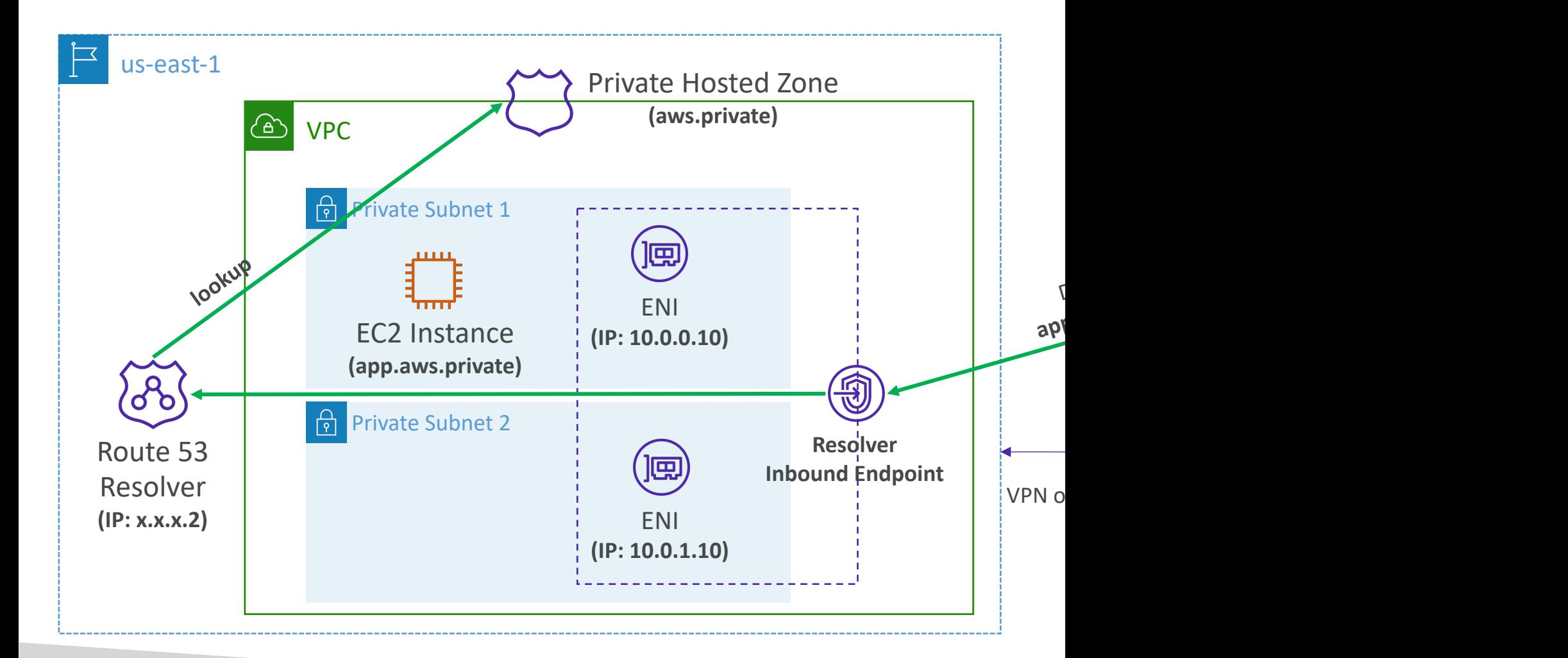

#### Route 53 – Resolver Outbound

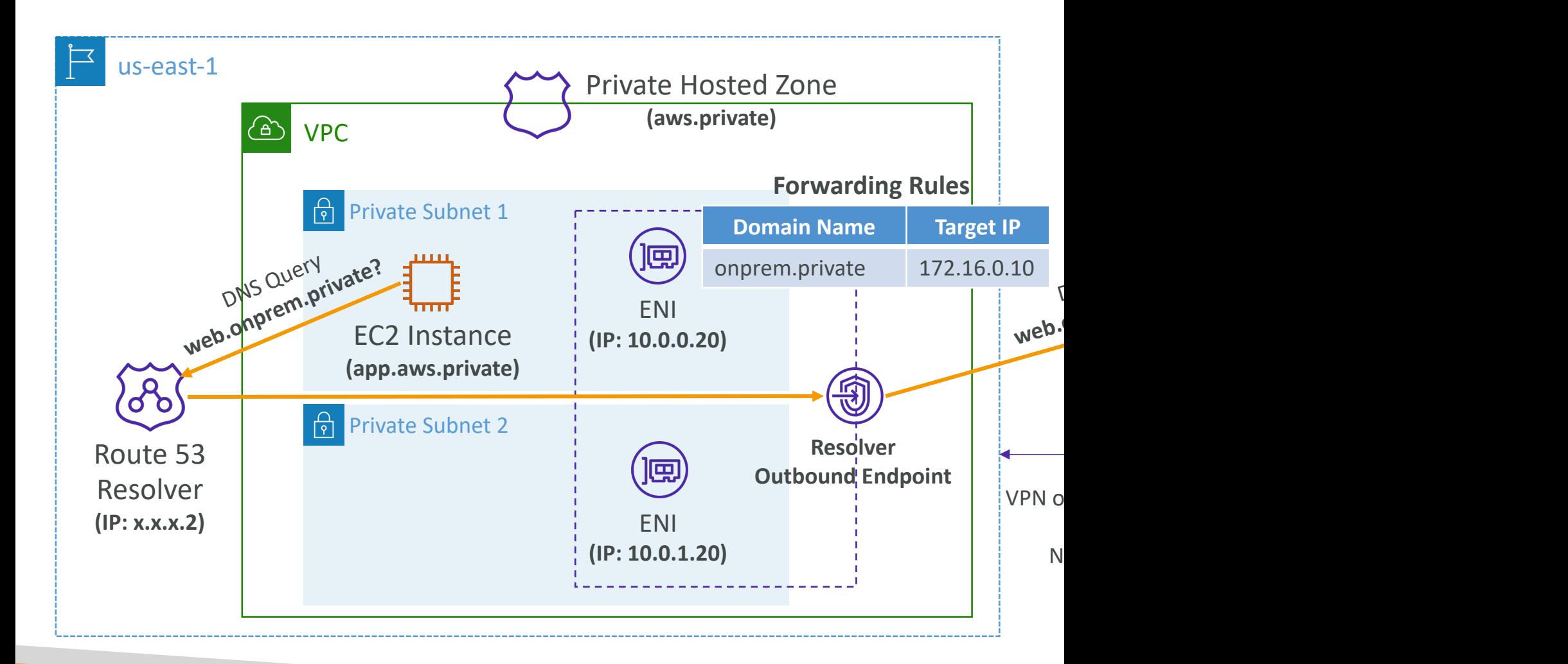
#### Route 53 – Resolver Rules

- Control which DNS queries are forwarded to DNS Resolvers on your network
- Conditional Forwarding Rules (Forwarding Rules)
	- Forward DNS queries for a specified domain and all its subdomains to target IP addresses
- System Rules
	- Selectively overriding the behavior defined in Forwarding Rules (e.g., don't forward DNS queries for a subdomain acme.example.com)
- Auto-defined System Rules
	- Defines how DNS queries for selected domains are resolved (e.g., AWS internal domain names, Privated Hosted Zones)
- If multiple rules matched, Route 53 Resolver chooses the most specific match

# Other Services

### Amazon ElasticSearch

#### • May be called Amazon ES at the exam

- Managed version of ElasticSearch (open source pro
- Needs to run on servers (not a serverless offering)
- Use cases:
	- Log Analytics
	- Real Time application monitoring
	- Security Analytics
	- Full Text Search
	- Clickstream Analytics
	- Indexing

#### Elastic Search patterns DynamoDB

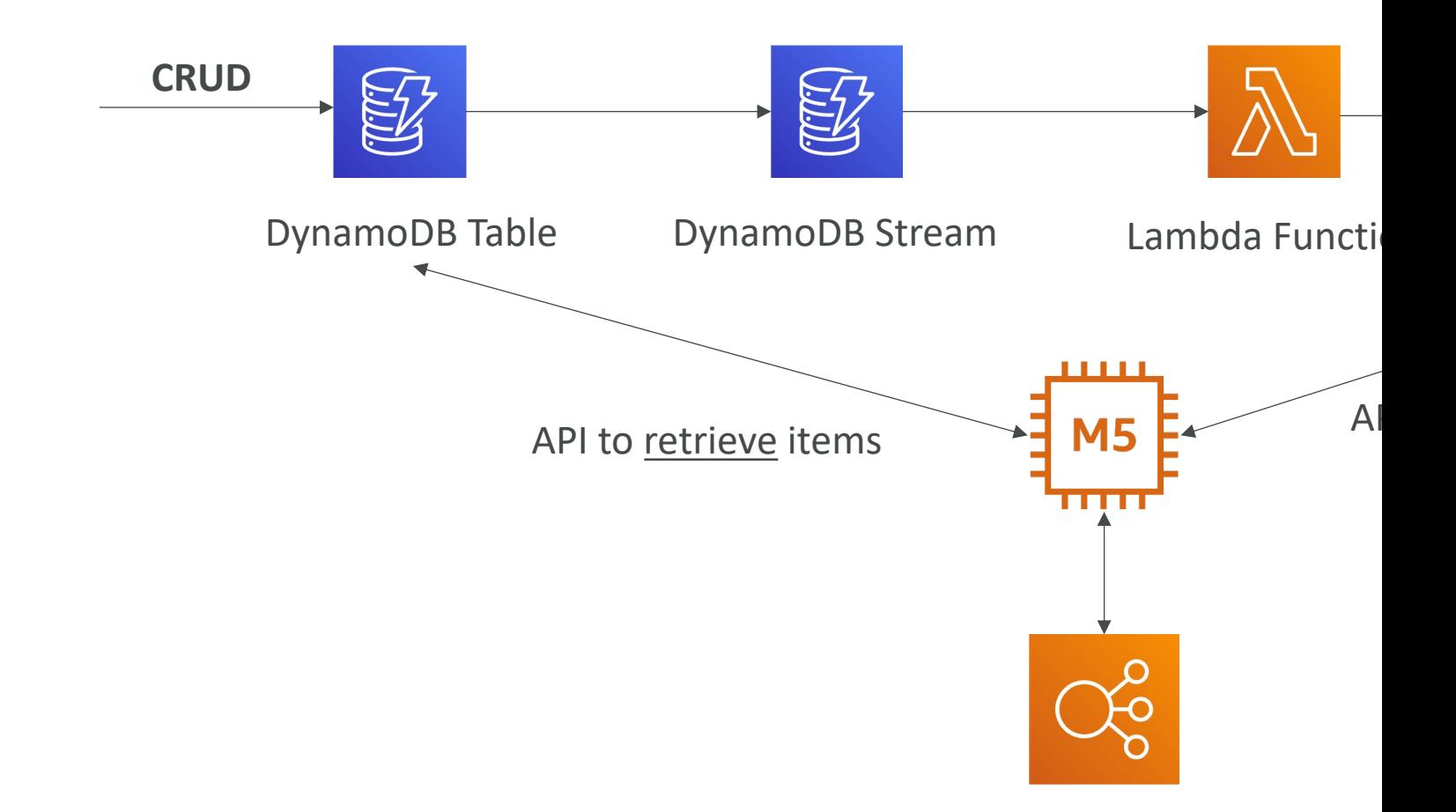

### ElasticSearch Access Policy

- IP-based Policies
	- Resource-based policies used to restrict access to an ES domain to IP address(es) or CIDR blocks
	- Allows unsigned requests to an ES domain (e.g., curl, Kibana, …)

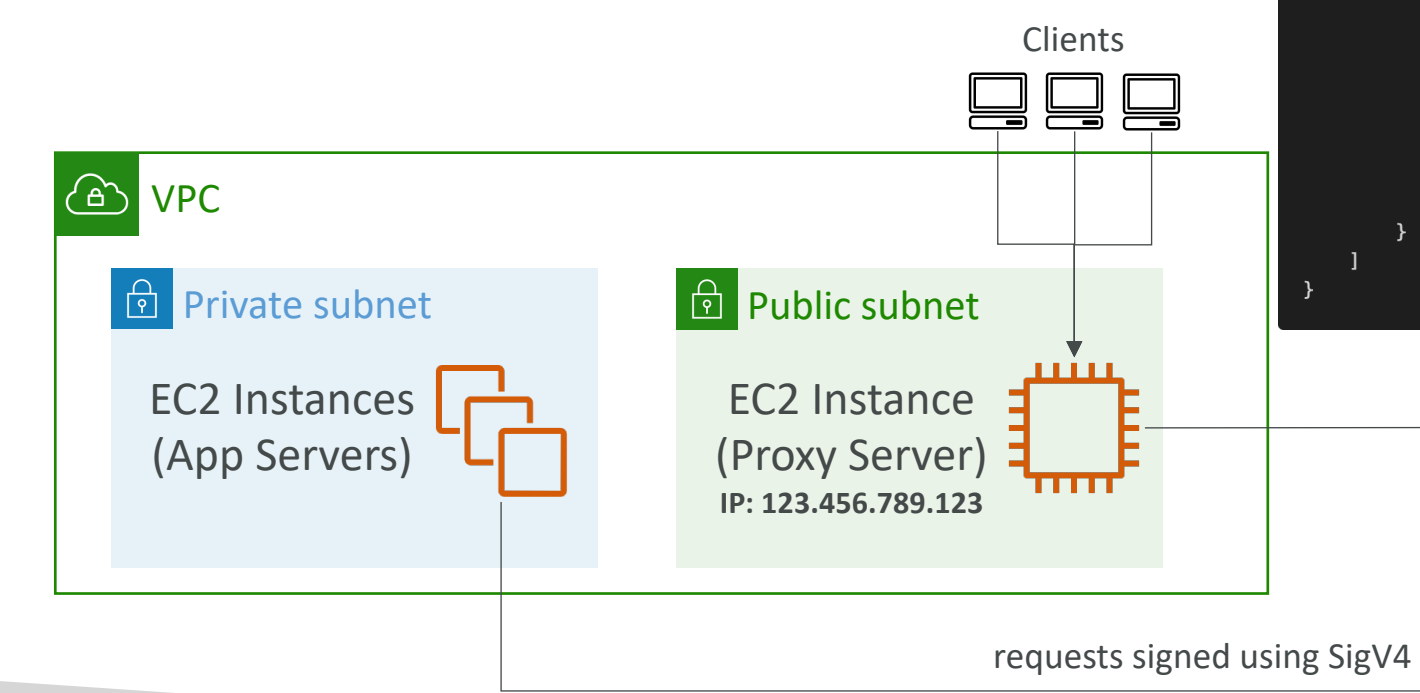

#### ElasticSearch – Production Setup

#### • It's recommended to:

- Use 3 dedicated Master nodes
- Use at least 2 Data nodes per AZ (for replication)
- Deploy the domain across 3 Availability Zones
- Create at least one replica for each index in the cluster

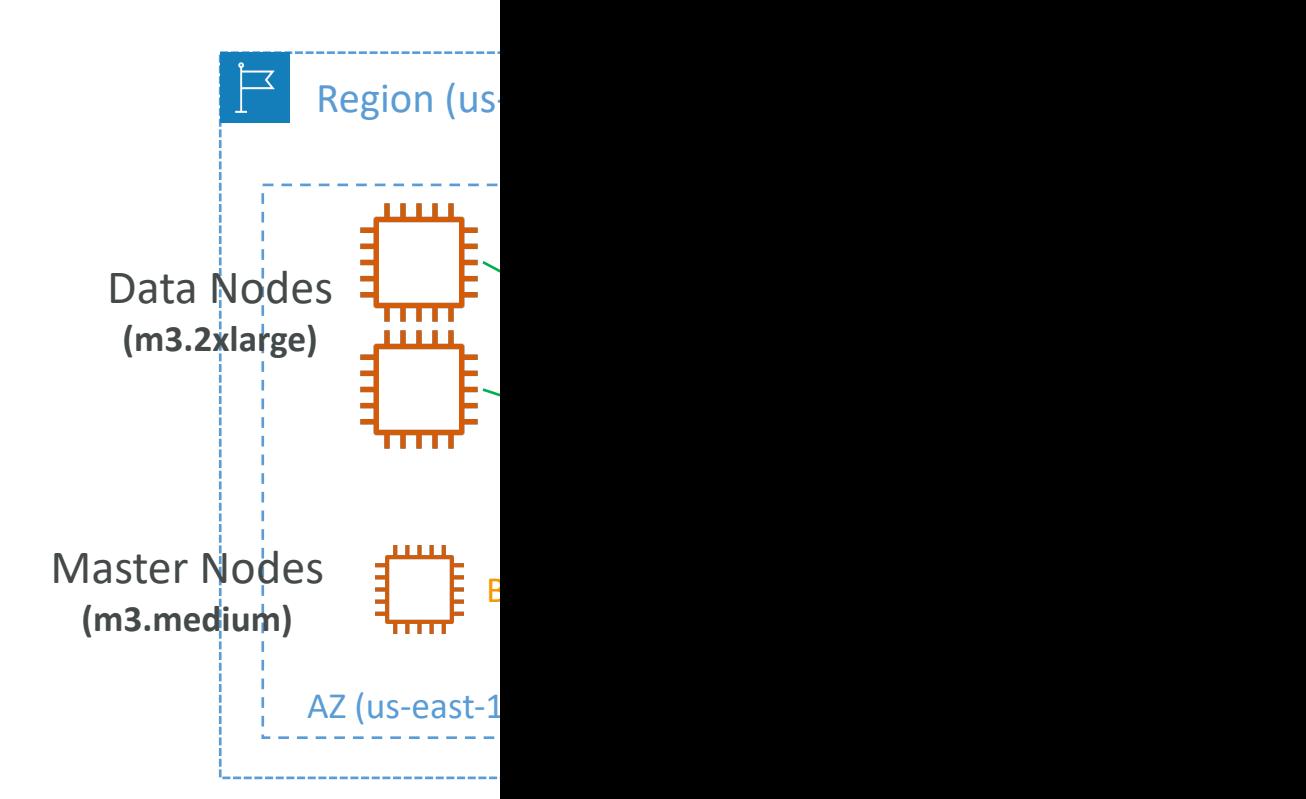

### Kibana Authentication

- Kibana doesn't natively support IAM users and
- You can control access to Kibana using:
	- HTTP Basic Authentication
		- Internal user database stored in an ElasticSearch Index
	- SAML
		- Use existing 3<sup>rd</sup> party identity providers to log into Kibana
		- Supports SAML 2.0 (e.g., Active Directory Federation Ser ADFS, Auth0, …)
	- Amazon Cognito
		- Easy for MS Active Directory (AD) integration

#### AWS X-Ray

- Debugging in Production, the good old way:
	- Test locally
	- Add log statements everywhere
	- Re-deploy in production
- Log formats differ across applications and log ar
- Debugging: one big monolith "easy", distributed
- No common views of your entire architecture
- Enter… AWS X-Ray!

#### AWS X-Ray Visual analysis of our application

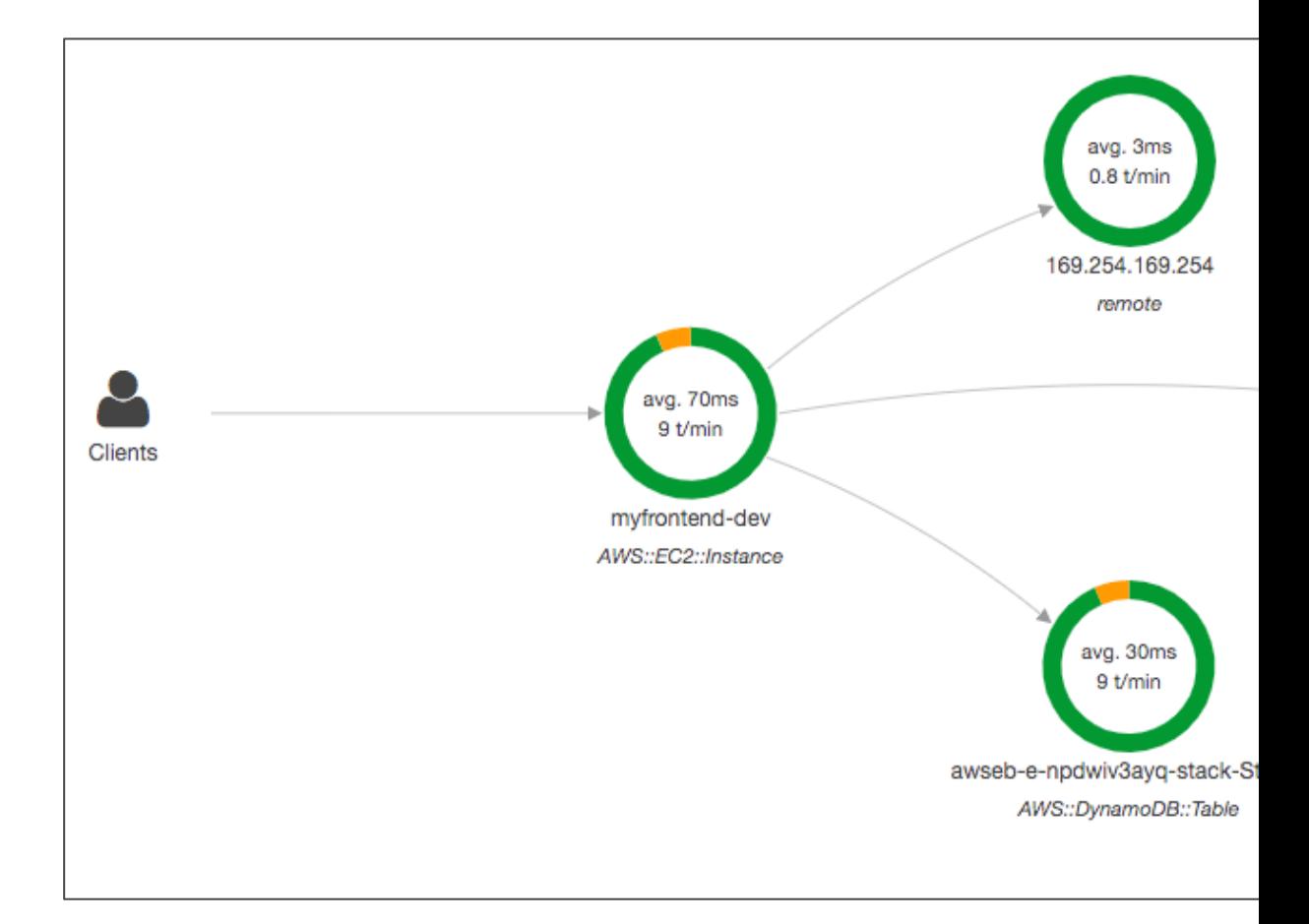

#### AWS X-Ray advantages

- Troubleshooting performance (bottlenecks)
- Understand dependencies in a microservice architecture
- Pinpoint service issues
- Review request behavior
- Find errors and exceptions
- Are we meeting time SLA?
- Where I am throttled?
- Identify users that are impacted

## AWS Amplify - web and mobile

- A set of tools and services that helps you develop and deploy scala applications
- Authentication, Storage, API (REST, GraphQL), CI/CD, PubSub, Ana<br>Monitoring, …
- Connect your source code from GitHub, AWS CodeCommit, Bitb

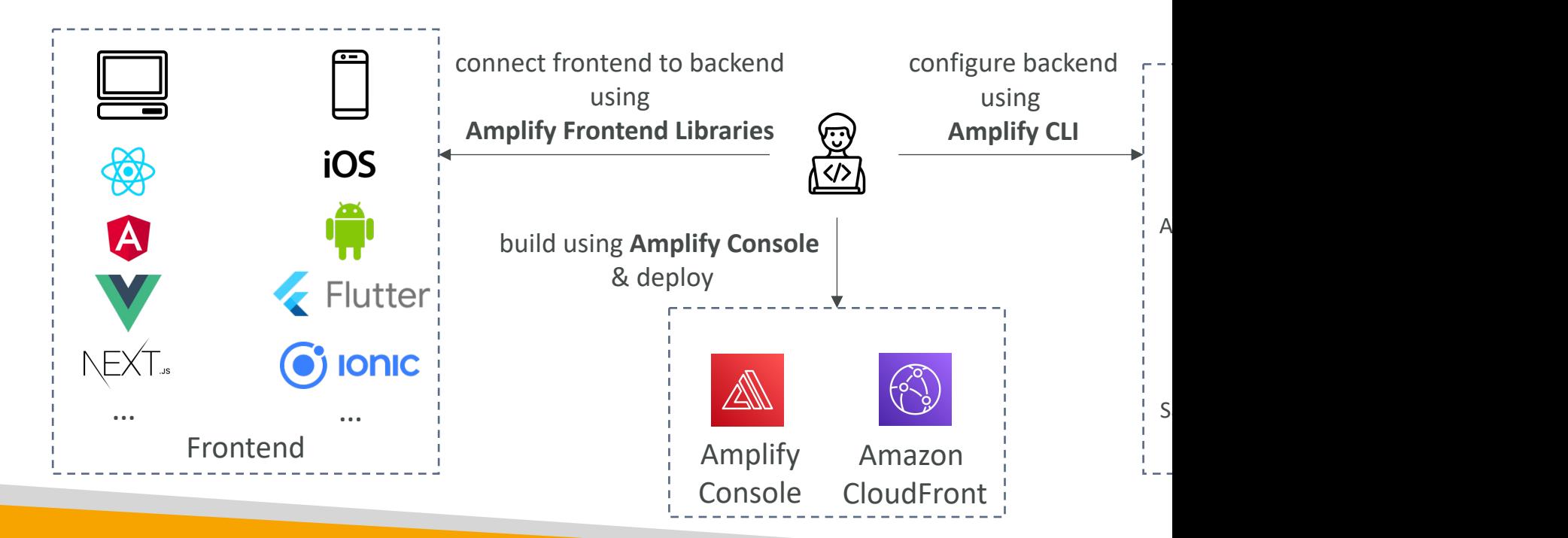

# Exam Review & Tips

# State of learning checkpoint

- Let's look how far we've gone on our learning journey
- https://aws.amazon.com/certification/certified-sy

## AWS Certified SysOps Exam L

- Starting with SOA-C02, the exam will contain 3
- Each exam lab consists of several different tasks
- AWS recommends to allocate 20 minutes for e
- First, you'll need to answer the multiple-choice/i questions (you can't go back once you have cor
- Second, you'll need to answer the exam labs
- You must complete all the work on the exam la the next one (you won't be able to go back to completed it)

#### AWS Certified SysOps Exam S

- A company is deploying a new web application. Configure a highly available MySQL 8.0 database with the following:
- 1. Create a custom DB parametergroup and set theevent\_schedulerparameter to trueand use thisparameter during DBinstance creation.
- 2. Create a custom AWS Key Management Service (AWS KMS) key and use this key during DBinstance creation.
- 3. Create a VPC security group that allows TCPport 3306 from the CIDR block 192.168.1.0/24.Use this security group during DB instance creation.
- 4. Launch the Amazon RDS DB instance.
- 5. After launch, take a manual RDS DB snapshot.

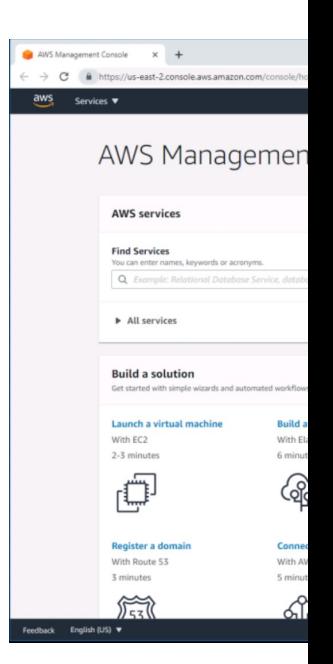

# Congratulations!

## Congratulations!

- Congrats on finishing the course!
- I hope you will pass the exam without a hitch C
- If you haven't done so yet, I'd love a review fron
- If you passed, I'll be more than happy to know I'
	- Post it in the Q&A to help & motivate other studer
	- Post it on LinkedIn and tag me!
- Overall, I hope you learned how to use AWS are tremendously good AWS SysOps